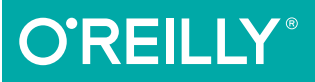

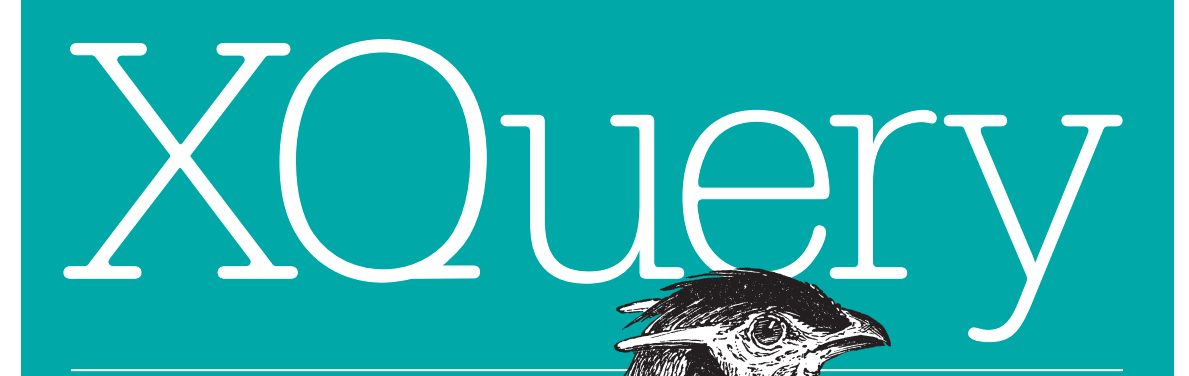

SEARCH ACROSS A VARIETY OF XML DATA

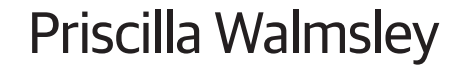

**2nd Edition**

[www.allitebooks.com](http://www.allitebooks.org)

# **O'REILLY®**

# **XQuery**

The W3C XOuery 3.1 standard provides a tool to search, extract, and manipulate content, whether it's in XML, JSON, or plain text. With this fully updated, in-depth tutorial, you'll learn to program with this highly practical query language.

Designed for query writers who have some knowledge of XML basics, but not necessarily advanced knowledge of XML-related technologies. this book is ideal as both a tutorial and a reference. You'll find background information for namespaces, schemas, built-in types, and regular expressions that are relevant to writing XML queries.

This second edition provides:

- A high-level overview and quick tour of XQuery
- New chapters on higher-order functions, maps, arrays, and JSON
- A carefully paced tutorial that teaches XQuery without being bogged down by the details
- Advanced concepts for taking advantage of modularity. namespaces, typing, and schemas
- Guidelines for working with specific types of data, such as numbers, strings, dates, URIs, maps, and arrays
- XQuery's implementation-specific features and its relationship to other standards including SQL and XSLT
- $\blacksquare$  A complete alphabetical reference to the built-in functions, types, and error messages

Priscilla Walmsley has been working closely with XQuery, XSLT, and XML Schema for years. She is currently Managing Director at Datypic, providing training and consulting services in the areas of electronic publishing, data architecture, information exchange, and XML core technologies. Priscilla is also the author of Definitive XML Schema (Prentice Hall PTR).

"This second edition" rigorously covers the many new features and functions available in XQuery 3.0 and 3.1, again reasserting itself as the authoritative book on XQuery. Well suited to both the beginner and the expert, it is conscientiously written to empower both those who are restricted to XQuery 1.0 and those reaching for XQuery 3.1."

> -Adam Retter CEO of Evolved Binary and author of eXist

XML / DATABASE

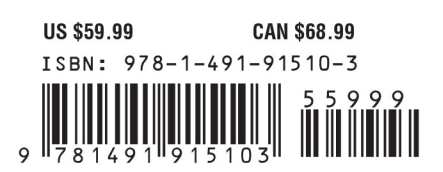

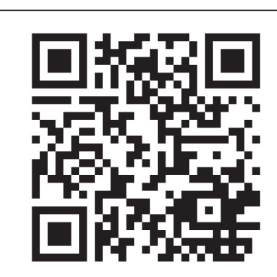

[www.allitebooks.com](http://www.allitebooks.org)

Twitter: @oreillymedia facebook.com/oreilly

**SECOND EDITION**

# **XQuery** *Search Across a Variety of XML Data*

*Priscilla Walmsley*

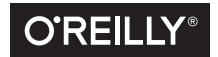

Beijing · Boston · Farnham · Sebastopol · Tokyo

[www.allitebooks.com](http://www.allitebooks.org)

#### **XQuery**

by Priscilla Walmsley

Copyright © 2016 Priscilla Walmsley. All rights reserved.

Printed in the United States of America.

Published by O'Reilly Media, Inc., 1005 Gravenstein Highway North, Sebastopol, CA 95472.

O'Reilly books may be purchased for educational, business, or sales promotional use. Online editions are also available for most titles (*<http://safaribooksonline.com>*). For more information, contact our corporate/ institutional sales department: 800-998-9938 or *corporate@oreilly.com*.

**Editor:** Meg Foley **Production Editor:** Shiny Kalapurakkel **Copyeditor:** Nan Reinhardt **Proofreader:** Sonia Saruba

**Indexer:** Priscilla Walmsley **Interior Designer:** David Futato **Cover Designer:** Karen Montgomery **Illustrator:** Rebecca Demarest

March 2007: First Edition<br>December 2015: Second Edition December 2015:

**Revision History for the Second Edition** 2015-11-30: First Release

See *<http://oreilly.com/catalog/errata.csp?isbn=9781491915103>* for release details.

The O'Reilly logo is a registered trademark of O'Reilly Media, Inc. *XQuery,* the cover image, and related trade dress are trademarks of O'Reilly Media, Inc.

While the publisher and the author have used good faith efforts to ensure that the information and instructions contained in this work are accurate, the publisher and the author disclaim all responsibility for errors or omissions, including without limitation responsibility for damages resulting from the use of or reliance on this work. Use of the information and instructions contained in this work is at your own risk. If any code samples or other technology this work contains or describes is subject to open source licenses or the intellectual property rights of others, it is your responsibility to ensure that your use thereof complies with such licenses and/or rights.

978-1-491-91510-3 [LSI]

[www.allitebooks.com](http://www.allitebooks.org)

# **Table of Contents**

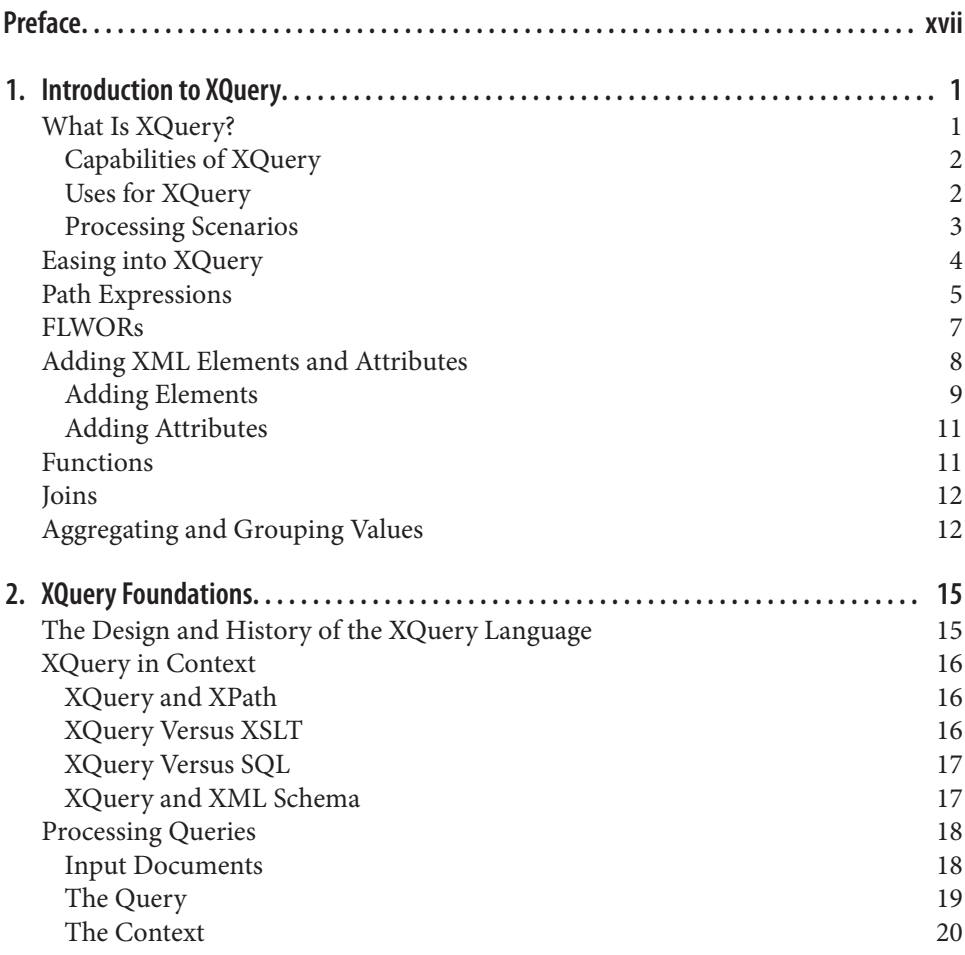

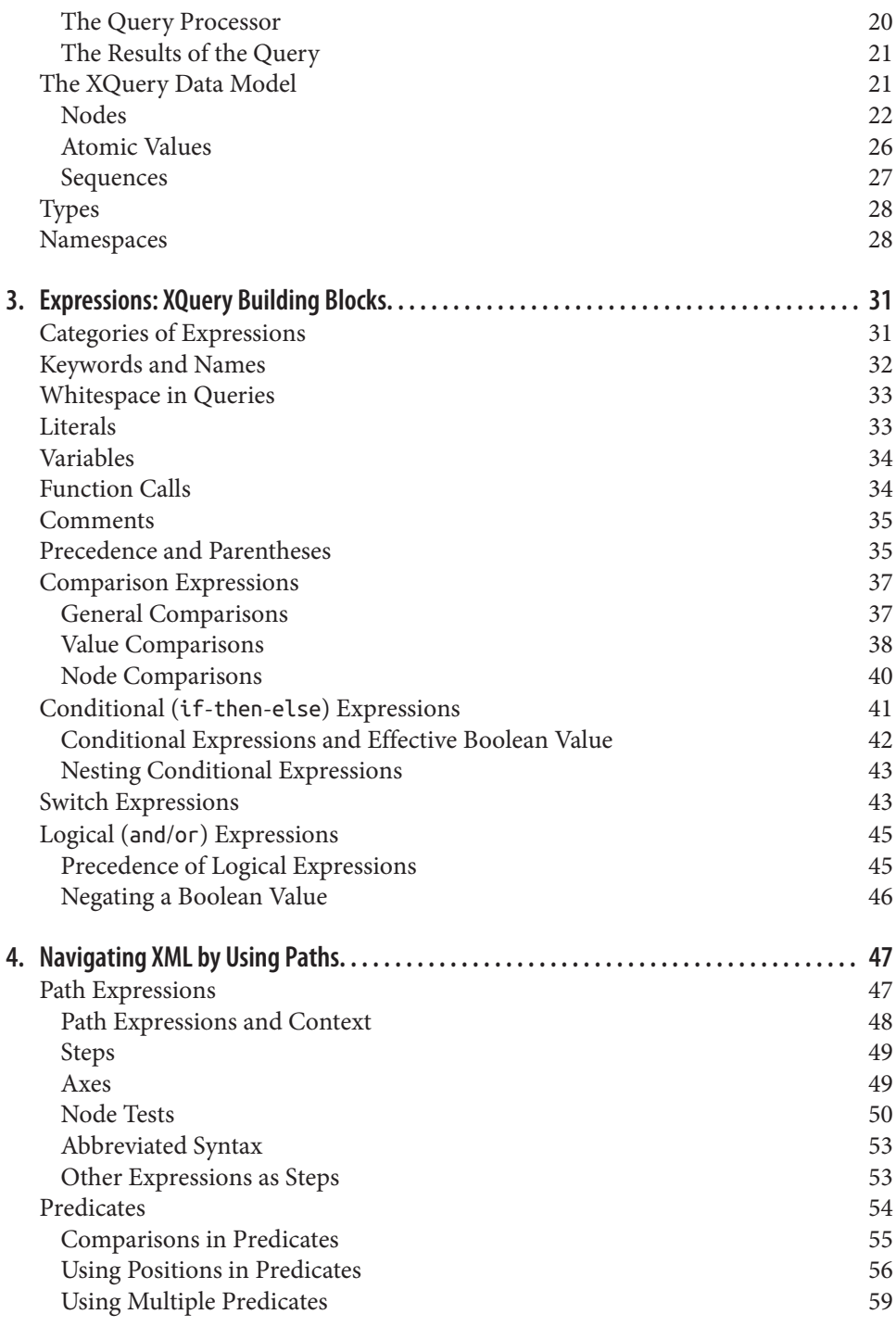

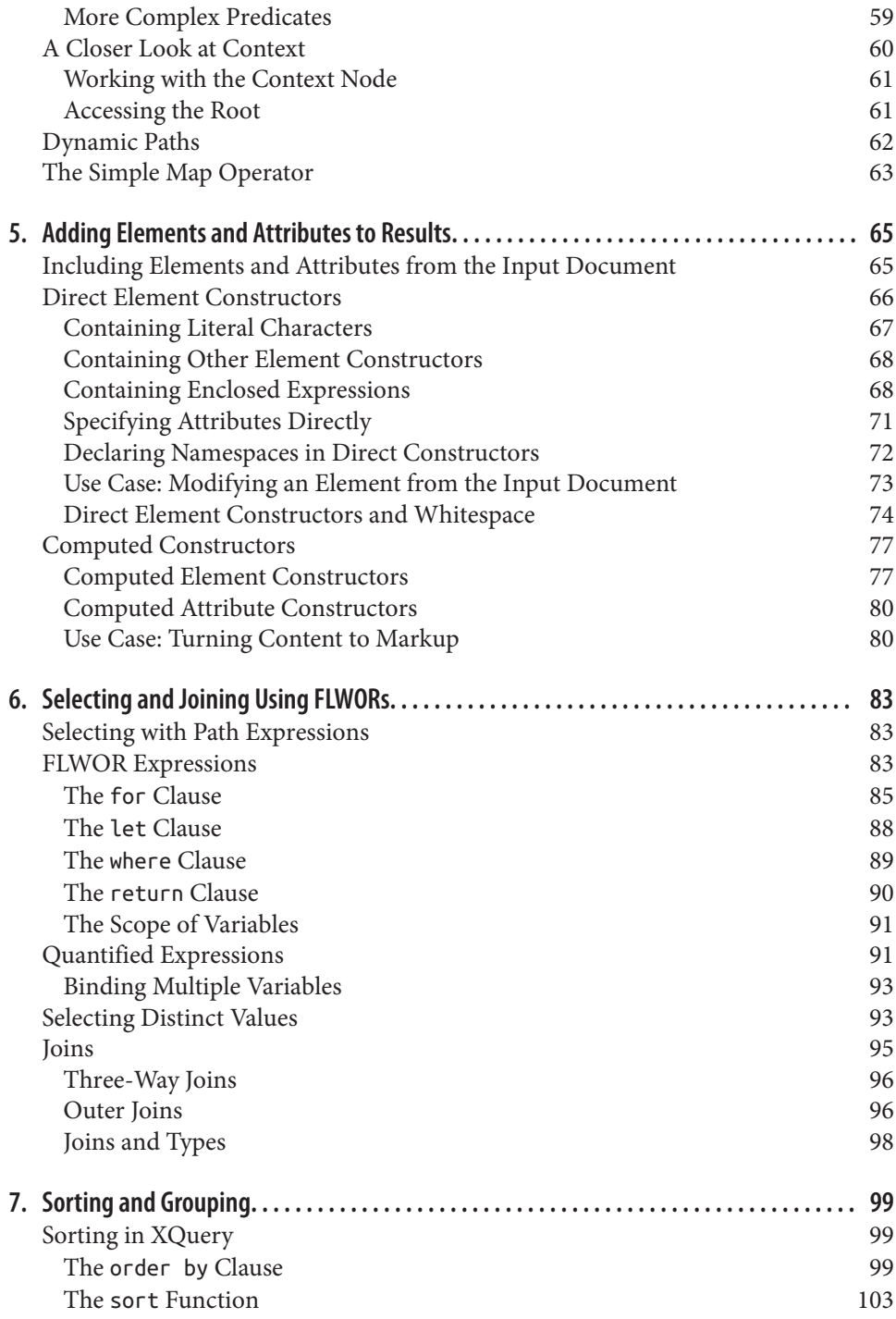

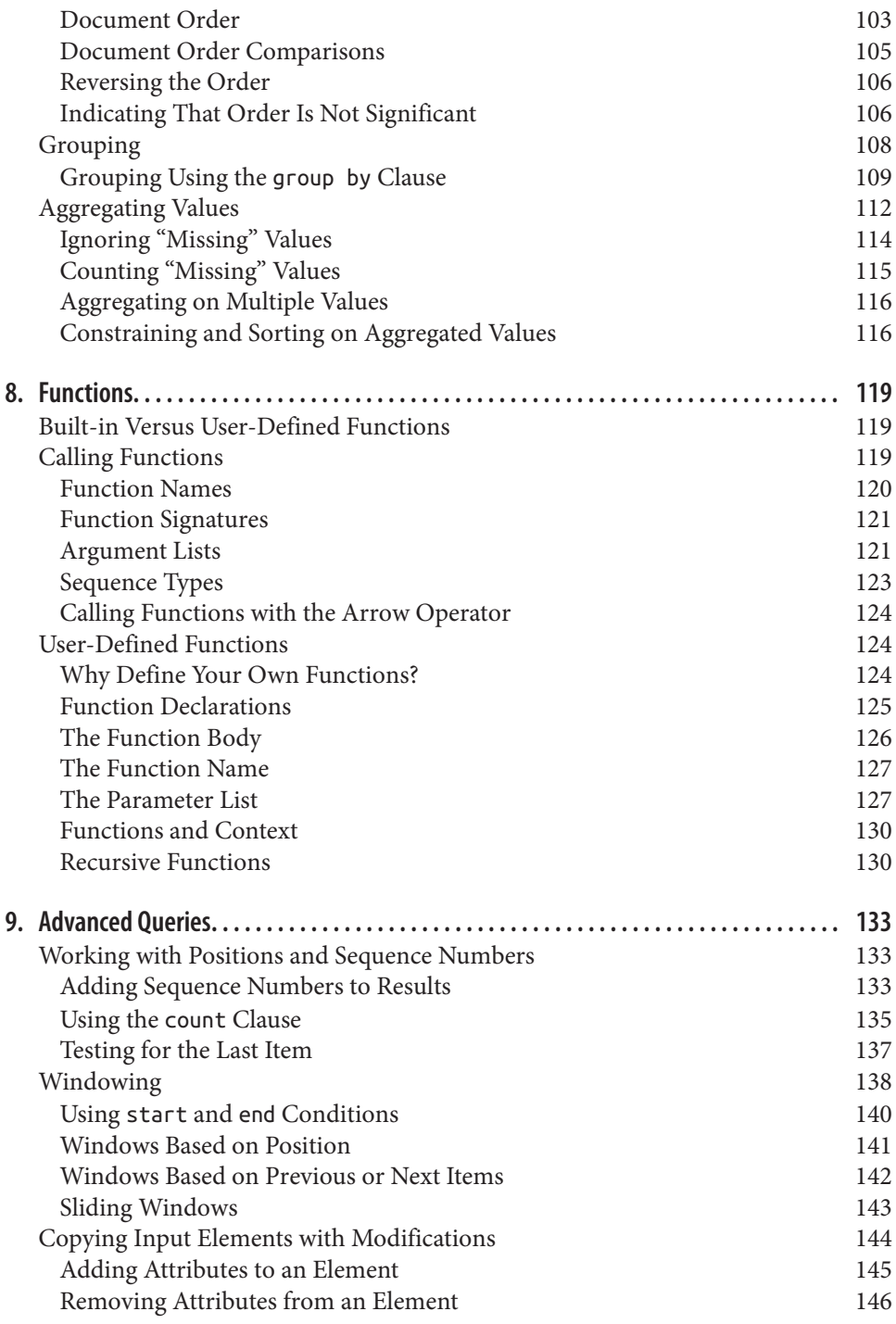

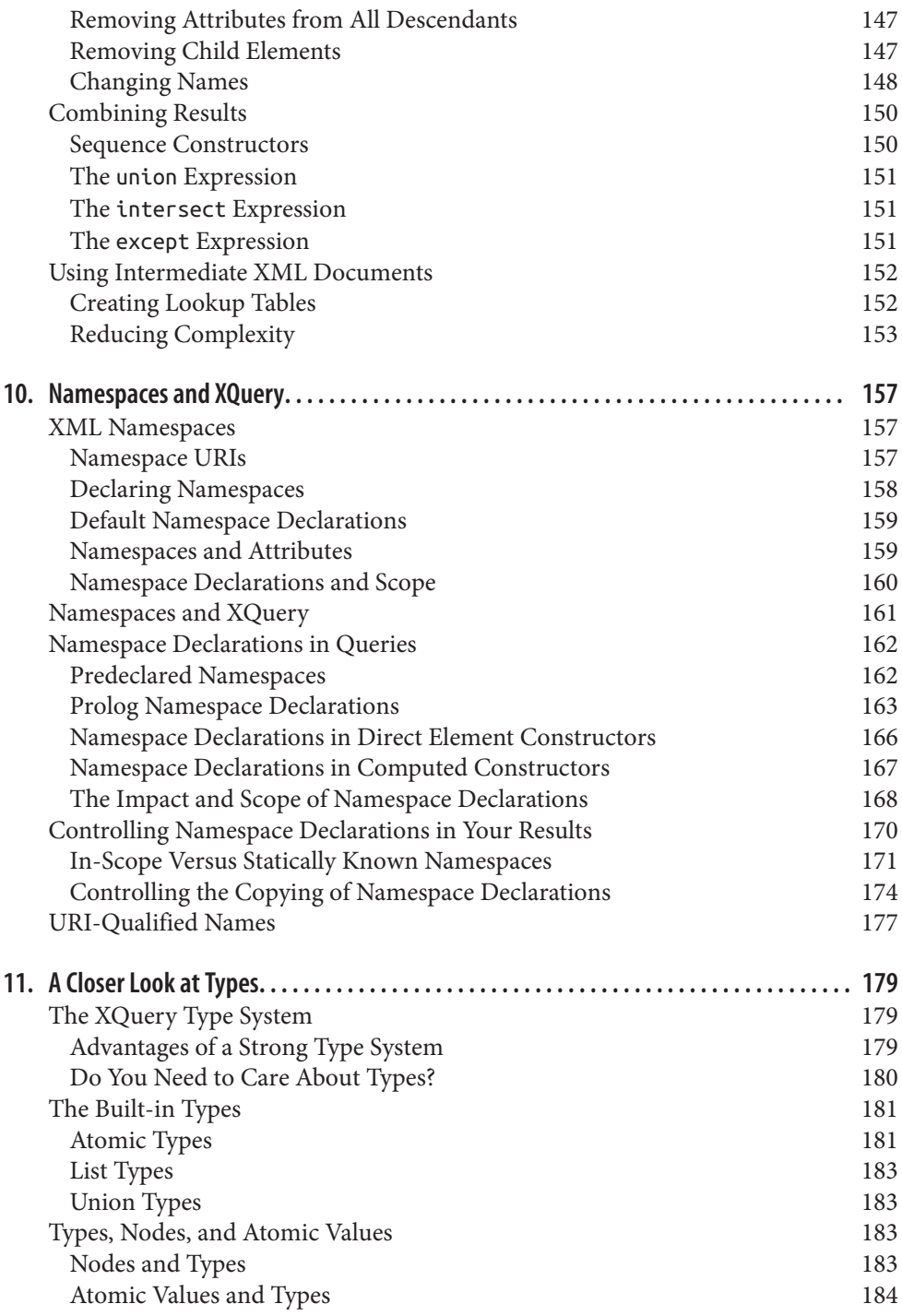

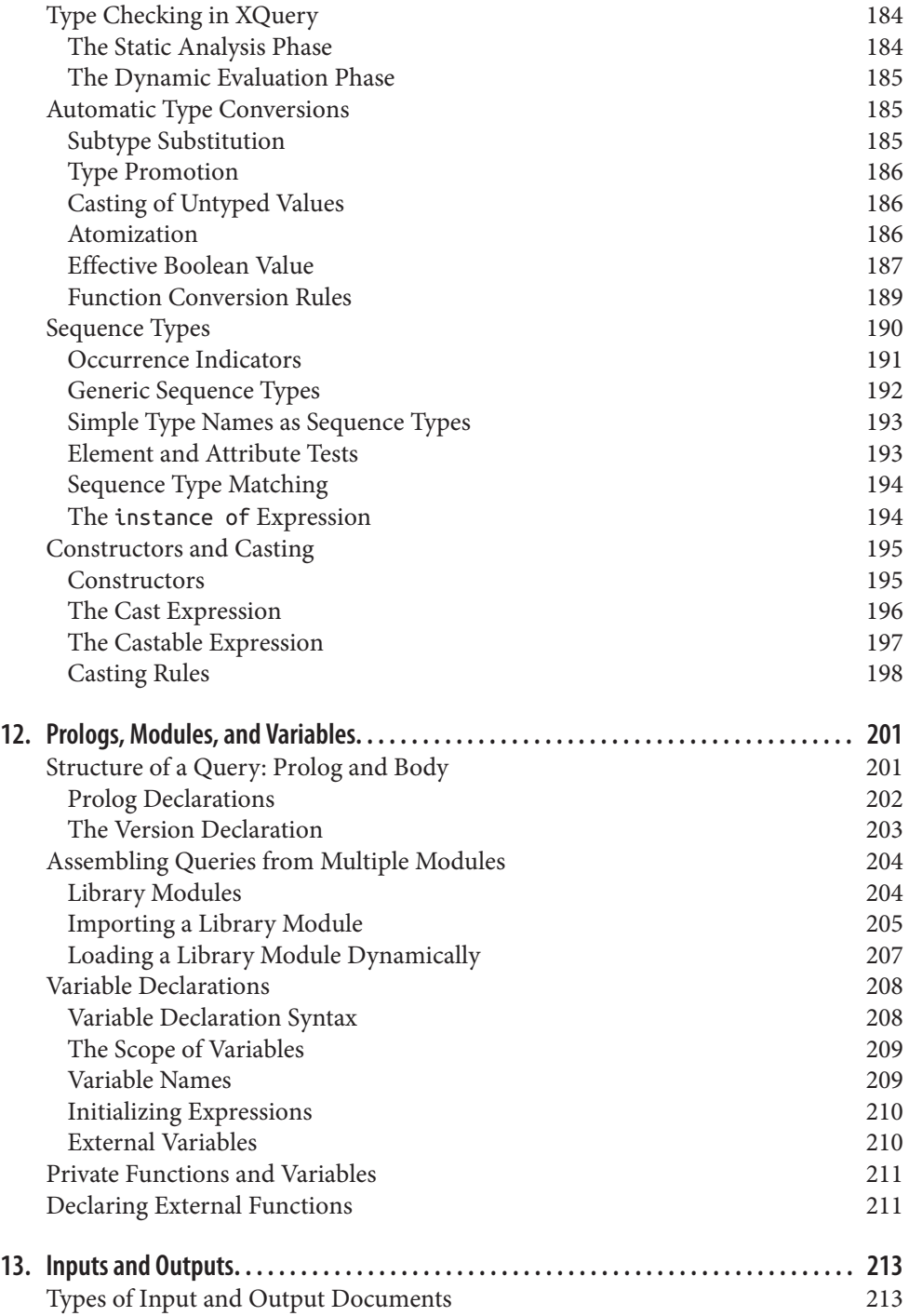

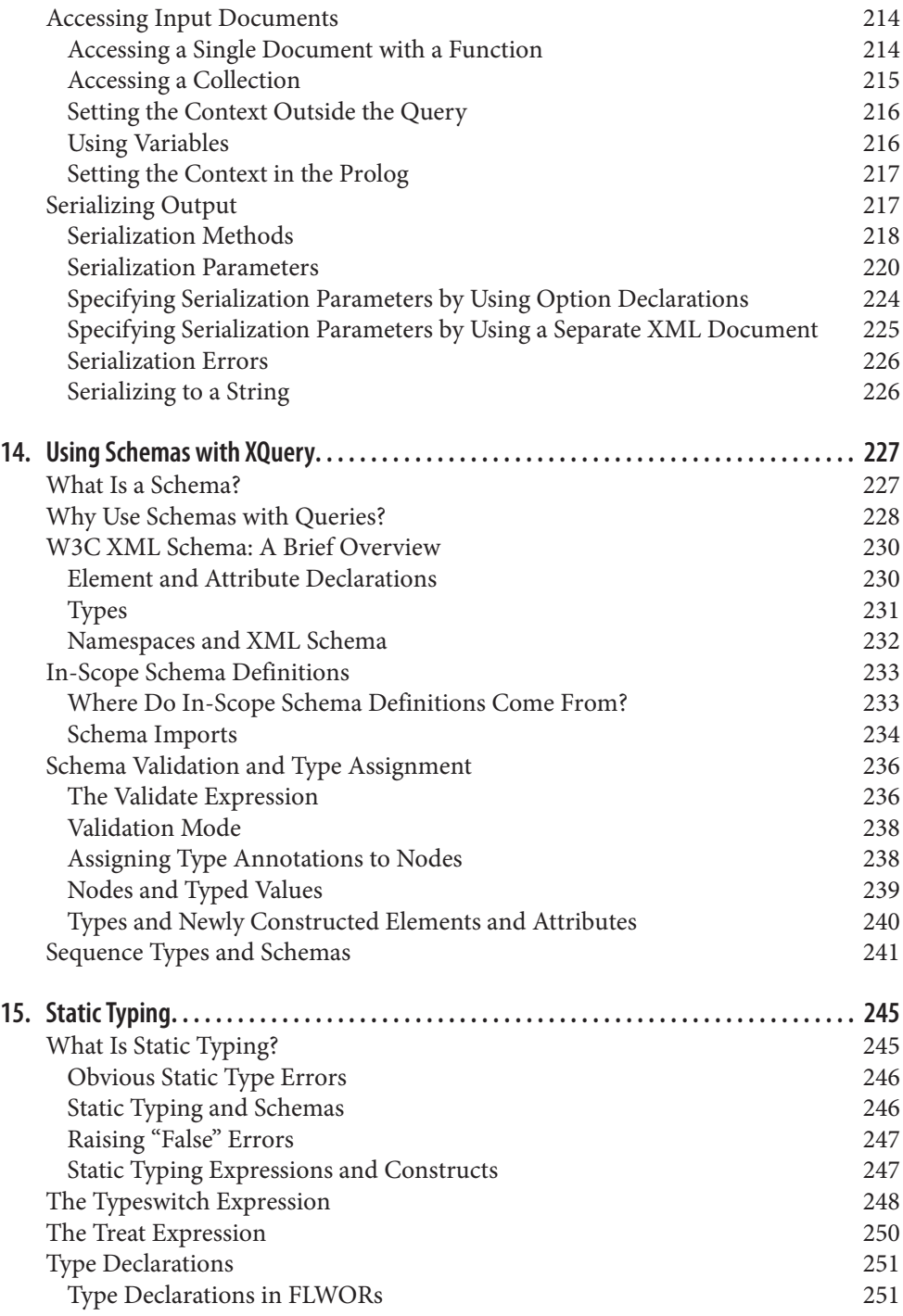

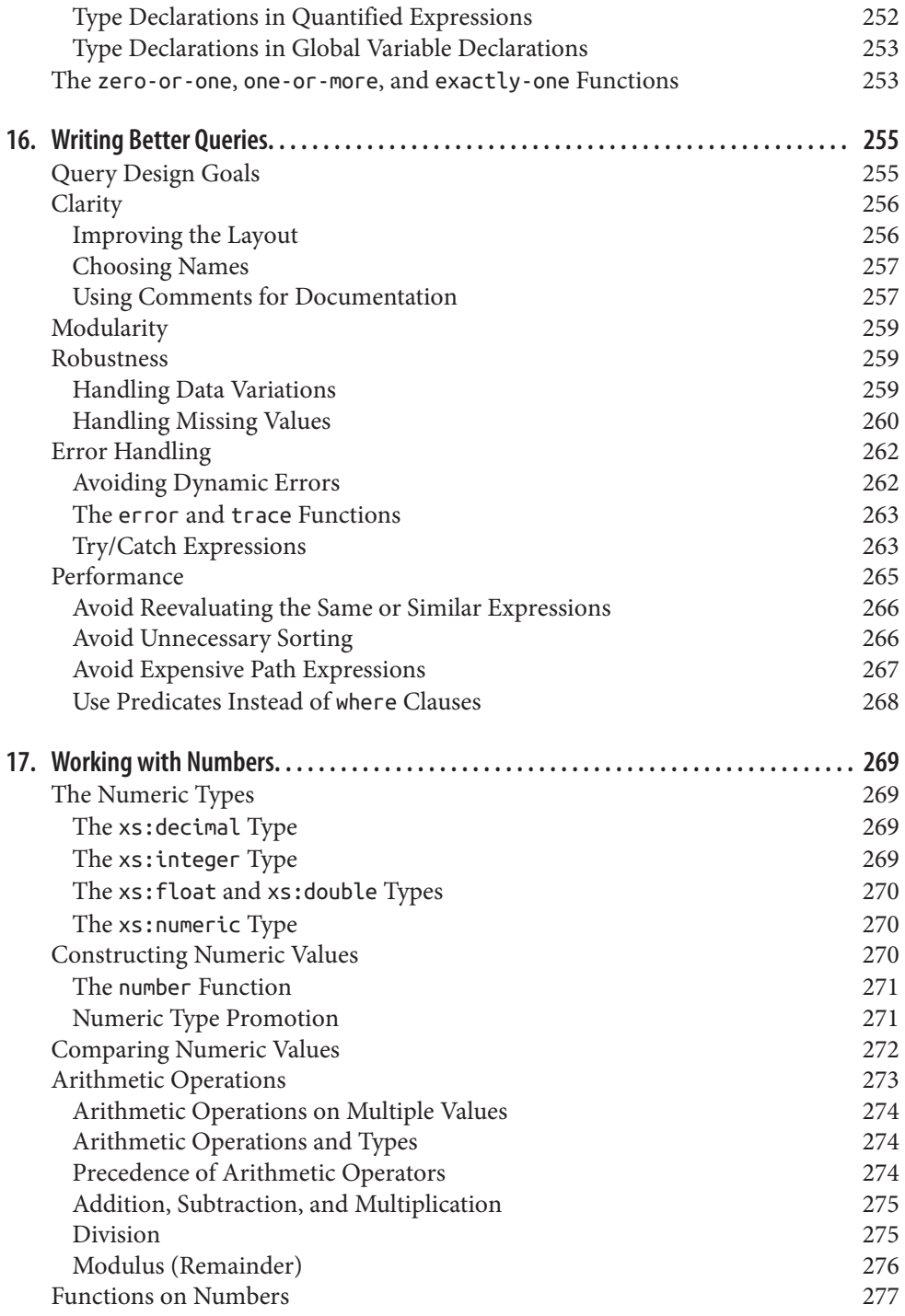

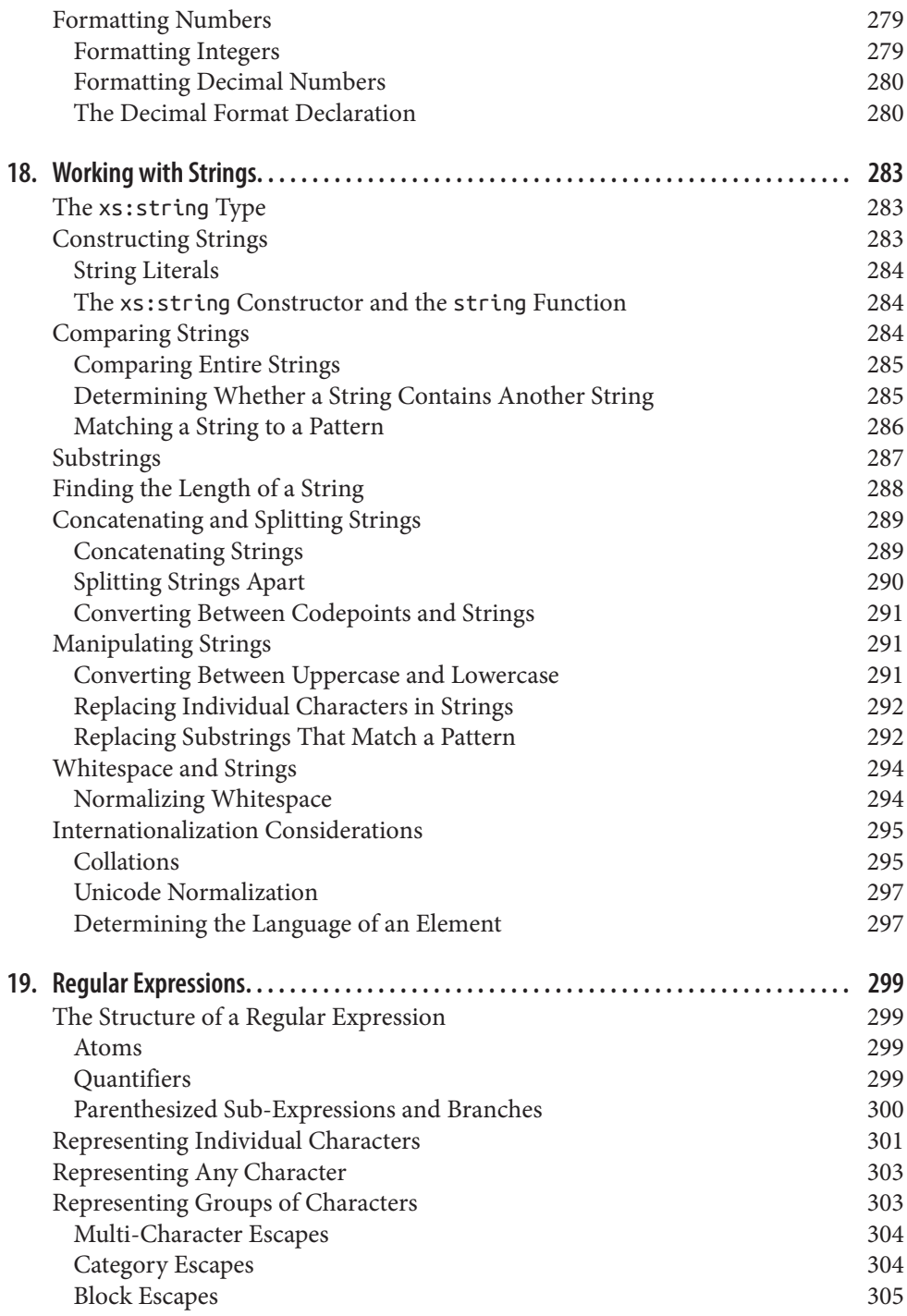

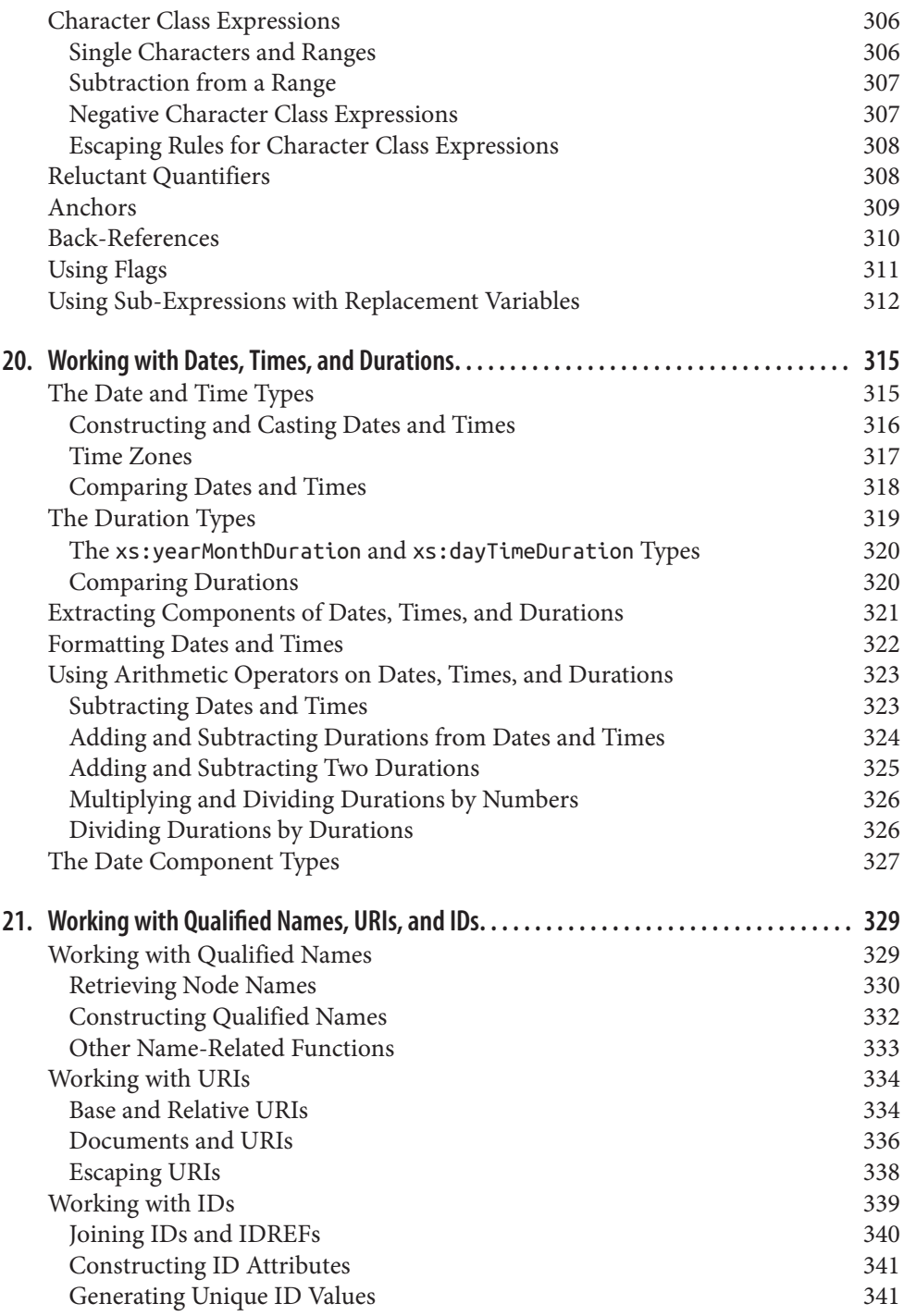

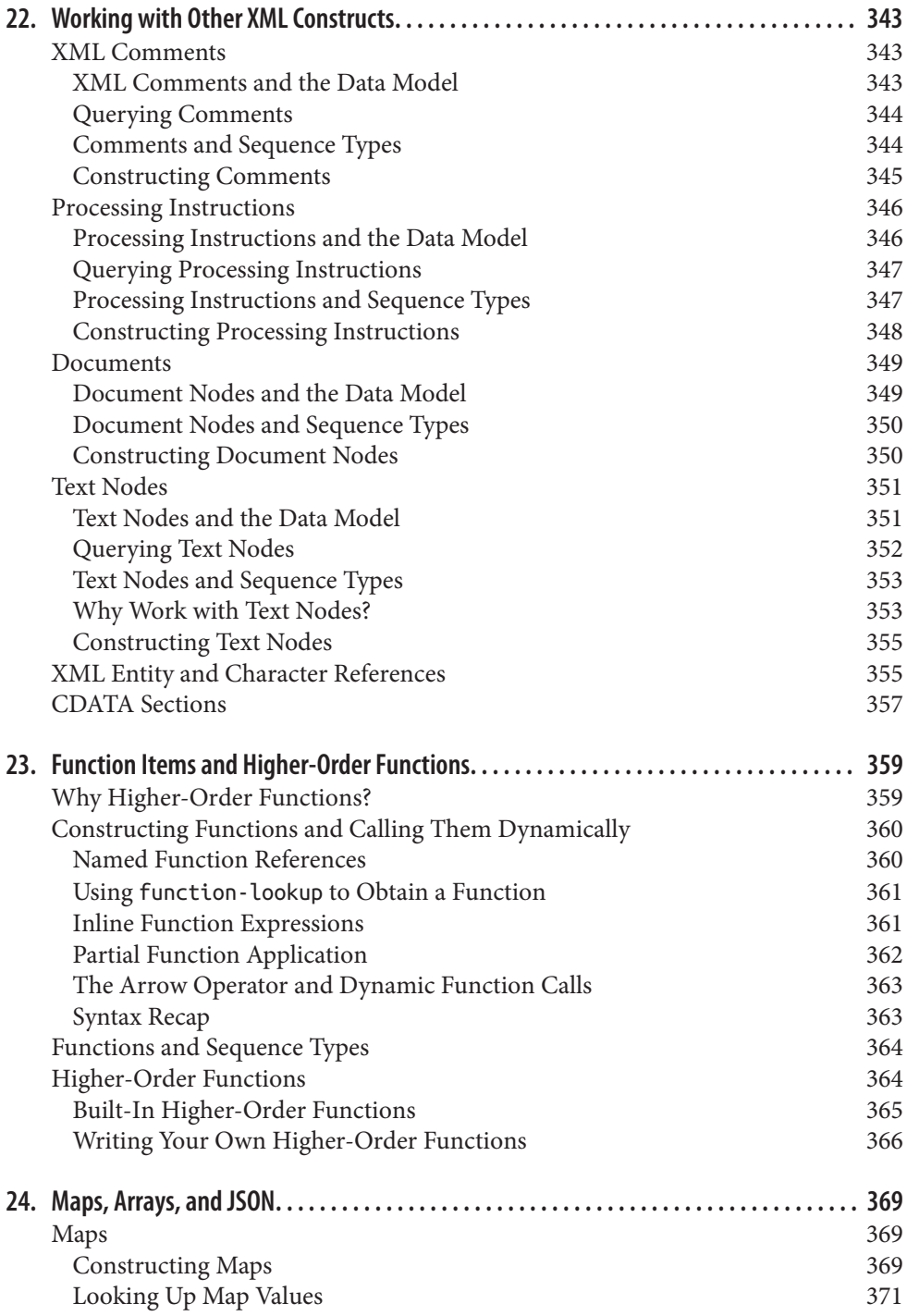

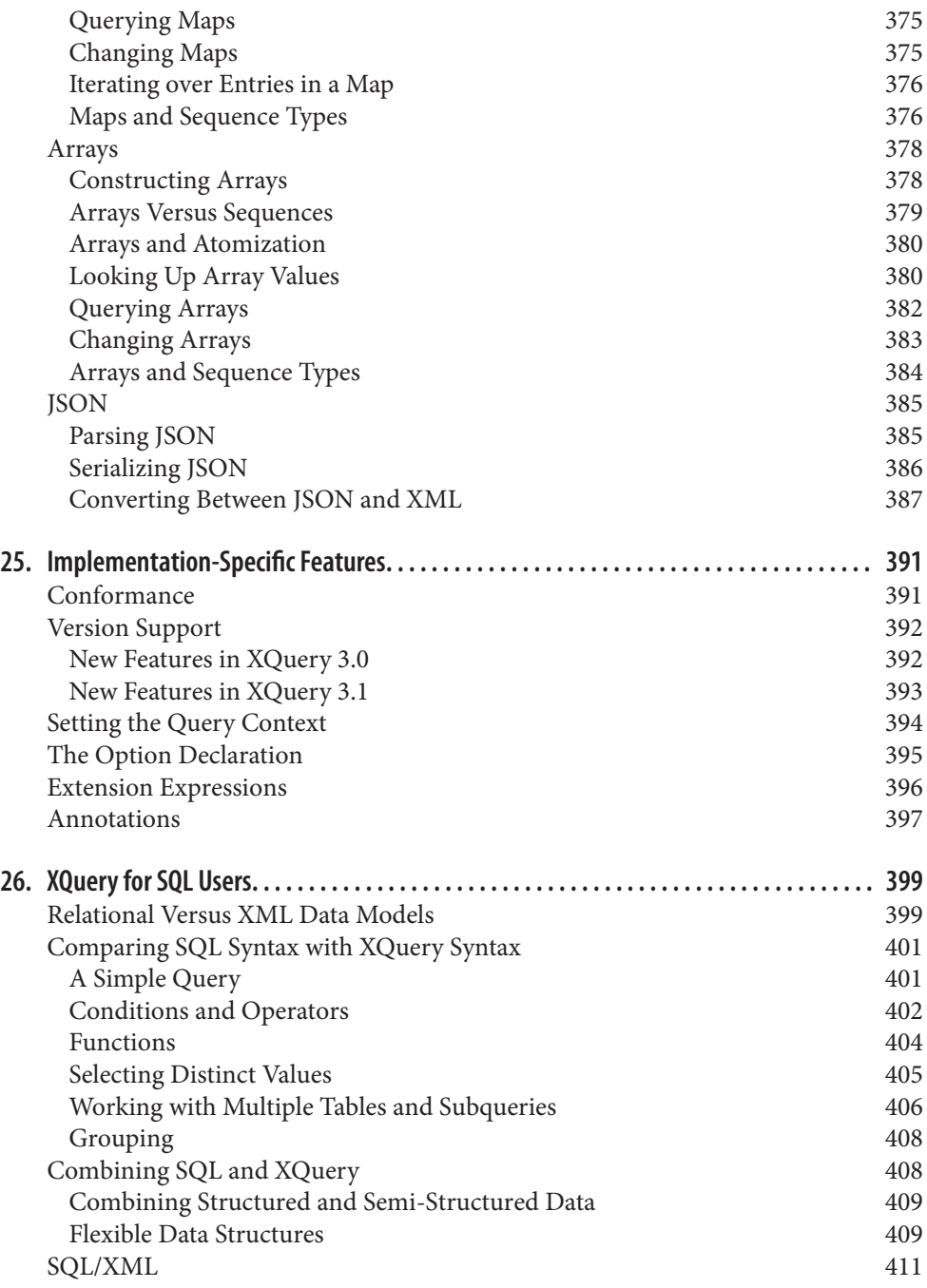

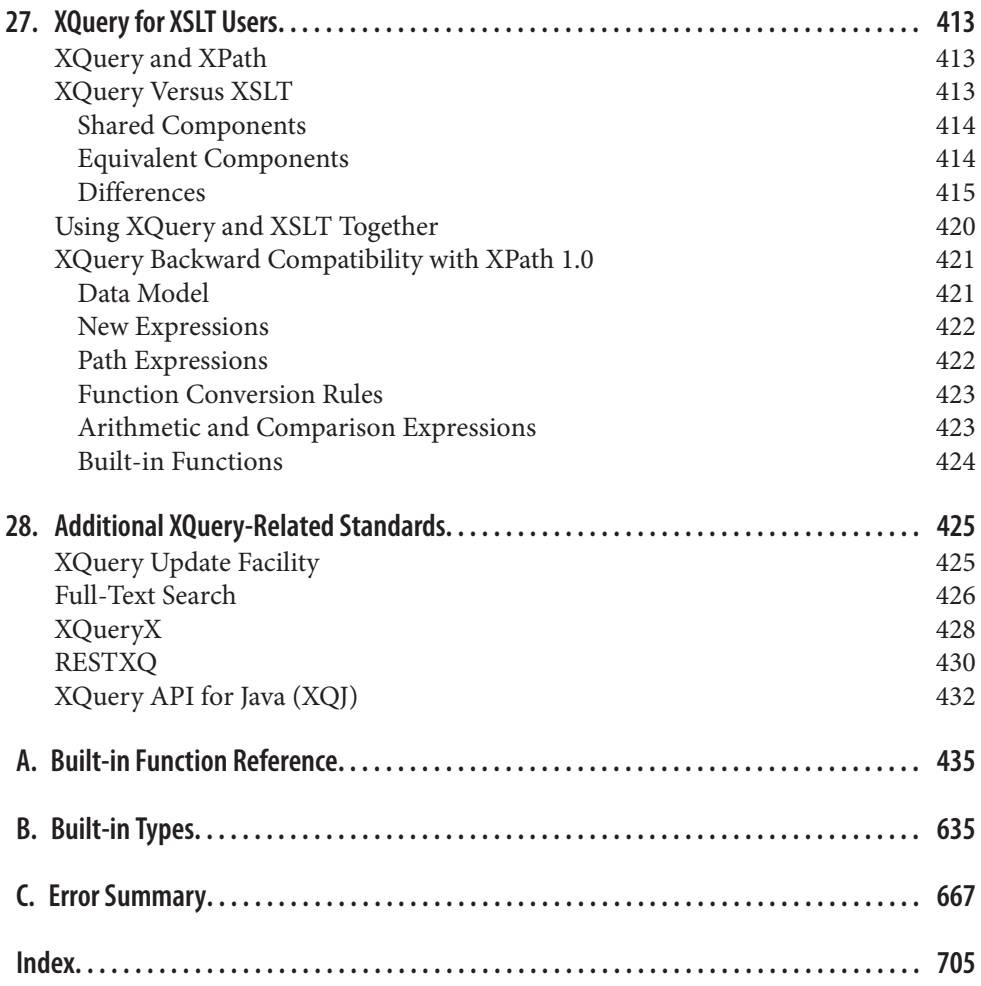

# **Preface**

<span id="page-18-0"></span>This book provides complete coverage of the W3C XQuery 3.1 standard. In addition, it provides the background knowledge in namespaces, schemas, built-in types, and regular expressions that is relevant to writing XML queries.

This book is designed for query writers who have some knowledge of XML basics but not necessarily advanced knowledge of XML-related technologies. It can be used as a tutorial, by reading it cover to cover, and as a reference, by using the comprehensive index and appendixes.

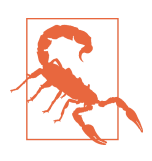

As of the date of publication of this book, XQuery 3.1 is a Candi‐ date Recommendation. No significant changes are expected, but there may be small differences between this book and the specification. These will be documented in detail as errata at *[http://](http://www.datypic.com/books/xquery/) [www.datypic.com/books/xquery/](http://www.datypic.com/books/xquery/)*.

### **Contents of This Book**

The book is organized into six parts:

- 1. Chapters [1](#page-24-0) and [2](#page-38-0) provide a high-level overview and quick tour of XQuery.
- 2. Chapters [3](#page-54-0) through [9](#page-156-0) provide enough information to write sophisticated queries, without being bogged down by the details of types, namespaces, and schemas.
- 3. Chapters [10](#page-180-0) through [16](#page-278-0) introduce some advanced concepts for users who want to take advantage of modularity, namespaces, typing, and schemas.
- 4. Chapters [17](#page-292-0) through [24](#page-392-0) provide guidelines for working with specific types of data, such as numbers, strings, dates, URIs, processing instructions, and maps.
- 5. Chapters [25](#page-414-0) through [28](#page-448-0) describe XQuery's implementation-specific features and its relationship to other standards, including SQL and XSLT.

<span id="page-19-0"></span>6. Appendices [A](#page-458-0), [B](#page-658-0), and [C](#page-690-0) provide a complete alphabetical reference to the built-in functions, types, and error messages.

#### **Reading the Syntax Diagrams**

This book includes syntax diagrams as an option for readers who want a more visual representation of XQuery expression syntax. Each syntax diagram is accompanied by explanatory text and examples. Figure P-1 illustrates the components of a syntax dia‐ gram, showing the schema import syntax as an example.

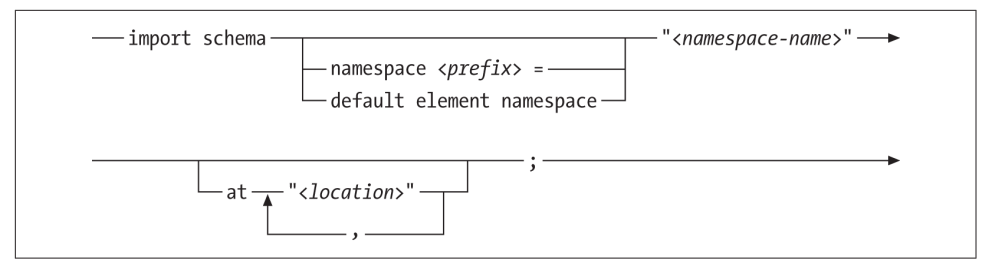

*Figure P-1. Example syntax diagram*

Rules for interpreting the syntax diagrams are:

- Parts of the diagram in constant width font are literal values. In Figure P-1, import schema and at should appear literally in your query.
- Quotes that appear in syntax diagrams also must appear in your query. Figure P-1 shows that the <*namespace-name*> must be surrounded by quotes, whereas the <*prefix*> must not. Either single or double quotes can be used in XQuery, but only double quotes are included in the diagrams for simplicity.
- Where you can specify a value, such as a name, a descriptive name for that value appears in constant width italic and is surrounded by angle brackets. Figure P-1 shows that you fill in the <*namespace-name*>, <*prefix*>, and <*location*> with your own values.
- Multiple options are indicated by parallel lines in the diagram. Figure P-1 shows that you may choose to specify a namespace prefix or default element name space.
- Optional parts of the expression are indicated by a line that bypasses the main arrow. In Figure P-1, it is not necessary to include the namespace  $\leq$ *prefix* $>$  = or the default element namespace keywords.

• Repeating parts of an expression are indicated by an arrow that returns to the beginning. [Figure P-1](#page-19-0) shows that you can specify multiple <*location*>s (separa‐ ted by commas) as part of the at clause.

#### **Conventions Used in This Book**

Constant width is used for:

- Code examples and fragments
- Anything that might appear in an XML document, including element and attribute names, element contents, attribute values, and processing instructions
- Anything that might appear in a query, including keywords, operators, and literals

#### **Constant width bold** is used for:

• Emphasis in code examples and fragments

*Italic* is used for:

- New terms where they are defined
- Emphasis in body text
- Pathnames, filenames, and program names
- Host and domain names

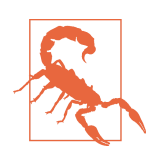

This icon indicates a warning or caution.

The numbered examples in this book are self-sufficient and contain all the necessary declarations to run them independently. When they use functionality that is only available in XQuery 3.0 or 3.1, they contain a version declaration to indicate this. Other (non-numbered) examples appear as code fragments that may not be able to run independently because, for example, they are dependent on a variable that is defined elsewhere. These code fragments are placed into a separate paragraph like this:

for \$prod **as element(\*, ProductType)** in doc("catalog.xml")/catalog/\* return \$prod/name

## **Using Code Examples**

Supplemental material (code examples, exercises, etc.) is available for download at <http://www.datypic.com/books/xquery/examples.html>.

This book is here to help you get your job done. In general, you may use the code in this book in your programs and documentation. You do not need to contact us for permission unless you're reproducing a significant portion of the code. For example, writing a query that uses several chunks of code from this book does not require per‐ mission. Selling or distributing a CD-ROM of examples from O'Reilly books does require permission. Answering a question by citing this book and quoting example code does not require permission. Incorporating a significant amount of example code from this book into your product's documentation does require permission.

We appreciate, but do not require, attribution. An attribution usually includes the title, author, publisher, and ISBN. For example: "*XQuery* by Priscilla Walmsley. Copy‐ right 2016 Priscilla Walmsley, 978-1-491-91510-3."

If you feel your use of code examples falls outside fair use or the permission given above, feel free to contact us at *[permissions@oreilly.com](mailto:permissions@oreilly.com)*.

### **Useful Functions**

This book contains a series of illustrative examples that are labeled "Useful Function." What sets them apart from regular examples is that they are likely to be directly use– ful in your own queries. They range from string functions like substring-afterlast and replace-first to functions that modify elements and attributes, such as add-attributes.

The useful functions included in this book are part of a large library of XQuery func‐ tions called the FunctX XQuery Library, which is available *<http://www.xqueryfunctions.com>*. This library contains a wide variety of reusable XQuery functions that can be searched or browsed by category. It also includes detailed descriptions and example function calls.

## **Safari® Books Online**

*[Safari Books Online](http://safaribooksonline.com)* is an on-demand digital library that delivers expert *[content](https://www.safaribooksonline.com/explore/)* in both book and video form from the world's leading authors in technology and business.

Technology professionals, software developers, web designers, and business and crea‐ tive professionals use Safari Books Online as their primary resource for research, problem solving, learning, and certification training.

Safari Books Online offers a range of [plans and pricing](https://www.safaribooksonline.com/pricing/) for [enterprise,](https://www.safaribooksonline.com/enterprise/) [government,](https://www.safaribooksonline.com/government/) [education,](https://www.safaribooksonline.com/academic-public-library/) and individuals.

Members have access to thousands of books, training videos, and prepublication manuscripts in one fully searchable database from publishers like O'Reilly Media, Prentice Hall Professional, Addison-Wesley Professional, Microsoft Press, Sams, Que, Peachpit Press, Focal Press, Cisco Press, John Wiley & Sons, Syngress, Morgan Kauf‐ mann, IBM Redbooks, Packt, Adobe Press, FT Press, Apress, Manning, New Riders, McGraw-Hill, Jones & Bartlett, Course Technology, and hundreds [more.](https://www.safaribooksonline.com/our-library/) For more information about Safari Books Online, please visit us [online](http://safaribooksonline.com/).

#### **We'd Like to Hear from You**

Please address comments and questions concerning this book to the publisher:

O'Reilly Media, Inc. 1005 Gravenstein Highway North Sebastopol, CA 95472 800-998-9938 (in the United States or Canada) 707-829-0515 (international or local) 707-829-0104 (fax)

O'Reilly has a web page for this book at *<http://oreil.ly/1lgtvMF>*. The author also main‐ tains a companion web site at *<http://www.datypic.com/books/xquery/>* that lists errata, examples, and additional information.

To comment or ask technical questions about this book, send email to:

*[bookquestions@oreilly.com](mailto:bookquestions@oreilly.com)*

For more information about our books, conferences, Resource Centers, and the O'Reilly Network, see our web site at:

#### *<http://www.oreilly.com>*

Find us on Facebook: *<http://facebook.com/oreilly>* Follow us on Twitter: *<http://twitter.com/oreillymedia>* Watch us on YouTube: *<http://www.youtube.com/oreillymedia>*

### **Acknowledgments**

I am deeply indebted to Michael Kay, not only for his detailed review of this book, but also for his excellent Saxon XQuery implementation, without which I would not have been able to reliably test the examples.

Ron Bourret, Bob DuCharme, Tim Finney, Ashok Malhotra, Darin McBeath, Peter Meggitt, Shannon Shiflett, and Bruno J. Walmsley (my father) provided extremely helpful comments on, and assistance with, the first edition of this book. Michael Kay, Debbie Lockett, Dave Pawson, and Adam Retter provided especially helpful com‐ ments on the second edition of this book. I would also like to thank Steve Carton, Patrick Durusau, Betty Harvey, Eliot Kimber, Greg Murray, Liam Quin, Hans-Jürgen Rennau, Ken Sall, Christine Schwartz, Will Thompson, and Joe Wicentowski for their feedback and guidance on the second edition.

This project would not have been possible without Simon St.Laurent, who provided editorial guidance and championed the book within O'Reilly. Meg Foley was my excellent (and very patient!) editor for the second edition.

Finally, I would like to thank Doug, my partner, my love, for his constant support and encouragement.

# **CHAPTER 1 Introduction to XQuery**

<span id="page-24-0"></span>This chapter provides background on the purpose and capabilities of XQuery. It also gives a quick introduction to the features of XQuery that are covered in more detail later in the book. It is designed to provide a basic familiarity with the most commonly used kinds of expressions, without getting too bogged down in the details.

#### **What Is XQuery?**

The use of XML has exploded in recent years. An enormous amount of information is now stored in XML, both in XML databases and in documents on a filesystem. This includes highly structured data such as sales figures, semi-structured data such as product catalogs and yellow pages, and relatively unstructured data such as letters and books. Even more information is passed between systems as transitory XML documents.

All of this data is used for a variety of purposes. For example, sales figures may be useful for compiling financial statements that may be published on the Web, report– ing results to the tax authorities, calculating bonuses for salespeople, or creating internal reports for planning. For each of these uses, we are interested in different elements of the data and expect it to be formatted and transformed according to our needs.

XQuery is a query language designed by the W3C to address these needs. It allows you to select the XML data elements of interest, reorganize and possibly transform them, and return the results in a structure of your choosing.

#### <span id="page-25-0"></span>**Capabilities of XQuery**

XQuery has a rich set of features that allow many different types of operations on XML data and documents, including:

- Selecting information based on specific criteria
- Filtering out unwanted information
- Searching for information within a document or set of documents
- Joining data from multiple documents or collections of documents
- Sorting, grouping, and aggregating data
- Transforming and restructuring XML data into another XML vocabulary or structure
- Performing arithmetic calculations on numbers and dates
- Manipulating strings to reformat text

As you can see, XQuery can be used not just to extract sections of XML documents, but also to manipulate and transform the results for output. In fact, XQuery is a Turing-complete functional programming language, which means you can also use it for general-purpose programming and application development, not just for query‐ ing data.

#### **Uses for XQuery**

There are as many reasons to query XML as there are reasons to use XML. Some examples of common uses for the XQuery language are:

- Finding textual documents in a native XML database and presenting styled results
- Generating reports on data stored in a database for presentation on the Web as HTML
- Extracting information from a relational database for use in a web service
- Pulling data from databases or packaged software and transforming it for appli‐ cation integration
- Combining content from traditionally non-XML sources to implement content management and delivery
- Ad hoc querying of standalone XML documents for the purposes of testing or research
- Building entire complex web applications

#### <span id="page-26-0"></span>**Processing Scenarios**

XQuery's sweet spot is querying bodies of XML content that encompass many XML documents, often stored in databases. For this reason, it is sometimes called the "SQL of XML." Some of the earliest XQuery implementations were in native XML database products. The term "native XML database" generally refers to a database that is designed for XML content from the ground up, as opposed to a traditionally rela‐ tional database. Rather than being oriented around tables and columns, its data model is based on hierarchical documents and collections of documents.

Native XML databases are most often used for narrative content and other data that is less predictable than what you would typically store in a relational database. Many of these products are now known by the broader term *NoSQL database* and provide support for not just XML but also JSON and other data formats. Examples of these database products that support XQuery are eXist, MarkLogic Server, BaseX, Zorba, and EMC Documentum xDB. Of these, all but MarkLogic Server and EMC Documentum xDB are open source. These products provide the traditional capabilities of databases, such as data storage, indexing, querying, loading, extracting, backup, and recovery. Most of them also provide some added value in addition to their database capabilities. For example, they might provide advanced full-text searching functional‐ ity, document conversion services, or end-user interfaces.

Major relational database products, including Oracle (via its XML DB), IBM DB2 (via pureXML), and Microsoft SQL Server, also have support for XML and various ver‐ sions of XQuery. Early implementations of XML in relational databases involved stor‐ ing XML in table columns as blobs or character strings and providing query access to those columns. However, these vendors are increasingly blurring the line between native XML databases and relational databases with new features that allow you to store XML natively.

Other XQuery processors are not embedded in a database product, but work inde‐ pendently. They might be used on physical XML documents stored as files on a file system or on the Web. They might also operate on XML data that is passed in memory from some other process. The most notable product in this category is Saxon, which has both open source and commercial versions. Altova's RaptorXML also provides support for standalone XQuery queries.

XML editors provide support for editing and running XQuery queries and displaying the results. Some, like Altova's XMLSpy, have their own embedded XQuery imple‐ mentations. Others, like oXygen XML Editor, allow you to run queries using one or more separate XQuery processors. If you are new to XQuery, a free trial license to a product like oXygen or XMLSpy is a good way to get started running queries.

## <span id="page-27-0"></span>**Easing into XQuery**

The rest of this chapter takes you through a set of example queries, each of which builds on the previous one. Three XML documents are used repeatedly as input documents to the query examples throughout the book. They will be used so fre‐ quently that it may be worth printing them from the companion web site at *[http://](http://www.datypic.com/books/xquery/chapter01.html) [www.datypic.com/books/xquery/chapter01.html](http://www.datypic.com/books/xquery/chapter01.html)* so that you can view them alongside the examples.

These three examples are quite simplistic, but they are useful for educational pur‐ poses because they are easy to learn and remember while looking at query examples. In reality, most XQuery queries will be executed against much more complex documents, and often against multiple documents as a collection. However, in order to keep the examples reasonably concise and clear, this book will work with smaller documents that have a representative mix of XML characteristics.

The *catalog.xml* document is a product catalog containing general information about products (Example 1-1).

*Example 1-1. Product catalog input document (catalog.xml)*

```
<catalog>
   <product dept="WMN">
     <number>557</number>
     <name language="en">Fleece Pullover</name>
     <colorChoices>navy black</colorChoices>
   </product>
   <product dept="ACC">
     <number>563</number>
     <name language="en">Floppy Sun Hat</name>
   </product>
   <product dept="ACC">
     <number>443</number>
     <name language="en">Deluxe Travel Bag</name>
   </product>
   <product dept="MEN">
     <number>784</number>
     <name language="en">Cotton Dress Shirt</name>
     <colorChoices>white gray</colorChoices>
     <desc>Our <i>favorite</i> shirt!</desc>
   </product>
</catalog>
```
The *prices.xml* document contains prices for most of the products, based on an effective date [\(Example 1-2](#page-28-0)).

<span id="page-28-0"></span>*Example 1-2. Price information input document (prices.xml)*

```
<prices>
   <priceList effDate="2015-11-15">
     <prod num="557">
       <price currency="USD">29.99</price>
       <discount type="CLR">10.00</discount>
     </prod>
     <prod num="563">
       <price currency="USD">69.99</price>
     </prod>
     <prod num="443">
       <price currency="USD">39.99</price>
       <discount type="CLR">3.99</discount>
     </prod>
  </priceList>
</prices>
```
The *order.xml* document is a simple order containing a list of products ordered (ref‐ erenced by a number that matches the number used in *catalog.xml*), along with quantities and colors (Example 1-3).

*Example 1-3. Order input document (order.xml)*

```
<order num="00299432" date="2015-09-15" cust="0221A">
  <item dept="WMN" num="557" quantity="1" color="navy"/>
  <item dept="ACC" num="563" quantity="1"/>
  <item dept="ACC" num="443" quantity="2"/>
  <item dept="MEN" num="784" quantity="1" color="white"/>
  <item dept="MEN" num="784" quantity="1" color="gray"/>
  <item dept="WMN" num="557" quantity="1" color="black"/>
</order>
```
## **Path Expressions**

The most straightforward kind of query simply selects elements or attributes from an input document. This type of query is known as a path expression. For example, the path expression:

```
doc("catalog.xml")/catalog/product
```
will select all the product elements from the *catalog.xml* document.

Path expressions are used to traverse an XML tree to select elements and attributes of interest. They are similar to paths used for filenames in many operating systems. They consist of a series of steps, separated by slashes, that traverse the elements and attributes in the XML documents. In this example, there are three steps:

- 1. doc("catalog.xml") calls an XQuery function named doc, passing it the name of the file to open
- 2. catalog selects the catalog element, the outermost element of the document
- 3. product selects all the product children of catalog

The result of the query will be the four product elements, exactly as they appear (with the same attributes and contents) in the input document. Example 1-4 shows the complete result.

*Example 1-4. Four product elements selected from the catalog*

```
<product dept="WMN">
   <number>557</number>
   <name language="en">Fleece Pullover</name>
   <colorChoices>navy black</colorChoices>
</product>
<product dept="ACC">
   <number>563</number>
   <name language="en">Floppy Sun Hat</name>
</product>
<product dept="ACC">
   <number>443</number>
   <name language="en">Deluxe Travel Bag</name>
</product>
<product dept="MEN">
   <number>784</number>
   <name language="en">Cotton Dress Shirt</name>
   <colorChoices>white gray</colorChoices>
   <desc>Our <i>favorite</i> shirt!</desc>
</product>
```
The asterisk (\*) can be used as a wildcard to indicate any element name. For example, the path expression:

doc("catalog.xml")/\*/product

will return any product children of the outermost element, regardless of the outermost element's name. Alternatively, you can use a double slash (//) to return product elements that appear anywhere in the catalog document, as in:

doc("catalog.xml")//product

In addition to traversing the XML document, a path expression can contain predi‐ cates that filter out elements or attributes that do not meet a particular criterion. Predicates are indicated by square brackets. For example, the path expression:

```
doc("catalog.xml")/catalog/product[@dept = "ACC"]
```
<span id="page-30-0"></span>contains a predicate. It selects only those product elements whose dept attribute value is ACC. The @ sign is used to indicate that dept is an attribute as opposed to a child element.

When a predicate contains a number, it serves as an index. For example:

```
doc("catalog.xml")/catalog/product[2]
```
will return the second product element in the catalog.

Path expressions are convenient because of their compact, easy-to-remember syntax. However, they have a limitation: they can only return elements and attributes as they appear in input documents. Any elements selected in a path expression appear in the results with the same names, the same attributes and contents, and in the same order as in the input document. When you select the product elements, you get them with all of their children and with their dept attributes. Path expressions are covered in detail in [Chapter 4](#page-70-0).

### **FLWORs**

The basic structure of many (but not all) queries is the FLWOR expression. FLWOR (pronounced "flower") stands for "for, let, where, order by, return," the most common keywords used in the expression.

FLWORs, unlike path expressions, allow you to manipulate, transform, and sort your results. Example 1-5 shows a simple FLWOR that returns the names of all products in the ACC department.

*Example 1-5. Simple FLWOR*

**Query**

```
for $prod in doc("catalog.xml")/catalog/product
where $prod/@dept = "ACC"
order by $prod/name
return $prod/name
```
**Results**

**<name** language="en"**>**Deluxe Travel Bag**</name> <name** language="en"**>**Floppy Sun Hat**</name>**

As you can see, the FLWOR is made up of several parts:

for

This clause sets up an iteration through the product elements, and the rest of the FLWOR is evaluated once for each of the four products. Each time, a variable <span id="page-31-0"></span>named \$prod is bound to a different product element. Dollar signs are used to indicate variable names in XQuery.

where

This clause selects only products in the ACC department. This has the same effect as a predicate ( $\lceil \phi$ dept = "ACC"]) in a path expression.

order by

This clause sorts the results by product name, something that is not possible with path expressions.

return

This clause indicates that the product element's name children should be returned in the query result.

The let clause (the L in FLWOR) is used to bind the value of a variable. Unlike a for clause, it does not set up an iteration. Example 1-6 shows a FLWOR that returns the same result as [Example 1-5.](#page-30-0) The second line is a let clause that binds the product element's name child to a variable called \$name. The \$name variable is then referenced later in the FLWOR, in both the order by clause and the return clause.

*Example 1-6. Adding a let clause*

```
for $prod in doc("catalog.xml")/catalog/product
let $name := $prod/name
where $prod/@dept = "ACC"
order by $name
return $name
```
The let clause serves as a programmatic convenience that avoids repeating the same expression multiple times. With some implementations, it may improve performance because the expression is evaluated only once instead of each time it is needed.

This chapter has provided only very basic examples of FLWORs. In fact, FLWORs can become quite complex. Multiple for clauses are permitted, which set up iterations within iterations. Additional clauses such as group by, count, and window are available. In addition, complex expressions can be used in any of the clauses. FLWORs are discussed in detail in [Chapter 6](#page-106-0). Even more advanced examples of FLWORs are pro‐ vided in [Chapter 9](#page-156-0).

## **Adding XML Elements and Attributes**

Sometimes you want to reorganize or transform the elements in the input documents into differently named or structured elements. XML constructors can be used to cre‐ ate elements and attributes that appear in the query results.

#### <span id="page-32-0"></span>**Adding Elements**

Suppose you want to wrap the results of your query in a different XML vocabulary, for example, XHTML. You can do this using a familiar XML-like syntax. To wrap the name elements in a ul element, for instance, you can use the query shown in Example 1-7. The ul element represents an unordered list in HTML.

*Example 1-7. Wrapping results in a new element*

```
Query
<ul>{
   for $prod in doc("catalog.xml")/catalog/product
   where $prod/@dept='ACC'
   order by $prod/name
   return $prod/name
}</ul>
Results
<ul>
   <name language="en">Deluxe Travel Bag</name>
   <name language="en">Floppy Sun Hat</name>
```
This example is the same as [Example 1-5,](#page-30-0) with the addition of the first and last lines. In the query, the ul start tag and end tag, and everything in between, is known as an element constructor. The curly braces around the content of the ul element signify that it is an expression (known as an enclosed expression) that is to be evaluated. In this case, the enclosed expression returns two elements, which become children of ul.

Any content in an element constructor that is not inside curly braces appears in the results as is. For example:

```
<h1>There are {count(doc("catalog.xml")//product)} products.</h1>
```
will return the result:

**</ul>**

<h1>There are 4 products.</h1>

The content outside the curly braces, namely the strings "There are " and " products.", appear literally in the results, as textual content of the h1 element.

The element constructor does not need to be the outermost expression in the query. You can include element constructors at various places in your query. For example, if you want to wrap each resulting name element in its own li element, you could use the query shown in [Example 1-8](#page-33-0). An li element represents a list item in HTML.

<span id="page-33-0"></span>*Example 1-8. Element constructor in FLWOR return clause*

#### **Query**

```
<ul>{
  for $prod in doc("catalog.xml")/catalog/product
  where $prod/@dept='ACC'
  order by $prod/name
  return <li>{$prod/name}</li>
}</ul>
```
**Results**

```
<ul>
   <li><name language="en">Deluxe Travel Bag</name></li>
   <li><name language="en">Floppy Sun Hat</name></li>
</ul>
```
Here, the li element constructor appears in the return clause of a FLWOR. Since the return clause is evaluated once for each iteration of the for clause, two li elements appear in the results, each with a name element as its child.

However, suppose you don't want to include the name elements at all, just their con‐ tents. You can do this by calling a built-in function called data, which extracts the contents of an element. This is shown in Example 1-9.

*Example 1-9. Using the data function*

```
Query
<ul>{
   for $prod in doc("catalog.xml")/catalog/product
  where $prod/@dept='ACC'
  order by $prod/name
   return <li>{data($prod/name)}</li>
}</ul>
```
**Results**

```
<ul>
  <li>Deluxe Travel Bag</li>
  <li>Floppy Sun Hat</li>
</ul>
```
Now no name elements appear in the results. In fact, no elements at all from the input document appear.

#### <span id="page-34-0"></span>**Adding Attributes**

You can also add your own attributes to results using an XML-like syntax. Example 1-10 adds attributes to the ul and li elements.

*Example 1-10. Adding attributes to results*

**Query**

```
<ul type="square">{
   for $prod in doc("catalog.xml")/catalog/product
   where $prod/@dept='ACC'
  order by $prod/name
   return <li class="{$prod/@dept}">{data($prod/name)}</li>
}</ul>
```
**Results**

```
<ul type="square">
   <li class="ACC">Deluxe Travel Bag</li>
   <li class="ACC">Floppy Sun Hat</li>
</ul>
```
As you can see, attribute values, like element content, can either be literal text or enclosed expressions. The ul element constructor has an attribute type that is included as is in the results, while the li element constructor has an attribute class whose value is an enclosed expression delimited by curly braces. In attribute values, unlike element content, you don't need to use the data function to extract the value: it happens automatically.

The constructors shown in these examples are known as direct constructors, because they use an XML-like syntax. You can also construct elements and attributes with dynamically determined names, using computed constructors. [Chapter 5](#page-88-0) provides detailed coverage of XML constructors.

## **Functions**

Almost 200 functions are built into XQuery, covering a broad range of functionality. Functions can be used to manipulate strings and dates, perform mathematical calculations, combine sequences of elements, and perform many other useful jobs. You can also define your own functions, either in the query itself, or in an external library.

Both built-in and user-defined functions can be called from almost any place in a query. For instance, [Example 1-9](#page-33-0) calls the doc function in a for clause, and the data function in an enclosed expression. [Chapter 8](#page-142-0) explains how to call functions and also

<span id="page-35-0"></span>describes how to write your own user-defined functions. [Appendix A](#page-458-0) lists all the built-in functions and explains each of them in detail.

# **Joins**

One of the major benefits of FLWORs is that they can easily join data from multiple sources. For example, suppose you want to join information from your product catalog (*catalog.xml*) and your order (*order.xml*). You want a list of all the items in the order, along with their number, name, and quantity.

The name comes from the product catalog, and the quantity comes from the order. The product number appears in both input documents, so it is used to join the two sources. Example 1-11 shows a FLWOR that performs this join.

*Example 1-11. Joining multiple input documents*

**Query**

```
for $item in doc("order.xml")//item
let $name := doc("catalog.xml")//product[number = $item/@num]/name
return <item num="{$item/@num}"
              name="{$name}"
              quan="{$item/@quantity}"/>
```
**Results**

```
<item num="557" name="Fleece Pullover" quan="1"/>
<item num="563" name="Floppy Sun Hat" quan="1"/>
<item num="443" name="Deluxe Travel Bag" quan="2"/>
<item num="784" name="Cotton Dress Shirt" quan="1"/>
<item num="784" name="Cotton Dress Shirt" quan="1"/>
<item num="557" name="Fleece Pullover" quan="1"/>
```
The for clause sets up an iteration through each item from the order. For each item, the let clause goes to the product catalog and gets the name of the product. It does this by finding the product element whose number child equals the item's num attribute, and selecting its name child. Because the FLWOR iterated six times, the results contain one new item element for each of the six item elements in the order document. Joins are covered in [Chapter 6](#page-106-0).

# **Aggregating and Grouping Values**

One common use for XQuery is to summarize and group XML data. It is sometimes useful to find the sum, average, or maximum of a sequence of values, grouped by a particular value. For example, suppose you want to know the number of items contained in an order, grouped by department. The query shown in [Example 1-12](#page-36-0) accomplishes this. It uses a group by clause to group the items by department, and
the sum function to calculate the totals of the quantity attribute values for the items in each department.

*Example 1-12. Aggregating values*

#### **Query**

```
xquery version "3.0";
for $i in doc("order.xml")//item
let $d := $i/@dept
group by $d
order by $d
return <department name="{$d}" totQuantity="{sum($i/@quantity)}"/>
Results
```

```
<department name="ACC" totQuantity="3"/>
<department name="MEN" totQuantity="2"/>
<department name="WMN" totQuantity="2"/>
```
[Chapter 7](#page-122-0) covers sorting, grouping, and aggregating values in detail. The version dec‐ laration on the first line of this example is used to show that use of the group by clause requires at least version 3.0 of XQuery.

# **CHAPTER 2 XQuery Foundations**

This chapter provides a brief overview of the foundations of XQuery: its design, its place among XML-related standards, and its processing model. It also discusses the underlying data model behind XQuery and the use of types and namespaces in quer‐ ies.

## **The Design and History of the XQuery Language**

The XML Query Working Group of the World Wide Web Consortium (W3C) began work on XQuery in 1999. It used as a starting point an XML query language called Quilt, which was itself influenced by two earlier XML query languages: XQL and XML-QL.

The working group set out to design a language that would:

- Be useful for both highly structured and semi-structured documents
- Be protocol-independent, allowing a query to be evaluated on any system with predictable results
- Be a declarative language rather than a procedural one
- Be strongly typed, allowing queries to be "compiled" to identify possible errors and to optimize evaluation of the query
- Allow querying across collections of documents
- Use and share as much as possible with appropriate W3C recommendations, such as XML, Namespaces in XML, XML Schema, and XPath

The XQuery recommendation and related supporting standards include over 15 sep‐ arate documents and over 1,000 printed pages. These documents are listed (with links) at the public XQuery website at *<http://www.w3.org/XML/Query>*. The various recommendation documents are generally designed to be used by implementers of XQuery software, and they vary in readability and accessibility.

Version 1.0 of XQuery became a standard in 2007. Subsequently, version 3.0 was finalized in 2014. The version number 2.0 was skipped in order to align the version numbers with XPath and XSLT. As of the date of publication of this book in 2015, XQuery 3.1 is a Candidate Recommendation. A list of the major new features added in versions 3.0 and 3.1 can be found in ["New Features in XQuery 3.0" on page 392](#page-415-0) and ["New Features in XQuery 3.1" on page 393,](#page-416-0) respectively.

# **XQuery in Context**

XQuery is dependent on or related to a number of other technologies, particularly XPath, XSLT, SQL, and XML Schema. This section explains how XQuery fits in with these technologies.

## **XQuery and XPath**

XPath started out as a language for selecting elements and attributes from an XML document while traversing its hierarchy and filtering out unwanted content. XPath 1.0 is a fairly simple yet useful recommendation that specifies path expressions and a limited set of functions. Later versions of XPath are much more than that, encom‐ passing a wide variety of expressions and functions, not just path expressions.

XQuery and XPath overlap to a very large degree. They have the same data model and the same set of built-in functions and operators. XPath is essentially a subset of XQuery. XQuery has a number of features that are not included in XPath, such as FLWORs, user-defined functions, and XML constructors. This is because these fea‐ tures are not relevant to selecting, but instead have to do with structuring, sorting query results or more complex programming.

The two languages are consistent in that any expression that is valid in both lan‐ guages evaluates to the same value using both languages.

## **XQuery Versus XSLT**

XSLT is a W3C language for transforming XML documents into other XML documents or, indeed, documents of any kind. There is a lot of overlap in the capabilities of XQuery and XSLT. XSLT makes use of XPath, so it has the same data model and supports all the same built-in functions and operators as XQuery, as well as many of the same expressions.

Some of the differences between XQuery and XSLT are:

- XSLT implementations are generally optimized for transforming entire documents. Whether they load the entire input document into memory or use the streaming features of XSLT 3.0, the use case is typically handling a single document at a time. XQuery is optimized for selecting fragments of data, for example, from a database. XQuery is designed to be scalable and to take advantage of data‐ base features such as indexes for optimization.
- XQuery has a more compact non-XML syntax, which is sometimes easier to read and write (and embed in program code) than the XML syntax of XSLT.
- XQuery is designed to select from a collection of documents as opposed to a single document. FLWORs make it easy to join information across (and within) documents. XSLT stylesheets can also operate on multiple documents, but XSLT processors are not particularly optimized for this less common use case.

Generally, when transforming an entire XML document from one XML vocabulary to another, it makes more sense to use XSLT. When your main focus is selecting a subset of data from an XML document or database, you should use XQuery. The relationship between XQuery and XSLT is explored further in [Chapter 27](#page-436-0).

### **XQuery Versus SQL**

XQuery borrows ideas from SQL, and many of the designers of XQuery were also designers of SQL. The line between XQuery and SQL may seem clear; XQuery is for XML, and SQL is for relational data. However, increasingly this line is blurred, because relational database vendors are putting XML frontends on their products and allowing XML to be stored in traditionally relational databases.

XQuery does not replace SQL for the highly structured data that is traditionally stored in relational databases. The two can coexist, with XQuery being used to query less-structured data, or data that is destined for an XML-based application, and SQL continuing to be used for highly structured relational data.

[Chapter 26](#page-422-0) compares XQuery and SQL, and describes how they can be used together.

### **XQuery and XML Schema**

XML Schema is a W3C standard for defining schemas, which can be used to validate XML documents and to assign types to XML elements and attributes. XQuery uses the type system of XML Schema, which includes built-in types that represent com‐ mon datatypes such as decimal, date, and string. XML Schema also specifies a language for defining your own types based on the built-in types.

If an input document to a query has a schema, the types can be used when evaluating expressions on the input data. For example, if your item element has a quantity attribute, and you know from the schema that the value of the quantity attribute is

an integer, you can perform sorts or other operations on that attribute's value without converting it to an integer in the query. This also has the advantages of allowing the processor to better optimize the query and to catch errors earlier.

XQuery users are not required to use schemas. It is entirely possible (and common) to write a complete query with no mention of schemas. However, a rich set of func‐ tions and operators are provided that generally operate on typed data, so it is useful to understand the type system and use the built-in types, even if no schema is present. [Chapter 14](#page-250-0) covers schemas in more detail.

# **Processing Queries**

A simple, typical example of a processing model for XQuery is shown in Figure 2-1. This section describes the various components of this model.

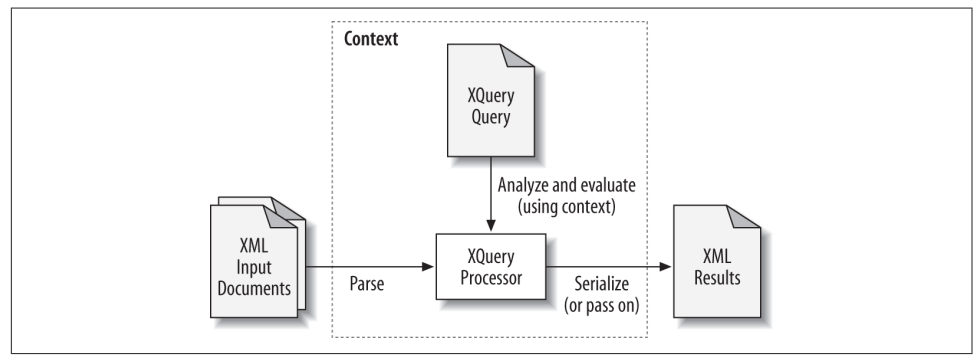

*Figure 2-1. A basic XQuery processor*

## **Input Documents**

Throughout this book, the term input document is used to refer to the data that is being queried, which is most often XML. The XML that is being queried can, in fact, take a number of different forms, for example:

- Text files that are XML documents
- Fragments of XML documents that are retrieved from the Web using a URI
- A collection of XML documents that are associated with a particular URI
- Data stored in native XML databases
- Data stored in relational databases that have an XML frontend
- In-memory XML documents

Some queries use a hardcoded link to the location of the input document(s), using the doc or collection function in the query. Other queries operate on a set of input data that is set by the processor at the time the query is evaluated.

Whether it is physically stored as an XML document or not, an XML input document must conform to other constraints on XML documents. For example, an element can‐ not have two attributes with the same name, and element and attribute names cannot contain special characters other than hyphens, underscores, and periods.

In addition to XML input, it is also possible to query JSON documents and simple text files. This can be done via the json-doc and unparsed-text functions, or through in-memory data structures.

## **The Query**

An XQuery query could be contained in a text file, embedded in program code or in a query library, generated dynamically by program code, or input by the user on a command line or in a dialog box. Queries can also be composed from multiple files, known as modules.

A query is made up of three parts: a version declaration, a prolog, and a body, in that order.

- The optional version declaration says what version of XQuery you are using, for example 3.1. If the version declaration does not appear, the processor makes an assumption about the version based on which version it supports.
- The optional query prolog contains various declarations that are used in evaluat– ing the query. This includes namespace declarations, variable declarations, userdefined functions, and other settings. These declarations are discussed in relevant sections throughout the book and summarized in [Chapter 12.](#page-224-0)
- The query body contains one or more expressions, separated by commas, that indicate what the query should return.

So far, the examples in this book have had only a query body. [Example 2-1](#page-43-0) shows a query with all three parts. As you can see, a semicolon separates the version declara‐ tion and each of the two declarations in the prolog. The query body contains two expressions, a constructed h1 element, and a FLWOR. The comma after the h1 element is used to separate the two expressions in the query body.

<span id="page-43-0"></span>*Example 2-1. A query with a prolog*

#### **Query**

```
xquery version "3.1";
```

```
declare namespace html = "http://www.w3.org/1999/xhtml";
declare variable $orderTitle := "Order Report";
```

```
<h1>{$orderTitle}</h1>,
for $item in doc("order.xml")//item
order by $item/@num
return <p>{data($item/@num)}</p>
```
#### **Results**

```
<h1>Order Report</h1>
<p>443</p>
<p>557</p>
<p>557</p>
<p>563</p>
<p>784</p>
<p>784</p>
```
## **The Context**

A query is not evaluated in a vacuum. The query context consists of a collection of information that affects the evaluation of the query. Some of these values can be set by the processor outside the scope of the query, while others are set in the query pro‐ log. The context may include such values as:

- The context item, which determines the context for path expressions in the query, i.e., what input documents are being queried
- Current date and time, and the implicit time zone
- Names and values of variables that are bound outside the query or in the prolog
- External function libraries built into your processor

## **The Query Processor**

The query processor is the software that parses, analyzes, and evaluates the query. The analysis and evaluation phases are roughly equivalent to compiling and execut‐ ing program code. The analysis phase finds syntax errors and other static errors that do not depend on the input data. The evaluation phase actually evaluates the results of the query based on input documents, possibly raising dynamic errors for situations like missing input documents or division by zero. Either phase may raise type errors, which result when a value is encountered that has a different type than expected. Errors in XQuery all have eight-character names, such as XPST0001, and they are described in detail in [Appendix C](#page-690-0).

There are a number of implementations of XQuery. Some are open source, while oth‐ ers are available commercially from major vendors. Many are listed at the official XQuery website at *<http://www.w3.org/XML/Query>*. This book does not delve into all the details of individual XQuery implementations but points out features that are implementation-defined or implementation-dependent, meaning that they may vary by implementation.

## **The Results of the Query**

The query processor returns a sequence of values as the results. The results are often XML elements (or entire documents), but a query could also return a result that is not XML, for example a string or an array of integers. Depending on the implementa‐ tion, these results can then be written to a physical file, sent to a user interface, or passed to another application for further processing.

Writing the results to a physical XML document is known as serialization. In your query you can specify that you want the output serialized as XML, HTML, XHTML, text, or JSON. ["Serializing Output" on page 217](#page-240-0) covers serialization options in more detail.

# **The XQuery Data Model**

XQuery has a data model that is used to define formally all the values used within queries, including those from the input document(s), those in the results, and any intermediate values. The data model is officially known as the XQuery and XPath Data Model, or XDM. Understanding the data model is analogous to understanding tables, columns, and rows when learning SQL. It describes the structure of both the inputs and outputs of the query. It is not necessary to become an expert on the intricacies of the data model to write XML queries, but it *is* essential to understand the basic components:

*Node*

An XML construct such as an element or attribute

*Atomic value*

A simple data value with no markup associated with it

*Function*

Starting in version 3.0, a function is a full-fledged item in the data model. Maps and arrays are subtypes of functions. These more advanced use cases are described in Chapters [23](#page-382-0) and [24.](#page-392-0)

*Item*

A generic term that refers to either a node, atomic value, or function.

*Sequence*

An ordered list of zero, one, or more items

The relationship among these components is depicted in Figure 2-2.

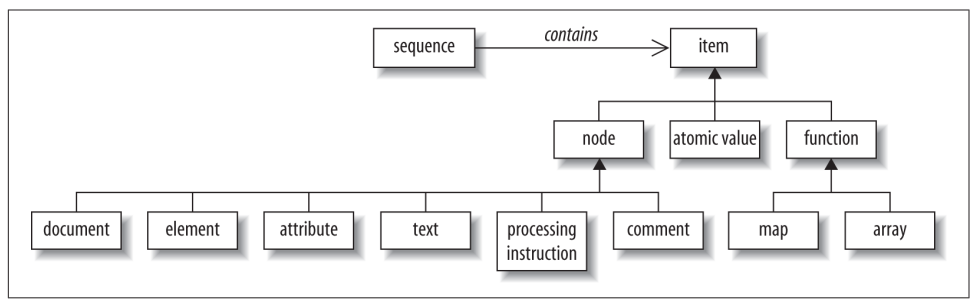

*Figure 2-2. Basic components of the data model*

## **Nodes**

Nodes are used to represent XML constructs such as elements and attributes. Nodes are returned by many expressions, including path expressions and constructors. For example, the following path expression returns four product element nodes:

doc("catalog.xml")/catalog/product

#### **Node kinds**

XQuery uses six kinds of nodes:

*Element node* An XML element

*Attribute node* An XML attribute

*Document node* An entire XML document (not its outermost element)

*Text node*

Some character data content of an element

*Processing instruction node* An XML processing instruction

*Comment node* An XML comment <span id="page-46-0"></span>Most of this book focuses on element and attribute nodes, the ones most often used within queries. Generally, the book refers to them as "elements" and "attributes" rather than "element nodes" and "attribute nodes," unless a special emphasis on the data model is required. The other node kinds are discussed in [Chapter 22](#page-366-0).

The data model also allows for namespace nodes, but the XQuery language does not provide any way to access them or perform any operations on them. Therefore, they are not discussed directly in this book. [Chapter 10](#page-180-0) provides complete coverage of namespaces in XQuery.

#### **The node hierarchy**

An XML document (or document fragment) is made up of a hierarchy of nodes. For example, suppose you have the document shown in Example 2-2.

*Example 2-2. Small XML example*

```
<catalog xmlns="http://datypic.com/cat">
   <product dept="MEN" xmlns="http://datypic.com/prod">
     <number>784</number>
     <name language="en">Cotton Dress Shirt</name>
     <colorChoices>white gray</colorChoices>
     <desc>Our <i>favorite</i> shirt!</desc>
  </product>
</catalog>
```
When translated to the XQuery data model, it looks like the diagram in [Figure 2-3.](#page-47-0) (Depending on the processor, there may also be text nodes, not shown in the dia‐ gram, for the line breaks and spaces used to indent the XML document.)

<span id="page-47-0"></span>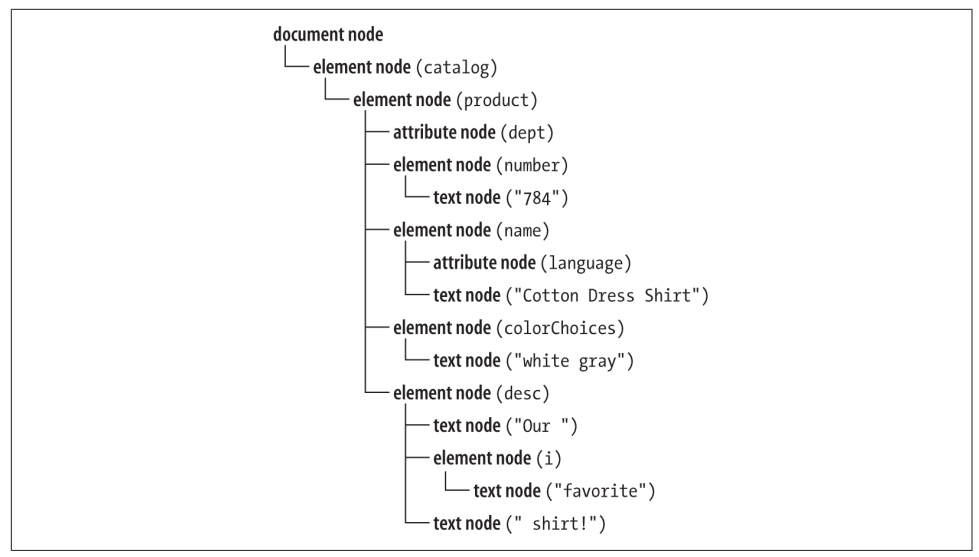

*Figure 2-3. A node hierarchy*

#### **The node family**

A family analogy is used to describe the relationships between nodes in the hierarchy. Each node can have a number of different kinds of relatives:

*Children*

An element may have zero, one, or several elements as its children. It can also have text, comment, and processing instruction children. Attributes are not considered children of an element. A document node can have an element child (the outermost element), as well as comment and processing instruction children.

*Parent*

The parent of an element is either another element or a document node. The parent of an attribute is the element that carries it. Strangely, even though attributes are not considered children of elements, elements *are* considered parents of attributes!

*Ancestors*

Ancestors are a node's parent, parent's parent, etc.

*Descendants*

Descendants are a node's children, children's children, etc.

*Siblings*

A node's siblings are the other children of its parent. Attributes are not consid‐ ered to be siblings.

#### **Roots, documents, and elements**

A lot of confusion surrounds the term *root* in XML processing, because it's used to mean several different things. XML 1.0 uses the term *root element*, to mean the toplevel, outermost element in a document. Every well-formed XML document must have a single element at the top level. In [Example 2-2](#page-46-0), the root element is the catalog element.

XPath 1.0, by contrast, does not use the term *root element* and instead would call the catalog element the document element. XPath 1.0 has a separate concept of a *root node*, which is equivalent to a *document node* in XQuery (and later versions of XPath). A root node represents the entire document and would be the parent of the catalog element in our example.

This terminology made sense in XPath 1.0, where the input to a query was always expected to be a complete, well-formed XML document. However, the XQuery/XPath data model allows for inputs that are not complete documents. For example, the input might be a document fragment, a sequence of multiple elements, or even a sequence of processing instruction nodes. Therefore, the root is not one special kind of node; it could be one of several different kinds of nodes.

In order to avoid confusion, this book does not use either of the terms *root element* or *document element*. Instead, when referring to the top-level element, it uses the term *outermost element*. The term *root* is reserved for whatever node might be at the top of a hierarchy, which may be a document node (in the case of a complete XML document), or an element or other kind of node (in the case of a document fragment).

#### **Node identity and name**

Every node has a unique identity. You may have two XML elements in the input document that have the same name and contain the exact same content, but that does not mean they have the same identity. Identity is unique to each node and is assigned by the query processor. You can test whether two nodes have the same identity using the is operator. It is also possible to retrieve a unique identifier for a node using the generate-id function.

In addition to their identity, element and attribute nodes have names. These names can be accessed using the built-in functions node-name, name, and local-name.

#### **String and typed values of nodes**

There are two kinds of values for a node: string and typed. All nodes have a string value. The string value of an element node is its character data content and that of all its descendant elements concatenated together. If an element has no content, its string value is a zero-length string. The string value of an attribute node is simply the attribute value.

The string value of a node can be accessed using the string function. For example:

string(doc("catalog.xml")/catalog/product[4]/number)

returns the string 784, while:

string(<desc>Our <i>favorite</i> shirt!</desc>)

returns the string Our favorite shirt!, without the i start and end tags.

Element and attribute nodes also both have a typed value that takes into account their type, if any. An element or attribute might have a particular type if it has been valida‐ ted with a schema. The typed value of a node can be accessed using the data function. For example:

```
data(doc("catalog.xml")/catalog/product[4]/number)
```
returns the integer 784, if the number element is declared in a schema to be an integer. If it is not declared in the schema, its typed value is still 784, but the value is consid‐ ered to be untyped (meaning it does not have a specified type).

## **Atomic Values**

An atomic value is a simple data value such as 784 or ACC, with no markup, and no association with any particular element or attribute. An atomic value can have a spe‐ cific type, such as  $xs:$  integer or  $xs:$  string, or it can be untyped, meaning that it is assigned the generic type xs:untypedAtomic.

Atomic values can be extracted from element or attribute nodes using the string and data functions described in the previous section. They can also be created from liter‐ als in queries. For example, in the expression  $@depth = 'ACC'$ , the string ACC is an atomic value. The result of the entire expression is also an atomic value; it is a Boolean true/false value.

The line between a node and an atomic value that it contains is often blurred. That is because all functions and operators that expect to have atomic values as their operands also accept nodes. For example, you can call the substring function as fol‐ lows:

```
doc("catalog.xml")//product[4]/substring(name, 1, 15)
```
The function expects a string atomic value as the first argument, but you can pass it an element node (name). In this case, the atomic value is automatically extracted from the node in a process known as atomization.

Unlike nodes, atomic values don't have identities. It's not meaningful (or possible) to ask whether "abc" and "abc" are the same string or different strings; you can only ask whether they are equal.

### **Sequences**

Sequences are ordered collections of items. A sequence can contain zero, one, or many items of any kind. For example, you could have a sequence of atomic values, or a sequence of nodes, or a sequence that contains both atomic values and nodes.

The most common way that sequences are created is that they are returned from expressions or functions that return sequences. For example, the expression:

```
doc("catalog.xml")/catalog/product
```
returns a sequence of four items, which happen to be product element nodes.

A sequence can also be created explicitly using a *sequence constructor*. The syntax of a sequence constructor is a series of values, delimited by commas, surrounded by parentheses. For example, the expression (1, 2, 3) creates a sequence consisting of those three atomic values.

You can also use expressions in sequence constructors. For example, the expression:

```
(doc("catalog.xml")/catalog/product, 1, 2, 3)
```
results in a seven-item sequence containing the four product element nodes, plus the three atomic values 1, 2, and 3, in that order.

Sequences do not have names, although they may be bound to a named variable. For example, the let clause:

```
let $prodList := doc("catalog.xml")/catalog/product
```
binds the sequence of four product elements to the variable \$prodList.

A sequence with only one item is known as a singleton sequence. There is no differ‐ ence between a singleton sequence and the item it contains. Therefore, any of the functions or operators that can operate on sequences can also operate on individual items, which are treated as singleton sequences.

A sequence with zero items is known as the empty sequence. In XQuery, the empty sequence is different from a zero-length string (i.e., "") or a zero value. Many of the built-in functions and operations accept the empty sequence as an argument, and have defined behavior for handling it. Some expressions will return the empty sequence, such as doc("catalog.xml")//foo, if there are no foo elements in the document.

Sequences cannot be nested within other sequences; there is only one level of items. If a sequence constructor is inserted into another sequence constructor, the items cre‐ ated by the inserted sequence constructor become full-fledged items of the result sequence. For example:

(10, **(**20, 30**)**, 40)

is equivalent to:

(10, 20, 30, 40)

Quite a few functions and operators in XQuery operate on sequences. Some of the most used functions on sequences are the aggregate functions (count, min, max, avg, and sum). In addition, union, except, and intersect operators allow sequences to be combined. There are also a number of functions that operate generically on any sequence, such as index-of and insert-before.

Like atomic values, sequences have no identity. You can't ask whether (1, 2, 3) and (1, 2, 3) are the same sequence; you can only compare their contents.

# **Types**

XQuery is a strongly typed language, meaning that each function and operator expects its arguments or operands to be of a particular type. This section provides some basic information about types that is useful to any query author. More detailed coverage of types in XQuery can be found in [Chapter 11.](#page-202-0)

The XQuery type system is based on that of XML Schema. XML Schema has built-in simple types representing common datatypes such as xs: integer, xs: string, and xs:date. The xs prefix is used to indicate that these types are defined in the XML Schema specification. Types are assigned to items in the input document during schema validation, which is optional. If no schema is used, the items are untyped.

The type system of XQuery is not as rigid as it may sound because there are a number of type conversions that happen automatically. Most notably, the processor attempts to automatically cast untyped items to the type required by a particular operation. Casting involves converting a value from one type to another following specified rules. For example, the function call:

```
doc("order.xml")/order/substring(@num, 1, 4)
```
does not require that the num attribute be declared to be of type xs:string. If it is untyped, it is cast to xs:string. In fact, if you do not plan to use a schema, you can in many cases use XQuery without any regard for types. However, if you do use a schema and the num attribute is declared to be of type xs:integer, you cannot use the preceding substring example without explicitly converting the value of the num attribute to xs:string, as in:

```
doc("order.xml")/order/substring(xs:string(@num), 1, 4)
```
# **Namespaces**

Namespaces are used to identify the vocabulary to which XML elements and attributes belong, and to disambiguate names from different vocabularies. This section provides a brief overview of the use of namespaces in XQuery for those who expect to be writing queries with basic use of namespaces. More detailed coverage of namespaces, including a complete explanation of the use of namespaces in XML documents, can be found in [Chapter 10.](#page-180-0)

Many of the names used in a query are namespace-qualified, including those of:

- Elements and attributes from an input document
- Elements and attributes in the query results
- Functions, variables, and types

Example 2-3 shows an input document that contains a namespace declaration, a special attribute whose name starts with xmlns. The prod prefix is bound to the name‐ space http://datypic.com/prod. This means that any element or attribute name in the document that is prefixed with prod is in that namespace.

*Example 2-3. Input document with namespaces (prod\_ns.xml)*

```
<prod:product xmlns:prod="http://datypic.com/prod">
   <prod:number>563</prod:number>
   <prod:name language="en">Floppy Sun Hat</prod:name>
</prod:product>
```
Example 2-4 shows a query (and its results) that might be used to select the products from the input document.

*Example 2-4. Querying with namespaces*

**Query**

```
declare namespace prod = "http://datypic.com/prod";
for $prod in doc("prod_ns.xml")/prod:product
return $prod/prod:name
```
**Results**

```
<prod:name xmlns:prod="http://datypic.com/prod"
            language="en">Floppy Sun Hat</prod:name>
```
The namespace declaration that appears in the first line of the query binds the name‐ space http://datypic.com/prod to the prefix prod. The prod prefix is then used in the body of the query to refer to elements in the input document. The namespace (not the prefix) is considered to be a significant part of the name of an element or attribute, so the namespace URIs (if any) in the query and input document must match exactly. The prefixes themselves are technically irrelevant; they do not have to be the same in the input document and the query.

# **CHAPTER 3 Expressions: XQuery Building Blocks**

The basic unit of evaluation in the XQuery language is the expression. A query contains expressions that can be made up of a number of sub-expressions, which may themselves be composed from other sub-expressions. This chapter explains the XQuery syntax, and covers the most basic types of expressions that can be used in queries: literals, variables, function calls, and comments.

## **Categories of Expressions**

A query can range in complexity from a single expression such as 2+3, to a complex composite expression like a FLWOR. Within a FLWOR, there may be other expres‐ sions, such as  $$prodDept = "ACC", which is a comparison expression, and doc("cata")$ log.xml")/catalog/product, which is a path expression. Within these expressions are further expressions, such as "ACC", which is a literal, and \$prodDept, which is a variable reference. Every expression evaluates to a sequence, which may be a single item (for example, an atomic value or node), the empty sequence, or multiple items.

The categories of expressions available are summarized in Table 3-1, along with a ref‐ erence to the chapter or section that covers them.

| <b>Category</b> | <b>Description</b>                                                                   | <b>Operators or keywords</b>                                  | <b>Chapter/Section</b>                 |
|-----------------|--------------------------------------------------------------------------------------|---------------------------------------------------------------|----------------------------------------|
| Primary         | The basics: literals, variables,<br>function calls, and parenthesized<br>expressions |                                                               | <b>Chapter 3</b>                       |
| Comparison      | Comparison based on value, node<br>identity, or document order                       | $=$ , !=, <, <=, >, >=, eq, ne, lt,<br>le, qt, qe, is, <<, >> | "Comparison Expressions" on<br>page 37 |

*Table 3-1. Categories of expressions*

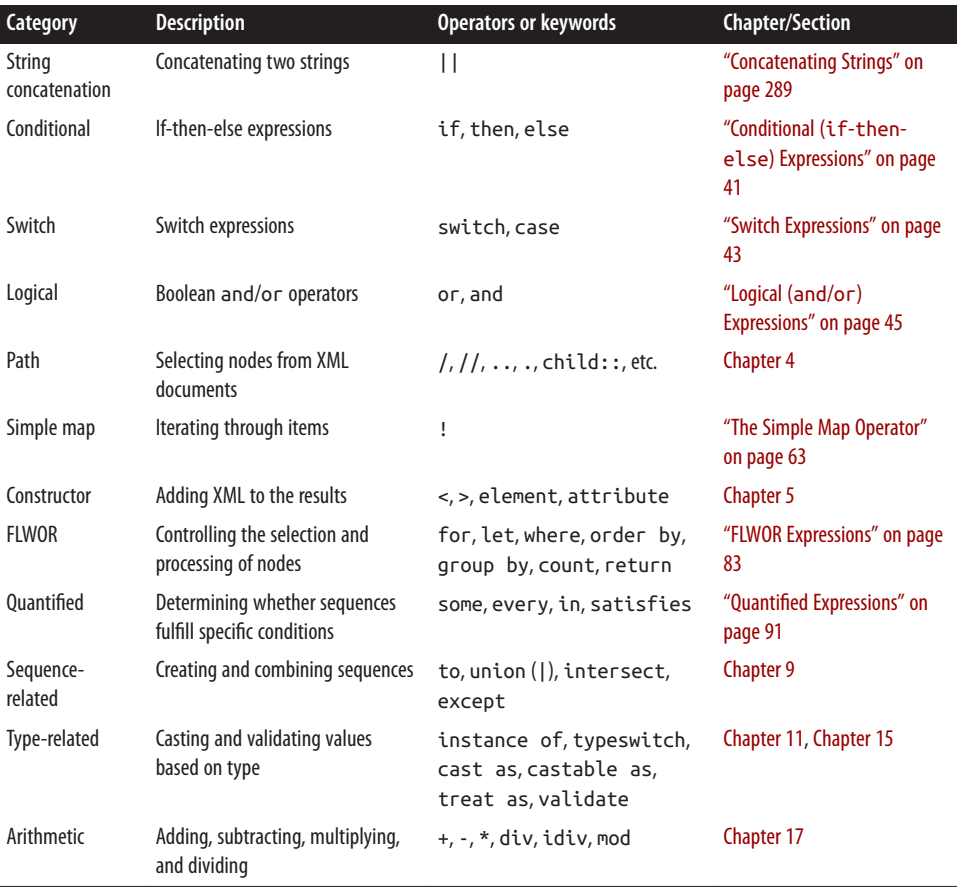

# **Keywords and Names**

The XQuery language uses a number of keywords and symbols in its expressions. All of the keywords are case-sensitive, and they are generally lowercase. In some cases, a symbol (such as \*) or keyword (such as in) has several meanings, depending on where they appear. The XQuery grammar is defined in such a way that these multiuse operators are never ambiguous.

Names are used in XQuery to identify elements, attributes, types, variables, and func‐ tions. These names must conform to the rules for XML qualified names, meaning that they can start with a letter or underscore and contain letters, digits, underscores, hyphens, and periods. Like the keywords, they are also case-sensitive. Because there are no reserved words in the XQuery language, a name (for example, a variable or function name) used in a query may be the same as any of the keywords, without any ambiguity arising.

All names used in XQuery are namespace-qualified names. This means that they can be prefixed in order to associate them with a namespace name, and they may be affected by default namespace declarations.

# **Whitespace in Queries**

Whitespace (spaces, tabs, and line breaks) is allowed almost anywhere in a query to break up expressions and make queries more readable. You are required to use white‐ space to separate keywords from each other—for example, order by cannot be written as orderby. Extra whitespace is acceptable, as in order by. By contrast, you are not required to use whitespace as a separator when using non-word symbols such as  $=$  and (. For example, you can use  $a=b$  or  $a = b$ .

In most cases, whitespace used in queries has no significance. Whitespace *is* signifi‐ cant in quoted strings, e.g., in the expression "contains spaces", and in constructed elements and attributes when it's combined with other characters.

No special end-of-line characters are required in the XQuery language as they might be in some programming languages. Line-feed and carriage return characters are treated like any other whitespace.

# **Literals**

Literals are simply constant values that are directly represented in a query, such as "ACC" and 29.99. They can be used in expressions anywhere a constant value is needed, for example the strings in the conditional expression:

```
if ($department = "ACC") then "accessories" else "other"
```
or the numbers 1 and 30 in the function call:

```
substring($name, 1, 30)
```
There are two kinds of literals: string literals, which must be enclosed in single or double quotes, and numeric literals, which must not. Numeric literals can take the form of simple integers, such as 1, decimal numbers, such as 1.5, or floating-point numbers, such as 1.5E2. The processor makes assumptions about the type of a numeric literal based on its format.

You can also use type constructors to convert your literal values to the desired type. For example, to include a literal date in an expression, you can use xs:date("2015-05-03"). For literal Boolean values, you can use the function calls true() and false().

# **Variables**

Variables in XQuery are identified by names that are preceded by a dollar sign (\$). The names (not including the dollar sign) must conform to the definition of an XMLqualified name. This means that they can be prefixed, in which case they are associated with the namespace bound to that prefix. If they are not prefixed, they are not associated with any namespace.

When a query is evaluated, a variable is bound to a particular value. That value may be any sequence, including a single item such as a node or atomic value, the empty sequence, or multiple items. Once the variable is bound to a value, its value does not change. One consequence of this is that you cannot bind a new value to the variable as you can in most procedural languages. Instead, you must use a new variable.

Variables can be bound in several kinds of expressions, including global variable dec‐ larations, for or let clauses of a FLWOR, quantified expressions, or switch expres‐ sions. For example, evaluation of the FLWOR:

```
for $prod in doc("catalog.xml")/catalog/product
return $prod/number
```
binds the \$prod variable to a product element node. The variable is then referenced in the return clause. Function declarations also bind variables to values. For example, the function declaration:

```
declare function local:addTwo ($value as xs:integer) as xs:integer
    { $value + 2 };
```
binds the \$value variable to the value of the argument passed to it. In this case, the \$value variable is referenced in the function body.

# **Function Calls**

Function calls are another building block of queries. A typical function call might look like:

substring(\$prodName, 1, 5)

where the name of the function is substring and there are three arguments, separated by commas and surrounded by parentheses. The first argument is a variable refer‐ ence, whereas the other two are numeric literals.

The XQuery language has almost 200 built-in functions, detailed in [Appendix A.](#page-458-0) [Chapter 8](#page-142-0) explains the details of the rules for calling functions based on their signatures. It also explains how to define your own functions.

Starting in version 3.0 there are additional options for calling functions, including partial function application and dynamic function calls. These are discussed in [Chap‐](#page-382-0) [ter 23](#page-382-0).

# **Comments**

XQuery comments, delimited by (: and :), can be added to any query to provide more information about the query itself. These comments are ignored during processing. XQuery comments can contain any text, including XML markup. For exam‐ ple:

```
(: This query returns the <number> children :)
```
XQuery comments can appear anywhere insignificant whitespace is allowed in a query. If they appear within quoted strings, or directly in the content of element constructors, they are not interpreted as comments. XQuery comments can be nested within other XQuery comments.

You can also include XML comments, delimited by <!-- and -->, in your queries. Unlike XQuery comments, these comments appear in the result document. They can include expressions that are evaluated, making them a useful debugging tool. XML comments are discussed further in ["XML Comments" on page 343.](#page-366-0)

# **Precedence and Parentheses**

A query can contain many nested expressions that are not necessarily delimited by parentheses. Therefore, it is important to understand which expressions are evaluated first. In most cases, the precedence (also known as the evaluation order) of expressions is straightforward. For example, in the expression:

```
if (Sx < 12 and Sy > 0)then sx + Svelse $x - $y
```
it is easy to see that the if, then, and else keywords are all parts of the same expres‐ sion that should be evaluated as a whole after all the sub-expressions have been evaluated. In the cases where it is not obvious, this book explains the precedence of that type of expression. For example, any and operators are evaluated before or operators, so that:

```
true() and true() or false() and false()
```
is the same as:

```
(true() and true()) or (false() and false())
```
If there is doubt in your mind regarding which expression is evaluated first, it is likely that others reading your query will be uncertain too. In this case, it is best to

surround the expressions in question with parentheses. For example, you can change the previous if-then-else expression to:

```
if (($x < 12) and ($y > 0))
then ($x + $y)
else ($x - $y)
```
The meaning is exactly the same, but the precedence is clearer. Parentheses can also be used to change the precedence. For example, if you change the true/false example to:

```
true() and (true() or false()) and false()
```
it now has a different value (false) because the or expression is evaluated first.

### **Parentheses or Curly Braces?**

One of the more confusing aspects of XQuery syntax to newcomers is the interaction of parentheses, commas, and curly braces ( $\{$  and  $\}$ ). Curly braces appear in very specific kinds of expressions, namely XML constructors, map and array constructors, validate expressions, ordered and unordered expressions, and pragmas. Each of these kinds of expressions is discussed later in this book.

In the case of element and attribute constructors, commas can be used within curly braces to separate multiple expressions. For example, in the expression:

<myNewEl>**{**"a"**,** "b"**,** "c"**}**</myNewEl>

commas are used to separate the three expressions.

Parentheses are part of the syntax of specific kinds of expressions, too, such as function calls and in conditional expressions (directly after the keyword if). In addition, parentheses, unlike curly braces, can be added around an expression to change the precedence, or simply to visually format a query.

Parentheses are also commonly used to construct sequences of multiple items. This is useful in cases where only one expression is expected but multiple values are desired. For example, an else-expression can only consist of one expression, so if you would like to return two elements, you need to put them together as a sequence constructor, as in:

```
if (not($prod))
then (<empty/>)
else (<name>{data($prod/name)}</name>,
       <num>{data($prod/number)}</num>)
```
The parentheses around the name and num elements, and the comma that separates them, are used to combine them into a single expression. If they were omitted, the query processor would consider the num element to be outside the if-then-else expres‐ sion.

<span id="page-60-0"></span>At the top level of a query, you can omit the parentheses and just list individual expressions separated by commas. For example, to return all the product elements of the catalog, followed by all the item elements from the order, your entire query can be:

```
doc("catalog.xml")//product, doc("order.xml")//item
```
The comma is used to separate the two expressions. All the results of the first expres‐ sion will appear first, followed by the results of the second expression.

# **Comparison Expressions**

Comparison expressions are used to compare values. There are three kinds of com‐ parison expressions: general, value, and node.

## **General Comparisons**

General comparisons are used for comparing atomic values or nodes that contain atomic values. Table 3-2 shows some examples of general comparisons. They use the operators = (equal to), != (not equal to), < (less than),  $\le$  (less than or equal to), > (greater than), and >= (greater than or equal to). Unlike in XSLT, you don't need to escape the < operator as & lt; In fact, it won't be recognized if you do.

*Table 3-2. General comparisons*

| <b>Example</b>                                                  | <b>Value</b>   |
|-----------------------------------------------------------------|----------------|
| $doc("catalog.xml")/catalog/product[2]/name = 'Floppy Sun Hat'$ | true           |
| $doc("catalog.xml")/catalog/product[4]/number < 500$            | false          |
| 1 > 2                                                           | false          |
| $() = (1, 2)$                                                   | false          |
| (2, 5) > (1, 3)                                                 | true           |
| $1 = "2"$                                                       | Error XPTY0004 |
| $(1, "a") = (2, "b")$                                           | Error XPTY0004 |

If either operand is the empty sequence, the expression evaluates to false.

#### **General comparisons on multi-item sequences**

General comparisons can operate on sequences of more than one item, as well as empty sequences. If one or both of the operands is a sequence of more than one item, the expression evaluates to true if the corresponding value comparison is true for any combination of two items from the two sequences. For example, the expression  $(2, 5)$  <  $(1, 3)$  returns true if one or more of the following conditions is true:

- 2 is less than 1
- 2 is less than 3
- 5 is less than 1
- 5 is less than 3

This example returns true because 2 is less than 3. The expression  $(2, 5) > (1, 3)$ also returns true because there are values in the first sequence that are greater than values in the second sequence.

General comparisons are useful for determining if any values in a sequence meet a particular criterion. For example, if you want to return all the products that are in either the ACC or the WMN department, you can use the expression:

```
doc("catalog.xml")/catalog/product[@dept = ("ACC", "WMN")]
```
This expression is true if the dept attribute is equal to at least one of the two values.

#### **General comparisons and types**

When comparing two values, their types are taken into account. Values of like types (e.g., both numeric or both strings) can always be tested for equality using the = and != operators. Usually, values of like types can also be compared using less than or greater than operators  $(\le, \ge, \le)$ ,  $\le$ ,  $\ge$ ,  $\le$ ), although there are a few less common types (such as  $xs:Q$ Name and  $xs:qYear$ ) that do not support less than or greater than comparisons. If the values have different types that cannot be compared to each other, the processor may raise type error XPTY0004, as shown in the last two rows of [Table 3-2.](#page-60-0)

When comparing any two of the atomic values in each operand, if one value is typed, and the other is untyped, the untyped value is cast to the other value's type (or to xs:double if the specific type is numeric). For example, you can compare the untyped value of a number element with the xs:integer 500, as long as the number element's content can be cast to xs:double. If both operands are untyped, they are compared as strings.

### **Value Comparisons**

Value comparisons differ fundamentally from general comparisons in that they can only operate on single atomic values. They use the operators eq (equal to), ne (not equal to), lt (less than), le (less than or equal to), gt (greater than), and ge (greater than or equal to). [Table 3-3](#page-62-0) shows some examples.

<span id="page-62-0"></span>*Table 3-3. Value comparisons*

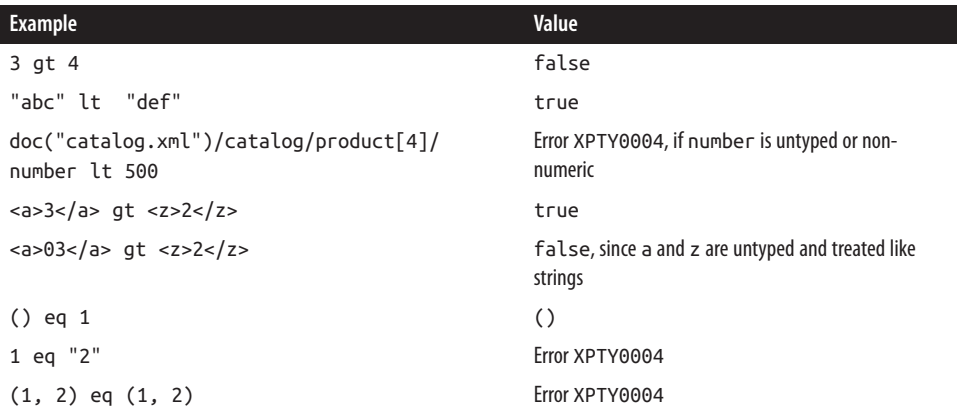

Unlike general comparisons, if either operand is the empty sequence, the empty sequence is returned. In this respect, the empty sequence behaves like null in SQL.

Each operand of a value comparison must be either a single atomic value, a single node that contains a single atomic value, or the empty sequence. If either operand is a sequence of more than one item, type error XPTY0004 is raised. For example, the expression:

```
doc("catalog.xml")/catalog/product/@dept eq "ACC"
```
raises an error, because the path expression on the left side of the operator returns more than one dept attribute. The difference between general and value comparisons is especially important in the predicates of path expressions.

When comparing typed values, value comparisons have similar restrictions to general comparisons. The two operands must have comparable types. For example, you cannot compare the string "4" with the integer 3. In this case, one value must be explicitly cast to the other's type, as in:

```
xs:integer("4") gt 3
```
However, value comparisons treat untyped data differently from general compari‐ sons. Untyped values are always treated like strings by value comparisons. This means that if you have two untyped elements that contain numbers, they will be compared as strings unless you explicitly cast them to numbers. For example, the expression:

```
xs:integer($prodNum1) gt xs:integer($prodNum2)
```
explicitly casts the two variables to the type xs: integer.

You also must perform an explicit cast if you are comparing the value of an untyped element to a numeric literal. For example, the expression:

```
doc("catalog.xml")/catalog/product[1]/number gt 1
```
will raise type error XPTY0004 if the number element is untyped, because you are essentially comparing a string to a number. Because of these complexities, you may prefer to use general comparisons if you are using untyped data.

### **Useful Function functx:between-inclusive**

There is no built-in function in XQuery to test whether a value is between two other values, but you can easily write one:

```
declare namespace functx = "http://www.functx.com";
declare function functx:between-inclusive
 ($value as xs:anyAtomicType, $minValue as xs:anyAtomicType,
   $maxValue as xs:anyAtomicType) as xs:boolean {
    $value >= $minValue and $value <= $maxValue
};
```
This function accepts any atomic value and an upper and lower bound. It does a sim‐ ple general comparison and returns true if the value is between the bounds. To call this function, you might use the following function call to test whether a product number is between 1 and 500:

```
functx:between-inclusive($prod/number, 1, 500)
```
This function is the first of many "useful functions" that are included in this book. You can use them not just as examples but also directly in your queries. The source for these functions (and many more) can be found at *<http://www.xqueryfunctions.com>*. You can paste individual functions directly into the beginning of your queries, or import the entire FunctX module as described in ["Importing a Library Module" on page 205](#page-228-0).

## **Node Comparisons**

Another type of comparison is the node comparison. To determine whether two operands are actually the same node, you can use the is operator. Each of the operands must be a single node or the empty sequence. If one of the operands is the empty sequence, the result is the empty sequence.

The is operator compares the nodes based on their *identity* rather than by any value they may contain. To compare the contents and attributes of two nodes, you can use the deep-equal built-in function instead.

<span id="page-64-0"></span>Table 3-4 shows some examples of node comparisons. They assume that the variables \$n1 and \$n2 are bound to two different nodes, as shown in the following variable dec‐ larations:

```
declare variable $n1 := doc("catalog.xml")/catalog/product[2];
declare variable $n2 := doc("catalog.xml")/catalog/product[3];
```
*Table 3-4. Node comparisons*

| Example                                                    | <b>Value</b> |
|------------------------------------------------------------|--------------|
| \$n1 is \$n2                                               | false        |
| Sn1 is Sn1                                                 | true         |
| $\sin 1$ is doc("catalog.xml")//product[number = 563] true |              |
| \$n1/@dept is \$n2/@dept                                   |              |

In the last example of the table, even though the second and third products have the same value for their dept attributes, they are two distinct attribute nodes.

# **Conditional (if-then-else) Expressions**

XQuery allows conditional expressions using the keywords if, then, and else. The syntax of a conditional expression is shown in Figure 3-1.

```
if ( <expr> ) then <expr> else <expr> --
```
*Figure 3-1. Syntax of a conditional expression*

The expression after the if keyword is known as the test expression. It must be enclosed in parentheses. If the test expression evaluates to true, the value of the entire conditional expression is the value of the then-expression. Otherwise, it is the value of the else-expression.

Example 3-1 shows a conditional expression (embedded in a FLWOR).

*Example 3-1. Conditional expression*

**Query**

```
for $prod in (doc("catalog.xml")/catalog/product)
return if ($prod/@dept = "ACC")
        then <accessoryNum>{data($prod/number)}</accessoryNum>
        else <otherNum>{data($prod/number)}</otherNum>
```
#### **Results**

```
<otherNum>557</otherNum>
<accessoryNum>563</accessoryNum>
<accessoryNum>443</accessoryNum>
<otherNum>784</otherNum>
```
If the then-expression and else-expression are single expressions, they are not required to be in parentheses. However, to return the results of multiple expressions, they need to be concatenated together using a sequence constructor. For example, if in [Example 3-1](#page-64-0) you wanted to return an accessoryName element in addition to accessoryNum, you would be required to separate the two elements by commas and surround them with parentheses, effectively constructing a sequence of two elements. This is shown in Example 3-2.

*Example 3-2. Conditional expression returning multiple expressions*

#### **Query**

```
for $prod in (doc("catalog.xml")/catalog/product)
return if ($prod/@dept = "ACC")
       then (<accessoryNum>{data($prod/number)}</accessoryNum>,
             <accessoryName>{data($prod/name)}</accessoryName>)
        else <otherNum>{data($prod/number)}</otherNum>
```
#### **Results**

```
<otherNum>557</otherNum>
<accessoryNum>563</accessoryNum>
<accessoryName>Floppy Sun Hat</accessoryName>
<accessoryNum>443</accessoryNum>
<accessoryName>Deluxe Travel Bag</accessoryName>
<otherNum>784</otherNum>
```
The else keyword and the else-expression are required. However, if you want the else-expression to evaluate to nothing, it can simply be () (the empty sequence).

### **Conditional Expressions and Effective Boolean Value**

The test expression is interpreted as an xs:boolean value by calculating its effective boolean value. This means that if it evaluates to the xs:boolean value false, the number 0 or NaN (i.e., not a number), a zero-length string, or the empty sequence, it is considered false. Otherwise, it is generally considered true. For example, the expression:

```
if (doc("order.xml")//item) then "Item List: " else ""
```
returns the string Item List: if there are any item elements in the order document. The test expression doc("order.xml")//item returns a sequence of element nodes <span id="page-66-0"></span>rather than a Boolean value, but its effective boolean value is true. Effective boolean value is discussed in more detail in ["Effective Boolean Value" on page 187](#page-210-0).

## **Nesting Conditional Expressions**

You can also nest conditional expressions, as shown in Example 3-3. This provides an "else if" construct.

*Example 3-3. Nested conditional expressions*

**Query**

```
for $prod in (doc("catalog.xml")/catalog/product)
return if ($prod/@dept = "ACC")
        then <accessory>{data($prod/number)}</accessory>
       else if ($prod/@dept = "WMN")
             then <womens>{data($prod/number)}</womens>
             else if ($prod/@dept = "MEN")
                  then <mens>{data($prod/number)}</mens>
                  else <other>{data($prod/number)}</other>
```
**Results**

```
<womens>557</womens>
<accessory>563</accessory>
<accessory>443</accessory>
<mens>784</mens>
```
# **Switch Expressions**

Switch expressions, new in version 3.0, are used to branch to one of several expres‐ sions based on a particular value. For example, assuming you have a variable named \$department that was previously bound to a value, you can return one of several options depending on the value of \$department:

```
switch ($department)
  case "ACC" return "Accessories"
   case "MEN" return "Men's"
   case "WMN" return "Women's"
   default return "Other"
```
The processor proceeds through the case clauses and compares \$department (known as the switch operand expression) to the expression after the case keyword (known as the case operand expression). If they are equal, it returns the expression after the return keyword. It chooses only the first case clause that applies; if multiple case causes apply, the later ones are ignored.

The default return keywords are required and are used to specify what to return if none of the case clauses apply. If nothing should be returned in that case, the empty <span id="page-67-0"></span>sequence can be specified by using the clause default return (). The syntax of a switch expression is shown in Figure 3-2.

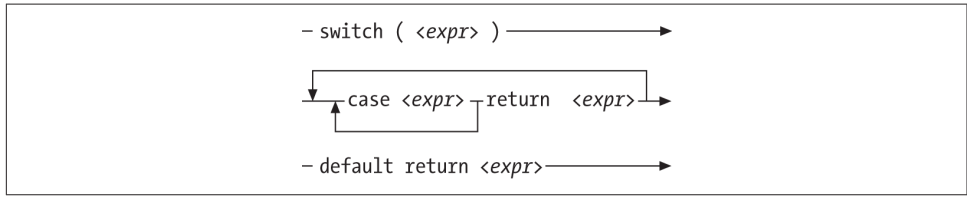

*Figure 3-2. Syntax of a switch expression*

You can have multiple case keywords for a single return, meaning that if any of those cases apply, that return clause is used. In the following example, if \$department is equal to either MEN or WMN, the string Clothing is returned.

```
switch ($department)
  case "ACC" return "Accessories"
  case "MEN"
  case "WMN" return "Clothing"
   default return "Other"
```
The switch operand expression (in parentheses) must evaluate to either the empty sequence or a single value, not a sequence of multiple values. If it evaluates to a node, for example an element or attribute, it is atomized, meaning that an atomic value is extracted from its contents. Likewise, the case operand expression (after case) must also evaluate to zero or one values, with atomization occurring if necessary. The two atomic values are then compared, taking into account their data types.

A switch expression is similar to a nested conditional if-then-else expression except that it is based on a particular value rather than a Boolean. For example, you could rewrite the conditional expression in [Example 3-3](#page-66-0) by using a switch expression, as shown in Example 3-4.

*Example 3-4. Switch expression similar to nested conditional expressions*

#### **Query**

```
xquery version "3.0";
for $prod in (doc("catalog.xml")/catalog/product)
return switch($prod/@dept)
          case "ACC" return <accessory>{data($prod/number)}</accessory>
          case "WMN" return <womens>{data($prod/number)}</womens>
          case "MEN" return <mens>{data($prod/number)}</mens>
          default return <other>{data($prod/number)}</other>
```
<span id="page-68-0"></span>**Results**

```
<womens>557</womens>
<accessory>563</accessory>
<accessory>443</accessory>
<mens>784</mens>
```
[Example 3-4](#page-67-0) exhibits the fact that although the switch operand expression and the case operand expression have to evaluate to atomic values, the return expression can return any number of any items of any kind, including an element node in this case.

# **Logical (and/or) Expressions**

Logical expressions combine Boolean values by using the operators and and or. They are most often used in conditional (if-then-else) expressions, where clauses of FLWORs and path expression predicates. However, they can be used anywhere a Boolean value is expected.

For example, when used in a conditional expression:

if (\$isDiscounted **and** \$discount > 10) then 10 else \$discount

an and expression returns true if both of its operands are true. An or expression eval‐ uates to true if one or both of its operands is true.

As with conditional test expressions, the effective boolean value of each of the operands is evaluated. This means that if the operand expression evaluates to a Boolean false value, the number 0 or NaN, a zero-length string, or the empty sequence, it is considered false; otherwise, it is generally considered true. For example:

\$order/item and \$numItems

returns true if there is at least one item child of \$order, and \$numItems (assuming it is numeric) is not equal to 0 or NaN.

### **Precedence of Logical Expressions**

The logical operators have lower precedence than comparison operators do, so you can use:

\$x **<** 12 **and** \$y **>** 15

without parenthesizing the two comparison expressions.

You can also chain multiple and and or expressions together. The and operator takes precedence over the or operator. Therefore:

```
true() and true() or false() and false()
```
is the same as:

```
(true() and true()) or (false() and false())
```
and evaluates to true. It is *not* equal to:

true() **and (**true() **or** false()**) and** false()

which evaluates to false.

## **Negating a Boolean Value**

You can negate any Boolean value by using the not function, which turns false to true and true to false. Because not is a function rather than a keyword, you are required to use parentheses around the value that you are negating.

The not function accepts a sequence of items, from which it calculates the effective boolean value before negating it. This means that if the argument evaluates to the xs:boolean value false, the number 0 or NaN, a zero-length string, or the empty sequence, the not function returns true. In most other cases, it returns false.

Table 3-5 shows some examples of the not function.

| <b>Example</b>                              | <b>Return value</b>                                                           |
|---------------------------------------------|-------------------------------------------------------------------------------|
| not(true())                                 | false                                                                         |
| not(12 > 0)                                 | false                                                                         |
| not(doc("catalog.xml")/catalog/<br>product) | false if there is at least one product child of catalog in <i>catalog.xml</i> |
| not( () )                                   | true                                                                          |
| not("")                                     | true                                                                          |

*Table 3-5. Examples of the not function*

There is a subtle but important difference between using the != operator and calling the not function with an expression that uses the = operator. For example, the expres‐ sion \$prod/@dept != "ACC" returns:

- true if the \$prod element has a dept attribute that is not equal to ACC
- false if it has a dept attribute that is equal to ACC
- false if it does not have a dept attribute

On the other hand, not( $$prod/$ @dept = "ACC") will return true in the third case that is, if the \$prod element does not have a dept attribute. This is because the \$prod/ @dept expression returns the empty sequence, which results in the comparison evalu‐ ating to false. The not function will negate this and return true.

# <span id="page-70-0"></span>**CHAPTER 4 Navigating XML by Using Paths**

Path expressions are used to navigate XML input documents to select elements and attributes of interest. This chapter explains how to use path expressions to select ele‐ ments and attributes from an input document and apply predicates to filter those results. It also covers the different methods of accessing input documents.

# **Path Expressions**

A path expression is made up of one or more steps that are separated by a slash (/) or double slashes (//). For example, the path:

doc("catalog.xml")/catalog/product

selects all the product children of the catalog element in the *catalog.xml* document. Table 4-1 shows some other simple path expressions.

| Example                                   | <b>Return value</b>                                               |
|-------------------------------------------|-------------------------------------------------------------------|
| doc("catalog.xml")/catalog                | The catalog element that is the outermost element of the document |
| doc("catalog.xml")//product               | All product elements anywhere in the document                     |
| doc("catalog.xml")//product/@dept         | All dept attributes of product elements in the document           |
| doc("catalog.xml")/catalog/*              | All child elements of catalog                                     |
| $doc("catalog.xml")/catalog/*/$<br>number | All number elements that are grandchildren of catalog             |

*Table 4-1. Simple path expressions*

Path expressions return nodes in document order. This means that the examples in Table 4-1 return the product elements in the same order that they appear in the *catalog.xml* document. More information on document order and on sorting results differently can be found in [Chapter 7](#page-122-0).

## **Path Expressions and Context**

A path expression is always evaluated relative to a particular context item, which serves as the starting point for the relative path. Some path expressions start with an initial step that sets the context item, as in:

```
doc("catalog.xml")/catalog/product/number
```
The function call doc("catalog.xml") returns the document node of the *catalog.xml* document, which becomes the context item. When the context item is a node (as opposed to an atomic value), it is called the context node. The rest of the path is eval‐ uated relative to it. Another example is:

```
$catalog/product/number
```
where the value of the variable \$catalog sets the context. The variable must select zero, one, or more nodes, which become the context nodes for the rest of the expres‐ sion.

A path expression can also be relative. For example, it can also simply start with a name, as in:

product/number

This means that the path expression will be evaluated relative to the current context node, which must have been previously determined outside the expression. It may have been set by the processor outside the scope of the query, or in an outer expression.

#### **Steps and changing context**

The context item changes with each step. A step returns a sequence of zero, one, or more nodes that serve as the context items for evaluating the next step. For example, in:

```
doc("catalog.xml")/catalog/product/number
```
the doc("catalog.xml") step returns one document node that serves as the context item when evaluating the catalog step. The catalog step is evaluated using the document node as the current context node, returning a sequence of one catalog element child of the document node. This catalog element then serves as the context node for evaluation of the product step, which returns the sequence of product children of catalog.

The final step, number, is evaluated in turn for each product child in this sequence. During this process, the processor keeps track of three things:
- The context node itself—for example, the product element that is currently being processed
- The context sequence, which is the sequence of items currently being processed —for example, all the product elements
- The position of the context node within the context sequence, which can be used to retrieve nodes based on their position

### **Steps**

As we have seen in previous examples, steps in a path can simply be primary expres‐ sions like function calls (doc("catalog.xml")) or variable references (\$catalog). Any expression that returns nodes can be on the lefthand side of the slash operator.

Another kind of step is the axis step, which allows you to navigate around the XML node hierarchy. There are two kinds of axis steps:

*Forward step*

This step selects descendants or nodes appearing after the context node (or the context node itself).

*Reverse step*

This step selects ancestors or nodes appearing before the context node (or the context node itself).

In the examples so far, catalog, product, and @dept are all axis steps (that happen to be forward steps). The syntax of an axis step is shown in Figure 4-1.

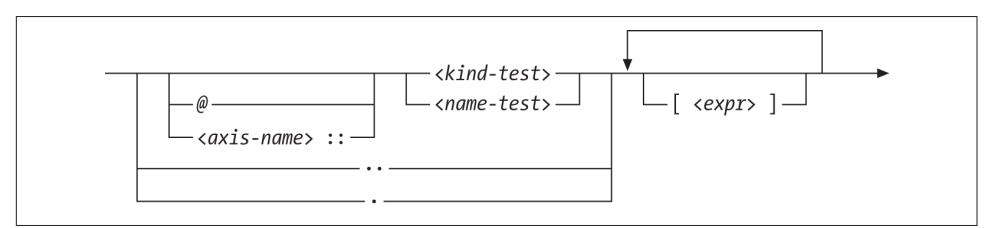

*Figure 4-1. Syntax of a step in a path expression*

## **Axes**

Each forward or reverse step has an axis, which defines the direction and relationship of the selected nodes. For example, the child:: axis (a forward axis) can be used to indicate that only child nodes should be selected, while the parent:: axis (a reverse axis) can be used to indicate that only the parent node should be selected. The 12 axes are listed in [Table 4-2.](#page-73-0)

<span id="page-73-0"></span>*Table 4-2. Axes*

| <b>Axis</b>            | <b>Meaning</b>                                                                                                    |
|------------------------|----------------------------------------------------------------------------------------------------|
| self:                  | The context node itself.                                                                                                    |
| $child:$ :             | Children of the context node. Attributes are not considered children of an element. This is the<br>default axis if none is specified.                                                                                 |
| descendant::           | All descendants of the context node (children, children of children, etc.). Attributes are not<br>considered descendants.                                                                                             |
| descendant-or-self::   | The context node and its descendants.                                                                                                    |
| attribute::            | Attributes of the context node (if any).                                                                                                    |
| following::            | All nodes that follow the context node in the document, minus the context node's<br>descendants.                                                                                                    |
| $following$ -sibling:: | All siblings of the context node that follow it. Attributes of the same element are not<br>considered siblings.                                                                                                    |
| parent:                | The parent of the context node (if any). This is either the element or the document node that<br>contains it. The parent of an attribute is its element, even though it is not considered a child<br>of that element. |
| ancestor::             | All ancestors of the context node (parent, parent of the parent, etc.).                                                                                                    |
| $ancestor-or-self:$    | The context node and all its ancestors.                                                                                                    |
| preceding:             | All nodes that precede the context node in the document, minus the context node's<br>ancestors.                                                                                                    |
| $preceding-stbling:$   | All the siblings of the context node that precede it. Attributes of the same element are not<br>considered siblings.                                                                                                  |

### **Node Tests**

In addition to having an axis, each axis step has a node test. The node test indicates which of the nodes (by name or node kind) to select, along the specified axis. For example, child::product only selects product element children of the context node. It does not select other kinds of children (for example, text nodes), or other product elements that are not children of the context node.

#### **Node name tests**

In previous examples, most of the node tests were based on names, such as product and dept. These are known as name tests. The syntax of a node name test is shown in Figure 4-2.

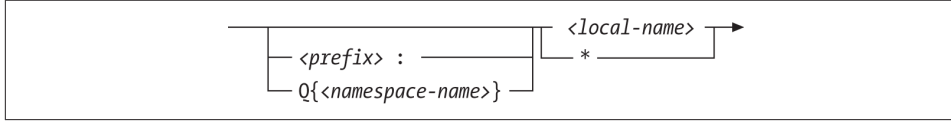

*Figure 4-2. Syntax of a node name test*

#### **Node name tests and namespaces**

Names used in node tests are qualified names, meaning that they are affected by namespace declarations. A namespace declaration is in scope if it appears in an outer element, or in the query prolog. The names may be prefixed or unprefixed. If a name is prefixed, its prefix must be bound to a namespace by using a namespace declaration.

If an element name is unprefixed, and there is an in-scope default namespace declared, it is considered to be in that namespace; otherwise, it is in no namespace. Attribute names, on the other hand, are not affected by default namespace declara‐ tions.

Use of namespace prefixes in path expressions is depicted in Example 4-1, where the prod prefix is first bound to the namespace, and then used in the steps prod:product and prod:number. Keep in mind that the prefix is just serving as a proxy for the namespace name. It is not important that the prefixes in the path expressions match the prefixes in the input document; it is only important that the prefixes are bound to the same namespace. In Example 4-1, you could use the prefix pr instead of prod in the query, as long as you used it consistently throughout the query.

*Example 4-1. Prefixed name tests*

#### **Input document (prod\_ns.xml)**

```
<prod:product xmlns:prod="http://datypic.com/prod">
   <prod:number>563</prod:number>
   <prod:name language="en">Floppy Sun Hat</prod:name>
</prod:product>
```
#### **Query**

```
declare namespace prod = "http://datypic.com/prod";
<prod:prodList>{
  doc("prod_ns.xml")/prod:product/prod:number
}</prod:prodList>
```
#### **Results**

```
<prod:prodList xmlns:prod="http://datypic.com/prod">
   <prod:number>563</prod:number>
</prod:prodList>
```
#### **Node name tests and wildcards**

You can use wildcards to match names. The step child::\* (abbreviated simply \*) can be used to select all element children, regardless of name. Likewise, @\* (or attribute::\*) can be used to select all attributes, regardless of name.

In addition, wildcards can be used for just the namespace and/or local part of a name. The step prod:\* selects all child elements in the namespace bound to the prefix prod, and the step \*:product selects all product child elements that are in any namespace, or no namespace.

#### **Node kind tests**

In addition to the tests based on node name, you can test based on node kind. The syntax of a node kind test is shown in Figure 4-3. (The detailed syntax of <*elementattribute-test*> is shown in [Figure 14-4.](#page-265-0))

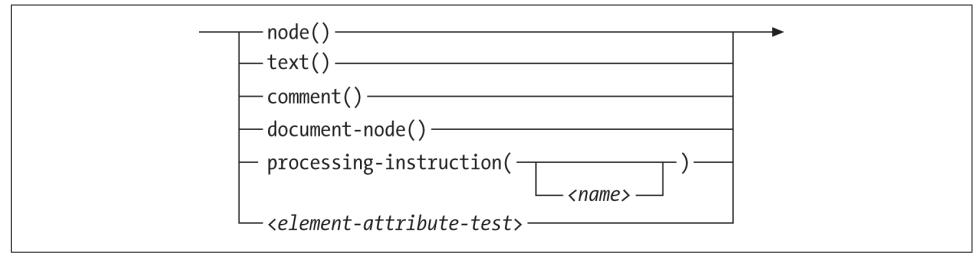

*Figure 4-3. Syntax of a node kind test*

The test node() will retrieve all different kinds of nodes. You can specify node() as the entire step, and it will default to the child:: axis. In this case, it will bring back child element, text, comment, and processing-instruction nodes (but not attributes, because they are not considered children). This is in contrast to \*, which selects child *element* nodes only.

You can also use node() in conjunction with the axes. For example, ancestor::node() returns all ancestor element nodes and the document node (if it exists). This is different from ancestor::\*, which returns ancestor element nodes only. You can even use attribute::node(), which will return attribute nodes, but this is not often used because it means the same as @\*.

Four other node kind tests, text(), comment(), processing-instruction(), and document-node(), are discussed in [Chapter 22.](#page-366-0)

If you are using schemas, you can also test elements and attributes based on their type by using node kind tests. For example, you can specify element(\*, ProductType) to return all elements whose type is ProductType, or element(product, ProductType) to return all elements named product whose type is ProductType. This is discussed further in ["Sequence Types and Schemas" on page 241](#page-264-0).

## **Abbreviated Syntax**

Some axes and steps can be abbreviated, as shown in Table 4-3. The abbreviations "." and ".." are used as the entire step (with no node test). The step "." represents the current context node itself, regardless of its node kind. Likewise, the step ".." repre‐ sents the parent node, which could be either an element node or a document node.

*Table 4-3. Abbreviations*

| Abbreviation Meaning |                              |
|----------------------|------------------------------|
| ٠                    | self::node()                 |
|                      | parent::node()               |
| G)                   | attribute::                  |
| $\prime\prime$       | /descendant-or-self::node()/ |

The @ abbreviation, on the other hand, replaces the axis only, so it is used along with a node test or wildcard. For example, you can use @dept to select dept attributes, or @\* to select all attributes.

The // abbreviation is a shorthand to indicate a descendant anywhere in a tree. For example, catalog//number will match all number elements at any level among the descendants of catalog. You can start a path with .// if you want to limit the selec‐ tion to descendants of the current context node.

Table 4-4 shows additional examples of abbreviated and unabbreviated syntax.

*Table 4-4. Unabbreviated and abbreviated syntax examples*

| Unabbreviated syntax            | <b>Abbreviated equivalent</b> |
|---------------------------------|-------------------------------|
| child::product                  | product                       |
| $child::*$                      | $\star$                       |
| self::node()                    | ٠                             |
| attribute::dept                 | @dept                         |
| attribute::*                    | (მ*                           |
| descendant::product             | .//product                    |
| child::product/descendant::name | product//name                 |
| parent::node()/number           | /number                       |

## **Other Expressions as Steps**

In addition to axis steps, other expressions can also be used as steps. You have already seen this in use in:

doc("catalog.xml")/catalog/product/number

where doc("catalog.xml") is a function call that is used as a step. You can include more complex expressions, for example:

doc("catalog.xml")/catalog/product/(number | name)

which uses the parenthesized expression (number 1 name) to select all number and name elements. The | operator is a union operator; it selects the union of two sets of nodes.

If the expression in a step contains an operator with lower precedence than /, it needs to be in parentheses. Some other examples of more complex steps are provided in Table 4-5.

*Table 4-5. More complex steps (examples start with doc("catalog.xml")/catalog/)*

| Example                                    | <b>Return value</b>                                                                                                    |
|--------------------------------------------|----------------------------------------------------------------------------------------------------|
| product/(number  <br>name)                 | All number AND name children of product.                                                                                          |
| $product/($ * except number)               | All children of product except number. See "Combining Results" on page 150<br>for more information on the   and except operators. |
| product/(if (desc) then<br>desc else name) | For each product element, the desc child if it exists; otherwise, the name<br>child.                                              |
| product/substring(name, 1,<br>30)          | A sequence of xs: string values that are substrings of product names.                                                             |

The last step (and only the last step) in a path may return atomic values rather than nodes. The last example in Table 4-5 will return a sequence of atomic values that are the substrings of the product names. Error XPTY0019 is raised if a step that is *not* the last returns atomic values. For example:

```
doc("catalog.xml")//product/substring(name, 1, 30)/replace(., ' ', '-')
```
will raise an error because the substring step returns atomic values, and it is not the last step.

# **Predicates**

Predicates are used in a path expression to filter the results to contain only items that meet specific criteria. Using a predicate, you can, for example, select only the elements that have a certain value for an attribute or child element, using a predicate like [@dept = "ACC"]. You can also select only elements that *have* a particular attribute or child element, using a predicate such as [color], or elements that occur in a particular position within their parent, using a predicate such as [3].

The syntax of a predicate is simply an expression in square brackets ([ and ]). [Table 4-6](#page-78-0) shows some examples of predicates.

| <b>Example</b>                        | <b>Return value</b>                                                                   |
|---------------------------------------|---------------------------------------------------------------------------------------|
| $product[name =$<br>"Floppy Sun Hat"] | All product elements that have a name child whose value is equal to Floppy Sun<br>Hat |
| product[number < 500]                 | All product elements that have a number child whose value is less than 500            |
| $product[@dept = "ACC"]$              | All product elements that have a dept attribute whose value is ACC                    |
| product[desc]                         | All product elements that have at least one desc child                                |
| $product[$ @dept]                     | All product elements that have a dept attribute                                       |
| product[@dept]/number                 | All number children of product elements that have a dept attribute                    |

<span id="page-78-0"></span>*Table 4-6. Predicates (examples start with doc("catalog.xml")/catalog/)*

If the expression evaluates to anything other than a number, its effective boolean value is determined. This means that if it evaluates to the xs:boolean value false, the number 0 or NaN, a zero-length string, or the empty sequence, it is considered false. In most other cases, it is considered true. If the effective boolean value is true for a particular node, that node is returned. If it is false, the node is not returned.

If the expression evaluates to a number, it is interpreted as the position as described in ["Using Positions in Predicates" on page 56](#page-79-0).

As you can see from the last example, the predicate is not required to appear at the end of the entire path expression. Predicates can appear at the end of any step.

Note that product[number] is different from product/number. While both expres‐ sions filter out products that have no number child, in the former expression, the product element is returned. In the latter case, the number element is returned.

### **Comparisons in Predicates**

The examples in the previous section use general comparison operators like = and <. You can also use the corresponding value comparison operators, such as eq and lt, but you should be aware of the difference. Value comparison operators only allow a single value, while general comparison operators allow sequences of zero, one, or more values. Therefore, the path expression:

```
doc("prices.xml")//priceList[@effDate eq '2015-11-15']
```
is acceptable, because each priceList element can have only one effDate attribute. However, if you wanted to find all the priceList elements that contain the product 557, you might try the expression:

```
doc("prices.xml")//priceList[prod/@num eq 557]
```
This will raise error XPTY0004 because the expression prod/@num returns more than one value per priceList. By contrast:

```
doc("prices.xml")//priceList[prod/@num = 557]
```
<span id="page-79-0"></span>returns a priceList if it has *at least one* prod child whose num attribute is equal to 557. It might have other prod children whose numbers are not equal to 557.

In both cases, if a particular priceList does not have any prod children with num attributes, it does not return that priceList, but it does not raise an error.

Another difference is that value comparison operators treat all untyped data like strings. If we fixed the previous problem with eq by returning prod nodes instead, as in:

```
doc("prices.xml")//priceList/prod[@num eq 557]
```
it would still raise an error (XPTY0004) if no schema were present, because it treats the num attribute like a string, which can't be compared to a number. The = operator, on the other hand, will cast the value of the num attribute to  $xs$ : integer and then compare it to 557, as you would expect.

For these reasons, general comparison operators are easier to use than value comparison operators in predicates when children are untyped or repeating. The down side of general comparison operators is that they also make it less likely that the processor will catch any mistakes you make. In addition, they may be more expensive to evaluate because it's harder for the processor to make use of indexes.

## **Using Positions in Predicates**

Another use of predicates is to specify the numeric position of an item within the sequence of items currently being processed. These are sometimes called, predictably, positional predicates. For example, if you want the fourth product in the catalog, you can specify:

```
doc("catalog.xml")/catalog/product[4]
```
The positions start with 1 for the first item, as opposed to 0 as they do in some programming languages. Any predicate expression that evaluates to an integer will be considered a positional predicate. If you specify a number that is greater than the number of items in the context sequence, it does not raise an error; it simply does not return any nodes. For example:

```
doc("catalog.xml")/catalog/product[99]
```
returns the empty sequence.

### **Understanding positional predicates**

With positional predicates, it is important to understand that the position is the position within the current sequence of items being processed, not the position of an element relative to its parent's children. Consider the expression:

```
doc("catalog.xml")/catalog/product/name[1]
```
This expression refers to the first name child of each product; the step name[1] is eval‐ uated once for every product element. It does not necessarily mean that the name element is the first child of product.

It also does not return the first name element that appears in the document as a whole. If you wanted just the first name element in the document, you could use the expres‐ sion:

```
(doc("catalog.xml")/catalog/product/name)[1]
```
because the parentheses change the order of evaluation. First, all the name elements are returned; then, the first one of those is selected. Alternatively, you could use:

```
doc("catalog.xml")/catalog/descendant::name[1]
```
because the sequence of descendants is evaluated first, then the predicate is applied. However, this is different from the abbreviated expression:

```
doc("catalog.xml")/catalog//name[1]
```
which, like the first example, returns the first name child of each of the products. That's because it's an abbreviation for:

```
doc("catalog.xml")/catalog/descendant-or-self::node()/name[1]
```
#### **The position and last functions**

The position and last functions are also useful when writing predicates based on position. The position function returns the position of the context item within the context sequence (the current sequence of items being processed). The function takes no arguments and returns an integer representing the position (starting with 1, not 0) of the context item. For example:

```
doc("catalog.xml")/catalog/product[position() < 3]
```
returns the first two product children of catalog. You could also select the first two children of each product, with any name, using:

```
doc("catalog.xml")/catalog/product/*[position() < 3]
```
by using the wildcard  $*$ . Note that the predicate [position() = 3] is equivalent to the predicate [3], so the position function is not very useful in this case.

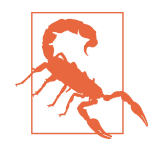

When using positional predicates, you should be aware that the to keyword does not work as you might expect when used in predi‐ cates. If you want the first three products, it may be tempting to use the syntax:

```
doc("catalog.xml")/catalog/product[1 to 3]
```
However, this should raise error FORG0006 because the predicate evaluates to multiple numbers instead of a single one. You can, however, use the syntax:

```
doc("catalog.xml")/catalog/product[position() = (1 to 3)]
```
You can also use the subsequence function to limit the results based on position, as in:

doc("catalog.xml")/catalog/subsequence(product, 1, 3)

The last function returns the number of nodes in the current sequence. It takes no arguments and returns an integer representing the number of items. The last function is useful for testing whether an item is the last one in the sequence. For example, catalog/product[last()] returns the last product child of catalog.

Table 4-7 shows some examples of predicates that use the position of the item. The descriptions assume that there is only one catalog element, which is the case in the *catalog.xml* example.

| <b>Example</b>        | <b>Return value</b>                                                           |
|-----------------------|-------------------------------------------------------------------------------|
| product[2]            | The second product child of catalog                                           |
|                       | $product[position() = 2]$ The second product child of catalog                 |
|                       | $product[position() > 1]$ All product children of catalog after the first one |
| $product[last() - 1]$ | The second to last product child of catalog                                   |
| product[last()]       | The last product child of catalog                                             |
| $*$ [2]               | The second child of catalog, regardless of name                               |
| $product[3]/*[2]$     | The second child of the third product child of catalog                        |

*Table 4-7. Position in predicates (examples start with doc("catalog.xml")/catalog/)*

In XQuery, it's very unusual to use the position or last functions anywhere except within a predicate. It's not an error, however, as long as the context item is defined. For example, a/last() returns the same number as count(a).

#### **Positional predicates and reverse axes**

Oddly, positional predicates have the opposite meaning when using reverse axes such as ancestor, ancestor-or-self, preceding, or preceding-sibling. These axes, like all axes, return nodes in document order. For example, the expression:

doc("catalog.xml")//i/ancestor::\*

returns the ancestors of the i element in document order, namely the catalog ele‐ ment, followed by the fourth product element, followed by the desc element. However, if you use a positional predicate, as in:

```
doc("catalog.xml")//i/ancestor::*[1]
```
you might expect to get the catalog element, but you will actually get the nearest ancestor, the desc element. The expression:

```
doc("catalog.xml")//i/ancestor::*[last()]
```
will give you the catalog element.

### **Using Multiple Predicates**

Multiple predicates can be chained together to filter items based on more than one constraint. For example:

```
doc("catalog.xml")/catalog/product[number < 500][@dept = "ACC"]
```
selects only product elements with a number child whose value is less than 500 *and* whose dept attribute is equal to ACC. This can also be equivalently expressed as:

```
doc("catalog.xml")/catalog/product[number < 500 and @dept = "ACC"]
```
It is sometimes useful to combine the positional predicates with other predicates, as in:

```
doc("catalog.xml")/catalog/product[@dept = "ACC"][2]
```
which represents "the second product child that has a dept attribute whose value is ACC," namely the third product element. The order of the predicates is significant. If the previous example is changed to:

```
doc("catalog.xml")/catalog/product[2][@dept = "ACC"]
```
it means something different, namely "the second product child, if it has a dept attribute whose value is ACC." This is because the predicate changes the context, and the context node for the second predicate in this case is the second product element.

## **More Complex Predicates**

So far, the examples of predicates have been simple path expressions, comparison expressions, and numbers. In fact, any expression is allowed in a predicate, making it a very flexible construct. For example, predicates can contain function calls, as in:

```
doc("catalog.xml")/catalog/product[contains(@dept, "A")]
```
which returns all product children whose dept attribute contains the letter A. They can contain conditional expressions, as in:

```
doc("catalog.xml")/catalog/product[if ($descFilter)
                                    then desc else true()]
```
which filters product elements based on their desc child only if the variable \$descFilter is true. They can also contain expressions that combine sequences, as in:

```
doc("catalog.xml")/catalog/product[* except number]
```
which returns all product children that have at least one child other than number. General comparisons with multiple values can be used, as in:

```
doc("catalog.xml")/catalog/product[@dept = ("ACC", "WMN", "MEN")]
```
which returns products whose dept attribute value is any of those three values. This is similar to an SQL in clause.

To retrieve every third product child of catalog, you could use the expression:

```
doc("catalog.xml")/catalog/product[position() mod 3 = 0]
```
because it selects all the products whose position is divisible by 3.

Predicates can even contain path expressions that themselves have predicates. For example:

```
doc("catalog.xml")/catalog/product[*[3][self::colorChoices]]
```
can be used to find all product elements whose third child element is colorChoices. The \*[3][self::colorChoices] is part of a separate path expression that is itself within a predicate. \*[3] selects the third child element of product, and [self::color Choices] is a way of testing the name of the current context element.

Predicates are not limited to use with path expressions. They can be used with any sequence. For example:

```
(1 \text{ to } 100)[. mod 5 = 0]
```
can be used to return the integers from 1 to 100 that are divisible by 5. Another example is:

(@price, 0.0)[1]

which selects the price attribute if it exists, or the decimal value 0.0 otherwise.

## **A Closer Look at Context**

As mentioned earlier, a path expression is always evaluated relative to a particular context. The processor can set the context node outside the query, or, starting in version 3.0, the context can be explicitly specified in a context item declaration. Alterna‐ tively, the context node can be set by an outer expression. In XQuery, the *only* operators that change the context node are the slash, the square brackets used in predicates, and the simple map operator. For example:

```
doc("catalog.xml")/catalog/product/(if (desc) then desc else name)
```
In this case, the conditional expression in the last step uses the paths desc and name. Because it is entirely contained in one step of another (outer) path expression, it is evaluated with the context node being the product element. Therefore, desc and name are tested as children of product.

In some cases, the context node is absent. This might occur if the processor does not set the context node outside the scope of the query or in a context item declaration, and there is no outer expression that sets the context. In these cases, using a relative path such as desc raises error XPTY0020.

## **Working with the Context Node**

It is sometimes useful to be able to reference the context node, either in a step or in a predicate. A prior example retrieved product elements whose number child is less than 500 by using the expression:

```
doc("catalog.xml")/catalog/product[number < 500]
```
Suppose, instead, you want to retrieve the number child itself. You can do this using the expression:

```
doc("catalog.xml")/catalog/product/number[. < 500]
```
The period (.) is used to represent the context node itself in predicates and in paths. You can also use the period as an argument to functions, as in:

```
doc("catalog.xml")/catalog/product/name[starts-with(., "T")]
```
which passes the context item to the starts-with function. Some functions, when they are not passed any arguments, automatically use the context node. For example:

```
doc("catalog.xml")/catalog/product/desc[string-length() > 20]
```
uses the string-length function to test the length of the desc value. It was not necessary to pass the "." to the string-length function. This is because the defined behavior of this particular function is such that if no argument is passed to the function, it defaults to the context node.

## **Accessing the Root**

When the context node is part of a complete XML document, the root is a document node (*not* the outermost element). However, XQuery also allows nodes to participate in tree fragments, which can be rooted at any kind of node.

There are several ways of accessing the root of the current context node. When a path expression starts with one forward slash, as in:

/catalog/product

the path is evaluated relative to the root of the tree containing the current context node. For example, if the current context node is a number element in the *catalog.xml* document, the path /catalog/product retrieves all product children of catalog in *catalog.xml*.

When a path expression starts with two forward slashes, as in:

//product/number

it is referring to any product element in the tree containing the current context node. Starting an expression with / or // is allowed only if the current context node is part of a complete XML document (with a document node at its root). The / can also be used as an expression in its own right, to refer to the root of the tree containing the context node (provided this is a document node).

The root function also returns the root of the tree containing a node. It can be used in conjunction with path expressions to find siblings and other elements that are in the same document. For example, root(\$myNode)//product retrieves all product elements that are in the same document (or document fragment) as \$myNode. When using the root function, it's *not* necessary for the tree to be rooted at a document node.

# **Dynamic Paths**

It is a common requirement that the paths in your query will not be static but will instead be calculated based on some input to the query. For example, if you want to provide users with a search capability where they choose the elements in the input document to search, you can't use a static path in your query. XQuery does not pro‐ vide any built-in support for evaluating dynamic paths, but you do have a couple of alternatives.

For simple paths, it is easy enough to test for an element's name by using the name function instead of including it directly as a step in the path. For example, if the name of the element to search and its value are bound to the variables \$elementName and \$searchValue, you can use a path like:

```
doc("catalog.xml")//*[name() = $elementName][. = $searchValue]
```
If the dynamic path is more complex than a simple element or attribute name, you can use an implementation-specific function. Most XQuery implementations provide a function for dynamic evaluation of paths or entire queries. For example, the Saxon implementation has the saxon:evaluate function, while in MarkLogic it is called xdmp:eval. In Saxon, you could use the following expression to get the same results as the previous example:

```
saxon:evaluate(concat('doc("catalog.xml")//', $elementName,
                       '[. = "', $searchValue, '"]'))
```
## **The Simple Map Operator**

Starting in version 3.0, path expressions are supplemented by a new operator that allows you to traverse through a sequence of items and evaluate expressions based on them. It is called the simple map operator and it uses an exclamation point (!). It is in some ways similar to the path operator (/) that separates steps in path expressions, but it is more general purpose.

One limitation of the path operator  $\left(\right)$  is that it is limited to nodes. The expression on the lefthand side of the slash must evaluate to zero or more nodes, not atomic values or other items. The expression on the righthand side of the slash can only evaluate to atomic values if it's the last step in a path. With the simple map operator (!), either side of the operator can evaluate to zero or more items of any kind, including nodes, atomic values, or function items, or any mixture of them.

For example, the following expression takes the first three characters of each product name and converts them to lowercase:

```
doc("catalog.xml")//name/substring(., 1, 3) ! lower-case(.)
```
It returns the four string values ("fle", "flo", "del", "cot"). Like the path oper‐ ator, the simple map operator sets up an iteration over the items to the left of the operator (!). For each of the four substrings returned by the expression on the left‐ hand side, the expression on the righthand side is evaluated. Also like the path operator, the simple map operator changes the context item, so that when the lower-case function is called with . as the argument, the . refers to the current context item, which is the substring that is currently being processed. However, in this example, the path operator could not be used, because the expression on the lefthand side returns atomic values rather than nodes.

Another difference between the path operator and the simple map operator is that the path operator removes duplicates and always returns items in document order. The simple map operator does neither. For example, the following expression returns the name and number elements for each product, in that order:

```
doc("catalog.xml")//product ! (name, number)
```
If the path operator had been used instead, the elements would have been re-sorted in document order, and the number element would appear before the name for each product.

All of these examples could be rewritten in other ways, for example with FLWOR expressions or with differently structured path expressions that make creative use of parentheses. However, the simple map operator is convenient as a shorthand for iterating over a sequence of items.

# **CHAPTER 5 Adding Elements and Attributes to Results**

Most queries include some XML elements and attributes that structure the results. In the previous chapter, we saw how to use path expressions to copy elements and attributes from input documents. After a brief review of this technique, this chapter explains how you can create entirely new elements and attributes and include them in your results.

There are two ways to create new elements and attributes: direct constructors and computed constructors. Direct constructors, which use an XML-like syntax, are use‐ ful for creating elements and attributes whose names are fixed. Computed constructors, on the other hand, allow for names that are generated dynamically in the query.

## **Including Elements and Attributes from the Input Document**

Some queries simply include elements and attributes from the input document in the results. Example 5-1 includes certain selected name elements in the results.

*Example 5-1. Including elements from the input document*

**Query**

```
for $prod in doc("catalog.xml")/catalog/product[@dept = 'ACC']
return $prod/name
```
**Results**

```
<name language="en">Floppy Sun Hat</name>
<name language="en">Deluxe Travel Bag</name>
```
Note that because the entire name element is returned, the results include the name elements, not just their atomic values. In fact, if the query returns elements that have attributes and descendants, they are all part of the results. This is exhibited in Example 5-2.

*Example 5-2. Including complex elements from the input document*

**Query**

```
for $prod in doc("catalog.xml")/catalog/product[@dept = 'ACC']
return $prod
```
#### **Results**

```
<product dept="ACC">
   <number>563</number>
   <name language="en">Floppy Sun Hat</name>
</product>
<product dept="ACC">
   <number>443</number>
   <name language="en">Deluxe Travel Bag</name>
</product>
```
The product elements are included as they appear in the input document, with all attributes and children. If they are in a namespace in the input document, they will be in that same namespace in the results. There is no opportunity to add or remove children or attributes, or change the namespace name, when using path expressions. Techniques for making such modifications are covered later in this chapter.

## **Direct Element Constructors**

You can also insert your own XML elements and attributes into the query results by using XML constructors. There are two kinds of XML constructors: direct construc‐ tors, which use familiar XML-like syntax, and computed constructors, that allow you to generate dynamically the XML names used in the results.

A direct element constructor is a constructor of the first kind; it specifies an XML ele‐ ment (optionally with attributes) by using XML-like syntax, as shown in [Example 5-3.](#page-90-0) The result of the query is an XHTML fragment that presents the selected data.

The h1, ul, and li elements appear in the results as XML elements. The h1 element constructor simply contains literal characters Product Catalog, which appear in the results as the content of h1. The ul element constructor, on the other hand, contains another XQuery expression enclosed in curly braces. This is known as an enclosed expression, and its value becomes the content of the ul element in the results. In this case, the enclosed expression evaluates to a sequence of li elements, which then <span id="page-90-0"></span>appear as children of the ul element in the results. An enclosed expression may also evaluate to one or more atomic values, which appear in the results as character data.

*Example 5-3. Constructing elements using XML-like syntax*

```
Query
<html>
   <h1>Product Catalog</h1>
   <ul>{
     for $prod in doc("catalog.xml")/catalog/product
     return <li>number: {data($prod/number)}, name: {data($prod/name)}</li>
   }</ul>
</html>
Results
```

```
<html>
  <h1>Product Catalog</h1>
  <ul>
     <li>number: 557, name: Fleece Pullover</li>
     <li>number: 563, name: Floppy Sun Hat</li>
     <li>number: 443, name: Deluxe Travel Bag</li>
     <li>number: 784, name: Cotton Dress Shirt</li>
  </ul>
</html>
```
The li element constructor contains a combination of both literal characters (the strings number: and , name:) and enclosed expressions, each of which evaluates to an atomic value. Any element constructor content outside curly braces is considered a literal, no matter how much it looks like an expression.

Direct element constructors use a syntax that looks very much like XML. The tags use the same angle-bracket syntax, the names must be valid XML names, and every start tag must have a matching end tag that is properly nested. In addition, prefixed names can be used, and even namespace declarations included. As with regular XML, the attributes of a direct element constructor must have unique names. But there are a few differences from real XML. For example, expressions within curly braces can use the < operator without escaping it.

As shown in Example 5-3, element constructors can contain literal characters, other element constructors, and enclosed expressions, in any combination.

## **Containing Literal Characters**

Literal characters are characters that appear outside of enclosed expressions in ele‐ ment constructor content. Literal characters from Example 5-3 include the string Product Catalog in the h1 element constructor, and the string , name: in the li element constructor.

In addition, the literal characters can include character and predefined entity refer‐ ences such as  $&\#x20$ ; and  $<1$ ; and CDATA sections (described in ["CDATA Sections"](#page-380-0) [on page 357\)](#page-380-0). As in XML content, the literal characters cannot include unescaped less-than  $\langle \cdot \rangle$  or ampersand  $\langle \& \rangle$  characters; they must be escaped using  $\< \rangle$  and &, respectively.

When a curly brace is to be included literally in the content of an element, it must be escaped by doubling it, that is, {{ for the left curly brace, or }} for the right.

## **Containing Other Element Constructors**

Direct element constructors can also contain other direct element constructors. In Example 5-4, the html element constructor contains constructors for h1 and ul. They are included directly within the content of html, without curly braces. No special separator is used between them. The p element constructor contains a combination of character data content, a direct element constructor (for the element i), and an enclosed expression. As you can see, these three things can be intermingled as necessary.

*Example 5-4. Embedded direct element constructors*

#### **Query**

```
<html>
  <h1>Product Catalog</h1>
  <p>A <i>huge</i> list of {count(doc("catalog.xml")//product)} products.</p>
</html>
```
#### **Results**

```
<html>
  <h1>Product Catalog</h1>
  <p>A <i>huge</i> list of 4 products.</p>
</html>
```
## **Containing Enclosed Expressions**

In [Example 5-3](#page-90-0), the enclosed expression of the ul element evaluates to a sequence of elements. In fact, it is possible for the enclosed expression to evaluate to a sequence of attributes or other nodes, atomic values, or even a combination of nodes and atomic values. It can even evaluate to a document node, in which case, that document node is replaced by its children.

#### **Enclosed expressions that evaluate to elements**

As you have seen with the li elements, elements in the sequence become children of the element being constructed (in this case, ul). Atomic values, on the other hand,

become character data content. If the enclosed expression evaluates to a sequence of both elements and atomic values, as shown in Example 5-5, the result element has mixed content, with the order of the child elements and character data preserved.

*Example 5-5. Enclosed expressions that evaluate to elements*

#### **Query**

```
for $prod in doc("catalog.xml")/catalog/product
return <li>number: {$prod/number}</li>
```
#### **Results**

```
<li>number: <number>557</number></li>
<li>number: <number>563</number></li>
<li>number: <number>443</number></li>
<li>number: <number>784</number></li>
```
[Example 5-3](#page-90-0) used the data function in enclosed expressions to extract the values of the elements number and name. In this example, the number element is included without applying the data function. The results are somewhat different; instead of just the number value itself, the entire number element is included.

#### **Enclosed expressions that evaluate to attributes**

If an element constructor contains an enclosed expression that evaluates to one or more attributes, these attributes become attributes of the element under construction. This is exhibited in Example 5-6, where the enclosed expression {\$prod/@dept} has been added at the beginning of the li constructor content.

*Example 5-6. Enclosed expressions that evaluate to attributes*

#### **Query**

```
for $prod in doc("catalog.xml")/catalog/product
return <li>{$prod/@dept}number: {$prod/number}</li>
```
#### **Results**

```
<li dept="WMN">number: <number>557</number></li>
<li dept="ACC">number: <number>563</number></li>
<li dept="ACC">number: <number>443</number></li>
<li dept="MEN">number: <number>784</number></li>
```
The dept attribute appears in the results as an attribute of the li element rather than as content of the element. If the example had used the data function within the enclosed expression, the value of the dept attribute would have been the first character data content of the li element.

<span id="page-93-0"></span>Enclosed expressions that evaluate to attributes must appear first in the element con‐ structor content, before any other kinds of nodes.

#### **Enclosed expressions that evaluate to atomic values**

If an enclosed expression evaluates to one or more atomic values, those values are simply cast to xs:string and included as character data content of the element. When adjacent atomic values appear in the expression sequence, they are separated by a space in the element content. For example:

<li>{"x", "y", "z"}</li>

will return <li>x y z</li>, with spaces. To avoid this, you can use three separate expressions, as in:

<li>{"x"}{"y"}{"z"}</li>

Another option is to use the concat function to concatenate them together into a sin‐ gle expression, as in:

<li>{concat("x", "y", "z")}</li>

#### **Enclosed expressions with multiple sub-expressions**

Enclosed expressions may include more than one sub-expression inside the curly braces, using commas as separators. In Example 5-7, the enclosed expression in the li constructor contains four different sub-expressions, separated by commas.

*Example 5-7. Enclosed expressions with multiple sub-expressions*

#### **Query**

```
for $prod in doc("catalog.xml")/catalog/product
return <li>{$prod/@dept, "string", 5+3, $prod/number}</li>
```
#### **Results**

```
<li dept="WMN">string 8<number>557</number></li>
<li dept="ACC">string 8<number>563</number></li>
<li dept="ACC">string 8<number>443</number></li>
<li dept="MEN">string 8<number>784</number></li>
```
The first sub-expression, \$prod/@dept, evaluates to an attribute, and therefore becomes an attribute of li.

The next two sub-expressions, "string" and 5+3, evaluate to atomic values: a string and an integer, respectively. Note that they are separated by a space in the results.

The final sub-expression, \$prod/number, is an element, which is *not* separated from the atomic values by a space.

## <span id="page-94-0"></span>**Specifying Attributes Directly**

You have seen how attributes can be included with the result elements by including enclosed expressions that evaluate to attributes. Attributes can also be constructed directly using XML-like syntax. Attribute values can be specified using literal text or enclosed expressions, or a combination of the two.

In Example 5-8, class and dep attributes are added to the h1 and li elements, respec‐ tively. The class attribute of h1 simply includes literal text that is repeated in the results. The dep attribute of li, on the other hand, includes an enclosed expression that evaluates to the value of the dept attribute of that product. Do not let the quotes around the expression fool you; anything in curly braces is evaluated as an enclosed expression.

*Example 5-8. Specifying attributes directly using XML-like syntax*

```
Query
```
**</html>**

```
<html>
  <h1 class="itemHdr">Product Catalog</h1>
  <ul>{
     for $prod in doc("catalog.xml")/catalog/product
     return <li dep="{$prod/@dept}">number: {data($prod/number)
                }, name: {data($prod/name)}</li>
  }</ul>
</html>
Results
<html>
<h1 class="itemHdr">Product Catalog</h1>
<ul>
  <li dep="WMN">number: 557, name: Fleece Pullover</li>
  <li dep="ACC">number: 563, name: Floppy Sun Hat</li>
  <li dep="ACC">number: 443, name: Deluxe Travel Bag</li>
  <li dep="MEN">number: 784, name: Cotton Dress Shirt</li>
</ul>
```

```
Note that the dep attribute will appear regardless of whether there is a dept attribute
of the $prod element. If the $prod element has no dept attribute, the dep attribute's
value will be a zero-length string. This is in contrast to Example 5-7, where li will
have a dept attribute only if $prod has a dept attribute.
```
If literal text is used in a direct attribute constructor, it follows similar rules to the literal text in element constructors. Also, as with XML syntax, quote characters in attribute values must be escaped if they match the kind of quotes (single or double) used to delimit that value. However, you don't need to escape quotes appearing in an

expression inside curly braces. The following example is valid because the inner pair of double quotes is inside curly braces:

```
<li dep="{substring-after($prod/@dept, "-")}"/>
```
The evaluation of enclosed expressions in attribute values is slightly different from those in element content. Because attributes cannot themselves have children or attributes, the attribute value must evaluate to an atomic value. Therefore, if an enclosed expression in an attribute value evaluates to one or more elements or attributes, the value of the node(s) is extracted and converted to a string.

In [Example 5-8,](#page-94-0) the enclosed expression {\$prod/@dept} for the dep attribute of li evaluates to an attribute. The processor did not attempt to add a dept attribute to the dep attribute (which would not make sense). Instead, it extracted the value of the dept attribute and used this as the value of the dep attribute.

Just as in XML, you can specify multiple attributes on an element, as long as they have unique names. The order of the attributes is never considered significant in XML, so your attributes might not appear in your result document in the same order as you specified them in the query. There is no way to force the processor to preserve attribute order.

## **Declaring Namespaces in Direct Constructors**

In addition to regular attributes, you can also include namespace declarations in direct element constructors. These namespace declaration attributes affect the element itself and all its descendants, and override any namespace declarations in the prolog or in outer element constructors. Example 5-9 shows the use of a namespace declaration in an element constructor. This is discussed in detail in ["Namespace Dec‐](#page-189-0) [larations in Direct Element Constructors" on page 166](#page-189-0).

*Example 5-9. Using a namespace declaration in a constructor*

```
Query
<xhtml:html xmlns:xhtml="http://www.w3.org/1999/xhtml">
   <xhtml:h1 class="itemHdr">Product Catalog</xhtml:h1>
   <xhtml:ul>{
     for $prod in doc("catalog.xml")/catalog/product
     return <xhtml:li class="{$prod/@dept}">number: {
                                data($prod/number)}</xhtml:li>
   }</xhtml:ul>
</xhtml:html>
```
#### <span id="page-96-0"></span>**Results**

```
<xhtml:html xmlns:xhtml="http://www.w3.org/1999/xhtml">
   <xhtml:h1 class="itemHdr">Product Catalog</xhtml:h1>
   <xhtml:ul>
     <xhtml:li class="WMN">number: 557</xhtml:li>
     <xhtml:li class="ACC">number: 563</xhtml:li>
     <xhtml:li class="ACC">number: 443</xhtml:li>
     <xhtml:li class="MEN">number: 784</xhtml:li>
   </xhtml:ul>
</xhtml:html>
```
### **Use Case: Modifying an Element from the Input Document**

Suppose you want to include elements from the input document but want to make minor modifications such as adding or removing a child or attribute. To do this, a new element must be created using a constructor. For example, suppose you want to include product elements from the input document, but add an additional attribute id that is equal to the letter P plus the product number. The query shown in Example 5-10 accomplishes this.

*Example 5-10. Adding an attribute to an element*

#### **Query**

```
for $prod in doc("catalog.xml")/catalog/product[@dept = 'ACC']
return <product id="P{$prod/number}">
           {$prod/(@*, *)}
        </product>
```
#### **Results**

```
<product dept="ACC" id="P563">
   <number>563</number>
   <name language="en">Floppy Sun Hat</name>
</product>
<product dept="ACC" id="P443">
   <number>443</number>
   <name language="en">Deluxe Travel Bag</name>
</product>
```
The query makes a new copy of the product element, which contains the enclosed expression  $\{\text{sprod}/(\mathbb{Q}^*, *)\}\$  to copy all the attributes and child elements from the original product element. You could also use the broader expression {\$prod/(@\*, node())} to copy *all* the child nodes of the element, including text, comments, and processing instructions.

As another example, suppose you want to copy some product elements from the input document but remove the number child. This can be accomplished using the query in Example 5-11. The enclosed expression  $\text{Sprod}/(\mathbb{Q}^*$ , \* except number) selects all the attributes and all the child elements of product except number.

*Example 5-11. Removing a child from an element*

#### **Query**

```
for $prod in doc("catalog.xml")/catalog/product[@dept = 'ACC']
return <product>
           {$prod/(@*, * except number)}
        </product>
```
#### **Results**

```
<product dept="ACC">
   <name language="en">Floppy Sun Hat</name>
</product>
<product dept="ACC">
   <name language="en">Deluxe Travel Bag</name>
</product>
```
Additional examples of making "modifications" to elements and attributes can be found in ["Copying Input Elements with Modifications" on page 144](#page-167-0).

## **Direct Element Constructors and Whitespace**

Whitespace is often used in direct element constructors. For example, you may use line breaks and tabs to indent result XML elements for readability, or spaces to sepa‐ rate enclosed expressions. Sometimes the query author intends for whitespace to be significant (included in the results); sometimes it is just used for formatting the query for visual presentation.

#### **Boundary whitespace**

Boundary whitespace is whitespace that occurs by itself (without any non-whitespace characters) in direct element constructors. It may appear between two element con‐ structor tags, between two enclosed expressions, or between a tag and an enclosed expression. It can be made up of any of the XML whitespace characters, namely space, tab, carriage return, and line feed.

For example, in the constructor shown in [Example 5-12,](#page-98-0) there is boundary white– space in the ul constructor between the ul start tag and the left curly brace, as well as between the right curly brace and the ul end tag. In the li constructor, there is boundary whitespace between the li start tag and the b start tag, between the b end tag and the left curly brace, and between the right curly brace and the li end tag.

<span id="page-98-0"></span>*Example 5-12. Constructor with boundary whitespace*

```
<ul>
  { <li> <b> number:</b> { "557" } </li> }
</ul>
```
With boundary whitespace discarded, the results look something like:

```
<ul><li><br />
number:</b><number>557</number></li></ul>
```
Note that the space before the text number: is not discarded because it appears with other characters. Of course, if you choose to serialize and indent your results, new whitespace will be added for the indentation. Therefore, your results may vary.

Whitespace inside enclosed expressions that is not in quotes is never considered significant. It is simply the normal whitespace allowed by XQuery syntax. In the ul con‐ structor, the spaces between the left curly brace and the li start tag fall into this category. It is not technically considered boundary whitespace, and it is always dis‐ carded. Using an xml:space attribute on a direct element constructor has no effect on the treatment of boundary whitespace.

There is no boundary whitespace in attribute values. For example, in the expression:

<product dept=" {\$d} "/>

the whitespace between the quotes and the enclosed expression is considered signifi‐ cant and therefore is preserved. The expression:

```
<product dept="{ $d }"/>
```
has no boundary whitespace either, only whitespace in an enclosed expression. This whitespace is *not* preserved. Line breaks are never preserved in attribute values; they are converted to spaces. This is a standard feature of XML itself, known as attribute value normalization.

#### **The boundary-space declaration**

By default, a query processor discards all boundary whitespace. Sometimes you want to preserve the boundary whitespace in your query results because it is significant. The boundary-space declaration, specified in the query prolog, instructs the pro‐ cessor how to handle boundary whitespace in direct element constructors. Its syntax is shown in Figure 5-1.

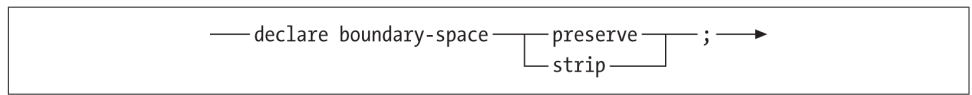

*Figure 5-1. Syntax of a boundary-space declaration*

The two valid values are:

preserve

This value results in boundary whitespace being preserved.

strip

This value results in boundary whitespace being deleted.

The default is strip. For example, the boundary-space declaration:

```
declare boundary-space preserve;
```
causes whitespace to be preserved. With this boundary-space declaration, the result of the constructor in [Example 5-12](#page-98-0) becomes:

```
<ul>
  <li> <b> number:</b> <number>557</number> </li>
\langleul>
```
Table 5-1 shows some additional examples of results with and without preserved whitespace.

*Table 5-1. Stripping boundary whitespace*

| <b>Expression</b>                                                                               | Value with boundary whitespace<br>preserved                                  | Value with boundary whitespace stripped    |
|-------------------------------------------------------------------------------------------------|------------------------------------------------------------------------------|--------------------------------------------|
| <e><br/>&lt;&lt;&gt;/<sub>C&gt;</sub><br/><math>\langle e \rangle</math></e>                    | <e><br/>&lt;&lt;&gt;/<sub>C&gt;</sub><br/><math>\langle e \rangle</math></e> | <e><c><c><c><c><b></b></c></c></c></c></e> |
| $\langle e \rangle$ {"x"} $\langle e \rangle$                                                   | <e> x &lt; e&gt;</e>                                                         | <e>&gt;</e>                                |
| $\langle e \rangle$ {()} $\langle e \rangle$                                                    | $$ $<$ /e>                                                                   | <e><e></e></e>                             |
|                                                                                                 | $> y$ $$                                                                     | $>xy</e>$                                  |
| $\langle e \rangle$ x $\{$ "y"} $\langle e \rangle$                                             | $ x y $                                                                      | $ x y $                                    |
| $\langle e \rangle$ $\langle$ " $\times$ " $\langle$ $\rangle$ $\langle$ $\langle$ $ e \rangle$ | <e> x &lt; e&gt;</e>                                                         | $\langle e \rangle$ x $\langle e \rangle$  |
| $\langle e \rangle$ $\{$ "x" } $\langle e \rangle$                                              | <e>&gt;/<e></e></e>                                                          | <e>&gt;/</e>                               |
| $\langle e \rangle$ $\{$ "x"} $\langle e \rangle$                                               | $$ $x$ $<$ /e>                                                               | $\langle e \rangle$ $x \langle e \rangle$  |
| $$ $<$ /e>                                                                                      | $$ $<$ /e>                                                                   | <e><e></e></e>                             |

#### **Forcing boundary whitespace preservation**

If you don't want to preserve all whitespace but wish to preserve it in one or more specific elements, you can do this in one of two ways. The first way is to include an enclosed expression that evaluates to whitespace. For example, <e>{" x "}</e> evaluates to  $\langle e \rangle$  x  $\langle e \rangle$ , regardless of the boundary-space declaration. This is because the whitespace is part of the value of the expression (the literal string).

Another method is to use a character reference to a whitespace character. Whitespace that is the result of a character reference is always considered significant. For example,  $\langle e \rangle$   $\{$ "x"} $\langle e \rangle$  always evaluates to  $\langle e \rangle$  x $\langle e \rangle$ . Character references are described further in ["XML Entity and Character References" on page 355.](#page-378-0)

## **Computed Constructors**

Generally, if you know the element or attribute name that you want to use in your results, you can use XML-like syntax as described in the previous sections. However, sometimes you may want to compute the name dynamically, so you cannot include the literal names in the query. In this case, you use computed constructors. This can be useful when:

- You want to simply copy elements from the input document (regardless of name) but make minor changes to their content. For example, you want to add an id attribute to every element, or move all the elements to a different namespace.
- You want to turn content from the input document into element or attribute names. For example, you want to create an element whose name is the value of the dept attribute in the input document, without a predefined list of elements.
- You want to look up element names in a separate dictionary, e.g., for language translation purposes.

You can use computed constructors for elements, attributes, and other kinds of nodes.

## **Computed Element Constructors**

A computed element constructor uses the keyword element, followed by a name and some content in curly braces. The syntax of a computed element constructor is shown in Figure 5-2.

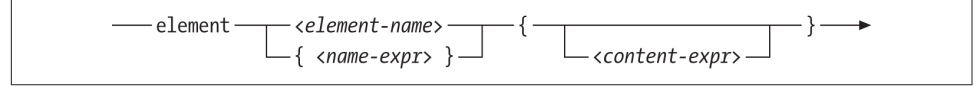

*Figure 5-2. Syntax of a computed element constructor*

[Example 5-13](#page-101-0) shows a query that is equivalent to [Example 5-3,](#page-90-0) except that it uses computed element constructors instead of direct ones.

<span id="page-101-0"></span>*Example 5-13. Simple computed constructor*

#### **Query**

```
element html {
  element h1 { "Product Catalog" },
  element ul {
     for $prod in doc("catalog.xml")/catalog/product
     return element li {"number:", data($prod/number),
                         ", name:", data($prod/name)}
  }
}
```
#### **Results**

```
<html>
   <h1>Product Catalog</h1>
   <ul>
     <li>number: 557 , name: Fleece Pullover</li>
     <li>number: 563 , name: Floppy Sun Hat</li>
     <li>number: 443 , name: Deluxe Travel Bag</li>
     <li>number: 784 , name: Cotton Dress Shirt</li>
   </ul>
</html>
```
#### **Names of computed element constructors**

The name in a computed element constructor is represented by either a qualified name or an expression (in curly braces) that evaluates to a qualified name. This is then followed by an enclosed expression (also in curly braces) that contains the con‐ tent of the element. For example, the constructor:

```
element h1 { "Product Catalog" }
```
uses a literal name to construct the element <h1>Product Catalog</h1>, while:

```
element {concat("h", $level)} { "Product Catalog" }
```
uses an expression, enclosed in curly braces, to dynamically generate the name by concatenating the literal h with a variable value.

You could also copy the name of the new node from an existing node, using the node-name function. For example:

```
element {node-name($myNode)} { "contents" }
```
will give the new element the same name as the node that is bound to the \$myNode variable.

The expression used for the name can be untyped, or it can be either an  $xs:OMame$ (which is what node-name returns) or an xs:string value. It can even be a node, in which case it is atomized to extract its typed value (not its name).

Default namespace declarations apply to element constructors. If you do not prefix your names, and you declare a default element namespace (e.g., in an outer expres‐ sion or in the query prolog), the new elements are considered to be in that namespace.

#### **Content of computed element constructors**

After the name, the next part of the computed element constructor is an enclosed expression that contains the contents of the element, including attributes, character data, and child elements. As with direct XML constructors, any elements returned by the enclosed expression become children of the new element, attributes become attributes, and atomic values become character data content. Computed constructors have the same rule that the attributes must appear *before* any elements or character data.

The syntax is slightly different for computed constructors in that there can only be one pair of curly braces, containing the attributes and contents of the element. If several expressions are needed for the attributes, child elements, and character data content, they are separated by commas. For example, when using a direct element constructor, you can construct the li element this way:

<li>number: {data(\$prod/number)} , name: {data(\$prod/name)}</li>

where you intersperse literal text and enclosed expressions. To create an identical li element using a computed constructor, you would use the syntax:

```
element li {"number:", data($prod/number), ", name:", data($prod/name)}
```
Note that the literal text is in quotes and is separated from the expressions by commas. Also, the expressions, such as data(\$prod/number), are not themselves enclosed in curly braces as they were with the direct constructor.

The values of each of the four expressions in the li constructor will be separated by spaces in the results. If you do not wish to have those spaces in the results, you can use the concat function to concatenate the values together, as in:

```
element li {concat("number:", data($prod/number), ", name:", data($prod/name))}
```
If you want the constructed element to be empty, you can put nothing between the curly braces (as in { }), but the braces are still required.

## **Computed Attribute Constructors**

A computed attribute constructor has syntax identical to a computed element con‐ structor, except that it uses the keyword attribute. Its syntax is shown in Figure 5-3.

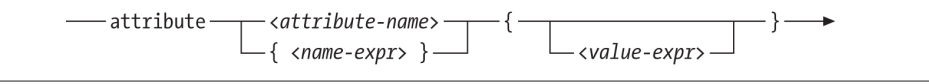

*Figure 5-3. Syntax of a computed attribute constructor*

For example, the constructors:

attribute myattr { \$prod/@dept }

and:

attribute {concat("my", "attr")} { \$prod/@dept }

both construct an attribute whose name is myattr and whose value is the same as the dept attribute of \$prod. As with direct attribute constructors, any elements or attributes that are returned by the expression have their values extracted and con‐ verted to strings.

Computed attribute constructors are not just for use in computed element construc‐ tors. They can be used in direct element constructors as well, if they are included in an enclosed expression. For example, the expression:

```
<result>{attribute {concat("my", "attr")} { "xyz" } }</result>
```
will return the result:

```
<result myattr="xyz"/>
```
You cannot construct namespace declarations by using computed attribute construc‐ tors. If the name specified for an attribute constructor is  $x$ mlns, or a name whose prefix is xmlns, error XQDY0044 is raised. For example, the following constructor is invalid:

```
attribute xmlns:prod { "http://datypic.com/prod" }
```
Instead, you should declare the namespace in the query prolog or in an outer direct element constructor.

### **Use Case: Turning Content to Markup**

One application of computed constructors is to transform content into markup. For example, suppose you want to create a product catalog that has the names of the departments as element names instead of attribute values. The query in [Example 5-14](#page-104-0) can be used for this purpose.

<span id="page-104-0"></span>*Example 5-14. Turning content into markup*

**Query**

```
for $dept in distinct-values(doc("catalog.xml")/catalog/product/@dept)
return element {$dept}
                {doc("catalog.xml")/catalog/product[@dept = $dept]/name}
```
**Results**

```
<WMN>
   <name language="en">Fleece Pullover</name>
</WMN>
<ACC>
   <name language="en">Floppy Sun Hat</name>
   <name language="en">Deluxe Travel Bag</name>
</ACC>
<MEN>
   <name language="en">Cotton Dress Shirt</name>
</MEN>
```
In the results, the department names are now element names. The second expression in curly braces returns all the name elements for products in that department.

Computed constructors are also useful to recursively process elements regardless of their names. [Example 5-10](#page-96-0) showed how to add an id attribute to a product element. Suppose you wanted to add an id attribute to every element in a document, regardless of its name. It is necessary to use computed constructors for this, because you will not know the name of the constructed elements in advance. ["Copying Input Elements](#page-167-0) [with Modifications" on page 144](#page-167-0) shows some further examples of using computed constructors to generically handle elements with any name.

# **CHAPTER 6 Selecting and Joining Using FLWORs**

This chapter describes the facilities in XQuery for selecting, filtering, and joining data from one or more input documents. It covers the syntax of FLWOR expressions and quantified expressions.

## **Selecting with Path Expressions**

[Chapter 4](#page-70-0) described how to use path expressions to select elements from input documents. For example, the expression:

```
doc("catalog.xml")//product[@dept = "ACC"]/name
```
can be used to select the names of all the products in the ACC department. You can add multiple predicates (expressions in square brackets) to filter the results based on more than one criterion. You can even add logical and other expressions to predicates, as in:

```
doc("catalog.xml")//product[@dept = "ACC" or @dept = "WMN"]/name
```
A path expression can be the entire content of a query; there is no requirement that there be a FLWOR expression in every query. Path expressions are useful for queries where no new elements and attributes are being constructed and the results don't need to be sorted. A path expression can be preferable to a FLWOR because it is more compact and some implementations will be able to evaluate it faster.

## **FLWOR Expressions**

FLWOR expressions, also known simply as FLWORs, are used for queries that are more complex. In addition to allowing more readable and structured selections, they allow functionality such as joining data from multiple sources, constructing new ele‐ ments and attributes, evaluating functions on intermediate values, and sorting results.

FLWOR (pronounced "flower"), stands for "for, let, where, order by, return," the keywords that are used in the expression. Example 6-1 shows a FLWOR that is equivalent to the second path expression from the previous section.

*Example 6-1. FLWOR*

```
for $prod in doc("catalog.xml")//product
let $prodDept := $prod/@dept
where $prodDept = "ACC" or $prodDept = "WMN"
return $prod/name
```
Of course, this is far more verbose, and for such a simple example, the path expres‐ sion is preferable. However, this example is useful as an illustration before moving on to examples that are more complex. As you can see, the FLWOR is made up of several parts:

for

This clause sets up an iteration through the product elements returned by the path expression. The variable \$prod is bound, in turn, to each product in the sequence. The rest of the FLWOR is evaluated once for each product, in this case, four times.

let

This clause binds the \$prodDept variable to the value of the dept attribute.

where

This clause selects elements whose dept attribute is equal to ACC or WMN.

return

This clause returns the name child of each of the three product elements that pass the where clause.

The overall syntax of a FLWOR is shown in Figure 6-1.

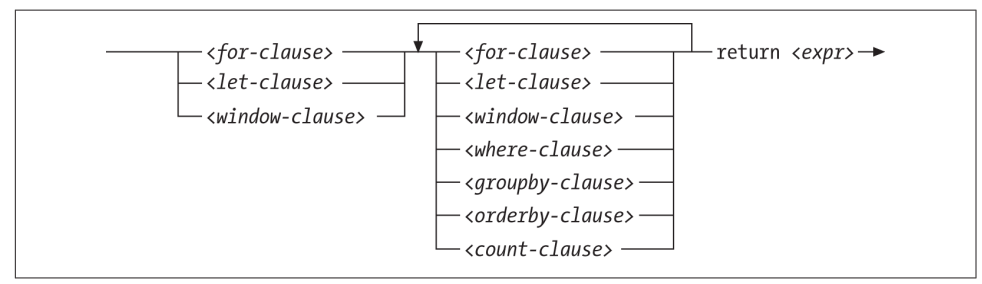

*Figure 6-1. Syntax of a FLWOR*
The first clause in a FLWOR must be a for, let, or window clause. After that, any number of any of the clauses listed may appear, in any order. The final clause is the required return clause. The clauses of a FLWOR are listed in Table 6-1, along with a link to where they are covered fully in the book.

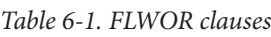

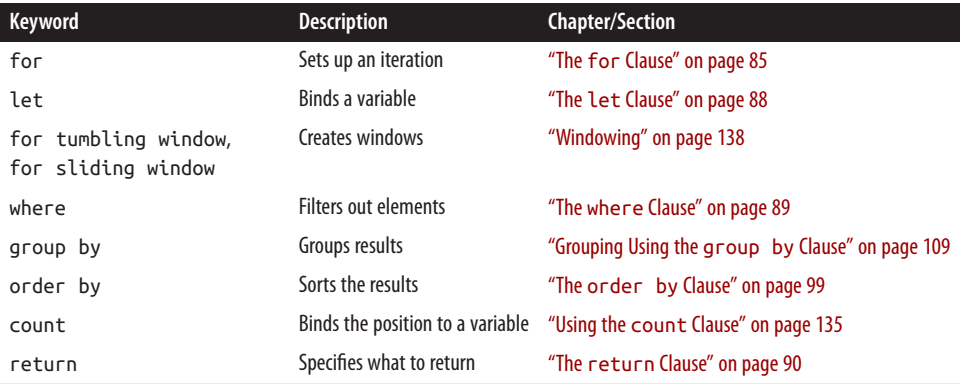

FLWORs can be the whole query, or they can appear in other expressions such as in the return clause of another FLWOR or even in a function call, as in:

```
max(for $prod in doc("catalog.xml")//product
     return xs:integer($prod/number))
```
The for and return keywords are aligned vertically here to make the structure of the FLWOR more obvious. This is generally good practice, although not always possible.

Let's take a closer look at the main clauses that make up the FLWOR.

# **The for Clause**

A for clause, whose syntax is shown in [Figure 6-2,](#page-109-0) sets up an iteration that allows the rest of the FLWOR to be evaluated multiple times, once for each item in the sequence returned by the expression after the in keyword. This sequence, also known as the binding sequence, can evaluate to any sequence of zero, one, or more items. In the previous example, it was a sequence of product elements, but it could also be atomic values, attribute nodes, or indeed items of any kind, or a mixture of items. If the binding sequence is the empty sequence, the rest of the FLWOR is simply not evaluated (it iterates zero times).

Additional features of the for clause are described elsewhere in the book. The at clause, which allows for positional variables, is described in ["Working with Positions](#page-156-0) [and Sequence Numbers" on page 133.](#page-156-0) The as clause, which declares the type of the variable, is described in ["Type Declarations in FLWORs" on page 251](#page-274-0). The allowing <span id="page-109-0"></span>empty keywords, which allow outer joins, are described in ["Outer joins with](#page-120-0) allowing empty[" on page 97.](#page-120-0)

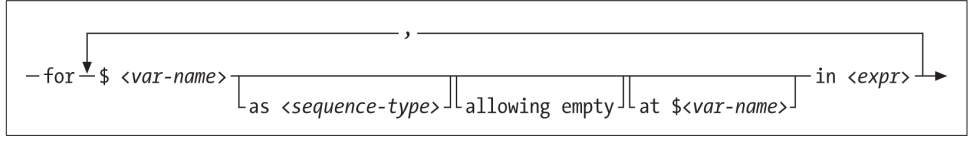

*Figure 6-2. Syntax of a for clause*

The FLWOR expression with its for clause is similar to loops in procedural languages such as C. However, one key difference is that in XQuery, because it is a functional language, the iterations are considered to be in no particular order. They do not necessarily occur sequentially, one after the other. One manifestation of this is that you cannot keep variable counters that are incremented with each iteration, or continu‐ ously append to the end of a string variable with each iteration. ["Working with Posi‐](#page-156-0) [tions and Sequence Numbers" on page 133](#page-156-0) provides more information about simulating counters.

### **Range expressions**

Another useful technique is to supply a sequence of integers in the for clause in order to specify the number of times to iterate. This can be accomplished through a range expression, which creates a sequence of consecutive integers. For example, the range expression 1 to 3 evaluates to a sequence of integers (1, 2, 3). The FLWOR shown in Example 6-2 iterates three times and returns three oneEval elements.

*Example 6-2. Using a range expression*

**Query**

```
for $i in 1 to 3
return <oneEval>{$i}</oneEval>
```
**Results**

```
<oneEval>1</oneEval>
<oneEval>2</oneEval>
<oneEval>3</oneEval>
```
Range expressions can be included within parenthesized expressions, as in (1 to 3, 6, 8 to 10). They can also use variables, as in 1 to \$prodCount. Each of the expres‐ sions before and after the to keyword must evaluate to an integer.

If the first integer is greater than the second, as in 3 to 1, or if either operand is the empty sequence, the expression evaluates to the empty sequence. The reason for this is to ensure that for  $\sin 1$  to count( $\sin 1$ ) does the expected thing even if  $\sin 1$ is an empty sequence.

You can use the reverse function if you want to descend in value, as in:

for \$i in reverse(1 to 3)

You can also increment by some value other than 1 by using an expression like:

for \$i in  $(1 \text{ to } 100)$ [. mod  $2 = 0$ ]

which gives you every other number (2, 4, 6, etc.) up to 100.

### **Multiple for clauses**

You can use multiple for clauses in a FLWOR, which is similar to nested loops in a programming language. The result is that the rest of the FLWOR is evaluated for every combination of the values of the variables. Example 6-3 shows a query with two for clauses, and demonstrates the order of the results.

*Example 6-3. Multiple for clauses*

### **Query**

```
for $i in (1, 2)
for $j in ("a", "b")
return <oneEval>i is {$i} and j is {$j}</oneEval>
```
### **Results**

```
<oneEval>i is 1 and j is a</oneEval>
<oneEval>i is 1 and j is b</oneEval>
<oneEval>i is 2 and j is a</oneEval>
<oneEval>i is 2 and j is b</oneEval>
```
The order is significant; it uses the first value of the first variable (\$i) and iterates over the values of the second variable  $(5i)$ , then takes the second value of  $$i$  and iterates over the values of \$j.

Also, multiple variables can be bound in a single for clause, separated by commas. This has the same effect as using multiple for clauses. The example shown in Example 6-4 returns the same results as Example 6-3. This syntax is shorter but can be less clear in the case of complex expressions.

*Example 6-4. Multiple variable bindings in one for clause*

```
for $i in (1, 2), $j in ("a", "b")
return <oneEval>i is {$i} and j is {$j}</oneEval>
```
<span id="page-111-0"></span>Specifying multiple variable bindings (or multiple for clauses) is especially useful for joining data. This is described further in ["Joins" on page 95.](#page-118-0)

# **The let Clause**

A let clause is a convenient way to bind a variable to a value. Unlike a for clause, a let clause does not result in iteration; it binds the whole sequence to the variable rather than binding each item in turn. The let clause serves as a programmatic convenience that avoids repeating the same expression multiple times. With some imple‐ mentations, it may improve performance, because the expression is evaluated only once instead of each time it is needed.

The syntax of a let clause is shown in Figure 6-3. (The as clause, which declares the type of the variable, is described in ["Type Declarations in FLWORs" on page 251](#page-274-0).)

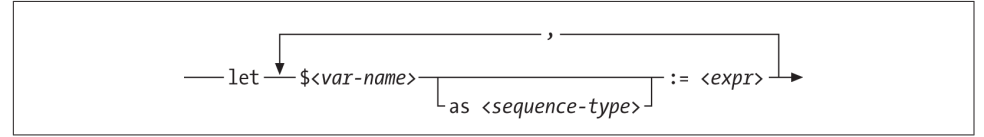

*Figure 6-3. Syntax of a let clause*

To illustrate the difference between for and let clauses, compare Example 6-5 with [Example 6-2.](#page-109-0)

*Example 6-5. Using a let clause with a range expression*

**Query**

**let** \$i := (1 **to** 3) **return <oneEval>**{\$i}**</oneEval>**

### **Results**

```
<oneEval>1 2 3</oneEval>
```
The FLWOR with the let clause returns only a single oneEval element, because no iteration takes place and the return clause is evaluated only once.

One or more let clauses can be intermingled with one or more for clauses. Each of the let and for clauses may reference a variable bound in any previous clause. Example 6-6 shows such a FLWOR.

*Example 6-6. Intermingled for and let clauses*

```
let $doc := doc("catalog.xml")
for $prod in $doc//product
let $prodDept := $prod/@dept
```

```
let $prodName := $prod/name
where $prodDept = "ACC" or $prodDept = "WMN"
return $prodName
```
As with for clauses, adjacent let clauses can be represented using a slightly short‐ ened syntax that replaces the let keyword with a comma, as in:

```
let $prodDept := $prod/@dept, $prodName := $prod/name
```
Another handy use for the let clause is to perform several functions or operations in order. For example, suppose you want to take a string and replace all instances of at with  $\emptyset$ , replace all instances of dot with a period (.), and remove any remaining spaces. You could write the expression:

```
replace(replace(replace($myString, 'at', '@'), 'dot', '.'), ' ', '')
```
but that is difficult to read and debug, especially as more functions are added. An alternative is the expression:

```
let $myString2 := replace($myString, 'at', '@')
let $myString3 := replace($myString2, 'dot', '.')
let $myString4 := replace($myString3, ' ', '')
return $myString4
```
which makes the query clearer.

### **The where Clause**

The where clause is used to specify criteria that filter the results of the FLWOR. Its syntax is shown in Figure 6-4.

-where  $\langle \exp r \rangle \longrightarrow$ 

*Figure 6-4. Syntax of a where clause*

The where clause can reference variables that were bound by a for or let clause. For example:

where \$prodDept = "ACC" or \$prodDept = "WMN"

references the \$prodDept variable. In addition to expressing complex filters, the where clause is also very useful for joins.

A where clause can be composed of many expressions joined by and and or keywords, as shown in [Example 6-7.](#page-113-0)

<span id="page-113-0"></span>*Example 6-7. A where clause with multiple expressions*

```
for $prod in doc("catalog.xml")//product
let $prodDept := $prod/@dept
where $prod/number > 100
      and starts-with($prod/name, "F")
      and exists($prod/colorChoices)
      and ($prodDept = "ACC" or $prodDept = "WMN")
return $prod
```
Starting in version 3.0, it is also possible to have multiple where clauses in the same FLWOR. In previous versions, only one was allowed.

Note that when using paths within the where clause, they need to start with an expression that sets the context. For example, it has to say \$prod/number > 100 rather than just number > 100. Otherwise, the processor does not know where to look for the number child.

The effective boolean value of the where clause is calculated. This means that if the where clause evaluates to a Boolean value false, a zero-length string, the number 0 or NaN, or the empty sequence, it is considered false, and the return clause of the FLWOR is not evaluated for that iteration. If the effective boolean value is true, the return clause *is* evaluated. For example, you could use:

where \$prod/name

which returns true if \$prod has a name child, and false if it does not. As another example, you could use:

```
where $numProds
```
which returns true if \$numProds is a numeric value that is not zero (and not NaN). However, these types of expressions are somewhat cryptic, and it is preferable to use clearer expressions, such as:

```
where exists($prod/name)
and $numProds > 0
```
### **The return Clause**

The return clause consists of the return keyword followed by the single expression that is to be returned. It is evaluated once for each iteration, assuming the where clause evaluated to true. The result value of the entire FLWOR is a sequence of items returned by each evaluation of the return clause. For example, the value of the entire FLWOR:

```
for $i in (1 to 3)
return <oneEval>{$i}</oneEval>
```
is a sequence of three oneEval elements, one for each time the return clause was evaluated.

If more than one expression is to be included in the return clause, they can be combined in a sequence. For example, the FLWOR:

for \$i in (1 to 3) return **(**<one>{\$i}</one>**,** <two>{\$i}</two>**)**

returns a sequence of six elements, two for each time the return clause is evaluated. The parentheses and comma are used in the return clause to indicate that a sequence of the two elements should be returned. If no parentheses or comma were used, the two element constructor would not be considered part of the FLWOR.

## **The Scope of Variables**

When a variable is bound in a for or let clause, it can be referenced anywhere in that FLWOR after the clause that binds it. This includes, for example, other subsequent let or for clauses, the where clause, or the return clause. It cannot be referenced in a preceding clause, and it cannot be referenced in the clause itself, as in:

```
let $count := 0
for $prod in doc("catalog.xml")//product
let $count := $count + 1
```
This does not raise an error, but it is actually declaring a new variable with the same name, so it will have unexpected results, as described in ["Adding Sequence Numbers](#page-156-0) [to Results" on page 133.](#page-156-0)

If you bind two variables with the same name with the same containing expression, such as two for or let clauses that are part of the same FLWOR, you may again get unexpected results. It will create two separate variables with the same name, where the second masks the first and makes it inaccessible within the scope of the second variable.

# **Quantified Expressions**

A quantified expression determines whether some or all of the items in a sequence meet a particular condition. For example, if you want to know whether any of the items in an order are from the accessory department, you can use the expression shown in Example 6-8. This expression will return true.

*Example 6-8. Quantified expression using the some keyword*

```
some $dept in doc("catalog.xml")//product/@dept
satisfies ($dept = "ACC")
```
Alternatively, if you want to know if *every* item in an order is from the accessory department, you can simply change the word some to every, as shown in Example 6-9. This expression will return false.

*Example 6-9. Quantified expression using the every keyword*

```
every $dept in doc("catalog.xml")//product/@dept
satisfies ($dept = "ACC")
```
A quantified expression always evaluates to a Boolean value (true or false). As such, it is not useful for selecting the elements or attributes that meet certain criteria, but rather for simply determining whether any exist. Quantified expressions can generally be easily rewritten as FLWORs or even as simple path expressions. However, the quantified expression can be more compact and easier for implementations to optimize.

A quantified expression is made of several parts:

- A quantifier (the keyword some or every)
- One or more in clauses that bind variables to sequences
- A satisfies clause that contains the test expression

The syntax of a quantified expression is shown in Figure 6-5. (The as clause, which specifies the type of the variable, is described in ["Type Declarations in Quantified](#page-275-0) [Expressions" on page 252.](#page-275-0))

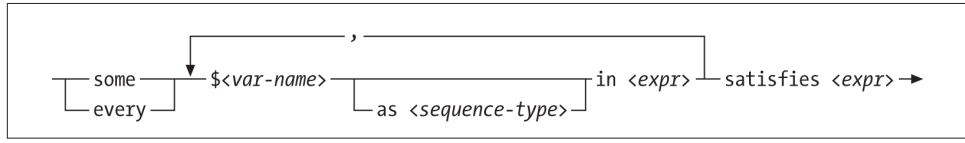

*Figure 6-5. Syntax of a quantified expression*

The processor tests the satisfies expression (using its effective boolean value) for every item in the sequence. If the quantifier is some, it returns true if the satisfies expression is true for any of the items. If the quantifier is every, it returns true only if the satisfies expression is true for all items. If there are no items in the sequence, an expression with some always returns false, while an expression with every always returns true.

You can use the not function with a quantified expression to express "not any" (none), and "not every." [Example 6-10](#page-116-0) returns true if *none* of the product elements have a dept attribute equal to ACC. For our particular catalog, this returns false.

<span id="page-116-0"></span>*Example 6-10. Combining the not function with a quantified expression*

```
not(some $dept in doc("catalog.xml")//product/@dept
       satisfies ($dept = "ACC"))
```
## **Binding Multiple Variables**

You can bind multiple variables in a quantified expression by separating the clauses with commas. As with the for clauses of FLWORs, the result is that every combination of the items in the sequences is taken. Example 6-11 returns true because there is a combination of values (where  $\sin$  is 3 and  $\sin$  is 10) where the satisfies expression is true.

*Example 6-11. Binding multiple variables in a quantified expression*

```
some $i in (1 to 3), $j in (10, 11)
  satisfies $j - $i = 7
```
# **Selecting Distinct Values**

The distinct-values function selects distinct atomic values from a sequence. For example, the function call:

```
distinct-values(doc("catalog.xml")//product/@dept)
```
returns all the distinct values of the dept attribute, namely ("WMN", "ACC", "MEN"). This function determines whether two values are distinct based on their value equality by using the eq operator.

It is also common to select a distinct set of combinations of values. For example, you might want to select all the distinct department/product number combinations from the product catalog. You cannot use the distinct-values function directly for this, because it accepts only one sequence of atomic values, not multiple sequences of multiple values. Instead, you could use the expression shown in Example 6-12.

*Example 6-12. Distinctness on a combination of values*

```
Query
let $prods := doc("catalog.xml")//product
for $d in distinct-values($prods/@dept),
     $n in distinct-values($prods[@dept = $d]/number)
return <result dept="{$d}" number="{$n}"/>
```
**Results**

```
<result dept="WMN" number="557"/>
<result dept="ACC" number="563"/>
<result dept="ACC" number="443"/>
<result dept="MEN" number="784"/>
```
For each distinct department, bound to  $\frac{2}{3}d$ , it generates a list of distinct product numbers *within that department* by using the predicate [@dept = \$d]. It then returns the resulting combination of values as a result element. The order in which the values are returned is implementation-dependent, so it can be unpredictable.

Additional data items can be added by adding for clauses with the appropriate predicates.

### **Useful Function functx:distinct-deep**

Suppose you want to find distinct elements based on all of their children and attributes. You could use an expression similar to the one shown in [Example 6-12,](#page-116-0) but it could get complicated if there are many elements and attributes to compare. Also, you would be required to know the names of all the attributes and child elements in advance. A more generic function, shown here, can be used to select distinct nodes based on all of their contents:

```
declare namespace functx = "http://www.functx.com";
declare function functx:distinct-deep ($nodes as node()*) as node()*
 {
    for $seq in (1 to count($nodes))
    let $node := $nodes[$seq]
    let $restOfNodes := subsequence($nodes, $seq + 1)
    return if (some $otherNode in $restOfNodes
                satisfies (deep-equal($otherNode, $node)))
           then ()
           else $node
```
};

For each node in a sequence, the function determines whether the node has the same contents as any nodes that occur later in the sequence. Any nodes that have later matches are eliminated. The function makes use of the deep-equal function, which compares two elements based on their attributes and children.

For example, suppose your product catalog is very large, and you suspect that there are duplicate entries that need to be eliminated from the query results. The function call:

```
functx:distinct-deep(doc("catalog.xml")//product)
```
<span id="page-118-0"></span>returns only distinct product elements, based on all of their content and attributes. The function provided here is slightly altered from the version in the FunctX function library in order to make it more clear for educational purposes, but the result is the same.

# **Joins**

One of the major benefits of FLWORs is that they can easily join data from multiple sources. For example, suppose you want to join information from your product catalog (*catalog.xml*) and your order (*order.xml*). You want a list of all the items in the order, along with their number, name, and quantity. Example 6-13 shows a FLWOR that performs this join.

*Example 6-13. Two-way join in a predicate*

**Query**

```
for $item in doc("order.xml")//item,
     $prod in doc("catalog.xml")//product[number = $item/@num]
return <item num="{$item/@num}"
              name="{$prod/name}"
              quan="{$item/@quantity}"/>
```
**Results**

```
<item num="557" name="Fleece Pullover" quan="1"/>
<item num="563" name="Floppy Sun Hat" quan="1"/>
<item num="443" name="Deluxe Travel Bag" quan="2"/>
<item num="784" name="Cotton Dress Shirt" quan="1"/>
<item num="784" name="Cotton Dress Shirt" quan="1"/>
<item num="557" name="Fleece Pullover" quan="1"/>
```
The first part of the for clause selects each item from the order, and the second part selects the matching product element from the *catalog.xml* document, using a predicate to identify the one whose number matches the item's num attribute. Another way to accomplish the same thing is by using a where clause instead of a predicate, as shown in Example 6-14. This query yields the same results.

*Example 6-14. Two-way join in a where clause*

```
for $item in doc("order.xml")//item,
     $prod in doc("catalog.xml")//product
where $item/@num = $prod/number
return <item num="{$item/@num}"
              name="{$prod/name}"
              quan="{$item/@quantity}"/>
```
Whether to use a predicate or a where clause is a matter of personal preference. When many conditions apply, a where clause can be more readable. However, for simple conditions, a predicate may be preferable because it is less verbose. In some imple‐ mentations, predicates perform faster than where clauses.

# **Three-Way Joins**

Joins can be extended to allow more than two sources to be joined together. For example, suppose that, along with *catalog.xml* and *order.xml*, you also want to join the *prices.xml* document, which contains current pricing information for each product.

The query shown in Example 6-15 joins the *prices.xml* document with the others to provide pricing information in the results. It uses two expressions in the where clause to implement the two joins.

*Example 6-15. Three-way join in a where clause*

### **Query**

```
for $item in doc("order.xml")//item,
     $prod in doc("catalog.xml")//product,
     $price in doc("prices.xml")//prod
where $item/@num = $prod/number and $prod/number = $price/@num
return <item num="{$item/@num}"
              name="{$prod/name}"
              price="{$price/price}"/>
```
**Results**

```
<item num="557" name="Fleece Pullover" price="29.99"/>
<item num="563" name="Floppy Sun Hat" price="69.99"/>
<item num="443" name="Deluxe Travel Bag" price="39.99"/>
<item num="557" name="Fleece Pullover" price="29.99"/>
```
# **Outer Joins**

The previous join examples in this section are known as inner joins; the results do not include items without matching products or products without matching items. Suppose you want to create a list of products and join it with the price information. Even if there is no price, you still want to include the product in the list. This is known in relational databases as an *outer join*.

The query in [Example 6-16](#page-120-0) performs an outer join. It uses two FLWORs, one embedded in the return clause of the other. The outer FLWOR returns the list of products, regardless of the availability of price information. The inner FLWOR selects the price, if it is available.

<span id="page-120-0"></span>*Example 6-16. Outer join*

#### **Query**

```
for $prod in doc("catalog.xml")//product
return <product number="{$prod/number}">{
                 attribute price
                    {for $price in doc("prices.xml")//prod
                     where $prod/number = $price/@num
                     return $price/price}
   }</product>
```
#### **Results**

```
<product number="557" price="29.99"/>
<product number="563" price="69.99"/>
<product number="443" price="39.99"/>
<product number="784" price=""/>
```
Product 784 doesn't have a corresponding price in the *prices.xml* document, so the price attribute has an empty value for that product.

#### **Outer joins with allowing empty**

Version 3.0 added a new feature to the for clause that makes outer joins simpler and more explicit. Adding the keywords allowing empty into the for clause means that an outer join should be performed that allows that value to be absent. Example 6-17 shows an example equivalent to Example 6-16 (with the same results) that takes advantage of this new syntax.

*Example 6-17. Outer join with allowing empty*

```
xquery version "3.0";
for $prod in doc("catalog.xml")//product
for $price allowing empty
    in doc("prices.xml")//prices/priceList/prod[@num = $prod/number]
return <product number="{$prod/number}" price="{$price/price}"/>
```
In this example, because allowing empty is specified in the for clause for \$price, the return clause is evaluated once in the case where \$price is the empty sequence. Without allowing empty, the return clause would have been evaluated zero times for that particular \$prod.

# **Joins and Types**

The where clauses in the join examples use the = operator to determine whether two values are equal. Keep in mind that XQuery considers type when determining whether two values are equal. If schemas are not used with these documents, both values are untyped, and the join shown in [Example 6-16](#page-120-0) compares the values as strings. Unless they are cast to numeric types, the join does not consider different representations of the same number equal, for example 0557 and 557.

On the other hand, if number in *catalog.xml* is declared as an xs: integer, and the num attribute in *prices.xml* is declared as an xs:string, the join will not work. One value would have to be explicitly cast to the other's type, as in:

```
where $prod/number = xs:integer($price/@num)
```
# **CHAPTER 7 Sorting and Grouping**

<span id="page-122-0"></span>This chapter explains how to sort and group data from input documents. It covers sorting in FLWORs, grouping results together, and calculating summary values by using aggregate functions.

# **Sorting in XQuery**

Path expressions, which are most often used to select elements and attributes from input documents, always return items in document order. FLWORs by default return results based on the order of the sequence specified in the for clause, which is also often document order if a path expression was used.

You can sort data in an order other than document order by using the order by clause of the FLWOR. Therefore, in some cases it is necessary to use a FLWOR where it would not otherwise be necessary. For example, if you simply want to select all your items from an order, you can use the path expression doc("order.xml")//item. However, if you want to sort those items based on their num attribute, the most straightforward way to do this is using a FLWOR with an order by clause. The other alternative is to use the sort function, described in "The sort [Function" on page 103.](#page-126-0)

## **The order by Clause**

Example 7-1 shows an order by clause in a FLWOR.

*Example 7-1. The order by clause*

```
for $item in doc("order.xml")//item
order by $item/@num
return $item
```
The results will be sorted by item number. The syntax of an order by clause is shown in Figure 7-1.

The order by clause is made up of one or more ordering specifications, separated by commas, each of which consists of an expression and an optional modifier. The expression can only return one value for each item being sorted. In [Example 7-1,](#page-122-0) there is only one num attribute of \$item. If instead, you had specified order by \$item/@\*, which selects all attributes of item, type error XPTY0004 would have been raised because more than one value is returned by that expression.

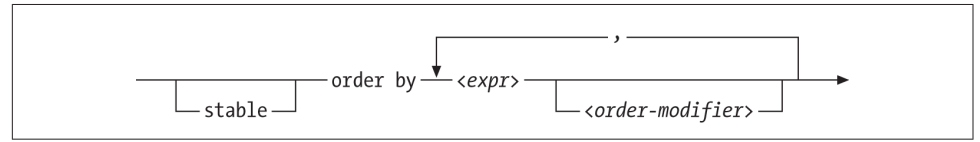

*Figure 7-1. Syntax of an order by clause*

You can order by a value that is not returned by the expression. For example, you can order by \$item/@dept and only return \$item/@num in the results.

### **Using multiple ordering specifications**

In order to sort on more than one expression, you can include multiple ordering specifications, as shown in Example 7-2.

*Example 7-2. Using multiple ordering specifications*

```
for $item in doc("order.xml")//item
order by $item/@dept, $item/@num
return $item
```
This sorts the results first by department, then by item number. An unlimited num‐ ber of ordering specifications can be included.

### **Sorting and types**

When sorting values, the processor considers their type. All the values returned by a single ordering specification expression must have comparable types. For example, they could be all xs:integer or all xs:string. They could also be a mix of xs:integer and xs:decimal, since values of these two types can be compared.

However, if integer values are mixed with string values, type error XPTY0004 is raised. It is acceptable, of course, for different ordering specifications to sort on values of dif‐ ferent types; in Example 7-2, item numbers could be integers while departments are strings.

Untyped values are treated like strings. If your values are untyped but you want them to be treated as numeric for sorting purposes, you can use the number function, as in:

```
order by number($item/@num)
```
This allows the untyped value 10 to come after the untyped value 9. If they were treated as strings, the value 10 would come before 9.

### **Order modifiers**

Several order modifiers can optionally be specified for each ordering specification:

- ascending and descending specify the sort direction. The default is ascending.
- empty greatest and empty least specify how to sort the empty sequence.
- collation, followed by a collation URI in quotes, specifies a collation used to determine the sort order of strings. Collations are described in detail in "Colla[tions" on page 295.](#page-318-0)

The syntax of an order modifier is shown in Figure 7-2.

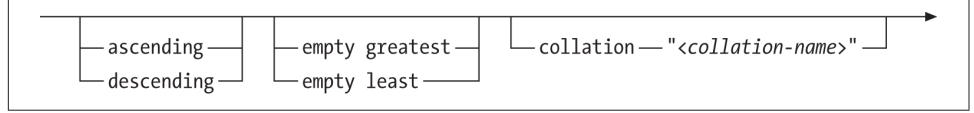

*Figure 7-2. Syntax of an order modifier*

Order modifiers apply to only one order specification. For example, if you specify:

order by \$item/@dept, \$item/@num descending

the descending modifier applies only to \$item/@num, not to \$item/@dept. If you want both to be sorted in descending order, you have to specify:

order by \$item/@dept descending, \$item/@num descending

### **Empty order**

The order modifiers empty greatest and empty least indicate whether the empty sequence and NaN should be considered a low value or a high value. If empty greatest is specified, the empty sequence is greater than NaN, and NaN is greater than all other values. If empty least is specified, the opposite is true; the empty sequence is less than NaN, and NaN is less than all other values. Note that this applies to the empty sequence and NaN only, not to zero-length strings, which are always sorted before other strings.

You can also specify the default behavior for all order by clauses in the query prolog, using an empty order declaration, whose syntax is shown in [Figure 7-3](#page-125-0).

<span id="page-125-0"></span>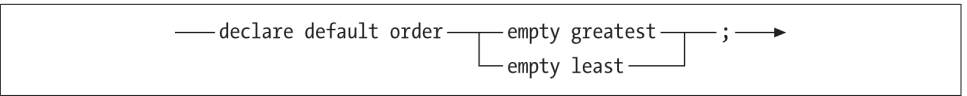

*Figure 7-3. Syntax of an empty order declaration*

Example 7-3 shows a query that uses an empty order declaration and sorts the results by the color attributes. Because the greatest option is chosen, the items with no color attribute appear last in the results.

*Example 7-3. Using an empty order declaration*

**Query**

```
declare default order empty greatest;
for $item in doc("order.xml")//item
order by $item/@color
return $item
```
**Results**

```
<item dept="WMN" num="557" quantity="1" color="black"/>
<item dept="MEN" num="784" quantity="1" color="gray"/>
<item dept="WMN" num="557" quantity="1" color="navy"/>
<item dept="MEN" num="784" quantity="1" color="white"/>
<item dept="ACC" num="563" quantity="1"/>
<item dept="ACC" num="443" quantity="2"/>
```
The setting in the empty order declaration applies unless it is overridden by an order modifier in an individual ordering specification. The empty order declaration in the prolog applies only when an order by clause is present; otherwise, the results are not sorted. If no empty order declaration is present, the default order for empty sequences is implementation-defined.

### **Stable ordering**

When you sort on \$item/@num, several values may be returned that have the same sort value. If stable ordering is not in use, the implementation is free to return those values that have equal sort values in any order. If you want those with equal sort val‐ ues to be sorted in the order of the input sequence, or if you simply want to ensure that every implementation returns the values in the same order for the query, you can use the stable keyword before the keywords order by. For example, if you specify:

```
stable order by $item/@num
```
the items with the same num value are always returned in the order returned by the for expression, within the sorted results.

### <span id="page-126-0"></span>**More complex order specifications**

So far, the order specifications have been simple path expressions. You can sort based on almost any expression, as long as it only returns a single item. For example, you could sort on the result of a function call, such as:

```
order by substring($item/@dept, 2, 2)
```
which sorts on a substring of the department, or you could sort on a conditional expression, as in:

order by (if (\$item/@color) then \$item/@color else "unknown")

which sorts on the color if it exists or the string unknown if it does not. In addition, you could use a path expression that refers to a completely different XML document, as in:

```
order by doc("catalog.xml")//product[number = $item/@num]/name
```
which orders the results based on a name it looks up in the *catalog.xml* document.

A common requirement is to parameterize the sort key—that is, to decide at runtime what sort key to use. In some cases you can use:

```
order by $item/@*[name()=$param]
```
In other cases you may need to use an extension function, as described in ["Dynamic](#page-85-0) [Paths" on page 62](#page-85-0).

## **The sort Function**

A built-in sort function is available in version 3.1 that will sort a sequence of items. The one-argument version simply sorts the items based on their typed values. For example:

```
sort(doc("catalog.xml")//product/number)
```
will return the number elements, sorted by their contents. A second argument can be used to provide a function that generates the sort key for each item. For example:

sort(doc( catalog.xml )//product, function(\$product) { \$product/number })

will return the product elements sorted by their number child. The second argument is a function, in this case an inline function expression, whose syntax is covered in detail later in the book in ["Inline Function Expressions" on page 361.](#page-384-0)

## **Document Order**

Every XML document (or document fragment) has an order, known as document order, which defines the sequence of nodes. Document order is significant because certain expressions return nodes in document order. Additionally, document order is used when determining whether one node precedes another. Note that items in sequences are not always arranged in document order; it depends on how the sequence was constructed.

### **Document order defined**

The document order of a set of nodes is:

- The document node itself
- Each element node in order of the appearance of its start tag, followed by:
	- Its attribute nodes, in an implementation-dependent order
	- Its children (text nodes, child elements, comments, and processing instruc‐ tions) in the order they appear

If a sequence containing nodes from more than one document is sorted in document order, it is arbitrary (implementation-dependent) which document comes first, but all the nodes from one document come before all the nodes from the other document. For nodes that are not part of a document, such as those that are constructed in your query, the order is implementation-dependent, but stable.

There is no such thing as a document order on atomic values.

### **Sorting in document order**

Certain kinds of expressions, including path expressions and operators that combine sequences (|, union, intersect, and except), eliminate duplicate nodes and return nodes in document order automatically. For example, the path expression:

```
doc("catalog.xml")//product/(number | name)
```
retrieves the number and name children of product, in document order. If you want all the number children to appear before all the name children, you need to use a sequence constructor, as in:

```
(doc("catalog.xml")//product/number, doc("catalog.xml")//product/name)
```
which uses parentheses and a comma. This sequence constructor maintains the order of the items, putting all the results of the first expression first in the sequence, and all the results of the second expression next.

If you have a sequence of nodes that are not in document order, but you want them to be, you can simply use the expression:

\$mySequence/.

where \$mySequence is a sequence of nodes. The / operator means that it is a path expression, which always returns nodes in document order.

#### **Inadvertent re-sorting in document order**

If you have used an order by clause to sort the results of a FLWOR, you should use caution when using the resulting sequence in another expression because the results may be re-sorted to document order. The example shown in Example 7-4 first sorts the products in order by product number, then returns their names in li elements.

### *Example 7-4. Inadvertent re-sorting in document order*

```
let $sortedProds := for $prod in doc("catalog.xml")//product
                     order by $prod/number
                     return $prod
for $prodName in $sortedProds/name
return <li>{string($prodName)}</li>
```
However, this query returns the products in document order, not product number order. This is because the expression \$sortedProds/name re-sorts the nodes back to document order. In this case, the expression can easily be rewritten as shown in Example 7-5. In more complex queries, the error might be more subtle.

*Example 7-5. FLWOR without inadvertent re-sorting*

```
for $prod in doc("catalog.xml")//product
order by $prod/number
return <li>{string($prod/name)}</li>
```
### **Document Order Comparisons**

Two nodes can be compared based on their relative position in document order by using the << and >> operators. For example, \$n1 << \$n2 returns true if \$n1 precedes \$n2 in document order. According to the definition of document order, a parent pre‐ cedes its children.

Each of the operands of the << and >> operators must be a single node, or the empty sequence. If one of the operands is the empty sequence, the result of the comparison is the empty sequence.

[Example 7-6](#page-129-0) shows a FLWOR that makes use of an order comparison in its where clause. For each product, it checks whether any other products later in the document are in the same department. If so, it returns the product element. Specifically, it binds the \$prods variable to a sequence of all four product elements. In the where clause, it uses predicates to choose from the \$prods sequence those that are in the same department as the current \$prod, and then gets the last of those. If the current \$prod precedes that last product in the department, the expression evaluates to true, and the product is selected.

<span id="page-129-0"></span>In the case of *catalog.xml*, only the second product element is returned because it appears before another product in the same department (ACC).

*Example 7-6. Using an order comparison*

```
let $prods := doc("catalog.xml")//product
for $prod in $prods
where $prod << $prods[@dept = $prod/@dept][last()]
return $prod
```
# **Reversing the Order**

The reverse function reverses the order of items in a sequence. For example:

```
reverse(doc("catalog.xml")//product)
```
returns the product elements in reverse document order. The function is not just for reversing document order; it can reverse any sequence. For example:

reverse( (6, 2, 3) )

returns the sequence (3, 2, 6).

# **Indicating That Order Is Not Significant**

As described in the previous section, several kinds of expressions return results in document order. In cases where the order of the results does not matter, the processor may be much more efficient if it does not have to keep track of order. This is especially true for FLWORs that perform joins. For example, processing multiple variable bindings in a for clause might be significantly faster if the processor can decide which variable binding controls the join without regard to the order of the results.

To make a query more efficient, there are three ways for a query author to indicate that order is not significant: the unordered function, the unordered expression, and the ordering mode declaration.

### **The unordered function**

A query author can tell the processor that order does not matter for an individual expression by enclosing it in a call to the unordered function, as shown in [Example 7-7.](#page-130-0) The unordered function takes as an argument any sequence of items, and returns those same items in an undetermined order. Rather than being a function that performs some operation on its argument, it is more a signal to the processor to evaluate the expression without regard to order.

<span id="page-130-0"></span>*Example 7-7. Using the unordered function*

```
unordered(
for $item in doc("order.xml")//item,
     $prod in doc("catalog.xml")//product
where $item/@num = $prod/number
return <item number="{$item/@num}"
              name="{$prod/name}"
              quantity="{$item/@quantity}"/>
)
```
### **The unordered expression**

An unordered expression is similar to a call to the unordered function, except that it affects not just the main expression passed as an argument, but also every embedded expression. The syntax of an unordered expression is similar, but it uses curly braces instead of the parentheses, as shown in Example 7-8.

*Example 7-8. An unordered expression*

```
unordered {
for $item in doc("order.xml")//item,
     $prod in doc("catalog.xml")//product
where $item/@num = $prod/number
return <item number="{$item/@num}"
              name="{$prod/name}"
              quantity="{$item/@quantity}"/>
}
```
Similarly, an ordered expression will allow you to specify that order matters in a cer‐ tain section of your query. This is generally unnecessary except to override an order‐ ing mode declaration, as described in the next section.

### **The ordering mode declaration**

You can specify whether order is significant for an entire query in the query prolog, using an ordering mode declaration, whose syntax is shown in Figure 7-4.

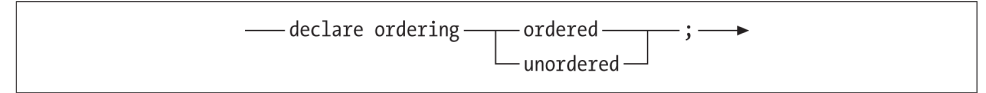

*Figure 7-4. Syntax of an ordering mode declaration*

For example, the prolog declaration:

declare ordering unordered;

<span id="page-131-0"></span>allows the processor to disregard order for the scope of the entire query, unless it is overridden by an ordered expression or an order by clause. If no ordering mode declaration is present, the default is ordered.

# **Grouping**

Queries are often written to summarize or organize information into categories. For example, suppose you want your list of items to be grouped by department. The only way to accomplish this in version 1.0 is to use FLWORs along with the distinctvalues function, as shown in Example 7-9.

*Example 7-9. Grouping by department*

### **Query**

```
for $d in distinct-values(doc("order.xml")//item/@dept)
let $items := doc("order.xml")//item[@dept = $d]
order by $d
return <department code="{$d}">{
          for $i in $items
          order by $i/@num
          return $i
       }</department>
```
### **Results**

```
<department code="ACC">
   <item dept="ACC" num="443" quantity="2"/>
   <item dept="ACC" num="563" quantity="1"/>
</department>
<department code="MEN">
   <item dept="MEN" num="784" quantity="1" color="white"/>
   <item dept="MEN" num="784" quantity="1" color="gray"/>
</department>
<department code="WMN">
   <item dept="WMN" num="557" quantity="1" color="navy"/>
   <item dept="WMN" num="557" quantity="1" color="black"/>
</department>
```
In this example, the variable \$d is iteratively bound to each of the distinct values for department code, namely WMN, ACC, and MEN. For each department, the variable \$items is bound to all the items that have the particular department code \$d. Because \$items is bound in a let clause rather than a for clause, the *entire sequence* of items (for a single department) is bound to \$items, not each item individually. The order by clause causes the results to be sorted by department.

<span id="page-132-0"></span>The inner FLWOR is used simply to sort \$items by item number. If the order of the items within a department is not a concern, the entire inner FLWOR can simply be replaced by \$items, which returns the items in document order.

# **Grouping Using the group by Clause**

Starting in version 3.0, it is possible to be more explicit about grouping by a particu‐ lar value by using a group by clause. This clause not only makes your intentions clearer, but is also in many cases likely to be a lot faster to execute. Example 7-10 shows a revised version of [Example 7-9](#page-131-0) that uses a group by clause, and returns the same results.

*Example 7-10. Grouping by department with group by clause*

```
xquery version "3.0";
for $item in doc("order.xml")//item
let $d := $item/@dept
group by $d
order by $d
return <department code="{$d}">{
          for $i in $item
          order by $i/@num
          return $i}</department>
```
Adding the group by clause changes the iteration of the FLWOR expression. Instead of iterating over the items specified in the for clause (the item elements), it is now iterating over groups of those items, so it evaluates the return clause once for every group.

The group by clause also changes the variables that were defined before it. Before the group by clause, the \$item variable is bound to one item element at a time. After the group by clause, the \$item variable is bound to a sequence of one or more item ele‐ ments, whichever ones are in the current group.

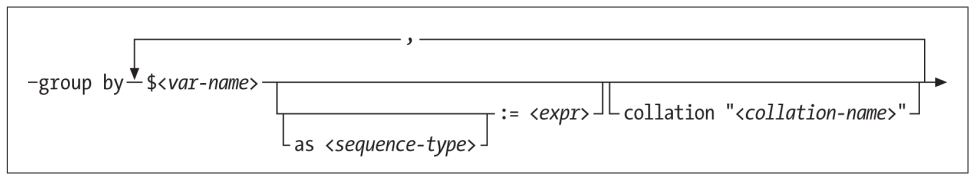

*Figure 7-5. Syntax of a group by clause*

The syntax of a group by clause is shown in Figure 7-5. The group by clause is made up of one or more grouping specifications, separated by commas, each of which con‐ sists of a grouping variable name with an optional expression and an optional collation specification. The as clause, which declares the type of the grouping variable, is described in ["Type Declarations in FLWORs"](#page-274-0) on page 251. A collation can be used to compare strings for equality. Collations are described in detail in ["Collations" on page](#page-318-0) [295](#page-318-0).

The grouping variable name, for example, \$d in [Example 7-10](#page-132-0), is required, and must be bound to a value. In the example, this was done by the let clause. It is not possible to specify just an expression to group on, for example, group by \$item/@dept. How‐ ever, as a shortcut you can bind a value to that variable in the group by clause. For example, you can eliminate the let clause in [Example 7-10](#page-132-0) and give \$d a value in the group by clause using the following syntax:

```
for $item in doc("order.xml")//item
group by $d := $item/@dept
order by $d
return <department code="{$d}">{$item}</department>
```
The grouping variable must be bound to a single atomic value, known as the grouping key. In [Example 7-10](#page-132-0), there is only one dept attribute of \$item. If instead, you had specified group by \$item/@\*, which selects all attributes of item, type error XPTY0004 would have been raised because more than one value is returned by that expression.

### **Grouping on multiple values**

In order to group on more than one expression, you can include multiple grouping specifications, separated by commas, as shown in Example 7-11.

*Example 7-11. Using multiple grouping specifications*

### **Query**

```
xquery version "3.0";
for $item in doc("order.xml")//item
group by $d:= $item/@dept, $n:= $item/@num
return <group dept="{$d}" num="{$n}" count="{count($item)}"/>
```
### **Results**

```
<group dept="ACC" num="563" count="1"/>
<group dept="MEN" num="784" count="2"/>
<group dept="WMN" num="557" count="2"/>
<group dept="ACC" num="443" count="1"/>
```
This groups the results both by department and item number. An unlimited number of grouping specifications can be included. To have nested groups, where the groups of numbers appear within the groups of departments, you would need to use a FLWOR embedded within another FLWOR, as shown in [Example 7-12](#page-134-0).

<span id="page-134-0"></span>*Example 7-12. Using nested FLWORs for multilevel grouping*

### **Query**

```
xquery version "3.0";
for $item in doc("order.xml")//item
group by $d:= $item/@dept
return <group dept="{$d}" count="{count($item)}">{
         for $item-in-dept in $item
         group by $n := $item-in-dept/@num
         return <subgroup num="{$n}" count="{count($item-in-dept)}"/>
       }</group>
```
### **Results**

```
<group dept="ACC" count="2">
   <subgroup num="443" count="1"/>
    <subgroup num="563" count="1"/>
</group>
<group dept="MEN" count="2">
    <subgroup num="784" count="2"/>
</group>
<group dept="WMN" count="2">
   <subgroup num="557" count="2"/>
</group>
```
### **More complex grouping specifications**

The previous examples show grouping on individual values that appear in the input document. However, because you can use any expression to bind a value to a group‐ ing variable, you can write more sophisticated grouping specifications. Example 7-13 shows how you can group the items based on whether the product number is over 500. The grouping variable \$g is bound to a Boolean value indicating whether the product number is over 500.

*Example 7-13. Grouping high and low product numbers*

### **Query**

```
xquery version "3.0";
for $item in doc("order.xml")//item
group by $g:= $item/@num > 500
return <group prodnumrange="{if ($g) then 'high' else 'low'}"
                  count="{count($item)}"/>
```
### **Results**

```
<group prodnumrange="high" count="5"/>
<group prodnumrange="low" count="1"/>
```
You could even use the query shown in [Example 7-14](#page-135-0) to group the items on ranges of product numbers.

<span id="page-135-0"></span>*Example 7-14. Grouping on a range of values*

### **Query**

```
xquery version "3.0";
for $item in doc("order.xml")//item
group by $g:= $item/@num - ($item/@num mod 100)
return <group prodnumrange="{$g}-{$g+99}" count="{count($item)}"/>
```
### **Results**

```
<group prodnumrange="400-499" count="1"/>
<group prodnumrange="500-599" count="3"/>
<group prodnumrange="700-799" count="2"/>
```
# **Aggregating Values**

In addition to simply regrouping items, it is often desirable to perform calculations on the groups. For example, suppose you want to know the number of item elements in a department, or the sum of the quantities for a department. This type of aggregation can be performed using the aggregate functions. Example 7-15 shows some of these functions in action.

*Example 7-15. Aggregation*

```
Query
xquery version "3.0";
for $item in doc("order.xml")//item
group by $d := $item/@dept
order by $d
return
   <department code="{$d}"
               numItems="{count($item)}"
               distinctItemNums="{count(distinct-values($item/@num))}"
               totQuant="{sum($item/@quantity)}"/>
```
**Results**

```
<department code="ACC" numItems="2" distinctItemNums="2" totQuant="3"/>
<department code="MEN" numItems="2" distinctItemNums="1" totQuant="2"/>
<department code="WMN" numItems="2" distinctItemNums="1" totQuant="2"/>
```
The aggregate functions can operate on the \$item variable, because after the group by clause, that variable is bound to all the items in the current group. Here is how the aggregate functions work:

count

This function is used to determine the number of items in the sequence. In Example 7-15, the count function is used to calculate the value of numItems,

which is the number of items in the department. It is also used to calculate the value of distinctItemNums. In the latter case, the count function is combined with the distinct-values function to count only the unique numbers in that department.

sum

This function is used to determine the total value of the items in a sequence. In [Example 7-15](#page-135-0), the sum function is used to calculate the value of totQuant, the sum of all the quantity attributes for that department.

min *and* max

These functions are used to determine the minimum and maximum values of the items in the sequence.

avg

This function is used to determine the average value of the items in a sequence.

The sum and avg functions accept values that are all numeric, all xs:yearMonthDuration values, or all xs:dayTimeDuration values. The max and min functions accept values of any type that is ordered (i.e., values can be compared using < and >). This includes strings, dates, and many other types.

The sum, min, max, and avg functions treat untyped data as numeric. This means that if you are not using a schema, and you want to find a maximum string value, you need to use an expression like:

```
max(doc("order.xml")//item/string(@dept))
```
which uses the string function to convert each value to xs: string before the comparison. Otherwise, a type error will be raised because the dept attribute contains a value that is not a number.

### **Useful Function functx:max-string**

If you are going to be finding the maximum value of many untyped strings, it may be useful to define a function like this one:

```
declare namespace functx = "http://www.functx.com";
declare function functx:max-string
  ($strings as xs:anyAtomicType*) as xs:string? {
    max(for $string in $strings return string($string))
} ;
```
Unlike the max function, it casts all values (including untyped values) to xs:string and compares them as strings. You can call this function with:

```
functx:max-string(doc("order.xml")//item/@dept)
```
# **Ignoring "Missing" Values**

The sequence passed to an aggregate function may contain nodes that are zero-length strings, even though the user might think of them as "missing" values. For example, the minimum value of the color attribute in *order.xml* is black. However, if there had been an item with a color attribute whose value was a zero-length string (as in color=""), the min function would have returned a zero-length string.

### **Useful Function functx:min-non-empty-string**

Suppose you want to find the minimum string value, but you do not want a zerolength string to count. You can use this function:

```
declare namespace functx = "http://www.functx.com";
declare function functx:min-non-empty-string
   ($strings as xs:string*) as xs:string? {
    min($strings[. != ''])
};
```
This function eliminates all zero-length strings from consideration by using a predi‐ cate. It also works on untyped values, because they are converted to strings automatically.

## **Counting "Missing" Values**

On the other hand, there may be cases where you want "missing" values to be taken into consideration, but they are not. For example, the avg function ignores any absent nodes. If you want the average product discount, and you use:

avg(doc("prices.xml")//discount)

you get the average of the two discount values. It does not take into account the fact that there are three products, and that you might want the discount to be counted as zero for the product with no discount child. To count absent discount children as zero, you need to calculate the average explicitly, using:

```
sum(doc("prices.xml")//prod/discount)
div count(doc("prices.xml")//prod)
```
On the other hand, if a prod had an empty discount child (i.e., <discount/> or <dis count></discount>), it would be considered a zero-length string and the avg func‐ tion would raise error FORG0006 because this value is not of a numeric or duration type. In that case, you would have to test for missing values using:

```
avg(doc("prices.xml")//prod/discount[. != ""])
```
### **Useful Function functx:avg-empty-is-zero**

The functx:avg-empty-is-zero function, shown here, can alleviate the problems with counting missing values in averages:

```
declare namespace functx = "http://www.functx.com";
declare function functx:avg-empty-is-zero
   ($values as xs:anyAtomicType*, $allNodes as node()*)
    as xs:double {
    if (empty($allNodes))
    then 0
    else sum($values[string(.) != '']) div count($allNodes)
};
```
It takes as its first argument the entire sequence of items for which the average should be calculated (in this case, the sequence of prod elements). The second argument is the sequence of values to be averaged. If you use the function call:

```
let $prods := doc("prices.xml")//prod
return (functx:avg-empty-is-zero($prods/discount, $prods))
```
it returns 4.66333, which is the average of 10.00 and 3.99 (the two discount values), and 0 for the prod element that does not have a discount child. The function would have returned the same result if the discount child were present but empty.

## **Aggregating on Multiple Values**

So far, the aggregation examples assume that you want to group on one value, the dept attribute. Suppose you want to group on two values: the dept attribute *and* the num attribute. You would like to know the number of items and total quantity for each department/product number combination. This could be accomplished by adding another grouping specification, as shown in Example 7-16.

*Example 7-16. Aggregation on multiple values*

**Query**

```
xquery version "3.0";
for $item in doc("order.xml")//item
group by $d := $item/@dept, $n := $item/@num
order by $d, $n
return
     <group dept="{$d}" num="{$n}" numItems="{count($item)}"
            totQuant="{sum($item/@quantity)}"/>
```
**Results**

```
<group dept="ACC" num="443" numItems="1" totQuant="2"/>
<group dept="ACC" num="563" numItems="1" totQuant="1"/>
<group dept="MEN" num="784" numItems="2" totQuant="2"/>
<group dept="WMN" num="557" numItems="2" totQuant="2"/>
```
## **Constraining and Sorting on Aggregated Values**

In addition to returning aggregated values in the query results, you can constrain and sort the results on the aggregated values. Suppose you want to return the similar results to those shown in Example 7-16, but you only want the groups whose total quantity (totQuant) is greater than 1, and you want the results sorted by the number of items (numItems). The query shown in Example 7-17 accomplishes this.

*Example 7-17. Constraining and sorting on aggregated values*

**Query**

```
xquery version "3.0";
for $item in doc("order.xml")//item
group by $d := $item/@dept, $n := $item/@num
where sum($item/@quantity) gt 1
order by count($item)
return
     <group dept="{$d}" num="{$n}" numItems="{count($item)}"
               totQuant="{sum($item/@quantity)}"/>
```
**Results**

```
<group dept="ACC" num="443" numItems="1" totQuant="2"/>
<group dept="WMN" num="557" numItems="2" totQuant="2"/>
<group dept="MEN" num="784" numItems="2" totQuant="2"/>
```
Adjusting the query was a simple matter of adding a where clause that tested the total quantity, and modifying the order by clause to use the number of items.

# **CHAPTER 8 Functions**

Functions are a useful feature of XQuery that allow a wide array of built-in function‐ ality, as well as the ability to modularize and reuse parts of queries. There are two kinds of functions: built-in functions and user-defined functions.

# **Built-in Versus User-Defined Functions**

The built-in functions are a standard set supported by all XQuery implementations. A detailed description of each built-in function is provided in [Appendix A](#page-458-0), and most are also discussed at appropriate places in the book.

A user-defined function is one that is specified by a query author, either in the query itself, or in an external library. The second half of this chapter explains how to define your own functions in detail.

# **Calling Functions**

The syntax of a function call, shown in Figure 8-1, is the same whether it is a built-in function or a user-defined function. It is the qualified name of the function, followed by a parenthesized list of the arguments, separated by commas. An argument is the actual value that is passed to a function, while a parameter is its definition. For exam‐ ple, to call the substring function, you might use:

substring(\$prodName, 1, 5)

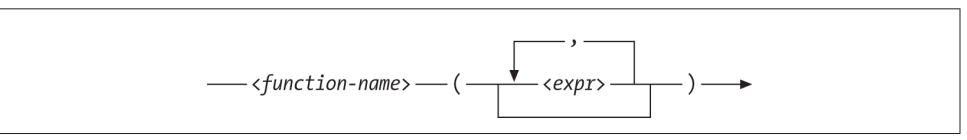

*Figure 8-1. Syntax of a function call*

Function calls can be included anywhere an expression is permitted. For example, you might include a function call in a let clause, as in:

```
let $name := substring($prodName, 1, 5)
```
or in element constructor content:

<name>{substring(\$prodName, 1, 5)}</name>

or in the predicate of a path expression:

```
doc("catalog.xml")/catalog/product[substring(name, 1, 6) = 'Fleece']
```
# **Function Names**

Functions have namespace-qualified names. Most of the built-in function names are in the XPath Functions Namespace, http://www.w3.org/2005/xpath-functions. Since this is the default namespace for functions, these built-in functions can be ref‐ erenced without a namespace prefix (unless you have overridden the default function namespace, which is not recommended). Some XQuery users still prefer to use the fn prefix for these functions, but this is normally unnecessary.

A number of built-in functions that were introduced in versions 3.0 and 3.1 are in namespaces commonly associated with the prefixes math, map, and array. These function names need to be prefixed when called, and the appropriate namespaces need to be declared, as shown in the following query, which declares the math namespace and calls the math:exp function with the declared prefix:

```
declare namespace math = "http://www.w3.org/2005/xpath-functions/math";
math:exp(12)
```
If a function is user-defined, it *must* be called by its prefixed name. If a function is declared in the same query module, you can call it by using the same prefixed name found in the declaration. Some functions may use the local prefix, a built-in prefix for locally declared functions. To call these functions, you use the local prefix in the name, as in:

```
declare function local:return2 () as xs:integer {2};
<size>{local:return2()}</size>
```
If the function is in a separate library, it may have a different namespace that needs to be declared. For example, if you are calling a function named trim in the namespace http://datypic.com/strings, you must declare that namespace and use the appropriate prefix when calling the function, as in:

```
import module namespace strings = "http://datypic.com/strings"
                      at "strings.xqm";
for $prod in doc("catalog.xml")//product
return strings:trim($prod/name)
```
## **Function Signatures**

A function signature is used to describe the inputs and outputs of a function. For example, the signature of the built-in upper-case function is:

upper-case(\$arg as xs:string?) as xs:string

The signature indicates:

- The name of the function, in this case, upper-case.
- The list of parameters. In this case, there is only one, whose name is \$arg and whose type is xs:string?. The question mark after xs:string indicates that the function accepts a single xs:string value or the empty sequence.
- The return type of the function, in this case, xs:string.

There may be several signatures associated with the same function name, with a dif‐ ferent number of parameters (arity). For example, there are two signatures for the substring function:

```
substring($sourceString as xs:string?,
           $start as xs:double) as xs:string
substring($sourceString as xs:string?,
           $start as xs:double,
           $length as xs:double) as xs:string
```
The second signature has one additional parameter, \$length.

## **Argument Lists**

When calling a function, there must be an argument for every parameter specified in the function signature. If there is more than one signature, as in the case of the substring function, the argument list may match either function signature. If the function does not take any arguments, the parentheses are still required, although there is nothing between them, as in:

```
current-date()
```
You are not limited to simple variable names and literals in a function call. You can have complex, nested expressions that are evaluated before evaluation of the function. For example, the following function call has one argument that is itself a function call, and another argument that is a conditional (if) expression:

```
concat(substring($name, 1, $sublen), if ($addT) then "T" else "")
```
Calling a function never changes the value of any of the variables that are passed to it. In the preceding example, the value of \$name does not change during evaluation of the substring function.

### **Argument lists and the empty sequence**

Passing the empty sequence or a zero-length string for an argument is not the same as omitting an argument. For example:

```
substring($myString, 2)
```
is not the same as:

substring(\$myString, 2, ())

The first function call matches the first signature of substring, and therefore returns a substring of \$myString starting at position 2. The second matches the second signa‐ ture of substring, which takes three arguments. This function call raises type error XPTY0004 because the third argument of the substring function must be an xs:double value, and cannot be the empty sequence.

Conversely, if an argument can be the empty sequence, this does not mean it can be omitted. For example, the upper-case function expects one argument, which can be the empty sequence. It is not acceptable to use upper-case(), although it is accepta‐ ble to use upper-case( () ), because the inner parentheses () represent the empty sequence.

### **Argument lists and sequences**

The syntax of an argument list is similar to the syntax of a sequence constructor, and it is important not to confuse the two. Each expression in the argument list (separated by a comma) is considered a single argument. A sequence passed to a function is considered a single argument, not a list of arguments. Some functions expect sequences as arguments. For example, the max function, whose one-argument signature is:

max(\$arg as xs:anyAtomicType\*) as xs:anyAtomicType?

expects *one* argument that is a sequence. Therefore, an appropriate call to max is:

max ( (1, 2, 3) )

not:

max (1, 2, 3)

which is attempting to pass it three arguments.

Conversely, it is not acceptable to pass a sequence to a function that expects several arguments that are atomic values. For example, in:

substring( (\$myString, 2) )

the argument list contains only one argument, which happens to be a sequence of two items, because of the extra parentheses. This raises type error XPTY0004 because the function expects two (or three) arguments.

You may want to pass a sequence of multiple items to a function to apply the function to each of those items. For example, to take the substring of each of the product names, you might be tempted to write:

```
substring( doc("catalog.xml")//name, 1, 3)
```
but this won't work because the first argument of substring is not allowed to contain more than one item. Instead, you could use a path expression, as in:

```
doc("catalog.xml")//name/substring(., 1, 3 )
```
which will return a sequence of four strings: Fle, Flo, Del, and Cot.

## **Sequence Types**

The types of parameters are expressed as sequence types, which specify both the number and type (and/or node kind) of items that make up the parameter. The most commonly used sequence types are the name of a specific atomic type, such as xs:integer, xs:double, xs:date, or xs:string. The sequence type xs:anyAtomicType, which allows any atomic value, or xs:numeric, which allows any number, can also be specified.

Occurrence indicators are used to indicate how many items can be in a sequence. The occurrence indicators are:

- ? For zero or one items
- \* For zero, one, or more items
- + For one or more items

If no occurrence indicator is specified, it is assumed that it means one and only one. For example, a sequence type of xs:integer matches one and only one atomic value of type xs:integer. A sequence type of xs:string\* matches a sequence that is either the empty sequence, or contains one or more atomic values of type xs:string. Sequence types are covered in detail in ["Sequence Types" on page 190](#page-213-0).

Remember that there is no difference between an item, and a sequence that contains only that item. If a function expects xs:string\* (a sequence of zero to many strings), it is perfectly acceptable to pass it a single string such as "xyz".

When you call a function, sometimes the type of an argument differs from the type specified in the function signature. For example, you may pass an  $xs$ : integer to a function that expects an xs:decimal. Alternatively, you may pass an element that contains a string to a function that expects just the string itself. XQuery defines rules, known as function conversion rules, for converting arguments to the expected type. The function conversion rules are covered in detail in ["Function Conversion Rules"](#page-212-0) [on page 189](#page-212-0).

Not all arguments can be converted using the function conversion rules, because function conversion does not involve straight casting from one type to another. For example, you cannot pass a string to a function that expects an integer. If you attempt to pass an argument that does not match the sequence type specified in the function signature, type error XPTY0004 is raised.

## **Calling Functions with the Arrow Operator**

The arrow operator (=>), introduced in version 3.1, allows another syntax for calling functions. For example, instead of the function call upper-case('abc'), you can specify 'abc'=>upper-case(). This means that the upper-case function should be applied to the item to the left of the operator, in this case the string abc.

If a function takes more than one argument, these additional arguments are moved up a position in the function call. For example, instead of substring('abc', 1, 2), you can specify 'abc'=>substring(1, 2), where 'abc' is the first argument, 1 is the second argument, and 2 is the third argument.

The arrow operator is especially useful for chaining together multiple function calls. For example, instead of:

```
tokenize(normalize-space(replace($string, 'a', 'b')), "\s")
```
it is much clearer to say:

```
$string=>replace('a', 'b')=>normalize-space()=>tokenize("\s")
```
The expression to the left of the arrow operator can return a sequence of multiple items. In this case, the function is called once using the entire sequence as its first argument, as opposed to calling the function once per item in the sequence.

# **User-Defined Functions**

XQuery allows you to create your own functions. This allows query fragments to be reused, and allows code libraries to be developed and reused by other parties. Userdefined functions can also make a query more readable by separating out expressions and naming them. For a starter set of user-defined function examples, see the FunctX library at *<http://www.xqueryfunctions.com>*.

## **Why Define Your Own Functions?**

There are many good reasons for user-defined functions, such as:

*Reuse*

If you are evaluating the same expression repeatedly, it makes sense to define it as a separate function, and then call it from multiple places. This has the advantage of being written (and maintained) only once. If you want to change the algorithm

<span id="page-148-0"></span>later—for example, to accept the empty sequence or to fix a bug—you can do it only in one place.

*Clarity*

Functions make it clearer to the query reader what is going on. Having a function clearly named, with a set of named, typed parameters, serves as a form of documentation. It also physically separates it from the rest of the query, which makes it easier to decipher complex queries with many nested expressions.

*Recursion*

It is virtually impossible to implement some algorithms without recursion. For example, if you want to generate a table of contents based on section headers, you can write a recursive function that processes section elements, their children, their grandchildren, and so on.

*Managing change*

By encapsulating functionality such as "get all the orders for a product" into a user-defined function, applications become easier to adapt to subsequent schema changes.

*Automatic type conversions*

The function conversion rules automatically perform some type promotions, casting, and atomization. These type conversions can be performed explicitly in the query, but sometimes it is cleaner simply to call a function.

## **Function Declarations**

Functions are defined using function declarations, which can appear either in the query prolog or in an external library. Example 8-1 shows a function declaration in a query prolog. The function, called local:discountPrice, accepts three arguments: a price, a discount, and a maximum discount percent. It applies the lesser of the dis‐ count and the maximum discount to the price. The last two lines in the example are the query body, which call to the local:discountPrice function.

*Example 8-1. A function declaration*

```
declare function local:discountPrice(
   $price as xs:decimal?,
   $discount as xs:decimal?,
   $maxDiscountPct as xs:integer?) as xs:decimal?
{
    let $maxDiscount := ($price * $maxDiscountPct) div 100
    let $actualDiscount := min( ($maxDiscount, $discount) )
    return ($price - $actualDiscount)
};
```

```
let $prod := doc("prices.xml")//prod[1]
return local:discountPrice($prod/price, $prod/discount, 15)
```
The syntax of a function declaration is shown in Figure 8-2. As you can see, a function declaration consists of several parts:

- The keyword declare
- An optional %public or %private annotation, described in ["Private Functions](#page-234-0) [and Variables" on page 211.](#page-234-0) Other annotations are also allowed here, as described in ["Annotations" on page 397.](#page-420-0)
- The keyword function followed by the qualified function name
- A list of parameters enclosed in parentheses and separated by commas. The parameter list is optional, although the parentheses around the parameter list are required.
- An optional as clause, which declares the return type of the function. This is optional, but it is strongly encouraged.
- A function body enclosed in curly braces and followed by a semicolon

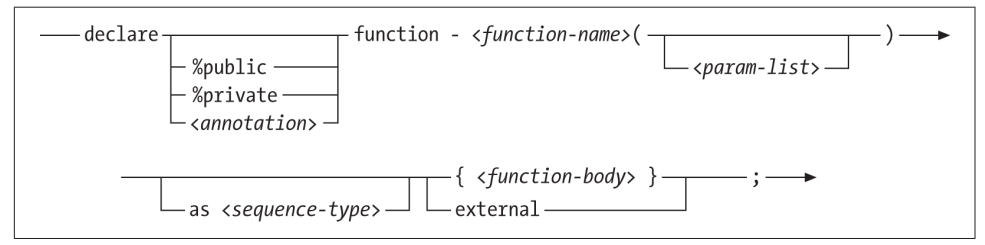

*Figure 8-2. Syntax of a function declaration*

### **The Function Body**

The function body is an expression enclosed in curly braces, which may contain any valid XQuery expressions, including FLWORs, path expressions, or any other XQuery expression. It does not have to contain a return clause; the return value is simply the value of the expression. You could have a function declaration as minimal as:

```
declare function local:get-2() {2};
```
Within a function body, a function can call other functions that are declared any– where in the module, or in an imported library module, regardless of the order of their declarations.

Once the function body has been evaluated, its value is converted to the return type by using the function conversion rules described in ["Function Conversion Rules" on](#page-212-0) [page 189](#page-212-0). If the return type is not specified, it is assumed to be  $item()^*$ , that is, a possibly empty sequence of items of any kind.

## **The Function Name**

Each function is uniquely identified by its qualified name and its arity (number of parameters). There can be more than one function declaration that has the same qualified name, as long as the arity is different. The function name must be a valid XML name, meaning that it can start with a letter or underscore and contain letters, digits, underscores, hyphens, and periods. Like other XML names, function names are case-sensitive.

All user-defined function names must be in a namespace. In the main query module, you can use any prefix that is declared in the prolog. You can also use the predeclared prefix local, which puts the function in the namespace http://www.w3.org/2005/ xquery-local-functions. It can then be called from within that main module, using the prefix local. On the other hand, if a function is declared in a library module, its name must be in the target namespace of the module. Library modules are discussed in ["Assembling Queries from Multiple Modules" on page 204](#page-227-0).

Certain namespaces that are built into the specifications are reserved. It is not possible to define functions in the XML Schema namespace, for example, or any of the namespaces of the built-in functions. Attempting to do this results in error XQST0045.

In addition, certain function names are reserved; these are listed in Table 8-1. It is not an error to declare functions with these names, but when called they must be pre‐ fixed. As long as you have not overridden the default function namespace, this is not an issue. However, for clarity, it is best to avoid these function names.

*Table 8-1. Reserved function names*

| array               | function       | processing-instruction |
|---------------------|----------------|------------------------|
| attribute           | i f            | schema-attribute       |
| comment             | item           | schema-element         |
| document-node       | map            | switch                 |
| element             | namespace-node | text                   |
| empty-sequence node |                | typeswitch             |

## **The Parameter List**

The syntax of a parameter list is shown in [Figure 8-3](#page-151-0). Each parameter has a unique name, and optionally a type. The name is expressed as a variable name, preceded by a dollar sign (\$). When a function is called, the variable specified is bound to the value that is passed to it. For example, the function declaration:

```
declare function local:getProdNum ($prod as element()) as element()
    { $prod/number };
```
binds the \$prod variable to the value of the argument passed to it. The \$prod variable can be referenced anywhere in the function body.

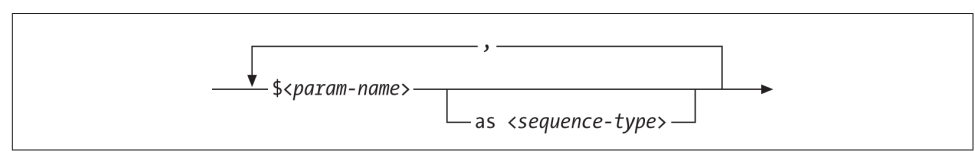

*Figure 8-3. Syntax of a parameter list*

The type is expressed as a sequence type, described earlier in this chapter. If no type is specified for a particular parameter, it allows any argument. However, it is best to specify a type for the purposes of error checking and clarity.

When the function is called, each argument value is converted to the appropriate type according to the function conversion rules.

### **Accepting arguments that are nodes versus atomic values**

You may be faced with the decision of whether to accept a node that contains an atomic value, or to accept the atomic value itself. For example, in the declaration of local:discountPrice, you could have accepted the price and discountPct element instead of accepting their xs:decimal and xs:integer values. In some cases, it is advantageous to pass the entire element as an argument, such as if:

- You want to access its attributes—for example, to access the currency attribute of price
- You need to access its parent or siblings

However, if you are interested in only a single data value, there are a number of rea‐ sons why it is generally better to accept the atomic value:

- It is more flexible, in that you can pass a node to a function that expects an atomic value, but you cannot pass an atomic value to a function that expects a node.
- You can be more specific about the desired type of the value, to ensure, for exam‐ ple, that it is an xs:integer.
- You don't have to cast untyped values to the desired type; this will happen automatically as part of the conversion.

#### **Accepting arguments that are the empty sequence**

You may have noticed that many of the XQuery built-in functions accept the empty sequence as arguments, as evidenced by the occurrence indicators  $*$  and ?. For example, the substring function accepts the empty sequence for its first argument and returns a zero-length string if the empty sequence is passed to it. This is a flexible way of handling optional elements. If you want to take a substring of an optional number child, *if it exists*, you can simply specify:

```
substring($prod/number, 1, 5)
```
If the substring function were less flexible, and did not accept the empty sequence, you would be required to write:

```
if ($prod/number)
then substring ($prod/number, 1, 5)
else ""
```
This can become quite cumbersome if you are nesting many function calls. Generally, your functions should be designed to be easily nested in this way as well.

It is also important to decide how you want the function to handle arguments that are the empty sequence, if they are allowed. In some cases, it is not appropriate simply to return the empty sequence. Using the local:discountPrice function from [Example 8-1](#page-148-0), suppose \$discount is bound to the empty sequence because \$prod has no discount child. The function returns the empty sequence because all arithmetic operations on the empty sequence return the empty sequence.

It is more likely that you want the function to return the original price if no discount amount is provided. Example 8-2 shows a revised function declaration where special checking is done for the case where either \$discount or \$maxDiscountPct is the empty sequence.

*Example 8-2. Handling the empty sequence*

```
declare function local:discountPrice(
  $price as xs:decimal?,
  $discount as xs:decimal?,
  $maxDiscountPct as xs:integer?) as xs:double?
{
    let $newDiscount := if ($discount) then $discount else 0
   let $maxDiscount := if ($maxDiscountPct)
                           then ($price * $maxDiscountPct) div 100
                           else 0
    let $actualDiscount := min( ($maxDiscount, $newDiscount) )
    return ($price - $actualDiscount)
};
let $prod := doc("prices.xml")//prod[1]
return local:discountPrice($prod/price, $prod/discount, 15)
```
## **Functions and Context**

Inside a function body, there is no context item, even if there is one in the part of the query that contained the function call. For example, the function shown in Example 8-3 is designed to return all the products with numbers whose second digit is greater than 5. You might think that because the function is called in an expression where the context is the product element, the function can use the simple expression number to access the number child of that product. However, because the function does not inherit the context item from the main body of the query, the processor does not have a context in which to evaluate number.

*Example 8-3. Invalid use of context in a function body*

```
declare function local:prod2ndDigit() as xs:string? {
    substring(number, 2, 1)
};
doc("catalog.xml")//product[local:prod2ndDigit() > '5']
```
Instead, the relevant node must be passed to the function as an argument. Example 8-4 shows a revised function that correctly accepts the desired product element as an argument and uses a path expression (\$prod/number) to find the number child. The product element is passed to the function, using a period (.), shorthand for the context item.

*Example 8-4. Passing the context item to the function*

```
declare function local:prod2ndDigit($prod as element()?) as xs:string? {
     substring($prod/number, 2, 1)
};
doc("catalog.xml")//product[local:prod2ndDigit(.) > '5']
```
## **Recursive Functions**

Functions can recursively call themselves. For example, suppose you want to count the number of descendant elements of an element (not just the immediate children, but all the descendants). You could accomplish this by using the function shown in Example 8-5.

*Example 8-5. A recursive function*

```
declare function local:num-descendant-elements
   ($el as element()) as xs:integer {
     sum(for $child in $el/*
         return local:num-descendant-elements($child) + 1)
};
```
The local:num-descendant-elements function recursively calls itself to determine how many element children the element has, how many children its children has, and so on. The only caveat is that there must be a level at which the function stops calling itself. In this case, it will eventually reach an element that has no children, so the return clause will not be evaluated. On the other hand, declaring a function such as:

```
declare function local:addItUp () { 1 + local:addItUp() };
```
results in an infinite loop, which will possibly end with an "out of memory" or "stack overflow" error. Even if it is not an infinite loop, processors will have a limit to how many recursive function calls are supported. If you can write your recursive functions as tail-recursive, then most processors will optimize those functions so that they will not overflow the stack.

You can also declare mutually recursive functions that call each other. ["Copying Input](#page-167-0) [Elements with Modifications" on page 144](#page-167-0) explores the use of recursive functions for making modifications to element structures.

# **CHAPTER 9 Advanced Queries**

Now that you are an expert on the syntax of XQuery expressions, let's look at some more advanced queries. This chapter describes syntax and techniques for some com‐ monly requested query capabilities. You may have these same requirements for your queries, but even if you don't, this chapter will show you some creative ways to apply XQuery syntax.

## **Working with Positions and Sequence Numbers**

Determining positions and generating sequence numbers are sometimes challenging to query authors who are accustomed to procedural programming languages. Because XQuery is a declarative rather than a procedural language, it is not possible to use familiar techniques like counters. In addition, the sorting and filtering of results can interfere with sequence numbers. This section describes some techniques for working with positions and sequence numbers.

### **Adding Sequence Numbers to Results**

Suppose you want to return a list of product names preceded by a sequence number. Your first approach might be to use a variable as a counter, as shown in [Example 9-1.](#page-157-0) However, the results are not what you might expect. This is because the return clause for each iteration is evaluated in parallel rather than sequentially. This means that you cannot make changes to the value of a variable in one iteration, and expect it to affect the next iteration of the for clause. At the beginning of every iteration, the \$count variable is equal to 0.

<span id="page-157-0"></span>*Example 9-1. Attempting to use a counter variable*

### **Query**

```
let Scount := 0for $prod in doc("catalog.xml")//product[@dept = ("ACC", "WMN")]
let $count := $count + 1
return <p>{$count}. {data($prod/name)}</p>
```
#### **Results**

```
<p>1. Fleece Pullover</p>
<p>1. Floppy Sun Hat</p>
<p>1. Deluxe Travel Bag</p>
```
Another temptation might be to use the position function, as shown in Example 9-2. However, this will return the same results as the previous example. In XQuery, unlike in XSLT, the position function only has meaning inside a predicate in a path expression. In this case, the value bound to \$prod is no longer in the context of three product items; therefore, it has no relative sequence number within that sequence.

*Example 9-2. Attempting to use the position function*

```
for $prod in doc("catalog.xml")//product[@dept = ("ACC", "WMN")]
return <p>{$prod/position()}. {data($prod/name)}</p>
```
Luckily, FLWORs have a special syntax that enables you to define a positional variable in the for clause. This variable, which is preceded by the keyword at, is bound to an integer representing the iteration number, as shown in Example 9-3.

*Example 9-3. Using a positional variable in a for clause*

### **Query**

```
for $prod at $count in doc("catalog.xml")//product[@dept = ("ACC", "WMN")]
return <p>{$count}. {data($prod/name)}</p>
```
**Results**

```
<p>1. Fleece Pullover</p>
<p>2. Floppy Sun Hat</p>
<p>3. Deluxe Travel Bag</p>
```
However, the positional variable in the at clause does not always work. For example, suppose you wanted to use both where and order by clauses in your FLWOR. This interferes with the sequencing, as shown in [Example 9-4](#page-158-0). First, the numbers are not in ascending order. This is because the results are ordered *after* the positional number is evaluated. Another problem is that the sequence numbers are 2, 3, and 4 instead of <span id="page-158-0"></span>1, 2, and 3. This is because there are four product elements returned in the for clause, and the first one was eliminated by the where clause.

*Example 9-4. Attempting to use a positional variable with a where clause*

### **Query**

```
for $prod at $count in doc("catalog.xml")//product
where $prod/@dept = ("ACC", "MEN")
order by $prod/name
return <p>{$count}. {data($prod/name)}</p>
```
#### **Results**

```
<p>4. Cotton Dress Shirt</p>
<p>3. Deluxe Travel Bag</p>
<p>2. Floppy Sun Hat</p>
```
One way to resolve this is by embedding a second FLWOR in the let clause, as shown in Example 9-5. This embedded FLWOR returns all the products sorted and filtered appropriately. Then, the for clause contained in the main FLWOR uses the positional variable on the sorted sequence.

*Example 9-5. Embedding the where clause*

### **Query**

```
let $sortedProds := for $prod in doc("catalog.xml")//product
                     where $prod/@dept = "ACC" or $prod/@dept = "MEN"
                     order by $prod/name
                     return $prod
for $sortedProd at $count in $sortedProds
return <p>{$count}. {data($sortedProd/name)}</p>
```
### **Results**

**<p>**1. Cotton Dress Shirt**</p> <p>**2. Deluxe Travel Bag**</p> <p>**3. Floppy Sun Hat**</p>**

## **Using the count Clause**

Starting in version 3.0, the count clause offers a new way to address the challenges of keeping track of position. Its simple syntax is shown in Figure 9-1.

— count \$<var-name> →

*Figure 9-1. Syntax of a count clause*

Like the at keyword in a for clause, the count clause creates a variable whose value is the iteration number. It is more useful, though, because it can appear anywhere between the first clause and the return clause of a FLWOR. Example 9-6 shows how you can use it after the where and order by clauses, eliminating the problem shown in [Example 9-4.](#page-158-0)

*Example 9-6. Using a count clause*

```
xquery version "3.0";
for $prod in doc("catalog.xml")//product
where $prod/@dept = ("ACC", "MEN")
order by $prod/name
count $count
return <p>{$count}. {data($prod/name)}</p>
```
Being able to use the count clause after an order by clause but before a where clause also makes it easier to rank items and only return a certain number. Example 9-7 shows how you might return only the highest prices in the price document. It refers to the variable \$count in the where to limit it to the two highest values.

*Example 9-7. Using a count clause for ranking*

### **Query**

```
xquery version "3.0";
for $prod in doc("prices.xml")//prod
order by $prod/price/number(.) descending
count $count
where $count <= 2
return <p>{$count}. {data($prod/price)}</p>
```
### **Results**

```
<p>1. 69.99</p>
<p>2. 39.99</p>
```
The count clause can also be used after a group by clause to count the position of the group within all the groups. This is shown in Example 9-8.

*Example 9-8. Using the count clause with groups*

### **Query**

```
xquery version "3.0";
for $item in doc("order.xml")//item
group by $d := $item/@dept
count $count
return <p>{concat("Group ", $count, ": ", $d)}</p>
```
#### **Results**

```
<p>Group 1: ACC</p>
<p>Group 2: MEN</p>
<p>Group 3: WMN</p>
```
### **Testing for the Last Item**

Sometimes it is also useful to test whether an item is last in a sequence. Earlier in this chapter, we saw that the position function is not useful unless it is in a predicate. The same is true of the last function, which limits its usefulness when testing for the last item, for example, in a FLWOR.

Suppose you want to concatenate the names of the products together, separated by commas. At the end of the last product name, you want to specify a period instead of a comma. (Actually, this particular example would be best accomplished using the string-join function. However, the example is useful for illustrative purposes.) One approach is to bind the number of items to a variable in a let clause, as shown in Example 9-9.

*Example 9-9. Testing for the last item*

```
Query
<p>{ let $prods := doc("catalog.xml")//product
     let $numProds := count($prods)
     for $prod at $count in $prods
     return if ($count = $numProds)
             then concat($prod/name, ".")
             else concat($prod/name, ",")
}</p>
```
### **Results**

**<p>**Fleece Pullover, Floppy Sun Hat, Deluxe Travel Bag, Cotton Dress Shirt.**</p>**

The \$numProds variable is bound to the number of products. A positional variable, \$count, is used to keep track of the iteration number. When the \$count variable equals the \$numProds variable, you have arrived at the last item in the sequence.

Another approach is to use the is operator to determine whether the current \$prod element is the last one in the sequence. This query is shown in [Example 9-10](#page-161-0). In this case, it is not necessary to count the number of items or to use a positional variable. The results are the same as in Example 9-9.

<span id="page-161-0"></span>*Example 9-10. Testing for the last item using the is operator*

```
<p>{ let $prods := doc("catalog.xml")//product
      for $prod in $prods
      return if ($prod is $prods[last()])
             then concat($prod/name, ".")
             else concat($prod/name, ", ")
}</p>
```
# **Windowing**

The window clause, new in version 3.0, provides a way to group items that are adjacent to each other in more sophisticated ways than are possible with just a group by clause. Like a for clause, a window clause creates an iteration over a sequence of items. However, it creates windows based on starting and ending conditions, and evaluates the return clause once per window.

Example 9-11 uses the window clause to iterate through a sequence of integers and create a new window when it encounters an even number (where that number mod 2 is 0). The variable \$s is named so that it can be referenced in the when expression, which specifies the condition that creates a new window. In the return clause, the variable \$w refers to all the items in the original input sequence that are in the win‐ dow. Note that in this example, the value 1 does not appear in the results, because there was no window for it.

*Example 9-11. Using the window clause*

**Query**

```
xquery version "3.0";
for tumbling window $w in (1, 4, 3, 12, 5, 13, 8)
  start $s when $s mod 2 = 0
return <window>{$w}</window>
```
**Results**

**<window>**4 3**</window> <window>**12 5 13**</window> <window>**8**</window>**

Creating windows with the window clause is different from creating groups with the group by clause in several ways. One is that the order of the items is retained, whereas in grouping the items are rearranged into their groups. In Example 9-11, the integers were kept in their original order, not reorganized into two separate groups containing even and odd numbers. Because you retain the order of the items, you can put constraints on items that come before and after the start or end of the window.

For example, you can specify a start condition to create a new window if a particular value changes compared to the previous item.

There are two kinds of window clauses: tumbling and sliding. The difference is that tumbling windows never overlap each other, while sliding windows might. This is another difference from grouping, where the groups cannot overlap. The syntax of a window clause is shown in Figure 9-2. The diagram shows the end condition as optional, but it is only optional when the tumbling option is chosen. With sliding windows, the end condition is required.

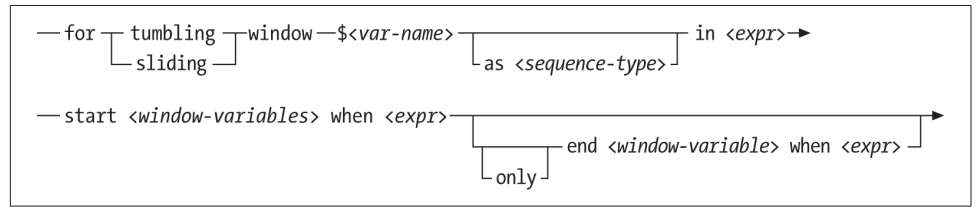

*Figure 9-2. Syntax of a window clause*

The start and end conditions use a series of window variables. Figure 9-3 shows their syntax.

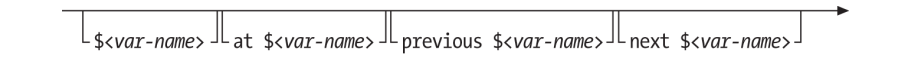

*Figure 9-3. Syntax of window variables*

In all, up to nine variables can be declared in a window clause. They are listed in [Table 9-1.](#page-163-0) All but the first are optional. It is possible to name these variables anything you want, as long as their names are distinct from each other. For clarity, in all of the examples in this chapter, the variables are named the same thing, as listed in the second column of the table. If all nine variables were used (which is very unusual), a window clause might look like:

```
for tumbling window $w in (2, 4, 6, 8, 10)
  start $s at $s-pos previous $s-prev next $s-next when true()
  end $e at $e-pos previous $e-prev next $e-next when true()
return $s
```
The window variables are declared so that they can be accessed in the when expres‐ sion (either in the start or end conditions) or in the return clause. They are optional; if they are not referenced, they do not need to be specified. In [Example 9-11,](#page-161-0) only the \$s variable was used.

<span id="page-163-0"></span>*Table 9-1. Variables of the window clause*

| <b>Term</b>                  | Name used in<br>examples | Purpose                                                                                                    |
|------------------------------|--------------------------|----------------------------------------------------------------------------------------------------|
| Window-variable              | \$w                      | The sequence of items in the window (required), appears after the keyword window                                                |
| Start-item                   | \$s                      | The first item in the window, appears after the word start                                                                      |
| Start-item-position          | $$s-pos$                 | The position of \$5 in the binding sequence, appears after the keyword at in the<br>start condition                             |
| Start-previous-item \$s-prev |                          | The item in the binding sequence (if any) that precedes $\zeta$ s, appears after the<br>keyword previous in the start condition |
| Start-next-item              | $s$ -next                | The item in the binding sequence (if any) that follows \$5, appears after the keyword<br>next in the start condition            |
| End-item                     | \$e                      | The last item in the window, appears after the word end                                                                         |
| End-item-position            | $$e-pos$                 | The position of \$e in the binding sequence, appears after the keyword at in the end<br>condition                               |
| End-previous-item            | \$e-prev                 | The item in the binding sequence (if any) that precedes \$e, appears after the<br>keyword previous in the end condition         |
| End-next-item                | Se-next                  | The item in the binding sequence (if any) that follows \$e, appears after the keyword<br>next in the end condition              |

### **Using start and end Conditions**

[Example 9-11](#page-161-0) only had a start condition, saying when to start a new window. Every item starting with the start item, up until the next start item, was included in the win‐ dow. It is also possible to use an end condition to end the window before the next window starts. With tumbling windows, this usually means that you do not want to include all the items in your results, just certain subsets.

Example 9-12 shows some input XML that has sequences of three elements (propname, value, and alt-value). If you want to create a new window when you reach a propname element, but want to ignore the alt-value elements, you could end the window when you encounter a value element, thus excluding alt-value elements from the results.

*Example 9-12. Using the end condition*

#### **Query**

```
xquery version "3.0";
let $props := <properties>
                 <propname>x</propname>
                 <value>xval</value>
                 <alt-value>xval2</alt-value>
                 <propname>y</propname>
                 <value>yval</value>
```

```
 <alt-value>yval2</alt-value>
               </properties>
for tumbling window $w in $props/*
   start $s when name($s) = 'propname'
   end $e when name($e) = 'value'
return <property>{$w}</property>
Results
<property>
   <propname>x</propname>
    <value>xval</value>
```

```
</property>
<property>
    <propname>y</propname>
    <value>yval</value>
</property>
```
### **Windows Based on Position**

The start-item-position and end-item-position variables are useful for creating win‐ dows based on the position of the item in the sequence. For example, to create win‐ dows of three items, one way would be to test the difference between the start and end positions, as shown in Example 9-13.

*Example 9-13. Using the start and end positions*

### **Query**

```
xquery version "3.0";
for tumbling window $w in (1, 4, 3, 12, 5, 13, 8)
   start at $s-pos when true()
   end at $e-pos when $e-pos - $s-pos = 2
return <window>{$w}</window>
```
### **Results**

**<window>**1 4 3**</window> <window>**12 5 13**</window> <window>**8**</window>**

In that example, the when expression in the start condition is set to true(), meaning that a new window should always start immediately after another one ends (or at the beginning). In the end condition, it tests the difference between the positions of the start item and the end item, and if it is equal to two, that means there are three items in the window and it should end the window. In the results, the value 8 appears in a window by itself because that window was started, even though it never satisfied the end condition.

<span id="page-165-0"></span>Example 9-14 shows a slightly revised query that uses only end instead of just end. This has the effect of removing the last window that contained only 8, because the end condition was never true.

*Example 9-14. Using the only keyword*

**Query**

```
xquery version "3.0";
for tumbling window $w in (1, 4, 3, 12, 5, 13, 8)
  start at $s-pos when true()
  only end at $e-pos when $e-pos - $s-pos = 2
return <window>{$w}</window>
```
**Results**

**<window>**1 4 3**</window> <window>**12 5 13**</window>**

## **Windows Based on Previous or Next Items**

The previous and next keywords in a window clause allow you to create windows by testing the previous or next items. This is useful for testing if something has changed. For example, suppose you want to iterate through the order document and display some information from it, but you want to put a header in every time the department changes. You don't want to group by department, because for whatever reason, it is important that the items retain their original order. An example of this is shown in Example 9-15.

*Example 9-15. Using the previous keyword*

### **Query**

```
xquery version "3.0";
for tumbling window $w in doc("order.xml")//item
  start $s previous $s-prev when $s/@dept != $s-prev/@dept
return (<p>Department {data($s/@dept)}</p>, $w)
```
#### **Results**

```
<p>Department ACC</p>
<item dept="ACC" num="563" quantity="1"/>
<item dept="ACC" num="443" quantity="2"/>
<p>Department MEN</p>
<item dept="MEN" num="784" quantity="1" color="white"/>
<item dept="MEN" num="784" quantity="1" color="gray"/>
<p>Department WMN</p>
<item dept="WMN" num="557" quantity="1" color="black"/>
```
The example uses the keyword previous and declares a variable \$s-prev that will contain the previous item. The when expression then checks if the current and previous dept attributes are equal to each other. If not, a new window is created, which allows the insertion of a p element at the beginning of the window.

However, you may have noticed that the first item in the order is missing from the results. This is because \$s-prev is the empty sequence when it encounters the first item, and comparing anything to the empty sequence is always false. This could be remedied by adding an additional test for the existence of \$s-prev, as in:

```
start $s previous $s-prev when $s/@dept != $s-prev/@dept or not($s-prev)
```
or alternatively, you could compare their string values, as in:

```
start $s previous $s-prev when string($s/@dept) != string($s-prev/@dept)
```
It is possible to specify a similar condition in the end condition by checking the next item, as shown in Example 9-16, where we use the technique of comparing string values to avoid dropping the last item.

*Example 9-16. Using the next keyword*

### **Query**

```
xquery version "3.0";
for tumbling window $w in doc("order.xml")//item
  start $s when true()
  end $e next $e-next when string($e/@dept) != string($e-next/@dept)
return (<p>Department {data($s/@dept)}</p>, $w)
```
### **Results**

```
<p>Department WMN</p>
<item dept="WMN" num="557" quantity="1" color="navy"/>
<p>Department ACC</p>
<item dept="ACC" num="563" quantity="1"/>
<item dept="ACC" num="443" quantity="2"/>
<p>Department MEN</p>
<item dept="MEN" num="784" quantity="1" color="white"/>
<item dept="MEN" num="784" quantity="1" color="gray"/>
<p>Department WMN</p>
<item dept="WMN" num="557" quantity="1" color="black"/>
```
## **Sliding Windows**

Sliding windows differ from tumbling windows in that the windows can overlap. This can be useful for things like moving averages, or for data that naturally overlaps, like overlapping events over time. [Example 9-14](#page-165-0) showed how to create windows with three items each. Using tumbling windows, each item was only in one window. If we <span id="page-167-0"></span>change that example slightly to make it a sliding window, as shown in Example 9-17, more windows are created, with overlapping values.

*Example 9-17. Sliding windows*

### **Query**

```
xquery version "3.0";
for sliding window $w in (1, 4, 3, 12, 5, 13, 8)
  start at $s-pos when true()
  only end at $e-pos when $e-pos - $s-pos = 2
return <window>{$w}</window>
```
### **Results**

**<window>**1 4 3**</window> <window>**4 3 12**</window> <window>**3 12 5**</window> <window>**12 5 13**</window> <window>**5 13 8**</window>**

You could calculate the integer average of each window by changing the return clause to:

```
return round(avg($w))
```
which would result in the sequence:

3 6 7 10 9

# **Copying Input Elements with Modifications**

Often you will want to include elements from an input document, but with minor modifications. For example, you may wish to eliminate or add attributes, or change their names. However, the XQuery language does not have any special functions or operators that perform these minor modifications. For example, there is no direct syntax that means "select all the product elements, but leave out their dept attributes."

The good news is that you can accomplish these modifications by "reconstructing" the elements. For example, you can write a query to construct a new product element and include all the children and attributes (except dept) of the original product element in the input document. Even better, you can write a user-defined function that uses computed constructors to handle these modifications in the general case. This section describes some common modifications and provides useful functions to handle these cases.

Note that these functions are intended to change the way elements and attributes appear in the results of a query, not to update them in an XML database. To update your XML database, you should check the documentation for your XQuery imple‐ mentation to find out about its update capabilities, which may consist of support for the XQuery Update Facility, or implementation-specific update functions.

## **Adding Attributes to an Element**

To add an attribute to an element, you could use a function like the one shown in Example 9-18. It takes as arguments a sequence of elements, along with a sequence of attribute names and values, and returns newly constructed elements with those attributes added.

*Example 9-18. Useful function: functx:add-attributes*

```
declare namespace functx = "http://www.functx.com";
declare function functx:add-attributes
   ( $elements as element()*,
     $attrNames as xs:QName*,
     $attrValues as xs:anyAtomicType* ) as element()* {
    for $element in $elements
    return element { node-name($element)}
                   { for $attrName at $seq in $attrNames
                     return if ($element/@*[node-name(.) = $attrName])
                             then ()
                             else attribute {$attrName}
                                            {$attrValues[$seq]},
                     $element/@*,
                     $element/node() }
```
};

The function makes use of computed constructors to create dynamically new elements with the same names as the original elements passed to the function. It also uses a computed constructor to create the attributes, specifying their names and values as expressions.

It then copies the attribute and child nodes from the original elements. The expres‐ sion  $\text{SelectionSet}(n)$  is used rather than  $*$  because node() will return text, processing instruction, and comment nodes in addition to child elements. However, node() does not return attributes, so a separate expression  $\xi$ element/ $(\theta^*)$  is used to copy those.

The expression:

```
functx:add-attributes(doc("catalog.xml")//product, xs:QName("xml:lang"), "en")
```
uses this function to return all the product elements from the catalog, with an additional xml:lang="en" attribute.

### **Removing Attributes from an Element**

Removing attributes also requires the original element to be reconstructed. Example 9-19 shows a function that "removes" attributes from a sequence of elements. It does this by reconstructing the elements, copying the content and all the attributes, except those whose names are specified in the second argument.

*Example 9-19. Useful function: functx:remove-attributes*

```
declare namespace functx = "http://www.functx.com";
declare function functx:remove-attributes
   ($elements as element()*, $names as xs:string*) as element()* {
    for $element in $elements
    return element
      {node-name($element)}
     {\{\text{Selection}(n\} = \text{Snames})\}, $element/node() }
};
```
The function will accept a sequence of strings that represent attribute names to remove. For example, the expression:

```
functx:remove-attributes(doc("order.xml")//item, ("quantity", "color"))
```
returns all the item elements from the order document, minus the quantity and color attributes. The extra parentheses are necessary around the "quantity" and "color" strings to combine them into a single argument that is a sequence of two items. Otherwise, they would be considered two separate arguments.

Notice that the predicate  $[not(name() = $names)]$  does not need to explicitly iterate through each of the strings in the \$names sequence. This is because the = operator, unlike the eq operator, can be used on lists of values. The comparison will return true for every attribute name that is equal to any one of the strings in \$names. Using the not function means that the predicate will allow through only the attributes whose names do *not* match any of the strings in \$names.

It may seem simpler to use the != operator rather than the not function, but that does not have the same meaning. If the predicate were [name() != \$names], it would return all the attributes whose names don't match *either* quantity or color. This means that it will return *all* the attributes, because no single attribute name will match both strings.

## **Removing Attributes from All Descendants**

You could go further and remove attributes from an element as well as remove all its descendants. The recursive function functx: remove-attributes-deep, shown in Example 9-20, accomplishes this.

*Example 9-20. Useful function: functx:remove-attributes-deep*

```
declare namespace functx = "http://www.functx.com";
declare function functx:remove-attributes-deep
   ($nodes as node()*, $names as xs:string* ) as node()* {
    for $node in $nodes
    return if ($node instance of element())
           then element { node-name($node)}
                \{\ $node/@*[not(name() = $names)],
                   functx:remove-attributes-deep($node/node(), $names)}
           else if ($node instance of document-node())
           then functx:remove-attributes-deep($node/node(), $names)
           else $node
};
```
This function uses an algorithm similar to the previous example, but it differs in the way it processes the children. Instead of simply copying all the child nodes, the function uses a FLWOR to iterate through them. If a child is an element, it recursively calls itself to process that child. If the node is a document node, it calls functx:remove-attributes-deep on its child (root) element. If the child is not an element or document node (for example, if it is a text or processing-instruction node), the function returns it as is. Iterating through all of the child nodes in a FLWOR preserves their original order in the results.

### **Removing Child Elements**

The three previous functions relate to adding and removing attributes, and they could apply equally to child elements. For example, the function in [Example 9-21](#page-171-0) could be used to eliminate certain elements from a document by name. It is very similar to functx:remove-attributes-deep, in Example 9-20, except that it removes child elements instead of the attributes.

<span id="page-171-0"></span>*Example 9-21. Useful function: functx:remove-elements-deep*

```
declare namespace functx = "http://www.functx.com";
declare function functx:remove-elements-deep
($nodes as node()*, $names as xs:string*) as node()* {
    for $node in $nodes
    return
     if ($node instance of element())
      then if (name($node)=$names)
           then ()
           else element { node-name($node)}
                \{ $node/@^*,
                   functx:remove-elements-deep($node/node(), $names)}
      else if ($node instance of document-node())
      then functx:remove-elements-deep($node/node(), $names)
     else $node
};
```
Another common use case is to remove certain elements but keep their contents. For example, if you want to remove any inline formatting from the desc element in the product catalog, you will want to remove any i or b tags, but keep the content of those elements. You can use the function shown in Example 9-22 for that.

*Example 9-22. Useful function: functx:remove-elements-not-contents*

```
declare namespace functx = "http://www.functx.com";
declare function functx:remove-elements-not-contents
   ($nodes as node()*, $names as xs:string*) as node()* {
    for $node in $nodes
    return
     if ($node instance of element())
     then if (name($node) = $names)
          then functx:remove-elements-not-contents($node/node(), $names)
          else element {node-name($node)}
               {$node/@*,
               functx:remove-elements-not-contents($node/node(), $names)}
     else if ($node instance of document-node())
     then functx:remove-elements-not-contents($node/node(), $names)
     else $node
};
```
## **Changing Names**

Another minor modification is to change the names of certain elements. This could be useful for implementing changes to an XML vocabulary or for language translation.

For example, suppose you want to preserve the structure of the order document but want to change the name order to purchaseOrder, and the name item to purchasedItem. Since the document is very simple, this could be done in a hardcoded way by using direct constructors. However, there may be situations where the document is more complex and you do not know exactly where these elements appear, or they appear in a variety of places in different document types.

You can modify names more flexibly using the function shown in Example 9-23. The function provided here is slightly altered from the version in the FunctX function library in order to make it more clear for educational purposes, but the result is the same.

*Example 9-23. Useful function: functx:change-element-names-deep*

```
declare namespace functx = "http://www.functx.com";
declare function functx:change-element-names-deep
   ($nodes as node()*, $oldNames as xs:QName*,
   $newNames as xs:QName*) as node()* {
  if (count($oldNames) != count($newNames))
   then error(xs:QName("Different_Number_Of_Names"))
   else for $node in $nodes
       return if ($node instance of element())
               then let $newName :=
                      if (node-name($node) = $oldNames)
                      then $newNames[index-of($oldNames, node-name($node))]
                      else node-name($node)
                    return element {$newName}
                      {$node/@*,
                       functx:change-element-names-deep($node/node(),
                                                $oldNames, $newNames)}
               else $node
```
};

Like the functx:remove-attributes-deep function, functx:change-elementnames-deep calls itself recursively to traverse the entire XML document. Every time it finds an element, it figures out what its new name should be and binds it to the variable \$newName. If it finds its original name in the \$oldNames sequence, it selects the name in \$newNames that is in the same position. Otherwise, it uses the original name. It then reconstructs the element using the new name, copies all of its attributes, and recursively calls itself to process all of its children.

[Example 9-24](#page-173-0) calls the functx:change-element-names-deep function with sequen‐ ces of old and new names. It returns the same data and basic structure as the *order.xml* document, except with the two names changed.

<span id="page-173-0"></span>*Example 9-24. Using the functx:change-element-names-deep function*

**Query**

```
declare namespace functx = "http://www.functx.com";
let $order := doc("order.xml")/order
let $oldNames := (xs:QName("order"), xs:QName("item"))
let $newNames := (xs:QName("purchaseOrder"), xs:QName("purchasedItem"))
return functx:change-element-names-deep($order, $oldNames, $newNames)
```
**Results**

```
<purchaseOrder num="00299432" date="2015-09-15" cust="0221A">
  <purchasedItem dept="WMN" num="557" quantity="1" color="navy"/>
  <purchasedItem dept="ACC" num="563" quantity="1"/>
  <purchasedItem dept="ACC" num="443" quantity="2"/>
  <purchasedItem dept="MEN" num="784" quantity="1" color="white"/>
  <purchasedItem dept="MEN" num="784" quantity="1" color="gray"/>
  <purchasedItem dept="WMN" num="557" quantity="1" color="black"/>
</purchaseOrder>
```
# **Combining Results**

Your query results may consist of several FLWORs or other expressions that each return a result sequence. In addition, the sequences you use in your for and let clauses may be composed from more than one sequence.

There are four ways to combine two or more sequences to form a third sequence. They differ in which items are selected, whether their order is affected, whether duplicates are eliminated, and whether non-nodes are allowed in the sequences.

## **Sequence Constructors**

The first way to merge two sequences is simply to create a third sequence that is the concatenation of the first two. This is known as a sequence constructor, and it uses parentheses and commas to concatenate two sequences together. For example:

```
let $prods := doc("catalog.xml")//product
let $items := doc("order.xml")//item
return ($prods, $items)
```
returns a sequence that is the concatenation of two other sequences, \$prods and \$items. The items in \$prods are first in the sequence, then the items in \$items, in the order they appear in that sequence. No attempt is made to eliminate duplicates or sort the items in any way.

Note that concatenation is the only way to combine sequences that contain items that are not nodes; union, intersect, and except work on sequences that contain nodes only.

## **The union Expression**

Another approach to combining sequences of nodes is via a union expression, which is indicated by the keyword union or the vertical bar character (|). The two operators have the exact same meaning. The resulting nodes are rearranged into document order. Path expressions such as:

```
doc("catalog.xml")//product/(number | name)
```
use the vertical bar operator to select the union of the number children and the name children of product. An equivalent alternative is to use the vertical bar operator to separate two entire multistep path expressions, as in:

```
doc("catalog.xml")//product/number | doc("catalog.xml")//product/name
```
Unlike simple concatenation, using a union expression eliminates duplicate nodes. Duplicates are determined based on node identity, not typed value or string value. That means an expression like:

```
doc("catalog.xml")//product/@dept | doc("order.xml")//item/@dept
```
results in all 10 dept attributes (four from *catalog.xml* and six from *order.xml*), because it does not eliminate the duplicate department *values*.

A union eliminates duplicate nodes not just between the sequences, but also within either of the original sequences.

## **The intersect Expression**

An intersect expression results in a sequence that contains only those nodes that are in both of the original sequences. As with union expressions, duplicate nodes (based on node identity) are eliminated, and the resulting nodes are rearranged into document order. For example, the expression:

```
let $prods := doc("catalog.xml")//product
return $prods[@dept = "ACC"] intersect $prods[number = 443]
```
returns the third product element in the catalog.

## **The except Expression**

An except expression results in a sequence that contains only nodes that are in the first sequence, but not in the second. As with union expressions, duplicate values (based on node identity) are eliminated, and the resulting nodes are rearranged into document order. For example, the expression:

```
doc("catalog.xml")//product/(* except number)
```
returns all the element children of product except for number elements. The paren‐ theses are required because the slash (/) operator has precedence over the except operator. Without the parentheses, it would be interpreted as two separate path expressions: doc("catalog.xml")//product/\* and number. This is equally true for the other operators in this section.

# **Using Intermediate XML Documents**

When we think of XML structures, we tend to think of the input documents and the results. However, XQuery also allows you to create intermediate XML structures in your queries that are not included in the results. This can be useful for many reasons, among them creating lookup tables and narrowing down input documents to reduce complexity or improve performance.

## **Creating Lookup Tables**

Suppose you want to create a summary of the product catalog that lists the depart‐ ments. However, you would like to convert the department codes to more descriptive names. You could use the query shown in Example 9-25 to accomplish this.

*Example 9-25. Converting values without a lookup table*

### **Query**

```
let $cat := doc("catalog.xml")/catalog
for $dept in distinct-values($cat/product/@dept)
return <li>Department: {if ($dept = "ACC")
                         then "Accessories"
                         else if ($dept = "MEN")
                              then "Menswear"
                              else if ($dept = "WMN")
                                   then "Womens"
                                   else ()
                } ({$dept})</li>
```
**Results**

```
<li>Department: Womens (WMN)</li>
<li>Department: Accessories (ACC)</li>
<li>Department: Menswear (MEN)</li>
```
This gives the desired results, namely a descriptive name for the department, with the department code in parentheses. However, the query is somewhat cluttered, and anyone maintaining the query would have to be careful to insert any new department codes in the right place, using the right XQuery syntax. A more elegant solution is shown in [Example 9-26](#page-176-0), which uses an intermediate XML structure as a lookup table. It has the same results as the previous example.

<span id="page-176-0"></span>*Example 9-26. Converting values with a lookup table*

```
let $deptNames := <deptNames>
                     <dept code="ACC" name="Accessories"/>
                     <dept code="MEN" name="Menswear"/>
                     <dept code="WMN" name="Womens"/>
                   </deptNames>
let $cat := doc("catalog.xml")/catalog
for $dept in distinct-values($cat/product/@dept)
return <li>Department: {data($deptNames/dept[@code = $dept]/@name)
                   } ({$dept})</li>
```
Just as you can use path expressions on the input documents, you can use them to traverse the intermediate XML structure. So, the expression:

\$deptNames/dept[@code = \$dept]/@name

traverses the deptNames structure looking for the department name where the code matches the department code in question.

This solution is easier to maintain and it makes the mappings more obvious. Of course, if this is a general-purpose and unchanging lookup table that might be used in many queries, it can alternatively be stored as a separate XML document that is refer‐ enced using the doc function.

### **Reducing Complexity**

In the previous example, the intermediate XML was hardcoded into the query. You can also build a temporary XML structure in the query, based on values from the input data. This can be handy to reduce the complexity of an input document before performing further querying or transformation on it.

Suppose you want to perform a join on the product catalog and the order. With the results of the join, you want to create an HTML table that formats the information. While this can probably be done in one FLWOR, it may be easier to write (and read!) a query that does it in two steps.

Such a query is shown in [Example 9-27](#page-177-0). It constructs a series of item elements that have attributes representing all the data items from the join. It binds the variable \$tempResults to the six resulting item elements by using a let clause. Within the main return clause, it uses an embedded FLWOR to iterate through the item elements and turn them into table rows (tr elements).

<span id="page-177-0"></span>*Example 9-27. Reducing complexity*

#### **Query**

```
let $tempResults:= for $item in doc("order.xml")//item,
                         $prod in doc("catalog.xml")//product
                    where $item/@num = $prod/number
                    return <item num="{$item/@num}" name="{$prod/name}"
                                  color="{$item/@color}"
                                  quant="{$item/@quantity}"/>
return <table>
         <tr>
           <th>#</th><th>Name</th><th>Color</th><th>Quan</th>
         </tr>
         {for $lineItem in $tempResults
          return <tr>
                   <td>{data($lineItem/@num)}</td>
                   <td>{data($lineItem/@name)}</td>
                   <td>{data($lineItem/@color)}</td>
                   <td>{data($lineItem/@quant)}</td>
                 </tr>
         }
      </table>
```
**Value of \$tempResults**

```
<item num="557" color="navy" name="Fleece Pullover" quant="1"/>
<item num="563" color="" name="Floppy Sun Hat" quant="1"/>
<item num="443" color="" name="Deluxe Travel Bag" quant="2"/>
<item num="784" color="white" name="Cotton Dress Shirt" quant="1"/>
<item num="784" color="gray" name="Cotton Dress Shirt" quant="1"/>
<item num="557" color="black" name="Fleece Pullover" quant="1"/>
```
#### **Partial Results**

```
<table>
    <tr>
       <th>#</th><th>Name</th><th>Color</th><th>Quan</th>
    </tr>
    <tr>
       <td>557</td>
       <td>Fleece Pullover</td>
       <td>navy</td>
       <td>1</td>
    </tr>
    <!-- ... -->
</table>
```
In this case, the example input documents are fairly simple, so this approach may be overkill. However, as documents and the joins between them become more complex, intermediate XML results can be very useful in simplifying queries.

This technique is sometimes called pipelining. Rather than putting the whole pipeline in one query, you could also consider chaining together a sequence of separate queries. This makes it easier to reuse each of the queries in different pipelines. A good use case for pipelining is to handle variants of the input vocabulary—for example, differ‐ ent flavors of RSS. Rather than have one query that handles all the variations, you can build a pipeline in which you first convert a particular variant to your chosen "canonical form," and then operate on that. It's also possible to combine XQuery with other technologies (such as XSLT) by using pipelines, where different technologies are used to implement different steps in the pipeline.
# **CHAPTER 10 Namespaces and XQuery**

Namespaces are an important part of XML, and it is essential to understand the con‐ cepts behind namespaces in order to query XML documents that use them. This chapter first provides a refresher on namespaces in XML input documents in general. It then covers the use of namespaces in queries: how to declare and refer to them, and how to control their appearance in your results.

# **XML Namespaces**

Namespaces are used to identify the vocabulary to which XML elements and attributes belong, and to disambiguate names from different vocabularies. For exam‐ ple, both of the XHTML and XSL-FO vocabularies have a table element, but it has a different structure in each vocabulary. Some XML documents combine elements from multiple vocabularies, and namespaces make it possible to distinguish between them.

Namespaces are defined by a W3C recommendation called *Namespaces in XML*. Two versions are available: 1.0 and 1.1. XQuery implementations may support either version; you should check with your product's documentation to determine which version is supported.

### **Namespace URIs**

A namespace is identified by a URI (Uniform Resource Identifier) reference. A name‐ space URI is most commonly an HTTP URL, such as http://datypic.com/prod. It could also be a Uniform Resource Name (URN), which might take the form urn:prod-datypic-com.

The use of a URI helps to ensure the uniqueness of the name. If a person owns the domain name datypic.com, she is likely to have some control over that domain and

<span id="page-181-0"></span>not use duplicate or conflicting namespace URIs within that domain. By contrast, if namespaces could be defined as any string, the likelihood of collisions would be much higher. For this reason, using relative URI references (such as prod or ../prod) is discouraged in Namespaces 1.0 and deprecated in Namespaces 1.1.

However, the use of URIs for namespaces has created some confusion. Most people, seeing a namespace http://datypic.com/prod, assume that they can access that URL in a browser and expect to get something back: a description of the namespace, or perhaps a schema. This is not necessarily the case; there is no requirement for a namespace URI to be dereferencable. No parser, schema validator, or query tool would dereference that URL expecting to retrieve any useful information. Instead, the URI serves simply as a name.

For two namespace URIs to be considered the same, they must have the exact same characters. Although http://datypic.com/prod and http://datypic.com/prod/ (with a trailing slash) might be considered "equivalent" for some uses, they are con‐ sidered to be different namespace URIs. Likewise, namespace URIs are case-sensitive, so http://datypic.com/prod is different from http://datypic.com/proD.

## **Declaring Namespaces**

Namespaces are declared in XML documents by using namespace declarations. A namespace declaration, which looks similar to an attribute, binds a short prefix to a namespace name. That prefix is then used before element and attribute names to indicate that they are in a particular namespace. Example 10-1 shows a document that contains two namespace declarations.

*Example 10-1. Namespace declarations*

```
<cat:catalog xmlns:cat="http://datypic.com/cat"
              xmlns:prod="http://datypic.com/prod">
   <cat:number>1446</cat:number>
   <prod:product>
     <prod:number>563</prod:number>
     <prod:name prod:language="en">Floppy Sun Hat</prod:name>
  </prod:product>
</cat:catalog>
```
The first namespace declaration binds the prefix cat to the namespace http:// datypic.com/cat, while the second binds the prefix prod to the namespace http:// datypic.com/prod. The cat and prod prefixes precede the names of elements and attributes in the document to indicate their namespace. There are two different number elements, in different namespaces. The one attribute in the document, lan guage, is also prefixed, indicating that it is in the http://datypic.com/prod name‐ space.

It is important to understand that the prefixes are arbitrary and have no technical significance. Although some XML languages have conventional prefixes, such as xsl for XSLT, you can actually choose any prefix you want for your XML documents. The document shown in Example 10-2 is considered the equivalent of [Example 10-1](#page-181-0).

*Example 10-2. Alternate prefixes*

```
<foo:catalog xmlns:foo="http://datypic.com/cat"
              xmlns:bar="http://datypic.com/prod">
  <foo:number>1446</foo:number>
  <bar:product>
     <bar:number>563</bar:number>
     <bar:name bar:language="en">Floppy Sun Hat</bar:name>
   </bar:product>
</foo:catalog>
```
Prefixes must follow the same rules as XML names, in that they must start with a letter or underscore, and can only contain certain letters. They also cannot start with the letters xml in upper- or lowercase. Generally, prefixes are kept short for clarity, usually two to four characters.

# **Default Namespace Declarations**

You can also designate a particular namespace as the default, meaning that any unprefixed elements are in that namespace. To declare a default namespace, you simply leave the colon and prefix off the xmlns in the namespace declaration. In this example:

```
<product xmlns="http://datypic.com/prod">
   <number>563</number>
   <name language="en">Floppy Sun Hat</name>
</product>
```
the product, number, and name elements are in the http://datypic.com/prod name‐ space, because they are unprefixed and that is the default namespace. Default namespace declarations and regular namespace declarations can be used together in documents.

However, default namespace declarations do not apply to unprefixed attribute names. Therefore, the language attribute is not in any namespace, even though you might expect it to be in the default namespace.

## **Namespaces and Attributes**

An attribute name can also be in a namespace. This is less common than an element in a namespace, because often attributes are considered to be indirectly associated with the namespace of the element they are on, and therefore don't need to be put in a

namespace themselves. For example, general-purpose attributes in the XSLT and XML Schema vocabularies are never prefixed.

However, certain attributes, sometimes referred to informally as global attributes, can appear in many different vocabularies and are therefore in namespaces. Examples include the xml:lang attribute, which can be used in any XML document to indicate natural language, and the xsi: schemaLocation attribute, which identifies the location of the schema for a document. It makes sense that these attributes should be in namespaces because they appear on elements that are in different namespaces.

If an attribute name is prefixed, it is associated with the namespace that is bound to that prefix. A significant difference between elements and attributes, however, is that default namespace declarations do not apply to attribute names. Therefore, an unpre‐ fixed attribute name is always in *no* namespace, not the default namespace. It may seem that an attribute should automatically be in the namespace of the element that carries it, but it is considered to be in no namespace for the purposes of querying and even schema validation.

The product element shown in Example 10-3 has two attributes: app:id and dept. The app: id attribute is, as you would expect, in the  $http://datypic.com/app name$ space. The dept attribute, because it is not prefixed, is in no namespace. This is true regardless of the fact that there is a default namespace declaration that applies to the product element itself.

*Example 10-3. Namespaces and attributes*

```
<product xmlns="http://datypic.com/prod"
          xmlns:app="http://datypic.com/app"
          app:id="P123" dept="ACC">
...
```
**</product>**

## **Namespace Declarations and Scope**

Namespace declarations are not required to appear in the outermost element of an XML document; they can appear on any element. The scope of a namespace declaration is the element on which it appears and any attributes or descendants of that element. In [Example 10-4](#page-184-0), there are two namespace declarations: one on catalog and one on product. The scope of the second namespace declaration is the prod:product element itself (including its attributes). The prod prefix cannot be used outside this scope.

<span id="page-184-0"></span>*Example 10-4. Namespace declarations and scope (cat\_ns.xml)*

```
<catalog xmlns="http://datypic.com/cat">
   <number>1446</number>
   <prod:product xmlns:prod="http://datypic.com/prod">
     <prod:number>563</prod:number>
     <prod:name language="en">Floppy Sun Hat</prod:name>
   </prod:product>
</catalog>
```
If a namespace declaration appears in the scope of another namespace declaration with the same prefix, it overrides it. This is not recommended for namespace declarations with prefixes because it is confusing. However, it is also possible to override the default namespace, which can be useful when a document consists of several subtrees in different namespaces. Example 10-5 shows an example of this, where the product element and its descendants are in a separate namespace but do not need to be pre‐ fixed.

*Example 10-5. Overriding the default namespace*

```
<catalog xmlns="http://datypic.com/cat">
   <number>1446</number>
   <product xmlns="http://datypic.com/prod">
     <number>563</number>
     <name language="en">Floppy Sun Hat</name>
  </product>
</catalog>
```
When using Namespaces 1.1, the namespace specified can be a zero-length string, as in xmlns:prod="". This has the effect of *undeclaring* the namespace bound to prod; that prefix will no longer be available for use in that scope. Undeclaring prefixes is not permitted in Namespaces 1.0.

As with regular namespace declarations, you can specify a zero-length string as the default namespace, as in xmlns="". This undeclares the default namespace.

# **Namespaces and XQuery**

Now that you have seen how namespaces are used in XML documents, let's look at how they are used in queries. Namespace-qualified names are used in queries in a number of ways:

- The input documents may contain elements and attributes that are in one or more namespaces.
- The query may construct new elements and attributes that are in one or more namespaces.
- The functions that are declared and/or called in a query have qualified names. This includes user-defined functions and XQuery built-in functions.
- The types used in a query have qualified names that are used, for example, in function signatures and in the constructors that create new values of that type.
	- Built-in types are in the XML Schema Namespace, and are conventionally prefixed with xs.
	- User-defined types are in the target namespace of the schema document in which they are defined.
- The variables used in a query have qualified names. Many variables will have no namespace and no prefix, but the names are still considered qualified names.
- Other XQuery features such as decimal formats, pragmas, annotations, and options also have qualified names.

When using any of these kinds of names in XQuery, it is necessary to indicate the namespace of the name in question. One way to do this is by using a lexical QName that relies on namespace declarations in the query to determine which namespace the name is in, much like in an XML document. Starting in XQuery 3.0, an alternative is to use a URI-qualified name that includes the entire namespace name (not the pre‐ fix), delimited by  $Q$ { and }, at the beginning of a name. This is explained further at the end of this chapter.

# **Namespace Declarations in Queries**

There are three ways that namespaces are bound to prefixes in XQuery queries:

- Some namespaces are predeclared; no explicit namespace declaration is neces‐ sary to associate a prefix with the namespace.
- Namespace declarations can appear in the query prolog.
- Namespace declarations can appear in XML constructors.

The examples in this section use the input document *cat\_ns.xml*, shown in [Example 10-4.](#page-184-0)

## **Predeclared Namespaces**

For convenience, five commonly used namespace declarations are built into the XQuery recommendation. They are listed in [Table 10-1](#page-186-0). The five prefixes can be used anywhere in a query even if they are not explicitly declared by a namespace declara‐ tion. These prefixes are also used throughout this book to represent the appropriate namespaces.

<span id="page-186-0"></span>*Table 10-1. Predeclared namespaces*

| Prefix    | <b>Namespace</b>                                  | <b>Uses</b>                                                                    |
|-----------|---------------------------------------------------|--------------------------------------------------------------------------------|
| xml       | http://www.w3.org/XML/<br>1998/namespace          | XML attributes such as xml: lang and xml: space                                |
| <b>XS</b> | http://www.w3.org/2001/<br>XMLSchema              | XML Schema built-in types and their constructors                               |
| xsi       | http://www.w3.org/2001/<br>XMLSchema-instance     | XML Schema instance attributes such as $x$ si:type and $x$ si:nil              |
| fn        | http://www.w3.org/2005/<br>xpath-functions        | XPath Functions Namespace: the default namespace of most built-in<br>functions |
| local     | http://www.w3.org/2005/<br>xquery-local-functions | Functions declared in a main module that are not in a specific namespace       |

In addition, your XQuery implementation may predeclare other namespaces for use within your queries or allow users to predeclare other namespaces by means of an API. Consult the documentation for your implementation to determine what, if any, other namespaces are predeclared.

### **Prolog Namespace Declarations**

Namespaces can be declared in the query prolog. The syntax of a namespace declara‐ tion in the query prolog, shown in Figure 10-1, is different from a typical XML namespace declaration. For example:

```
declare namespace cat = "http://datypic.com/cat";
```
binds the prefix cat to the namespace http://datypic.com/cat.

-declare namespace <*prefix>* = "<*namespace-name>*";-<del>→</del>

*Figure 10-1. Syntax of a prolog namespace declaration*

This binding applies to all names in the entire query, including element names, attribute names, function names, variable names, and type names.

[Example 10-6](#page-187-0) makes use of two prolog namespace declarations:

- The rep prefix is bound to a namespace that is to be used for a newly constructed element, report. The report constructor uses a prefix to indicate that it is that namespace.
- The prod prefix is bound to a namespace used in the input document. This declaration is necessary so that the path expression step prod:product can associate the name product with the correct namespace.

<span id="page-187-0"></span>Note that the http://datypic.com/cat namespace does not need to be declared in the query (even though it is used in the input document), because it is not used in any names in the query itself. It does appear in the results, even though it is not associated with any names in the results. This is explained further in ["Controlling Namespace](#page-193-0) [Declarations in Your Results" on page 170.](#page-193-0)

*Example 10-6. Prolog namespace declarations*

```
Query
declare namespace rep = "http://datypic.com/report";
declare namespace prod = "http://datypic.com/prod";
<rep:report> {
  doc("cat_ns.xml")//prod:product
} </rep:report>
Results
<rep:report xmlns:rep="http://datypic.com/report">
  <prod:product xmlns="http://datypic.com/cat"
                 xmlns:prod="http://datypic.com/prod">
    <prod:number>563</prod:number>
     <prod:name language="en">Floppy Sun Hat</prod:name>
  </prod:product>
</rep:report>
```
The namespace name in a namespace declaration must be a literal value (in quotes), not a variable reference or other evaluated expression. The value should be a syntactically valid, absolute URI.

### **Default namespace declarations in the prolog**

You can also declare default namespaces in the prolog, using the syntax shown in Figure 10-2. There are two different default namespace declarations, one for elements and types, and the other for functions.

```
-declare default-
                        -element-
                                      — namespace "<namespace-name>" ;─<del>─</del>
                        -function-
```
*Figure 10-2. Syntax of a prolog default namespace declaration*

For example:

```
declare default element namespace "http://datypic.com/cat";
```
would make http://datypic.com/cat the default namespace for elements and types. This means that anywhere an unprefixed element or type name is used in the query (for example, in element constructors and path expressions), it is assumed to be in that namespace.

<span id="page-188-0"></span>This is shown in Example 10-7, which is the same as [Example 10-6](#page-187-0) except with an added default namespace declaration and a new step catalog in the path expression. The results are the same as those returned by [Example 10-6.](#page-187-0) In this case, because catalog is unprefixed, the processor will look for a catalog element in the default element namespace, http://datypic.com/cat.

*Example 10-7. Prolog default namespace declaration*

```
declare default element namespace "http://datypic.com/cat";
declare namespace rep = "http://datypic.com/report";
declare namespace prod = "http://datypic.com/prod";
<rep:report> {
  doc("cat_ns.xml")/catalog/prod:product
} </rep:report>
```
In Example 10-7, it just so happens that the namespace declarations in the query match the namespace declarations in the input document. The namespace http:// datypic.com/prod is bound to the prod prefix, and http://datypic.com/cat is the default, in both places.

However, it is not necessary for the prefixes to match. Example 10-8 shows an equiva‐ lent query where a different prefix is used for the namespace http://datypic.com/ prod, and http://datypic.com/cat now has a prefix associated with it too. Note that the prefixes declared in the query (prod2 and cat) are used in the path expression, not those from the input document. In fact, it would be an error to use the prod prefix in this query, because it is not declared in the query itself.

*Example 10-8. Namespace declarations in query different from input document*

```
declare namespace rep = "http://datypic.com/report";
declare namespace cat = "http://datypic.com/cat";
declare namespace prod2 = "http://datypic.com/prod";
<rep:report> {
  doc("cat_ns.xml")/cat:catalog/prod2:product
} </rep:report>
```
Example 10-8 yields the same results as Example 10-7. It is worth noting that the prod prefix (from the input document) is used in the results rather than prod2 (from the query).

As with a regular XML default namespace declaration, a prolog default element namespace declaration does not apply to attribute names, nor does it apply to variable names or function names.

<span id="page-189-0"></span>Only one default element namespace declaration may appear in the query prolog. If the string literal is a zero-length string, unprefixed element and type names are considered to be in no namespace.

#### **The default function namespace declaration**

You can also declare a default namespace for functions, using the same syntax, but with the keyword function. For example:

declare default function namespace "http://datypic.com/funclib";

This means that all unprefixed functions that are called or declared within that query (including type constructors) are assumed to be in that namespace. If you specify a zero-length string, the default will be "no namespace." Only one default function namespace declaration may appear in the query prolog.

If no default function namespace is declared, the default is the XPath Functions Namespace, http://www.w3.org/2005/xpath-functions. In general, it is best not to override this, because if you do, you are required to prefix calls to built-in functions such as substring and max.

### **Other prolog namespace declarations**

For convenience, other prolog declarations can bind namespaces to prefixes, namely schema imports, module declarations, and module imports. For example:

import module namespace strings = "http://datypic.com/strings" at "strings.xqm";

will bind the http://datypic.com/strings namespace to the strings prefix. These types of declarations are covered in [Chapter 12](#page-224-0) and [Chapter 14.](#page-250-0)

## **Namespace Declarations in Direct Element Constructors**

Namespaces can also be declared in direct element constructors by using regular XML attributes whose names start with xmlns. These are known as namespace declaration attributes in XQuery, and are shown in Example 10-9.

*Example 10-9. Using namespace declaration attributes*

#### **Query**

```
<rep:report xmlns="http://datypic.com/cat"
             xmlns:prod="http://datypic.com/prod"
             xmlns:rep="http://datypic.com/report"> {
  doc("cat_ns.xml")/catalog/prod:product
} </rep:report>
```
#### **Results**

```
<rep:report xmlns:rep="http://datypic.com/report"
             xmlns:prod="http://datypic.com/prod"
             xmlns="http://datypic.com/cat">
   <prod:product>
     <prod:number>563</prod:number>
     <prod:name language="en">Floppy Sun Hat</prod:name>
   </prod:product>
</rep:report>
```
The location of the namespace declarations in the results of [Example 10-9](#page-189-0) are differ‐ ent from those of [Example 10-7,](#page-188-0) although the two results are technically equivalent. This subtle difference is explained in ["Controlling Namespace Declarations in Your](#page-193-0) [Results" on page 170.](#page-193-0)

As with prolog namespace declarations, the namespace name used in a namespace declaration attribute must be a literal value, not an enclosed expression, and it should be a syntactically valid, absolute URI. Namespace declaration attributes with prefixes whose values are zero-length strings, such as xmlns:cat="", are only allowed if the implementation supports Namespaces 1.1.

### **Namespace Declarations in Computed Constructors**

Starting in version 3.0, it is also possible to construct namespace declarations in com‐ puted constructors, using namespace constructors. These have a similar syntax to computed element and attribute constructors, shown in Figure 10-3.

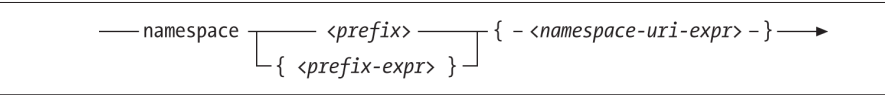

*Figure 10-3. Syntax of a namespace constructor*

Unlike namespace declarations in the prolog or on direct element constructors, these computed namespace constructors do not affect XQuery expressions within their scope. [Example 10-10](#page-191-0) shows an example equivalent to [Example 10-9](#page-189-0), but with computed constructors. Despite the fact that it uses computed namespace constructors for the rep, prod, and cat namespaces, those namespaces also need to be declared in the prolog so that they can be used in the expressions in the query. The computed namespace constructors only have the effect of adding those three namespace declarations to the rep:report element in the output. (The report namespace declaration would have appeared anyway because it is needed to properly put rep:report in the correct namespace.)

<span id="page-191-0"></span>*Example 10-10. Using a namespace constructor*

```
xquery version "3.0";
declare namespace rep="http://datypic.com/report";
declare default element namespace "http://datypic.com/prod";
declare namespace cat="http://datypic.com/cat";
element rep:report {
  namespace {""} {"http://datypic.com/cat"},
  namespace prod {"http://datypic.com/prod"},
  doc("cat_ns.xml")/cat:catalog/product
}
```
Computed namespace constructors are very rarely needed. The only time you need one is when two conditions apply: (a) you don't know at the time of writing the query what the namespace URI will need to be, and (b) the namespace URI needs to be declared in the output document, but it isn't actually used on any element or attribute names (if it is used on element or attribute names, the namespace declaration will be added automatically).

This situation can occur, for example, if you need to generate an xsi:type attribute containing the QName of a type that isn't known until runtime, perhaps because its name is supplied as a query parameter. It can also happen if you are generating XSD or XSLT files, both of which make heavy use of namespaces in contexts other than element and attribute names.

## **The Impact and Scope of Namespace Declarations**

As in XML documents, namespace declarations in queries have a scope and a set of names to which they are applicable. This section describes the scope and impact of namespace declarations in XQuery, whether they are in the prolog or in direct element constructors.

### **Scope of namespace declarations**

The scope of a namespace declaration in an element constructor is the constructor itself (including any other attributes, whether they appear before or after the name‐ space declaration). Much like regular XML documents, namespace declarations in child element constructors can override the namespace declarations of the outer constructors. However, this is not recommended.

The scope of a prolog namespace declaration is the entire query module. However, prolog namespace declarations can also be overridden by namespace declarations in an element constructor. For example, if in [Example 10-7](#page-188-0) you placed a default name‐ space declaration in the report start tag, it would be in scope until the report end tag (including any attributes of report), thus overriding the default namespace declara‐ tion in the prolog.

#### **Names affected by namespace declarations**

Whether namespace declarations appear in the prolog or in a direct element constructor, they have similar rules regarding the names on which they have an effect. Namespace declarations that specify a prefix (i.e., ones that are not default namespace declarations) allow that prefix to be used with any qualified name, namely:

- The element and attribute names that are constructed in the query, like rep:report
- The element and attribute names from the input document that are used in path expressions, such as cat:catalog and prod:product
- Type names that are used in function signatures and in type-related expressions such as constructors or instance of expressions
- The names of functions, in both function calls and function declarations
- The names of variables, both when they are bound and when they are referenced

Default element namespace declarations affect only element and type names. They do not affect attribute, variable, or function names. Attribute and variable names, when they appear unprefixed, are considered to be in no namespace, not the default element namespace. Unprefixed function names are in the default *function* namespace.

These rules governing the impact of namespace declarations on names are summarized in Table 10-2.

| Variety of namespace declaration                |  | Element Attribute Type Function/type constructor Variable |  |
|-------------------------------------------------|--|-----------------------------------------------------------|--|
| Predeclared namespaces                          |  |                                                           |  |
| Prolog namespace declaration (with prefix)      |  |                                                           |  |
| Prolog default element namespace                |  |                                                           |  |
| Prolog default function namespace               |  |                                                           |  |
| Namespace declaration attribute (with prefix) Y |  |                                                           |  |
| Namespace declaration attribute (default)       |  |                                                           |  |

*Table 10-2. Impact of namespace declarations on names*

#### **Namespace declarations and input elements**

It is important to understand that namespace declarations in a query affect only names that are explicitly specified in that query, not those of any child elements that might be included from the input document. [Example 10-11](#page-193-0) shows a query that copies some elements from an input document into a newly constructed element.

<span id="page-193-0"></span>*Example 10-11. Namespace declaration impact on input elements*

**Query**

```
<report xmlns="http://datypic.com/report">
  <firstChild/>
   {doc("prod_ns.xml")/*}
</report>
```
**Results**

```
<report xmlns="http://datypic.com/report">
  <firstChild/>
  <prod:product xmlns:prod="http://datypic.com/prod">
     <prod:number>563</prod:number>
     <prod:name language="en">Floppy Sun Hat</prod:name>
  </prod:product>
</report>
```
It uses the input document *prod ns.xml* shown in Example 10-12. The input document elements (names and name) are in the http://datypic.com/prod namespace, while the constructed report element is in the http://datypic.com/report namespace.

*Example 10-12. Simple product example in namespace (prod\_ns.xml)*

```
<prod:product xmlns:prod="http://datypic.com/prod">
   <prod:number>563</prod:number>
   <prod:name language="en">Floppy Sun Hat</prod:name>
</prod:product>
```
In the results, report and firstChild are in the default namespace specified in the query. However, the product, number, and name elements are still in their original namespace from the input document. They do not become part of the default http://datypic.com/report namespace. This would be true even if they were in no namespace in the input document. Copying an element never changes its namespace.

# **Controlling Namespace Declarations in Your Results**

If you take the results of your query and serialize them as an XML document, you may be surprised by the way the namespace declarations appear. The number and location of namespace declarations in your results is not always intuitive. However, it can be controlled somewhat by how you declare namespaces in your query and by the use of settings in the prolog.

This section describes how you can control the appearance of namespace declarations in your results. In most cases, these techniques do not affect the real meaning of the results; they are simply cosmetic. They would affect the meaning of the results if namespace prefixes are used on something other than element or attribute names, for example in the values of  $xsi:type$  attributes. If you are unconcerned with the appearance of namespace declarations, you can skip this section.

### **In-Scope Versus Statically Known Namespaces**

This chapter describes how you can declare namespaces in the prolog or in direct element constructors. Which one you choose will not affect the actual namespaces of the elements and attributes in the results. However, it can affect the way the results will be serialized, in particular the number and location of the namespace declarations.

The difference has to do with statically known namespaces and in-scope namespaces.

Statically known namespaces are all the namespaces that are known at any given point in a query. This includes the predeclared namespaces, those that were declared in the prolog, and those that were declared using a namespace declaration attribute in an element constructor that is in scope.

In-scope namespaces, on the other hand, are namespaces that are declared on a par‐ ticular element, or on one of its ancestors. For an element from the input document, the in-scope namespaces are all the namespaces that are declared on that element or on any of its ancestors. Likewise, for an element being constructed in a query, they include the namespaces that are declared using a namespace declaration attribute on that element constructor or one of its ancestors.

For a newly constructed element, the in-scope namespaces are a subset of the statically known namespaces. The in-scope namespaces may include predeclared name‐ spaces, or ones that are declared in the prolog, but *only* if those namespaces are used in the name of that element, one of its ancestors, or one of its attributes.

Only in-scope namespaces, not all of the statically known namespaces, become part of the results. Therefore, whether you declare a namespace in the prolog or in an ele‐ ment constructor can affect whether (and where) its declaration appears in your results. It can also affect which prefix is used; although the prefix is not technically significant, the XQuery processor will keep track of prefixes used in input documents and queries and use them in the result documents.

Examples [10-13](#page-195-0) through [10-15](#page-196-0) illustrate this subtle difference. These three examples use the input document shown in [Example 10-12.](#page-193-0)

[Example 10-13](#page-195-0) shows a query where three different namespace declaration attributes appear in the report element constructor. Namespaces that are declared in constructors are always part of the in-scope namespaces, so the report element has three inscope namespaces. As a result, all three namespace declarations appear in the report element in the results. The namespace that is bound to the cat prefix is not used any‐

<span id="page-195-0"></span>where in the results, but its declaration nevertheless appears because it is one of the in-scope namespaces.

*Example 10-13. Using XML namespace declarations*

### **Query**

```
<report xmlns="http://datypic.com/report"
              xmlns:cat="http://datypic.com/cat"
              xmlns:prod="http://datypic.com/prod"> {
  for $prod in doc("prod_ns.xml")/prod:product
   return <lineItem>
            {$prod/prod:number}
            {$prod/prod:name}
          </lineItem>
} </report>
Results
<report xmlns:prod="http://datypic.com/prod"
         xmlns:cat="http://datypic.com/cat"
```

```
 xmlns="http://datypic.com/report">
   <lineItem>
     <prod:number>563</prod:number>
     <prod:name language="en">Floppy Sun Hat</prod:name>
   </lineItem>
</report>
```
[Example 10-14](#page-196-0), on the other hand, declares the three namespaces in the prolog. Pro‐ log namespace declarations are not included in the in-scope namespaces unless they are specifically used by the element in question. Therefore, in this case, the report element has only one in-scope namespace: the one that is used as part of its name, namely the default element namespace http://datypic.com/report. Consequently, in the results, you only see one namespace declaration on the report element.

The prod:number and prod:name elements are in the prod namespace, so the prod declaration is added to the in-scope namespaces of each of these elements. The prod namespace is declared on both the prod:number and prod:name elements, rather than on the report element, because it is not one of the in-scope namespaces for the report element.

The prod:number and prod:name elements also have the http://datypic.com/ report namespace in scope, since it is used by an ancestor. However, the declaration for http://datypic.com/report does not need to be repeated on the prod:number and prod:name elements because the declaration already appears on the report element.

<span id="page-196-0"></span>*Example 10-14. The effect of prolog namespace declarations*

#### **Query**

```
declare default element namespace "http://datypic.com/report";
declare namespace cat = "http://datypic.com/cat";
declare namespace prod = "http://datypic.com/prod";
<report> {
   for $prod in doc("prod_ns.xml")/prod:product
   return <lineItem>
            {$prod/prod:number}
            {$prod/prod:name}
          </lineItem>
} </report>
Results
```

```
<report xmlns="http://datypic.com/report">
   <lineItem>
     <prod:number xmlns:prod="http://datypic.com/prod">
            563</prod:number>
     <prod:name xmlns:prod="http://datypic.com/prod"
            language="en">Floppy Sun Hat</prod:name>
   </lineItem>
</report>
```
As you can see, your choice of how to declare the namespaces can affect their location in the result document. Example 10-15 shows a balance between the two approaches. The cat namespace is declared in the prolog because it is not intended to appear in the results. (Perhaps it does need to be declared—for example, if it is used in a func‐ tion or variable name.) The prod namespace declaration is included in the report constructor so that it only appears once in the results rather than being repeated for each of the prod:number and prod:name elements.

*Example 10-15. A balanced approach*

```
Query
declare namespace cat = "http://datypic.com/cat";
<report xmlns="http://datypic.com/report"
         xmlns:prod="http://datypic.com/prod"> {
  for $prod in doc("prod_ns.xml")/prod:product
  return <lineItem>
            {$prod/prod:number}
            {$prod/prod:name}
          </lineItem>
} </report>
```
#### **Results**

```
<report xmlns:prod="http://datypic.com/prod"
         xmlns="http://datypic.com/report">
  <lineItem>
     <prod:number>563</prod:number>
     <prod:name language="en">Floppy Sun Hat</prod:name>
   </lineItem>
</report>
```
### **Controlling the Copying of Namespace Declarations**

In addition to the considerations discussed in the previous section, there is another way to control the placement of namespace declarations in your results. A word of caution: the facilities described here interact in subtle ways, and not all products implement them correctly.

The copy-namespaces declaration, which appears in the query prolog, controls the appearance of namespace declarations. Specifically, it applies to the case where you construct a new element, and include elements from the input document as children of your new element. It controls whether namespace declarations are inherited from parent constructors, and/or preserved from input documents. Its syntax is shown in Figure 10-4.

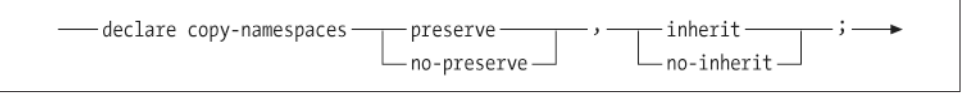

*Figure 10-4. Syntax of a copy-namespaces declaration*

It consists of two settings (both required), separated by a comma. For example:

```
declare copy-namespaces no-preserve, inherit;
```
If no copy-namespaces declaration is provided, the default values are determined by your implementation. They may have been specified by the user outside the scope of the query or set automatically by the processor.

The first setting, either preserve or no-preserve, controls whether unused name‐ space declarations are included from the input document. *Unused* here means "not used in the name of the element or its attributes." Namespace declarations that are being used are always included from the input document, regardless of the setting of preserve or no-preserve. Generally, no-preserve is preferred because there is not much point in copying unused namespace declarations.

One reason to choose preserve is if your element *content* (or attribute values) con‐ tains namespace-sensitive values, such as qualified names. Namespaces used in content (as opposed to in element/attribute names) are not considered to be "used." If you choose no-preserve, and the prefixes in the content are dependent on those

non-preserved declarations, an error may be raised when you try to validate or use the output document, because there may be an undeclared prefix.

The second setting, either inherit or no-inherit, controls whether the in-scope namespace declarations are copied from an outer constructor in the query to elements that are being copied (usually from the input document). Choosing inherit usually results in a less cluttered result document. If this value is set to no-inherit, unused namespaces declared on ancestor elements are explicitly undeclared on the copied element. The main reason for this is to stop namespaces from a content envelope (for example, a SOAP header) from bleeding into the content: if the namespaces are undeclared in the content, the recipient can extract the content without the envelope namespaces having polluted the message body.

Undeclaring prefixes is only allowed in Namespaces 1.1, so no-inherit is essentially ignored if your implementation does not support Namespaces 1.1.

Note that these settings affect in-scope namespaces only, not statically known name‐ spaces. They apply to both default namespace declarations and those that use prefixes.

Examples [10-17](#page-199-0) and [10-18](#page-200-0) exhibit the differences in these settings. They use the input document shown in Example 10-16, which has three different namespaces declared.

*Example 10-16. Multinamespace input document (cat\_ns2.xml)*

```
<cat:catalog xmlns:cat="http://datypic.com/cat"
              xmlns:prod="http://datypic.com/prod"
              xmlns:ord="http://datypic.com/ord">
   <prod:product>
     <prod:number>563</prod:number>
     <prod:name language="en">Floppy Sun Hat</prod:name>
   </prod:product>
</cat:catalog>
```
[Example 10-17](#page-199-0) shows a query that uses the settings no-preserve and inherit. This combination of settings usually results in the fewest surprises. The query returns a report element that contains a product element copied from the input document. The report element has three namespace declaration attributes, and therefore has three in-scope namespaces.

<span id="page-199-0"></span>*Example 10-17. Query with no-preserve, inherit*

#### **Query**

```
declare copy-namespaces no-preserve, inherit;
<report xmlns="http://datypic.com/report"
        xmlns:cat="http://datypic.com/cat"
         xmlns:prodnew="http://datypic.com/prod"> {
  doc("cat_ns2.xml")//prodnew:product
} </report>
```
#### **Results**

```
<report xmlns="http://datypic.com/report"
         xmlns:cat="http://datypic.com/cat"
         xmlns:prodnew="http://datypic.com/prod">
   <prod:product xmlns:prod="http://datypic.com/prod">
     <prod:number>563</prod:number>
     <prod:name language="en">Floppy Sun Hat</prod:name>
   </prod:product>
</report>
```
In the results, the only namespace declaration preserved from the input document is the one that the product element is actually using (because it is part of its name). This is because the no-preserve setting meant that unused namespace declarations were not copied from the input document.

Because inherit is chosen, the product element has declarations for the default (report) and cat namespaces in scope, even though it doesn't use them.

Note that even though the http://datypic.com/prod namespace is declared (with the prefix prodnew) in the report start tag, it is redeclared in the product start tag with a different prefix, and it is the prod prefix that is used. This is because nodes that are included from the input document will always use the prefixes that come from the input document. No combination of copy-namespaces settings will allow the prodnew prefix to be used for the product element instead of the prod prefix. To change any aspect of the element name, whether prefix, URI, or local name, you need to construct a new element rather than copying the original.

[Example 10-18](#page-200-0) shows the exact same query but with the opposite settings: preserve and no-inherit. In this case, all three namespace declarations from the input document are preserved (prod, ord, and cat), even though the cat and ord namespaces are not used. The cat namespace declaration is not written out in the product start tag because it has the same prefix and namespace as the one in the report start tag. The serialization process takes care of eliminating duplicate namespace declarations that are in the same scope.

<span id="page-200-0"></span>Because no-inherit is chosen, the product element should not inherit the default (report) and prodnew namespace declarations from the report element. Therefore, they are undeclared (assuming your processor supports Namespaces 1.1).

*Example 10-18. Query with preserve, no-inherit*

```
Query
declare copy-namespaces preserve, no-inherit;
<report xmlns="http://datypic.com/report"
         xmlns:cat="http://datypic.com/cat"
         xmlns:prodnew="http://datypic.com/prod"> {
  doc("cat_ns2.xml")//prodnew:product
} </report>
Results
<report xmlns="http://datypic.com/report"
         xmlns:cat="http://datypic.com/cat"
         xmlns:prodnew="http://datypic.com/prod">
   <prod:product xmlns:prod="http://datypic.com/prod"
                 xmlns:ord="http://datypic.com/ord"
                 xmlns=""
                 xmlns:prodnew="">
     <prod:number>563</prod:number>
```

```
 <prod:name language="en">Floppy Sun Hat</prod:name>
   </prod:product>
</report>
```
# **URI-Qualified Names**

As an alternative to using namespace declarations, it is possible, starting in XQuery 3.0, to use a URI-qualified name that includes the entire literal namespace name, delimited by Q{ and }, at the beginning of a name. For example, instead of using the name prod:name, you could omit the declaration for the prod prefix and use the following name:

```
Q{http://datypic.com/prod}product
```
This syntax can be used almost all places that a literal name is used in a query, for example in a function call, an element or attribute name used in an XPath, or a variable name. One place it cannot be used is in direct constructors, because they use an XML-like syntax, and the URI-qualified name syntax is not allowed in XML documents.

[Example 10-19](#page-201-0) shows a revised version of [Example 10-6](#page-187-0) where instead of declaring the prod prefix in a namespace declaration, the http://datypic.com/prod name‐ space name is used in its entirety in the path expression.

<span id="page-201-0"></span>*Example 10-19. Using a URI-qualified name*

```
xquery version "3.0";
declare namespace rep = "http://datypic.com/report";
<rep:report> {
  doc("cat_ns.xml")//Q{http://datypic.com/prod}product
} </rep:report>
```
Because the example uses the http://datypic.com/report namespace in a direct constructor, it still needs to use a namespace declaration for that namespace, and use the rep prefix in the constructor. URI-qualified names are more useful in XPath than in XQuery because XPath doesn't have a prolog where prefixes can be declared, but is carried over to XQuery for compatibility.

# **CHAPTER 11 A Closer Look at Types**

[Chapter 2](#page-38-0) briefly introduced the use of types in XQuery. This chapter delves deeper into the XQuery type system and its set of built-in types. It explains the automatic type conversions performed by the processors and describes the expressions that are relevant to types, namely type constructors, cast and castable expressions, and instance of expressions.

# **The XQuery Type System**

XQuery is a strongly typed language, meaning that each function and operator is expecting its arguments or operands to be of a particular type. This means, for example, that you cannot perform arithmetic operations on strings, without explicitly tell‐ ing the processor to treat your strings like numbers. This is similar to some common object-oriented programming languages, like Java and C#. It is in contrast to most scripting languages, like JavaScript, which will automatically coerce values to the appropriate type.

### **Advantages of a Strong Type System**

There are several advantages to a strong type system. One of them is the early and reliable identification of errors in a query. Potential errors in the query can be deter‐ mined statically before the query is even executed. For example, if you are trying to double a value that is a string (e.g., a product name), there is probably an error in the query. In addition, a strict type system allows for the identification of errors in the values of input data. This identification of errors can make queries easier to debug, and results in more reliable queries that are able to handle a variety of input data. This is especially true if schemas are used, because schema types can help identify possible errors. A schema allows the processor to tell you that the product name is a string and that you should not be trying to double it. Based on a schema, the proces‐

sor can also tell you when you've specified a path that will never return any elements —for example, because of a misspelling or an invalid chain of steps.

Another advantage of a strong type system is optimization. Implementations can optimize performance if they know more about the types of data. This too is espe‐ cially true if schemas are used, because schema types can help a processor find spe‐ cific elements. If your schema says that all number elements appear as children of product elements, your processor only has to look in one place for the number ele‐ ments you have requested in your query. If it knows that there is always only one number per product, it can further optimize certain comparison operations.

A strong type system has its disadvantages, too. One is that it can complicate query authoring, because more attention is being paid to types. For example, if you know you want to treat a numeric value like a string, you have to explicitly cast it to xs:string in order to perform string-related operations. Also, supporting an exten‐ sive type system can put a burden on implementers of the standard. This is why the more complex features—schema awareness and static typing—are optional features of the standard that are not available in all implementations.

## **Do You Need to Care About Types?**

If you do not use schemas, your input data will be untyped. Usually, this means that you, as a query author, do not need to be especially concerned about types. Because of the type conversions described in ["Automatic Type Conversions" on page 185](#page-208-0), the processor will usually "do the right thing" with your data.

For example, you may pass an untyped price element to the round function, or multiply it by two. In these cases, the processor will automatically assume that the content of the price element is numeric, and convert it to a numeric type. Likewise, calling the substring function with a name element will assume that name contains a string.

There is the occasional "gotcha," though. One example is comparing two untyped val‐ ues by using general comparison operators (e.g., < or =). If the values are untyped, they are compared as strings. Therefore, if you compare the untyped price element <price>123.99</price> with the untyped price element <price>99.99</price>, the second will be considered greater because the string value starts with a greater digit. Similarly, order by clauses in FLWORs assume that untyped values are strings rather than numbers. In both of these cases, the prices need to be explicitly converted to numbers in order to be sorted or compared as numbers. Casting is described in ["Constructors and Casting" on page 195.](#page-218-0)

With untyped text values, you need to be concerned when using the max and min functions. These two functions treat untyped data as if it is numeric. Therefore, the expression:

```
max(doc("catalog.xml")//name)
```
will raise error FORG0001. Instead, you need to cast the names to xs:string. One way to do this is to use the string function, as in:

```
max(doc("catalog.xml")//name/string())
```
If you *do* use schemas, you will be able to get more of the benefits of strong typing, but you will need to pay more attention to types when writing your query. Unlike some weakly typed languages, XQuery will not automatically convert values of one type to an unrelated type (for example, a string to a number). So, if your schema for some reason declares the price element to be of type xs:string, you will not be able to perform arithmetic operations, or call functions like round, on your price without explicitly casting it to a numeric type.

# **The Built-in Types**

A wide array of simple types is built into XQuery. All the built-in types are covered individually in detail in [Appendix B,](#page-658-0) with a description, lexical representations, and examples. In practice, you are likely to need only a handful of these built-in types. The XML Schema type system divides simple types into three varieties: atomic types, list types, and union types.

# **Atomic Types**

The atomic types, shown in [Figure 11-1](#page-205-0), represent common datatypes such as strings, dates, and times. The built-in types are identified by qualified names that are prefixed with xs, because they are defined in the XML Schema Namespace. You can use all of these built-in types in your queries regardless of whether the implementation is actually schema-aware, and whether or not you are using schemas to validate your source or result documents.

Nineteen of the built-in types are primitive, meaning that they are the top level of the type hierarchy. Each primitive type has a value space, which describes all its valid val‐ ues, and a set of lexical representations for each value in the value space. There is one lexical representation, the canonical representation, that maps one-to-one with each value in the value space. The canonical representation is important because it is the format used when a value is serialized or cast as a string.

For example, the primitive type xs: integer has a value that is equal to 12 in its value space. This value has multiple lexical representations that map to the same value, such as 12, +12, and 012. The canonical representation is 12. Some primitive types, such as xs:date, only have one lexical representation, which becomes, by default, the canonical representation.

<span id="page-205-0"></span>The rest of the built-in types are derived (directly or indirectly) from one of the prim‐ itive types. The derived built-in types (and indeed, user-defined types) inherit the qualities of the primitive type from which they are derived, including their value space (possibly restricted), lexical representations, and canonical representations. Their values can also be substituted for each other. For example, the insert-before function expects a value of type xs: integer for its second argument. Nevertheless, it accepts a value of any type derived from xs:integer, such as xs:positiveInteger or xs:long.

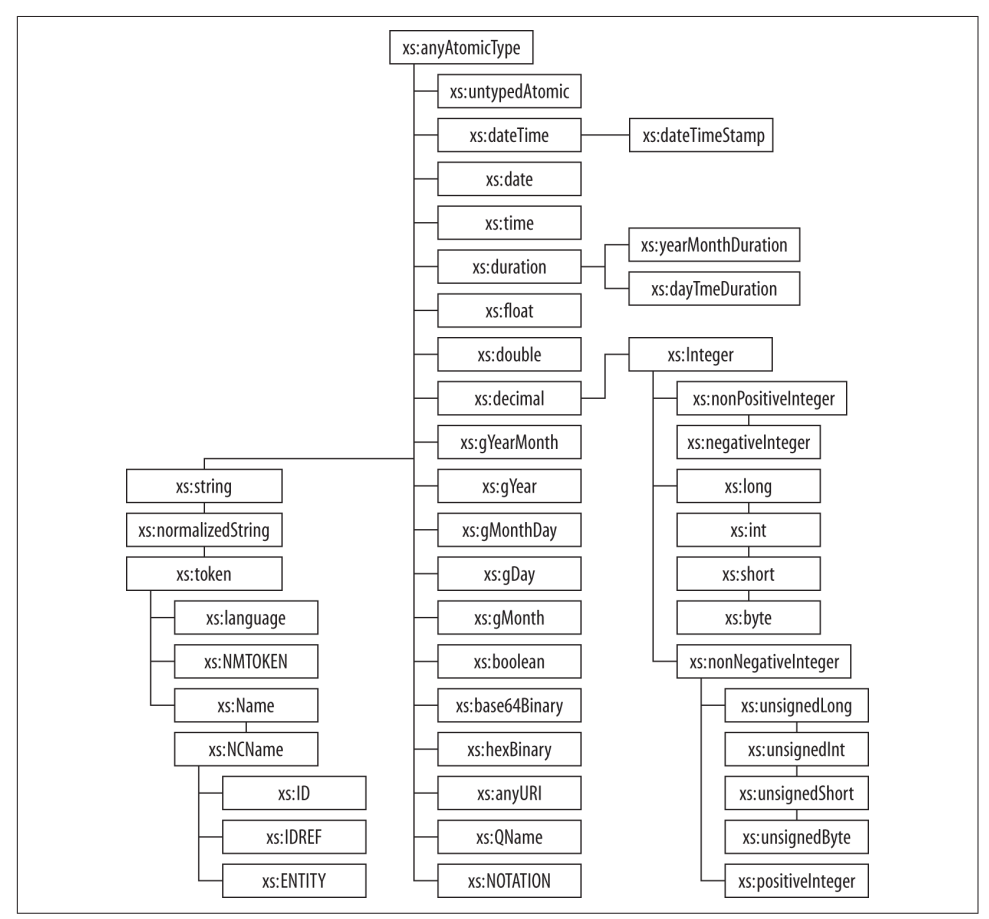

*Figure 11-1. The atomic type hierarchy*

At the top of the built-in atomic type hierarchy is xs:anyAtomicType. This type encompasses all the other atomic types. No values ever actually have the type xs:anyAtomicType; they always have a more specific type. However, this type name can be used as a placeholder for all other atomic types. For example, the distinct-values function signature specifies that its first argument is

xs:anyAtomicType. This means that atomic values of any type can be passed to this function.

# **List Types**

A list type represents a list of possibly multiple atomic values of a particular type, known as its item type. There are three list types built into the type system: xs:IDREFS, xs:NMTOKENS, and xs:ENTITIES. They are defined as list types with item types xs:IDREF, xs:NMTOKEN, and xs:ENTITY, respectively. It is also possible to define new list types in a schema. List types are treated somewhat differently from atomic types in XQuery because, for example, they cannot appear in sequence types. However, other type-related features such as type constructors and casting *are* available for list types.

# **Union Types**

A union type allows a value to be a choice among several different types, known as its member types. There is one union type built into the type system, xs:numeric, which is defined as the union of the three primitive numeric types: xs:double, xs:float, and xs:decimal. This is a convenient way of allowing certain functions and opera‐ tors, for example the round function, to accept values of any numeric type. It is also possible to define new union types in a schema. Union types whose members are atomic types (like xs:numeric) are treated much like atomic types in XQuery.

# **Types, Nodes, and Atomic Values**

Element and attribute nodes, as well as atomic values, all have types associated with them. Sequences don't technically have types, although they can be matched to sequence types, as described later in this chapter.

## **Nodes and Types**

All element and attribute nodes have type annotations, which indicate the type of their content. An element or attribute can come to be annotated with a specific type when it is validated against a schema. This might occur when the document is first opened, or as the result of a validate expression. Schema validation is discussed fur‐ ther in [Chapter 14](#page-250-0).

If an element or attribute has not been validated and does not have a specific type, it is automatically assigned a generic type, namely xs:untyped (for elements) or xs:untypedAtomic (for attributes). Sometimes these nodes are referred to as untyped, despite the fact that they do have a type, albeit a generic one.

Attributes, and most elements, also have a typed value. This typed value is an atomic value extracted from the node, taking into account the node's type annotation. For example, if the number element has been validated and given the type  $xs:integer$ , its typed value is 784 (type xs:integer). If the number element is untyped, its typed value is 784 (type xs:untypedAtomic). The data function allows you to retrieve the typed value of a node.

## **Atomic Values and Types**

Every atomic value has a type. An atomic value might have a specific type because:

- It is extracted from an element or attribute that has a type annotation. This can be done explicitly using the data function, or automatically using many func‐ tions and operators.
- It is the result of a constructor function or a cast expression.
- It is the value of a literal expression. Literals surrounded by single or double quotes are considered to have the type xs:string, whereas non-quoted numeric values have the type xs: integer, xs: decimal, or xs: double, depending on their format.
- It is the result of an expression or function that returns a value of a particular type—for example, a comparison expression returns an xs:boolean value, and the count function returns an xs:integer.

A value might not have a specific type if it was extracted from an untyped element or attribute. In this case, it is automatically assigned the generic type xs:untypedAtomic. Untyped atomic values can be used wherever a typed value can be used, and they are usually cast to the required type automatically. This is because every function and expression has rules for casting untyped values to an appropriate type.

# **Type Checking in XQuery**

Because XQuery is a strongly typed language, an XQuery processor verifies that all items are of the appropriate type and raises type errors when they are not. There are two phases to processing a query: the static analysis phase and the dynamic evalua‐ tion phase, both of which have type-checking components.

# **The Static Analysis Phase**

During the static analysis phase, the processor checks the query itself, along with any related schemas, for static errors, without regard to the input documents. It is roughly equivalent to *compiling* the query; that is, checking for syntax errors and other errors

<span id="page-208-0"></span>that will occur regardless of the input document. The processor raises static errors during the static analysis phase. Examples of static errors include:

- Syntax errors, such as invalid keywords or mismatched brackets
- Referring to a variable or calling a function that has not been declared
- Using namespace prefixes that are not declared

Some implementations support an optional static typing feature, which means that they evaluate the types of expressions in a query during the static analysis phase. This allows errors in the query to be caught early and more reliably, and can help optimize queries. A number of expressions, functions, and syntactic constructs are available solely to support static typing. These are discussed in [Chapter 15.](#page-268-0)

Implementations that don't claim to support the static typing feature might also do static analysis in order to reduce the amount of runtime type checking needs. It's always a good idea to declare the types of your variables, function parameters, and function return types to give the processor as much information as possible.

# **The Dynamic Evaluation Phase**

During the dynamic evaluation phase, the processor checks the query again, this time with the data from the input document. Some expressions that did not result in errors during the analysis phase will in fact result in errors during the evaluation phase. For example, the expression:

sum(doc("catalog.xml")//number)

might pass the static analysis phase if number is untyped; the processor has no way of knowing whether all the contents of the number elements will be numeric values. However, it will raise a dynamic error in the evaluation phase if any of the number elements contains a value that cannot be cast to a numeric type, such as the string abc.

# **Automatic Type Conversions**

In XQuery, each function and operator expects its arguments to be of a particular type. However, this is not as rigid as it may sound because there are a number of type conversions that happen automatically. They are discussed in this section.

# **Subtype Substitution**

Functions and operators that expect a value of a particular type also accept a value of one of its derived types. This is known as subtype substitution. For example, the upper-case function expects an xs:string as an argument, but you can pass a value

whose type is derived by restriction from xs:string, such as xs:NMTOKEN. This also works for complex types defined in schemas. A function expecting an element of type ProductType also accepts an element of type UmbrellaType, if UmbrellaType is derived by restriction from ProductType. Note that the value retains its original type; it is not actually cast to another type.

# **Type Promotion**

When two values of different numeric types are compared or used in the same operation, one is promoted to the type of the other. An xs:decimal value can be promoted to the xs:float or xs:double type, and an xs:float value can be promoted to the xs:double type. For example, the expression 1.0 + 1.2E0 adds an xs:decimal value (1.0) to an xs:double value. The xs:decimal value is promoted to xs:double before the expression is evaluated. Numeric type promotion happens automatically in arith‐ metic expressions, comparison expressions, and function calls.

In addition, values of type xs:anyURI are automatically promoted to xs:string in comparison expressions and function calls. Unlike subtype substitution, type promo‐ tion results in the type of a value changing.

# **Casting of Untyped Values**

In some cases, an untyped value is automatically cast to a specific type. This occurs in function calls, as well as in comparison and arithmetic expressions. For example, if you call the upper-case function with an untyped value, it is automatically cast to xs: string. If you add an untyped value to a number, as in  $\langle a \rangle$  = > + 2, the untyped value 3 is cast to xs:integer, and the expression returns 5.

Note that typed values are *not* automatically cast. For example, "3" + 2 will not auto‐ matically cast the string 3 to the number 3, even though this is theoretically possible. One exception is the concat function, which automatically casts its arguments to strings. But that's special behavior of this particular function, not something that hap‐ pens implicitly on the function call.

## **Atomization**

Atomization occurs when a function or operator expects an atomic value and receives a node instead. Specifically, it is used in:

- Arithmetic operations
- Comparisons
- Function calls and returns
- Cast expressions and constructors
- Name expressions in computed constructors
- Switch expressions

Atomization involves extracting the typed value of one or more elements or attributes to return one or more atomic values. For example:

 $3 + 5$ 

returns the value 8 because the value 3 is extracted from the e1 element during atomization. Also:

```
substring(<e2>query</e2>, 2, 3)
```
returns uer because the string query is extracted from the e2 element. These two examples work if e1 and e2 are untyped, because their so-called typed values would be instances of xs:untypedAtomic, and would be cast to the type required by the operation. They would work equally well if e1 had the type annotation xs:integer, and e2 had the type annotation xs:string, in which case no casting would need to take place.

### **Effective Boolean Value**

It is often useful to treat a sequence as a Boolean value. For example, if you want to determine whether your catalog element contains any products whose price is less than 20, you might use the expression:

```
if (doc("prices.xml")//prod[price < 20])
then <bargain-bin>...</bargain-bin>
else ()
```
In this case, the result of the path expression doc("prices.xml")//prod[price < 20] is a sequence of elements that match the criteria. However, the test expression (after if) simply needs a true/false answer regarding whether there are any elements that match the criteria. Here, the sequence is automatically converted to its effective boolean value, which essentially indicates whether it is empty.

Sequences are automatically interpreted as Boolean values in:

- Conditional (if-then-else) expressions
- Logical (and/or) expressions
- where clauses of FLWORs
- Quantified (some/every) expressions
- The argument to the not function
- The predicates of path expressions

<span id="page-211-0"></span>In addition, the boolean function can be used to explicitly convert a sequence to its effective boolean value. The effective boolean value of a sequence is false if it is:

- The empty sequence
- A single, atomic value of type xs:boolean that is equal to false
- A single, atomic value of type xs:string that is a zero-length string ("")
- A single, atomic value with a numeric type that is equal to 0 or NaN

The effective boolean value cannot be determined on a sequence of more than one item whose first item is an atomic value, and on individual atomic values whose type is not numeric, untyped, xs:boolean, or xs:string. It is also not defined for function items, including maps and arrays. If the processor attempts to evaluate the effective boolean value in these cases, error FORG0006 is raised.

In all other cases, the effective boolean value is true. This includes a sequence of one or more items whose first item is a node or a single atomic value other than those described in the preceding list. Table 11-1 shows some examples.

| <b>Example</b>               | <b>Effective boolean value</b> |  |  |
|------------------------------|--------------------------------|--|--|
| $\left( \right)$             | false                          |  |  |
| false()                      | false                          |  |  |
| true()                       | true                           |  |  |
| $\mathbf{H}$                 | false                          |  |  |
| "false"                      | true                           |  |  |
| "x"                          | true                           |  |  |
| 0                            | false                          |  |  |
| xs:float("NaN")              | false                          |  |  |
| $(false()$ or $false()$      | false                          |  |  |
| doc("prices.xml")/*          | true                           |  |  |
| <a>false</a>                 | true                           |  |  |
| <a>{xs:boolean("false")}</a> | true                           |  |  |
| (false(), false(), false())  | Error FORG0006                 |  |  |
| 1, 2, 3                      | Error FORG0006                 |  |  |
| xs:date("2015-01-15")        | Error FORG0006                 |  |  |
| [true()]                     | Error FORG0006                 |  |  |
| $data($ [true()])            | true                           |  |  |

*Table 11-1. Examples of effective boolean value*

Note that a node that contains a false atomic value is *not* the same thing as a false atomic value by itself. In the  $\leq a$ -false $\leq/a$  example in [Table 11-1,](#page-211-0) the effective boolean value is true because a is an element node, not an atomic value of type xs:boolean. This is true even if the a element is declared to be of type xs:boolean.

### **Function Conversion Rules**

When you call a function, sometimes the type of an argument differs from the type specified in the function signature. For example, you can pass an xs: integer to a function that expects an xs:decimal. Alternatively, you can pass an element that contains a string to a function that expects just a string. XQuery defines rules, known as function conversion rules, for converting arguments to the expected type. These function conversion rules apply only if the function expects an atomic value (or sequence of atomic values).

In fact, these function conversion rules use the various methods of type conversion and matching that are described in the preceding sections. They are put together here to show the sequential process that takes place for each argument when a function is called.

- 1. Atomization is performed on the argument sequence, resulting in a sequence of atomic values.
- 2. Casting of untyped values is performed. For example, the untyped value 12 can be cast to xs: integer. As noted above, typed values are not cast to other types.
- 3. If the expected type is numeric or xs:string, type promotion may be performed. This means that a value of type xs:decimal can be promoted to xs:float, and xs:float can be promoted to xs:double. A value of type xs:anyURI can be pro‐ moted to xs:string.

Note that these rules do not cover converting a value to the base type from which its type is derived. For example, if an xs:unsignedInt value is passed to a function that expects an xs:integer, the value is not converted to xs:integer. However, subtype substitution does occur, and the function accepts this value.

The reverse is not true; you cannot pass an xs:integer value to a function that expects an xs:unsignedInt, even if the integer you pass meets all the tests for an xs:unsignedInt. The value must be explicitly cast to xs:unsignedInt.

As an example of the function conversion rules, if a function expects an argument of type xs:decimal?, it accepts any of the following:

- An atomic value of type xs:decimal
- The empty sequence, because the occurrence indicator (?) allows for it
- An atomic value of type prod:myDecimal (derived from xs:decimal) because the sequence type xs:decimal? matches derived types as well
- An atomic value of type xs:integer (derived from xs:decimal) because the sequence type xs:decimal? matches derived types as well
- An atomic value of type prod:myInteger (derived from xs: integer) because the sequence type xs:decimal? matches derived types as well
- An untyped atomic value, whose value is 12.5, because it is cast to xs:decimal (step 2)
- An element of type xs: decimal, because its value is extracted (step 1)
- An untyped attribute, whose value is 12, because its value is extracted (step 1) and cast to xs:decimal (step 2)
- An untyped element whose only content is 12.5, because its value is extracted (step 1) and cast to xs:decimal (step 2)

A function expecting xs:decimal\* accepts a sequence of any combination of the above items. On the other hand, a function expecting xs:decimal? does *not* accept:

- An atomic value of type xs:string, even if its value is 12.5. This value must be explicitly cast to xs:decimal or type error XPTY0004 is raised.
- An atomic value of type xs:float, because type promotion only works in one direction.
- An untyped element whose only content is abc, because its value cannot be cast to xs:decimal.
- An untyped element with no content, because its value "" (not the empty sequence) cannot be cast to xs:decimal.
- A typed element whose type allows element-only content even if it has no chil‐ dren, because step 1 raises an error.
- A sequence of multiple xs:decimal values; only one item is allowed.

# **Sequence Types**

A sequence type is used in a query to specify the expected type of a sequence of zero, one, or more items. When declaring functions, sequence types are used to specify the types of the parameters as well as the return value. For example, the function declaration:

```
declare function local:getProdNums ($catalog as element()) as xs:integer*
   {$catalog/product/xs:integer(number)};
```
uses two sequence types:

- element(), to specify that the \$catalog parameter must be one (and only one) element
- xs: integer<sup>\*</sup>, to specify that the return type of the function is zero to many xs:integer values

Sequence types are also used in many type-related expressions, such as the cast as, treat as, and instance of expressions. The syntax of a sequence type is shown in Figure 11-2. The detailed syntax of some sequence types is diagrammed elsewhere, where the related component is described.

- <*element-attribute-test*> is shown in [Figure 14-4](#page-265-0)
- <*function-test*> is shown in [Figure 23-1](#page-387-0)
- <*map-test*> is shown in [Figure 24-2](#page-399-0)
- <*array-test*> is shown in [Figure 24-3](#page-407-0)

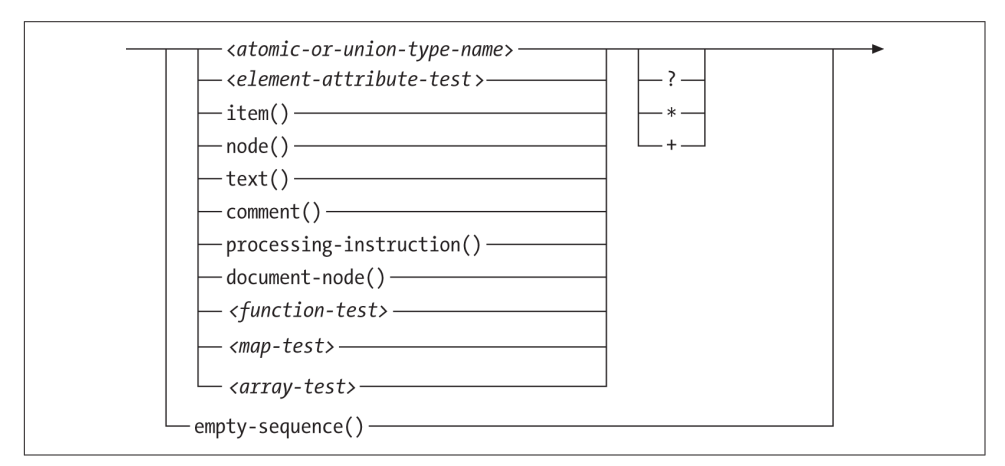

*Figure 11-2. Syntax of a sequence type*

### **Occurrence Indicators**

An occurrence indicator can be used at the end of a sequence type to indicate how many items can be in a sequence. The occurrence indicators are:

- ? For zero or one items
- \* For zero, one, or more items
- + For one or more items

If no occurrence indicator is specified, it is assumed that the sequence can have one and only one item. For example, a sequence type of xs:integer matches one and only one atomic value of type xs:integer. A sequence type of xs:string\* matches a sequence that is either the empty sequence or contains one or more atomic values of type xs:string. A sequence type of node()? matches either the empty sequence or a single node.

Remember that there is no difference between an item and a sequence that contains only that item. If a function expects xs:string\* (a sequence of zero to many strings), it is perfectly acceptable to pass it a single string without attempting to enclose it in a sequence in any way.

The empty sequence, which is a sequence containing zero items, only matches sequence types that use the occurrence indicator? or \*, or empty-sequence().

## **Generic Sequence Types**

Following are some generic sequence types:

```
item()
```
Matches any item (node, atomic value of any type, function, map, array)

```
node()
```
Matches a node of any kind

```
empty-sequence()
   Matches the empty sequence
```
xs:anyAtomicType Matches an atomic value

Table 11-2 shows some examples of the generic sequence types.

*Table 11-2. Examples of generic sequence types*

| Example           | <b>Meaning</b>                                         |
|-------------------|--------------------------------------------------------|
| $node()$ *        | A sequence of one or more nodes, or the empty sequence |
| item()?           | One item of any kind, or the empty sequence            |
| xs:anyAtomicType+ | A sequence of one or more atomic values (of any type)  |

These generic sequence types are useful because it is not possible to specify, for exam‐ ple, "one or more xs:string values or nodes." In this case, you would instead need to specify a more generic sequence type, namely item()+. They're also useful when defining generic functions such as reverse or count.
### **Simple Type Names as Sequence Types**

The sequence type can also be the qualified name of specific built-in atomic type, such as xs:integer, xs:double, xs:date, or xs:string. This matches atomic values of that type or any type derived (directly or indirectly) from it. For example, the sequence type xs:integer also matches an atomic value of type xs:unsignedInt, because xs:unsignedInt is indirectly derived by restriction from xs:integer in the type hierarchy. The reverse is not true; the sequence type xs:unsignedInt does not match an xs: integer value; it must be explicitly cast.

These sequence types match atomic values only, not nodes that contain atomic values of the specified type. However, in function calls, nodes can be passed to functions expecting these kinds of atomic sequence types, because of atomization. An element that contains an integer would match element(\*, xs:integer) (described in the next section), but would also be acceptable as an argument being passed to a function expecting an xs: integer, for example. Table 11-3 shows some examples.

*Table 11-3. Examples of sequence types based on type name*

| Example        | Meaning                                                                                                    |
|----------------|----------------------------------------------------------------------------------------------------|
| xs:integer     | One atomic value of type xs: integer (or any type derived by restriction from xs: integer)                              |
| xs:integer?    | One atomic value of type $xs:integer$ (or any type derived by restriction from $xs:integer$ ), or<br>the empty sequence |
| prod:NameType* | A sequence of one or more atomic values of type prod: Name Type, or the empty sequence                                  |

List type names cannot be used in sequence types, but it is possible to specify their item type with an occurrence indicator. For example, instead of trying to specify xs:NMTOKENS, which is an illegal sequence type, you could specify xs:NMTOKEN\*. A union type name such as xs:numeric *can* be used in a sequence type, as long as the union type has no list types among its members.

User-defined types such as prod:SizeType can be used in sequence type expressions, but they must have been imported from a schema.

### **Element and Attribute Tests**

The sequence types element() and attribute() can be used to match any one ele‐ ment or attribute (respectively). An alternate syntax, with the same meaning, uses an asterisk, as in element(\*) and attribute(\*).

It is also possible to test for a specific name. For example, the sequence type:

```
element(prod:product)
```
matches any element whose name is prod:product.

When schemas are used, it is also possible to test elements and attributes based on their type annotations in addition to their names. This is described in ["Sequence](#page-264-0) [Types and Schemas" on page 241](#page-264-0).

Sequence types can be used to test for other node kinds, using document-node(), text(), comment(), and processing-instruction(). These sequence types are dis‐ cussed in [Chapter 22.](#page-366-0)

Sequence types can be used to test for function items, including maps and arrays. These sequence types are discussed in ["Functions and Sequence Types" on page 364,](#page-387-0) ["Maps and Sequence Types" on page 376,](#page-399-0) and ["Arrays and Sequence Types" on page](#page-407-0) [384](#page-407-0), respectively.

### **Sequence Type Matching**

Sequence type matching is the process of determining whether a sequence of zero or more items matches a specified sequence type, according to the rules specified in the preceding sections. Several kinds of expressions perform sequence type matching, such as the instance of expression described in this section.

Additional static-typing-related expressions, described in [Chapter 15,](#page-268-0) also use the rules for sequence type matching. The typeswitch expression uses sequence type matching to control which expressions are evaluated. Other expressions, namely FLWOR expressions and quantified expressions, allow a sequence type to be specified to test whether values bound to variables match a particular sequence type.

### **The instance of Expression**

To determine whether a sequence of one or more items matches a particular sequence type, you can use an instance of expression, whose syntax is shown in Figure 11-3.

— <expr> — instance of — <sequence-type> →

*Figure 11-3. Syntax of an instance of expression*

The instance of expression does not cast a value to the specified sequence type. It simply returns true or false, indicating whether the value matches that sequence type. [Table 11-4](#page-218-0) shows some examples of the instance of expression.

<span id="page-218-0"></span>*Table 11-4. Examples of instance of expressions*

| <b>Example</b>                                                                         | <b>Return value</b>                                                                           |
|----------------------------------------------------------------------------------------|-----------------------------------------------------------------------------------------------|
| 3 instance of xs:integer                                                               | true                                                                                          |
| 3 instance of xs:decimal                                                               | true, because xs: integer is derived by restriction from<br>xs:decimal                        |
| $\langle x \rangle$ $\langle 3 \rangle$ $\langle x \rangle$ instance of $x$ s: integer | false, because the element node x is untyped, even though it<br>happens to contain an integer |
| $\langle x \rangle$ $\langle 3 \rangle$ $\langle x \rangle$ instance of element()      | true                                                                                          |
| $\langle x \rangle = \frac{3}{3} \langle x \rangle$ instance of node()                 | true                                                                                          |
| $\langle x \rangle = \frac{3}{3} \langle x \rangle$ instance of item()                 | true                                                                                          |
| $(3, 4, 5)$ instance of $xs:$ integer                                                  | false                                                                                         |
| $(3, 4, 5)$ instance of xs: integer*                                                   | true                                                                                          |
| xs:float(3) instance of xs:double false                                                |                                                                                               |

Sequence type matching does not include numeric type promotion. For this reason, the last example in the table returns false.

## **Constructors and Casting**

There are two mechanisms in XQuery for explicitly changing values from one type to another: constructors and casting.

### **Constructors**

Constructors are functions used to construct atomic values with given types. For example, the constructor xs:date("2015-05-03") constructs an atomic value whose type is xs:date. The signature of this xs:date constructor function is:

```
xs:date($arg as xs:anyAtomicType?) as xs:date?
```
There is a constructor function for each of the built-in simple types (both primitive and derived). The qualified name of the constructor is the same as the qualified name of the type. For the built-in types, constructor names are prefixed with xs to indicate that they are in the XML Schema namespace.

All the constructor functions have a similar signature, in that they accept an atomic value and return an atomic value of the appropriate type. Because function arguments are atomized, you can pass a node to a constructor function, and its typed value is extracted. If you pass an empty sequence to a constructor, the result will be the empty sequence.

Unlike most other functions, constructor functions will accept arguments of any type and attempt to cast them to the appropriate type. The argument value must have a type that can be cast to the new type; otherwise, type error XPTY0004 is raised. Values of almost all types can be cast to and from xs:string and xs:untypedAtomic. The specific rules for casting among types are described in ["Casting Rules" on page 198.](#page-221-0)

In addition, the value must also be valid for the new type, or error FORG0001 is raised. For example, although the rules allow you to cast an xs:string value to xs:date, the expression xs:date("2015-13-02") raises an error because the month 13 is invalid.

For list types, constructor functions only accept a single value, but may return multiple atomic values, each an instance of the item type. The value passed to the constructor function must be a string or untyped value that is a space-separated list of values. For example, the expression  $xs:NMTOKENS("a b c")$  will return a sequence of three xs:NMTOKEN values.

Constructors also exist for all named user-defined simple types that are in the inscope schema definitions. If, in a schema, you have defined a type prod:SizeType that is derived from xs:integer by setting minInclusive to 0 and maxInclusive to 24, you can construct a value of this type using, for example:

```
prod:SizeType("10")
```
The qualified names must match, so the prefix prod must be bound to the target namespace of the schema containing the SizeType definition. If the type name is in no namespace (the schema in which it is defined has no target namespace), you cannot use a constructor (unless you change the default function namespace, which is not recommended). You must use a cast expression instead.

### **The Cast Expression**

Casting is the process of changing a value from one type to another. The cast expres‐ sion can be used to cast a value to another type. It has the same meaning as the constructor expression; it is simply a different syntax. The only difference is that it can be used with a type name that is in no namespace. For example:

\$myNum cast as xs:integer

casts the value of \$myNum to the type xs:integer. It is equivalent to xs:integer(\$myNum). The syntax of a cast expression is shown in Figure 11-4.

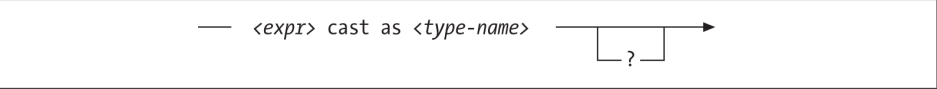

*Figure 11-4. Syntax of a cast expression*

The cast expression consists of the expression to be cast, known as the input expres‐ sion, followed by the keywords cast as, followed by the qualified name of the target type. Only a named simple type can be specified: either a built-in type or a userdefined simple type whose definition is among the in-scope schema definitions.

The type name may optionally be followed by a question mark as an occurrence indicator. In this case, the cast expression evaluates to the empty sequence if the input expression evaluates to the empty sequence. If no question mark is used, the input expression cannot evaluate to the empty sequence, or type error XPTY0004 is raised. This is in contrast to constructors, which always allow the empty sequence.

You cannot use the other occurrence indicators + and \* because you cannot cast a sequence of more than one item using a cast expression. If you attempt to do this, type error XPTY0004 is raised. To cast more than one value, you could place your cast expression as the last step of a path, as in:

```
doc("catalog.xml")//number/(. cast as xs:string)
```
The input expression can evaluate to a single atomic value, or a single node, in which case it is atomized to retrieve its typed value. As with constructors, the value must have a type that allows casting to the target type, and it must also be a valid value of the target type.

#### **The Castable Expression**

The castable expression is used to determine whether a value can be cast to another specified simple type. It is sometimes useful to determine this before the cast takes place to avoid dynamic errors, or to determine how the expression should be pro‐ cessed. For example:

```
if ($myNum castable as xs:integer)
then $myNum cast as xs:integer
else ()
```
evaluates to \$myNum cast to xs: integer if that is valid, otherwise the empty sequence. If the castable expression had not been used to test this, and \$myNum was not castable as an xs:integer, error XPTY0004 would have been raised. The syntax of a castable expression is shown in Figure 11-5.

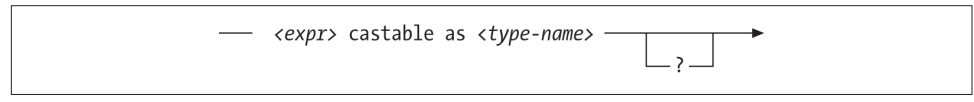

*Figure 11-5. Syntax of a castable expression*

The castable expression consists of an expression, followed by the keywords castable as, followed by the qualified name of the target type. It evaluates to a Boolean value. As with the cast expression, you can use the question mark as an

<span id="page-221-0"></span>occurrence indicator. The castable expression determines not only whether the one type can be cast to the other type, but also whether that specific value is valid for that type.

### **Casting Rules**

This section describes the rules for casting atomic values between specific types. These rules are used in cast expressions and constructors. In this section, the source type refers to the type of the original value that is being cast, and the target type refers to the type to which the value is being cast.

#### **Casting among the primitive types**

Specific rules exist for casting between each combination of two primitive types. These rules are discussed, along with the types themselves, in [Appendix B.](#page-658-0) The rules can be summarized as follows:

- Values of any simple type can be cast to and from xs:string and xs:untypedAtomic if the value is valid for the target type. See the next two sec‐ tions for more information.
- A value of a numeric type can be cast to any other numeric type if the value is in the value space of the target type.
- A value of a date, time, or duration type can sometimes be cast to another date, time, or duration type.
- Other types (xs:boolean, xs:QName, xs:NOTATION, xs:anyURI, xs:hexBinary, and xs:base64Binary) have limited casting ability to and from types other than xs:string and xs:untypedAtomic. See [Appendix B](#page-658-0) for more information on each type.

#### **Casting from xs:string or xs:untypedAtomic**

A value of type xs:string or xs:untypedAtomic can be cast to any other primitive type. For example, xs:integer("12") casts the xs:string value 12 to xs:integer. Of course, the string must represent a valid lexical representation of the target type. For example, xs:integer("12.1") raises error FORG0001 because the lexical representation of xs: integer does not allow fractional parts.

When a value is cast from xs: string to another primitive type, whitespace is collapsed. Specifically, this means that every tab, carriage return, and line-feed character is replaced by a single space; consecutive spaces are collapsed into one space; and leading and trailing spaces are removed. Therefore, xs: integer(" 12 ") is valid, even with the leading and trailing whitespace.

#### **Casting to xs:string or xs:untypedAtomic**

An atomic value of any type can be cast to xs:string or to xs:untypedAtomic. Some types have special rules about how their values are cast to xs:string. For example, integers have their leading zeros stripped. The rules (if any) for each type are described in [Appendix B.](#page-658-0) Table 11-5 shows some examples of casting to xs:string and xs:untypedAtomic.

*Table 11-5. Examples of casting to xs:string and xs:untypedAtomic*

| Example                                                      | <b>Return value</b> |
|--------------------------------------------------------------|---------------------|
| $xs:$ string $("012")$                                       | "012"               |
| $xs:$ string $(012)$                                         | "12"                |
| xs:string(xs:float(12.3E2))                                  | "1230"              |
| xs:untypedAtomic(xs:float(12)) 12 (of type xs:untypedAtomic) |                     |
| xs:string(true()                                             | "true"              |

#### **Casting among derived types**

Now that you have seen casting among the primitive types, let's look at derived types. There are three different cases.

The first case is that the source type is derived by restriction from the target type. In this case, the cast always succeeds because the source type is a subset of the target type. For example, an xs: byte value can always be cast to xs: integer.

The second case is that the source type and the target type are derived by restriction from the same primitive type. In this case, the cast succeeds as long as the value is in the value space of the target type. For example, xs:unsignedInt("60") can be cast to xs:byte, but xs:unsignedInt("6000") cannot, because 6000 is too large for xs:byte. This case also applies when the target type is derived by restriction from the source type. For example, xs:integer("25") can be cast to xs:unsignedInt, which is derived from it.

The third case is that the source type and the target type are derived by restriction from different primitive types—for example, if you want to cast a value of xs:unsignedInt to prod:myFloat, which is derived by restriction from xs:float. In this case, the casting process has three steps:

- 1. The value is cast to the primitive type from which it is derived, e.g., from xs:unsignedInt to xs:decimal.
- 2. The value is cast from that primitive type to the primitive type from which the target type is derived, e.g., from xs:decimal to xs:float.

3. The value is cast from that primitive type to the target type, e.g., from xs:float to prod:myFloat.

# <span id="page-224-0"></span>**CHAPTER 12 Prologs, Modules, and Variables**

This chapter covers the structure of queries in more detail. It discusses the query pro‐ log and its various declarations. It then describes how to assemble queries from multiple modules, declare global variables, and define external functions.

## **Structure of a Query: Prolog and Body**

An XQuery query is made up of two parts: a prolog and a body. The query prolog is an optional section that appears at the beginning of a query. The prolog can contain various declarations that affect settings used in evaluating the query. This includes namespace declarations, imports of schemas, variable declarations, function declara‐ tions, and other setting values. In a query module of any size, the prolog is actually likely to be much larger than the body.

Example 12-1 shows a query with a prolog containing several different types of decla‐ rations.

*Example 12-1. A query prolog*

```
xquery version "3.0";
declare default element namespace "http://datypic.com/cat";
declare boundary-space preserve;
declare namespace ord = "http://datypic.com/ord";
import schema namespace prod="http://datypic.com/prod"
                         at "prod.xsd";
declare function local:getProdNums
  ($catalog as element()) as xs:integer*
  {for $prod in $catalog/product
   return xs:integer($prod/number)};
```
The query body is a single expression, but that expression can consist of a sequence of one or more expressions that are separated by commas. Example 12-2 shows a query body that contains a sequence of two expressions, a constructed element, and a FLWOR. The comma after the h1 element is used to separate the two expressions in the query body.

*Example 12-2. A query body*

```
<h1>Order Report</h1>,
for $item in doc("order.xml")//item
order by $item/@num
return $item
```
### **Prolog Declarations**

The prolog consists of a series of declarations terminated by semicolon (;) characters. There are three distinct sections of the prolog.

The first declaration to appear in the query prolog is a version declaration, if it exists.

The second prolog section consists of setters, imports, and namespace declarations. Setters are the declarations listed in Table 12-1, along with a link to where they are covered fully in the book. Each kind of setter can only appear once.

| <b>Declaration</b> | <b>Description</b>                                                                    | <b>Chapter/Section</b>                                               |
|--------------------|---------------------------------------------------------------------------------------|----------------------------------------------------------------------|
| Boundary-space     | How to process boundary whitespace in element<br>constructors                         | "The boundary-space declaration" on page 75                          |
| Ordering mode      | Whether the default order is document order or some<br>implementation-dependent order | "The ordering mode declaration" on page 107                          |
| Empty order        | Whether empty sequences should come first or last<br>when ordered                     | "Empty order" on page 101                                            |
| Copy-namespaces    | Whether nodes copied in constructors should copy<br>namespaces from their parents     | "Controlling the Copying of Namespace<br>Declarations" on page 174   |
| Construction       | Whether nodes copied in constructors should be typed                                  | "Types and Newly Constructed Elements and<br>Attributes" on page 240 |
| Decimal format     | A decimal format used by the format-number<br>function                                | "The Decimal Format Declaration" on page<br>280                      |
| Default collation  | The default collation for string comparison                                           | "Specifying a collation" on page 296                                 |
| <b>Base URI</b>    | The static base URI                                                                   | "Static base URI" on page 336                                        |

*Table 12-1. Query prolog setters*

Imports and namespace declarations, listed in [Table 12-2,](#page-226-0) can appear multiple times (with different values), intermingled with setters in any order.

| <b>Declaration</b>               | <b>Description</b>                                                         | <b>Chapter/Section</b>                                        |
|----------------------------------|----------------------------------------------------------------------------|---------------------------------------------------------------|
| Default namespace<br>declaration | Binds unprefixed names to a namespace for the entire<br>scope of the query | "Default namespace declarations in the<br>prolog" on page 164 |
| Namespace<br>declaration         | Binds a prefix to a namespace for the entire scope of the<br>query         | "Prolog Namespace Declarations" on page<br>163                |
| Module import                    | Imports a library module from a specified location                         | "Importing a Library Module" on page<br>205                   |
| Schema import                    | Imports a schema definition from a specified location                      | "Schema Imports" on page 234                                  |

<span id="page-226-0"></span>*Table 12-2. Query prolog imports and namespace declarations*

The last section of the prolog consists of function, variable, context item, and option declarations, listed in Table 12-3. They must appear after all the setters, imports, and namespace declarations.

*Table 12-3. Query prolog variable and function declarations*

| <b>Declaration</b>          | <b>Description</b>                                                         | <b>Chapter/Section</b>                                                            |
|-----------------------------|----------------------------------------------------------------------------|-----------------------------------------------------------------------------------|
| <b>Function declaration</b> | Declares a user-defined function                                           | "Function Declarations" on page 125                                               |
| Variable declaration        | Declares global variables                                                  | "Variable Declarations" on page 208                                               |
| Option declaration          | Declares implementation-specific parameters                                | "The Option Declaration" on page 395                                              |
| Output declaration          | Declares serialization parameters; a special<br>kind of option declaration | "Specifying Serialization Parameters by Using<br>Option Declarations" on page 224 |
| Context item<br>declaration | Declares the context item for the query                                    | "Setting the Context in the Prolog" on page 217                                   |

It is important to note that your processor might also be setting these values. For example, different XQuery implementations can choose to build in different default collations or different sets of predefined functions. In addition, an implementation might allow the user to specify these values outside the query—for example, using a command-line interface. Prolog declarations override or augment the default settings defined outside the scope of the query.

#### **The Version Declaration**

The first of the declarations in [Example 12-1](#page-224-0) is a version declaration, whose syntax is shown in [Figure 12-1](#page-227-0). The version declaration is used to indicate the version of the XQuery language. Appropriate values are 1.0, 3.0 or 3.1. If the version is not specified, the default value depends on which version the processor supports. If it is an XQuery 3.1 processor, it will assume the version is 3.1. If a version declaration does appear, it must appear first in the query, even before any comments.

<span id="page-227-0"></span>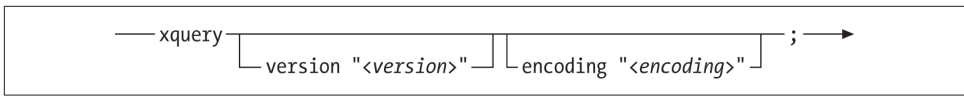

*Figure 12-1. Syntax of a version declaration*

The version declaration also allows you to specify a character encoding for the query itself by using the encoding keyword and a literal string. For example, the following version declaration specifies an encoding of UTF-8:

xquery version "3.1" encoding "UTF-8";

Other example values for the encoding include UTF-16, ISO-8859-1, and US-ASCII. The way encoding is handled is somewhat implementation-dependent, in that pro‐ cessors are allowed to ignore the encoding value specified in the query if they have other knowledge about the encoding.

Because the encoding of a file can easily change unintentionally—for example, when you save it by using a text editor—it's safest to stick to using ASCII characters in the query, using numeric character references for any non-ASCII characters. This does not prevent you from specifying the encoding as UTF-8, because ASCII is a subset of UTF-8.

## **Assembling Queries from Multiple Modules**

So far, all of this book's example queries were contained in one module, known as the main module. However, you can declare functions and variables in other modules and import them into the main module of the query. This is a very useful feature for:

- Reusing functions among many queries
- Creating standardized libraries that can be distributed to a variety of query users
- Organizing and reducing the size of query modules

The main module contains a query prolog followed by a query body, which is the main expression to be evaluated. In its prolog, the main module can import other modules known as library modules.

Not all implementations support the use of library modules; it is an optional feature. If this feature is used but is not supported by the implementation, error XQST0016 is raised.

### **Library Modules**

Library modules differ from main modules in that they cannot have a query body, only a prolog. They also differ in that they must start with a module declaration, whose syntax is shown in [Figure 12-2.](#page-228-0)

 $\text{-module}$  namespace <prefix> = "<namespace-name>"; --

<span id="page-228-0"></span>*Figure 12-2. Syntax of a module declaration*

The module declaration identifies the module as a library module. It also declares the target namespace of the module and binds it to a prefix. For example, the expression:

```
module namespace strings = "http://datypic.com/strings";
```
declares the target namespace of the module to be http://datypic.com/strings and binds that namespace to the prefix strings.

The target namespace must be a literal value in quotes, not an evaluated expression. It should be a syntactically valid absolute URI, and cannot be a zero-length string.

The names of all the functions and variables declared in that library module must be qualified with that same target namespace. This differs from main modules, which do not have target namespaces and allow you to declare variables and functions in a variety of namespaces.

A library module is shown in Example 12-3, where the variable and function names are prefixed with strings.

*Example 12-3. A library module (strings.xqm)*

```
module namespace strings = "http://datypic.com/strings";
declare variable $strings:maxStringLength := 32;
declare function strings:trim($arg as xs:string?) as xs:string? {
  replace(replace($arg,'^\s+',''),'\s+$','')
};
```
### **Importing a Library Module**

Both main modules and library modules can import other library modules. Import‐ ing a library module allows its variables and functions to be referenced from the importing module. Only library modules can be imported; a main module can never be imported by another module.

A module import, which appears in the prolog, specifies the target namespace and location (URI) of the library module to be imported. Multiple module imports can appear in the query prolog. The syntax of a module import is shown in [Figure 12-3](#page-229-0).

<span id="page-229-0"></span>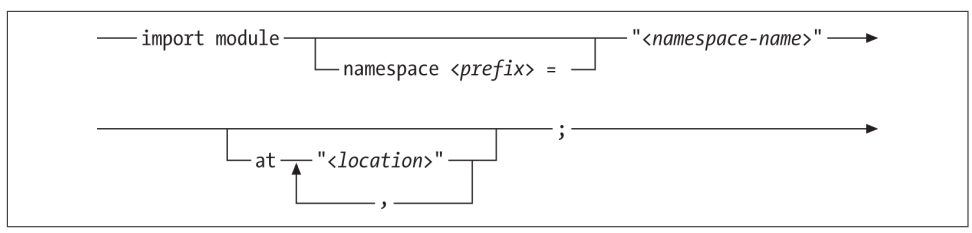

*Figure 12-3. Syntax of a module import*

For example, the declaration:

```
import module "http://datypic.com/strings"
            at "http://datypic.com/strings.xqm";
```
imports the module from *http://datypic.com/strings.xqm* whose target namespace is http://datypic.com/strings. The target namespace specified in the module import must match the target namespace of the library module that is being imported. The module location and namespace must be literal values in quotes (not evaluated expressions), and they should be syntactically valid URIs. If the location is a relative URI, it is resolved relative to the static base URI, for example:

```
declare base-uri "http://datypic.com/";
import module "http://datypic.com/strings"
               at "strings.xqm";
```
Imported modules can have the same target namespace as the importing module, or they can have a different one. For convenience, it is also possible to bind a namespace prefix directly in the module import. For example:

```
import module namespace strings = "http://datypic.com/strings"
                         at "http://datypic.com/strings.xqm";
```
binds the prefix strings to the namespace, in addition to importing the module.

The at keyword and location are optional. If the processor has some other way to locate the module based on its target namespace, it can be omitted. In fact, the processor is not required to use the location even if it is provided. The processor also has some leeway in how it interprets the location. One implementation might treat the location like a filename and look for the module on the filesystem, while another might consider it an identifier that allows them to retrieve it from an XML database.

#### **Multiple module imports**

It is possible to specify multiple module locations for the same target namespace in a single import, using commas to separate them, as in:

```
import module "http://datypic.com/strings"
                at "http://datypic.com/strings.xqm",
                   "http://datypic.com/strings2.xqm";
```
This syntax is the only way to specify multiple imports for the same target name‐ space. If two *separate* module imports specify the same target namespace, error XQST0047 is raised.

Functions and variables must be unique across all modules that are used together (main or imported). Declaring two functions with the same qualified name and the same arity raises an error, as does declaring two variables with the same qualified name. These errors are raised even if the two duplicate declarations are exactly the same.

#### **Multi-level imports**

It is important to understand that a module import *only* imports the function and variable declarations of the library module. It does not import any schemas or other modules that are imported in the prolog of the library module.

For example, suppose the *strings.xqm* library module contains an import of a third module, called *characters.xqm*. If the main module imports *strings.xqm*, that does not mean that *characters.xqm* is also imported into the main module. If the main module refers to the functions and variables of *characters.xqm* directly, it needs to have a separate module import for *characters.xqm*.

Likewise, if *strings.xqm* imports a schema named *stringtypes.xsd*, the main module that imports *strings.xqm* must also separately import the schema if it refers to any types from that schema. This is described further in ["Schema Imports" on page 234](#page-257-0).

In complex import scenarios, it may arise that there is a circular reference, for example *strings.xqm* imports *characters.xqm*, which turns around and imports *strings.xqm*. This is not an error starting in version 3.0.

It is also not an error if the same module is imported multiple times, as long as it is imported from the same location each time. For example, if *strings.xqm* imports two separate modules, each of which imports *common.xqm*, the *common.xqm* module functions and variables are not considered duplicates of themselves.

### **Loading a Library Module Dynamically**

Starting in version 3.1, a built-in function load-xquery-module can also be used to gain access to the functions and variables in a library module. Calling this function has some benefits over using a module import declaration in the prolog. The function allows you to dynamically pass a context item, and values for external variables. It also allows modules to be loaded dynamically, only if they are needed. Detailed infor‐ mation on this function can be found in [Appendix A,](#page-458-0) in the ["load-xquery-module"](#page-561-0) section.

## <span id="page-231-0"></span>**Variable Declarations**

Variables can optionally be declared (and bound) in the query prolog. These variables are sometimes referred to as global variables in order to easily distinguish them from other variables bound within an expression in the query body, such as a let clause. If a variable is bound within an expression in the query body, it does not have to be declared in the prolog as well. For example, you can use the expression let \$myInt := 2 in the query body without declaring \$myInt in advance. \$myInt is bound when the let expression is evaluated.

However, it is sometimes necessary to declare variables in the prolog, such as when:

- They are referenced in a function that is declared in that module
- They are referenced in other modules that import the module
- Their value is set externally by the processor outside the scope of the query

Declaring variables in the prolog can also be a useful way to define constants, or values that can be calculated up front and used throughout the query. It's important to remember that global variables (prolog-declared variables) are immutable, just like other XQuery variables.

### **Variable Declaration Syntax**

The syntax of a variable declaration is shown in [Figure 12-4](#page-232-0). As you can see, a variable declaration consists of several parts:

- The keyword declare.
- An optional %public or %private annotation, described in ["Private Functions](#page-234-0) [and Variables" on page 211.](#page-234-0) Other annotations are also allowed here, as described in ["Annotations" on page 397.](#page-420-0)
- The keyword variable followed by the qualified variable name.
- An optional as clause, which declares the type of the variable, as described in ["Type Declarations in Global Variable Declarations" on page 253](#page-276-0).
- Either an initializing expression that binds a value to the variable, or the keyword external indicating that it is an external variable.

<span id="page-232-0"></span>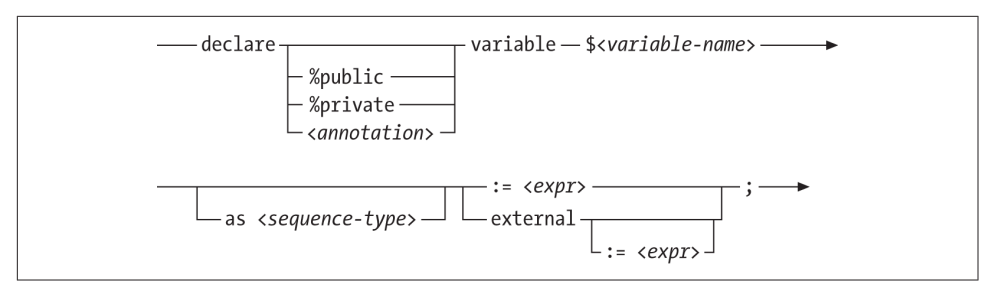

*Figure 12-4. Syntax of a variable declaration*

For example, the declaration:

declare variable \$maxItems := 12;

binds the value 12 to the variable \$maxItems.

### **The Scope of Variables**

The processor evaluates all variable declarations before it evaluates the query body. When a variable declaration is evaluated, the variable is bound to a specific value, and you can reference that variable anywhere in the query. When variable declarations appear in library modules, those variables can be also referenced in any modules that import that library module.

As with all other XQuery variables, a variable can only be bound once. Therefore, you cannot declare a variable in the prolog and then set its value later, for example, in a let expression. If you attempt to do this, it will not raise an error, but it will be considered an entirely new variable with the same name and a smaller scope (the FLWOR).

#### **Variable Names**

Each variable declaration specifies a unique variable name. Variables have qualified names, meaning that they can be associated with a namespace. In the main module, variable declarations can have either unprefixed or prefixed names. If they have unprefixed names, they are not in any namespace, because variable names are not affected by default namespace declarations. If they are prefixed, they can be associated with any namespace that was also declared in the prolog.

In library modules, on the other hand, the names of declared variables must be in the target namespace of the module. Because default namespace declarations do not apply to variable names, they must be prefixed with a prefix bound to the target namespace. This applies only to the variables that are declared in the prolog. If other variables are bound inside a function body, for example in let clauses, they can be in no namespace (unprefixed) or associated with a namespace other than the target namespace.

### **Initializing Expressions**

The initializing expression appears after := and specifies the value of the variable. It can be any XQuery expression. For example:

```
declare variable $firstNum := doc("catalog.xml")//product[1]/number;
```
binds the value of the first product number in the catalog to the \$firstNum variable.

The initializing expression can call any function, or reference any other global vari able, that is declared anywhere in the module or in an imported module. However, the variable declarations cannot be circular in that they depend on each other. For example, the following is invalid because the declarations of \$varA and \$varC depend on each other indirectly:

```
declare variable $varA := $varB + 1;
declare variable $varB := $varC + 1;
declare variable $varC := $varA + 1;
```
## **External Variables**

External variables are variables whose values are passed to the query by the external environment. This is useful for parameterizing queries. For example, an external vari able might allow a query user to specify the maximum number of items she wants returned from the query.

To declare an external variable, you use the keyword external instead of an initializ‐ ing expression, as in:

```
declare variable $maxItems external;
```
In this case, the processor must pass a \$maxItems value to the query, or error XPDY0002 is raised. Starting in version 3.0, it is also possible to specify a default value for an external variable. It is used in case a value is not passed to the query. This is done with an initializing expression after the keyword external, for example:

```
declare variable $maxItems external := 100;
```
In this case, if the processor passes a value to the query, it is used, otherwise the value 100 is used. Consult the documentation of your XQuery implementation to deter‐ mine exactly how you can specify the values of external variables outside the query. It may allow them to be specified on a command-line interface or set programmatically.

Note that external variables are not the same thing as variables that are imported from other XQuery modules. Variables from imported modules do not need to be redeclared in the importing module.

## <span id="page-234-0"></span>**Private Functions and Variables**

Starting in version 3.0, it is possible to declare that a function or variable in a library module is private. This means that it can only be used from within the library module in which it is defined, and is not available to other modules that import it. This is useful for isolating or "hiding" functionality that is internal to the module and not intended to be part of the services that module provides to other modules.

To make a function or variable private, use the annotation %private after the declare keyword. Example 12-4 shows an example where the strings:get-normlength function and the strings:trim-length variables are private because they are intended to be used only within the library module.

*Example 12-4. Private function*

```
module namespace strings = "http://datypic.com/strings";
declare function strings:trim($arg as xs:string?) as xs:string? {
  if (strings:get-norm-length($arg) < $strings:trim-length)
  then substring($arg, 1, $strings:trim-length)
  else $arg
};
declare %private function strings:get-norm-length
  ($arg as xs:string?) as xs:string? {
  string-length(normalize-space($arg))
};
declare %private variable $strings:trim-length := 32;
```
It is also possible to specify the opposite annotation, %public, but since that is the default, it is not necessary. The %private and %public keywords are examples of annotations, which are described further in ["Annotations" on page 397.](#page-420-0) It is also pos‐ sible to use the %private annotation on functions and variables in main modules, but it has no effect because main modules cannot be imported.

## **Declaring External Functions**

External functions can be provided by a particular XQuery implementation. They may be unique to that implementation or be part of a standard set of extensions defined by a user community. They may be implemented in XQuery or in another language; they simply need to be able to interface with a query using an XQuery function signature.

External functions may be declared with signatures in the query prolog. Their syntax starts out similar to a function declaration, but instead of a function body in curly braces, they use the keyword external. For example:

```
declare namespace strings = "http://datypic.com/strings";
declare function strings:trim ($arg as xs:string?) as xs:string? external;
```
declares an external function named trim. Like other function names, the names of external functions must be prefixed, and those prefixes must be declared using a namespace declaration.

Note that external functions are not the same thing as user-defined functions that are imported from other modules. Functions declared in imported modules do not need to be redeclared in the importing module.

You should consult the documentation for your XQuery implementation to deter‐ mine whether there are libraries of external functions that you can call, or whether you are able to write external functions of your own.

# **CHAPTER 13 Inputs and Outputs**

So far in this book, the examples have assumed that the inputs to the query are indi‐ vidual XML documents that are accessed through the doc function. This chapter goes into further detail about the various options for accessing input documents in XQuery. It also describes output documents, including the many different options for serializing query results to files.

## **Types of Input and Output Documents**

While XQuery is typically associated with querying and returning XML, it actually can also work with text files and JSON documents.

*XML*

XML documents are by far the most common input to XQuery. Technically, the input might not be an entire XML document; it might be a document fragment, such as an element or sequence of elements, possibly with children. It might not be a physical XML file at all; it might be data retrieved from an XML database, or an in-memory XML representation that was generated from non-XML data.

If the input document is physically stored in XML syntax, it must be well-formed XML. This means that it must comply with XML syntax rules, such as that every start tag has an end tag, there is no overlap among elements, and special charac‐ ters are used appropriately. It must also use namespaces appropriately. This means that if colons are used in element or attribute names, the part before the colon must be a prefix that is bound to a namespace using a namespace declaration.

Whether it is physically stored as an XML document or not, an input document must conform to other constraints on XML documents. For example, an element cannot have two attributes with the same name, and element and attribute names cannot contain special characters other than hyphens, underscores, and periods.

*Text*

Starting in version 3.0, it is possible to open text documents with XQuery. This may include comma- or tab-delimited formats, fixed-length formats, property files containing name/value pairs, or any other structured text format. The regular expression functions such as tokenize and analyze-string make it relatively straightforward to parse these text files into an instance of the XQuery data model that can be queried.

*JSON*

Starting in version 3.1, maps and arrays are added to the XQuery data model, along with the ability to parse JSON documents into these new item types. As with XML, there is no particular requirement that the input document be physically stored in JSON syntax; it could be passed in memory from another process.

## **Accessing Input Documents**

A single query can access many input documents. There are several ways that input documents can be accessed from within a query. They are described in this section. Most of these methods have some implementation-defined aspects. You should con‐ sult the documentation for your XQuery implementation to determine which of these methods are appropriate for accessing input documents.

### **Accessing a Single Document with a Function**

The doc function can be used to open one XML input document based on its URI. It takes as an argument a single URI as a string, and returns the document node of the resource associated with the specified URI. To test if an XML document exists before accessing it, you can call the doc-available function, which returns true if you can access the document (without errors) via the doc function.

For text documents, the unparsed-text function will open a text document and return the contents of that document as a string. The function unparsed-textavailable can be used to test for the existence of a text document and to ensure there are no encoding or other errors that might arise when accessing it.

The json-doc function is used to access JSON documents. It typically returns a map that represents the outermost JSON object. There is no separate function for testing for the existence of JSON documents, but the unparsed-text-available function can be used for this purpose, since a JSON document is a text file.

#### **Resolving URIs of input documents**

The doc, json-doc, and unparsed-text functions return a single resource associated with the specified URI. For example:

```
doc("http://datypic.com/input/order.xml")
```
returns the document node of the document whose URI is http://datypic.com/ input/order.xml. Relative URI references are also allowed, as in:

```
doc("order.xml")
```
If the specified URI is a relative URI, it is resolved based on the static base URI. The static base URI may be set by the processor outside the scope of the query, typically to the URI of the file from which the query was read. Alternatively, it may be declared in the query prolog by using a base URI declaration.

If you are accessing documents on a filesystem, your implementation may require you to precede the filename with file:///, use forward slashes to separate directory names, and/or escape each space in the filename with %20. For example:

```
doc("file:///C:/Documents%20and%20Settings/my%20order.xml")
```
Processors interpret the URI of the input document in different ways. Some, like Saxon, will dereference the URI, that is, go out to the URL and retrieve the resource at that location. Other implementations, such as those embedded in XML databases, consider the URIs to be just names. The processor might take the name and look it up in an internal catalog to find the document associated with that name. Many pro‐ cessors provide user hooks or configuration options allowing the behavior to be con‐ trolled by the application, and the result may also depend on the configuration of the underlying environment (for example, HTTP proxy settings).

Implementations also have some leeway in how they handle errors when retrieving documents, how they handle different MIME types, and whether they validate XML documents against a schema or DTD.

## **Accessing a Collection**

The collection function returns the items that make up a collection, identified by a URI. Traditionally, collections have contained only document nodes. However, start‐ ing in version 3.1, they can contain any items, for example, strings, or maps retrieved from JSON documents.

Exactly how the URI is associated with the items is defined by the implementation. For example, one implementation might accept a URI that is the name of a directory on a filesystem, and return the document nodes of the XML documents stored in that directory. Another implementation might associate a URI with a particular database or subset of a database. A third might allow you to specify the URI of an XML document that contains a sort of "manifest"—a list of URIs for the XML documents in the collection.

The function takes as an argument a single URI. For example, the function call:

```
collection("http://datypic.com/orders")
```
might return all the document nodes of the XML documents associated with the collection http://datypic.com/orders. It is also possible to use the function without any parameters, as in collection(), to retrieve a default collection as defined by the implementation.

To get a list of the document URIs in a collection, you can use the uri-collection function. It provides a more efficient way of determining what is in a collection without having to retrieve the whole collection, which may take time and memory.

### **Setting the Context Outside the Query**

Another way to access input is to rely on the context being set by the processor out‐ side the query. In this case, it may not be necessary to use functions like doc or collection, unless you want to open secondary data sources.

For example, a hypothetical XQuery implementation might allow you to set the context node in the Java code that executes the query, as in:

```
Document catalogDocument = new Document(new File("catalog.xml"));
String query = "catalog/product[@dept = 'ACC']";
List productElements = catalogDocument.evaluateXQuery(query);
```
In that case, the XQuery expression catalog/product might be evaluated in the context of the catalog document node itself. If the processor had not set the context node, a path expression starting with catalog/product would not be valid.

Another implementation might allow you to select a document to query in a user interface, in which case, it uses that document as the context node.

### **Using Variables**

The processor can bind external variables to input documents or document fragments. These variables can then be used in the query to access the input document. For example, an implementation might allow an external variable named \$input to be defined, and allow the user to specify a document to be associated with that variable. The hypothetical query processor could be invoked from the command line using:

xquery -input catalog.xml

and the query could use expressions like \$input/catalog/product to retrieve the product elements. The name \$input is provided as an example; the implementation <span id="page-240-0"></span>could use any name for the variable, or require you to declare it as an external vari‐ able in your query.

### **Setting the Context in the Prolog**

It is also possible to set the context for a query by using a context item declaration in the prolog. This is essentially a way of identifying the main input source for the query. This method is used in conjunction with, not instead of, the other methods of accessing input documents described in this section. For example:

```
declare context item := doc("catalog.xml");
for $prod in catalog/product
return $prod/number
```
In this case, the context is set to the document node of the *catalog.xml* document, so the XPath catalog/product is evaluated relative to that. The syntax of the context item declaration is shown in Figure 13-1.

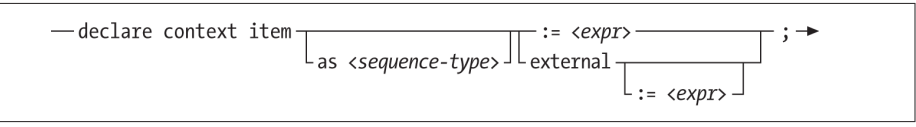

*Figure 13-1. Syntax of a context item declaration*

Using the external keyword means that the context is set by the processor outside the query. However, it is possible to specify a default value that is used when no con‐ text is set. For example:

```
declare context item external := doc("catalog.xml");
for $prod in catalog/product
return $prod/number
```
A context item declaration can only appear in a main module (not in a library mod‐ ule) and there can only be one of them.

# **Serializing Output**

Serialization is the process of writing the results of a query out to file, whether it be an XML document, JSON document, or text file. (Implementations are not required to support serialization at all, but most do.) In your query, you construct (or select) a number of items (for example, XML elements and attributes) to include in the results. These results conform to the data model described in ["The XQuery Data Model"](#page-44-0) on [page 21](#page-44-0). However, the data model does not define the details of the output syntax and format to be used. Some of these details can be controlled with serialization parame‐ ters.

### **Serialization Methods**

Six different serialization methods identify the desired overall output format.

xml

The default method is xml, which writes out an XML document. Typically this is a well-formed XML document with a single root element, but it is also possible to serialize a fragment of an XML document, for example a sequence of several ele‐ ments.

xhtml

The xhtml output method indicates that the output should be XHTML, meaning a well-formed XML document that uses HTML tags, but that has certain differ‐ ences from the XML output to ensure browser compatibility, namely:

- A meta element is inserted that indicates the content type.
- Elements that should always be empty, like br and hr, are serialized using a minimized tag, but with a space before the forward slash, as in <hr />>.
- Elements that happen to be empty but could contain content according to the HTML specification are *not* serialized with a minimized tag, and instead have separate start and end tags, as in <p>>>>>.
- Indentation is suppressed inside mixed content elements such as p or td. This avoids any inadvertent whitespace being introduced.

#### html

The html output method indicates that the output should be HTML, and is not necessarily well-formed XML. The differences from the xhtml output method are:

- Elements that should always be empty, like br and hr, are serialized with a start tag and no matching end tag, as in <hr>.
- Content of the script and style elements is not escaped, even if it normally would be in well-formed XML. For example, the script element can contain an unescaped < (less than) character.
- Attributes defined as boolean attributes in the HTML specification are out‐ put using their minimized form, with an attribute name but no value. For example, <input type="checkbox" checked="checked"> would be output as <input type="checkbox" checked> because checked is a boolean attribute.
- Predefined HTML character entity references may be used in the output, for example instead of or the non-breaking space character itself.

• No XML declaration is included

text

When using the text output method, the results are converted to their string value. This output method would typically be used to output atomic values (espe‐ cially strings). The results can include XML structures, but the output will only include the content of the elements, not their tags or attributes. For example, if the results of the query are:

```
<desc lang="en">Our <i>favorite</i> shirt!</desc>
```
The output will be:

Our favorite shirt!

Most of the serialization parameters described in the next section do not apply to the text output method. The ones that are relevant are byte-order-mark, encoding, item-separator, media-type, normalization-form, and usecharacter-maps.

json

If the json output method is chosen, the output will be in JSON syntax. Maps in XQuery will be serialized to JSON objects, and arrays will be serialized to JSON arrays. More detail on serializing JSON is provided in ["JSON" on page 385.](#page-408-0)

Most of the serialization parameters described in the next section do not apply to the json output method. The ones that are relevant are allow-duplicate-names, byte-order-mark, encoding, indent, json-node-output-method, media-type, normalization-form, and use-character-maps.

adaptive

The purpose of the adaptive output method is to allow any instance of the XQuery data model to be serialized without errors. This is useful, for example, for debugging, or for displaying the results of a query to a user.

It uses a combination of the other output methods, depending on the item type. It serializes XML nodes as it would using the xml output method. If it encounters attribute nodes or namespace nodes with no parent, it serializes them as strings. It serializes arrays and maps using the json output method, with a few minor exceptions to avoid raising serialization errors, such as allowing the value INF for numbers.

The adaptive output method also allows for the serialization of function items, which is not supported in any other output method. These are serialized as strings that contain just their name and their arity, for example exists#1. If it is

an anonymous function, the string (anonymous) is used in place of the name, for example, (anonymous)#2.

Implementations can also choose to output additional debugging information, such as the types of values, or information about non-fatal serialization errors.

### **Serialization Parameters**

Serialization parameters can be used to control certain syntactic features of the out‐ put, such as the encoding used, whether an XML declaration is included at the beginning of an XML document, or whether the results are indented. This section describes the serialization parameters. The next two sections show how to set the values for serialization parameters in your query.

Support for serialization parameters is somewhat implementation-dependent, since not all implementations have to support all parameters, and they can define their own default values. (Default values listed in this section are the ones recommended by XQuery, but may be overridden by your implementation.)

allow-duplicate-names

Whether to allow duplicate names in the same object in JSON output. Valid values are yes or no; the default is no. If it is set to no, a serialization error will be raised if a map contains two keys with the same string value. This could arise if the keys have different typed values in the XQuery map, for example the string 1 and the integer 1.

```
byte-order-mark
```
Whether a byte order mark (BOM) should precede the serialized results. Valid values are yes or no.

```
cdata-section-elements
```
A space-separated list of qualified element names whose contents should be enclosed in a CDATA section in XML output. For example, if your Docbook output contains some escaped XML examples, the output might be written as:

<programlisting>&lt;p>Example p content&lt;/p></programlisting>

with escaped less-than characters. If you list the programlisting element in the cdata-section-elements parameter, the output will be more readable:

```
<programlisting><![CDATA[<p>Example p content</p>]]></programlisting>
```
The output XML document is exactly equivalent; CDATA sections are merely used for convenience when editing documents.

#### doctype-public

A public identifier to be included in a document type declaration of the output. For example, specifying -//NLM//DTD Journal Publishing DTD v2.3 20070202//EN as the value of this parameter and journalpublishing.dtd as the value of the doctype-system parameter will result in the following line appearing at the beginning of the output (assuming article is the outermost element):

<!DOCTYPE article PUBLIC "-//NLM//DTD Journal Publishing DTD v2.3 20070202//EN" "journalpublishing.dtd">

This parameter can be used alone (if the output method is html), or in conjunc‐ tion with the doctype-system parameter.

```
doctype-system
```
A system identifier to be included in a document type declaration of the output, to indicate the location of a DTD. For example, specifying journalpublishing.dtd as the value of this parameter will result in the following line appearing at the beginning of the output (assuming article is the outermost element):

```
<!DOCTYPE article SYSTEM "journalpublishing.dtd">
```
This parameter can be used alone, or in conjunction with the doctype-public parameter.

encoding

The encoding to be used for the results. The default is either UTF-8 or UTF-16 (which one is implementation-defined). Implementations are required to support at least these two values, and some support other values.

For example, Saxon supports the encoding US-ASCII, which causes all non-ASCII characters to be output using character references. Using this encoding, the character  $\circ$  would appear as © in the results.

#### escape-uri-attributes

Whether to perform URI escaping on attributes that are defined in (X)HTML to be URIs, such as href and src. Values are yes or no; the default is yes. This parameter applies only to html and xhtml output types.

```
html-version
```
A decimal number between 1.0 and 5.0 indicating the version of HTML. If the output method is xhtml, this parameter refers to the version of HTML, while the version parameter indicates the version of XML. If the output method is html, this value is used for the version of HTML if this parameter is specified, other‐ wise the version parameter indicates the version of HTML.

include-content-type

Whether to include a meta element that specifies the content type, as in:

```
<meta http-equiv="Content-Type" content="text/html; charset=EUC-JP" />
```
Valid values are yes or no; the default is yes. This parameter applies only to html and xhtml output types.

indent

Whether to pretty-print the results, i.e., put line breaks and indenting spaces between elements. Valid values are yes or no; the default is no.

Indentation can be impacted by the output method and by any schemas that you are using with queries. No indentation will be performed on elements that can have mixed content (allow both children and text content) according to a schema against which it has been validated. If the output method is xhtml or html, the processor knows which elements can contain mixed content without a schema, and it suppresses indentation for those. It also does not indent elements such as pre and script where whitespace can be significant.

However, if no schema is used and the output method is xml, indentation should be avoided for documents that contain mixed content, because unintended whitespace can be inserted. It is also possible to turn indenting off only for specific elements using the suppress-indentation parameter.

item-separator

A string to be inserted between every top-level item in the sequence being serial‐ ized. This applies to all items (including, for example, element nodes), but it is most useful for text nodes and atomic values. For example, specifying , (a comma) for this parameter will cause the result of the query:

```
doc("catalog.xml")//number/string(.)
```
to be serialized as 557,563,443,784. Otherwise, it will be output as 557 563 443 784, with spaces inserted between the values.

json-node-output-method

The method to use to serialize XML nodes into strings in JSON output, namely one of xml, xhtml, html, or text. The default is xml for most implementations. This is described in more detail in ["Serializing JSON" on page 386.](#page-409-0) Some imple‐ mentations will support additional values expressed as QNames.

media-type

The media type (MIME type), as defined by RFC 2046. The charset parameter should not be included. This might be used, for example, if the serialized result were being sent over HTTP. The processor could choose to set the media type in the HTTP header to this value.

method

The type of output, namely one of xml, xhtml, html, text, json, or adaptive. The default is xml for most implementations. Some implementations will support additional values expressed as QNames.

```
normalization-form
```
Valid values are NFC, NFD, NFKC, NFKD, fully-normalized, none, or an implementation-defined value. Unicode normalization is discussed in ["Unicode](#page-320-0) [Normalization" on page 297.](#page-320-0)

```
omit-xml-declaration
```
Whether to omit the XML declaration in the output. Valid values are yes or no. The XML declaration is the optional first line of an XML document that looks like this:

<?xml version="1.0" encoding="UTF-8"?>

standalone

The value of the standalone parameter of the XML declaration. Valid values are yes, no, or omit. Use omit to not include the standalone parameter.

suppress-indentation

A space-separated list of qualified element names for which to suppress indenta‐ tion in the output. This is useful for elements that can contain mixed content, where unintended whitespace could be inserted if indentation is used. For example, the following p element has no whitespace within it:

```
<p><b>Number:</b><i>1</i></p>
```
However, when serialized with indentation, the result will be:

```
\langle n \rangle <b>Number:</b>
    \langle i \rangle<sub>1</sub> \langle i \rangle\langle/n>
```
There is now whitespace between the colon and the number 1, which would appear in an HTML page as Number: 1 instead of Number:1. To avoid this, the element name p could be specified in the suppress-indentation parameter.

A safer, broader approach for output that could contain mixed content is to set the indent parameter to no, thus suppressing indentation for all elements.

```
undeclare-prefixes
```
When using XML 1.1, use yes to instruct the processor to insert namespace "undeclarations," e.g., xmlns:prod="", to indicate that a namespace declaration is no longer in scope. This is rarely, if ever, necessary. Valid values are yes or no; the default is no.

<span id="page-247-0"></span>use-character-maps

A list of characters and associated replacement strings used to perform character substitution. Each character is replaced by the replacement string during seriali‐ zation. This is most often used when the output is similar to HTML or XML but needs to be non-well-formed, for example JSP pages or HTML that contains scripts.

version

The version of the output format. If the output method is xml or xhtml, the value will be 1.0 or 1.1, corresponding to the version of XML. For the html output method, it refers to the version of HTML (a number between 1.0 and 5.0), although that can also be specified in the separate html-version parameter.

### **Specifying Serialization Parameters by Using Option Declarations**

Starting in version 3.0, serialization parameters can be specified in a query prolog by using an option declaration. The syntax of an option declaration is shown in Figure 13-2.

```
-\, declare option < option-name> "< option-contents>"; \longrightarrow
```
*Figure 13-2. Syntax of an option declaration*

Options have namespace-qualified names, which means that the prefixes used must be declared, and processors recognize them by their namespace. All the serialization parameters have the namespace http://www.w3.org/2010/xslt-xqueryserialization, and the local name is the name used in the previous section, e.g., version or byte-order-mark. When an option declaration uses a name in the serialization namespace, it is also known as an output declaration. Output declarations can only appear in a main module, not in a library module.

Example 13-1 shows how you might use an option declaration to specify serialization parameters. The namespace declaration binds the serialization namespace to the pre‐ fix output. This is required because it is not a predeclared namespace. All the serialization parameter values are in quotes, even the numeric ones like html-version.

*Example 13-1. Output declarations*

```
xquery version "3.0";
declare namespace output = "http://www.w3.org/2010/xslt-xquery-serialization";
declare option output:method "xml";
declare option output:indent "yes";
declare option output:omit-xml-declaration "yes";
```
<span id="page-248-0"></span>The settings have to be unique. For example, it is not allowed to have two different output declarations for the output:indent parameter. The use-character-maps parameter is the only one that cannot be specified using an output declaration, because it has a complex structure. It must be specified using a separate XML document, as described in the next section.

Option declarations are not just for serialization parameters, although that is their most common use. They can be used for other implementation-defined settings, as described in ["The Option Declaration" on page 395](#page-418-0).

#### **Specifying Serialization Parameters by Using a Separate XML Document**

Serialization parameters can also be specified in a separate XML document, whose URI is provided as the value of output:parameter-document in the prolog, as shown in Example 13-2. If a relative URI is provided, it is evaluated relative to the static base URI.

*Example 13-2. Specifying the name of a parameters document*

```
xquery version "3.0";
declare namespace output = "http://www.w3.org/2010/xslt-xquery-serialization";
declare option output:parameter-document "parameters.xml";
```
Example 13-3 shows an example of the XML structure of the parameters document. It consists of a root output:serialization-parameters element with a child for each serialization parameter that needs to be specified. The output:use-character-maps element has one output:character-map child for each character in the map.

*Example 13-3. Serialization parameters in a separate XML document (parameters.xml)*

```
<output:serialization-parameters
   xmlns:output = "http://www.w3.org/2010/xslt-xquery-serialization"
   xmlns:prod="http://datypic.com/prod">
  <output:method value="xml"/>
  <output:version value="1.0"/>
  <output:indent value="yes"/>
  <output:cdata-section-elements value="prod:desc"/>
  <output:use-character-maps>
    <output:character-map character="«" map-string="<%"/>
     <output:character-map character="»" map-string="%>"/>
  </output:use-character-maps>
</output:serialization-parameters>
```
As with output declarations, the settings in the separate XML document have to be unique. The characters used in the character map also have to be unique.

### **Serialization Errors**

Errors occasionally occur during serialization. They may be the result of conflicting serialization parameters or a query that returns results that cannot be serialized. For example:

doc("catalog.xml")//@dept

is a perfectly valid query, but it will return a sequence of attribute nodes. This cannot be serialized using the xml output method and will raise error SENR0001. Serialization errors all start with the letters SE and are listed in [Appendix C.](#page-690-0)

### **Serializing to a String**

So far this section has described the serialization of the results of the query to a file. It is also possible to serialize a sequence of items to a string by using the serialize function. For example, the function call:

```
serialize(doc("catalog.xml")//product[1]/name)
```
will return the string:

```
"<name language="en">Fleece Pullover</name>"
```
The two-argument version of this function allows you to specify values for the seriali‐ zation parameters. The second argument can take the form of an XML document as described in "Specifying Serialization Parameters by Using a Separate XML Docu[ment" on page 225](#page-248-0), or a map that contains values for the parameters. This function is described in more detail, with examples, in [Appendix A](#page-458-0), within the ["serialize"](#page-616-0) section.

# **CHAPTER 14 Using Schemas with XQuery**

Using schemas can result in queries that are better optimized and tested. This chapter first provides a brief overview of XML Schema. It then explains how schemas are used with queries by importing schema definitions and taking advantage of schemadefined types.

Full coverage of XML Schema is outside the scope of this book. For detailed coverage, please see *Definitive XML Schema, 2nd Edition* by Priscilla Walmsley (Prentice Hall).

### **What Is a Schema?**

A schema is used to describe the structure and data content of XML documents. [Example 14-1](#page-251-0) shows a schema that might describe our *catalog.xml* sample document. This schema can be used to validate the catalog document, assuring that:

- Only approved elements and attributes are used.
- The elements appear in the correct order.
- All required elements are present.
- All elements and attributes have valid values.

In addition, it can provide information to the query processor about the types of the values in the document—for example, that product numbers are integers.

<span id="page-251-0"></span>*Example 14-1. Schema for the product catalog (prod\_nons.xsd)*

```
<xs:schema xmlns:xs="http://www.w3.org/2001/XMLSchema">
   <xs:element name="catalog" type="CatalogType"/>
   <xs:complexType name="CatalogType">
     <xs:sequence>
       <xs:element ref="product" maxOccurs="unbounded"/>
     </xs:sequence>
   </xs:complexType>
   <xs:element name="product" type="ProductType"/>
   <xs:complexType name="ProductType">
     <xs:sequence>
       <xs:element name="number" type="xs:integer"/>
       <xs:element name="name" type="NameType"/>
       <xs:element name="colorChoices" type="ColorListType" minOccurs="0"/>
       <xs:element name="desc" minOccurs="0"/>
     </xs:sequence>
     <xs:attribute name="dept" type="xs:string"/>
   </xs:complexType>
   <xs:simpleType name="ColorListType">
     <xs:list itemType="xs:string"/>
   </xs:simpleType>
   <xs:complexType name="NameType">
     <xs:simpleContent>
       <xs:extension base="xs:string">
         <xs:attribute name="language" type="LangType"/>
       </xs:extension>
     </xs:simpleContent>
   </xs:complexType>
   <xs:simpleType name="LangType">
     <xs:restriction base="xs:string">
       <xs:enumeration value="en"/>
       <xs:enumeration value="fr"/>
     </xs:restriction>
   </xs:simpleType>
</xs:schema>
```
### **Why Use Schemas with Queries?**

There are a number of advantages of using schemas with queries:

*Predictability*

If an input document has been validated against a schema, its structure and data content are predictable. If the schema says that there will always be a number child of product, and your input document was validated, you can be sure that a number child will exist for each product. You do not need to check for its exis‐ tence before you use it in an expression.
#### *Type information for use in expressions*

The schema provides type information to the query processor about the values in the instance document. For example, it can tell us that the number element con‐ tains an integer value. This is useful, for example, if you write a query that returns results sorted by number. The query processor will know that the number values should be sorted as integers and not strings, and will therefore sort 100 after 99. If they were sorted as strings, 100 would come before 99.

#### *Identification of query errors*

Schemas can be used in static analysis to determine the expected type of an expression. Using schemas, you might discover errors in the query that were not otherwise apparent. Schemas can also help you debug your queries more quickly and easily by providing more useful error messages. To use an SQL analogy, you wouldn't want an SQL statement that had a misspelled column name to come back with nothing instead of raising an error. Without XML schemas, this is exactly what your XQuery queries will do if you misspell an element name or specify an invalid path: return nothing.

#### *Query optimization*

The more a processor knows about the structure of the input documents, the more it can optimize access to them. For example, if a schema is present, an expression such as catalog//number is a simple matter of looking at the grand‐ children of catalog and returning those named number. If no schema is present, every node of the document must be traversed to find number elements.

#### *Special processing based on type*

Type-related expressions, such as instance of and typeswitch, can be used on user-defined types in the schema. For example, you could write an expression that processes the product element differently depending on whether it is of type ShirtType, HatType, etc.

#### *Validity of query results*

A query might be designed to produce results that conform to a particular XML language, such as XHTML. Performing schema validation in the query ensures that the results are valid XHTML. If the query isn't generating valid XHTML, the query processor may be able to pinpoint the error in your query.

Some query users are not concerned about these benefits, and they feel that using schemas adds too much complexity. For these users, it is entirely possible to use XQuery without schemas. If no schema is present, all the elements and attributes are untyped. This means that they are assigned generic types (xs:untyped and xs:untypedAtomic) that allow any content or value.

## **W3C XML Schema: A Brief Overview**

The schema language supported directly by the XQuery recommendation is W3C XML Schema, which is a W3C Recommendation with two normative parts:

*Part 1: Structures*

Defines a language for defining schemas, which express constraints on XML documents.

*Part 2: Datatypes*

Defines a rich set of built-in types that can be applied to XML documents through schemas, as well as through other mechanisms.

The XML Schema built-in types defined in Part 2 are the basis for the built-in types used in XQuery. Regardless of whether schemas are present, these types can be used in queries to represent common datatypes such as strings, numbers, dates, and times. All XQuery implementations support this basic set of types.

XQuery also interacts with Part 1 of XML Schema. Schema definitions can be used in queries to validate input documents, intermediate values, and result elements.

XQuery does not currently provide specific support for other schema languages or validation mechanisms such as DTDs, RELAX NG, or Schematron. However, a pro‐ cessor can be written that validates a document by using one of these schema lan‐ guages and annotates its elements and attributes with appropriate types.

## **Element and Attribute Declarations**

Elements and attributes are the most basic components of an XML document. The catalog schema has a declaration for each of the different kinds of elements and attributes in the catalog, such as product, number, and dept. Elements are declared in the schema by using an xs:element element, while attributes are declared with xs:attribute.

Element and attribute declarations can be declared globally or locally. The catalog and product element declarations are global, meaning that they appear as a child of xs:schema in the schema document. The other element declarations, along with the attribute declaration, are local, and their scope is the type (ProductType) in which they are declared. If you're writing a schema with XQuery in mind, you should use a global declaration for any elements that you want to validate separately. That's because you can only start validation by using a global element declaration.

## **Types**

Every element and attribute is associated with a type. Types are used to specify a class of elements (or attributes), including their allowed values, the structure of their con‐ tent, and/or their attributes.

#### **Simple and complex types**

Types in XML Schema can be either simple or complex. Simple types are those that allow text content, but no child elements or attributes. In our *catalog.xml* document, the elements number and colorChoices have simple types because they have neither children nor attributes. Attributes themselves always have simple types because they always have simple values.

Complex types, by contrast, allow children and/or attributes. In *catalog.xml*, the ele‐ ments catalog, product, and desc have complex types because they have children. The name element also has a complex type, even though it does not have children, because it can have an attribute.

Complex types are further divided into four different content types. The different content types vary in whether they allow child elements and text content. Table 14-1 lists the four content types and provides examples for each. The content type is not affected by the presence of attributes; all complex types allow attributes, regardless of content type.

|              |     | Content type Allows children? Allows text content? Example |                                                              |
|--------------|-----|------------------------------------------------------------|--------------------------------------------------------------|
| Simple       | No  | Yes                                                        | <name lang="en">Shirt</name>                                 |
| Element-only | Yes | No                                                         | <product dept="MEN"><br/><number>784</number><br/></product> |
| Mixed        | Yes | Yes                                                        | <desc>Our <i>best</i> shirt!</desc>                          |
| Empty        | No. | No                                                         | <discounted value="true"></discounted>                       |

*Table 14-1. Content types for complex types*

### **User-defined types**

XML Schema allows user-defined types to be created based on existing types. A new simple type can be defined that is a restriction of another type. [Example 14-1](#page-251-0) shows a simple type LangType that is derived from the built-in type xs:string. New complex types can also be derived from other complex types, either by restriction (further con‐ straining the base type) or extension (adding new attributes or child elements). For example, based on the schema in [Example 14-1](#page-251-0) you could define a new complex type ShirtType that extends ProductType to add child elements that are relevant only to shirts, such as sleeve length, and not to products in general.

As with the built-in types, these type derivations result in a type definition hierarchy that is in some ways analogous to an object-oriented hierarchy of sub- and super‐ classes.

### **List types**

A list type is a different variety of simple type that represents whitespace-separated lists of values. The type of each item in the list is known as the item type. In our example schema, the colorChoices element is declared to be of a type that is a list of xs:string values. Therefore, the element:

```
<colorChoices>navy black</colorChoices>
```
has content that is treated like two separate values, navy and black. An XQuery pro‐ cessor treats it somewhat differently than if it had an atomic type: it treats it like a sequence of two atomic values, in this case strings. If you test the value for equality, as follows:

```
doc("catalog.xml")//product[colorChoices = 'navy']
```
it will return that element (the first product in the catalog). If colorChoices were of type xs:string, or untyped, the product would not be selected because the value navy black would be treated as one string.

## **Namespaces and XML Schema**

When a target namespace is indicated in a schema, all of the globally declared elements and attributes take on that target namespace as part of their name. Example 14-2 shows the beginning of the catalog schema, which specifies a target namespace, http://datypic.com/prod, using the targetNamespace attribute on the xs:schema element.

*Example 14-2. Beginning of the catalog schema with target namespace (prod.xsd)*

```
<xs:schema xmlns:xs="http://www.w3.org/2001/XMLSchema"
            elementFormDefault="qualified"
            targetNamespace="http://datypic.com/prod"
            xmlns:prod="http://datypic.com/prod">
   <xs:element name="catalog" type="prod:CatalogType"/>
  <xs:complexType name="CatalogType">
   <!-- ... -->
  </xs:complexType>
</xs:schema>
```
Using this schema, the catalog element would have to be associated with a name‐ space in an instance document (and in any queries on that instance document). In addition, named type definitions also have names that are qualified by the target

namespace. To refer to CatalogType, you use its qualified name—for example, prod:CatalogType if the prefix prod is bound to the namespace http:// datypic.com/prod.

# **In-Scope Schema Definitions**

In any module, there is a set of in-scope schema definitions (ISSDs) that can be refer‐ enced within the query. This includes type definitions, element declarations, and attribute declarations. They can describe the input documents, the result XML, or both. You may want to reference schema definitions for a number of reasons, such as:

- To write functions that only accept values of a certain user-defined type. For example, a function that queries sleeve length might accept only elements of type ShirtType.
- To validate a node that you constructed in your query. For example, you used constructors to create a product element and its children, and you want to ensure that it is valid according to ProductType.
- To determine whether a value is an instance of a particular user-defined type in order to decide how to process it. For example, if the size value is an instance of ShirtSizeType, you want to call one function, whereas if it is a value of HatSizeType, you want to call a different function.
- You want to perform static type analysis and you want the schema definitions to be taken into account.

If you don't need to do any of these things, you are not required to include your sche‐ mas in the in-scope schema definitions. This is true even if your input document was validated against a schema.

### **Where Do In-Scope Schema Definitions Come From?**

Definitions for the built-in types are automatically included in the ISSD. A processor may include additional schema declarations and definitions in the ISSD according to implementation-defined rules. For example, it may have a set of built-in schemas that are always present. Processors that support schema validation may add definitions from the schema with which an input document is validated. Additionally, some implementations will allow you to specify programmatically or as a parameter—outside the scope of the query—what schemas to import.

## **Schema Imports**

A schema import is used in XQuery to add a schema to the ISSD for a module. When a schema is imported, all of its global element and attribute declarations and type def‐ initions are added.

A schema import, which appears in the query prolog, specifies the target namespace and, optionally, the schema location. For example:

```
import schema "http://datypic.com/prod"
           at "prod.xsd";
```
imports the schema document at *prod.xsd* whose target namespace is http:// datypic.com/prod.

The syntax of a schema import is shown in Figure 14-1. The schema location and namespace must be literal values in quotes (not evaluated expressions).

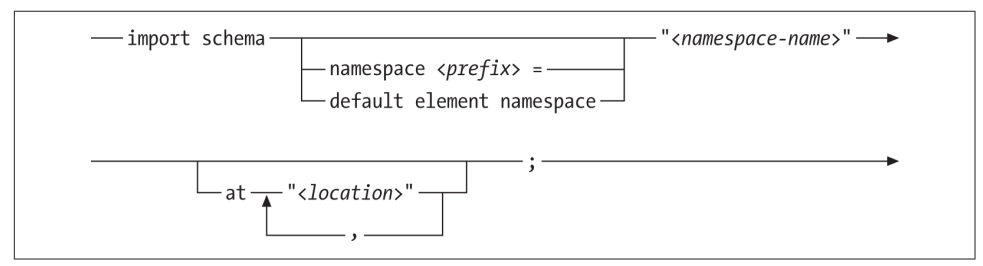

*Figure 14-1. Syntax of a schema import*

For convenience, it is also possible to include a namespace declaration as part of the schema import. For example:

import schema namespace prod = "http://datypic.com/prod" at "prod.xsd";

binds the prod prefix to the namespace, in addition to importing it. Additionally, a default namespace declaration can be included in a schema import, as in:

import schema default element namespace "http://datypic.com/prod" at "prod.xsd";

This has the effect of making http://datypic.com/prod the default element name‐ space, in addition to importing the schema with that target namespace.

If the at keyword and schema location are left off, it is assumed that the processor knows where to locate the schema for the specified namespace. The processor is even allowed to ignore the provided location if it has another method of locating the schema.

Schema import is not supported by all implementations, only those that support the Schema Aware feature. If a schema import is used but is not supported by the imple‐ mentation, error XQST0009 is raised.

#### **Importing a schema with no target namespace**

If the imported schema has no target namespace, a zero-length string should be used for the target namespace, as in:

```
import schema "" at "prod_nons.xsd";
```
In order to reference any of the element or type names in that schema, you must make the default namespace the zero-length string (""). You can do this using the same syntax described in the previous section:

import schema default element namespace "" at "prod\_nons.xsd";

### **Importing multiple schemas with the same target namespace**

Multiple schema imports can appear in the query prolog, but only one per name‐ space. To specify multiple schema documents with the same target namespace, use a single schema import with multiple schema locations separated by commas, as in:

```
import schema "http://datypic.com/prod"
               at "prod.xsd", "prod2.xsd";
```
### **Schema imports and library modules**

When importing a library module into your query, it is important to understand that a module import *only* imports the function and variable declarations of the library module. It does not automatically import the schemas that are imported in the prolog of the library module.

For example, suppose you have a library module called *strings.xqm* that imports a schema named *stringtypes.xsd*. When the main module imports *strings.xqm*, the *stringtypes.xsd* definitions are not automatically added to the in-scope schema definitions of the main module. If the main module needs to refer directly to any of the types or declarations of *stringtypes.xsd*, it must import that schema explicitly in its prolog.

In addition, the main module must import *stringtypes.xsd* if it uses any variables or functions from *strings.xqm* that depend on a type definition from the schema. For example, suppose *strings.xqm* contains the variable declaration:

```
declare variable $strings:LetterA as strings:smallString := "A";
```
where smallString is a user-defined type defined in *stringtypes.xsd*. The main mod‐ ule must import the *stringtypes.xsd* schema if it uses the LetterA variable. This does not apply to the built-in types, such as xs:integer or xs:string, whose definitions are always in scope.

# **Schema Validation and Type Assignment**

Adding a schema to the ISSD does not automatically cause any input documents or result XML to be validated or annotated with types. There are two occasions during query evaluation when schema validation may occur.

The first is when an input document is opened, for example, using the doc or collection function. Depending on the implementation, the processor *may* validate the input document at this time. However, a processor is not required to automatically validate input documents, even if it supports XML Schema. It can choose the way it finds and selects schemas for the input document. Additionally, the processor is not required to stop evaluating the query if an input document is found to be invalid but still well formed. You should consult the documentation for your XQuery implementation to determine how it handles these choices.

If you're relying on an input document being pre-validated in this way, it's a good idea to declare this. For example you can write:

```
declare variable $in
    as document-node(schema-element(catalog))
    := doc("catalog.xml");
```
This causes the query to fail if the validation hasn't been done (or if validation failed). It also gives the query compiler the expected type of \$in, which is useful information for optimization and error checking.

If an input document is validated, the definitions used must be consistent with any definitions added to the ISSD. For example, if your input document is a *catalog.xml* document that was validated using *catalog.xsd*, you cannot then import a different catalog schema that has conflicting definitions.

The second occasion is when a validate expression is used to explicitly validate documents and elements.

## **The Validate Expression**

A validate expression can be used to validate a document or element node, which may come from an input document or be constructed in the query. It will validate the node according to a schema declaration if that declaration is in scope (i.e., if it is in the ISSD). For example:

```
validate strict { <product dept="ACC">
   <number>563</number>
   <name language="en">Floppy Sun Hat</name>
</product> }
```
validates the product element using a global product element declaration from the in-scope schema definitions, if one exists. This includes validating its attributes and descendants.

The syntax of a validate expression is shown in Figure 14-2.

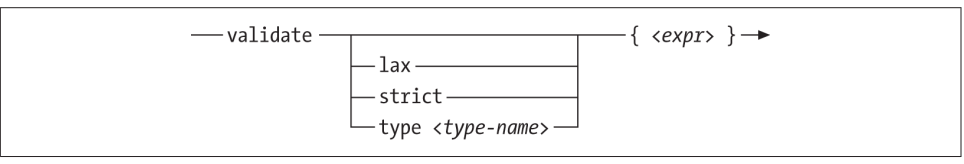

*Figure 14-2. Syntax of a validate expression*

Starting in version 3.0, it is possible to specify the type name against which you wish to validate the element. In this case, you use the keyword type followed by the quali‐ fied name of the type. For example, the following validate expression will validate the product element against the type ProductType:

```
validate type ProductType { <product dept="ACC">
   <number>563</number>
  <name language="en">Floppy Sun Hat</name>
</product> }
```
The type must be among the in-scope schema definitions. If the type name is in a namespace, that namespace must be declared in the query, either as the default element namespace or using a prefix that is then used in the type name.

The expression to be validated must be either a single element node or a single document node that has exactly one element child.

The value of a validate expression is a new document or element node (with a new identity) annotated with the appropriate type indicated in the element declaration.

As with all schema validation, it also fills in default or fixed values and normalizes whitespace. When a document node is being validated, full schema validation is performed. When an element node is being validated, certain validation constraints are skipped. These omitted constraints include checking xs:ID values for uniqueness, and ensuring that  $xs:ENTITY$ ,  $xs:NOTATION$ , and  $xs:IDREF$  values have matching entities, notations, and IDs.

Only implementations that support the optional Schema Aware Feature implement the validate expression. If this feature is used but is not supported by the implemen‐ tation, error XQST0075 is raised.

### **Validation Mode**

The validation mode controls how strictly an element or document is validated. There are two possible validation modes:

strict

When it is strict, the processor requires that a declaration be present for the element in the validate expression and that it be valid according to those decla‐ rations. If the element is not valid or a declaration cannot be found for it, an error is raised.

lax

When it is lax, the processor validates the element if it can find a declaration for it. It may not be able to find declarations if, for example, the schema was not imported or provided by the processor. If a declaration is found, the element or attribute must be valid according to it, or an error is raised. If no declaration is found, the processor will attempt to recursively validate the element's children and attributes, and the process repeats. If no declarations are found in the entire tree or no validation errors are encountered, no error is raised.

In a validate expression, the validation mode can be specified just after the validate keyword. For example:

```
validate lax
  {<number>563</number>}
```
results in lax validation on the number element. If it is not specified, the default mode strict is used.

## **Assigning Type Annotations to Nodes**

It is worth taking a closer look at how the validation process assigns type annotations to elements and attributes. If the node is valid according to the type designated in its declaration, it is usually quite straightforward. For example, the product element in the previous example would be assigned the type ProductType. However, there are some special cases.

An element or attribute is assigned a generic type (xs:untyped for elements, and xs:untypedAtomic for attributes) if:

- No schema validation was attempted.
- It was not validated because it was included as part of a wildcard (xs:any or xs:anyAttribute) that does not require validation.
- It is the result of an element constructor, and construction mode is set to strip. Construction mode is described in ["Types and Newly Constructed Elements and](#page-263-0) [Attributes" on page 240](#page-263-0).
- It is the result of a validate expression, but it was not validated against an inscope schema definition. This might happen if the validation mode is lax with no relevant declaration in scope.

Another generic type, xs:anyType, is used in a few other cases. The difference between xs: anyType and xs: untyped is that an element of type xs: anyType may contain other elements that have specific types. Elements of type xs:untyped, on the other hand, always have children that are untyped. An element is assigned the type xs:anyType if:

- When an input document was accessed, validation was attempted but the element was found to be invalid (or partially valid). Some implementations may allow the query evaluation to continue even if validation fails.
- It is the result of an element constructor, and construction mode is set to preserve.

A node that is declared to have a union type is assigned the specific member type for which it was validated (which is the first one to which it conforms). For example, if the  $\langle a \rangle$  =12 $\langle a \rangle$  element is validated using a union type whose member types are xs:integer and xs:string, in that order, it is assigned the type xs:integer, not the union type itself.

An element that uses the XML Schema attribute xsi:type for type substitution is assigned the type specified by xsi: type if it is valid according to that type definition.

## **Nodes and Typed Values**

In most cases, you can retrieve the typed value of an element or attribute by using the data function. Usually, it is simply the string value of the node, cast to the type of the element or attribute. For example, if the number element has the type xs:integer, the string value is 784 (type xs: string), while the typed value is 784 (type xs: integer). If the number element is untyped, its typed value is 784 (type xs:untypedAtomic).

There are two exceptions to this rule:

• Elements whose types have element-only content (that is, they allow only children and not text) do not have typed values, even if that particular element does not have any children. For example, the product element does not have a typed value if it is annotated with a type other than xs:untyped.

<span id="page-263-0"></span>• The typed value of an element or attribute whose type is a list type is a sequence of atomic values, one for each item in the list. For example, if the element <color Choices>navy black</colorChoices> has a type that is a list of strings, the typed value is a sequence of two strings, navy and black. The type of each atomic value is the item type of the list.

An element's typed value will be the empty sequence in two cases:

- Its type is a complex type with an empty content model.
- It has been nilled, meaning that it has an attribute xsi:nil="true".

The typed value will not be the empty sequence just because the element has no content. For example, the typed value of <name></name> is the value "" (type xs:untypedAtomic) if name is untyped, and a zero-length string (type xs:string) if name has a complex type with mixed content but happens to be empty.

A summary of the rules for the typed values of elements and attributes appears in Table 14-2.

| Kind of node                                                                     | <b>Typed value</b>                                                   | Type of typed value                  |
|----------------------------------------------------------------------------------|----------------------------------------------------------------------|--------------------------------------|
| An untyped element                                                               | The character data content of the<br>element and all its descendants | xs:untypedAtomic                     |
| An element whose type is a simple type, or a<br>complex type with simple content | The character data content of the<br>element                         | The type of the element's<br>content |
| An element whose type has mixed content                                          | The character data content of the<br>element and all its descendants | xs:untypedAtomic                     |
| An element whose type has element-only content                                   | Error                                                                | N/A                                  |
| An element whose type has empty content                                          | $\left( \right)$                                                     | N/A                                  |
| An untyped attribute                                                             | The attribute value                                                  | xs:untypedAtomic                     |
| A typed attribute                                                                | The attribute value                                                  | The type of the attribute            |
| An element or attribute whose type is a list type                                | A sequence containing the values in the<br>list                      | The list type's item type            |
| An element that is nilled (regardless of its type)                               | $\left( \right)$                                                     | N/A                                  |

*Table 14-2. Typed values of elements and attributes*

## **Types and Newly Constructed Elements and Attributes**

Newly constructed nodes don't automatically take on the type of their content. For example, the expression  $\langle a| < |a| < c$  does not create an abc element whose type annotation is xs: integer just because its content is of type xs: integer. In fact, element constructors that have simple content, as in this example, are always annotated with xs:untyped unless they are enclosed in a validate expression.

The type of a newly constructed element with complex content is also generic, but any children it copies from an input document may or may not retain their original types from the input document. This is determined by construction mode, which can have one of two values: strip or preserve. If construction mode is strip, the type of the newly constructed element, and all of its descendants, is  $x s :$ untyped. If the element is contained in a validate expression, it may then be annotated with a new schema type.

If construction mode is preserve, the type of the newly constructed element is xs:anyType, and all of its copied children retain their original types from the input document.

For example, suppose you construct a productList element with the following expression:

```
<productList>{doc("catalog.xml")//product}</productList>
```
Suppose also that the *catalog.xml* document has been validated with a schema, and the product elements from this document are annotated with the type ProductType. This query will result in a productList element that contains four product elements.

If construction mode is strip, both productList and all the product elements in the results will be annotated with xs:untyped. If construction mode is preserve, productList will be annotated with xs:anyType, and the product elements will be annotated with ProductType.

Construction mode is set using a construction declaration, which may appear in the query prolog. Its syntax is shown in Figure 14-3.

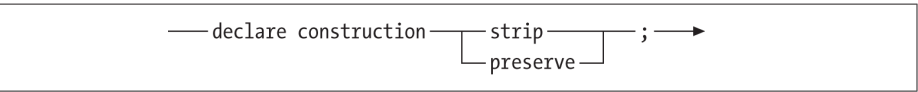

*Figure 14-3. Syntax of a construction declaration*

# **Sequence Types and Schemas**

[Chapter 11](#page-202-0) showed how sequence types are used to match sequences in various expressions, including function calls. When schemas have been imported into a query, additional tests are available for sequence types, including testing for name and type. Their syntax is shown in [Figure 14-4.](#page-265-0) These tests can be used not just in sequence types but also as node kind tests in path expressions.

<span id="page-265-0"></span>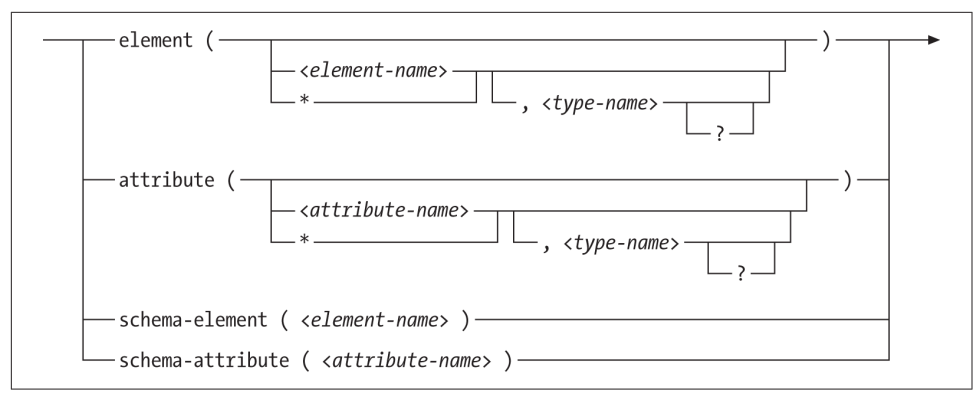

*Figure 14-4. Element and attribute tests (for sequence types and kind tests)*

["Element and Attribute Tests" on page 193](#page-216-0) introduced the element() and attribute() tests. For example, you can use the test element(prod:product) to test for elements whose name is prod:product.

These tests can also be used with user-defined types. For example, the sequence type:

```
element(prod:product, prod:ProductType)
```
matches an element named prod:product that has the type prod:ProductType, or any type derived by restriction or extension from prod:ProductType. Yet another syntax is:

```
element(*, prod:ProductType)
```
which matches any element that has the type prod: ProductType (or a derived type), regardless of name. Note that the element must already have been validated and annotated with the type prod:ProductType. It is not enough that it *would* be a valid instance of that type if it *were* validated.

You can also match an element or attribute based on its name by using the schemaelement() and schema-attribute() tests. For example, you can use the sequence type schema-element(prod:product) to match only elements whose qualified name is prod:product. This differs from the element(prod:product) syntax in that the name must be among the globally declared element or attribute names in the ISSD. Also, in order to match, a node must have been validated according to that declara‐ tion.

Another difference is that schema-element(prod:product) will also match elements that are in the substitution group of product. Substitution groups are a feature of XML Schema that allows you to specify that certain elements are equivalent. For example, you might put elements shirt, hat, and suitcase in the substitution group headed by the product element. These three elements can then appear in content anywhere a product element may appear. The sequence type schemaelement(prod:product) would then match shirt, hat, and suitcase elements in addition to product elements.

For attributes, you can specify schema-attribute and attribute, and the same rules apply. However, these constructs are rarely used because attributes don't have substitution groups, and global attribute declarations are quite rare. Table 14-3 shows some examples.

| <b>Example</b>                             | <b>Explanation</b>                                                                                                    |
|--------------------------------------------|----------------------------------------------------------------------------------------------------|
| schema-element(product)+                   | One or more validated elements whose qualified name is product, that have been<br>validated using a global element declaration in the ISSD, or a member of the<br>substitution group of that declaration |
| schema-<br>element(prod:product)           | One element whose qualified name is equal to prod: product, that has been<br>validated using a global element declaration in the ISSD, or a member of the<br>substitution group of that declaration      |
| schema-<br>attribute(prod:dept)            | One attribute whose qualified name is $\text{prod}:\text{dept}$ , that has been validated using a<br>global attribute declaration in the ISSD                                                            |
| element(*,<br>prod:ProductType)            | One element whose type annotation is $\text{prod}:\text{ProductType}$ or a type derived from<br>prod:ProductType                                                                                         |
| element(prod:product,<br>prod:ProductType) | One element whose qualified name is equal to $\text{prod}$ : $\text{prod}$ oduct, whose type<br>annotation is prod: ProductType or a type derived from prod: ProductType,<br>that is in the ISSD         |

*Table 14-3. Examples of sequence types based on name and type*

You can use a question mark at the end of the type name in an element sequence type. This means that if an element is nilled (i.e., it has the attribute xsi:nil set to true), it can match the sequence type even though it does not have any content. For example, element(product, ProductType?) matches both a regular product element and a nilled product element such as <product xsi:nil="true"/>. Note that this is different from a question mark at the very end of the sequence type, which indicates that the empty sequence should match.

# **CHAPTER 15 Static Typing**

Errors in a query can be raised in either the static analysis phase or the dynamic eval‐ uation phase. These two phases are roughly analogous to compiling and running pro‐ gram code. Certain XQuery implementations take a more aggressive approach to finding type-related errors in the static analysis phase. These implementations are said to support static typing.

# **What Is Static Typing?**

*Static typing*, as the term is used in XQuery, refers to raising all possible type errors at analysis (compile) time rather than evaluation (run) time. This is sometimes referred to as pessimistic static typing, where the philosophy is to raise any errors that could possibly happen, not just those that it knows will happen. The static typing feature of XQuery is optional; implementations are not required to support static typing, and many do not fully support it.

The fact that a processor doesn't support this feature doesn't mean that it is doing no compile-time analysis. It might use the analysis transparently for optimization pur‐ poses, or it might raise some errors at compile time; but in this case, it will raise errors optimistically. It will only raise errors when it can see that there is definitely something wrong, like in the expression " $x$ " + 3, and not simply in cases of ambiguity, as in \$x + 3, where the value of \$x depends on some input data.

Static typing has the advantages of allowing type errors to be caught earlier and more reliably, and can help some implementations optimize queries. However, as you will see in this chapter, it can also be an irritation to query authors in that it raises many "false" errors.

As part of the static typing process, the processor checks all expressions in a query and assigns them a static type, which is the supplied type of the expression. For example, the expression "abc" is assigned the static type of xs:string. The expression count(doc("catalog.xml")//product) is assigned the static type of xs:integer, which is the return type of the count function.

A type error is raised when a function or operator expects a value of a certain type and a parameter or operand of an incompatible type is used.

## **Obvious Static Type Errors**

A number of obvious type errors can be caught in the analysis phase, for example:

- Passing an integer to a function that expects a string, as in upper-case(2)
- Attempting a cast between two types that do not allow casting, as in currentdate() cast as xs:integer
- Attempting to add two strings, as in "abc" + "def"
- Passing a sequence of multiple values to a function or operation that expects a single atomic value, as in substring( ("a", "b"), 3)

All of these examples will raise type error XPTY0004, no matter what the input document contains. Many implementations that do not support the static typing feature will also raise these errors at analysis time, since they will always result in an error.

## **Static Typing and Schemas**

Static typing also takes into account any in-scope schema definitions. A schema can make static typing much more useful by providing the processor with extra information about the input documents, namely:

*Specific types*

If the number element is declared to be of type xs:string, it is obviously an error to try to multiply it by 2.

*Cardinalities*

If a product can have more than one name child, you don't want to use the expression product/name as an argument to the substring function, because the substring function only accepts a single string (or the empty sequence), not a sequence of multiple strings.

*Allowed names*

If you refer to an element produt (misspelled) in your query, it must be an error, because no produt element is declared in the schema.

*Allowed paths*

The path catalog/number contains an error because the schema does not allow number to be a child of catalog, even if both of those elements are declared in the schema.

None of the above errors could be caught during the static analysis phase if no schema were present. Sometimes this type of feedback can be extremely useful. For one thing, it can lead to queries that are more robust. You may not have envisioned a product with more than one name in your test data, but you would have found this error the hard way later when querying some new input data that happened to have that characteristic.

Static typing can also make query debugging and testing much easier. If you get an error message saying that catalog/number will always return the empty sequence (and therefore is not a valid path), it is much more useful than getting no results from your entire query and wondering why. It can relieve the burden on you to come up with test data that addresses every single possible combination of elements and values in an input document.

## **Raising "False" Errors**

The downside of static typing is that sometimes the errors raised are less useful. Sometimes you know that an error situation would never arise in your input document, even if the schema might allow it. Suppose you want to substring the name of a single product, based on its product number. You might use the expression:

```
substring(doc("catalog.xml")//product[number = 557]/name, 1, 10)
```
However, if static typing is in effect, this expression causes a static error. This is because, as far as the processor knows, there could be more than one name element that matches that criterion, but the substring function's signature requires that only zero or one item be provided as the first argument. You may know for sure that no two products will have the same product number (perhaps because you are familiar with the application that generates the XML documents), but the processor doesn't know that.

This particular error can be avoided by calling the zero-or-one function, described in "The zero-or-one, one-or-more, and exactly-one [Functions" on page 253.](#page-276-0)

## **Static Typing Expressions and Constructs**

It is useful to have expressions and functions that you can use in your query to get around these false static errors. These constructs include treat and typeswitch expressions, type declarations, and the zero-or-one, one-or-more, and exactly-one functions.

# **The Typeswitch Expression**

The typeswitch expression provides a convenient syntax for performing special pro‐ cessing based on the type of an expression. An example is shown in Example 15-1. This example uses user-defined schema types, which are explained in the previous chapter.

*Example 15-1. A typeswitch expression*

```
declare namespace prod = "http://datypic.com/prod";
typeswitch ($myProd)
   case element(*, prod:HatType) return xs:string($myProd/size)
   case element(*, prod:ShirtType)
        return xs:string(concat($myProd/size/@system, ": ",
                                $myProd/size))
   case element(*, prod:UmbrellaType) return "none"
   default return "n/a"
```
The example assumes that \$myProd is bound to a product element. In the schema, assume that product elements are declared to have type prod:ProductType. However, in the input document, a product element may carry an xsi:type attribute that indicates another type that is derived by extension from prod:ProductType, such as prod:HatType, prod:ShirtType, or prod:UmbrellaType.

prod:ProductType itself does not allow a size child. Depending on which subtype it has, it may or may not have a size child. The typeswitch expression will return a dif‐ ferent value depending on the type annotation of the product element.

The syntax of a typeswitch expression is shown in Figure 15-1. The typeswitch key‐ word is followed by an expression in parentheses (called the *operand expression*), which evaluates to the sequence whose type is to be evaluated. This is followed by one or more case clauses, plus a required default clause that indicates the value if none of the case clauses applies.

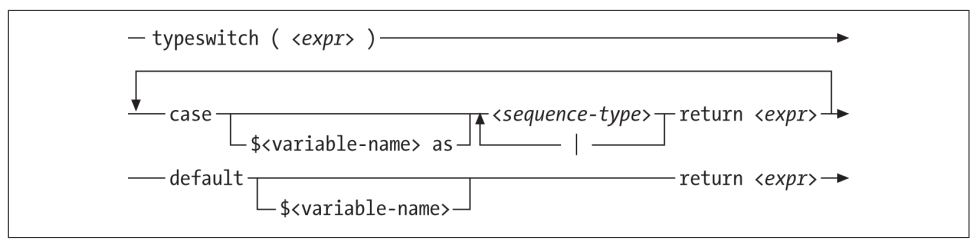

*Figure 15-1. Syntax of a typeswitch expression*

The processor uses sequence type matching (described in ["Sequence Type Matching"](#page-217-0) [on page 194](#page-217-0)) to determine whether a case clause applies. This means that if the type <span id="page-272-0"></span>of the items in the sequence is the same as, *or is derived from*, the type identified by the case clause, it matches. If more than one case clause is applicable, the first one is used. Remember, with sequence type matching, it is not enough that the items are valid according to the specified type, they must actually have been validated and have that type (or a type derived from it) as their type annotation.

Starting in version 3.0, you can specify multiple sequence types, separated by vertical bars, in a single case clause. For example, case xs:float | xs:double could be used to choose that case if the expression matches either sequence type xs:float or xs:double.

Each of the case and default clauses can have an optional variable name before the return keyword. That variable is bound to the value of the operand expression. This is useful if the return clause is dependent on the sequence being tested. In Example 15-2, the \$h and \$s variables are bound to the \$myProd value, and the return clause references the variable.

*Example 15-2. Binding variables to typeswitch expressions*

```
declare namespace prod = "http://datypic.com/prod";
typeswitch ($myProd)
  case $h as element(*, prod:HatType) return xs:string($h/size)
  case $s as element(*, prod:ShirtType)
       return xs:string(concat($s/size/@system, ": ", $s/size))
  case element(*, prod:UmbrellaType) return "none"
  default return "n/a"
```
The typeswitch expression can serve as shorthand for multiple if-then-else expres‐ sions that use instance of expressions to determine the type of the variable. Example 15-3 shows this alternative, which is similar to Example 15-2.

*Example 15-3. Alternative to a typeswitch expression*

```
declare namespace prod = "http://datypic.com/prod";
if ($myProd instance of element(*, prod:HatType))
then xs:string($myProd/size)
else if ($myProd instance of element(*, prod:ShirtType))
     then xs:string(concat($myProd/size/@system, ": ", $myProd/size))
     else if ($myProd instance of element(*, prod:UmbrellaType))
          then "none"
          else "n/a"
```
However, there is an important difference between the two: an implementation that supports static typing will raise a type error with Example 15-3. This is because, as far as the processor knows, \$myProd is of type prod:ProductType, which does not allow a size child. Even though the processor is aware that there are subtypes that allow a

size child, the static typing feature does not extend to parsing out the test expressions (after if) to determine that you would never evaluate the expression \$myProd/ size on anything that didn't allow a size child. The typeswitch expression in [Example 15-2](#page-272-0), on the other hand, assures the processor that the branch that contains \$h/size will only ever be evaluated for elements of type prod:HatType. Remember that static typing is *pessimistic*; it will give you an error if anything *could* go wrong, not just if it knows that things *will* go wrong.

# **The Treat Expression**

The treat expression, like the typeswitch expression, is used to assure the processor that only values of a certain type will participate in a particular function or operation. The syntax of a treat expression is shown in Figure 15-2.

<expr> treat as <sequence-type>-

*Figure 15-2. Syntax of a treat expression*

Building on the prod:ProductType/prod:HatType example from the previous sec‐ tion, suppose you would like to display the size of a product, if it is a hat. Although prod:ProductType doesn't allow a size child, prod:HatType does. You could use the query shown in Example 15-4.

*Example 15-4. A query without a treat expression*

```
declare namespace prod = "http://datypic.com/prod";
if ($myProd instance of element(*, prod:HatType))
then <p>The size is: {data($myProd/size)}</p>
else ()
```
It tests to see if the product is a hat, and if it is, constructs a p element that contains its size. Unfortunately, an implementation that supports static typing will raise a type error with this query. This is because, as far as the processor knows, \$myProd has type prod:ProductType, which does not allow a size child. As discussed in the previous section, it does not matter that you check the type of \$myProd in the enclosing test expression.

[Example 15-5](#page-274-0) shows a revised query that uses a treat expression to assure the pro‐ cessor that \$myProd is indeed an element of type prod:HatType.

<span id="page-274-0"></span>*Example 15-5. A query with a treat expression*

```
declare namespace prod = "http://datypic.com/prod";
if ($myProd instance of element(*, prod:HatType))
then
  <p>The size is: {data( ($myProd treat as element(*, prod:HatType))/size)}</p>
else ()
```
Unlike a cast expression or a type constructor, the treat expression does not actually change the type of \$myProd. It doesn't need to, because the type of \$myProd should already be prod:HatType or some matching type. Like other static-typing-related expressions, it simply postpones any errors to runtime by saying, "I know that all the values are going to be valid prod:HatType values, so don't raise an error during the analysis phase."

If it turns out later during the evaluation phase that there is a \$myProd value that does not match prod:HatType, the error is raised at that time. The rules of sequence type matching are used to determine whether the value matches. In this particular example, it will never raise this error because it checks the type of  $\frac{1}{2}$  prod before evaluating the /size path.

If you're familiar with casts in Java or  $C#$ , you'll recognize that most casts in those languages are assertions (like treat as) rather than actual type conversions. XQuery uses cast as to mean a type conversion, and treat as to mean a type assertion.

# **Type Declarations**

Some expressions, namely FLWORs, quantified expressions, switch expressions, and global variable declarations, allow the use of a type declaration to force the static type of an expression. A type declaration uses the keyword as, followed by a sequence type. The sequence types used in these expressions follow the syntax described in ["Sequence Types" on page 190.](#page-213-0)

## **Type Declarations in FLWORs**

Sequence types can be used in the for, let, window, and group by clauses of FLWORs to declare the type of variable being bound. In this case, the type declaration appears immediately after the variable name, as in [Example 15-6](#page-275-0).

<span id="page-275-0"></span>*Example 15-6. A FLWOR with a type declaration*

```
declare namespace prod = "http://datypic.com/prod";
for $prod as element(*, prod:ProductType) in doc("catalog.xml")/catalog/*
order by $prod/name
return $prod/name
```
The sequence type element(\*, prod:ProductType) is specified as the type of the variable \$prod. Without the type declaration, this query might raise a type error when using a processor that implements static typing, if the schema allows the possibility of catalog having children that don't themselves have name children. The type declara‐ tion serves as a way of telling the processor, "I know that all the children of catalog will be valid elements of type prod:ProductType, which all have name children, so don't raise a static error. If it turns out I'm wrong, you can raise a dynamic error later."

With the type declaration, this error checking is postponed to evaluation time. When the query is evaluated, if the value of \$prod is not of type prod:ProductType, a type error is raised. Note that the purpose of the sequence type specification is not to filter out items that do not conform, but to raise type errors when non-conforming items are encountered.

Unlike type declarations in function signatures, no conversions take place. Untyped atomic data won't be converted to the required type, numeric type promotion won't happen—in fact, you won't even get atomization. The only difference allowed between the actual type of the value and the declared type is subtype substitution: if the required type is xs:decimal, for example, the supplied value can be xs:integer, but it can't be a node containing an xs: integer.

### **Type Declarations in Quantified Expressions**

Quantified expressions also allow sequence types to be specified for variables, using a similar syntax, as in Example 15-7.

*Example 15-7. A quantified expression with a type declaration*

```
every $number as element(*, xs:integer) in
  doc("catalog.xml")//number satisfies ($number > 0)
```
In this case, the \$number variable is given the sequence type element(\*, xs:integer). If any of the items returned by the expression doc("catalog.xml")// number do not match that sequence type, a type error is raised. In order for a number element to match the sequence type, it would have to have been validated by a schema and annotated with the type xs: integer. It is not enough that it contains a value that can be cast to xs:integer.

### <span id="page-276-0"></span>**Type Declarations in Global Variable Declarations**

An optional type declaration can be specified in a global variable declaration, as in:

```
declare variable $prodCount as xs:decimal
   := count(doc("catalog.xml")//product/number);
```
which associates \$prodCount with the static type xs:decimal. As with other type declarations, this type declaration does not change or cast the value in any way. It is sim‐ ply used to reassure the processor that the value of \$prodCount will always be a decimal number, so it can be used in arithmetic operations, for example. This is espe‐ cially useful for external variables, since their static type cannot be determined any other way.

## **The zero-or-one, one-or-more, and exactlyone Functions**

Three functions relate specifically to static typing: zero-or-one, one-or-more, and exactly-one. These functions are useful when static typing is in effect, to override apparent static type errors.

Each of the functions takes a single argument and either returns the argument as is or raises an error if the argument is a sequence containing the wrong number of items. For example, when calling the zero-or-one function, if the argument is a sequence of zero or one items, it is returned. If it is a sequence of more than one item, error FORG0003 is raised.

Earlier in this chapter, we saw how the expression:

```
number(doc("prices.xml")//prod[@num = 557]/price)
```
will cause a static error when static typing is in effect. This is because, as far as the processor knows, there could be more than one price element that matches that criterion, while the number function's signature requires that only zero or one item be provided. A static error can be avoided by using the expression:

```
number (zero-or-one(doc("prices.xml")//prod[@num = 557]/price))
```
In this case, no static error is raised. Rather, a dynamic error is raised if more than one price element is returned by the path expression. This is useful if you know that there will only be one product with number 557 in the document, and wish to override the static error.

# **CHAPTER 16 Writing Better Queries**

Well-designed, robust queries have the advantages of running faster and with fewer errors, as well as being easier to debug and maintain. This chapter describes some of the goals of query design, with particular attention to handling errors and tuning for performance.

# **Query Design Goals**

Some of the elements of good query design include:

*Clarity*

Queries that clearly convey their meaning are much easier to understand and therefore to maintain.

*Modularity*

Expressions should be reusable in many parts of a query and across multiple queries.

*Robustness*

Queries should be able to handle all possible combinations of values of input data.

*Error handling*

Queries should handle dynamic errors gracefully, with useful messages.

*Performance*

Queries should be tuned for performance.

The rest of this chapter takes a closer look at these design goals.

# **Clarity**

You can increase the clarity of your queries by improving the layout of the query, making appropriate use of names, and using comments liberally. In addition to the recommendations in this chapter, you can go to *<http://xqdoc.org/xquery-style.html>* for some more detailed XQuery style conventions.

## **Improving the Layout**

To make the structure of a query more obvious, you should make appropriate use of whitespace and parentheses. Whitespace (line breaks, spaces, and tabs) is allowed anywhere between keywords to make it more readable.

It is helpful to split longer FLWOR and conditional expressions into multiple lines and indent each clause to line up, as shown in Example 16-1. FLWORs embedded within FLWORs should be further indented. When constructing XML results, you should indent the element constructors just as you would indent the elements in an XML document.

*Example 16-1. Making use of whitespace*

### **Less clear query**

```
for $prod in doc("catalog.xml")//product return
<product><num>{data($prod/number)}</num>
<price>{for $price in doc("prices.xml")//prod
where $prod/number = $price/@num
return data($price/price)}</price>
</product>
```
#### **More clear query**

```
for $prod in doc("catalog.xml")//product
return <product>
         <num>{data($prod/number)}</num>
          <price>{for $price in doc("prices.xml")//prod
                 where $prod/number = $price/@num
                  return data($price/price)}</price>
       </product>
```
Parentheses can be used around most expressions to group them together. If the beginning and end of an expression are not obvious, parentheses are highly recommended. For example, a complex where clause in a FLWOR, or a complex then clause in a conditional expression, are much clearer when wrapped in parentheses.

## **Choosing Names**

Choosing meaningful names can also make a query much easier to understand. This includes the names of variables, functions, and function parameters. Names can also be used, along with repeating let clauses, to make an expression more clear. For example, in the expression:

```
let $substring := substring($myString, 1, 32)
let $substringNoQuotes := replace($substring, '"', '')
let $substringUpperCase := upper-case($substringNoQuotes)
return $substringUpperCase
```
the names are bound to the string in various states of processing. This is more obvious than its equivalent:

```
upper-case(replace(substring($myString, 1, 32), '"', ''))
```
Namespace prefixes should also be chosen carefully. When possible, use popular pre‐ fix conventions such as xs for XML Schema, wsdl for Web Services Description Lan‐ guage, and html for XHTML. If you are using several namespaces, declare prefixes for all of them rather than making one the default. This makes it more clear which name‐ space each name belongs to.

### **Using Comments for Documentation**

An important part of writing understandable queries is documenting them. Com‐ ments delimited by (: and :) can appear anywhere that insignificant whitespace is allowed in a query. For example, they may appear at the end of a line to explain the expression on that line, as a separate line, or as a block on multiple lines, as in:

```
(::::::::::::::::::::::::::::::::::
 : The following expression returns the price of a product
 : It assumes there is one price per product element
 ::::::::::::::::::::::::::::::::::)
```
A standard method of documenting XQuery modules and functions is by using xqDoc tags. These tags, listed in [Table 16-1,](#page-281-0) appear in normal XQuery comments. All of them are optional and most are allowed to repeat.

<span id="page-281-0"></span>*Table 16-1. xqDoc tags*

| Tag                  | <b>Meaning</b>                                                                                                    |
|----------------------|----------------------------------------------------------------------------------------------------|
| Gauthor              | The author of the component                                                                                                    |
| <b>@version</b>      | The version number                                                                                                    |
| <i><b>@since</b></i> | The first version (e.g., of a library) when a component is supported                                                                                |
| <b>@see</b>          | Where to go for additional information; it can be a URL or a textual description                                                                    |
| @param               | A description of a function parameter, in the form @param \$name text                                                                               |
| <b>@return</b>       | A description of what a function returns                                                                                                    |
| @deprecated          | An indication that the component has been deprecated and should therefore no longer be used; text can<br>follow the keyword for further explanation |
| <b>Qerror</b>        | A description of a type of error the function might return                                                                                          |

Once a module is documented using xqDoc tags, human-readable HTML documen‐ tation can be generated automatically. The process is very similar to that of Javadoc, which generates documentation for Java classes. For more information, or to download the scripts to generate the documentation, see *<http://xqdoc.org>*.

Example 16-2 shows a function that is documented using xqDoc comments. The documentation, which appears before the function declaration, contains a textual description of the function, followed by the @param and @return tags to describe the inputs and output of the function. HTML tags (the b elements) are used in the description to enhance the display of the description in the resulting HTML documentation.

*Example 16-2. Documenting a function with xqDoc*

```
declare namespace functx = "http://www.functx.com";
(:~
: The <b>functx:substring-after-last</b> function returns the part
: of <b>$string</b> that appears after the last occurrence of
: <b>$delim</b>. If <b>$string</b> does not contain
: <b>$delim</b>, the entire string is returned.
:
: @param $string the string to substring
: @param $delim the delimiter
: @return the substring
:)
declare function functx:substring-after-last
($string as xs:string?, $delim as xs:string) as xs:string?
{ "function body here" };
```
# **Modularity**

Expressions that are used more than once or twice should be separated into functions and shared. Functions make it clearer to the query reader what is going on. Having a function clearly named, with a set of named, typed parameters, serves as a form of documentation. It also physically separates it from the rest of the query, which makes it easier to decipher complex queries with many nested expressions.

In addition, function declarations encourage reuse. When reused, an expression needs to be written (and maintained) only once. If you want to change the algorithm later, for example to accept the empty sequence or to fix a bug, you can do it in one place only.

Functions can be made even more reusable by separating them into library modules. XQuery libraries can also be used to create standardized sets of functions for specific XML vocabularies. These libraries can serve as an API to an XML vocabulary, shield‐ ing query authors from some of the complexity of the vocabulary. They can then be distributed to a variety of query writers, allowing reuse among an entire community of users.

# **Robustness**

Queries should be able to handle all possible combinations of values of input data. This includes handling any potential variations in the data, and considering the impact of missing or empty values.

### **Handling Data Variations**

It is important to consider variations in the input documents that may cause incorrect results or dynamic errors. Some common problems occur when:

*Sequences of multiple items appear where only one item was expected*

For example, the expressions \$prod[name eq "Floppy Sun Hat"] and sub string(\$prod/name, 1, 30) raise type error XPTY0004 if there is more than one name child. The expression \$prod/name != "Floppy Sun Hat" evaluates to true if two name children exist and either one is not equal to Floppy Sun Hat.

*Zero items appear where one was expected*

For example, the expression \$prod/price - \$prod/discount returns the empty sequence if there is no discount element.

*Values do not conform to the expected type*

For example, the expression max(\$prod/number) raises an error if the product number is N/A instead of an integer.

*Values are outside the expected range*

For example, zero and negative numbers where a positive number was expected.

You should not assume that because an input document is validated by a schema it must be exactly as you expect. A schema can validate, for example, that a required element is present, but other assumptions might be made that cannot be validated by a schema. For example, the constraint "if the discounted attribute is true, a discount child must appear" cannot be validated by XML Schema 1.0.

## **Handling Missing Values**

Individual data values may be missing from an input document. Sometimes these missing values are in error, and sometimes they are not. In either case, they need to be handled gracefully.

Suppose you are calculating the sale price of an item by taking the regular price, and applying a discount. Some product prices have discounts, but others do not. The absence of a discount could be represented in (at least) four ways:

- A discount element or attribute that is entirely absent from the input document
- An empty element or an attribute whose value is a zero-length string—for example, <discount></discount>, <discount/>, or discount=""
- An element that is marked with the attribute xsi:nil—for example, <discount xsi:nil="true"></discount>
- An element or attribute that has a default "missing" value such as N/A or 0—for example, <discount>N/A</discount>

### **Absent values**

An expression used to calculate a sequence of prices might be:

for \$prod in doc("prices.xml")//prod return \$prod/price - \$prod/discount

In the case where the discount element is absent, the value of the discount expression is the empty sequence, and therefore the \$prod/price - \$prod/discount expression also returns the empty sequence. You probably intended instead for the discount to default to zero, and for your expression to return the price itself if no dis‐ count was available.

Another problem that might occur when the discount value is missing is in calculat‐ ing an average. To find the average discount, you might be tempted to use an expres‐ sion like avg(doc("prices.xml")//discount). However, that function gives the average of the discount values that exist, ignoring any prices that do not have dis‐ counts.

### **Useful Function functx:if-absent**

The functx:if-absent function is useful for providing default values in case a data item is absent:

```
declare namespace functx = "http://www.functx.com";
declare function functx:if-absent
   ($arg as item()*, $value as item()*) as item()* {
     if (exists($arg))
     then $arg
     else $value
};
```
The function checks if the first argument is the empty sequence, and if it is, it returns the second argument. Otherwise, it returns the first argument. For example, if you use the expression:

```
for $prod in doc("prices.xml")//prod
return $prod/price - functx:if-absent($prod/discount, 0)
```
your missing discount problem is solved.

### **Empty and nil values**

The second possible scenario is that the discount element appears, but it is empty (and it may or may not have an  $x$ si:nil attribute). It may appear in the input document as either <discount></discount> or <discount/>, which are equivalent elements in XML. This scenario also poses problems for the \$prod/price - \$prod/ discount expression. Assuming the discount element is untyped, the processor attempts to cast the empty value to xs:double for use of the arithmetic expression. This results in a type error because the value is not a valid number.

### **Default "missing" values**

The final scenario is one where the discount element contains a value such as N/A to indicate that it is absent. A simple conditional expression can handle this scenario, as in:

```
for $prod in doc("prices.xml")//prod
return if ($prod/discount = "N/A")
        then $prod/price
        else $prod/price - $prod/discount
```
Alternatively, if N/A is used for a number of different elements, you could alter the functx:if-absent or functx:if-empty function to check for this value, too.

### **Useful Function functx:if-empty**

The functx:if-empty function is similar to functx:if-absent, except that it also checks for empty content of an element or for zero-length attribute values.

```
declare namespace functx = "http://www.functx.com";
    declare function functx:if-empty
       ($arg as item()?, $value as item()*) as item()* {
       if (string($arg) != '')
       then data($arg)
       else $value
    };
Using the discount example, the expression:
```
for \$prod in doc("prices.xml")//prod return \$prod/price - functx:if-empty(\$prod/discount, 0)

solves the empty discount problem.

# **Error Handling**

Evaluating a query has two phases: the analysis phase, which catches static errors, and the evaluation phase, which catches dynamic errors. This section does not cover static errors, since they can be caught by the query processor and debugged as part of the development process. The dynamic errors are the unexpected errors that need to be considered carefully when writing queries.

## **Avoiding Dynamic Errors**

It is important to consider variations in the input documents that may cause dynamic errors. For example, if you are dividing a total amount by the number of items in an order, consider the possibility that there are no items in the order, which may result in a "division by zero" error. You can avoid this by checking the number of items first, as in:

```
if ($items) then $orderTotal div count($items) else 0
```
Dynamic type errors often occur when data cannot be cast to the required type. For example, to double the price discount, you might use the expression 2  $*$  \$discount. This expression raises a dynamic error if the value of discount is N/A or a zero-length string, which cannot be cast to a numeric type. You can avoid a dynamic error by checking whether a value is castable in advance, as in:

if (\$discount castable as xs:decimal) then 2 \* \$discount else 0

If the input data is really in error (and you are not performing schema validation), it may be helpful to test for the error condition and raise a more meaningful error by using the error function. If the input data is not in error, you should modify the query to allow for the variations in input documents.

If an input document is schema validated, you can be less concerned about some of these dynamic errors. For example, if the schema specifies that the number of items in an order must be more than zero, you may not have to worry about a "division by zero" error. If the schema validates that the type of a discount element is xs:decimal, there is no chance that it is N/A.

## **The error and trace Functions**

The error function is used to explicitly raise an error when certain conditions arise. For example, if an important data item is missing or invalid, you may want to stop evaluation of the query with a specific error message. To do this, you can incorporate calls to the error function in your query. For example:

```
if (not($prod/number))
then error(QName("http://datypic.com/err", "ProdNumReq"), 
            "missing product number")
else $prod/number
```
raises a ProdNumReq error (whose description is "missing product number") if \$prod has no number child.

During the query debugging process, the trace function can be used to track the value of an item. For example:

trace(\$var1, "The value of \$var1 is: ")

might write the string The value of \$var1 is: 4 to a log file.

## **Try/Catch Expressions**

The try/catch expression, new in XQuery 3.0, allows the processor to try to evaluate an expression (specified in the try clause), but if there is a dynamic error, gracefully bow out and evaluate a different expression (specified in the catch clause). For example, one of the previous examples could be rewritten as:

```
try { $orderTotal div count($items) }
catch * { 0 }
```
where it is trying to perform decimal division. If an error occurs, the expression will return 0. The syntax of the try/catch expression is shown in Figure 16-1.

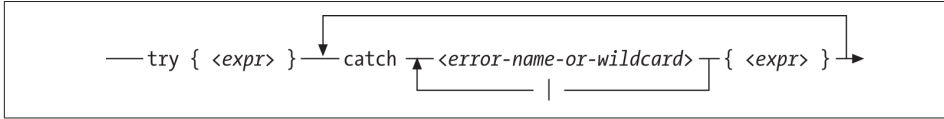

*Figure 16-1. Syntax of a try/catch expression*

The use of the \* wildcard in the previous example means that any error will be caught by that catch clause. It is also possible to list one or more specific error messages, in one or more catch clauses, as in:

```
try { $orderTotal div count($items) }
catch err:FOCA0001 { xs:float('INF')}
catch err:FOAR0001 | err:XPTY0004 { 0 }
catch * { () }
```
In this example, there are three catch clauses. The first catch clause specifies what to return if the built-in error FOCA0001 is raised. The second catch clause applies if either FOAR0001 or XPTY0004 is raised; multiple error names are separated by vertical bars. The third catch clause catches any errors other than the three specifically listed. Only the first catch clause that applies is evaluated.

For the built-in errors, the error names are in the namespace http://www.w3.org/ 2005/xqt-errors, which is typically prefixed with err. Because this is not one of the predeclared namespaces, you need to declare the namespace in the query prolog in order to use it. You could also have error names in custom namespaces if you called the error function from within the try clause and used a qualified name as the first argument. The wildcard can also indicate error names in a specific namespace, for example catch err:\* {...} would catch all errors in the built-in error namespace.

There is no requirement to have catch clauses that trap all errors, and if no wildcard is used, and an error is raised that is not listed in a catch clause, the expression will fail as it normally would if there was no try/catch expression.

Certain variables, listed in [Table 16-2,](#page-288-0) can be used within the catch clause that may provide more information about the error. Only the err:code variable is guaranteed to have a value; the other variables are not necessarily supported by all processors. The catch variables are all in the built-in error namespace and therefore should be prefixed with err when referenced. [Example 16-3](#page-288-0) shows an example of using the error function to raise custom errors, and then provide the error information in a formatted string in the result.
*Table 16-2. Variables available in a catch clause*

| Name              | <b>Type</b> | <b>Description</b>                                                                                                   |
|-------------------|-------------|----------------------------------------------------------------------------------------------------|
| err:code          | xs: OName   | The error name                                                                                                    |
| err:description   | xs:string?  | A description of the error, if one is available. If the $error$ function was called,<br>this is the second argument. |
| err:value         | $item()*$   | Value associated with the error. If the error function was called, this is the<br>third argument.                    |
| err:module        | xs:string?  | The URI (or system ID) of the module containing the expression where the<br>error occurred, if available             |
| err:line-number   | xs:integer? | The line number within the module of the instruction where the error<br>occurred, if available                       |
| err:column-number | xs:integer? | The column number within the module of the instruction where the error<br>occurred, if available                     |
| err:additional    | $item()*$   | Any additional implementation-defined information                                                                    |

*Example 16-3. Using the catch variables*

```
xquery version "3.0";
declare namespace err = "http://www.w3.org/2005/xqt-errors";
let $order-date := doc("order.xml")/order/@date
return
try {
  if (not($order-date))
   then error(QName("http://datypic.com/err", "MissingOrdDate"),
              "Order date must be present")
   else if (not($order-date castable as xs:date))
   then error(QName("http://datypic.com/err", "InvalidOrdDate"),
              "Order date must be YYYY-MM-DD")
   else concat("The order-date is ",
          format-date(xs:date($order-date), "[M01]/[D01]/[Y0001]"))
}
catch * {
   concat("[", $err:line, ": ", $err:column,
          "] Error ", $err:code, ": ", $err:description)
}
```
### **Performance**

When querying large documents or databases, it is important to tune queries to optimize performance. Implementations vary significantly in their ability to take clues from the query in order to optimize its evaluation. This section provides some general tips for improving query performance. For more specific tuning information for your XQuery processor, consult the documentation.

#### **Avoid Reevaluating the Same or Similar Expressions**

A let clause can be used to evaluate an expression once and bind the value to a vari‐ able that can be referenced many times. This can be much more efficient than evaluating the expression many times. For example, suppose you want to add a bargainbin element to your results, but only if there are products whose price is less than 30. You first need to check whether any bargain products exist, and if so, construct a bargain-bin element and list the products in it. Example 16-4 shows an example of this.

*Example 16-4. Avoid reevaluating the same expression*

```
Less efficient query
```

```
if (doc("prices.xml")/prices/priceList/prod[price < 30])
then <bargain-bin>{
       doc("prices.xml")/*/priceList/prod[price < 30]
     }</bargain-bin>
else ()
```
**More efficient query** 

```
let $bargains := doc("prices.xml")/prices/priceList/prod[price < 30]
return if ($bargains)
        then <bargain-bin>{$bargains}</bargain-bin>
       else ()
```
In the first query, similar path expressions appear in the test expression (after if) and in the bargain-bin element constructor. In the second query, the expression is evaluated once and bound to the variable \$bargains, then referenced twice in the rest of the query. This is considerably more efficient, since the expensive expression need only be evaluated once. Using some XQuery implementations, the difference in per‐ formance can be dramatic, especially when the doc function is part of the expression.

### **Avoid Unnecessary Sorting**

If you are not concerned about the order in which your results are returned, you can improve the performance of your query by not sorting. Some expressions, particularly path expressions and the union, intersect, and except expressions, always sort the results in document order unless they appear in an unordered expression or func‐ tion. [Example 16-5](#page-290-0) shows two queries that select all the number and name elements from the catalog document.

<span id="page-290-0"></span>*Example 16-5. Avoid unnecessary sorting*

#### Less efficient query

```
let $doc := doc("catalog.xml")
return $doc//number | $doc//name
```
#### **More efficient query**

```
unordered {
  let $doc := doc("catalog.xml")
   return $doc//(number|name)
}
```
The first query has two inefficiencies related to sorting:

- It selects the elements without using an unordered expression, so each of the two path expressions sorts the elements in document order.
- It performs a union of the two sequences, which causes them to be re-sorted in document order.

The more efficient query uses an unordered expression to indicate that the order of the elements does not matter. Even if you care about the order of the final results, there may be some steps along the way that can be unordered. More information on indicating that order is not significant can be found in ["Indicating That Order Is Not](#page-129-0) [Significant" on page 106.](#page-129-0)

#### **Avoid Expensive Path Expressions**

Using some processors, the use of the descendant-or-self axis (abbreviated //) in path expressions can be very expensive, because every descendant node must be checked. If the path to the desired descendant is known and consistent, it may be far more efficient to specify the exact path. [Example 16-6](#page-291-0) shows an example of this situation.

The first query uses the  $//$  abbreviation to indicate all number descendants of the input document, while the second specifies the exact path to the number descendants. It should be noted, however, that for some XQuery implementations, starting a path expression with // actually helps performance significantly, because it triggers the use of an index based on the element name.

<span id="page-291-0"></span>*Example 16-6. Avoid expensive path expressions*

Less efficient query

doc("catalog.xml")//**number**

#### **More efficient query**

doc("catalog.xml")/**catalog**/**product**/**number**

Use of the parent, ancestor, or ancestor-or-self axis can also be costly when using some XQuery implementations based on databases. This is because the document may actually be stored in chunks in the database, and accessing reverse axes requires traversing to a different chunk. If possible, expressions should be rewritten to avoid these axes.

### **Use Predicates Instead of where Clauses**

Using some XQuery implementations that are based on databases, predicates are more efficient than where clauses of FLWORs. An example of this is shown in Example 16-7.

*Example 16-7. Use predicates instead of where clauses*

#### Less efficient query

```
for $prod in doc("catalog.xml")//product
where $prod/@dept = "ACC"
order by $prod/name
return $prod/name
```
**More efficient query** 

```
for $prod in doc("catalog.xml")//product[@dept = "ACC"]
order by $prod/name
return $prod/name
```
The first query uses a where clause \$prod/@dept = "ACC" to filter out elements, while the second query uses the predicate  $[$  @dept =  $"$ ACC $"$ ]. The predicate is more efficient in some implementations because it filters out the elements *before* they are selected from the database and stored in memory.

All of these performance recommendations are somewhat implementationdependent. You should consult the documentation for your XQuery processor to gain additional tips to improve query performance.

# **CHAPTER 17 Working with Numbers**

A variety of numerical calculations can be performed using XQuery. This chapter describes the major numeric types, along with the operators and functions that act on numeric values. These include comparisons, arithmetic operations, and functions that operate on numeric values such as round and sum.

## **The Numeric Types**

The four main numeric types supported in XQuery are xs:decimal, xs:integer, xs:float, and xs:double. All the operations and functions that can be performed on these types of numeric values can also be performed on values whose types are restrictions of these types. This includes user-defined types that appear in a schema, as well as the built-in derived types such as xs:positiveInteger and xs:unsigned Byte. For a complete list and explanation of these built-in derived types, see Appen[dix B.](#page-658-0)

#### **The xs:decimal Type**

The type xs:decimal represents a signed decimal number of implementation-defined precision. Numeric literals that contain only digits and a decimal point (no letter E or e) are considered decimal numbers, with the type xs:decimal. For example, 25.5 and 25.0 are xs:decimal values.

#### **The xs:integer Type**

The type xs:integer represents a signed integer. The limit on how large an xs:integer value can be is implementation-defined. Numeric literals that contain only digits (no decimal points or the letter E or e) are considered integers, with the type xs:integer. For example, 25 is an xs:integer value.

In the type hierarchy, xs:integer is derived from xs:decimal. Therefore, anywhere XQuery is expecting an xs:decimal value, an xs:integer value may be used in its place because of subtype substitution.

### **The xs:float and xs:double Types**

The type xs:float is patterned after IEEE single-precision 32-bit floating-point numbers, and xs:double is patterned after IEEE double-precision 64-bit floatingpoint numbers. The representation of both xs:float and xs:double values is a mantissa (a decimal number) followed by the character E or e, followed by an exponent, which must be an integer. For example, 3E2 represents 3  $\times$  10<sup>2</sup>, or 300. Numeric literals that contain an E or e are considered to have the type xs:double.

In addition, the following values are represented: INF (infinity), -INF (negative infin‐ ity), and NaN (not a number).

#### **The xs:numeric Type**

The type xs:numeric is a union type that includes xs:double, xs:float, and xs:decimal. It is most commonly used in the signatures of functions that accept any numeric type. For example, the abs function accepts an argument of type xs:numeric, which means that an xs:double, xs:float, or xs:decimal value can be passed to it. Because of the function conversion rules, xs:integer values are also allowed, since xs:integer is derived from xs:decimal.

Despite its xs prefix, this type is not defined by XML Schema. However, it is implicitly supported by XQuery 3.1 processors. In previous versions of XQuery, a special keyword numeric (no prefix) was used in built-in function signatures instead.

## **Constructing Numeric Values**

How does a value become "numeric"? As with any type, a value may be assigned one of the numeric types in a number of ways, for example:

- It may be selected from an input document that has a schema declaring it to have a numeric type.
- It may be a numeric literal value that appears in the query and is not surrounded by quotes. For example, \$price > 25.5 compares \$price to the xs:decimal value 25.5.
- It may be the result of a function that returns a number, such as count(\$products), which returns an xs:integer.
- It may be the result of one of the standard constructor functions, such as:
	- xs:float("25.5E3"), which constructs an xs:float value from a string
	- xs:decimal(\$prod/price), which constructs an xs:decimal value from an element
- It may be the result of an explicit cast, such as \$prod/price cast as xs:decimal.
- If it is untyped, it may be cast automatically when it is passed to a function, such as the sum function.
- A random number can be generated with the random-number-generator function.

#### **The number Function**

In addition to the standard type constructors, the number function is useful for telling the processor to treat a node or atomic value as a number, regardless of its declared type (if any). It returns that argument cast as an xs:double. If no argument is pro‐ vided, the number function uses the context node.

One difference between using the number function and the xs:double constructor is that the number function returns the xs:double value NaN in the case that the value cannot be cast to a numeric value, whereas the xs:double constructor raises an error. Table 17-1 shows some examples that use the number function.

*Table 17-1. The number function*

| Example                                            | <b>Return value</b> |
|----------------------------------------------------|---------------------|
| number(doc("prices.xml")//prod[1]/price)           | 29.99               |
| number(doc("prices.xml")//prod[1]/price/@currency) | NaN                 |
| number("29.99")                                    | 29.99               |
| number( () )                                       | NaN                 |

#### **Numeric Type Promotion**

If an operation, such as a comparison or arithmetic operation, is performed on values of two different primitive numeric types, one value is promoted to the type of the other value. Specifically, an xs:decimal value can be promoted to xs:float or xs:double, and an xs:float value to xs:double. For example, the expression 1.0 +

1.2E0 adds a decimal number to a floating-point number. The xs:decimal number (1.0) is promoted to xs:double before the expression is evaluated.

Numeric type promotion happens automatically in arithmetic expressions and com‐ parison expressions. It is also used in calls to functions that expect numeric values. For example, if a function expects an xs:double value, you can pass it an xs:decimal value, and xs:decimal will be promoted to xs:double.

In addition to these specific promotion rules, any numeric value can be treated as if it has its type's base type or any ancestor type. This is known as subtype substitution. For example, if in your schema you define a type myDecimal that is derived by restriction from xs:decimal, a myDecimal value can be added to an xs:decimal value, returning an xs:decimal value. This rule also applies to built-in types. For example, since xs: integer is derived from xs: decimal, an xs: integer value can be used anywhere an xs:decimal value is expected.

# **Comparing Numeric Values**

Two numeric values can be compared using the general comparison operators: =, !=,  $\lt$ ,  $\lt$  =,  $\gt$ , and  $\gt$ =. Values of different numeric types can be compared; one is promoted to the other's type. Nodes that contain numeric values can also be compared using these operators; in that case, they are atomized to extract their typed values. Table 17-2 shows some examples of comparing numeric values.

Some caution should be used when comparing untyped values using the general comparison operators. When an untyped value is compared to a numeric value (for example, a numeric literal), it is cast to the numeric type. However, when two unty‐ ped values are compared, they are treated like strings. This means that, for example, the untyped value 100 would evaluate to less than the value 99. If you want to com‐ pare two untyped values, you must explicitly cast the value(s) to a numeric type, as shown in the fourth example in Table 17-2. The table assumes that *prices.xml* is unty‐ ped, i.e., has not been validated with a schema.

| <b>Example</b>                                                                                   | <b>Return value</b>                                            |
|--------------------------------------------------------------------------------------------------|----------------------------------------------------------------|
| $doc("prices.xml") // prod[3]/discount > 10$                                                     | false                                                          |
| doc("prices.xml")//prod[3]/discount gt 10                                                        | Error XPTY0004                                                 |
| $doc("prices.xml") // prod[3]/discount >$<br>doc("prices.xml")//prod[1]/discount                 | true (it is comparing the string 3.99 to<br>the string $10.00$ |
| $doc("prices.xml") // prod[3]/number(discount) >$<br>doc("prices.xml")//prod[1]/number(discount) | false (it is comparing the number 3.99<br>to the number 10.00) |
| $3$ qt $2$                                                                                       | true                                                           |

*Table 17-2. Comparing numeric values (assuming untyped input)*

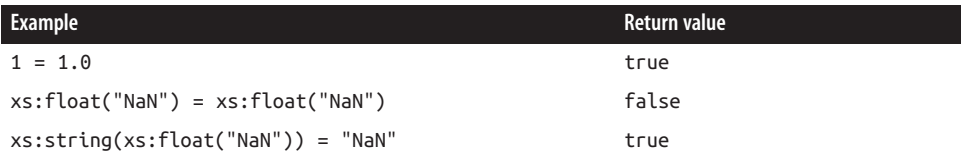

Numeric values can also be compared using the value comparison operators: eq, ne, lt, le, gt, and ge. However, the value comparison operators treat *every* untyped operand like a string, even if the other operand is numeric. This means that if you want a numeric comparison, you have to say so, by using an explicit cast.

The value INF (positive infinity) is greater than all other values, and -INF (negative infinity) is less than all other values, but each equals itself. The value NaN cannot usefully be compared with any other value (including itself) by using comparison operators, because the result of the comparison operation is always false (unless the operator is !=, in which case it's always true). To determine whether a value is NaN, you can compare its string value to the string NaN, as in string(\$myVal) = "NaN". In some functions, such as the distinct-values function, NaN *is* considered to be equal to itself.

## **Arithmetic Operations**

The following typical arithmetic operations can be performed on numeric values:

- Addition and subtraction using the plus (+) and the minus (-) sign
- Negation of a single value using the minus sign (-)
- Multiplication using the \* operator
- Division using the div operator
- Integer division (with results truncated) using the idiv operator
- Modulus (the remainder of a division) using the mod operator

Some of these arithmetic operators can be used on date and time types in addition to numeric types. Date/time arithmetic is described in ["Using Arithmetic Operators on](#page-346-0) [Dates, Times, and Durations" on page 323](#page-346-0).

If the value NaN is involved in an arithmetic operation (and the other operand is not the empty sequence), the result is always NaN. If the empty sequence is used in an arithmetic operation, the result is always the empty sequence. It is important to understand that the empty sequence is different from zero. For example, \$prod/price - \$prod/discount is equal to the empty sequence (not the value of \$prod/price) if there is no element that matches the \$prod/discount path.

### **Arithmetic Operations on Multiple Values**

Arithmetic operators cannot accept a sequence of more than one value as one of their operands. For example:

```
doc("prices.xml")//price * 2
```
will raise a type error because more than one price element is returned by the path expression. To perform an arithmetic operation on a sequence of values, you can put parentheses around the arithmetic operation, as in:

```
doc("prices.xml")//(price * 2)
```
which will perform the operation on each price element individually and return a sequence of doubled price values. You could get the same results by using a simple map operator, as in:

doc("prices.xml")//price ! (. \* 2)

### **Arithmetic Operations and Types**

When an operation is performed on two values that are the same type, the result is also a value of that type. For example, adding two xs:integer values results in an xs:integer. However, if an operation is performed on values of two different numeric types, one value is promoted to the type of the other value. For example, adding an xs:decimal to an xs:float results in an xs:float. This is true for all arithmetic operations except division of two xs:integer values, which results in an xs:decimal, and integer division, which always results in an xs:integer.

If an untyped value is used in an arithmetic operation, it is automatically cast to xs:double. For example, when adding the xs:integer 2 to the untyped value 3, the untyped value is cast to xs:double, and the result is the xs:double value 5. All nonnumeric types must be explicitly cast to a numeric type before being used in an arith‐ metic operation.

Atomization occurs on the operands of arithmetic expressions. This means that the operations can be performed on nodes that contain numeric values, as well as numeric atomic values themselves. For example, an arithmetic expression might be (\$price \* 2) if \$price is bound to a single node that contains a numeric value. For more information on atomization, see ["Atomization" on page 186](#page-209-0).

### **Precedence of Arithmetic Operators**

Multiplication and division take precedence over addition and subtraction, as is cus‐ tomary in mathematical expressions. For example,  $2 + 3 * 5$  is equal to  $2 + (3 * 5)$ 5), or 17, rather than  $(2 + 3) * 5$ , or 25. The unary minus operator has precedence over all others. For example, - 3 + 5 is equal to 2, *not* -(3 + 5), or -8.

Multiplication and division operators  $(*$ , div, idiv, and mod) have equal precedence and are evaluated from left to right. Likewise, addition and subtraction operators have equal precedence and are evaluated from left to right. When in doubt, it is a good practice to use parentheses to delimit expressions for the sake of clarity.

### **Addition, Subtraction, and Multiplication**

Addition, subtraction, and multiplication are straightforward. Table 17-3 shows some examples.

| <b>Example</b>                           | Return value     | <b>Return type</b> |
|------------------------------------------|------------------|--------------------|
| $5 + 3$                                  | 8                | xs:integer         |
| $5 + 3.0$                                | 8                | xs:decimal         |
| $5 + 3.0E0$                              | 8                | xs:double          |
| $5 * 3$                                  | 15               | xs:integer         |
| $2 + 3 * 5$                              | 17               | xs:integer         |
| $(2 + 3) * 5$                            | 25               | xs:integer         |
| $-3+5$                                   | 2                | xs:integer         |
| $() + 3$                                 | $\left( \right)$ | N/A                |
| doc("prices.xml")//prod[1]/price+5       | 34.99            | xs:double          |
| $doc("prices.xml") // prod[1]/price-5$   | $\left( \right)$ | N/A                |
| $doc("prices.xml") // prod[1]/price - 5$ | 24.99            | xs:double          |

*Table 17-3. Examples of arithmetic expressions*

Generally, you are not required to put whitespace before or after arithmetic opera‐ tors. For example, price+5, with no spaces, is a valid expression meaning "the value of the price child plus 5." However, there is a special rule for subtraction. Because the hyphen (-) is a valid character in XML names, it is necessary to put whitespace after any valid XML name that precedes it. For example, price-5 is interpreted as a single name, so to subtract, you should use price - 5 instead. (The space after the hyphen is technically unnecessary since a name cannot start with a hyphen, but it looks cleaner.)

### **Division**

There are two division operators: div and idiv. A slash (/) *cannot* be used to indicate division because the / operator is used to delimit steps in a path expression. The div operator is used to perform division of the first operand (the dividend) by the second operand (the divisor). If both numbers being divided are xs:integer-based values, the result is an xs:decimal. Otherwise, normal type promotion rules apply, and the type of the result is the same as the type of the operands.

The idiv operator is used to divide two numbers and obtain the integer portion of the division result. The operands can have any numeric type. If the result of the division is not an even integer, the decimal portion of the number is truncated rather than rounded. For example, (14 div 4) is equal to 3.5, but (14 idiv 4) is equal to 3.

Table 17-4 shows examples of the div and idiv operators.

| <b>Example</b>         | <b>Return value</b> | Return type |
|------------------------|---------------------|-------------|
| 14 div 4               | 3.5                 | xs:decimal  |
| 14 idiv 4              | 3                   | xs:integer  |
| $-14$ idiv 4           | $-3$                | xs:integer  |
| 14.0 div 3.5           | 4.0                 | xs:decimal  |
| 14.0 idiy 3.5          | 4                   | xs:integer  |
| $()$ div 3             | $\left( \right)$    | N/A         |
| 14 div 0               | Error FOAR0001      | N/A         |
| xs:float("14") div 0   | <b>INF</b>          | xs:float    |
| xs:double("INF") div 2 | <b>INF</b>          | xs:double   |
| xs:float("NaN") div 2  | NaN                 | xs:float    |

*Table 17-4. Examples of the div and idiv operators*

Attempting to divide by zero will raise error FOAR0001 when using the idiv operator or when using the div operator with values of type xs:integer or xs:decimal. Dividing by zero using the div operator on values of type xs:float or xs:double will not raise an error; it will return NaN (if the dividend is 0), or INF or -INF.

When using idiv, error F0AR0002 will be raised if either operand is NaN, or if the divisor is INF or -INF.

#### **Modulus (Remainder)**

The mod operator is used to obtain the remainder after dividing the first operand (the dividend) by the second operand (the divisor). For example, (14 mod 4) equals 2. The sign of the result is the same as the sign of the first operand. [Table 17-5](#page-300-0) shows examples of the mod operator.

<span id="page-300-0"></span>*Table 17-5. Examples of the mod operator*

| <b>Example</b>          | Return value     | <b>Return type</b> |
|-------------------------|------------------|--------------------|
| 14 mod 4                | 2                | xs:integer         |
| $-14 \mod 4$            | $-2$             | xs:integer         |
| 14 mod -4               | 2                | xs:integer         |
| 14.9 mod $2.1$          | 0.2              | xs:decimal         |
| 14.5E1 mod 2E1          | 5                | xs:double          |
| $xs:float("14") \mod 0$ | NaN              | xs:float           |
| xs:double("INF") mod 2  | NaN              | a Idunh: 2x        |
| 14 $mod($               | $\left( \right)$ | N/A                |
| 14 mod xs:double("INF") | 14               | xs:double          |

Special rules, depicted in Table 17-6, apply when one of the operands is INF, -INF, or 0. The cases marked "NaN or division by zero" depend on the types of the operands. If the operands are of type xs:decimal or xs:integer, a "division by zero" error FOAR0001 is raised. Otherwise, NaN is returned.

*Table 17-6. Results for the mod operator*

| <b>Divisor</b>  |                     | <b>Dividend</b>      |                                                 |
|-----------------|---------------------|----------------------|-------------------------------------------------|
|                 | <b>INF or - INF</b> | <b>Finite number</b> | $0$ or $-0$                                     |
| $INF$ or $-INF$ | NaN                 | The dividend         | The dividend                                    |
| Finite number   | <b>NaN</b>          | The remainder        | 0                                               |
| $0$ or $ 0$     | NaN                 |                      | NaN or division by zero NaN or division by zero |

### **Functions on Numbers**

XQuery provides built-in functions that operate on numeric values. Some operate on single numeric values. They are summarized in Table 17-7 and covered in more detail in [Appendix A.](#page-458-0) Each of these functions returns a numeric value whose type is the same as its argument, or the empty sequence if the argument is the empty sequence.

*Table 17-7. Functions on single numbers*

| <b>Function name</b> | <b>Description</b>                                                                           |
|----------------------|----------------------------------------------------------------------------------------------|
| round                | The argument rounded to the nearest whole number                                             |
|                      | round-half-to-even The argument rounded, with half values rounded to the nearest even number |
| floor                | The largest whole number that is not greater than the argument                               |
| ceiling              | The smallest whole number that is not smaller than the argument                              |
| abs                  | The absolute value of the argument                                                           |

Table 17-8 lists some additional functions that can be used to aggregate or summarize numeric data. These functions accept a sequence of numeric values and return a single numeric result. All of these functions will automatically cast untyped values to xs:double, so it is not necessary to perform any explicit casting to have the values treated like numbers.

*Table 17-8. Functions on sequences of numbers*

| <b>Function name</b> Description |                                            |
|----------------------------------|--------------------------------------------|
| avg                              | The average of a sequence of numbers       |
| <b>SUM</b>                       | The sum of a sequence of numbers           |
| min                              | The minimum value of a sequence of numbers |
| max                              | The maximum value of a sequence of numbers |

Table 17-9 lists the trigonometric and exponential functions that were introduced in version 3.0. They are all in the namespace http://www.w3.org/2005/xpathfunctions/math, commonly associated with the prefix math.

*Table 17-9. Trigonometric and exponential functions*

| <b>Function name</b> | <b>Description</b>                                                  |
|----------------------|---------------------------------------------------------------------|
| math:acos            | The arc cosine of the argument                                      |
| math:asin            | The arc sine of the argument                                        |
| math:atan            | The arc tangent of the argument                                     |
| math:atan2           | The arc tangent based on two arguments                              |
| math:cos             | The cosine of the argument                                          |
| math:exp             | The value of $e^x$ , where $x$ is the argument                      |
| math:exp10           | The value of 10 <sup>x</sup> , where $\times$ is the argument       |
| math:loq             | The natural logarithm of the argument                               |
| math:loq10           | The base-ten logarithm of the argument                              |
| math:pi              | An approximation of the mathematical constant $\pi$ (pi)            |
| math:pow             | The result of raising the first argument to the power of the second |
| math:sin             | The sine of the argument                                            |
| math:sqrt            | The non-negative square root of the argument                        |
| math:tan             | The tangent of the argument                                         |

## **Formatting Numbers**

XQuery 3.0 adds some capabilities to format numbers according to specified patterns. They consist of two functions: format-integer and format-number. There is addi‐ tionally a prolog declaration that specifies defaults for formatting decimal numbers.

#### **Formatting Integers**

The format-integer function formats an integer according to the pattern you specify in the \$picture (second) argument. This can be used to pad integers with leading zeros, insert grouping separators between segments of an integer, or convert integers to other formats like letters or Roman numerals.

The \$picture argument can take one of several forms. It can be a decimal digit pat‐ tern that shows optional and mandatory digits, along with grouping separators. For example, the pattern 0000 represents four mandatory digits, so the result will contain at least four digits (padding with leading zeros if necessary). The pattern  $\#$ ,  $\#$ #0 uses the optional digit sign #, which will not insert leading zeros but will cause a comma to be inserted between each group of three digits that is present.

It can instead be a letter indicating a style of number, for example a to use lowercase letters, I to use uppercase Roman numerals, or w to use lowercase words ("one", "two", etc.)

Ordinal numbers (1st, 2nd, etc.) are handled by appending ;o to the end of the \$picture argument.

Table 17-10 shows some examples. A much more detailed explanation of the syntax of the format-integer function and its \$picture argument can be found in [Appen‐](#page-458-0) [dix A,](#page-458-0) in the ["format-integer"](#page-528-0) section.

| Example                                         | <b>Return value</b> | Purpose                                                          |
|-------------------------------------------------|---------------------|------------------------------------------------------------------|
| $format\text{-}integer(123, '0000')$            | 0123                | Adding leading zeros                                             |
| format-integer(12345678, $'$ #,##0') 12,345,678 |                     | Inserting commas between groups                                  |
| format-integer $(4, 'a')$                       | d                   | Using other numbering systems (letters, Roman<br>numerals, etc.) |
| $format\text{-}integer(4, 'Ww')$                | Four                | Using words                                                      |
| format-integer $(15, '0; o')$                   | 15th                | Using ordinal numbers                                            |

*Table 17-10. Examples of format-integer*

### **Formatting Decimal Numbers**

The format-number function formats a number according to the pattern in the \$picture argument, and optionally according to the decimal format in the \$decimalformat-name argument. It can be used to format values of any numeric type, but for integers it may be best to use the format-integer function described in the previous section, because of its support for different number styles.

The \$picture argument can be used to pad numbers with leading or trailing zeros, insert grouping separators between segments of a number, or show numbers with exponents. It is a decimal digit pattern that shows optional and mandatory digits, along with grouping separators. For example, the pattern 0000 represents four mandatory digits, so the result will contain at least four digits (padding with leading zeros if necessary). The pattern  $\#$ , $\#$ # $\theta$  uses the optional digit sign  $\#$ , which will not insert leading zeros but will cause a comma to be inserted between each group of three digits that is present.

The optional \$decimal-format-name argument allows the specification of a decimal format, which controls other aspects of formatting the number, including the characters used for the decimal separator and grouping separator, the value to show when the number is NaN, and so on.

Table 17-11 shows some examples. A much more detailed explanation of the syntax of the \$picture argument and decimal formats can be found in [Appendix A](#page-458-0), in the ["format-number"](#page-530-0) section.

| Example                                                   | <b>Return value</b> | <b>Purpose</b>                                        |
|-----------------------------------------------------------|---------------------|-------------------------------------------------------|
| format-number(12, '0000.00')                              | 0012.00             | Padding with leading and trailing zeros               |
| format-number(12345.6, $'$ #,###.0')                      | 12,345.6            | Inserting commas between groups                       |
| format-number( $-1$ , "#,##0.00;<br>$(\#$ , $\#$ #0.00)") | (1.00)              | Using different formats for negative numbers          |
| format-number $(0.18, '0\%)$                              | 18%                 | Calculating percentages                               |
| $format-number(12, 'Number: 0')$                          |                     | Number: 12 Inserting other characters before or after |

*Table 17-11. Examples of format-number*

#### **The Decimal Format Declaration**

A decimal format declaration can be used to override the default values for decimal separators, grouping separators, and other settings used by the format-number func‐ tion. For example, the default value for a decimal separator is a period, and the default value for a grouping separator is a comma, so a decimal number might be for‐ matted as 1,000.50. To reverse these two characters, so that the number would be

formatted as 1.000,50 as is customary in some countries, the following default decimal declaration could be used:

```
declare default decimal-format decimal-separator="," grouping-separator=".";
```
The syntax of a decimal format declaration is shown in Figure 17-1. It is possible to specify a *default* decimal declaration, as shown in the previous example, which is used by the two-argument version of the format-number. If you need to format numbers multiple different ways in the same query, you can also name your decimal format declarations and pass that name to the format-number function as the third argument.

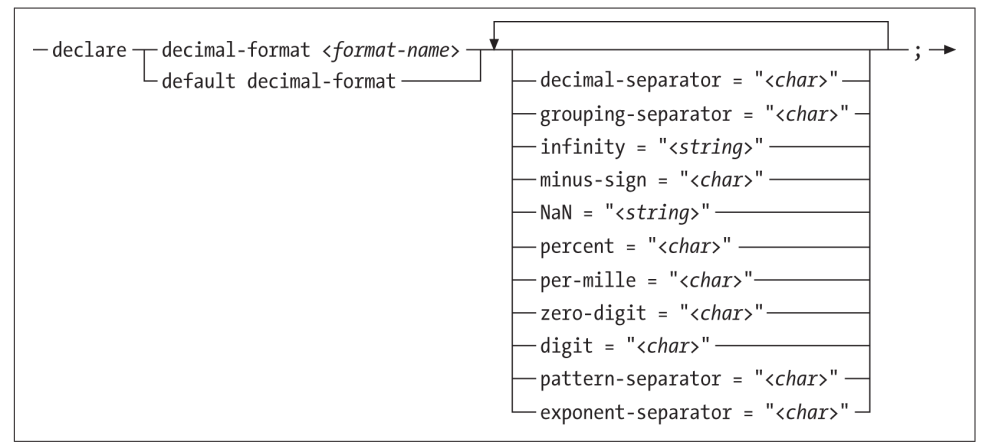

*Figure 17-1. Syntax of a decimal format declaration*

Any of the available properties shown in the syntax diagram can be specified. Most of the properties must be a single character, except for infinity and NaN, which can be strings of any length. The characters must be unique; it is not acceptable to use the same character for two different purposes. If a property is not included in the decimal format declaration, a default value is used.

An explanation of each of the keywords is provided in [Table 17-12](#page-305-0).

| <b>Keyword</b>         | <b>Default</b>                                              | <b>Allowed values</b>                                         | Purpose                                                                                                    |
|------------------------|-------------------------------------------------------------|---------------------------------------------------------------|----------------------------------------------------------------------------------------------------|
| decimal-<br>separator  | Period ("")                                                 | A single character                                            | The decimal separator character used in both the picture string<br>and the formatted number                                                                               |
| grouping-<br>separator | Comma $('''')$                                              | A single character                                            | The grouping (thousands) separator character in both the<br>picture string and the formatted number                                                                       |
| percent                | Percent sign<br>$($ "%")                                    | A single character                                            | The percent sign character used in both the picture string and<br>the formatted number                                                                                    |
| per-mille              | Per-mille<br>character (%o)<br>(Unicode<br>codepoint 2030)  | A single character                                            | The per-mille character in both the picture string and the<br>formatted number                                                                                            |
| zero-digit             | Zero ("0")                                                  | A character that is a<br>digit with the<br>numeric value zero | The first character of the digit family (i.e., the same 10<br>consecutive codepoints defined by Unicode) to use as the<br>mandatory digit character in the picture string |
| digit                  | #                                                           | A single character                                            | The optional digit character used in the picture string                                                                                                    |
| pattern-<br>separator  | Semicolon (";")                                             | A single character                                            | The pattern separator symbol, which separates positive and<br>negative sub-pictures in a picture string                                                                   |
| exponent-<br>separator | Lowercase letter<br>$^{\prime\prime}$ $\rho^{\prime\prime}$ | A single character                                            | The exponent separator character used to separate the<br>mantissa from the exponent in both the picture string and in<br>the formatted number (version 3.1 and later)     |
| infinity               | "Infinity"                                                  | A string                                                      | The string used to represent infinity in the formatted number                                                                                                    |
| minus-sign             | - (hyphen-minus<br>character)                               | A single character                                            | The character used for the minus sign in the formatted number                                                                                                    |
| NaN                    | "NaN"                                                       | A string                                                      | The string used to represent "not-a-number" (NaN) in the<br>formatted number                                                                                              |

<span id="page-305-0"></span>*Table 17-12. Keywords a decimal format declaration*

# **CHAPTER 18 Working with Strings**

Strings are probably the most used type of atomic values in queries. This chapter dis‐ cusses constructing and comparing strings and provides an overview of the many built-in functions that manipulate strings. It also explains string- and text-related fea‐ tures such as whitespace handling and internationalization.

## **The xs:string Type**

The basic string type that is intended to represent generic character data is called, appropriately, xs:string. The xs:string type is not the default type for untyped val‐ ues. If a value is selected from an input document with no schema, the value is given the type xs:untypedAtomic, not xs:string. However, it is easy enough to cast an untyped value to xs:string. In fact, you can cast a value of any type to xs:string and cast an xs:string value to any type.

The xs:string type is a primitive type from which a number of other types are derived. All the operations and functions that can be performed on xs:string values can also be performed on values whose types are restrictions of xs:string. This includes user-defined types that appear in a schema, as well as built-in derived types such as xs:token, xs:language, and xs:ID. For a complete explanation of the builtin types, see [Appendix B.](#page-658-0)

## **Constructing Strings**

There are three common ways to construct strings: using string literals, the xs:string constructor, and the string function.

### **String Literals**

Strings can be included in queries as literals, using double or single quotes. For exam‐ ple, (\$name = "Priscilla") and string-length('query') are valid expressions that contain string literals. If a literal value is enclosed in quotes, it is automatically assumed to be a string as opposed to a number.

Between quotes, you can escape the surrounding quote character by including it twice. For example, the literal expression "inner ""quotes""!" evaluates to the string inner "quotes"!. This is true for both single and double quotes.

In string literals, you can use single character references that use XML syntax. For example,  $&\#x20$ ; can be used to include a space. You can also use the predefined entity references & lt;, & gt;, & amp;, & quot;, and & apos;. For example, you can specify the string literal "PB& J" to represent the string PB&J. In fact, ampersands *must* be escaped with & amp; in string literals.

#### **The xs:string Constructor and the string Function**

There is a standard constructor for strings named xs:string. The xs:string con‐ structor, like all constructors, accepts either a single atomic value or a single node. If it is an atomic value, it simply returns that value cast as an xs:string.

Some types have special rules about how their values are formatted when they are cast to xs:string. For example, integers have their leading zeros stripped, and xs:hexBinary values have their letters converted to uppercase. In addition, when val‐ ues of most non-string types are cast to xs:string, their whitespace is collapsed. This means that consecutive whitespace characters are replaced by a single space, and leading and trailing whitespace is removed. The rules (if any) for each type are described in [Appendix B.](#page-658-0)

If the xs:string constructor is passed a node, it uses atomization to extract the typed value of the node, and then casts it to xs:string. For an attribute, this is simply its value. For an element, it is the character data of the element itself and all its descend‐ ants, concatenated together in document order.

In addition, there is a built-in function named string that has almost identical behavior. One difference is that if you use the string function with no arguments, it will use the current context item.

# **Comparing Strings**

Several functions, summarized in [Table 18-1](#page-308-0), are available for comparing and matching strings.

<span id="page-308-0"></span>*Table 18-1. Functions that compare strings*

| <b>Function name</b> | <b>Description</b>                                                           |
|----------------------|------------------------------------------------------------------------------|
| compare              | Compares two strings, optionally based on a collation, returning -1, 0, or 1 |
| codepoint-equal      | Compares two strings based on codepoints, returning a Boolean value          |
| starts-with          | Determines whether a string starts with another string                       |
| ends-with            | Determines whether a string ends with another string                         |
| contains             | Determines whether a string contains another string                          |
| contains-token       | Determines whether a string contains another string surrounded by whitespace |
| matches              | Determines whether a string matches a regular expression                     |

#### **Comparing Entire Strings**

Strings can be compared using the comparison operators:  $=$ ,  $=$ ,  $\ge$ ,  $\lt$ ,  $\ge$   $=$ , and  $\lt$  $=$ . For example, "abc" < "def" evaluates to true.

The comparison operators use the default collation, as described in ["Collations"](#page-318-0) on [page 295.](#page-318-0) You can also use the compare function, which fulfills the same role as the comparison operators but allows you to explicitly specify a collation. The compare function accepts two string arguments and returns one of the values -1, 0, or 1, depending on which argument is greater.

#### **Determining Whether a String Contains Another String**

Four functions test whether a string contains the characters of another string. They are the contains, contains-token, starts-with, and ends-with functions. Each of them returns a Boolean value and takes two strings as arguments: the first is the con‐ taining string being tested, and the second is the contained string. (The containstoken function will also accept a sequence of multiple strings as its first argument.) Table 18-2 shows some examples of these functions.

*Table 18-2. Examples of contains, contains-token, starts-with, and ends-with*

| <b>Example</b>                             | <b>Return value</b> |
|--------------------------------------------|---------------------|
| contains("query", "ery")                   | true                |
| contains("query", "x")                     | false               |
| contains-token("xml query", "query")       | true                |
| contains-token( ("xml", "query"), "query") | true                |
| starts-with("query", "que")                | true                |
| starts-with("guery", "u")                  | false               |
| ends-with("query", " $v$ ")                | true                |

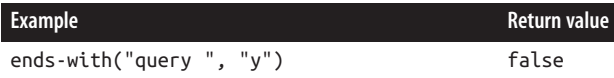

#### **Useful Function functx:contains-word**

You may be interested to know whether a string contains another string, but only as a separate word. The functx:contains-word function, shown here, accomplishes this:

```
declare namespace functx = "http://www.functx.com";
declare function functx:contains-word
($string as xs:string?, $word as xs:string) as xs:boolean
{
    let $upString := upper-case($string)
    let $upWord := upper-case($word)
    return matches($upString, concat("^(.*\W)?", $upWord, "(\W.*)?$"))
};
```
The function takes as arguments the string to search and the word to find. Making use of the matches function described in the next section, it finds the word if it is contained in the string, separated by non-word characters or the beginning or end of the string. It is case-insensitive; it matches a word even if the case is different.

This function is good enough for English and some European languages, but the concept of a word in Asian languages is much more subtle.

#### **Matching a String to a Pattern**

The matches function determines whether a string matches a pattern. It accepts two string arguments: the string being tested and the pattern itself. The pattern is a regular expression, whose syntax is covered in [Chapter 19](#page-322-0). There is also an optional third argument, which can be used to set additional options in the interpretation of the regular expression, such as multi-line processing and case sensitivity. These options are described in detail in ["Using Flags" on page 311](#page-334-0). Table 18-3 shows examples of the matches function.

**Example Return value** matches("query", "q") true matches("query", "qu") true matches("query", "xyz") false matches("query", "q.\*") true matches("query", "[a-z]{5}") true

*Table 18-3. Examples of the matches function*

## **Substrings**

Three functions are available to return part of a string. The substring function returns a substring based on a starting position (starting at 1, not 0) and optionally a length. For example:

substring("query", 2, 3)

returns the string uer. If no length is specified, the function returns the rest of the string. For example:

substring("query", 2)

returns uery.

The substring-before function returns all the characters of a string that occur before the first occurrence of another specified string. The substring-after function returns all the characters of a string that occur after the *first* occurrence of another specified string. Table 18-4 shows examples of the substring functions.

*Table 18-4. Examples of the substring functions*

| <b>Example</b>                             | <b>Return value</b> |
|--------------------------------------------|---------------------|
| substring("query", $2, 3$ )                | uer                 |
| substring("query", 2)                      | uery                |
| substring-before("query", "er")            | au                  |
| substring-before("queryquery", "er")       | au                  |
| substring-after("query", "er")             | v                   |
| substring-after("queryquery", "er") yquery |                     |

#### **Useful Function functx:substring-after-last**

If you want the substring that appears after the *last* occurrence of the specified string, you can use the functx:substring-after-last function shown here:

```
declare namespace functx = "http://www.functx.com";
declare function functx:substring-after-last
($string as xs:string?, $delim as xs:string) as xs:string?
 {
    if (contains ($string, $delim))
   then functx:substring-after-last(substring-after($string, $delim), $delim)
    else $string
};
```
For example, calling this function with:

```
functx:substring-after-last("2015-05-03", "-")
```
will return 03. This function uses recursion to call the substring-after function repeatedly until the string no longer contains the search characters.

# **Finding the Length of a String**

The length of a string can be determined using the string-length function. It accepts a single string and returns its length as an integer. Whitespace is significant, so leading and trailing whitespace characters are counted. Table 18-5 shows some examples.

*Table 18-5. Examples of the string-length function*

| <b>Example</b>                              | Return value |
|---------------------------------------------|--------------|
| string-length("guery")                      | 5            |
| string-length(" guery ")                    |              |
| string-length(normalize-space(" query ")) 5 |              |
| string-length("")                           | 0            |
| $string$ -length(" $% x20;$ ")              | 1            |

#### **Useful Function functx:pad-string-to-length**

The functx:pad-string-to-length function, shown here, pads a string to a desired length:

```
declare namespace functx = "http://www.functx.com";
declare function functx:pad-string-to-length
   ( $stringToPad as xs:string?, $padChar as xs:string,
     $length as xs:integer ) as xs:string
   { 
   substring(
      string-join (
        ($stringToPad, for $i in (1 to $length) return $padChar)
        , '')
     , 1, $length)
};
```
The function accepts as arguments a string, a character to pad the string with, and the desired length of the string. For example, you might call this function with:

```
functx:pad-string-to-length("abc", "*", 7)
```
which returns abc\*\*\*\*. This function truncates \$stringToPad if it is longer than \$length.

# **Concatenating and Splitting Strings**

Six functions, summarized in Table 18-6, concatenate and split apart strings.

*Table 18-6. Functions that concatenate and split apart strings*

| <b>Name</b>          | <b>Description</b>                                                               |
|----------------------|----------------------------------------------------------------------------------|
| concat               | Concatenates two or more strings                                                 |
| string-join          | Concatenates a sequence of strings, optionally using a separator                 |
| tokenize             | Breaks a single string into a sequence of strings, using a specified separator   |
| analyze-string       | Splits a string based on parts that match and don't match a pattern              |
| codepoints-to-string | Converts a sequence of Unicode codepoint values to a string                      |
|                      | string-to-codepoints Converts a string to a sequence of Unicode codepoint values |

#### **Concatenating Strings**

Strings can be concatenated together using one of two functions: concat or stringjoin. The concat function accepts individual string arguments and concatenates them together. This function is unique in that it accepts a variable number of arguments. For example:

```
concat("a", "b", "c")
```
returns the string abc. The string-join function, on the other hand, accepts a *sequence* of strings. For example:

```
string-join( ("a", "b", "c"))
```
also returns the string abc. In addition, string-join allows a separator to be passed as the second argument. For example:

```
string-join( ("a", "b", "c"), "/")
```
returns the string a/b/c.

Starting in version 3.0, there is also a string concatenation operator, the double verti‐ cal bar  $(||)$ . This has the same effect as the concat function but is slightly more convenient syntactically. For example:

"a" || "b" || "c"

returns the string abc. As with the concat function, the operands can be single nodes or atomic values of any type. They are atomized (if necessary) and cast to xs:string before concatenation. A single operand of this operator cannot, however, be a sequence of multiple values. For that, the string-join function is still the best option.

### **Splitting Strings Apart**

Strings can be split apart, or tokenized, using the tokenize function. This function breaks a string into a sequence of strings, using a regular expression to designate the separator character(s). For example:

tokenize("a/b/c", "/")

returns a sequence of three strings:  $a$ ,  $b$ , and  $c$ . Regular expressions such as  $\s$ , which represents a whitespace character (space, line feed, carriage return, or tab), and \W, which represents a non-word character (anything other than a letter or digit) are often used with this function. A list of useful regular expressions for tokenization can be found in [Appendix A](#page-458-0), in the ["tokenize"](#page-639-0) section. Table 18-7 shows some examples of the tokenize function.

*Table 18-7. Examples of the tokenize function*

| Example                                                                          | <b>Return value</b> |
|----------------------------------------------------------------------------------|---------------------|
| tokenize("a b $c$ ", "\s")                                                       | ("a", "b", "c")     |
| tokenize("a $b \, c$ ", " $\left( s + \right)$                                   | ("a", "b", "c")     |
| tokenize("a-b--c", "-")                                                          | ("a", "b", "", "c") |
| tokenize("-a-b-", "-")                                                           | ("". "a". "b". "")  |
| tokenize("a/ b/ c", "[/\s]+")                                                    | ("a", "b", "c")     |
| tokenize("2015-12-25T12:15:00", "[\-T:]") ("2015", "12", "25", "12", "15", "00") |                     |
| tokenize("Hello, there.", "\W+")                                                 | ("Hello", "there")  |

The analyze-string function can also be used to split apart strings. This function is especially useful if you want to keep both the matching and non-matching parts of the string (as opposed to tokenize, which throws away the delimiters).

In order to provide a structured result that contains both matches and non-matches, the analyze-string function returns an XML element named fn:analyze-stringresult that contains elements called fn:match for each part of a string that matches the regular expression, and fn:non-match for each part that does not match.

For example, the following:

```
analyze-string("can be reached at 231-555-1212 or",
   "\d{3}\-\d{3}\-\d{4}")
```
will return the following XML, which could then be traversed to, for example, tag the phone number but keep the surrounding text:

```
<fn:analyze-string-result xmlns:fn="http://www.w3.org/2005/xpath-functions">
  <fn:non-match>can be reached at </fn:non-match>
  <fn:match>231-555-1212</fn:match>
  <fn:non-match> or</fn:non-match>
</fn:analyze-string-result>
```
#### **Converting Between Codepoints and Strings**

Strings can be constructed from a sequence of Unicode codepoint values (expressed as integers) using the codepoints-to-string function. For example:

```
codepoints-to-string( (97, 98, 99) )
```
returns the string abc. The string-to-codepoints function performs the opposite; it converts a string to a sequence of codepoints. For example:

```
string-to-codepoints("abc")
```
returns a sequence of three integers: 97, 98, and 99.

# **Manipulating Strings**

Four functions can be used to manipulate the characters of a string. They are listed in Table 18-8.

*Table 18-8. Functions that manipulate strings*

| <b>Function name</b> Description |                                                                             |
|----------------------------------|-----------------------------------------------------------------------------|
| upper-case                       | Translates a string into uppercase equivalents                              |
| lower-case                       | Translates a string into lowercase equivalents                              |
| translate                        | Replaces individual characters with other individual characters             |
| replace                          | Replaces characters that match a regular expression with a specified string |

#### **Converting Between Uppercase and Lowercase**

The upper-case and lower-case functions are used to convert a string to all upper‐ case or lowercase. For example, upper-case("Query") returns QUERY. The mappings between lowercase and uppercase characters are determined by Unicode case map‐ pings. If a character does not have a corresponding uppercase or lowercase character, it is included in the result string unchanged. [Table 18-9](#page-315-0) shows some examples.

<span id="page-315-0"></span>*Table 18-9. Examples of the upper-case and lower-case functions*

| <b>Example</b>          | Return value |
|-------------------------|--------------|
| upper-case("query")     | QUERY        |
| upper-case("Query")     | QUERY        |
| lower-case("QUERY-123") | query- $123$ |
| lower-case("Query")     | query        |

### **Replacing Individual Characters in Strings**

The translate function is used to replace individual characters in a string with other individual characters. It takes three arguments:

- The string to be translated
- The list of characters to be replaced (as a string)
- The list of replacement characters (as a string)

Each character in the second argument is replaced by the character in the same position in the third argument. For example:

```
translate("**test**321", "*123", "-abc")
```
returns the string --test--cba. If the second argument is longer than the third argument, the extra characters in the second argument are simply omitted from the result. For example:

```
translate("**test**321", "*123", "-")
returns the string --test--.
```
### **Replacing Substrings That Match a Pattern**

The replace function is used to replace non-overlapping substrings that match a regular expression with a specified replacement string. It takes three arguments:

- The string to be manipulated
- The pattern, which uses the regular expression syntax described in [Chapter 19](#page-322-0)
- The replacement string

While it is nice to have the power of regular expressions, you don't have to be familiar with regular expressions to replace a particular sequence of characters; you can simply specify the string you want replaced for the \$pattern argument, as long as it doesn't contain any special characters.

An optional fourth argument allows for additional options in the interpretation of the regular expression, such as multi-line processing and case sensitivity. Table 18-10 shows some examples.

*Table 18-10. Examples of the replace function*

| <b>Example</b>                           | <b>Return value</b>  |
|------------------------------------------|----------------------|
| replace("query", "r", "as")              | queasy               |
| replace("query", "qu", "quack") quackery |                      |
| replace("query", "[ry]", "l") quell      |                      |
| replace("query", "[ry]+", "l")           | quel                 |
| replace("query", "z", "a")               | query                |
| replace("query", "query", "")            | A zero-length string |

XQuery also supports variables in the replacement text, which allow parenthesized sub-expressions to be referenced by number. You can use the variables \$1 through \$9 to represent the first nine parenthesized expressions in the pattern. This is very useful when replacing strings, on the condition that they come directly before or after another string. For example, if you want to change instances of the word *Chap* to the word *Sec*, but only those that are followed by a space and a digit, you can use the function call:

```
replace("Chap 2...Chap 3...Chap 4...", "Chap (\d)", "Sec $1.0")
```
which returns Sec 2.0...Sec 3.0...Sec 4.0.... Sub-expressions are discussed in more detail in ["Using Sub-Expressions with Replacement Variables" on page 312.](#page-335-0)

#### **Useful Function functx:replace-first**

If you want to replace the first instance that matches a pattern, you can use the functx:replace-first function, shown here:

```
declare namespace functx = "http://www.functx.com";
declare function functx:replace-first
($arg as xs:string?, $pattern as xs:string,
$replacement as xs:string) as xs:string
 {
    replace($arg, concat("(^.*?)", $pattern), concat("$1", $replacement))
};
```
This function uses an anchor  $(2)$  to tie the pattern to the beginning of the string only. It then uses a sub-expression variable (\$1) to include the beginning of the string (before the first matched occurrence) in the results. For example, calling it with:

```
functx:replace-first("this is a string", "is", "xx")
```
will return thxx is a string (where the second is is not replaced).

## **Whitespace and Strings**

Whitespace handling varies by implementation and depends on whether the implementation uses schema validation, and how it chooses to handle whitespace in element content. Every XML parser normalizes the whitespace in attribute values, replacing carriage returns, line feeds, and tabs with spaces. XML Schema processors may further normalize whitespace of an attribute or element value based on its type. During XML Schema validation, whitespace is preserved in values of type xs:string (and some of its derived types), but collapsed in all others.

Within string literals in queries, whitespace is always significant. For example, the expression string-length(" x ") evaluates to 3, not 1.

#### **Normalizing Whitespace**

The normalize-space function collapses whitespace in a string. Specifically, it per‐ forms the following steps:

- 1. Replaces each carriage return (#xD), line feed (#xA), and tab (#x9) character with a single space (#x20)
- 2. Collapses all consecutive spaces into a single space
- 3. Removes all leading and trailing spaces

Table 18-11 shows some examples.

*Table 18-11. Examples of the normalize-space function*

| <b>Example</b>                           | <b>Return value</b>  |
|------------------------------------------|----------------------|
| normalize-space("query")                 | query                |
| normalize-space(" query ")               | query                |
| normalize-space("xml query")             | xml query            |
| normalize-space(" xml query ") xml query |                      |
| normalize-space(" ")                     | A zero-length string |
|                                          |                      |

## <span id="page-318-0"></span>**Internationalization Considerations**

XML, through its support for Unicode, is designed to allow for many natural lan– guages. XQuery provides several functions and mechanisms that support multiple natural languages: collations, the normalize-unicode function, and the lang func‐ tion.

### **Collations**

Collations are used to specify the order in which characters should be compared and sorted. Characters can be sorted simply based on their codepoints, but this has some limitations. Different languages and locales alphabetize the same set of characters dif‐ ferently. In addition, an uppercase letter and its lowercase equivalent may need to be sorted together. For example, if you sort on codepoints alone, an uppercase A comes *after* a lowercase z.

Collations are not just for sorting. They can be used to equate two strings that contain equivalent values. Some languages and locales may consider two different characters or sequences of characters to be equivalent. For example, a collation may equate the German character β with the two letters ss. This type of comparison comes into play when using, for example, the contains function, which determines whether one string contains the characters of another string.

Collations in XQuery are identified by URIs. The URI serves only as a name and does not necessarily point to a resource on the Web, although it might.

#### **Supported collations**

All XQuery implementations recognize at least three collation URIs:

http://www.w3.org/2005/xpath-functions/collation/codepoint The Unicode Codepoint Collation that simply compares strings based only on Unicode codepoints.

http://www.w3.org/2005/xpath-functions/collation/html-ascii-caseinsensitive

The HTML ASCII case-insensitive collation that compares strings in a caseinsensitive manner, where the uppercase letters A to Z are considered equivalent to the lowercase letters a to z. Other characters are compared based on their Unicode code points. This is defined by HTML and is used, for example, to compare HTML class attributes.

#### http://www.w3.org/2013/collation/UCA

The Unicode Collation Algorithm is a far more sophisticated collation. The colla‐ tion URI can be followed by a number of query parameters, for example:

http://www.w3.org/2013/collation/UCA?lang=se;numeric=yes

indicates that the language is Swedish and that consecutive integers should be sorted as numbers. While processors are required to recognize this collation URI, they are by default not required to fully support it and can use a different collation as a fallback.

Some implementations support additional collations. You should consult the documentation of your XQuery implementation to determine which collations are supported, including more details about what query parameters are supported for the Unicode Collation Algorithm and what fallback collations are used. If an unsuppor‐ ted collation URI is specified in a query, an error is raised.

#### **Specifying a collation**

There are several ways to specify a collation. Some XQuery functions, such as compare and distinct-values, accept a \$collation argument that allows you to specify the collation URI. For example:

```
distinct-values(doc("catalog.xml")//@dept,"http://datypic.com/collation/custom")
```
In addition, you can specify a collation in the order by and group by clauses of a FLWOR. For example:

```
order by $d collation "http://datypic.com/collation/custom"
```
or:

```
group by $d collation "http://datypic.com/collation/custom"
```
You can also specify a default collation in the query prolog. This default is used by some functions as well as order by and group by clauses when no collation keyword is specified. The default collation is also used in operations that do not allow you to specify collation, such as those using the comparison operators  $=$ ,  $\leq$ ,  $\leq$ ,  $\leq$ ,  $\geq$ , and >=. The syntax of a default collation declaration is shown in Figure 18-1.

-declare default collation "<collation-name>" ; →

*Figure 18-1. Syntax of a default collation declaration*

An example is:

declare default collation "http://datypic.com/collation/custom";

Regardless of how a collation URI is specified, it must be a literal value in quotes (not an evaluated expression), and it should be a syntactically valid URI. If a relative URI is provided, it is relative to the static base URI, which is described in ["Static base URI"](#page-359-0) [on page 336](#page-359-0).

Alternatively, the implementation may have a built-in default collation, or allow a user to specify one, through means other than the query prolog. The default collation can be obtained using the default-collation function, which takes no arguments.

As a last resort, if no \$collation argument is provided, no default collation is speci‐ fied, and the implementation does not provide a default collation, then the simple Unicode Codepoint Collation is used.

Although it is possible in XML to use an xml:lang attribute to indicate the natural language of character data, use of this attribute has no effect on the collation algorithm used in XQuery. Unlike SQL, the choice of collation depends entirely on the user writing the query, and not on any properties of the data.

#### **Unicode Normalization**

Unicode normalization allows text to be compared without regard to subtle variations in character representation. It replaces certain characters with equivalent representations. Two normalized values can then be compared to determine whether they are the same. Unicode normalization is also useful for allowing character strings to be sorted appropriately.

The normalize-unicode function performs Unicode normalization on a string. It takes two arguments: the string to be normalized and the normalization form to use. The normalization form controls which characters are replaced. Some characters may be replaced by equivalent characters, while others may be decomposed to an equivalent representation that has two or more codepoints.

#### **Determining the Language of an Element**

It is possible to test the language of an element based on the existence of an xml:lang attribute among its ancestors. This is accomplished using the lang function.

The lang function accepts as arguments the language for which to test and, option‐ ally, the node to be tested. The function returns true if the relevant xml:lang attribute of the node (or the context node if no second argument is specified) has a value that matches the argument. The function returns false if the relevant xml:lang attribute does not match the argument, or if there is no relevant xml:lang attribute.

# **CHAPTER 19 Regular Expressions**

<span id="page-322-0"></span>Regular expressions are patterns that describe strings. They can be used as arguments to four XQuery built-in functions to determine whether a string value matches a particular pattern (matches), to replace parts of string that match a pattern (replace), to tokenize strings based on a delimiter pattern (tokenize), and to split a string into matching and non-matching parts (analyze-string). This chapter explains the regular expression syntax used by XQuery.

## **The Structure of a Regular Expression**

The regular expression syntax of XQuery is based on that of XML Schema, with some additions. Regular expressions, also known as regexes, can be composed of a number of different parts: atoms, quantifiers, and branches.

#### **Atoms**

An atom is the most basic unit of a regular expression. It might describe a single char‐ acter, such as d, or an escape sequence that represents one or more characters, like \s or  $\{p\}$ Lu}. It could also be a character class expression that represents a range or choice of several characters, such as [a-z]. These kinds of atoms are described later in this chapter.

#### **Quantifiers**

Atoms may indicate required, optional, or repeating strings. The number of times a matching string may appear is indicated by a quantifier, which appears directly after an atom. For example, to indicate that the letter d must appear one or more times, you can use the expression d+, where the + means "one or more." The different quan‐ tifiers are listed in [Table 19-1.](#page-323-0)

<span id="page-323-0"></span>*Table 19-1. Kinds of quantifiers*

|           | <b>Quantifier</b> Number of occurrences |
|-----------|-----------------------------------------|
| none      | 1                                       |
| ?         | 0 or 1                                  |
| $\star$   | $0, 1,$ or many                         |
| $\ddot{}$ | 1 or many                               |
| $\{n\}$   | n                                       |
| $\{n,\}$  | n to many                               |
| $\{n,m\}$ | n to m                                  |
|           |                                         |

Examples of the use of these quantifiers are shown in Table 19-2. Note that in these cases, the quantifier applies only to the letter o, not to the preceding f.

In this table and in all similar tables in this chapter, the "Strings that do not match" in the third column are ones that do not match (in their entirety) the regular expression shown. However, it is important to note that the matches function will return true if any part of a string matches the regular expression. For example, in the first row of the table, it says that foo does not match the regular expression fo. This is true, but the expression matches("foo", "fo") will return true because *part* of the string (the first two characters fo) matches the pattern.

*Table 19-2. Quantifier examples*

| Regular expression Strings that match |                                                                             | Strings that do not match |
|---------------------------------------|-----------------------------------------------------------------------------|---------------------------|
| fo                                    | fo                                                                          | f, foo                    |
| $f0$ ?                                | f, fo                                                                       | foo                       |
| $f_0*$                                | $f, f$ o, $f$ oo, $f$ ooo,                                                  | fx                        |
| fo+                                   | fo, foo, fooo,                                                              | f                         |
| $fo{2}$                               | foo                                                                         | fo, fooo                  |
| $fo{2,}$                              | $\mathsf{foo}, \mathsf{foo}, \mathsf{foo}, \dots$ $\mathsf{f}, \mathsf{fo}$ |                           |
| $fo{2,3}$                             | foo, fooo                                                                   | f, fo, foooo              |

#### **Parenthesized Sub-Expressions and Branches**

A parenthesized sub-expression can be used as an atom in a larger regular expression. Parentheses are useful for repeating certain sequences of characters. For example, suppose you want to indicate a repetition of the string fo. The expression fo\* matches fooo, but not fofo, because the quantifier applies to the final atom, not the entire string. To allow fofo, you can parenthesize fo, resulting in the regular expression (fo)\*.
Parenthesized sub-expressions are also useful for specifying a choice between several different patterns. For example, to allow either the string fo or the string xy to come before z, you can use the expression  $(f_0|x,y)$ z. The two expressions on either side of the vertical bar character (|), in this case fo and xy, are known as branches.

The | character does not act on the atom immediately preceding it, but on the entire expression that precedes it (back to the previous | or corresponding opening parenthesis). For example, the regular expression (yes  $|no\rangle$  indicates a choice between yes and no, not "ye, followed by s or n, followed by o." Branches at the top level can also be used without parentheses, as in yes|no.

Placing parentheses around a sub-expression also allows it to be referenced, which is useful for two purposes: back-references, and variable references when using the replace function. These features are covered in ["Back-References" on page 310](#page-333-0) and ["Using Sub-Expressions with Replacement Variables" on page 312,](#page-335-0) respectively.

Table 19-3 shows some examples that exhibit the interaction among branches, atoms, and parentheses.

*Table 19-3. Examples of parentheses in regular expressions*

| Regular expression Strings that match |                       | Strings that do not match |
|---------------------------------------|-----------------------|---------------------------|
| $(fo)+z$                              | foz, fofoz            | z, fz, fooz, ffooz        |
| (fo xy)z                              | foz, xyz              | z                         |
| $(fo xy)+z$                           | fofoz, foxyz, xyfoz z |                           |
| $(f+o)+z$                             | foz, ffoz, foffoz     | z, fz, fooz               |
| ves no                                | yes, no               | yeno                      |

# **Representing Individual Characters**

A single character can be used to represent itself in a regular expression. In this case, it is known as a normal character. For example, the regular expression d matches the letter d, and def matches the string def, as you might expect. Each of the three single characters (d, e, and f) is its own atom, and can have a quantifier associated with it. For example, the regular expression d+ef matches the strings def, ddef, dddef, etc.

Certain characters, in order to be taken literally, must be escaped because they have another meaning in a regular expression. For example, the asterisk (\*) will be treated like a quantifier unless it is escaped. These characters, called metacharacters, must be escaped (except when they are within square brackets): ., \, ?, \*, +, |,  $\land$ , \$, {, }, (, ), [, and ].

These characters are escaped by preceding them with a backslash. This is referred to as a single-character escape because there is only one matching character. For convenience, there are three additional single-character escapes for the whitespace charac‐ ters tab, line feed, and carriage return. Table 19-4 lists the single-character escapes.

| Escape sequence               | <b>Character</b>         |
|-------------------------------|--------------------------|
| $\sqrt{}$                     | ١                        |
| $\setminus$                   | I                        |
| \.                            |                          |
| $\backslash$ -                |                          |
| $\sqrt{2}$                    | л                        |
| \\$                           | \$                       |
| $\backslash$ ?                | $\overline{\mathbf{r}}$  |
| $\backslash^*$                | *                        |
| $\left\langle +\right\rangle$ | $\ddot{}$                |
| $\setminus$                   | €                        |
| $\setminus$                   | }                        |
| $\setminus$                   | $\overline{\mathcal{L}}$ |
| $\setminus$                   | $\mathcal{C}$            |
| $\setminus$ [                 | ĺ                        |
| \]                            | 1                        |
| \n                            | Line feed (#xA)          |
| \г                            | Carriage return (#xD)    |
| \t                            | Tab $(\# \times 9)$      |

*Table 19-4. Single-character escapes*

You can also use the standard XML syntax for character references and predefined entity references in regular expressions, as long as they are in quoted strings. For example, a space can be represented as  $&\#x20$ ;, and a less-than symbol  $\langle \rangle$  can be rep– resented as <. This can be useful for special characters. It is described further in ["XML Entity and Character References" on page 355.](#page-378-0)

Table 19-5 shows some examples of representing individual characters in regular expressions.

*Table 19-5. Representing individual characters*

|        |              | Regular expression Strings that match Strings that do not match |
|--------|--------------|-----------------------------------------------------------------|
|        |              |                                                                 |
| d+efg+ | defg, ddefgg | defgefg, deffgg                                                 |
| defg   | defg         | d, efg                                                          |

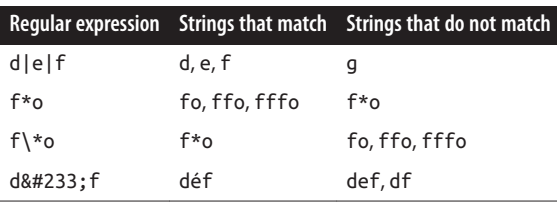

# **Representing Any Character**

The period (.) has special significance in regular expressions: it matches any character *except* a line feed (#xA) or carriage return (#xD). The period character represents only one matching character, but a quantifier (such as \*) can be applied to it to represent multiple characters.

Table 19-6 shows some examples of the wildcard escape character in use. For the third example in the table, assume a line feed character between f and o in the third column. This string does not match unless you are in dot-all mode.

*Table 19-6. The wildcard escape character*

| Regular expression Strings that match |                   | Strings that do not match |
|---------------------------------------|-------------------|---------------------------|
| f.o                                   | fao, fbo, f2o     | fo, fbbo                  |
| f. .0                                 | faao, fbco, f12o  | fo, fao                   |
| f.*o                                  | fo, fao, fbcde23o | $\uparrow$                |
|                                       |                   | ο                         |
| f۱.o                                  | f.o               | fao                       |

It is important to note that the period loses its wildcard power when placed in a char‐ acter class expression (within square brackets).

XQuery functions that use regular expressions allow you to indicate that the pro‐ cessor should operate in dot-all mode. This is specified using the letter s in the \$flags argument. In dot-all mode, the period matches any character whatsoever, including the line feed (#xA) and carriage return (#xD). See ["Using Flags" on page 311.](#page-334-0)

## **Representing Groups of Characters**

Sometimes characters fall into convenient groups, such as decimal digits or punctua‐ tion characters. Three different kinds of escapes can be used to represent a group of characters: multi-character escapes, category escapes, and block escapes. Like singlecharacter escapes, they all start with a backslash.

## <span id="page-327-0"></span>**Multi-Character Escapes**

Multi-character escapes, listed in Table 19-7, represent groups of related characters. They are called multi-character escapes because there are several characters that they can match. However, each escape represents only one character in a matching string. To allow several replacement characters, you should use a quantifier such as +.

*Table 19-7. Multi-character escapes*

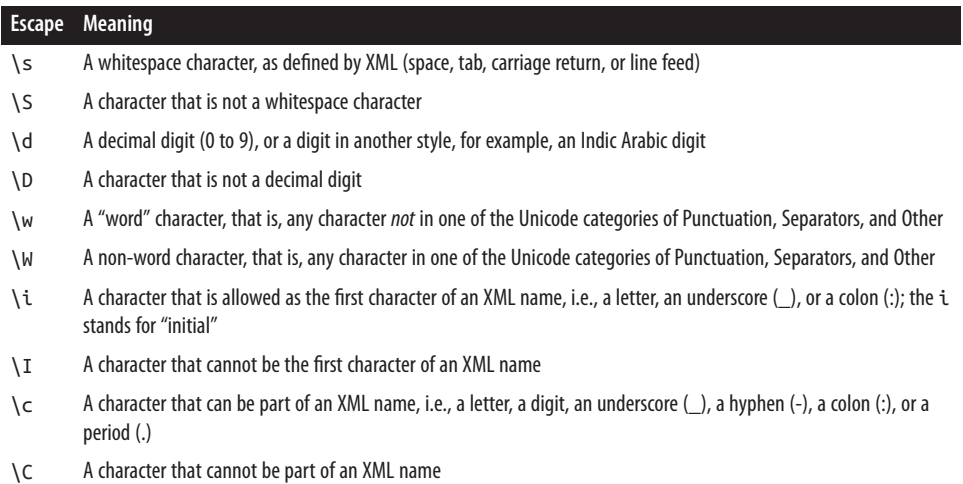

### **Category Escapes**

The Unicode standard defines categories of characters based on their purpose. For example, there are categories for punctuation, uppercase letters, and currency symbols. These categories, listed in Table 19-8, can be referenced in regular expressions by using category escapes.

*Table 19-8. Unicode categories*

| Category       | <b>Property</b> | <b>Meaning</b>     | <b>Property</b> | <b>Meaning</b>    |
|----------------|-----------------|--------------------|-----------------|-------------------|
| <b>Letters</b> | L               | <b>All letters</b> | Lt              | Titlecase         |
|                | Lu              | <b>Uppercase</b>   | Lm              | Modifier          |
|                | Ll              | Lowercase          | Lo              | 0ther             |
| <b>Marks</b>   | M               | All marks          | Мc              | Spacing combining |
|                | Mn              | Non-spacing        | Me              | Enclosing         |
| <b>Numbers</b> | Ν               | All numbers        | Νl              | l etter           |
|                | Nd              | Decimal digit      | No              | 0ther             |
| Punctuation    | P               | All punctuation    | Pe              | Close             |
|                |                 |                    |                 |                   |

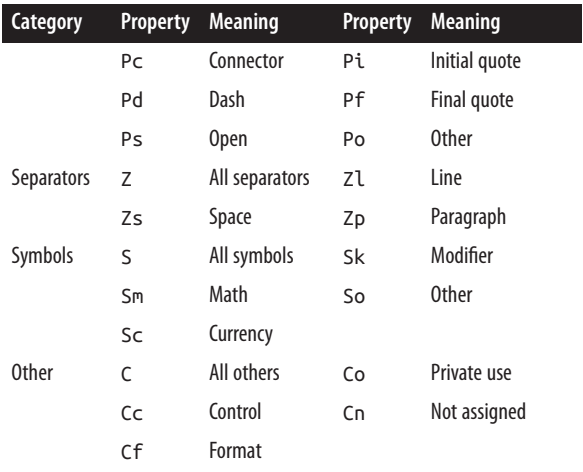

Category escapes take the form  $\pmb{\in}$  (XX), with XX representing the property listed in [Table 19-8](#page-327-0). For example, \p{Lu} matches any uppercase letter. Category escapes that use an uppercase P, as in \P{XX}, match all characters that are *not* in the category. For example, \P{Lu} matches any character that is not an uppercase letter.

Note that the category escapes include all alphabets. If you intend for an expression to match only the capital letters A through Z, it is better to use [A-Z] than \p{Lu}, because  $\{p\{\text{Lu}\}\$  allows uppercase letters of all character sets. Likewise, if your intention is to allow only the decimal digits 0 through 9, use  $[0-9]$  rather than  $\pmb{\rho}$ [Nd] or \d, because there are decimal digits other than 0 through 9 in other character sets.

### **Block Escapes**

Unicode defines a numeric codepoint for each character. Each range of characters is represented by a block name, also defined by Unicode. For example, characters 0000 through 007F are known as *Basic Latin*. Table 19-9 lists the first five block escape ranges as an example. For a complete, updated list, see the blocks file of the Unicode standard at *<http://www.unicode.org/Public/UNIDATA/Blocks.txt>*.

*Table 19-9. Partial list of Unicode block names*

|                 | Start code End code Block name (with spaces removed) |
|-----------------|------------------------------------------------------|
| $\#$ ×0000      | #x007F BasicLatin                                    |
| #x0080          | #x00FF Latin-1Supplement                             |
| $# \times 0100$ | #x017F LatinExtended-A                               |
| #x0180          | #x024F LatinFxtended-B                               |
|                 | <br>                                                 |

Block escapes can be used to refer to these character ranges in regular expressions. They take the form \p{IsXX}, with XX representing the Unicode block name with all spaces removed. For example, \p{IsLatin-1Supplement} matches any one character in the range #x0080 to #x00FF. As with category escapes, you can use an uppercase P to match characters *not* in the block. For example, \P{IsLatin-1Supplement} matches any character outside of that range.

Table 19-10 provides examples of representing groups of characters in regular expres‐ sions.

| <b>Regular expression</b>          | Strings that match | Strings that do not match Comment |                        |
|------------------------------------|--------------------|-----------------------------------|------------------------|
| $f\$ d                             | f0, f1             | f. f01                            | Multi-character escape |
| $f\$ d*                            | f, f0, f012        | ff                                | Multi-character escape |
| $f\$ s*o                           | $fo, f$ o          | foo                               | Multi-character escape |
| $\pmb{\text{p{Ll}}}$               | a, b               | A, B, 1, 2                        | Category escape        |
| $\P{LL}$                           | A, B, 1, 2         | a, b                              | Category escape        |
| $\pmb{\text{p}}\{\pmb{\text{L}}\}$ | a, b, A, B         | 1, 2                              | Category escape        |
| $\P{L}$                            | 1, 2               | a, b, A, B                        | Category escape        |
| \p{IsBasicLatin}                   | a, b               | â,ß                               | <b>Block escape</b>    |
| \P{IsBasicLatin} â,ß               |                    | a, b                              | <b>Block escape</b>    |

*Table 19-10. Representing groups of characters*

# **Character Class Expressions**

Character class expressions, which are enclosed in square brackets, indicate a choice among several characters. These characters can be listed singly, expressed as a range of characters, or expressed as a combination of the two.

## **Single Characters and Ranges**

To specify a choice of several characters, you can simply list them inside square brackets. For example, [def] matches d or e or f. To match multiple occurrences of these letters, you can use a quantifier with a character class expression, as in  $\lceil def \rceil^*$ , which will match not only defdef, but eddfefd as well. The characters listed can also be any of the escapes described earlier in this chapter. The expression  $[\p{L}\d]$ matches either a lowercase letter or a digit.

It is also possible to specify a range of characters by separating the starting and end‐ ing characters with a hyphen. For example, [a-z] matches any letter from a to z. The endpoints of the range must be single characters or single character escapes (not multi-character escapes such as \d).

You can specify more than one range in the same character class expression, which means that it matches a character in any of the ranges. The expression [a-zA-Z0-9] matches one character that is either between a and z, or between A and Z, or a digit from 0 to 9. Unicode codepoints are used to determine whether a character is in the range.

Ranges and single characters can be combined in any order. For example, [abc0-9] matches either a letter a, b, or c, or a digit from 0 to 9. This regular expression could also be expressed as [0-9abc] or [a0-9bc].

#### **Subtraction from a Range**

Subtraction allows you to express that you want to match a range of characters but leave a few out. For example, [a-z-[jkl]] matches any character from a to z except j, k, or l. A hyphen (-) precedes the character group to be subtracted, which is itself enclosed in square brackets. Like any character class expression, the subtracted group can be a list of single characters or ranges, or both. The expression [a-z-[j-l]] has the same meaning as the previous example. You can also subtract from a multicharacter escape, for example, [\p{Lu}-[ABC]].

### **Negative Character Class Expressions**

It is also possible to specify a negative character class expression, meaning that a string should *not* match any of the characters specified. This is accomplished using the  $\land$  character after the left square bracket. For example,  $\lceil \land a-z \rceil$  matches any character that is *not* a letter from a to z. Any character class expression can be negated, including those that specify single characters, ranges, or a combination of the two. The negation applies to the entire character class expression, so  $[^{\wedge}a-z0-z]$  will match anything that is not a letter from a to z and also not a digit from 0 to 9.

Some examples of character class expressions are shown in Table 19-11.

| <b>Regular expression</b>                             |              | Strings that match Strings that do not match Comment |                                    |
|-------------------------------------------------------|--------------|------------------------------------------------------|------------------------------------|
| [def]                                                 | d, e, f      | def                                                  | Single characters                  |
| $\lceil def \rceil*$                                  | d, eee, dfed | a, b                                                 | Single characters, repeating       |
| $[\n\left[\n\left[\n\left[L\right]\n\right]\n\right]$ | a, b, 1      | A, B                                                 | Single characters with escapes     |
| $[d-f]$                                               | d, e, f      | a, D                                                 | Range of characters                |
| $[0-9d-FD-F]$                                         | 3, d, F      | a, 3dF                                               | Multiple ranges                    |
| $[0-9stu]$                                            | 4, 9, t      | a, 4t                                                | Range plus single characters       |
| $[s-u\ddot{\,}]$                                      | 4, 9, t      | a, t4                                                | Range plus single-character escape |
| $[a-x-[f]]$                                           | a, d, x      | f, 2                                                 | Subtracting from a range           |

*Table 19-11. Character class expression examples*

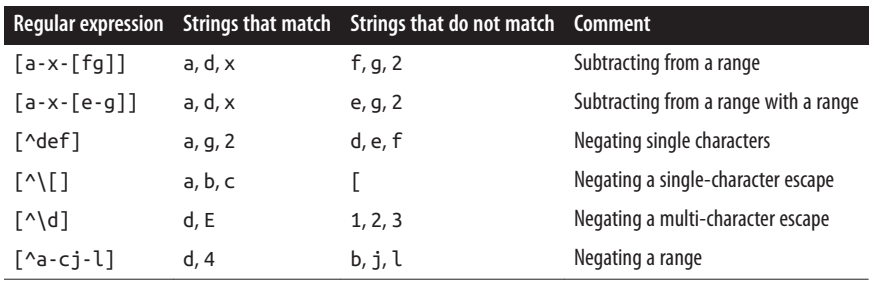

#### **Escaping Rules for Character Class Expressions**

Special escaping rules apply to character class expressions. They are:

- The characters  $[ , ] , \rangle$ , and should be escaped when included as single characters.
- The character \ must be escaped if it is the lower bound of the range.
- The characters [ and \ must be escaped if one of them is the upper bound of the range.
- The character  $\wedge$  must be escaped only if it appears first in the character class expression, directly after the opening bracket ([).

The other metacharacters do not need to be escaped when used in a character class expression, because they have no special meaning in that context. This includes the period character, which does not serve as a wildcard escape character when it appears inside a character class expression. However, it is never an error to escape any of the metacharacters, and getting into the habit of always escaping them eliminates the need to remember these rules.

# **Reluctant Quantifiers**

XQuery supports reluctant quantifiers, which allow part of a regular expression to match the shortest possible string. Reluctant quantifiers are indicated by adding a question mark (?) to the end of any of the kinds of quantifiers identified in [Table 19-1.](#page-323-0)

For example, given the string reluctant and the regular expression  $r.*t$ , the regular expression could match reluct or reluctant. Since a standard quantifier (\*) is used, the match is on the longest possible string, reluctant. If the regular expression were r.\*?t instead, which uses a reluctant quantifier, it would match reluct, the shorter of the two strings.

Reluctant quantifiers come into play when replacing matching values in a string. Table 19-12 shows some examples of calls to the replace function that use reluctant and non-reluctant quantifiers.

*Table 19-12. Reluctant versus non-reluctant quantifiers*

| Example                                 | <b>Return value</b> |
|-----------------------------------------|---------------------|
| replace("reluctant", "r.*t", "X") X     |                     |
| replace("reluctant", "r.*?t", "X") Xant |                     |
| $replace("aaah", "a{2,3}", "X")$        | Xh                  |
| replace("aaah", "a{2,3}?", "X")         | Xah                 |
| replace("aaaah", "a{2,3}", "X")         | Xah                 |
| replace("aaaah", "a{2,3}?", "X")        | XXh                 |

Reluctant quantifiers have no effect on simply determining whether a string matches a regular expression, which explains why they are not supported in XML Schema. It may seem that the regular expression r.\*?tly would not match the string reluctantly because r.\*?t would match the shorter string reluct, leaving an extra antly which does not match the pattern ly. However, this is not the way it works. Reluctant quantifiers do not indicate that *only* the shorter string matches, just that the processor uses the shorter of the two matches if called on to perform a replacement or some other operation. Any of the quantifiers in the examples in [Table 19-2](#page-323-0) could be replaced by reluctant quantifiers, and the list of matching and non-matching strings would be the same.

# **Anchors**

XQuery adds the concept of anchors to XML Schema regular expressions. In XML Schema validation, the regular expression is expected to match the entire string, not a part of it. For example, the regular expression str matches only the string str and not other strings that contain str, like 5str5. The XQuery matches function, on the other hand, will return true if any part of the string matches the pattern. For exam‐ ple, matches("5str5", "str") returns true because a portion of the string matches the regular expression str.

Because of this looser interpretation, it is sometimes useful to explicitly say that the expression should match the beginning or end of the string (or both). Anchors can be used for this purpose. The  $\land$  character is used to match the beginning of the string, and the \$ character is used to match the end of the string. For example, the regular expression ^str specifies that a matching string must start with str. [Table 19-13](#page-333-0) shows some examples that use anchors with the matches and replace functions.

<span id="page-333-0"></span>*Table 19-13. Using anchors*

| <b>Example</b>               | <b>Return value</b> |
|------------------------------|---------------------|
| matches("string", "^str")    | true                |
| matches("string", "^ing")    | false               |
| matches("string", "str\$")   | false               |
| matches("string", "ing\$")   | true                |
| matches("string", "^s.*g\$") | true                |
| matches("string", "rin")     | true                |
| replace("aaaha", "^a", "X")  | Xaaha               |
| replace("aaaha", "^a+", "X") | Xha                 |
| replace("aaaha", "a", "X")   | <b>XXXhX</b>        |
| replace("aaaha", "a\$", "X") | aaahX               |

XQuery functions that use regular expressions allow you to indicate that the pro‐ cessor should operate in multi-line mode. In multi-line mode, anchors match not just the beginning and end of the entire string, but also the beginning and end of any line within the string, as indicated by a line-feed character (#xA). This is specified using the letter m in the \$flags argument, as described in ["Using Flags" on page 311.](#page-334-0)

# **Back-References**

XQuery supports the use of back-references. Back-references allow you to ensure that certain characters in a string match each other. For example, suppose you want to ensure that a string is a product number delimited by either single or double quotes. The product number must be three digits, followed by a hyphen, followed by two uppercase letters. You could write the expression:

('|")\d{3}-[A-Z]{2}('|")

However, this would allow a string that starts with a single quote and ends with a double quote. You want to be sure the quotes match. You could write the expression:

```
'\d{3}-[A-Z]{2}'|"\d{3}-[A-Z]{2}"
```
but this requires repeating the entire pattern for the product number. Instead, you can parenthesize the expression representing the quotes and refer back to it by using an escaped digit. For example, the expression:

('|")\d{3}-[A-Z]{2}\1

is equivalent to the prior example, but it is shorter and simpler. The atom \1 indicates that you want to repeat the first parenthesized expression, namely ('|"). The charac‐ ters that match the first parenthesized expression must be the same characters that <span id="page-334-0"></span>match the back-reference. This means that the regular expression does not match a string that starts with a single quote and ends with a double quote.

The parenthesized sub-expressions are numbered in order from left to right based on the position of the opening parenthesis, starting with 1 (not 0). You can reference any of them by number. You can use as many digits as you want, provided that the num‐ ber does not exceed the number of sub-expressions preceding it.

# **Using Flags**

Four XQuery functions use regular expressions: matches, replace, tokenize, and analyze-string. Each of these functions accepts a \$flags argument that allows for additional options in the interpretation of the regular expression, such as multi-line processing and case insensitivity. Options are indicated by single letters; the \$flags argument is a string that can contain any of the valid letters in any order, and duplicates are allowed.

The \$flags argument allows five options:

s

The letter s indicates dot-all mode, which affects the period wildcard (.). (This is known as single-line mode in Perl.) This means that the period wildcard matches any character whatsoever, including line-feed and carriage return characters. If the letter s is not specified, the period wildcard matches any character *except* the line-feed (#xA) or carriage return (#xD) character.

m

The letter m indicates multi-line mode, which affects anchors. In multi-line mode, the  $\land$  and  $\Diamond$  characters match the beginning and end of a line, as well as the beginning and end of the whole string. For the purposes of the m flag, the line-feed (#xA) character delimits lines.

i

The letter i indicates case-insensitive mode. This means that matching does not distinguish between normal characters that are case variants of each other, as defined by Unicode. For example, in case-insensitive mode, [a-z] matches the lowercase letters a through z, uppercase letters A through Z, and a few other characters such as a Kelvin sign. The meaning of category escapes such as  $\pmb{\downarrow}$ is not affected.

x

The letter x indicates that whitespace characters within regular expressions should be ignored. This is useful for making long regexes readable by splitting over many lines. If x is not specified, whitespace characters are considered to be <span id="page-335-0"></span>significant and must match those in the string. If you want to represent significant whitespace when using the x flag, you can use the multi-character escape \s.

q

The letter q means that all metacharacters (such as  $\lceil$  or  $\star$ , that would normally need to be escaped to be interpreted literally) are taken literally even without being escaped. For example, a.b would normally mean "a followed by any character followed by b," but if used with the q flag, it will only match "a followed by a period followed by b." This can be useful if you want to make simple text replace‐ ments without worrying about regular expression characters. The q flag can be used with the i flag, but if it is used with any of the other flags, it renders them ineffective.

If no flag options are desired, you should either pass a zero-length string, or omit the \$flags argument entirely. Table 19-14 shows some examples of how the \$flags argu‐ ment, which is the third argument of the matches function, affects interpretation of regular expressions. They assume the following variable declaration (where the line break is significant):

```
declare variable $address := "123 Main Street
Traverse City, MI 49684";
```
*Table 19-14. Examples of the \$flags argument*

| <b>Example</b>                       |                                           | <b>Return value</b> |
|--------------------------------------|-------------------------------------------|---------------------|
| matches(\$address, "Street.*City")   |                                           | false               |
|                                      | matches(\$address, "Street.*City", "s")   | true                |
| matches(\$address, "Street\$")       |                                           | false               |
| matches(\$address, "Street\$", "m")  |                                           | true                |
| matches(\$address, "street")         |                                           | false               |
| matches(\$address, "street", "i")    |                                           | true                |
| matches(\$address, "Main Street")    |                                           | true                |
|                                      | matches(\$address, "Main Street", "x")    | false               |
|                                      | matches(\$address, "Main \s Street", "x") | true                |
| matches(\$address, "[0-9]+")         |                                           | true                |
| matches(\$address, "[0-9]+", "q")    |                                           | false               |
| matches(\$address, "street\$", "im") |                                           | true                |

# **Using Sub-Expressions with Replacement Variables**

The replace function allows parenthesized sub-expressions (also known as groups) to be referenced by number in the replacement string. In the \$replacement string, you can use the variables \$1, \$2, \$3, etc., to represent (in order) the parenthesized expressions in \$pattern. This is very useful when replacing strings on the condition that they come directly before or after another string—for example, if you want to change instances of the word *Chap* to the word *Sec*, but only those that are followed by a space and a digit. This technique can also be used to reformat data for presenta‐ tion. Table 19-15 shows some examples.

*Table 19-15. Examples of using replacement variables*

| Example                                                                 | <b>Return value</b>           |
|-------------------------------------------------------------------------|-------------------------------|
| replace("Chap 2Chap 3Chap 4", "Chap $(\dagger d)$ ", "Sec<br>\$1.0")    | Sec 2.0Sec<br>$3.0$ Sec $4.0$ |
| replace("abc123", "( $[a-z]$ )", "\$1x")                                | axbxcx123                     |
| replace("2315551212", "(\d{3})(\d{3})(\d{4})", "(\$1) \$2-<br>53")      | $(231)$ 555-1212              |
| replace("2015-10-18", "\d{2}(\d{2})-(\d{2})-(\d{2})",<br>"\$2/\$3/\$1") | 10/18/15                      |
| replace("25", "(\d+)", "\\$\$1.00")                                     | \$25.00                       |

The variables are bound in order from left to right based on the position of the opening parenthesis. The variable \$0 can be used to represent the string matched by the entire regular expression. If the variable number exceeds the number of parenthe– sized sub-expressions in the regular expression, it is replaced with a zero-length string.

If you wish to include the character \$ in your replacement string, you must escape it with a backslash (i.e.,  $\langle \xi \rangle$ , as shown in the fifth example. Backslashes must also be escaped in the \$replacement string, as in  $\mathcal{N}$ .

Starting in version 3.0, if you have a set of parentheses that you don't want to count for the purpose of sub-expressions, you can make it a non-capturing group by putting a ?: directly after the left parenthesis. For example, without non-capturing groups, the following query only refers to the second, third, and fourth groups.

```
replace("2015-10-18", "(\d{2})(\d{2})-(\d{2})-(\d{2})", "$3/$4/$2")
```
If the first group is changed to be a non-capturing group, the variable numbers need to change, as in:

```
replace("2015-10-18", "(?:\d{2})(\d{2})-(\d{2})-(\d{2})", "$2/$3/$1")
```
With this change, the first group is no longer counted as the first one.

# **CHAPTER 20 Working with Dates, Times, and Durations**

XQuery provides advanced capabilities for querying, creating, and manipulating date-related values. There are twelve date-related types built into XQuery. They fall into three categories:

- The date and time types, which represent a point in time—for example, a specific date or time
- The duration types, which represent periods of time, such as a number of years or minutes
- The date component types, which represent parts of dates, such as the year 2015, the month of May, or the 10th day of each month

This chapter explains the date-related types used in XQuery and the functions and operators that act on them.

## **The Date and Time Types**

Four types represent specific dates and/or times: xs:date, xs:time, xs:dateTime, and xs:dateTimeStamp. These XML Schema built-in types are based on the ISO 8601 standard. They are summarized in [Table 20-1](#page-339-0).

| Type name        | <b>Description</b>                        | <b>Format (without time)</b><br>zone) | <b>Examples</b>                                       |
|------------------|-------------------------------------------|---------------------------------------|-------------------------------------------------------|
| xs:date          | Date                                      | YYYY-MM-DD                            | 2015-05-03                                            |
| xs:time          | Time                                      | hh:mm:ss.sss                          | 10:32:15                                              |
| xs:dateTime      | Date and time with<br>optional time zone  | YYYY-MM-<br>DDThh:mm:ss.sss           | 2015-05-03T10:32:15,<br>2015-05-03T10:32:15.55        |
| xs:dateTimeStamp | Date and time with<br>mandatory time zone | YYYY-MM-<br>DDThh:mm:ss.sss           | 2015-05-03T10:32:15-05:00,<br>2015-05-03T10:32:15.55Z |

<span id="page-339-0"></span>*Table 20-1. Summary of date and time types*

The xs:date type has year, month, and day components, while xs:time has hour, minute, and seconds components. The format of the xs:dateTime and xs:dateTimeStamp types is a concatenation of the xs:date and xs:time types, with the letter T in between them. Times (in both the xs:time and xs:dateTime types) are based on a 24-hour time period, so hours are represented as 00 through 23 (midnight can also be represented as 24:00:00). Additional digits can be used to increase the precision of fractional seconds, if desired.

#### **Constructing and Casting Dates and Times**

There are several ways to construct date and time values:

- You can obtain the current date and/or time by using one of the functions current-dateTime, current-date, or current-time. For example, the function call current-dateTime() might return the xs:dateTime value 2015-08-15T12:15:00-05:00.
- You can create them from strings using type constructors, whose names are identical to the type name. For example, xs:dateTime("2015-04-30T12:30:00") creates an xs:dateTime value.
- The built-in function dateTime (not to be confused with the xs:dateTime constructor) can be used to construct an xs:dateTime value from an xs:date and an xs:time. For example:

```
dateTime(xs:date("2015-04-30"), xs:time("12:30:00"))
```
also creates an xs:dateTime value.

• You can also cast values among the xs:date, xs:time, and xs:dateTime types.

#### **Time Zones**

The date and time types allow a time zone to be specified. The time zone indicator appears at the end of the date or time value. Coordinated Universal Time (UTC) can be represented using the letter Z. For example, the time 11:03:05Z is in the UTC time zone.

Other time zones are specified by their offset from UTC in the format +hh:mm or -hh:mm. These values can range from -14:00 to +14:00. For example, US Pacific Time is indicated as -08:00 because it is eight hours behind UTC. The time value 11:03:05-08:00 is in that time zone.

For the purposes of some XQuery functions, time zone values are treated as durations of hours and minutes. For example, the time zone -05:00 is considered a negative xs:dayTimeDuration value -PT5H for the purposes of the functions that adjust time zones. Duration types are discussed in detail in ["The Duration Types" on page 319.](#page-342-0)

#### **Explicit versus implicit time zones**

Because the time zone component of a date or time is optional for most types, some values have time zones and others do not. A value that does have a time zone specified is said to have an explicit time zone. A value that does not have any particular time zone associated with it is assumed to have an implicit time zone that is defined by the implementation. For example, if the implicit time zone is -05:00, any value that does not have an explicit time zone is treated as if it is in the -05:00 time zone. Without implicit time zones, it would be impossible to compare values that have time zones with values that don't.

The implicit-timezone function can be used to retrieve the implicit time zone. It takes no arguments and returns the implicit time zone as an xs:dayTimeDuration value. For example, implicit-timezone() returns the value -PT5H if the time zone is UTC minus 5 hours (also represented as -05:00).

#### **Adjusting time zones**

Three functions are available to adjust the time zone of a date or time value. The idea is to return the equivalent time in a different time zone—for example, 13:00 in Los Angeles is equivalent to 16:00 in New York. The function names take the form adjust-xxx-to-timezone, where xxx is one of date, dateTime, or time, depending on the type of the first argument.

Each of these functions takes as arguments the value to be adjusted, followed by the desired time zone, expressed as an xs:dayTimeDuration between -PT14H and PT14H. If the date or time value to be adjusted does not already have a time zone associated with it, the time zone is applied to it. For example:

```
adjust-time-to-timezone(xs:time("17:00:00"), xs:dayTimeDuration("-PT5H"))
```
returns the xs:time value 17:00:00-05:00. If the date or time value already has a time zone associated with it, its value is changed to the new time zone. Note that the time zone argument is treated as the new time zone rather than an adjustment to the existing time zone. For example:

```
adjust-time-to-timezone(xs:time("17:00:00-03:00"), xs:dayTimeDuration("-PT5H"))
```
returns the value 15:00:00-05:00 (not 15:00:00-08:00). If the second argument is the empty sequence, the time zone is removed from the value. For example:

```
adjust-time-to-timezone(xs:time("17:00:00-03:00"), () )
```
returns the value 17:00:00 (with no time zone).

You can omit the second argument (the time zone) with each of these functions. (Remember, omitting an argument is different from passing the empty sequence.) In this case, the function uses the implicit time zone defined by the implementation. For example, if the implicit time zone is -08:00, the function call:

```
adjust-time-to-timezone(xs:time("17:00:00-03:00"))
```
returns the value 12:00:00-08:00.

#### **Finding the time zone of a value**

You can determine the time zone of an xs:date, xs:time, or xs:dateTime value by using one of the functions named timezone-from-xxx, where xxx is date, time, or dateTime. The result is expressed as an xs:dayTimeDuration value that represents the deviation of the time zone from UTC. For example:

```
timezone-from-time(xs:time("09:54:00-05:00"))
```
returns the value -PT5H. If there is no time zone in the argument, the empty sequence is returned. These functions do not take into account the implicit time zone. For example:

```
timezone-from-time(xs:time("09:54:00"))
```
returns the empty sequence, regardless of the implicit time zone.

## **Comparing Dates and Times**

A value of type xs:date, xs:dateTime, or xs:time can be compared with another value of the same type using any of the comparison operators. You cannot compare values of different date/time types without explicitly casting one of the values to the other's type. For example, if you want to determine whether the xs:date value 2015-05-06 is greater than the xs:dateTime value 2015-05-03T13:20:00, you have to cast the xs:dateTime value to the xs:date type first, as in:

```
xs:date("2015-05-06") >
       xs:dateTime("2015-05-03T13:20:00") cast as xs:date
```
Time zones are taken into consideration when comparing dates and times. If a time zone is not present on any of the values, the implicit time zone is assumed for those values. The values are then compared based on their relationship to UTC. For example, 2015-05-03T14:25:00-08:00 (2:25 P.M. Pacific Time) is greater than 2015-05-03T16:25:00-05:00 (4:25 P.M. US Eastern Standard Time) because the for‐ mer is actually equivalent to 5:25 P.M. US Eastern Standard Time.

Table 20-2 shows some examples of comparing dates and times.

| <b>Example</b>                                                             | <b>Return value</b>                           |
|----------------------------------------------------------------------------|-----------------------------------------------|
| $xs:time("17:15:20-00:00") = xs:time("12:15:20-05:00")$                    | true                                          |
| $xs:time("12:15:20-05:00") > xs:time("12:15:20-04:00")$                    | true                                          |
| $xs:time("12:15:20-05:00") = xs:time("12:15:20")$                          | true if the implicit time zone is<br>$-05:00$ |
| xs:dateTime("2015-05-03T05:00:00") =<br>xs:dateTime("2015-05-03T07:00:00") | false                                         |
| xs:date("2015-12-25") < xs:date("2014-01-06")                              | false                                         |
| $xs:time("12:15:20") > xs:time("12:15:30")$                                | false                                         |
| xs:date("2015-05-06") ><br>xs:dateTime("2015-05-03T13:20:00")              | Error XPTY0004                                |

*Table 20-2. Examples of comparing dates and times*

# **The Duration Types**

XQuery uses three types to represent durations of time: xs:duration, xs:yearMonth Duration, and xs:dayTimeDuration.

The xs:duration type represents a duration of time expressed as a number of years, months, days, hours, minutes, and seconds. Its format is PnYnMnDTnHnMnS, where P is a literal value that starts the expression, nY is the number of years followed by a literal Y, and so on, where M refers to months, D refers to days, H refers to hours, the second M refers to minutes, and S refers to seconds. T is a literal value that separates the date and time. The numbers are all integers, except the number of seconds, which may be a decimal number. It is also possible to have a negative duration by preceding the P with a minus sign (-).

The xs:duration type is not totally ordered, meaning that values of this type cannot always be compared. For example, if you try to determine whether the xs:duration value P1M is greater than or less than the xs:duration value P30D, it is ambiguous. Months may have 28, 29, 30, or 31 days. So, is 30 days less than a month, or not?

#### **The xs:yearMonthDuration and xs:dayTimeDuration Types**

Because xs:duration is not ordered, there are two additional types that are derived from duration: xs:yearMonthDuration and xs:dayTimeDuration. By ensuring that month and day components never appear in the same duration, the ambiguity is eliminated.

Values of type xs:yearMonthDuration can only specify years and months, and they are represented as PnYnM. Values of type xs:dayTimeDuration can only specify days, hours, minutes, and seconds, and are represented as PnDTnHnMnS.

Table 20-3 summarizes the three duration types and provides some examples.

*Table 20-3. Summary of duration types*

| Type name                                          | <b>Description</b>                               | <b>Format</b> | <b>Examples</b>                                |
|----------------------------------------------------|--------------------------------------------------|---------------|------------------------------------------------|
| xs:duration                                        | Duration of time                                 |               | PnYnMnDTnHnMnS P5Y4M5DT3H5M15.5S, P5Y,<br>PT3H |
| xs: yearMonthDuration Duration in years and months |                                                  | PnYnM         | P5Y4M, P15M                                    |
| xs:dayTimeDuration                                 | Duration in days, hours,<br>minutes, and seconds | PnDTnHnMnS    | P5DT3H5M15.5S, PT125S                          |

### **Comparing Durations**

Two xs:duration values can be tested for equality (or inequality), but you cannot compare them by using the operators  $\lt$ ,  $\lt$ =,  $\gt$ , or  $\gt$ = because attempting to do so results in a type error. However, values of one of the two derived types, xs:yearMonth Duration and xs:dayTimeDuration, *can* be compared because they are totally ordered. They are compared based on the number of months and the number of sec‐ onds, respectively.

For example, the xs:yearMonthDuration value P1Y is equal to the xs:yearMonthDuration value P12M. Even though they have different components, they represent an equal number of months. However, xs:yearMonthDuration values cannot be compared with xs:dayTimeDuration values, or with xs:duration values.

Table 20-4 shows some examples of comparing duration values.

*Table 20-4. Examples of comparing durations*

| <b>Example</b>                                                      | <b>Return value</b> |
|---------------------------------------------------------------------|---------------------|
| $xs: yearMonthDuration("P1Y") = xs: yearMonthDuration("P1Y")$       | true                |
| $xs: yearMonthDuration("P1Y") = xs: yearMonthDuration("P12M")$      | true                |
| xs:yearMonthDuration("P1Y2M") > xs:yearMonthDuration("P1Y3M") false |                     |

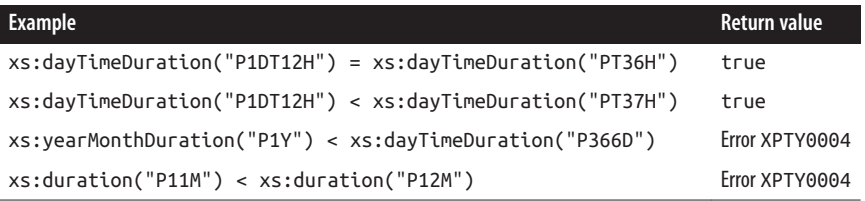

## **Extracting Components of Dates, Times, and Durations**

A number of functions allow you to extract specific parts of dates, times, and dura‐ tions. For example, to retrieve the year part of a date, you can use the year-fromdate function. Table 20-5 lists all the component extraction functions for date, time, and duration values.

*Table 20-5. Component extraction functions*

| year-from-dateTime  | day-from-dateTime  | minutes-from-dateTime                                          |  |
|---------------------|--------------------|----------------------------------------------------------------|--|
| year-from-date      | day-from-date      | minutes-from-time                                              |  |
| years-from-duration | days-from-duration | minutes-from-duration                                          |  |
| month-from-dateTime |                    | hours-from-dateTime seconds-from-dateTime                      |  |
| month-from-date     | hours-from-time    | seconds-from-time                                              |  |
|                     |                    | months-from-duration hours-from-duration seconds-from-duration |  |

When working with duration values, these functions calculate the result based on the canonical representation of the values. For example, the function years-fromduration does not necessarily return the integer that appears before the Y in the original value. Rather, it returns the number of whole years in the duration, taking into account that the number of months might be more than 12. If the xs: duration value is P1Y15M, the function returns 2, not 1. This is because the canonical representation of P1Y15M (1 year and 15 months) is actually P2Y3M (2 years and 3 months). To extract the number of years as a decimal number, you could instead divide the value by the duration P1Y, which returns 2.25. This is described in ["Dividing Durations by Dura‐](#page-349-0) [tions" on page 326.](#page-349-0)

[Table 20-6](#page-345-0) shows some examples of calls to the component extraction functions.

<span id="page-345-0"></span>*Table 20-6. Examples of the component extraction functions*

| <b>Example</b>                                              | <b>Return value</b> |
|-------------------------------------------------------------|---------------------|
| month-from-date(xs:date("2015-05-31"))                      | 5                   |
| $hours\text{-}from\text{-}time(xs\text{:}time("09:54:00"))$ | 9                   |
| seconds-from-duration(xs:duration("P5DT1H13.6S"))           | 13.6                |
| seconds-from-duration(xs:duration("-P5DT1H13.6S"))          | $-13.6$             |
| years-from-duration (xs:duration("P5Y3M"))                  | 5                   |
| years-from-duration (xs:duration("P1Y15M"))                 | 2                   |

If you want to extract the entire date or time from an xs:dateTime value, you can cast that value to the desired type (either xs:date or xs:time).

# **Formatting Dates and Times**

Starting in version 3.0, three new functions are available for formatting dates: format-date, format-dateTime, and format-time. All three format a value accord‐ ing to the picture string supplied as the second argument.

The picture string contains variable markers (in square brackets) that identify com‐ ponents to format. Each marker says what component to include, and optionally how to format it. For example, [Mn] indicates that the month component (M) should be formatted as a lowercase name n, so it will return, for example, january. The variable marker [D01] indicates that the day component (D) should be formatted as a number with at least two digits 01, so it will return, for example, 06. In between the variable markers in square brackets, additional characters can be added that are copied to the formatted results as is.

Examples of these functions are shown in Table 20-7. Complete detail on the picture string and other arguments can be found in [Appendix A](#page-458-0), in the ["format-dateTime"](#page-525-0) section.

| <b>Example</b>                                                                                                    | <b>Return value</b>    |
|----------------------------------------------------------------------------------------------------|------------------------|
| format-date(xs:date("2015-04-06"), "[M01]/[D01]/[Y0001]")                                                                                                    | 04/06/2015             |
| format-date(xs:date("2015-04-06"), "[M]-[D]-[Y]")                                                                                                    | $4 - 6 - 2015$         |
| $format\text{-}date(xs\text{-}date("2015-04-06")$ ,<br>"[MNn] [D], [Y]", "en", (), () )                                                                              | April 6, 2015          |
| $format\text{-}date(xs\text{-}date("2015-04-06")$ ,<br>"[MNn] [D1o], [Y]", "en", (), () )                                                                            | April 6th, 2015        |
| format-dateTime(xs:dateTime("2015-04-06T17:31:03"),<br>$"\lceil M01\rceil/[\text{D01}\rceil/[\text{Y0001}\rceil at [\text{H01}]\cdot[\text{m01}]\cdot[\text{S01}]")$ | 04/06/2015 at 17:31:03 |

*Table 20-7. Formatting dates and times examples*

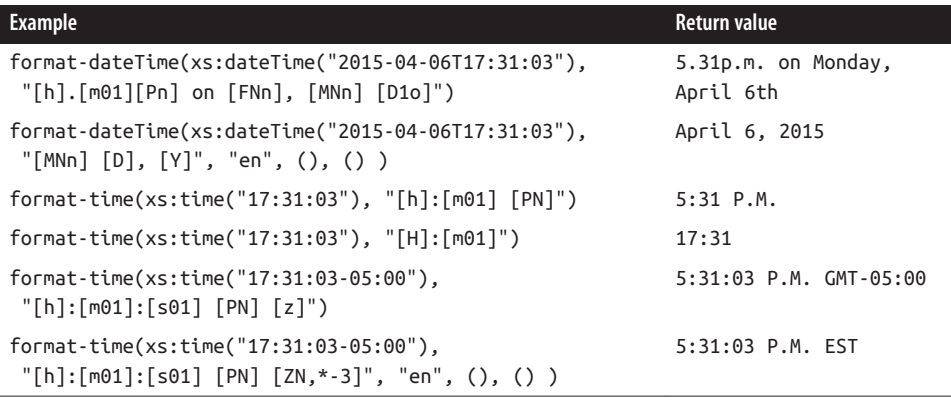

## **Using Arithmetic Operators on Dates, Times, and Durations**

The arithmetic operations performed on date, time, and duration types fall into five categories, described in the following sections:

- 1. Subtracting a date or time from another date or time to determine, for example, the elapsed time between 1:32 P.M. and 4:53 P.M.
- 2. Adding or subtracting durations from dates to determine, for example, what date is 30 days prior to April 15.
- 3. Adding or subtracting two durations to obtain a third duration, which might be used to extend a time period by 30 days.
- 4. Multiplying or dividing a duration by decimal numbers to obtain a third dura‐ tion, which might be used to double a time period or to convert a numeric value to a duration.
- 5. Dividing a duration by another duration, which might be used to calculate the ratio of two durations or to convert a duration value to a number.

In addition to these operations, it is also possible to use the aggregate functions (max, min, avg, and sum) on sequences of duration values. You can also use the max and min functions on dates, times, and date/time values.

### **Subtracting Dates and Times**

A value of type xs:date, xs:time, or xs:dateTime can be subtracted from another value of the same type. This is useful for determining the elapsed duration between two points in time. For example, if you want to calculate the response time on a customer order, you can subtract the order date from the delivery date.

The result is negative if the second date or time occurs later in time than the first date or time.

The resulting value, in all cases, is an xs:dayTimeDuration value. There is no way to determine the difference between two dates measured in months, because it's not clear that everyone would agree what the answer is if the dates are, for example, 2004-02-29 and 2005-02-28.

Time zones are taken into consideration during subtraction. If either of the values does not have a time zone, it is assumed to have the implicit time zone.

Table 20-8 shows some examples.

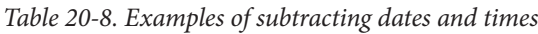

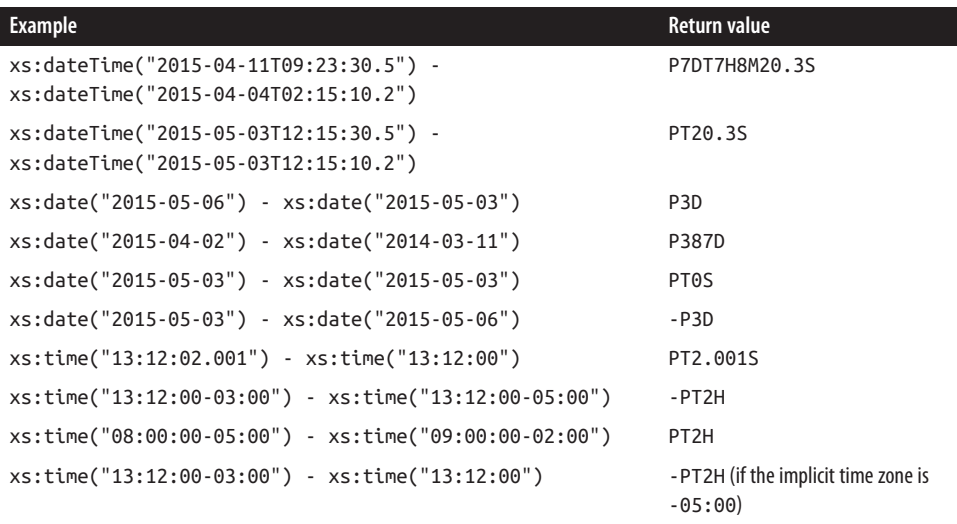

#### **Adding and Subtracting Durations from Dates and Times**

You can add or subtract durations from dates and times. This is useful for determining, for example, what date occurs 30 days after a specified date, or what time it will be when some process of fixed duration is completed.

Note that you can't add or subtract an xs:yearMonthDuration from an xs:time; attempting to do so raises a type error. This makes sense, since an xs:yearMonthDuration would not affect an xs:time anyway. Another restriction is that, when subtracting, the date/time operand must appear first (before the operator), and the duration operand second.

If the original xs:date, xs:time, or xs:dateTime has a time zone, the result has that same time zone. If it does not, the result does not. Table 20-9 shows some examples of adding and subtracting durations from dates and times.

| Example                                                                  | <b>Return value</b> |
|--------------------------------------------------------------------------|---------------------|
| xs:dateTime("2015-05-03T09:12:35") +<br>xs:yearMonthDuration("P1Y2M")    | 2016-07-03T09:12:35 |
| xs:dateTime("2015-04-29T09:12:35") +<br>xs:dayTimeDuration("P5DT2H12M")  | 2015-05-04T11:24:35 |
| xs:dateTime("2015-04-29T09:12:35") +<br>xs:dayTimeDuration("P5DT17H12M") | 2015-05-05T02:24:35 |
| xs:dateTime("2015-04-29T09:12:35") -<br>xs:yearMonthDuration("P1Y")      | 2014-04-29T09:12:35 |
| xs:yearMonthDuration("P1Y5M") + xs:date("2015-10-02")                    | 2017-03-02          |
| $xs:date("2015-10-02") - xs:dayTimeDuration("PT48H")$                    | 2015-09-30          |
| $xs:date("2015-03-31") - xs:yearMonthDuration("P1M")$                    | 2015-02-28          |
| $xs:time("09:12:35") + xs:dayTimeDuration("P5DT2H12M")$                  | 11:24:35            |
| $xs:time("09:12:35") + xs:yearMonthDuration("P1Y2M")$                    | Error XPTY0004      |

*Table 20-9. Examples of adding durations to dates and times*

If adding a number of months to a date would result in a day value being out of range —for example, if you attempt to add P1M to 2015-05-31, the result has the last possi‐ ble day of that month, e.g., 2015-06-30. This can cause surprises: if you add six months to a date and then subtract six months, you might not get the date you started with.

#### **Adding and Subtracting Two Durations**

You can add and subtract values of type xs:yearMonthDuration or xs:dayTimeDuration (but not xs:duration). This is useful for extending time peri‐ ods or adding up the durations of various fixed-length processes.

The result of the operation has the same type as both the operands. The result will be negative if a larger duration is subtracted from a smaller duration. [Table 20-10](#page-349-0) shows some examples of adding and subtracting durations. The two operands must have the same type. If you attempt to add an xs:yearMonthDuration to an xs:dayTimeDuration, a type error is raised.

<span id="page-349-0"></span>*Table 20-10. Examples of adding and subtracting durations*

| Example                                                                    | <b>Return value</b> |
|----------------------------------------------------------------------------|---------------------|
| xs:yearMonthDuration("P3Y10M") + xs:yearMonthDuration("P5Y5M")             | P9Y3M               |
| xs:dayTimeDuration("P2DT14H55.3S") -<br>xs:dayTimeDuration("P1DT12H51.2S") | P1DT2H4.1S          |
| xs:dayTimeDuration("P1DT12H51.2S") -<br>xs:dayTimeDuration("P2DT14H55.3S") | $-$ P1DT2H4.1S      |
| xs:yearMonthDuration("P3Y10M") + xs:dayTimeDuration("P1DT12H")             | Error XPTY0004      |

### **Multiplying and Dividing Durations by Numbers**

Multiplying and dividing durations by decimal numbers is useful, for example, to double a time period or reduce it by half. Another common use case is to convert a value from a number to a duration. For example, if the \$numMonths variable has the integer value 10 that represents a number of months, and you want to convert it to a duration, you can use the expression:

\$numMonths \* xs:yearMonthDuration("P1M")

This would result in a duration value of 10 months (P10M).

Table 20-11 shows some examples of multiplying and dividing durations by numbers.

*Table 20-11. Examples of multiplying and dividing durations by numbers*

| <b>Example</b>                            | Return value Return type |                      |
|-------------------------------------------|--------------------------|----------------------|
| xs:yearMonthDuration("P1Y6M") * 3.5 P5Y3M |                          | xs:yearMonthDuration |
| 3 * xs:dayTimeDuration("PT50M")           | PT2H30M                  | xs:dayTimeDuration   |
| xs:yearMonthDuration("P2Y6M") div 2 P1Y3M |                          | xs:yearMonthDuration |
| 10 * xs:yearMonthDuration("P1M")          | <b>P10M</b>              | xs:yearMonthDuration |

When working with an xs: vearMonthDuration value, the result is rounded to the nearest month.

## **Dividing Durations by Durations**

Dividing a duration by another duration will calculate the ratio of two durations. This is useful if you need to convert a value from a duration to a number. For example, if the \$showLength variable has the xs:dayTimeDuration value PT2H, and you want the equivalent number of minutes as a decimal number, you can use the expression:

```
$showLength div xs:dayTimeDuration("PT1M")
```
This would result in the number 120, representing 120 minutes.

As with addition and subtraction, the two operands must have the same type. The result of the operation has the type xs:decimal. Table 20-12 shows some examples of dividing durations by other durations.

*Table 20-12. Examples of dividing durations by durations*

| Example                                                         | <b>Return value</b> |
|-----------------------------------------------------------------|---------------------|
| xs:yearMonthDuration("P1Y") div xs:yearMonthDuration("P6M") 2   |                     |
| xs:dayTimeDuration("PT25M") div xs:dayTimeDuration("PT50M") 0.5 |                     |
| xs:dayTimeDuration("PT2H") div xs:dayTimeDuration("PT1M")       | 120                 |

# **The Date Component Types**

In addition to the date and time types already discussed, there are several other daterelated types that represent components of dates. Specifically, they are: xs:gYear, xs:gYearMonth, xs:gMonth, xs:gMonthDay, and xs:gDay. The letter g at the begin‐ ning of these type names signifies "Gregorian," the name of the civil calendar most widely used internationally. They are summarized in Table 20-13 and covered in detail in [Appendix B.](#page-658-0)

*Table 20-13. The date component types*

| Type name     | <b>Description</b>      | Format        | <b>Example</b> |
|---------------|-------------------------|---------------|----------------|
| xs:gYear      | Year                    | YYYY          | 2015           |
| xs:gYearMonth | Year and month          | YYYY-MM       | 2015-05        |
| xs:gMonth     | Recurring month         | – – MM        | --05           |
| xs:gMonthDay  | Recurring month and day | $- - MM - DD$ | $-05 - 30$     |
| xs:gDay       | Recurring day           | - - - DD      | ---30          |

Values of these types can be tested for equality (or inequality) with other values of the same type. However, you cannot compare them using the operators  $\lt$ ,  $\lt$ ,  $\gt$ , or  $\gt$ =. For example, attempting to check if one xs:gMonth value is less than another xs:gMonth value raises a type error.

# **CHAPTER 21 Working with Qualified Names, URIs, and IDs**

This chapter describes the functions and constructors that act on namespacequalified names, Uniform Resource Identifiers (URIs), and IDs. Each of these types has unique properties and complexities that sets it apart from simple strings.

## **Working with Qualified Names**

The type xs:QName is used to represent qualified names in XQuery. An xs:QName value has three parts: a namespace, a local part, and an associated prefix. The name‐ space and the prefix are optional. If a QName does not have a namespace associated with it, it is considered to be in "no namespace."

A prefix may be used to represent a namespace in a qualified name, for example, in an XML document. The prefix is bound to a namespace by using a namespace decla‐ ration. The prefix itself has no meaning; it is just a placeholder. Two QNames that have the same local part and namespace are equivalent, regardless of prefix. However, the XQuery processor does keep track of a QName's prefix. This simplifies certain processes like serializing QNames and casting them to strings.

Most query writers who are working with qualified names are working with the names of elements and attributes. (It is also possible for a qualified name to appear as element content or as an attribute value, but this is less common.) You may want to *retrieve* all or part of a name if, for example, you want to test to see if it is a particular value, or you want to include the name in the query results. You may want to *con‐ struct* a qualified name for a node if you are dynamically creating the name of a node, using a computed element constructor. These two use cases are discussed in this section.

### **Retrieving Node Names**

Four functions retrieve node names or parts of node names: node-name, name, localname, and namespace-uri from element and attribute nodes. They are summarized in Table 21-1.

*Table 21-1. Functions that return node names*

| <b>Function name</b> | <b>Description</b>                                                                                            |
|----------------------|----------------------------------------------------------------------------------------------------|
| node-name            | The qualified name of the node as an xs: OName                                                                |
| name                 | The qualified name of the node as an xs: string that may be prefixed                                          |
| local-name           | The local part of the node name as an xs: string                                                              |
|                      | namespace - uri The namespace part of a node name (a full namespace name, not a prefix) as an $x_s$ : any URI |

Each of these functions takes as an argument a single (optional) node. [Table 21-2](#page-354-0) shows examples of all four functions. They use the input document *names.xml*, shown in Example 21-1.

*Example 21-1. Namespaces in XML (names.xml)*

```
<noNamespace>
   <pre:prefixed xmlns="http://datypic.com/unpre"
                 xmlns:pre="http://datypic.com/pre">
     <unprefixed pre:prefAttr="a" noNSAttr="b">123</unprefixed>
   </pre:prefixed>
</noNamespace>
```
Note that the original prefixes from the input document (or lack thereof) are taken into account when retrieving the names. For example, calling the name function with the unprefixed element results in the unprefixed string unprefixed. This does not mean that the unprefixed element is not in a namespace; it is in the http:// datypic.com/unpre namespace. It simply indicates that the unprefixed element was not prefixed in the input document, because its namespace was the default, and there‐ fore had no prefix as part of its QName. Therefore, if you are testing the name or manipulating it in some way, it is best to use node-name rather than name, because node-name provides a result that includes the namespace.

| <b>Node</b>   | node-name returns an xs: QName<br>with: | name returns          | local-<br>name<br>returns | namespace-uri<br>returns         |
|---------------|-----------------------------------------|-----------------------|---------------------------|----------------------------------|
| noNamespace   | Namespace: empty                        | noNamespace           | noName<br>space           | A zero-length string             |
|               | Prefix: empty                           |                       |                           |                                  |
|               | Local part: noNamespace                 |                       |                           |                                  |
| pre:prefixed  | Namespace: http://<br>datypic.com/pre   | pre:prefixed prefixed |                           | http://<br>datypic.com/pre       |
|               | Prefix: pre                             |                       |                           |                                  |
|               | Local part: prefixed                    |                       |                           |                                  |
| unprefixed    | Namespace: http://<br>datypic.com/unpre | unprefixed            | unpre<br>fixed            | http://<br>datypic.com/<br>unpre |
|               | Prefix: empty                           |                       |                           |                                  |
|               | Local part: unprefixed                  |                       |                           |                                  |
| @pre:prefAttr | Namespace: http://<br>datypic.com/pre   | pre:prefAttr prefAttr |                           | http://<br>datypic.com/pre       |
|               | Prefix: pre                             |                       |                           |                                  |
|               | Local part: prefAttr                    |                       |                           |                                  |
| @noNSAttr     | Namespace: empty                        | noNSAttr              | noNSAttr                  | A zero-length string             |
|               | Prefix: empty                           |                       |                           |                                  |
|               | Local part: noNSAttr                    |                       |                           |                                  |

<span id="page-354-0"></span>*Table 21-2. Examples of the name functions*

Suppose you want to create a report on the product catalog. You want to list all the properties of each product element in an HTML list. You could accomplish this by using the query shown in [Example 21-2.](#page-355-0) It uses the local-name function to return the names like name, colorChoices, and desc, allowing them to appear as part of the report.

<span id="page-355-0"></span>*Example 21-2. Using names as result data*

#### **Query**

```
<html>{
  for $prod in doc("catalog.xml")//product
   return (<p>Product # {string($prod/number)}</p>,
           <ul>{
             for $child in $prod/(* except number)
             return <li>{local-name($child)}: {string($child)}</li>
           }</ul>)
```
}**</html>**

**Results**

```
<html>
  <p>Product # 557</p>
   <ul>
     <li>name: Fleece Pullover</li>
     <li>colorChoices: navy black</li>
   </ul>
   <p>Product # 563</p>
   <ul>
     <li>name: Floppy Sun Hat</li>
   </ul>
   <p>Product # 443</p>
   <ul>
     <li>name: Deluxe Travel Bag</li>
   </ul>
  <p>Product # 784</p>
   <ul>
     <li>name: Cotton Dress Shirt</li>
     <li>colorChoices: white gray</li>
     <li>desc: Our favorite shirt!</li>
  </ul>
</html>
```
#### **Constructing Qualified Names**

There are several ways to construct qualified names. Qualified names are constructed automatically when you are using direct element and attribute constructors. They can also be constructed directly from strings in certain expressions, such as computed element constructors. In addition, three functions are available to construct QNames: the xs:QName constructor, the QName function, and the resolve-QName function.

The xs:QName type has a constructor just like all other built-in simple types. The argument may be prefixed (e.g., prod:number) or unprefixed (e.g., number).

A function called OName can also be used to construct ONames. Unlike the xs: OName constructor, it can be used to generate names dynamically. It accepts a namespace URI and name (optionally prefixed), and returns a QName. For example:

```
QName("http://datypic.com/prod", "pre:child")
```
returns a QName with the namespace http://datypic.com/prod, the local part child, and the prefix pre. As with any function call, the arguments are not required to be literal strings. You could just as easily use an expression such as concat("pre:", \$myElName) to express the name.

A third option is the resolve-QName function, which accepts two arguments: a string and an element. The string represents the name, which may have a prefix. The element is used to determine the appropriate namespace URI for that prefix. Typically, this function is used to resolve a QName appearing in the content of a document against the namespace context of the element where the QName appears. For example, to retrieve all products that carry the attribute xsi:type="prod:ProductType", you can use a path such as:

```
declare namespace prod = "http://datypic.com/prod";
doc("catalog.xml")//product[resolve-QName(@xsi:type, .)
                             = xs:QName("prod:ProductType")]
```
This test allows the value of  $xsi:type$  in the input document to use any prefix (not just prod) as long as it is bound to the http://datypic.com/prod namespace.

## **Other Name-Related Functions**

Three functions exist to extract parts of an xs:QName:

```
local-name-from-QName
    Returns the local part of the name as a string
```
prefix-from-QName Returns the prefix as a string

namespace-uri-from-QName Returns the namespace URI

The local-name-from-QName and namespace-uri-from-QName functions are similar to the local-name and namespace-uri functions, respectively, except that they take an atomic xs: QName rather than a node as an argument. If you are working with element or attribute names, it is easier to use the functions for retrieving node names, such as local-name and name.

XQuery also has two other prefix-related functions: in-scope-prefixes and namespace-uri-for-prefix. The in-scope-prefixes function returns a list of all the prefixes that are in scope for a given element, as a sequence of strings. The namespace-uri-for-prefix function retrieves the namespace URI associated with a particular prefix, in the scope of a specified element. Because most processing is based on namespaces rather than prefixes (which are technically irrelevant), these functions are not especially useful to the average query writer.

# **Working with URIs**

Uniform Resource Identifiers (URIs) are used to uniquely identify resources, and they may be absolute or relative. Absolute URIs provide the entire context for identifying the resources, such as http://datypic.com/prod.html. Relative URI references are specified as the difference from a base URI, such as ../prod.html. A URI reference may also contain a fragment identifier following the # character, such as ../ prod.html#shirt.

The three previous examples happen to be HTTP Uniform Resource Locators (URLs), but URIs also encompass URLs of other schemes (e.g., FTP, gopher, telnet), as well as Uniform Resource Names (URNs). URIs are not required to be derefer‐ enceable; that is, it is not necessary for there to be a web page or other resource at http://datypic.com/prod.html in order for this to be a valid URI. Sometimes URIs just serve as names. For example, in XQuery, URIs are used as the names of namespaces and collations.

Internationalized Resources Identifiers (IRIs) are an extension of URIs that allow a wider, more international set of characters to appear without being escaped. Generally, the term *URI* is used in this book (and in the XQuery specification) to mean "URI or IRI." There are no functions or operations in XQuery that support URIs without also supporting IRIs.

The built-in type xs:anyURI represents a URI reference. Most XQuery functions that accept URIs as arguments call for xs:string values instead, but an xs:anyURI value is acceptable also. This is because of a special type-promotion rule that allows xs:anyURI values to be automatically promoted to xs:string when a string is expected. Most of the URI-related functions return xs:anyURI values, following the philosophy of being liberal in what they accept and specific in what they produce.

## **Base and Relative URIs**

Relative URIs are interpreted relative to an absolute URI, known as a base URI. For example, the relative URI prod.html is useless unless interpreted in the context of an absolute URI. In HTML documents, the base URI is often the URI of the document itself. If an HTML document is located at http://datypic.com/order.html, and it contains a link to prod.html, that prod.html relative URI is resolved in the context of the http://datypic.com/order.html, and the link points to http://datypic.com/ prod.html.

#### **Using the xml:base attribute**

In XML documents, you can also explicitly specify a base URI using the xml:base attribute. The scope of each xml:base attribute is the element on which it appears and all its content.

Example 21-3 shows an XML document that uses the xml:base attribute on the catalog elements, with relative URI references (the href attributes) for each prod uct. The href="prod443.html" attribute of the first product element, for example, is resolved relative to the xml:base attribute of the first catalog element, namely http://datypic.com/ACC/.

*Example 21-3. Document using xml:base (http://datypic.com/input/cats.xml)*

```
<catalogs>
   <catalog name="ACC" xml:base="http://datypic.com/ACC/">
     <product number="443" href="prod443.html"/>
     <product number="563" href="prod563.html"/>
   </catalog>
   <catalog name="WMN" xml:base="http://datypic.com/WMN/">
     <product number="557" href="prod557.html"/>
   </catalog>
</catalogs>
```
#### **Finding the base URI of a node**

The base-uri function can be used to retrieve the base URI of a node. For document nodes, the base URI is the URI from which the document was retrieved. For example:

```
base-uri(doc("http://datypic.com/input/cats.xml"))
```

```
returns http://datypic.com/input/cats.xml.
```
For element nodes, the base URI is the value of its xml:base attribute, if any, or the xml:base attribute of its nearest ancestor. For example, if \$prod is bound to the first product element in *cats.xml*, the function call:

```
base-uri($prod)
```
returns http://datypic.com/ACC/, because that is the xml:base value of its nearest ancestor.

If no xml:base attributes appear among its ancestors, it defaults to the base URI of the document node, if one exists.

#### **Resolving URIs**

The resolve-uri function takes a relative URI and a base URI as arguments, and constructs an absolute URI. For example, the function call:

```
resolve-uri("prod.html", "http://datypic.com/order.html")
```
returns http://datypic.com/prod.html.

#### **Static base URI**

The base URI of an individual node is set by the  $xm1$ :base attribute or by the document URI. There is also a separate base URI, known as the static base URI. The static base URI is used in several cases:

- When an element is constructed in a query, its base URI is set to the static base URI, if it is not absent. Otherwise, its base URI is the empty sequence.
- When relative URI references are used in certain expressions, or in arguments to functions like the doc and collection functions, they are resolved relative to the static base URI.
- When a base URI argument is not provided to the resolve-uri function, it resolves the URI relative to the static base URI.

The static base URI can be set in the query prolog, using a base URI declaration. Its syntax is shown in Figure 21-1.

```
declare base-uri "<br />base-uri>":
```
*Figure 21-1. Syntax of a base URI declaration*

Here's an example of a base URI declaration:

```
declare base-uri "http://datypic.com";
```
The base URI must be a literal value in quotes (not an evaluated expression), and it should be a syntactically valid absolute URI.

It is also possible for the processor to set the static base URI outside the scope of the query. Although it is implementation-defined, it's reasonable to expect that if the query itself is read from a file, the static base URI will default to the location of that file. The value of the static base URI can be retrieved using the static-base-uri function.

#### **Documents and URIs**

When accessing an input document using the doc function, a URI is used to specify the document of interest. Processors interpret the URI passed to the doc function in
different ways. Some, like Saxon, will dereference the URI, that is, go out to the URL and retrieve the resource at that location. Other implementations, such as those embedded in XML databases, consider the URIs to be just names. The processor might take the name and look it up in an internal catalog to find the document associated with that name.

#### **Finding the URI of a document**

You can find the absolute URI from which a document node was retrieved by using the document-uri function. This function is basically the inverse of the doc function. Where the doc function accepts a URI and returns a document node, the documenturi function accepts a document node and returns a URI.

For example, if the variable \$orderDoc is bound to the result of doc("http:// datypic.com/input/order.xml"), then document-uri(\$orderDoc) returns "http://datypic.com/input/order.xml".

In most cases, this has the same effect as calling the base-uri function on the document node.

#### **Opening a document from a dynamic value**

Most of the examples of the doc function in this book use a hardcoded URI, as in doc("order.xml"). However, suppose you wanted to open the documents referenced in [Example 21-3](#page-358-0). For example, you want to open the product information page for product number 443. Its relative URI is prod443.html, and its base URI is http:// datypic.com/ACC/. To do this, you could use:

```
let $prod := doc("cats.xml")/catalogs/catalog[1]/product[1]/@href
let $absoluteURI := resolve-uri($prod, base-uri($prod))
return doc($absoluteURI)
```
which would open the document described by the URI http://datypic.com/ACC/ prod443.html.

#### **Useful Function functx:open-ref-document**

It may be useful to use a general-purpose function to resolve URIs and dereference them, returning a document node. This function accomplishes this:

```
declare namespace functx = "http://www.functx.com";
declare function functx:open-ref-document
($refNode as node()) as document-node()
 {
    if (base-uri($refNode))
    then doc(resolve-uri($refNode, base-uri($refNode)))
```

```
 else doc(resolve-uri($refNode))
};
```
functx:open-ref-document accepts a node (either attribute or element) whose value is a relative URI reference. For example, this function call opens the document named in the href attribute:

```
let $ref := doc("cats.xml")/catalogs/catalog[1]/product[1]/@href
return functx:open-ref-document($ref)
```
### **Escaping URIs**

URIs require that some characters be escaped with their hexadecimal Unicode code‐ point preceded by the % character. This includes non-ASCII characters and some ASCII characters, namely control characters, spaces, and several others. In addition, certain characters in URIs are separators that are intended to delimit parts of URIs, namely the characters ; , / ? : @ & = + \$ [ ] and %. If these delimiter characters must be used in a URI, having a meaning other than as a delimiter, they too must be escaped.

Three functions are available for escaping URI values: iri-to-uri, escape-html-uri, and encode-for-uri. All three replace each special character with an escape sequence in the form %xx (possibly repeating), where xx is two hexadecimal digits (in upper‐ case) that represent the character in UTF-8. For example, ../édition.html is changed to ../%C3%A9dition.html, with the é escaped as %C3%A9.

The three escape functions vary in which characters they escape:

```
iri-to-uri
```
Escapes only those characters that are not allowed in URIs, but not the delim‐ iters ; ,  $\binom{?}{?}$  :  $\binom{?}{?}$  =  $\frac{?}{?}$   $\binom{?}{?}$  =  $\frac{?}{?}$   $\binom{?}{?}$   $\binom{?}{?}$   $\binom{?}{?}$   $\binom{?}{?}$   $\binom{?}{?}$   $\binom{?}{?}$   $\binom{?}{?}$   $\binom{?}{?}$   $\binom{?}{?}$   $\binom{?}{?}$   $\binom{?}{?}$   $\binom{?}{?}$   $\binom{?}{?}$   $\binom{?}{?}$ 

```
escape-html-uri
```
Escapes characters as required by HTML agents. Specifically, it escapes every‐ thing except ASCII characters 32 to 126. It is appropriate for URIs that are to be handled by browsers.

```
encode-for-uri
```
Is the most aggressive of the three. It escapes all the characters that are required to be escaped in URIs, plus all the delimiter characters. It is appropriate for escaping pieces of URIs, such as filenames, that cannot contain delimiter charac‐ ters.

Note that none of these functions check whether the argument provided is a valid URI; they simply act on the argument as if it were any string.

# <span id="page-362-0"></span>**Working with IDs**

IDs and IDREFs are used in XML to uniquely identify elements within a single document and to create references to those elements. This is useful, for example, to create footnotes and references to them, or to create hyperlinks to specific sections of HTML documents.

Typically, an attribute is used as an ID to uniquely represent the element that carries it. It is also technically possible to use a child element as an ID, but it is discouraged for reasons of compatibility with XML DTDs. The value of an ID must be a valid NCName (an XML name with no colon), which means that it must follow certain rules like starting with a letter or underscore, and not containing spaces.

Attributes named xml:id (in the http://www.w3.org/XML/1998/namespace name‐ space) are always considered to be IDs. Attributes with other names can also be considered IDs if they are declared to have the built-in type xs:ID in a schema, or ID in a DTD.

Example 21-4 shows an XML document that contains some ID attributes, namely the id attribute of the section element, and the fnid attribute of the fn element. Each section and fn element is uniquely identified by an ID value, such as fn1, preface, or context.

The example assumes that this document was validated with a schema that declares these attributes to be of type xs:ID. The id attributes are not automatically consid‐ ered to be IDs because they are not in the appropriate namespace. In fact, the name is irrelevant if it is not xml:id; an attribute named foo can have the type xs:ID, and an attribute named id can have the type xs: integer.

*Example 21-4. XML document with IDs and related IDREFs (book.xml)*

```
<book>
   <section id="preface">This book introduces XQuery...
    The examples are downloadable<fnref ref="fn1"/>...
  </section>
  <section id="context">...</section>
  <section id="language">...Expressions, introduced
   in <secRef refs="context"/>, are...
  </section>
  <section id="types">...As described in
     <secRef refs="context language"/>, you can...
  </section>
  <fn fnid="fn1">See http://datypic.com.</fn>
</book>
```
The type xs:IDREF is used for an attribute that references an xs:ID. All attributes of type xs:IDREF must reference an ID in the same XML document. A common use case

for xs:IDREF is to create a cross-reference to a particular section of a document. The ref attribute of the fnref element in [Example 21-4](#page-362-0) contains an xs:IDREF value (again, assuming it is validated with a schema or DTD). Its value, fn1, matches the value of the fnid attribute of the fn element.

The type xs:IDREFS represents a whitespace-separated list of one or more xs:IDREF values. In [Example 21-4,](#page-362-0) the refs attribute of secRef is assumed to be of type xs:IDREFS. The first refs attribute contains only one xs:IDREF (context), while the second contains two xs:IDREF values (context and language).

#### **Joining IDs and IDREFs**

The id and idref functions allow you to reference elements based on the ID/IDREF relationship.

Given a sequence of IDs, the id function returns the elements whose xs:ID attributes match them. For example, the function call:

```
doc("book.xml")/id( ("preface", "context") )
```
returns the first two section elements, because their ID attributes have the values preface and context, respectively.

The idref function returns elements that *refer* to specified IDs, using either an xs:IDREF or xs:IDREFS attribute. For example, the function call:

```
doc("book.xml")/idref( ("context", "language") )
```
returns the refs attributes of the two secRef elements, because each of these attributes is of type xs:IDREFS and contains either context or language or both.

The previous examples used literal strings for the argument. These two functions become even more useful when they are used to link referring elements to referred elements. For example, the expression:

```
for $child in (doc("book.xml")//section[1]/node())
return if (name($child) = "fnref")
        then concat ("[", string(doc("book.xml")/id($child/@ref)), "]")
        else string($child)
```
uses the id function to resolve the footnote reference in the first section. It returns:

```
This book introduces XQuery...
The examples are downloadable [See http://datypic.com.]...
```
The text that was contained in the fn element now appears where it was referenced using fnref.

Another ID-related function is element-with-id, which behaves identically to the id function when IDs are only contained in attributes, as in the previous examples.

However, when an ID is contained in element content, the id function returns that element itself, while the element-with-id function returns its parent.

#### **Useful Function functx:id-from-element**

No built-in function exists to retrieve the ID of an element, but it is simple enough to define a function for this purpose. It might look like this:

```
declare namespace functx = "http://www.functx.com";
declare function functx:id-from-element
($element as element()?) as xs:string? {
  data( ($element/@*[id(.) is ..])[1])
};
```
This function takes an element and returns all the attributes (of which there can only be one) whose parent element has that value as its ID. If no such attribute exists, or if the argument is the empty sequence, the function returns the empty sequence. The attribute must have been declared to be of type xs:ID in a schema or DTD, and vali‐ dated by that schema or DTD, for this function to work. For example, the function call:

```
functx:id-from-element(doc("book.xml")//section[1])
```
returns the value "preface".

### **Constructing ID Attributes**

You can create result elements with IDs by using the  $xm$ : id attribute in your element constructors. For example, the constructor:

```
<prod xml:id="{concat('P', $prodNum)}"/>
```
will create a prod element with an ID attribute that is equal to the letter P concatenated with the value of the \$prodNum variable. The value of an attribute named xml:id must be a valid XML name. Any whitespace in its value will be normalized automatically.

### **Generating Unique ID Values**

You can generate unique identifiers for nodes using the generate-id function, which accepts a node and returns a unique identifier for that node. For example, the constructor:

```
for $prod in doc("catalog.xml")//product
return <div id="{generate-id($prod)}"> ... </div>
```
will create a div with a unique identifier for each product. This is useful whenever you need to create unique identifiers in your output. The exact value of the ID is implementation-dependent, but it is guaranteed to be a syntactically valid xs:ID value, unique for each node in an input document, and consistent if the function is called multiple times within the execution of a query.

# **CHAPTER 22 Working with Other XML Constructs**

So far, this book has focused on elements and attributes. This chapter discusses the other kinds of nodes, namely comments, processing instructions, documents, and text nodes. CDATA sections and XML character and entity references are also covered in this chapter.

## **XML Comments**

XML comments, delimited by <!-- and -->, can be both queried and constructed in XQuery. Some implementations will discard comments when parsing input documents or loading them into a database, so you should consult the documentation for your implementation to see what is supported.

#### **XML Comments and the Data Model**

Comments may appear at the beginning or end of an input document, or within ele‐ ment content. Example 22-1 shows a small XML document with two comments, on the second and fifth lines.

*Example 22-1. XML document with comments (comment.xml)*

```
<?xml version="1.0" encoding="UTF-8"?>
<!-- This is a business document -->
<b:businessDocument xmlns:b="http://datypic.com/b">
   <b:header>
     <!-- date created --><b:date>2015-10-15</b:date>
  </b:header>
</b:businessDocument>
```
Comment nodes do not have any children, and their parent is either a document node or an element node. In this example, the comment on the second line is a child of the document node, and the comment on the fifth line is a child of the b:header element.

Comment nodes do not have names, so calling any of the name-related functions with a comment node will result in the empty sequence or a zero-length string, depending on the function. The string value (and typed value) of a comment node is its content, as an instance of xs:string.

#### **Querying Comments**

Comments can be queried using path expressions. The comment() kind test can be used to specifically ask for comments. For example:

```
doc("comment.xml")//comment()
```
will return both comments in the document, while:

```
doc("comment.xml")//b:header/comment()
```
will return only the second comment.

The node() kind test will return comments as well as all other node kinds. For exam‐ ple:

```
doc("comment.xml")/b:businessDocument/b:header/node()
```
will return a sequence consisting of the second comment, followed by the b:date element. This is in contrast to \*, which selects child *element* nodes only.

You can take the string value of a comment node (e.g., by using the string function) and use that string in various operations.

### **Comments and Sequence Types**

The comment() keyword can also be used in sequence types to match comment nodes. For example, if you wanted to write a function that places the content of a comment in a constructed comment element, you could use the function shown in Example 22-2. The use of the comment() sequence type in the function signature ensures that only comment nodes are passed to this function.

*Example 22-2. Function that processes comments*

```
declare function local:createCommentElement
   ($commentToAdd as comment()) as element() {
   <comment>{string($commentToAdd)}</comment>
};
```
A comment node will also match the node() and item() sequence types.

### **Constructing Comments**

XML comment constructors can be used in queries to specify XML comments. Unlike XQuery comments, which are delimited by (: and :), XML comments are intended to appear in the results of the query.

XML comments can be constructed using either direct or computed constructors. A direct XML comment constructor is delimited as it would be in an XML document, by <!-- and -->. It is included character by character in the results of the query; no expressions that appear in direct comment constructors are evaluated.

Computed comment constructors are useful when you want to calculate the value of a comment. A computed comment constructor consists of an expression surrounded by comment{ and }, as shown in Figure 22-1. The expression within the constructor is evaluated and cast to xs:string.

- comment { <expr> }-

*Figure 22-1. Syntax of a computed comment constructor*

As in XML syntax, neither direct nor computed comment constructors can result in a comment that contains two consecutive hyphens (--) or ends in a hyphen.

Example 22-3 shows examples of XML comment constructors. As you can see, the enclosed expression in the direct constructor is not evaluated, while the expression in the computed constructor *is* evaluated. In either case, a comment constructor results in a standard XML comment appearing in the query results.

*Example 22-3. XML comment constructors*

#### **Query**

```
let $count := count(doc("catalog.xml")//product)
(: unordered list :)
return <ul>
          <!-- {concat(" List of ", $count, " products ")} -->
          {comment{concat(" List of ", $count, " products ")}}
        </ul>
```
#### **Results**

```
<ul>
   <!-- {concat(" List of ", $count, " products ")} -->
   <!-- List of 4 products -->
</ul>
```
<span id="page-369-0"></span>Note that the XQuery comment (: unordered list :) is not included in the results. XQuery comments, described in ["Comments" on page 35,](#page-58-0) are used to comment on the query itself.

# **Processing Instructions**

Processing instructions are generally used in XML documents to tell the XML appli‐ cation to perform some particular action. For example, a processing instruction similar to:

```
<?xml-stylesheet type="text/xsl" href="formatter.xsl"?>
```
appears in some XML documents to associate them with an XSLT stylesheet. When opened in some browsers, the XML document will be displayed using that stylesheet. This processing instruction has a target, which consists of the characters after the <?, up to the first space, namely xml-stylesheet. The rest of the characters are referred to as its content, namely type="text/xsl" href="formatter.xsl". Although the content of this particular processing instruction looks like a pair of attributes, it is simply considered a string.

Processing instructions can be both queried and constructed using XQuery.

### **Processing Instructions and the Data Model**

Although processing instructions often appear at the beginning of an XML docu‐ ment, they can actually appear within element content or at the end of the document as well. Example 22-4 shows a small XML document with two processing instructions. The xml-stylesheet processing instruction appears on the second line, whereas doc-processor appears within the content of the b:header element. The first line is the XML declaration, which, although it looks like a processing instruction, is not considered to be one.

*Example 22-4. XML document with processing instructions (pi.xml)*

```
<?xml version="1.0" encoding="UTF-8"?>
<?xml-stylesheet type="text/xsl" href="formatter.xsl"?>
<b:businessDocument xmlns:b="http://datypic.com/b">
   <b:header>
     <?doc-processor appl="BDS" version="4.3"?>
     <b:date>2015-10-15</b:date>
   </b:header>
</b:businessDocument>
```
Processing instruction nodes do not have any children, and their parent is either a document node or an element node. In this example, the xml-stylesheet processing instruction is a child of the document node, and doc-processor is a child of the b:header element.

The node name of a processing instruction node is its target. It is never in a name‐ space, so the namespace portion of the name will be a zero-length string. The string value (and typed value) is its content, minus any leading spaces, as an instance of xs:string. For example, the node name of the first processing instruction in the example is xml-stylesheet, and its string value is type="text/xsl" href="format ter.xsl".

#### **Querying Processing Instructions**

Processing instructions can be queried in path expressions by using the processinginstruction() kind test. For example:

doc("pi.xml")//processing-instruction()

will return the both processing instructions in the document, whereas:

doc("pi.xml")/b:businessDocument/b:header/processing-instruction()

will return only the doc-processor processing instruction. You can also specify a target between the parentheses. For example, specifying processing-instruction(docprocessor) returns only processing instructions whose target is doc-processor. Quotes can optionally be used around the target for compatibility with XPath 1.0.

The node() kind test will return processing instructions as well as all other node kinds. For example, the expression:

doc("pi.xml")/b:businessDocument/b:header/node()

will return a sequence consisting of the doc-processor processing instruction node, followed by the b:date element. This is in contrast to \*, which selects child *element* nodes only.

#### **Processing Instructions and Sequence Types**

The processing-instruction() keyword can also be used in sequence types to match processing instruction nodes. For example, to display the target and content of a processing instruction as a string, you could use the function shown in [Example 22-5](#page-371-0). The use of the processing-instruction() sequence type in the func‐ tion signature ensures that only processing instruction nodes are passed to this func‐ tion.

<span id="page-371-0"></span>*Example 22-5. Function that displays processing instructions*

```
declare function local:displayPIValue
   ($pi as processing-instruction())as xs:string {
   concat("Target is ", name($pi),
          " and content is ", string($pi))
};
```
As with node kind tests, a specific target may be specified in the sequence type. If the sequence type for the argument had been processing-instruction(xmlstylesheet), the function would only accept processing-instruction nodes with that target. Either way, the target must be a valid XML name with no colon, or type error XPTY0004 will be raised.

A processing instruction node will also match the node() and item() sequence types.

### **Constructing Processing Instructions**

Processing instructions can be constructed in queries, using either direct or computed constructors. A direct processing-instruction constructor uses the XML syntax, namely target, followed by the optional content, enclosed in <? and ?>.

A computed processing-instruction constructor allows you to use an expression for its target and/or content. Its syntax, shown in Figure 22-2, has three parts:

- 1. The keyword processing-instruction
- 2. The target, which can be either a literal name or an enclosed expression (in braces) that evaluates to a name
- 3. The content as an enclosed expression (in braces), that is evaluated and cast to xs:string

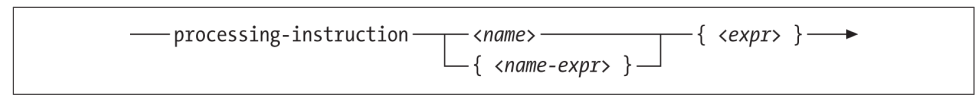

*Figure 22-2. Syntax of a computed processing-instruction constructor*

[Example 22-6](#page-372-0) shows three different processing-instruction constructors. The first is a direct constructor, the second is a computed constructor with a literal name, and the third is a computed constructor with a calculated name.

<span id="page-372-0"></span>*Example 22-6. Processing-instruction constructors*

#### **Query**

```
<ul>{
   <?doc-processor version="4.3"?>,
   processing-instruction doc-processor2 {'version="4.3"'},
  processing-instruction {concat("doc-processor", "3")}
         {concat('version="', '4.3', '"')}
\frac{1}{2}
```
#### **Results**

```
<ul>
   <?doc-processor version="4.3"?>
   <?doc-processor2 version="4.3"?>
   <?doc-processor3 version="4.3"?>
</ul>
```
Whether it's a direct or computed constructor, the target specified must be a valid NCName, which means that it must follow the rules for XML names and not contain a colon.

# **Documents**

Document nodes represent entire XML documents in the XQuery data model. When an input document is opened using the doc function, a document node is returned. The document node should not be confused with the outermost element node, which is its child.

Not all XML data selected or constructed by queries has a document node at its root. Some implementations will allow you to query XML fragments, such as an element or a sequence of elements that are not part of a document. When XML is stored in a relational database, it often holds elements without any containing document. It is also possible, using element constructors, to create result elements that are not part of a document.

The root function can be used to determine whether a node is part of a document. It will return the root of the hierarchy, whether it is a document node or simply a standalone element.

#### **Document Nodes and the Data Model**

A document node is the root of a node hierarchy, and therefore has no parent. The children of a document node are the comments and processing instructions that appear outside of any element, and the outermost element node. For example, the document shown in [Example 22-4](#page-369-0) would be represented by a single document node that has two children: the xml-stylesheet processing-instruction node and the businessDocument element node.

The string value of a document node is the string value of all its text node descend‐ ants, concatenated together. In [Example 22-4,](#page-369-0) that would simply be 2015-10-15. Its typed value is the same as its string value, but with the type xs:untypedAtomic.

Document nodes do not have names. In particular, the base URI of a document node is not its name. Therefore, calling any of the name-related functions with a document node will result in the empty sequence or a zero-length string, depending on the function.

### **Document Nodes and Sequence Types**

The document-node() keyword can be used in sequence types to match document nodes. Used with nothing in between the parentheses, it will match any document node. It is also possible to include an element test in between the parentheses. For example:

document-node(element(product))

tests for a document whose only element child (the outermost element) is named product. The document-node() keyword can also be used with a schema element test, as in:

```
document-node(schema-element(product))
```
Schema element tests are described in ["Sequence Types and Schemas" on page 241.](#page-264-0)

### **Constructing Document Nodes**

Documents can be explicitly constructed using XQuery. This is generally not necessary, because the results of a query do not have to be an XML document node; they can be a single element, or a sequence of multiple elements, or even any combination of nodes and atomic values. If the results of a query are serialized, they become an XML "document" automatically, regardless of whether a document node was constructed in the query.

However, being able to construct a document node is useful if the application that processes the results of the query expects a complete XML document, with a document node. It's also useful when you are doing schema validation. Validation of a document node gives a more thorough check than validation of the outermost ele‐ ment, because it checks ID/IDREF integrity.

A computed document constructor is used to construct a complete XML document. Its syntax, shown in [Figure 22-3,](#page-374-0) consists of an expression enclosed in <span id="page-374-0"></span>document{ and }. An example of a computed document constructor is shown in Example 22-7.

- document {  $\langle \exp r \rangle$  }  $\longrightarrow$ 

*Figure 22-3. Syntax of a computed document constructor*

The enclosed expression must evaluate to a sequence of nodes. If it contains (directly) any attribute nodes, a type error is raised.

*Example 22-7. Computed document constructor*

```
Query
document {
   element product {
     attribute dept { "ACC" },
     element number { 563 },
     element name { attribute language {"en"}, "Floppy Sun Hat"}
   }
}
```
#### **Results**

```
<product dept="ACC">
   <number>563</number>
   <name language="en">Floppy Sun Hat</name>
</product>
```
No validation is performed on the document node, unless it is enclosed in a validate expression. XQuery does not require that a document node only contain one single element node, although XML syntax does require a document to have only one outer‐ most element. If you want a result document that is well-formed XML, you should ensure that the enclosed expression evaluates to only one element node.

# **Text Nodes**

Text nodes represent the character data content within elements. Every adjacent string of characters within element content makes up a single text node. Text nodes can be both queried and constructed in XQuery, although these expressions have limited usefulness.

#### **Text Nodes and the Data Model**

A text node does not have any children, and its parent is an element. In [Example 22-8,](#page-375-0) the desc element has three children:

- <span id="page-375-0"></span>• A text node whose content is Our (ending with a space)
- A child element i
- A text node whose content is shirt! (starting with a space)

The i element itself has one child: a text node whose content is favorite.

*Example 22-8. Text nodes in XML (desc.xml)*

**<desc>**Our **<i>**favorite**</i>** shirt!**</desc>**

The string value of a text node is its content, as an instance of xs:string. Its typed value is the same as the string value, except that it is of type xs:untypedAtomic rather than xs:string.

Text nodes do not have names, so calling any of the name-related functions with a text node will result in the empty sequence or a zero-length string, depending on the function.

If your document has no DTD or schema, any whitespace appearing between the tags in your source XML will be translated into text nodes. This is true even if it is just there to indent the document. For example, the following b:header element node:

```
<b:header>
   <b:date>2015-10-15</b:date>
</b:header>
```
has three children. The first and third children are text nodes that contain only whitespace, and the second child is the b:date element node. If a DTD or schema *is* used, and the element's type allows only child elements (no character data content), then the whitespace will be discarded and b:header will not have text node children.

In the data model, there are never two adjacent text nodes with the same parent; all adjacent text is merged into a single text node. This means that if you construct a new element using:

<example>{1}{2}{3}</example>

the resulting example element will have only one text node child, whose value is 123. There is also no such thing as an empty text node, so the element constructor:

<example>{""}</example>

will result in an element with no children at all.

### **Querying Text Nodes**

Text nodes can be queried using path expressions. The text() kind test can be used to specifically ask for text nodes. For example:

```
doc("desc.xml")//text()
```
will return all of the three text nodes in the document, while:

```
doc("desc.xml")/desc/text()
```
will return only the two text nodes that are children of desc.

The node() kind test will return text nodes as well as all other node kinds. For exam‐ ple:

```
doc("desc.xml")/desc/node()
```
will return a sequence consisting of the first text node, the i element node, and the second text node. This is in contrast to \*, which selects child *element* nodes only.

### **Text Nodes and Sequence Types**

The text() keyword can also be used in sequence types to match text nodes. For example, to display the content of a text node as a string, you could use the function shown in Example 22-9. The use of the text() sequence type in the function signature ensures that only text nodes are passed to this function.

*Example 22-9. Function that displays text nodes*

```
declare function local:displayTextNodeContent
   ($textNode as text()) as xs:string {
   concat("Content of the text node is ", $textNode)
};
```
A text node will also match the node() and item() sequence types.

### **Why Work with Text Nodes?**

Because text nodes contain all the data content of elements, it may seem that the text() kind test would be used frequently and would be covered earlier in this book. However, because of atomization and casting, it is often unnecessary to ask explicitly for the text nodes. For example, the expression:

```
doc("catalog.xml")//product[name/text()="Floppy Sun Hat"]
```
has basically the same effect as:

doc("catalog.xml")//product[name="Floppy Sun Hat"]

because the name element is atomized before being compared to the string Floppy Sun Hat. Likewise, the expression:

```
distinct-values(doc("catalog.xml")//product/number/text())
```
is very similar to:

```
distinct-values(doc("catalog.xml")//product/number)
```
because the function conversion rules call for atomization of the number elements.

One difference is that text nodes, when atomized, result in untyped values, while ele‐ ment nodes will take on the type specified in the schema. Therefore, if your number element is of type xs:integer, the second distinct-values expression above will compare the numbers as integers. The first expression will compare them as untyped values, which, according to the rules of the distinct-values function, means that they are treated like strings.

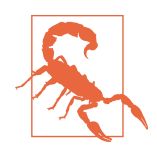

Not only is it almost always unnecessary to use the node test text(), it sometimes yields surprising results. For example, the expression:

doc("catalog.xml")//product[4]/desc/text()

has a string value of Our shirt! instead of Our favorite shirt! because only the text nodes that are direct children of the desc element are included. If /text() is left out of the expression, its string value is Our favorite shirt!.

There are some cases where the text() sequence type does come in handy, though. One case is when you are working with mixed content and want to work with each text node specifically. For example, suppose you wanted to modify the product cata‐ log to change all the i elements to em elements (without knowing in advance where i elements appear). You could use the recursive function shown in Example 22-10.

*Example 22-10. Testing for text nodes*

```
declare function local:change-i-to-em
   ($node as element()) as node() {
   element {node-name($node)} {
     $node/@*,
     for $child in $node/node()
     return if ($child instance of text())
            then $child
            else if ($child instance of element(i))
                 then <em>{$child/@*, $child/node()}</em>
                 else if ($child instance of element())
                      then local:change-i-to-em($child)
                      else ()
  }
};
```
The function checks all the children of an element node. If it encounters a text node, it copies it as is. If it encounters an element child, it recursively calls itself to process that child element's children. When it encounters an i element, it constructs an em element and includes the original children of i.

It is important, in this case, to test for text nodes because the desc element has mixed content; it contains both text nodes and child element nodes. If you throw away the text nodes, it changes the content of the document.

### **Constructing Text Nodes**

You can also construct text nodes, using a text node constructor. The syntax of a text node constructor, shown in Figure 22-4, consists of an expression enclosed by text{ and }. For example, if the value of variable \$seq is 1, the expression:

```
text{concat("Sequence number: ", $seq)}
```
will construct a text node whose content is Sequence number: 1.

 $-$ text {  $\langle \textit{expr} \rangle$  }  $\longrightarrow$ 

*Figure 22-4. Syntax of a text node constructor*

The value of the expression used in the constructor is atomized (if necessary) and cast to xs:string. Text node constructors have limited usefulness in XQuery because they are created automatically in element constructors by using literal text or expres‐ sions that return atomic values. For example, the expression:

<example>{concat("Sequence number: ", \$seq)}</example>

will automatically create a text node as a child of the example element node. No explicit text node constructor is needed.

# **XML Entity and Character References**

Like XML, the XQuery syntax allows for the escaping of individual characters by using two mechanisms: character references and predefined entity references. These escapes can be used in string literals, as well as in the content of direct element and attribute constructors.

Character references are useful for representing characters that are not easily typed on a keyboard. They take two forms:

- &# plus a sequence of decimal digits representing the character's Unicode code‐ point, followed by a semicolon (;).
- &#x plus a sequence of hexadecimal digits representing the character's Unicode codepoint, followed by a semicolon (;).

For example, a space can be represented as  $\frac{4}{20}$ ; or  $\frac{4}{32}$ : The number always refers to the Unicode codepoint; it doesn't depend on the query encoding. Table 22-1 lists a few common XML character references.

*Table 22-1. XML character reference examples*

| <b>Character reference</b> Meaning |                 |
|------------------------------------|-----------------|
|                                    | Space           |
| :                                  | I ine feed      |
| :                                  | Carriage return |
| :                                  | Tah             |

Predefined entity references are useful for escaping characters that have special mean‐ ing in XML syntax. They are listed in Table 22-2.

*Table 22-2. Predefined entity references*

| <b>Entity reference Meaning</b> |                             |
|---------------------------------|-----------------------------|
| &:                              | Ampersand (&)               |
| <:                              | Less than $(<)$             |
| >:                              | Greater than $(>)$          |
| ':                              | Apostrophe/single quote (') |
| ":                              | Double quote (")            |

Certain of these characters must be escaped, namely:

- In literal strings, ampersands, as well as single or double quotes (depending on which was used to surround the literal)
- In the content of direct element constructors (but not inside curly braces), both ampersands and less-than characters
- In attribute values of direct element constructors (but not inside curly braces), single or double quotes (depending on which was used to surround the attribute value)

The set of predefined entities does not include certain entities that are predefined for HTML, such as and é If these characters are needed as literals in queries, they should be represented using character references. For example, if your query is generating HTML output and you want to generate a non-breaking space character, which is often written as in HTML, you can represent it in your query as . If you want to be less cryptic, you can use a variable, as in:

```
declare variable $nbsp := " ";
<h1>aaa{$nbsp}bbb</h1>
```
Example 22-11 shows a query that uses character and entity references in both a lit‐ eral string and in the content of an element constructor. The first line of the query uses  $8#65$ ; in place of the letter A in a quoted string. The second line uses various predefined entity references, as well as the character reference , which represents the space character inside a direct element constructor.

*Example 22-11. Query with XML entities*

**Query**

```
if (doc("catalog.xml") // <b>product</b>[@dept='&#65;CC'])then <h1>Accessories & amp: Misc&#x20: List from &lt: catalog&gt:</h1>
else ()
```
**Results**

```
Accessories & Misc List from <catalog&gt;</h1>
```
In element constructors, references must appear directly in the literal content, outside of any enclosed expression. For example, the constructor:

```
<quoted>&apos;{"abc"}&apos;</quoted>
```
returns the result <quoted>'abc'</quoted>, while the constructor:

<quoted>{&apos;"abc"&apos;}</quoted>

raises error XPST0003, because & apos; is within the curly braces of the enclosed expression.

Including an entity or character reference in a query does *not* necessarily result in a reference in the query results. As you can see from Example 22-11, the results of the query (when serialized) contain a space character rather than a character reference.

# **CDATA Sections**

A CDATA section is a convenience used in XML documents that allows you to include literal text in element content without having to use  $\< t$ ; and  $\<$ amp; entity references to escape less-than and ampersand symbols, respectively. CDATA sections are not a separate kind of node; they are not represented in the XQuery data model at all.

CDATA sections are delimited by <![CDATA[ and ]]>. [Example 22-12](#page-381-0) shows two h1 elements. The first element has a CDATA section that contains some literal text, including an unescaped ampersand character. It also contains a reference to a <catalog> element that is intended to be taken as a string, not as an XML element in <span id="page-381-0"></span>the document. If this text were not enclosed in a CDATA section, the XML element would not be well formed. The second h1 element shown in the example is equivalent, using predefined entities to escape the ampersand and less-than characters.

*Example 22-12. Two equivalent h1 elements, one with a CDATA section*

```
<h1><![CDATA[Catalog & Price List from <catalog>]]></h1>
\mathsf{ch1}>Catalog & Price List from < catalog&gt; </h1>
```
When your query accesses an XML document that contains a CDATA section, the CDATA section is not retained. If the h1 element in Example 22-12 is queried, its content is Product Catalog & Price List from <catalog>. There is no way for the query processor to know that a CDATA section was used in the input document.

For convenience, CDATA sections can also be specified in a query, in the character data content of an element constructor. Example 22-13 shows a query that uses a CDATA section. All of the text in a CDATA section is taken literally; it is not possible to include enclosed expressions in a CDATA section.

Just as in an XML document, a CDATA section in a query serves as a convenient way to avoid having to escape characters. Including a CDATA section in a query does *not* result in a CDATA section in the query results. As you can see from Example 22-13, the results of the query (when serialized) contain an escaped ampersand and lessthan sign in the element content. However, it is possible to force CDATA sections for certain output elements using the cdata-section-elements serialization parameter, described in ["Serialization Parameters" on page 220](#page-243-0).

*Example 22-13. Query with CDATA section*

#### **Query**

```
if (doc("catalog.xml")//product)
then <h1><![CDATA[Catalog & Price List from <catalog>]]></h1>
else <h1>No catalog items to display</h1>
```
#### **Results**

**-Catalog & Price List from < catalog></h1>** 

# **CHAPTER 23 Function Items and Higher-Order Functions**

Starting in version 3.0, the XQuery data model treats functions as full-fledged items in the data model, where previously only nodes and atomic values had this status. This opens up a lot of new functionality, allowing for example functions to be bound to variables, or passed as arguments to other functions. This chapter explores the pos‐ sibilities allowed by function items and the associated new XQuery syntax.

All of the functionality described in this chapter is only supported by implementa‐ tions that implement the optional Higher Order Function Feature.

## **Why Higher-Order Functions?**

The inclusion of functions as items into the data model allows them to be passed to and from other functions. This enables higher-order functions, which are functions that take other functions as parameters, and/or return other functions as their result. For more complex applications, higher-order functions can significantly simplify XQuery code and make it more flexible.

Higher-order functions are particularly important in XQuery because there is no other convenient way of parameterizing the code that gets executed. There is no dynamic dispatch based on the type of an object, as in object-oriented languages, and there is no dynamic selection of template rules based on pattern matching as in XSLT. If you want to write a function that does something generic, like visiting all the nodes on the tree and doing some action on each one, and you don't want to hard-code the list of possible actions, then higher-order functions are the way to achieve it.

For example, the built-in sort higher-order function allows you to dynamically sort a sequence by providing a function that generates the sort key. The filter higherorder function allows you to dynamically filter a sequence by providing a function that returns a Boolean value indicating whether an item should be filtered out. A Web <span id="page-383-0"></span>application that is displaying product information could allow a user to choose what products they want to see (based on some filtering criteria), and in what order they want the products to appear. While it would be possible to write a lengthy query that hard-codes all the possible filtering and sorting combinations, using higher-order functions makes such a query much more flexible and streamlined.

# **Constructing Functions and Calling Them Dynamically**

In order to understand how to use the built-in higher-order functions, and to write your own, it is first necessary to learn the syntax used to create a function item, and to call it. A function item is simply a function that is being treated like an item in the data model. As with other items in the data model, function items can be constructed in several ways. Once they are constructed, they can then be dynamically called.

### **Named Function References**

A named function reference can be used to create a function item based on the func‐ tion name and arity. It consists of the name of the function, followed by #, followed by an integer that represents the arity (the number of arguments it takes). For exam‐ ple, substring#2 is a named function reference that refers to the two-argument ver‐ sion of the built-in substring function. The arity is required to uniquely identify the function, since it is possible to have two named functions with the same name, as long as their arity is different.

The result of a named function reference is a function item that can then be called dynamically later. For example, you might bind the function to a variable \$f and then call it dynamically as follows:

```
let $f := upper-case#1
return $f('abc')
```
You can think of the \$f variable as a pointer or reference to the function. It is called by placing an argument list in parentheses directly after it. This is known as a dynamic function call. This is in contrast to a static function call, where the argument list is preceded by a specific function name, for example upper-case('abc').

A named function reference can also refer to a user-defined function, for example local:concatNames#1 or functx:index-of-node#2. As with all names in XQuery, the names in named function references are namespace-sensitive. If the name is unprefixed, the default function namespace applies, which is appropriate for most of the built-in functions like upper-case.

If you specify a function that does not exist, or the arity is incorrect (for example upper-case#4), error XPST0017 is raised.

#### <span id="page-384-0"></span>**Using function-lookup to Obtain a Function**

An alternative to using a named function reference is to use the built-in functionlookup function, which takes the name of the function and the arity as arguments.

```
let $f := function-lookup(xs:QName("fn:upper-case"), 1)
return if (exists($f)) then $f('abc') else 'N/A'
```
This works similarly to the named function reference but gives you more flexibility because you can check if a function exists before you attempt to call it. This is useful in some cases where you may have a complex, modular application where the set of functions that are available can vary, or if you need to check for the existence of an extension function implemented by a specific processor. The function-lookup func‐ tion returns the empty sequence rather than raising an error if the function does not exist, so it is possible to test for that. It would still raise an error if you attempted to call \$f if it is the empty sequence, which is why the example tests for the existence of \$f before the dynamic call.

#### **Inline Function Expressions**

Another way to construct a new function item is through an inline function expres‐ sion, which creates an anonymous function. Like a named function reference, an inline function expression creates a function item that you can then bind to a vari‐ able. For example:

```
let $subtract := function(Sa, $b) { $a - $b }return $subtract(100, 30)
```
creates an inline function and binds it to the variable \$subtract. The function is then called dynamically in the return clause, returning the value 70.

The syntax to define an inline function is similar to the syntax for user-defined func‐ tions, except that the function itself does not have a name (and the declare keyword is not used). It uses the keyword function, followed by a parameter list in parenthe‐ ses, optional return type, and the function body in curly braces. Inline function expressions can have annotations, except for the %private annotation.

In the simple example above, there are no sequence types for the parameters or return type, but just like a user-defined function, they can be specified, as in:

```
let $subtract := 
    function($a as xs:integer, $b as xs:integer) as xs:integer { $a - $b }
return $subtract(100, 30)
```
There is an important difference between inline function expressions and named function definitions: inline functions have access to the context in which they are created, including any variables that may be in scope.

<span id="page-385-0"></span>The combination of the anonymous function and its context is known as a closure in functional programming languages. Definitions of named functions, by contrast, have no context inside the function body. In the following example, the inline function has access to the \$max-num variable. If a named function were used, the value of \$max-num would have to be passed to the function as an argument.

```
let $max-num := 3
let $get-n-results := 
   function($seq as item()*) as item()* { $seq[position() \leq $max-num] }
return $get-n-results( ("a", "b", "c", "d", "e") )
```
Inline function expressions are most useful for very simple functions, or if closure is needed, or if you wish to defer evaluation. They are also useful if your query is limited to XPath as opposed to XQuery, because XPath itself has no facilities for defining your own named functions. When using XQuery, especially if a longer, more complex function definition is required, it makes sense to define a function with a name that can be called from other contexts. It can still be called dynamically and used any way an inline function can.

### **Partial Function Application**

A partial function application is when one or more question marks (?) are used as placeholders for arguments of a function. For example:

```
let $first-two-characters := substring(?, 1, 2)
return $first-two-characters('abc')
```
This binds a function item to the variable \$f with the second and third arguments being fixed. The function is then called in the return clause, returning the string ab. The processor knows to give \$f a function item as a value because of the placeholder. If no placeholders had been used, it would have been a normal static function call and a string result would have been bound to \$f.

It is possible to use placeholders for any or all of the arguments. In the following example, placeholders are used for both the first and third arguments:

```
let S_{\text{prefix}} := \text{substring}(?, 1, ?)return $prefix("abc", 2)
```
When calling the function, only the arguments with placeholders are specified. In the example, it is understood that "abc" corresponds to the first argument to substring, and 2 corresponds to the third argument, based on the positions of the placeholders. Using placeholders for all arguments, for example substring(?, ?, ?) is the same as using a named function reference like substring#3.

Partial function applications can also be used with dynamic functions. In the follow‐ ing example, the first let clause partially applies the built-in substring function, while the second let clause partially applies the function bound to the variable from the first let clause:

```
let $prefix := substring(?, 1, ?)
let $first-two-characters := $prefix(?, 2)
return $first-two-characters("abc")
```
#### **The Arrow Operator and Dynamic Function Calls**

The arrow operator, introduced in ["Calling Functions with the Arrow Operator" on](#page-147-0) [page 124](#page-147-0), is especially useful for chaining together multiple function calls. It is possible to use the arrow operator to call functions dynamically as well. For example, the following query uses a partial function application with the arrow operator:

```
let $first-two-characters := substring(?, 1, 2)
return "abc"=>$first-two-characters()=> upper-case()
```
The following query uses an inline function expression with the arrow operator:

```
let \frac{\sin x}{\sin x} := \frac{\sin x}{\sin x} \{ \text{ replace}(\frac{\sin x}{\sin x}) \} \{ \text{ replace}(\frac{\sin x}{\sin x}) \}return " abc "=>$trim()=> upper-case()
```
### **Syntax Recap**

We have looked at a number of new ways to call functions in this section. For convenience, the various approaches are summarized in Table 23-1.

| Call type                       | <b>Example</b>                                                                                         | <b>Chapter/Section</b>                                                                                                    |
|---------------------------------|----------------------------------------------------------------------------------------------------|----------------------------------------------------------------------------------------------------|
| Static function call            | substring( $'abc'$ , 1, 2)                                                                             | "Function Calls" on page 34                                                                                                    |
| Named function<br>reference     | let $$f :=$ substring#3 return<br>\$f('abc', 1, 2)                                                     | "Named Function References" on page<br>360                                                                                       |
| <b>Function lookup</b>          | $let$ Sf $:=$ function-<br>lookup(xs:QName("fn:substring"), 3)<br>return $$f('abc', 1, 2)$             | "Using function-lookup to Obtain a<br>Function" on page 361                                                                      |
| Partial function<br>application | let $\frac{1}{2}$ := substring(?, 1, 2) return<br>\$f('abc')\$                                         | "Partial Function Application" on page<br>362                                                                                    |
| Inline function item            | let $$f := function ($\arg as x s: string)$<br>$\{$ substring(\$arg, 1, 2) $\}$ return<br>\$f('abc')\$ | "Inline Function Expressions" on page 361                                                                                        |
| Using the arrow<br>operator     | $'abc' \Rightarrow substring(1, 2)$                                                                    | "Calling Functions with the Arrow<br>Operator" on page 124 and "The Arrow<br>Operator and Dynamic Function Calls" on<br>page 363 |

*Table 23-1. Ways of calling a function*

# **Functions and Sequence Types**

As with any item in the XQuery data model, a function item can be described by a sequence type, known as a function test. Sequence types, which are discussed in detail in ["Sequence Types" on page 190](#page-213-0), are used in a variety of XQuery expressions to indicate allowed values. The most common use is in the signatures of user-defined func‐ tions, but they are also used in other expressions such as instance of and typeswitch. The syntax for a function test is shown in Figure 23-1.

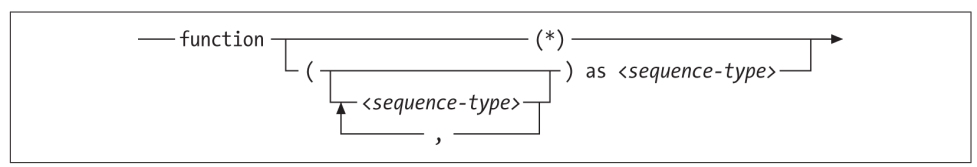

*Figure 23-1. Syntax of a function test*

The generic test function(\*) can be used to match any function. A more specific test specifies the types of the parameters, and the return type. For example, function(element()\*,  $xs:string$ ) as  $xs:integer$ ? matches a function that takes two arguments (the first is zero or more elements and the second is an atomic value of type xs:string) and returns zero or one xs:integer values. Note that within the parentheses there are only sequence types, no parameter names.

It is also possible to specify a sequence of multiple functions by using the standard occurrence indicators. In that case, you should surround the rest of the sequence type in parentheses, so that the occurrence indicator of the function sequence is not confused with the occurrence indicator of the return type. For example, (function(element()\*, xs:string) as xs:integer?)\* will match zero or more of the previously described functions, and the parentheses make it clear that the \* refers to the sequence as a whole, whereas the ? applies to the xs: integer return type.

Function items also match the generic item() sequence type.

# **Higher-Order Functions**

Now that you've seen the syntax for creating a function item and dynamically calling it, you can start to create and use higher-order functions. [Example 23-1](#page-388-0) shows a sim‐ ple example of a higher-order function named local:for-each. It applies a function to every item in a sequence. The first argument (\$seq) is the sequence to operate on, and the second argument (\$f) is the function to apply.

<span id="page-388-0"></span>*Example 23-1. Simple higher order function*

```
xquery version "3.0";
declare function local:for-each
   ($seq,
   $f) {
     for $item in $seq return $f($item)
   };
local:for-each( ("abc", "def"), upper-case#1)
```
When calling this function with upper-case#1 as the second argument, the result is the two strings ABC and DEF, because that is the result of applying upper-case to each string.

To make your code a bit more robust, you could add sequence types to your parame‐ ters, and a return type to the function, as shown in Example 23-2.

*Example 23-2. Simple higher order function with sequence types*

```
xquery version "3.0";
declare function local:for-each
    ($seq as item()*,
     $f as function(item()) as item()*)
    as item()*
\overline{\mathcal{L}} for $item in $seq return $f($item)
 };
local:for-each( ("abc", "def"), upper-case#1)
```
Because this is a very generic function, generic sequence types are used. The \$seq parameter can be a sequence of any items. The \$f function is only limited in that it only takes a single argument, and that argument must be one and only one item. It can return any sequence of items. The local:for-each function can also return any sequence of items, since it is just returning a concatenation of all the results of calls to the \$f function.

#### **Built-In Higher-Order Functions**

The previous local:for-each example was useful for illustrative purposes, but there is already a built-in function called for-each that performs this same function, with this same signature. There are a number of built-in functions that are higher order functions, the most useful of which are described briefly in this section and in detail in [Appendix A](#page-458-0). Additional higher-order functions that work on maps and arrays are described in the next chapter.

filter

Returns the items for whom a supplied function returns true. For example, the following query returns (5, 6):

filter(  $(4, 5, 6)$ , function(\$n)  $\{5n > 4\}$ )

fold-left*,* fold-right

Apply a supplied function on a sequence, accumulating a result as it proceeds. For example, the following query returns abc:

```
fold-left( ("a", "b", "c"), "", concat(?, ?) )
```
for-each

Applies a supplied function to a sequence. For example, the following query returns ("A", "B", "C"):

for-each( ("a", "b", "c"), upper-case(?))

for-each-pair

Applies a supplied function to pairs of items taken from two sequences. For example, the following query returns ("ax", "by", "cz"):

for-each-pair( ("a", "b", "c"), ("x", "y", "z"), concat#2)

sort

Sorts a sequence, using a function to determine the sorting key. For example, the following query returns (-2, 4, -6):

sort( (-6, -2, 4), abs#1)

#### **Writing Your Own Higher-Order Functions**

The built-in higher-order functions show some of the utility of higher-order func‐ tions. They are most appropriate when flexibility is needed, or when applying differ‐ ent functions to the same structures over and over. Suppose you need a function that iterates over the prices in the *prices.xml* document and creates a price list in HTML. This is easy enough to do without any higher-order functions, as shown in [Example 23-3.](#page-390-0)

This is pretty straightforward code but it is actually doing three separate things:

- Traversing the prices document and finding the right priceList based on dates
- Calculating the prices by subtracting the value of discount element from the value of the price
- Structuring and formatting the output

<span id="page-390-0"></span>*Example 23-3. Price list generation without higher-order functions*

```
declare function local:price-list
    ($price-doc as document-node()) {
     <html>
       <head>
         <title>Price List</title>
         <link href="companystandard.css"/>
       </head>
       <body>
         <h1>Price List</h1>
         <table>
           <tr>
              <th>Prod number</th>
             <th>Price</th>
           </tr>
           {for $prod in $price-doc//priceList[@effDate < current-date()]/prod
           return
           <tr>
             <td>{data($prod/@num)}</td>
              <td>{if (exists($prod/discount))
                   then $prod/price - $prod/discount
                   else data($prod/price)}</td>
              </tr>
         }</table>
       </body>
     </html>
};
```
Suppose someone in sales decides that for some customers, a different algorithm should be used for calculating discounts. For example, applying a 10% reduction to the price rather than using the discount elements. It is easy enough to copy the local:price-list function to create a new function named, for example, local:price-list-based-on-percents. However, there are only a few lines different between the two functions and you have unnecessarily repeated the rest of the code. You could modularize the code more, having separate local:page-header and local:table-header functions that are called from both price list functions, but you will still end up repeating a lot of code.

A cleaner approach is to pass the algorithm for calculating prices as a function to the local:price-list function, as shown in [Example 23-4](#page-391-0). This isolates the code that is different and keeps the local:price-list function as something that can be generi‐ cally called with either price function, depending on the customer. It allows room for new, future pricing algorithms as they are invented by the sales team.

To call the function for customers that use the discount-based algorithm, you could use a named function reference, for example:

```
local:price-list(doc("prices.xml"),local:price-based-on-discount#1)
```
<span id="page-391-0"></span>*Example 23-4. Price list generation with function for discount algorithm*

```
xquery version "3.0";
declare function local:price-list
    ($price-doc as document-node(),
     $price-calc-func as function(element(prod)) as xs:decimal) {
     <html>
       <head>
         <title>Price List</title>
         <link href="companystandard.css"/>
       </head>
       <body>
         <h1>Price List</h1>
         <table>
           <tr>
             <th>Prod number</th>
             <th>Price</th>
           </tr>
           {for $prod in $price-doc//priceList[@effDate < current-date()]/prod
           return
           <tr>
             <td>{data($prod/@num)}</td>
             <td>{$price-calc-func($prod)}</td>
           </tr>
         }</table>
       </body>
     </html>
};
declare function local:price-based-on-discount
   ($prod as element(prod)) as xs:decimal {
    if (exists($prod/discount))
    then xs:decimal($prod/price) - xs:decimal($prod/discount)
    else xs:decimal($prod/price)
};
declare function local:price-based-on-percent
 ($prod as element(prod)) as xs:decimal {
    xs:decimal($prod/price) * .90
};
```
Other algorithms could be isolated as well, such as the algorithm for deciding on the right price list, or choosing which CSS to use to format the report. Each customer might have a configuration profile that stores their discount policy and their user interface preferences as function items that can be passed to the local:price-list function. Although this is a simple example, it is not hard to imagine a more complex scenario that requires maximum flexibility when providing custom data and user interfaces to a variety of users.

# **CHAPTER 24 Maps, Arrays, and JSON**

This chapter covers maps and arrays, which are new to the data model in version 3.1. It describes how to construct, manipulate, and query them. Because the support for maps and arrays fits neatly with JSON objects and arrays, this chapter also describes support for parsing and serializing JSON.

## **Maps**

A map is a collection of key/value pairs that can be constructed, manipulated, and queried in XQuery 3.1. Each key/value pair is known as an entry. Within a map, each key is unique and the order of the entries has no particular significance.

Maps are full-fledged items in the XQuery data model and can be constructed using map constructors. Special operators are provided for looking up values in maps, and they can also be queried and manipulated by a number of built-in functions, many of which are in the namespace http://www.w3.org/2005/xpath-functions/map, which is typically bound to the prefix map.

#### **Constructing Maps**

Maps can be constructed in queries by using either a map constructor or a built-in function, as described in this section. They can also be created by parsing a JSON object, as described later in the chapter.

#### **Using a map constructor**

[Example 24-1](#page-393-0) shows a simple map constructor that creates a map containing three entries.

<span id="page-393-0"></span>*Example 24-1. A simple map constructor*

```
xquery version "3.1";
map {
   "ACC": "Accessories",
   "WMN": "Women's",
   "MEN": "Men's"
}
```
Figure 24-1 shows the syntax for a map constructor.

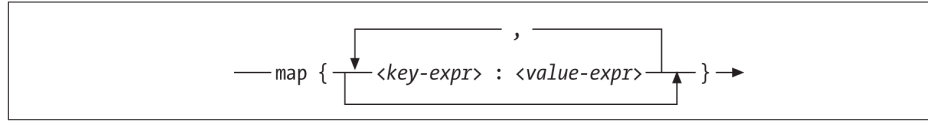

*Figure 24-1. Syntax of a map constructor*

The map constructor contains a map keyword followed by curly braces that surround zero or more pairs of expressions that identify the key and the value. The key and value expressions are separated by a colon, and the entries are separated by commas.

Before the colon, the key expression can be any XQuery expression that results in a single atomic value, after atomization. In Example 24-1, the key expressions are just string literals, but it could be a more complex expression, such as a function call or a path expression. The keys can have any atomic data type, and it is even possible (but fairly unusual) to have keys in the same map that have a variety of data types. Because the keys must be unique, a map cannot contain two key values that are equal when taking into account their data types, or error XQDY0137 is raised.

After the colon, the value expression can be any XQuery expression and there is no limitation that it must return an atomic value. The value associated with a key can be a node, an array, a sequence of multiple items, or even another map. Example 24-2 shows a map constructor where the map values are nested maps.

*Example 24-2. Nested maps*

```
xquery version "3.1";
map {
     "ACC": map {
                "name": "Accessories",
               "code": 300 }.
     "WMN": map {
                "name": "Women's",
               "code": 310 },
     "MEN": map {
                "name": "Men's",
                "code": 320 }
     }
```
#### **Using map:entry and map:merge to create maps**

The map constructor syntax works well for a map whose size and basic structure is known at the time the query is written. However, sometimes it is necessary to create a map with a variable number of entries, based, for example, on an input document. For this use case, two built-in functions come in handy: map:entry and map:merge. The map:entry function is used to create a map with a single entry, given a key and value. The map:merge function can be used to merge the maps created by map:entry into a single map. Example 24-3 creates a single map with four entries, one per prod‐ uct, where the key is the product number and the value is the product name.

*Example 24-3. Creating maps with map:entry and map:merge*

```
xquery version "3.1";
declare namespace map = "http://www.w3.org/2005/xpath-functions/map";
map:merge(for $p in doc("catalog.xml")//product
           return map:entry(string($p/number), string($p/name)) )
```
#### **Looking Up Map Values**

Given a map, there are several ways to look up the value for a particular key. For the purposes of this section, assume that the global variables shown in Example 24-4 are declared.

*Example 24-4. Map variables used in examples*

```
xquery version "3.1";
declare variable $deptnames := map {
   "ACC": "Accessories",
   "WMN": "Women's",
  "MEN": "Men's"
};
declare variable $deptinfo := map {
   "ACC": map {
              "deptname": "Accessories",
             "deptnum": 300 },
   "WMN": map {
              "deptname": "Women's",
             "deptnum": 310 },
   "MEN": map {
             "deptname": "Men's",
             "deptnum": 320 }
};
```
#### **Using the map:get function**

One straightforward way to look up the value in a map is to use the built-in map:get function. This function takes as arguments the map and a key, and it returns the value

associated with that key. If that key is not in the map, it returns the empty sequence. For example, map:get(\$deptnames, "ACC") returns the string Accessories.

#### **Invoking maps as functions**

In the XQuery data model, a map is actually a specific subtype of function, one which accepts a key and returns the value associated with that key. Any given map can be thought of as an anonymous function that has one parameter (the key), whose sequence type is xs:anyAtomicType. The return type of this function is the generic item()\*, since any value can be associated with a key in a map.

To retrieve a value from a map, you can treat it like a function, passing the key value of interest to the function. To do this, you could bind the map to a variable, and treat that variable name like the function name. For example, \$deptnames("ACC") will return the string Accessories. This is similar to calling functions dynamically, described in ["Constructing Functions and Calling Them Dynamically" on page 360](#page-383-0).

Of course, the parameter is not required to be a literal value. In Example 24-5, the query refers to the \$deptnames map in a FLWOR expression, passing the dept attribute to the map function.

*Example 24-5. Looking up a map value with a dynamic parameter*

#### **Query**

```
xquery version "3.1";
for $prod in doc("catalog.xml")//product
return <product num="{$prod/number}"
                dept-name="{$deptnames($prod/@dept)}"/>
```
#### **Results**

```
<product num="557" dept-name="Women's"/>
<product num="563" dept-name="Accessories"/>
<product num="443" dept-name="Accessories"/>
<product num="784" dept-name="Men's"/>
```
When treating the map like a function, normal function rules apply. In the example shown, the value passed as a parameter is an attribute node, but it is atomized into xs:anyAtomicType according to function conversion rules. Since the type of the parameter is xs:anyAtomicType, the empty sequence cannot be the argument, so the example would raise an error if there were a product element with no dept attribute. It is not an error to pass a key that is not in the map; in that case, like the map:get function, it will return the empty sequence.

You can chain function calls together if a map contains another map as a value. [Example 24-6](#page-396-0) chains lookups to get down two levels into the nested map \$deptinfo.
<span id="page-396-0"></span>To fill in the dept-name attribute, it gets the map function associated with that partic‐ ular department by using the expression \$deptinfo(\$prod/@dept). It immediately follows that with a call to that retrieved map function by using the expression ("dept name"), which looks up the value for the deptname key in that second-level map.

*Example 24-6. Chaining map function calls*

**Query**

```
xquery version "3.1";
for $prod in doc("catalog.xml")//product
return <product num="{$prod/number}"
                 dept-name="{$deptinfo($prod/@dept)("deptname")}"
                 dept-code="{$deptinfo($prod/@dept)("deptnum")}"/>
```
**Results**

```
<product num="557" dept-name="Women's" dept-code="310"/>
<product num="563" dept-name="Accessories" dept-code="300"/>
<product num="443" dept-name="Accessories" dept-code="300"/>
<product num="784" dept-name="Men's" dept-code="320"/>
```
#### **Using the lookup operator on maps**

The lookup operator is a more terse syntax for looking up values in a map. It uses a question mark (?) followed by an expression that evaluates to zero or more keys. For example:

\$deptnames?("ACC")

retrieves the string Accessories. Multiple keys can be provided, so:

```
$deptnames?("ACC", "MEN")
```
retrieves a sequence of the strings Accessories and Men's. This is the equivalent of the expression:

for \$d in ("ACC", "MEN") return \$deptnames(\$d)

The expression in parentheses can be any XQuery expression, so for example:

```
$deptnames?(doc("catalog.xml")//@dept)
```
returns all the values in \$deptnames that have a key equivalent to a value in a dept attribute. It would actually return the string Accessories twice because the value ACC appears twice in the results of the parenthesized expression.

There are several other syntax options for the lookup operator. Instead of a parenthe‐ sized expression, it is possible to use a literal integer, which works if a map key is an integer. For example, if a map were bound to a variable as follows:

```
declare variable $map-with-integer-keys := map{ 10:"a", 20:"b"};
```
The expression \$map-with-integer-keys?20 returns the string b.

It is also possible to specify a name (without quotes) after the question mark, in which case it is treated like a key that is a string. For example:

\$deptnames?ACC

is equivalent to \$deptnames?("ACC"), which retrieves the string Accessories.

Finally, it is possible to use an asterisk  $(*)$  as a wildcard to retrieve a sequence containing every value in a map. For example, \$deptnames?\* will return a sequence of three strings: ("Accessories", "Women's", "Men's"). Because the order of entries in a map is not significant, the implementation may return these in any order.

You can chain lookups together if a map contains another map as a value. Example 24-7 is equivalent to [Example 24-6](#page-396-0) except that it uses the lookup operator instead of function calls.

*Example 24-7. Chaining map lookups*

```
xquery version "3.1";
for $prod in doc("catalog.xml")//product
return <product num="{$prod/number}"
                 dept-name="{$deptinfo?($prod/@dept)?deptname}"
                 dept-code="{$deptinfo?($prod/@dept)?deptnum}"/>
```
In all of the examples so far in this section, we have set the context item for the lookup operator directly before the question mark. For example, in the expression \$deptnames?ACC, the map bound to \$deptnames is established as the context item for the lookup. This is known as a postfix lookup. It is also possible to use the lookup operator without immediately preceding it with the context expression, in cases where the context item is already a map or array. This is known as a unary lookup, and can be useful inside a predicate, or after a simple map operator. For example:

```
$deptinfo?*[?deptname = "Accessories"]
```
In this case, the expression \$deptinfo?\* uses a wildcard to get all the values in the \$deptinfo map, which happen to all be maps themselves. The predicate [?deptname = "Accessories"] is applied to that sequence of maps in order to only select the map whose key deptname is equal to Accessories. Inside the predicate, the unary lookup ?deptname applies to whatever map is the current context item. That query will return the entire map associated with the value ACC in the \$deptinfo map. This could be taken further by chaining another lookup onto the expression, as in:

```
$deptinfo?*[?deptname = "Accessories"]?deptnum
```
This will return the integer value 300, because that is the value associated with the key deptnum in the ACC map.

## **Querying Maps**

In addition to being able to look up values in a map based on keys, there are several built-in functions that allow you to query other aspects of maps.

map:size

Returns the number of entries in a map. For example, map:size(\$deptnames) returns the integer 3.

map:contains

Tests whether a map contains an entry with a particular key. For example, map:contains(\$deptnames, "ACC") returns true, and map:contains(\$dept names, "FOO") returns false.

map:keys

Returns a sequence of all the keys in the map, in no particular order. For example, map:keys(\$deptnames) returns the sequence of three strings ("ACC", "MEN", "WMN").

deep-equal

Compares the values of two items, which can include maps. If the two maps have the same number of entries with the same keys and values (regardless of the order of the entries), this function will return true.

## **Changing Maps**

Built-in functions are provided to make changes to maps, for example, adding and removing entries, or merging entries. As with all XQuery functions, the original map(s) passed to these functions are unchanged; the "changed" map is an entirely new map returned by the function.

map:put

Adds an entry to a map, or replaces an entry if that key already exists in the map. For example, map:put(\$deptnames, "SHO", "Shoes") returns a map that is identical to \$deptnames except that it has an additional entry whose key is SHO and whose value is Shoes. The function call map:put(\$deptnames, "ACC", "Other") returns a map that is identical to \$deptnames except that the entry whose key is ACC has a value of Other instead of Accessories.

map:remove

Removes an entry from a map. For example, map:remove(\$deptnames, "ACC") returns a map that is identical to \$deptnames except that it no longer has an entry whose key is ACC.

#### map:merge

Merges the entries in multiple maps. It was described earlier in the chapter as a way to create new variable-size maps in conjunction with the map: entry function. This function is also useful in general any time two or more maps need to be merged. For example, map:merge( (\$deptnames, \$deptnames2) ) returns a union of all the entries in \$deptnames and \$deptnames2. If there are any duplicate keys among them, the value for that key is taken from \$deptnames2 because it is specified last.

## **Iterating over Entries in a Map**

The map:for-each function is useful if you want to iterate over all the entries in a map, and perform the same function on each entry. The first argument is the map itself, and the second argument is the function. The provided function must accept two arguments, representing the key and the value. For example, if you wanted to cre‐ ate a sequence of strings listing all the key/value pairs in a map, you could use the query shown in Example 24-8.

*Example 24-8. Using map:for-each*

### **Query**

```
xquery version "3.1";
declare namespace map = "http://www.w3.org/2005/xpath-functions/map";
let $f := function($k, $v)
   {concat('Key: ', $k, ', value: ', $v)}
return map:for-each($deptnames, $f)
```
### **Results**

("Key: ACC, value: Accessories", "Key: WMN, value: Women's", "Key: MEN, value: Men's")

# **Maps and Sequence Types**

Sequence types can be used to describe maps. This is useful if, for example, you would like to write a user-defined function that accepts a map as a parameter. The syntax for a map test is shown in Figure 24-2.

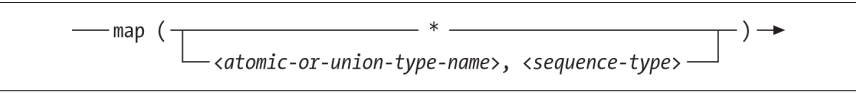

*Figure 24-2. Syntax of a map test*

The generic test  $map(*)$  can be used to specify any map, regardless of the types of the keys or values. A more specific sequence type specifies the types of the keys and values allowed in the map. For example, map(xs: integer, xs: string) matches a map where every key matches the sequence type xs: integer and every value matches the sequence type xs:string. For the type of the key, the only allowed sequence type is the name of an atomic or union type, because keys must be atomic values. For the type of the entry, any sequence type can be used, including the very generic item()\*. The sequence type could even be another map test. For example, the \$deptinfo map defined in [Example 24-4](#page-394-0) matches the map test:

```
map(xs:string, map(xs:string, xs:anyAtomicType))
```
because each value in the map is itself a map whose keys are strings and whose values are either strings or integers.

Sequence types, which are discussed in detail in ["Sequence Types" on page 190](#page-213-0), are used in a variety of XQuery expressions to indicate allowed values. The most common use is in the signatures of user-defined functions. For example, to write a function that takes a map and returns those keys that are greater than 50, you could use the function shown in Example 24-9. The use of the map(xs: integer, item()\*) sequence type in the function signature ensures that only a single map whose keys are all integers are passed to this function as the \$maparg argument.

*Example 24-9. Function that takes a map as an argument*

### **Query**

```
xquery version "3.1";
declare namespace map = "http://www.w3.org/2005/xpath-functions/map";
declare function local:large-keys
  ($maparg as map(xs:integer, item()*)) as xs:integer* {
   map:keys($maparg)[. > 50]
};
local:large-keys(map {10:"a", 55:"b", 60:"c"})
```
### **Results**

(55, 60)

Because a map is a special kind of function, it will also match function tests whose syntax is shown in [Figure 23-1.](#page-387-0) It will match the generic function test function( $\star$ ) as well as a more specific one that matches the function signature of a map, namely function(xs:anyAtomicType) as item()\*. This means that a map can be passed as an argument to higher-order functions that expect a function item as one of their arguments. A map will also match the generic item() sequence type.

# <span id="page-401-0"></span>**Arrays**

An array is simply an ordered list of values. The values in an array are called its mem‐ bers, and they can be retrieved based on their position number.

Like maps, arrays are full-fledged items in the XQuery data model and can be con‐ structed using array constructors. Special operators are provided for looking up val‐ ues in array, and they can also be queried and manipulated by a number of built-in functions, many of which are in the namespace http://www.w3.org/2005/xpathfunctions/array, which is typically bound to the prefix array.

# **Constructing Arrays**

An array constructor is used to create an array. There are two distinct varieties of array constructors: the square array constructor and the curly array constructor. For example, a simple square array constructor that creates an array containing three entries looks like this:

[ "a", "b", "c" ]

It simply consists of square brackets surrounding zero or more expressions that are separated by commas. An equivalent curly array constructor looks like this:

array { "a", "b", "c" }

It uses the keyword array followed by curly braces surrounding the expressions. It is important to note that the curly array constructor differs from the square array constructor in the way it determines the members. With a square array constructor, the comma is considered a hard delimiter between members, where each expression returns the value for a single member. The following square array constructor creates an array with two members:

[("a", "b"), "c"]

The first is a sequence of the strings a and b, and the second is the string c. By contrast, the following curly array constructor creates an array with three members (the strings a, b, and c):

```
array { ("a", "b"), "c" }
```
The difference is that the expression within curly braces is resolved into a flat sequence of three items first, and then a member is created for each item.

The previous examples use strings as array values, but any expression is valid, so you can have an array of values of other atomic types, or of nodes, function items, maps, or other arrays. There is no requirement that all the members of the array have the same type, so you could create a mixture, for example:

```
[$myitems, doc("catalog.xml")//product, 
   12, xs:date('2015-01-15'), <foo>bar</foo>]
```
Using either syntax, you can create an array that contains an array, as in:

```
array { ["a", "b"], "c" }
```
or:

[ ["a", "b"], "c" ]

In both of these cases, the outer array has two members: an array, and the string c.

## **Arrays Versus Sequences**

In some ways, it may seem that arrays and sequences are the same thing: they are both ordered lists of items. The main difference is that sequences of items are automatically flattened in XQuery. There is no such thing as sequences of sequences in the data model. Arrays, by contrast, can have members that are other arrays, or sequences of multiple items. For example, the following array constructor creates an array with two members, the first is a sequence of three strings and the second is the string d:

[ ("a", "b", "c"), "d" ]

The items are not flattened to create an array with four members. In contrast, sup‐ pose you construct a sequence using similar syntax, but with parentheses instead of square brackets, as in:

( ("a", "b", "c"), "d" )

In this case, the inner sequence is flattened so you end up with a sequence of four strings. However, an array within a sequence is retained, for example in the following:

( ["a", "b", "c"], "d" )

The result is a sequence of two items, the first being an array with three members, and the second being the string d.

Some XQuery expressions that iterate over sequences will give surprising results when used with arrays, because arrays are considered items whereas sequences are not. For example:

```
for \zeta x in (1,2) return \zeta x + 1
```
will return a sequence of integers (2.3), but:

```
for \zeta x in [1,2] return \zeta x + 1
```
will raise a type error because \$x is bound to the entire array, not each member in turn. The return clause, which is evaluated only once, is trying to add 1 to the entire array. Similarly, count  $(1,2)$  will return 1 because the argument is a single item, the <span id="page-403-0"></span>array itself. (You can use the array:size function instead.) This also means that posi‐ tional predicates do not work as expected on arrays. For example:

let  $\xi$ a :=  $[1,2]$  return  $\xi$ a $[1]$ 

will return the entire array, not the first member.

# **Arrays and Atomization**

During atomization, an array is flattened and converted into a sequence of the atom‐ ized values of its members. This is most common when calling functions that expect atomic values. For example, it is possible to pass an array to the distinct-values function, as in:

```
distinct-values( [1,2,3,1] )
```
This will return the distinct values of the members of the array. The flattening process is recursive, so the following will work as well:

```
distinct-values( [1,2, [3,1] ] )
```
returning the sequence  $(1,2,3)$ . Similarly, sum( $[1,2]$ ) will work as you might expect (returning the value 3) because the sum function expects a sequence of atomic values as its argument, so the array is atomized into a sequence of integers 1 and 2. This works differently from the count example in the previous section because the count function accepts a sequence of any items, not just atomic values, so no atomization takes place.

# **Looking Up Array Values**

Given an array, there are several ways to retrieve the member in a particular position (index) in the array. Using all of these methods, specifying a position that is larger than the number of members in the array will raise error FOAY0001. In XQuery, the first member is in position 1, not 0 as in some programming languages. For the purposes of this section, assume that the global variables shown in Example 24-10 are declared.

*Example 24-10. Array variables used in examples*

```
xquery version "3.1";
declare variable $array-of-ints := [10, 20, 30];
declare variable $array-of-arrays := [ ["a", "b", "c"], ["d", "e", "f"] ];
```
### **Using the array:get function**

One way to get a value from an array is to use the built-in array:get function. This function takes as arguments the array and an index, and it returns the value in that position. For example, array:get(\$array-of-ints, 2) returns the integer 20.

#### **Invoking arrays as functions**

In the XQuery data model, an array is actually a specific subtype of function, one which accepts an index and returns the member in that position. Any given array can be thought of as an anonymous function that has one parameter (representing the index), whose sequence type is xs:integer. The return type of this function is the generic item()\*, since any value can be a member of an array.

To retrieve a member from an array, you can treat it like a function, passing the index to the function. To do this, you could assign the array to a variable, and treat that variable name like the function name. For example, \$array-of-ints(2) will return the integer 20. This is similar to calling functions dynamically, described in ["Con‐](#page-383-0) [structing Functions and Calling Them Dynamically" on page 360](#page-383-0). As with any function, the parameter does not have to be a literal; it could be, for example, a variable as in \$array-of-ints(\$pos), assuming a \$pos variable has been declared and it is of type xs:integer or a derived type.

When treating the array like a function, normal function rules apply. In the previous example, if \$pos were bound to an untyped node, that node would be atomized and the value cast to xs:integer according to normal function conversion rules. Since the type of the parameter is xs:integer, the empty sequence cannot be the argument, so the example would raise an error if \$pos were bound to the empty sequence.

You can chain function calls together if an array contains another array as a member. For example, the expression \$array-of-arrays(2)(1) will return the string d. The expression  $\frac{1}{2}$  array-of-arrays(2) gets the second member of the array, which happens to itself be an array. It immediately follows that with a call to that retrieved func‐ tion via the expression (1), which gets the first member in that second-level array.

#### **Using the lookup operator on arrays**

The lookup operator is a more terse syntax for retrieving members in an array. It uses a question mark (?) followed by an integer, or an expression that evaluates to zero or more integers. For example:

```
$array-of-ints?(2)
```
retrieves the integer 20. Multiple keys can be provided, so:

```
$array-of-ints?(2, 3)
```
retrieves a sequence of the integers 20 and 30. This is the equivalent of the expression:

```
for $i in (2, 3) return $array-of-ints($i)
```
The expression in parentheses can be any XQuery expression that returns a sequence of zero or more integers, so for example:

```
$array-of-ints?(1 to 2)
```
returns the first two members of the array.

There are two other syntax options for the lookup operator. Instead of a parenthe‐ sized expression, it is possible to use a literal integer. For example, the expression \$array-of-ints?2 returns the integer 20.

You can use an asterisk (\*) as a wildcard to retrieve a sequence containing every member in the array. For example, \$array-of-ints?\* will return a sequence of three integers (10, 20, 30).

You can chain lookups together if an array contains another array as a member. For example, \$array-of-arrays?2?1 is the equivalent of \$array-of-arrays(2)(1) and returns the same value (the string d).

In all the examples so far in this section, we have set the context item for the lookup operator directly before the question mark. For example, in the expression \$arrayof-ints?2, the array bound to \$array-of-ints is established as the context item for the lookup. As with maps, it is also possible to use the lookup operator without immediately preceding it with the context expression, in cases where the context item is already a map or array. For example \$array-of-arrays?\*[?2 = "b"] will return the members of \$array-of-arrays that are themselves arrays whose second member is b, namely the first member of \$array-of-arrays, the array ["a", "b", "c"].

In this case, the expression \$array-of-arrays?\* uses a wildcard to get all the mem‐ bers in the \$array-of-arrays array, which happen to all be arrays themselves. The predicate  $[?2 = "b"]$  is applied to that sequence of arrays in order to only select the array whose second member is equal to "b". Inside the predicate, the unary lookup ?2 applies to whatever array is the current context item. If any of the members of \$array-of-arrays is not an array (or map with integer keys), or is an array with fewer than two items, an error will be raised.

# **Querying Arrays**

In addition to being able to retrieve a value in an array based on its position, there are several built-in functions that allow you to query other aspects of arrays.

```
array:size
```
Returns the number of members in an array. For example, array:size(\$arrayof-ints) returns the integer 3.

array:head

Returns the first member of an array. For example, array:head(\$array-ofints) returns the integer 10.

array:tail

```
Returns an array without its first member. For example, array:tail($array-of-
ints) returns the array [20, 30].
```
deep-equal

Compares two items, which can include arrays. If the two arrays have the same number of members with equal values (taking into account their data types), in the same order, this function will return true.

# **Changing Arrays**

Built-in functions are provided to make changes to arrays, for example adding and removing members, or joining arrays. As with all XQuery functions, the original  $array(s)$  passed to these functions are unchanged; the "changed" array is an entirely new array returned by the function.

```
array:append
```
Adds one member to the end of the array. For example, array:append(\$arrayof-ints, 40) returns the array [10, 20, 30, 40].

```
array:insert-before
```
Inserts one member into a specified position in an array. For example, array:insert-before(\$array-of-ints, 2, 40) returns the array [10, 40, 20, 30].

array:remove

Removes a member from an array. For example, array:remove(\$array-ofints, 2) returns the array [10, 30].

array:subarray

Returns a subset of an array based on a starting position and length. For example, array:subarray(\$array-of-ints, 2, 2) returns two members from \$arrayof-ints, starting with position 2, so the result is the array [20, 30].

```
array:filter
```
Applies a function to each member in an array and returns an array containing those members for which the function returns true. For example, array:filter(\$array-of-ints, function(\$n) {\$n > 15}) returns [20, 30] because those are the members of \$array-of-ints that are greater than 15.

array:flatten

Turns arrays into sequences of items, recursively flattening any arrays that are within arrays. For example, array:flatten(\$array-of-arrays) returns a sequence of six strings: "a", "b", "c", "d", "e", "f".

array:join

Merges the members in multiple arrays into a single array, retaining the order. For example, array:join( (\$array-of-ints, ["a", "b", "c"]) ) returns an array with six members: [10, 20, 30, "a", "b", "c"].

array:sort

Sorts the members of an array, optionally allowing you to pass it a function that determines the sort key. For example, array:sort([6, 2, -4], abs#1) returns [2, -4, 6] because the members are sorted on the result of the abs (absolute value) function.

array:reverse

Reverses the order of members of an array. For example, array:reverse(\$array-of-ints) returns [30, 20, 10].

## **Arrays and Sequence Types**

Sequence types can be used to describe arrays. This is useful if, for example, you would like to write a user-defined function that accepts an array as a parameter. The syntax for an array test is shown in Figure 24-3.

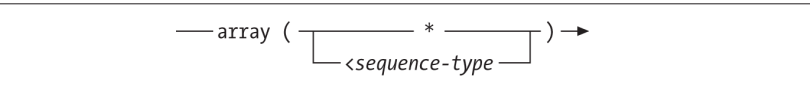

*Figure 24-3. Syntax of an array test*

The generic test  $arrav(*)$  can be used to specify any array, regardless of the types of the members. A more specific sequence type specifies the types of the members allowed in the array. For example, array(xs:integer) matches an array where every member matches the sequence type xs:integer. Any sequence type is allowed, so it could, for example, match a sequence of multiple nodes, as in  $array(node()^*)$ , where each member can be the empty sequence or one or more nodes of any kind. The sequence type could even be another array test. For example, the \$array-of-arrays array defined in [Example 24-10](#page-403-0) matches the array test  $array($  array( $axis:$ string)) because each member in the array is itself an array whose members are strings.

Sequence types, which are discussed in detail in ["Sequence Types" on page 190](#page-213-0), are used in a variety of XQuery expressions to indicate allowed values. The most common use is in the signatures of user-defined functions. For example, to write a function that takes an array and returns those members that are greater than 50 as a sequence, you could use the function shown in [Example 24-11](#page-408-0). The use of the array(xs:integer) sequence type in the function signature ensures that only a single array whose members are all integers are passed to this function as the \$arrayarg argument.

<span id="page-408-0"></span>*Example 24-11. Function that takes an array as an argument*

```
xquery version "3.1";
declare namespace array = "http://www.w3.org/2005/xpath-functions/array";
declare function local:larger-values
  ($arrayarg as array(xs:integer))as xs:integer* {
    array:flatten($arrayarg)[. > 15]
};
local:larger-values([10, 20, 30])
```
Because an array is a special kind of function, it will also match function tests whose syntax is shown in [Figure 23-1.](#page-387-0) It will match the generic function test function( $*)$  as well as a more specific one that matches the function signature of an array, namely function( $xs:interger$ ) as item( $)*$ . This means that an array can be passed as an argument to higher-order functions that expect a function item as one of their arguments. An array will also match the generic item() sequence type.

# **JSON**

Although maps and arrays are useful on their own as programming constructs, one of the important reasons for adding them to the XQuery specification was to support the querying of JSON documents, and the ability to return results as JSON.

XQuery maps correspond nicely to JSON objects in that they contain name/value pairs that have to have unique keys/names, their order doesn't matter, and they can have complex structures. Table 24-1 provides a general mapping between JSON and the XQuery data model.

*Table 24-1. Mapping from JSON syntax to the XQuery data model*

| Map, with an entry for each name/value pair |
|---------------------------------------------|
|                                             |
|                                             |
|                                             |
|                                             |
|                                             |
|                                             |
|                                             |

## **Parsing JSON**

Using XQuery, it is possible to parse a JSON document to retrieve an instance of the XQuery data model that can then be queried and manipulated. This is accomplished using the json-doc function, which parses a document associated with the supplied

URI, and returns it as a sequence of items. Typically those items will be maps, but they could also be, for example, strings or arrays. The mapping shown in [Table 24-1](#page-408-0) tells you what you can expect as output of this function.

Given the following input document called *product.json*:

```
{
    "number": 557,
    "name": "Fleece Pullover",
    "colorChoices": ["navy", "black"],
    "is-current": true,
    "other": null
}
```
The function call json-doc("product.json") will return a map equivalent to the document, as in:

```
map {
    "number": xs:double(557),
    "name": "Fleece Pullover",
    "colorChoices": ["navy", "black"],
    "is-current": true(),
    "other": ()
}
```
Another function, parse-json, will convert a string that is in JSON syntax into a sequence of items. It generally has the same behavior as *json-doc*. In fact, the function call json-doc("uri") is the same as the function call parse-json(unparsedtext("uri")).

# **Serializing JSON**

You can serialize the results of your query as a JSON document by choosing the seri– alization method json. Generally, the mapping is the same as shown in [Table 24-1](#page-408-0), in the opposite direction. For example, map items are serialized as JSON objects, and boolean values are serialized using the JSON tokens true and false.

However, you may have some items to serialize that are not easily mapped to the JSON model. When you attempt to serialize XML nodes as JSON, they are turned into strings. By default, the string will look like an XML document, but you can use the json-node-output-method serialization parameter to make it look like text or HTML.

In [Example 24-12](#page-410-0), the map has an entry, properties, whose value is an XML element. When serializing this node to JSON, it is turned into a string as shown by the quotes around the props element in the result.

<span id="page-410-0"></span>*Example 24-12. Serializing an XML element as JSON*

### **Query**

```
xquery version "3.1";
declare namespace output = "http://www.w3.org/2010/xslt-xquery-serialization";
declare option output:method "json";
declare option output:indent "yes";
map {
    "number": 557,
    "props":
      <props>
        <length>31</length>
      </props>
}
Results
{
    "number": 557,
    "props":
      "<props>\n <length>31</length>\n</props>"
}
```
Some instances of the XQuery data model cannot be serialized as JSON at all. One of these is a sequence of multiple items, which will raise error SERE0023. This error can be avoided by turning the sequence into an array before serialization. Function items that are not maps or arrays also cannot be serialized as JSON; attempting to do so will raise error SERE0021.

## **Converting Between JSON and XML**

Two functions, json-to-xml and xml-to-json, allow conversion between JSON and an XML structure that is analogous to JSON, with elements like map and string. [Example 24-13](#page-411-0) shows a JSON document and a corresponding XML document.

<span id="page-411-0"></span>*Example 24-13. Comparing JSON to XML*

```
JSON
```

```
{
    "number": 557,
    "name": "Fleece Pullover",
    "colorChoices": ["navy", "black"],
    "is-current": true,
    "other": null,
    "priceInfo": {
        "price": 19.99,
        "discount": 10.00
        }
}
```
**Equivalent XML**

```
<map xmlns="http://www.w3.org/2005/xpath-functions">
    <number key="number">557</number>
    <string key="name">Fleece Pullover</string>
    <array key="colorChoices">
       <string>navy</string>
       <string>black</string>
    </array>
    <boolean key="is-current">true</boolean>
    <null key="other"/>
    <map key="priceInfo">
       <number key="price">19.99</number>
       <number key="discount">10.00</number>
    </map>
</map>
```
json-to-xml will take JSON, as a string, and create the equivalent XML shown in the example. xml-to-json will do the opposite: convert the XML shown into the JSON string.

Each JSON construct is represented by a different element name. [Table 24-2](#page-412-0) provides a list of these elements and their allowed content. For name/value pairs within an object, a key attribute is used to hold the name. The XML elements are in the name‐ space http://www.w3.org/2005/xpath-functions.

| <b>JSON</b> construct |         | XML element name Contents/type of XML element                                                                          |
|-----------------------|---------|----------------------------------------------------------------------------------------------------|
| <b>Object</b>         | map     | Any number of any of the elements listed, each with a key attribute<br>containing the name part of the name/value pair |
| Array                 | array   | Any number of any of the elements listed                                                                               |
| String                | string  | xs:string                                                                                                    |
| Number                | number  | xs:double                                                                                                    |
| true, false tokens    | boolean | xs:boolean                                                                                                    |
| null token            | null    | <b>Empty content</b>                                                                                                   |

<span id="page-412-0"></span>Table 24-2. Mapping from JSON syntax to XML elements used by *json-to-xml and xml-tojson*

Two additional attributes, related to escaping, are allowed in the XML. The escaped attribute is used on a string element if the contents of the string are JSON-escaped. The escaped-key attribute appears on any element that has a key attribute, to indicate that the value of the key attribute is JSON-escaped.

Converting JSON to this XML structure by using json-to-xml is preferable to con‐ verting it to a map (as is done by the parse-json function) in cases where sophistica‐ ted queries need to be performed on that data. If you just need to retrieve the price for a particular product, a map will work fine, because you can chain together map lookups to retrieve the necessary data.

However, sometimes it is useful to have the full power of XPath to query the data. If the JSON structure is flexible, you may need to look for price values at any level in the hierarchy, using // in your path expression. Another case is when you need to use other axes, like parent:: or preceding-sibling::.

# **CHAPTER 25 Implementation-Specific Features**

XQuery can be used for a wide variety of XML processing needs. As such, different XQuery implementations provide customized functions and settings for specific use cases. This chapter looks at some of the implementation-specific aspects of XQuery.

# **Conformance**

The XQuery specification consists of a core set of features that all implementations are required to support. Supporting these features is known as minimal conformance. In addition, there are a handful of optional features that are clearly defined and scoped. These optional features are listed in Table 25-1.

| Feature                         | <b>Description</b>                                                                     | <b>Chapter/Section</b>                                    |
|---------------------------------|----------------------------------------------------------------------------------------|-----------------------------------------------------------|
| Module                          | Support for library modules and module imports                                         | "Assembling Queries from<br>Multiple Modules" on page 204 |
| Schema Aware                    | Support for schema imports in the prolog and validate<br>expressions                   | Chapter 14                                                |
| <b>Typed Data</b>               | Support for typed element and attribute nodes                                          | Chapter 14                                                |
| <b>Static Typing</b>            | Detection of all static type errors in the analysis phase                              | Chapter 15                                                |
| Higher-Order<br><b>Function</b> | Support for function items, inline function expressions, and dynamic<br>function calls | <b>Chapter 23</b>                                         |
| Serialization                   | Ability to serialize query results                                                     | "Serializing Output" on page<br>217                       |
| fin:put()                       | Support for the put function defined in XQuery Update Facility                         | "XQuery Update Facility" on<br>page 425                   |

*Table 25-1. Optional features*

In addition to these seven features, some aspects of the core language are either implementation-dependent or implementation-defined. Implementation-*defined* fea‐ tures are those where the implementer is required to document the choices she has made. For example, the list of supported collations or additional built-in functions is implementation-defined. Implementation-*dependent* behavior may vary by imple‐ mentation but does not have to be explicitly stated in the documentation and cannot necessarily be predicted. For example, when an unordered expression is used, the order of the results is implementation-dependent.

# **Version Support**

Any XQuery processor is associated with a particular version of XQuery. It is either an "XQuery 1.0 processor," an "XQuery 3.0 processor," or an "XQuery 3.1 processor." If an XQuery 3.1 processor processes an XQuery module that does not have a version declaration, it will assume that the query is version 3.1. If it encounters a version dec‐ laration that says that it is an earlier version, it may do one of three things:

- Process the module by using the (prior) version that is specified in the version declaration.
- Process the module as version 3.1. Because XQuery is generally backward com‐ patible, the result should be the same.
- Raise error XQST0031.

An XQuery implementation may support either XML 1.0 and Namespaces 1.0, *or* XML 1.1 and Namespaces 1.1. This is an implementation-defined choice that should be clearly documented. XML 1.1 allows a much wider set of characters in XML names, and adds two line-end characters to the set of characters that are considered to be whitespace. The main changes in Namespaces 1.1 are the ability to undeclare prefixes, and support for Internationalized Resources Identifiers (IRIs) rather than just URIs.

An XQuery implementer can also choose whether to support XML Schema 1.0 or XML Schema 1.1, and choose what version of Unicode to support for the functions that rely on Unicode definitions, such as normalization and case mapping.

## **New Features in XQuery 3.0**

The following significant features were added in XQuery 3.0:

• Higher-order functions, dynamic functions, and function items, described in [Chapter 23](#page-382-0)

- More flexibility in the order of clauses in a FLWOR expression, and three new clauses:
	- group by for grouping, described in ["Grouping Using the](#page-132-0) group by Clause" [on page 109](#page-132-0)
	- window for windowing, described in ["Windowing" on page 138](#page-161-0)
	- count to provide the position of the current iteration, described in ["Using the](#page-158-0) count [Clause" on page 135](#page-158-0)
- allowing empty in for clause, which allows more straightforward outer joins, described in ["Outer joins with](#page-120-0) allowing empty" on page 97
- Try/catch expressions to improve error handling, described in ["Try/Catch](#page-286-0) [Expressions" on page 263](#page-286-0)
- Output declarations to specify serialization parameters, described in ["Specifying](#page-247-0) [Serialization Parameters by Using Option Declarations" on page 224](#page-247-0)
- Annotations on functions and variables, described in ["Annotations" on page 397,](#page-420-0) including the ability to indicate that functions and variables are private, described in ["Private Functions and Variables" on page 211](#page-234-0)
- The switch expression, described in ["Switch Expressions" on page 43](#page-66-0)
- The string concatenation operator ( $| \cdot |$ ), described in ["Concatenating Strings"](#page-312-0) on [page 289](#page-312-0)
- The simple map operator (!), described in ["The Simple Map Operator"](#page-86-0) on page [63](#page-86-0)
- New functions, described in [Appendix A](#page-458-0). Each function that is new in XQuery 3.0 is marked as such in the appendix.
	- Math and trigonometric functions (math:\*)
	- Functions for formatting dates, times, and numbers (format-\*)
	- A function that returns matching and non-matching parts of a string (analyze-string)
	- Functions for parsing a string as XML, and serializing XML to a string (parse-xml, parse-xml-fragment, serialize)
	- Functions for parsing non-XML text files (unparsed-text, unparsed-textlines)
	- Generic higher-order functions (for-each, for-each-pair, filter, fold-\*)

## **New Features in XQuery 3.1**

The following significant features were added in XQuery 3.1:

- Maps, described in ["Maps" on page 369](#page-392-0)
- Arrays, described in ["Arrays" on page 378](#page-401-0)
- Parsing and serializing JSON, described in ["JSON" on page 385](#page-408-0)
- The arrow operator (=>) for chaining function calls, described in "Calling Func[tions with the Arrow Operator" on page 124](#page-147-0)
- New functions, described in [Appendix A](#page-458-0). Each function that is new in XQuery 3.1 is marked as such in the appendix.
	- Functions for querying and manipulating maps (map:\*)
	- Functions for querying and manipulating arrays (array:\*)
	- Functions for converting JSON to and from strings and XML (parse-json, json-to-xml, xml-to-json)
	- A function that sorts items based on a supplied function (sort)
	- A function that generates random numbers (random-number-generator)
	- A function to call an XSLT stylesheet (transform)
	- A function to dynamically load an XQuery module (load-xquery-module)

# **Setting the Query Context**

Every query is analyzed and evaluated within a context that is defined by the imple‐ mentation. This context includes settings like implicit time zone, context item, and default collation. In some cases, the settings of the context can be overridden by pro‐ log declarations in the query, but sometimes they cannot. It is useful to know what defaults and choices your implementation supports for these settings.

Your implementation may do any of the following to augment the built-in functions and features of the XQuery language:

- Add built-in functions
- Add predeclared namespaces (including a default element and function namespace)
- Add built-in schemas, whose type names can be used in queries and whose element and attribute declarations can be used in validation
- Add built-in global variables and their values
- Specify a list of supported collations

In addition, your implementation may set default values for any of the prolog "setters," namely:

- Boundary-space policy
- Ordering mode
- Empty-order specification
- Copy-namespaces mode
- Construction mode
- Default collation
- Static base URI
- Serialization parameters

The implementation may or may not allow you the option of overriding these settings outside the scope of the query. For example, you may be allowed to enter them into a dialog box in a user interface, specify them at a command-line prompt, or set them programmatically. However, any settings specified in the query prolog take priority.

# **The Option Declaration**

Option declarations can be used to specify an implementation-defined setting in the query prolog. For example, the Saxon implementation allows for several different types of options. Example 25-1 shows one of them.

*Example 25-1. Option declarations*

```
declare namespace saxon="http://saxon.sf.net/";
declare option saxon:output "saxon:indent-spaces=3";
```
The option declaration, for saxon:output, is used to specify values for additional serialization parameters, in this case, the number of spaces to indent when serializing the results. Incidentally, option declarations are also used for the built-in serialization parameters, which are discussed in ["Specifying Serialization Parameters by Using](#page-247-0) [Option Declarations" on page 224.](#page-247-0)

An option declaration may apply to the whole query, or just the subsequent prolog declaration, or any other scope defined by the implementation.

Options have namespace-qualified names, which means that the prefixes used must be declared, and processors recognize them by their namespace. If an option belongs to a namespace that is not supported by the implementation, it is ignored. If a processor recognizes the option but determines that the content is invalid, the behavior is implementation-dependent. It may raise an error, or it may ignore it.

# **Extension Expressions**

Queries can also contain implementation-specific extension expressions that may be used to specify additional parameters to a query. Extensions are similar to options, except that they can appear anywhere that an expression is allowed in the query (not just the prolog) and they apply to an individual expression.

For example, the extension:

```
(# dty:timeOut 200 #)
   { count($doc//author) }
```
might be used to tell the processor to time out after 200 seconds. The syntax of an extension is shown in Figure 25-1.

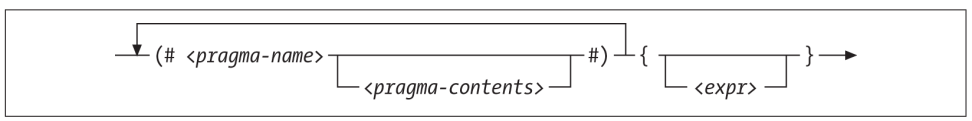

*Figure 25-1. Syntax of an extension*

Extension expressions consist of one or more pragmas, each delimited by  $(\# \text{ and } \#)$ , followed by the affected expression in curly braces. A pragma has two parts: a quali‐ fied name, and optional content, which can be any string of characters (except for #).

Extensions can be used in a number of ways. Examples include:

- Providing hints to the processor regarding how best to evaluate the expression, such as what index to use or how long to wait before timing out.
- Allowing non-standard interpretation of XQuery syntax, for example, allowing the comparison of xs:gDay values by using the < operator, which is normally not permitted. However, the expression in curly braces still must use valid XQuery syntax.
- Specifying an alternate proprietary syntax in the pragma content that may be more efficient or otherwise preferable to the expression in curly braces.

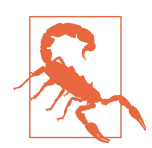

Use of options and pragmas that affect the result of the expression make for queries that are not interoperable across implementa‐ tions. Use such extensions only when absolutely necessary.

Like options, pragmas are recognized by their namespace, and a processor will ignore any pragmas in namespaces it doesn't recognize. If all the pragmas associated with an <span id="page-420-0"></span>expression are ignored, the expression is evaluated normally, as if no pragmas were specified.

If a processor recognizes the namespace used in a pragma, but not the local name, it may either raise an error or ignore it. If it recognizes the pragma and determines that it is invalid, it will raise error XQST0013.

# **Annotations**

Starting in version 3.0, annotations provide another way to specify implementationdefined properties, specifically relating to user-defined functions and global variables. Annotations are specified after the keyword declare in function and variable decla‐ rations and they have names preceded by percent signs. For example, a hypothetical annotation named stable might be specified as follows:

```
xquery version "3.0";
declare namespace dty="http://datypic.com";
declare %dty:stable("true") function dty:myFunction () {
   "function body here"
};
declare %dty:stable("true") variable $dty:myVariable external;
```
The syntax of an annotation is shown in Figure 25-2.

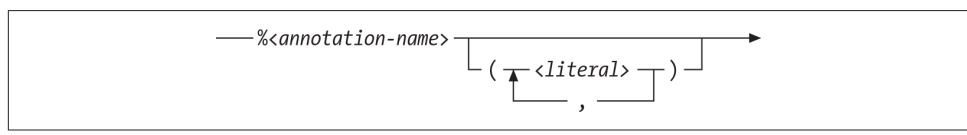

*Figure 25-2. Syntax of an annotation*

It is possible to omit the parentheses and value if the name of the annotation alone conveys all the necessary information. It is also possible to specify multiple values for a single annotation by separating them with commas within the parentheses. Multiple annotations (with different names) can also be specified. For example, XQSuite, a test framework for XQuery, allows the insertion of test cases and expected results by using annotations, as shown in Example 25-2.

*Example 25-2. Multiple annotations with multiple values*

```
xquery version "3.0";
declare namespace test="http://exist-db.org/xquery/xqsuite";
declare
  %test:args("Hello", "world")
  %test:assertEquals("Hello world")
   function local:hello($greet as xs:string, $user as xs:string) {
     $greet || " " || $user
   };
```
Like options and pragmas, annotations are recognized by their namespace, and a pro‐ cessor will ignore any annotations in namespaces it doesn't recognize.

# **CHAPTER 26 XQuery for SQL Users**

This chapter is designed to provide some background material for readers who are already using SQL and relational databases. It compares SQL and XQuery at both the data model and syntax levels. It also provides pointers for using SQL and XQuery together, and describes the role of SQL/XML.

# **Relational Versus XML Data Models**

As you may know, relational databases represent data in terms of tables, rows, and columns. Some XML documents, such as our product catalog document, map fairly cleanly onto a relational model. Example 26-1 shows *catalog2.xml*, a slightly simpli‐ fied version of the product catalog document used throughout this book.

*Example 26-1. Product catalog document (catalog2.xml)*

```
<catalog>
   <product dept="WMN">
     <number>557</number>
     <name>Fleece Pullover</name>
   </product>
   <product dept="ACC">
     <number>563</number>
     <name>Floppy Sun Hat</name>
   </product>
   <product dept="ACC">
     <number>443</number>
     <name>Deluxe Travel Bag</name>
   </product>
   <product dept="MEN">
     <number>784</number>
     <name>Cotton Dress Shirt</name>
     <desc>Our favorite shirt!</desc>
```
#### **</product> </catalog>**

Because the product catalog document is relatively uniform and does not contain any repeating relationships between objects, the product catalog can be represented as a single relational table, shown in Table 26-1. Each product is a row, and each possible property of the product is a column.

*Table 26-1. The catalog table*

| number dept |            | name                                   | desc |
|-------------|------------|----------------------------------------|------|
| 557         | <b>WMN</b> | Fleece Pullover                        |      |
| 563         | ACC        | <b>Floppy Sun Hat</b>                  |      |
| 443         | ACC        | Deluxe Travel Bag                      |      |
| 784         | MFN        | Cotton Dress Shirt Our favorite shirt! |      |

Some of the products do not have descriptions, which means that nulls (or zerolength strings) are stored in the desc column for these rows. XML does not have a direct equivalent of null values in the relational model. In XML, a "missing" value could be represented as an element or attribute that is simply omitted, as in our example, where the desc element does not appear when it does not apply. It could also be represented as an empty element (<desc></desc> or <desc/>). Yet another representation uses the XML Schema concept of "nilled" elements, as in <desc xsi:nil="true"/>.

Some XML documents encompass multiple "entities" with repeating relationships between them. The order document (*order.xml*) is such a document, since it describes a hierarchical relationship between an order and the items it contains. There are properties of the order itself, as well as properties of each item, so each needs to be represented by a table (see Tables 26-2 and 26-3).

*Table 26-2. The orders table*

| num | date                      | cust <b>:</b> |
|-----|---------------------------|---------------|
|     | 00299432 2015-09-15 0221A |               |

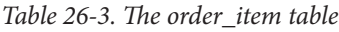

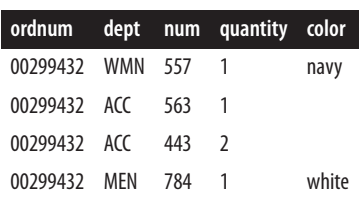

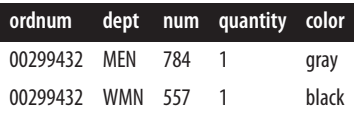

# **Comparing SQL Syntax with XQuery Syntax**

This section compares SQL syntax with XQuery syntax in order to give readers already familiar with SQL a jumpstart on learning XQuery. If you notice similarities between SQL and XQuery, it is not a coincidence; some of the key developers of the SQL standard also worked on the XQuery standard. Not all SQL syntax is covered in this chapter, only the most commonly used constructs.

## **A Simple Query**

To compare SQL and XQuery queries, we will first start with our simple product cata‐ log document. A basic SQL query might select all the values from the table that meet some specific criteria, for example, those in the ACC department. The SQL statement that accomplishes this is:

select \* from catalog where dept='ACC'

In XQuery, we can use a straight path expression for such a simple query, as in:

```
doc("catalog2.xml")//product[@dept='ACC']
```
If you don't want to sort your results or construct new elements, it is often simpler (and possibly faster) to just use a path expression. However, we could also use a full FLWOR expression that uses a where clause similar to SQL, as in:

```
for $prod in doc("catalog2.xml")//product
where $prod/@dept='ACC'
return $prod
```
In the where clause, we need to start the reference to the dept attribute with \$prod/ in order to give it some context. This is different from SQL, where if there is only one dept column in the table(s) in the query, it is assumed to be that one column. In XQuery, you must be explicit about where the dept attribute appears, because it could appear on any level of the document.

Now, suppose we want to sort the values by the product number. In SQL, we would simply add an order by clause, as in:

```
select * from catalog
where dept='ACC'
order by number
```
We would also add an order by clause to the FLWOR, again giving it the context, as in:

```
for $prod in doc("catalog2.xml")//product
where $prod/@dept='ACC'
order by $prod/number
return $prod
```
## **Conditions and Operators**

Conditions and operators are used to filter query results. Many of the conditions and operators available in SQL can also be used in XQuery, although sometimes with a slightly modified syntax.

### **Comparisons**

The example in the previous section used the equals sign  $(=)$  to compare the value of the department to ACC. XQuery has the same comparison operators as SQL, namely  $=$ ,  $!=$ ,  $\lt$ ,  $\lt$   $=$ ,  $>$ , and  $>=$ . The BETWEEN condition in SQL is not directly supported, but you can always use two comparisons, as in:

```
for $prod in doc("catalog2.xml")//product
where $prod/number > 500 and $prod/number < 700
return $prod
```
Like SQL, quotes are used to surround string values, whereas they are not used to surround numeric values.

Strings in SQL can also be matched to wildcards by using a LIKE condition. For example, the query:

```
select * from catalog
where name LIKE 'F%'
```
will return products whose names start with the letter F. XQuery provides a startswith function that would be useful in this particular case. For example:

```
for $prod in doc("catalog2.xml")//product
where starts-with($prod/name, 'F')
return $prod
```
For the more general case, the matches function allows you to match a string against any regular expression. In regular expressions, a single period (.) represents any one character, much like the underscore (\_) in LIKE conditions. Adding an asterisk after the period (.\*) allows any number of any characters, similar to the % character in LIKE conditions. Anchors ( $\land$  and  $\$$ ) can be used indicate the start and end of a string. Another way of expressing the previous query is:

```
for $prod in doc("catalog2.xml")//product
where matches($prod/name, '^F.*')
return $prod
```
Regular expressions are discussed in detail in [Chapter 19.](#page-322-0)

The IN condition in SQL is useful for comparing a value with a list of specified values. For example, to find all the products that are in either the ACC or WMN depart‐ ments, you could use the query:

```
select * from catalog
where dept in ('ACC', 'WMN')
```
In XQuery, no special in operator is needed because the equals operator (=) allows multiple values on either side of the comparison, as in:

```
for $prod in doc("catalog2.xml")//product
where $prod/@dept = ('ACC', 'WMN')
return $prod
```
The meaning of the = operator in this case is that the product department must be equal to *at least one* of the values ACC or WMN.

#### **Arithmetic operators**

For arithmetic operations, XQuery uses  $+$ ,  $-$ , and  $*$  for addition, subtraction, and multiplication, just like SQL. For division, XQuery does not support the / operator (because that's needed in path expressions), but instead uses div and idiv operators. These are covered in detail in ["Arithmetic Operations" on page 273.](#page-296-0)

### **Boolean operators**

In SQL, multiple conditions are often combined with and and or operators, and sometimes parentheses are used to group conditions together. For example, the following query selects the products that are in the ACC department whose names start with either F or G:

```
select * from catalog
where dept='ACC' and
       (name like 'F%' or name like 'G%')
```
Parentheses are used around the name-related conditions to prevent the and operator from taking precedence. If the parentheses were not there, the first two conditions would be "and-ed" together, with different results.

The and and or operators, and the parentheses, work identically in XQuery. An equivalent XQuery query is:

```
for $prod in doc("catalog2.xml")//product
where $prod/@dept='ACC' and
       (matches($prod/name, '^F') or matches($prod/name, '^G'))
return $prod
```
To negate a condition in SQL, you can use a not operator, which is sometimes applied to a parenthesized group, and is sometimes part of the comparison syntax, as in name not like 'F%'. In XQuery, you use a not *function*, so it is always followed by an expression in parentheses. For example, the SQL query:

```
select * from catalog
where not(dept='ACC') and
       (name not like 'F%')
```
is equivalent to the following XQuery query:

```
for $prod in doc("catalog2.xml")//product
where not($prod/@dept='ACC') and
       not(matches($prod/name, '^F'))
return $prod
```
## **Functions**

SQL has a number of built-in functions, many of which have equivalent XQuery functions, often with the same name. Some of the commonly used SQL functions and their XQuery equivalents are listed in Table 26-4. The syntax to call functions is the same in both languages: the arguments are enclosed in parentheses and separated by commas.

*Table 26-4. Equivalent functions*

| <b>SQL function</b>      | <b>XQuery function</b> |
|--------------------------|------------------------|
| <b>Numeric functions</b> |                        |
| SUM                      | SUM                    |
| avg                      | avg                    |
| count                    | count                  |
| max                      | max                    |
| min                      | min                    |
| round                    | round                  |
| reil                     | ceiling                |
| floor                    | floor                  |
| <b>String functions</b>  |                        |
| substr                   | substring              |
| concat                   | concat                 |
| upper                    | upper-case             |

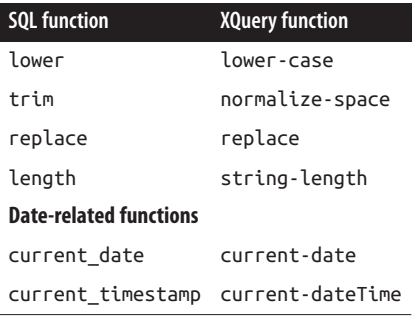

## **Selecting Distinct Values**

SQL has a DISTINCT keyword that allows only distinct values to be selected. For example, to get a list of the unique departments in the catalog, you would use the query:

select distinct dept from catalog

In XQuery, you would make a call to the distinct-values function, as in:

```
distinct-values(doc("catalog2.xml")//product/@dept)
```
or, if you prefer a FLWOR:

```
for $value in distinct-values(doc("catalog2.xml")//product/@dept)
return $value
```
Often you are interested in a combination of distinct values. In SQL, this is quite straightforward; you simply add more columns to the query. To get the distinct com‐ binations of department and product number, you could use:

```
select distinct dept, number from catalog
```
However, the XQuery distinct-values function only accepts one set of values. This means that you must use a FLWOR expression with multiple for clauses to achieve the same result. This is shown in Example 26-2 and described further in ["Selecting](#page-116-0) [Distinct Values" on page 93](#page-116-0).

*Example 26-2. Distinctness on multiple values*

```
Query
```

```
for $d in distinct-values(doc("catalog2.xml")//product/@dept),
     $n in distinct-values(doc("catalog2.xml")//product[@dept = $d]/number)
return <result dept="{$d}" number="{$n}"/>
```
**Results**

```
<result dept="WMN" number="557"/>
<result dept="ACC" number="563"/>
<result dept="ACC" number="443"/>
<result dept="MEN" number="784"/>
```
## **Working with Multiple Tables and Subqueries**

Many SQL queries join multiple tables together. For example, suppose you want to join the order and product tables to retrieve results that contain values from both tables. In SQL, you might write a query such as:

```
select order_item.num, catalog.name, order_item.quantity
from order item, catalog
where order item.num = catalog.number
```
In XQuery, joins are not needed so frequently because the data will often be stored in a single hierarchy rather than being split across multiple tables. However, joins still arise and the mechanism is similar. In XQuery, the join in the where clause might look like Example 26-3.

*Example 26-3. Two-way join in XQuery*

### **Query**

```
for $item in doc("order.xml")//item,
     $prod in doc("catalog2.xml")//product
where $item/@num = $prod/number
return <item num="{$item/@num}"
              name="{$prod/name}"
              quan="{$item/@quantity}"/>
```
**Results**

```
<item num="557" name="Fleece Pullover" quan="1"/>
<item num="563" name="Floppy Sun Hat" quan="1"/>
<item num="443" name="Deluxe Travel Bag" quan="2"/>
<item num="784" name="Cotton Dress Shirt" quan="1"/>
<item num="784" name="Cotton Dress Shirt" quan="1"/>
<item num="557" name="Fleece Pullover" quan="1"/>
```
The XQuery example constructs an item element to hold each set of three values. This is because XQuery by default does not return the result of each evaluation of the return clause in a "row" or any other container. If you simply returned the three values for each product, as in:

```
return ($item/@num, $prod/name, $item/@quantity)
```
the result would be 18 sequential values (557, Fleece Pullover, 1, 563, Floppy Sun Hat, etc.), with no relationship among them. The item element serves as a container to group the related three values together—the same purpose a row would serve in an SQL result.

As an alternative to a where clause, you can use one or more predicates in your for clause, as in:

```
for $item in doc("order.xml")//item,
     $prod in doc("catalog2.xml")//product[number = $item/@num]
return <item num="{$item/@num}"
              name="{$prod/name}"
              quan="{$item/@quantity}"/>
```
More information on joins in XQuery can be found in ["Joins" on page 95](#page-118-0), including examples of three-way joins and outer joins.

### **Subselects**

Another way to use multiple tables in SQL (or, indeed, multiple queries on the same table) is by using subselects. Suppose you wanted to return all products from the cata‐ log that are included in a particular order. You might use the following query:

```
select *
from catalog
where number in (select num from order item
                  where ordnum = '00299432')
```
Like SQL select statements, XQuery FLWOR expressions can also be contained within each other. The following query uses a FLWOR embedded in the where clause:

```
for $prod in doc("catalog2.xml")//product
where $prod/dnumber =
     (for $item in doc("order.xml")/order[@num='00299432']/item
      return $item/@num)
return $prod
```
In fact, XQuery allows expressions to be nested more freely than SQL does. For example, you can use a nested FLWOR expression in the in clause, or in the return clause.

### **Combining queries by using set operators**

SQL supports the use of set operators such as UNION to combine the rows from multiple select statements. These set operators have equivalents in XQuery, as shown in [Table 26-5.](#page-431-0)

<span id="page-431-0"></span>*Table 26-5. Set operators*

| <b>SQL Syntax</b>                        | <b>XQuery Syntax</b>     |
|------------------------------------------|--------------------------|
| query1 union query2                      | query1 union query2      |
|                                          | query $1 \mid$ query $2$ |
| query1 union all query2 (query1, query2) |                          |
| query1 intersect query2                  | query1 intersect query2  |
| query1 minus query2                      | query1 except query2     |

## **Grouping**

SQL allows you to group data by certain values. For example, if you want to count the number of products in each department, you can use the query:

```
select dept, count(*)
from catalog
group by dept
```
XQuery has a similar group by clause, as shown in Example 26-4.

*Example 26-4. Grouping in XQuery*

### **Query**

```
xquery version "3.0";
for $prod in doc("catalog2.xml")//product
group by $d := $prod/@dept
return <result dept="{$d}" count="{count($prod)}"/>
```
### **Results**

```
<result code="ACC" count="2"/>
<result code="MEN" count="1"/>
<result code="WMN" count="1"/>
```
As you can see, in order to construct a "table" of return values, we construct result elements with two attributes representing the "columns." Grouping is covered in more detail in ["Grouping" on page 108](#page-131-0).

# **Combining SQL and XQuery**

Most major relational database vendors now allow you to store XML in your databa‐ ses. The examples in this section use Microsoft SQL Server syntax, but there is similar functionality available in Oracle RDBMS and IBM DB2.
### **Combining Structured and Semi-Structured Data**

One use case is to combine narrative text with more highly structured data. An exam‐ ple is when each of the products has a textual description that can span multiple paragraphs and can be marked up with HTML-like tags to indicate sections of text that need to be in bold or italic. This is shown in Table 26-6.

*Table 26-6. The prod\_desc table*

| number desc |                                                                                                    |
|-------------|----------------------------------------------------------------------------------------------------|
| 557         | <p>This pullover is made from recycled polyester.</p>                                              |
| 563         | $\epsilon$ -p>Enjoy the sun in this $\epsilon$ i>gorgeous $\epsilon$ /i> hat! $\epsilon$ /p>       |
| 443         | $\epsilon$ -you'll $\epsilon$ ->never $\epsilon$ /b> be disorganized with this bag. $\epsilon$ /p> |
| 784         | $<$ p>Our <i>favorite</i> shirt! <p>Can be monogrammed upon request.</p>                           |

When you create the table, you declare the desc column to be of type XML, as in:

```
create table prod_desc (
   number integer not null,
   desc xml
   );
```
If desired, you can specify the location of a schema for the desc column, which will ensure that any values inserted into desc conform to that schema. It will also provide all the other benefits of using a schema, such as query debugging.

### **Flexible Data Structures**

Another use case for storing XML in a relational table is to take advantage of the flex‐ ibility of XML. Suppose each product has a set of custom properties that needs to change flexibly over time. It is possible to create columns on the catalog table for each property, but that is inflexible because a new column needs to be added when a new property is added, also necessitating changes in the application that reads and writes to the table.

Another approach might be to create generic columns named property1, property2, etc., but this is problematic because you don't know how many columns to create, and you need some sort of mapping scheme to figure out what each column means for each product. A more flexible approach might be to store the properties as XML, as shown in [Table 26-7](#page-433-0). This allows them to be queried and even indexed, but does not force a rigid database structure.

<span id="page-433-0"></span>*Table 26-7. The prod\_properties table*

| number | properties                                                                                            |
|--------|----------------------------------------------------------------------------------------------------|
| 557    | <properties><br/><sleevelength>24</sleevelength><br/></properties>                                    |
| 563    | $<$ properties/>                                                                                      |
| 443    | <properties><br/><capacity>80</capacity><br/></properties>                                            |
| 784    | <properties><br/><sleevelength>25</sleevelength><br/><extrabuttons>2</extrabuttons><br/></properties> |

To constrain the query based on the contents of the desc column, you can use an XQuery expression embedded in your SQL statement. In the case of SQL Server, one way to do this is through the use of an exist function. For example:

```
select number, properties
from prod_properties
where properties.exist('/properties/sleeveLength[. > 20]') = 1
```
The SQL Server exist function returns true (which equals 1) if there are any nodes that match the criteria. The expression in parentheses passed to the exist function is in XQuery syntax, and it is evaluated relative to the root of the document in the properties column, for each row. The results are shown in Table 26-8.

*Table 26-8. Results containing the properties element*

|     | number properties                                                                                     |
|-----|----------------------------------------------------------------------------------------------------|
| 557 | <properties><br/><sleevelength>24</sleevelength><br/></properties>                                    |
| 784 | <properties><br/><sleevelength>25</sleevelength><br/><extrabuttons>2</extrabuttons><br/></properties> |

To return only the sleeveLength element, you could use another SQL Server func‐ tion called query in the select clause, as in:

```
select number,
        properties.query('//sleeveLength') slength
from prod_properties
where properties.exist('/properties/sleeveLength[. > 20]') = 1
```
Like the exist function, the SQL Server query function accepts an XQuery query as a parameter. The string slength is used to provide a name for the column in the results. This will return a sleeveLength element for each row, as shown in Table 26-9.

*Table 26-9. Results containing the sleeveLength element*

| number slength |                                 |
|----------------|---------------------------------|
| 557            | <sleevelength>24</sleevelength> |
| 784            | <sleevelength>25</sleevelength> |

If you want to further reduce the result set to the contents of the sleeveLength element, you can call the XQuery data function in the query, as in:

```
select number,
        properties.query('data(//sleeveLength)') slength
from prod_properties
where properties.exist('/properties/sleeveLength[ . > 20]') = 1
```
The results are shown in Table 26-10.

*Table 26-10. Results containing the sleeveLength value*

| number slength |    |
|----------------|----|
| 557            | 24 |
| 784            | 25 |

Alternatively, you can use the SQL Server value function, which requires you specify a type for the value, as in:

```
select properties.value('(/properties/sleeveLength)[1]', 'integer') slength
from prod_properties
where properties.exist('/properties/sleeveLength[. > 20]') = 1
```
The SQL Server value function forces the use of the [1] predicate to ensure that only a single node is returned. If a schema were in use, and it specified that there could only ever be one sleeveLength child of properties, this would not be necessary.

# **SQL/XML**

We've seen how you can query XML data stored in a table, but how do you select relational data and return it as XML? This is where SQL/XML comes in. SQL/XML is an extension to SQL that is part of the ISO SQL standard. It adds an XML datatype, and allows XML elements to be constructed within the SQL query. [Example 26-5](#page-435-0) shows an SQL/XML query that might be used on our catalog table ([Table 26-1\)](#page-423-0).

<span id="page-435-0"></span>*Example 26-5. SQL/XML query*

```
select c.number,
        xmlelement ( name "product",
                     xmlattributes (
                       c.dept as "dept",
                       c.name as "prodname",
                   ) ) as "product as xml"from catalog c;
```
Table 26-11 shows the results, which consist of two columns. The product\_as\_xml column, whose type is XML, contains a newly constructed product element for each row.

*Table 26-11. Results of SQL/XML query*

|     | number product as xml                                        |
|-----|--------------------------------------------------------------|
| 557 | <product dept="WMN" prodname="Fleece Pullover"></product>    |
| 563 | <product dept="ACC" prodname="Floppy Sun Hat"></product>     |
| 443 | <product dept="ACC" prodname="Deluxe Travel Bag"></product>  |
| 784 | <product dept="MEN" prodname="Cotton Dress Shirt"></product> |

SQL/XML is not used to query XML documents, only relational data. As you can see, it can turn relational data into XML elements. For more information on SQL/XML, please see *<http://bit.ly/1JlcAwJ>*.

# **CHAPTER 27 XQuery for XSLT Users**

XQuery and XSLT have a lot in common: a data model, a set of built-in functions and operators, and the use of path expressions. This chapter delves further into the details of the similarities and differences between XQuery and XSLT. It also alerts XSLT 1.0/ XPath 1.0 users to differences and potential compatibility issues when moving to XQuery.

## **XQuery and XPath**

XPath started out as a language for selecting elements and attributes from an XML document while traversing its hierarchy and filtering out unwanted content. XPath 1.0 is a fairly simple yet useful recommendation that specifies path expressions and a limited set of functions. XPath has since become much more than that, encompassing a wide variety of expressions and functions, not just path expressions.

XQuery and XPath overlap to a very large degree. They have the same data model and the same set of built-in functions and operators. XPath is essentially a subset of XQuery. XQuery has a number of features that are not included in XPath, such as FLWORs and XML constructors. This is because these features are not relevant to selecting, but instead have to do with structuring or sorting query results. The two languages are consistent in that any expression that is valid in both languages evalu ates to the same value by using both languages.

## **XQuery Versus XSLT**

XQuery and XSLT are both languages designed to query and manipulate XML documents. There is an enormous amount of overlap among the features and capabilities of these two languages. In fact, the line between querying and transformation is somewhat blurred. For example, suppose someone wants a list of all the product names from the catalog, but wants to call them product\_name in the results. On the one hand, this could be considered a query: "Retrieve all the name elements from the catalog, but give them the alias product\_name." On the other hand, it could be consid‐ ered a transformation: "Transform all the name elements to product\_name elements, and ignore everything else in the document."

### **Shared Components**

The good news is that if you've learned one of these two languages, you're well on your way toward learning the other. XQuery and XSLT are developed together, with compatibility between them in mind. Among the components they share are:

*The data model*

Both languages use the data model described in ["The XQuery Data Model" on](#page-44-0) [page 21.](#page-44-0) They have the same concepts of sequences, atomic values, nodes, function items, maps, and arrays. Namespaces are handled identically. In addition, they share the same type system and relationship to XML Schema.

*XPath*

XQuery is essentially a superset of XPath. XSLT makes use of XPath expressions in many areas, from the expressions used to match templates to the instructions that copy nodes from input documents.

*Built-in functions and operators*

All the built-in functions described in [Appendix A](#page-458-0) can be used in both XQuery and XSLT, with the same results. All the operators, such as comparison and arith– metic operators, yield identical values in both languages. XSLT has some addi‐ tional built-in functions, such as current and document, that are not part of XQuery and therefore not covered in this book.

### **Equivalent Components**

In addition to the components they directly share, XQuery and XSLT also have some features that are highly analogous in the two languages; they just use a different syn‐ tax. XSLT instructions relating to flow control (e.g., xsl:if and xsl:for-each) have direct equivalents in XQuery (conditional and FLWOR expressions). Literal result elements in XSLT are analogous to direct XML constructors in XQuery, while the use of xsl:element and xsl:attribute in XSLT is like using computed constructors in XQuery. Some of these commonly used features are listed in [Table 27-1](#page-438-0).

| <b>XSLT</b> feature                                                                                      | <b>XQuery equivalent</b>                                                  | <b>Chapter/Section</b>                                              |
|----------------------------------------------------------------------------------------------------|---------------------------------------------------------------------------|---------------------------------------------------------------------|
| xsl:for-each                                                                                             | for clause in a FLWOR expression                                          | "The for Clause" on page 85                                         |
| XPath for expression                                                                                     | for clause in a FLWOR expression                                          | "The for Clause" on page 85                                         |
| xsl:variable                                                                                             | Let clause in a FLWOR expression or global<br>variable declaration        | "The let Clause" on page 88, "Variable<br>Declarations" on page 208 |
| $x5$ : sort                                                                                              | order by clause in a FLWOR expression                                     | "The order by Clause" on page 99                                    |
| xsl:if, xsl:choose                                                                                       | Conditional expressions (if-then-else)                                    | "Conditional (if-then-else)<br>Expressions" on page 41              |
| Literal result elements                                                                                  | Direct constructors                                                       | "Direct Element Constructors" on page 66                            |
| xsl:element                                                                                              | Computed constructors                                                     | "Computed Constructors" on page 77                                  |
| xsl:attribute                                                                                            | Computed constructors                                                     | "Computed Constructors" on page 77                                  |
| xsl:function                                                                                             | User-defined functions                                                    | "Function Declarations" on page 125                                 |
| Named templates                                                                                          | User-defined functions                                                    | "Function Declarations" on page 125                                 |
| xsl:value-of                                                                                             | The path or other expression that would<br>appear in the select attribute | Chapter 4                                                           |
| xsl:copy-of                                                                                              | The path or other expression that would<br>appear in the select attribute | <b>Chapter 4</b>                                                    |
| xsl:sequence                                                                                             | The path or other expression that would<br>appear in the select attribute | Chapter 4                                                           |
| xsl:include                                                                                              | Module import                                                             | "Importing a Library Module" on page 205                            |
| xsl:template                                                                                             | No direct equivalent; can be simulated with<br>user-defined functions     | "Paradigm differences: push versus pull"<br>on page 416             |
| xsl:analyze-string                                                                                       | XPath analyze-string function                                             | Appendix A, "analyze-string" section                                |
| xsl:for-each-group<br>(with group-by attribute)                                                          | FLWOR, optionally with group by clause                                    | "Grouping" on page 108                                              |
| xsl:for-each-group<br>(with group-adjacent,<br>group-starting-with,<br>orgroup-ending-with<br>attribute) | FLWOR with window clause                                                  | "Windowing" on page 138                                             |

<span id="page-438-0"></span>*Table 27-1. Comparison of XSLT and XQuery features*

### **Differences**

The most obvious difference between XQuery and XSLT is the syntax. A simple XQuery query might take the form:

```
<ul type="square">{
   for $prod in doc("catalog.xml")/catalog/product[@dept = 'ACC']
   order by $prod/name
   return <li>{data($prod/name)}</li>
\frac{3}{5}
```
The XSLT equivalent of this query is:

```
<xsl:stylesheet version="1.0" xmlns:xsl="http://www.w3.org/1999/XSL/Transform">
  <xsl:template match="/">
     <ul type="square">
       <xsl:for-each select="catalog/product[@dept = 'ACC']">
         <xsl:sort select="name"/>
         <li><xsl:value-of select="name"/></li>
       </xsl:for-each>
    \langleul>
  </xsl:template>
</xsl:stylesheet>
```
XQuery is somewhat less verbose, and many people find it less cumbersome than using the XML syntax of XSLT. Users who know SQL find XQuery familiar and intuitive. Its terseness also makes it more convenient to embed in program code than XSLT.

On the other hand, XSLT stylesheets use XML syntax, which means that they can be easily parsed and/or created by standard XML tools. This is convenient for the dynamic generation of stylesheets.

### **Paradigm differences: push versus pull**

The most significant difference between XQuery and XSLT lies in their ability to react to unpredictable content. To understand this difference, we must digress briefly into the two different paradigms for developing XSLT stylesheets, which are sometimes called pull and push. *Pull* stylesheets, also known as program-driven stylesheets, tend to be used for highly structured, predictable documents. They use xsl:for-each and xsl:value-of elements to specifically request the information that is desired. An example of a pull stylesheet is shown in Example 27-1.

*Example 27-1. A pull stylesheet*

```
<xsl:stylesheet version="1.0" xmlns:xsl="http://www.w3.org/1999/XSL/Transform">
   <xsl:template match="catalog">
     <ul>
       <xsl:for-each select="product">
         <li>Product #: <xsl:value-of select="number"/></li>
         <li>Product name: <xsl:value-of select="name"/></li>
       </xsl:for-each>
     </ul>
   </xsl:template>
</xsl:stylesheet>
```
The stylesheet is counting on the fact that the product elements appear as children of catalog and that each product element has a single name and a single number child. The template states exactly what to do with the descendants of the catalog element, and where they can be found.

By contrast, *push* stylesheets use multiple templates that specify what to do for each element type, and then pass processing off to other templates by using xsl:applytemplates. Which templates are used depends on the type of children of the current node. This is sometimes called a content-driven approach, because the stylesheet is simply reacting to child elements found in the input content by matching them to templates. Example 27-2 shows a push stylesheet that is equivalent to [Example 27-1.](#page-439-0)

*Example 27-2. A push stylesheet*

```
<xsl:stylesheet version="1.0" xmlns:xsl="http://www.w3.org/1999/XSL/Transform">
   <xsl:template match="catalog">
     <ul>
       <xsl:apply-templates/>
    </ul>
   </xsl:template>
   <xsl:template match="product">
     <xsl:apply-templates/>
   </xsl:template>
   <xsl:template match="number">
     <li>Product #: <xsl:value-of select="."/></li>
  </xsl:template>
   <xsl:template match="name">
     <li>Product name: <xsl:value-of select="."/></li>
   </xsl:template>
   <xsl:template match="node()"/>
</xsl:stylesheet>
```
This may not seem like a particularly useful approach for a predictable document like the product catalog. However, consider a narrative document structure, such as an HTML paragraph. The p (paragraph) element has mixed content and may contain various inline elements such as b (bold) and i (italic) to style the text in the para‐ graph, as in:

<p>It was a <b>dark</b> and <i>stormy</i> night.</p>

This input is less predictable because there is no predefined number or order of the b or i children in any given paragraph. A push stylesheet on this paragraph is shown in Example 27-3.

*Example 27-3. A push stylesheet on narrative content*

```
<xsl:stylesheet version="1.0" xmlns:xsl="http://www.w3.org/1999/XSL/Transform">
  <xsl:template match="p">
```

```
 <para><xsl:apply-templates/></para>
   </xsl:template>
   <xsl:template match="b">
     <Strong><xsl:apply-templates/></Strong>
   </xsl:template>
   <xsl:template match="i">
     <Italics><xsl:apply-templates/></Italics>
   </xsl:template>
</xsl:stylesheet>
```
It would be difficult to write a good pull stylesheet on the narrative paragraph. Example 27-4 shows an attempt.

*Example 27-4. An attempt at a pull stylesheet on narrative content*

```
<xsl:stylesheet version="1.0" xmlns:xsl="http://www.w3.org/1999/XSL/Transform">
   <xsl:template match="p">
     <para>
       <xsl:for-each select="node()">
         <xsl:choose>
           <xsl:when test="self::text()">
              <xsl:value-of select="."/>
           </xsl:when>
           <xsl:when test="self::b">
             <Strong><xsl:value-of select="."/></Strong>
           </xsl:when>
           <xsl:when test="self::i">
             <Italics><xsl:value-of select="."/></Italics>
           </xsl:when>
         </xsl:choose>
       </xsl:for-each>
     </para>
   </xsl:template>
</xsl:stylesheet>
```
However, this stylesheet is not very robust, because it does not handle the case where a b element is embedded within an i element. It is cumbersome to maintain because the code would have to be repeated if b and i can also appear in some other parent element besides p. If a change is made, or a new type of inline element is added, it has to be changed in multiple places.

The distinction between push and pull XSLT stylesheets is relevant to the comparison with XQuery. XQuery can easily handle the scenarios supported by pull stylesheets. The equivalent of [Example 27-1](#page-439-0) in XQuery is:

```
for $catalog in doc("catalog.xml")/catalog
return <ul>{for $prod in $catalog/product
             return (<li>Product #: {data($prod/number)}</li>,
                     <li>Product name: {data($prod/name)}</li> )
      \} </ul>
```
XQuery has a much harder time emulating the push stylesheet model, due to its lack of templates. In order to write a query that modifies the HTML paragraph, you could use a brittle pull model analogous to the one shown in [Example 27-4](#page-441-0). Alternatively, you could emulate templates using user-defined functions, as shown in Example 27-5. This is somewhat better in that it supports b elements within i elements and vice versa, and it specifies in one place what to do with each element type. However, it is still more cumbersome than its XSLT equivalent and does not support features of XSLT like modes, priorities, or imports that override templates.

*Example 27-5. Emulating templates with user-defined functions*

```
declare function local:apply-templates($nodes as node()*) as node()* {
  for $node in $nodes
  return typeswitch ($node)
         case element(p) return local:p-template($node)
         case element(b) return local:b-template($node)
         case element(i) return local:i-template($node)
         case element() return local:apply-templates($node/(@*|node()))
         default return $node
};
declare function local:p-template($node as node()) as node()* {
    <para>{local:apply-templates($node/(@*|node()))}</para>
};
declare function local:b-template($node as node()) as node()* {
   <Strong>{local:apply-templates($node/(@*|node()))}</Strong>
};
declare function local:i-template($node as node()) as node()* {
   <Italics>{local:apply-templates($node/(@*|node()))}</Italics>
};
local:apply-templates(doc("p.xml")/p)
```
It is very important to note that this does *not* mean that XQuery is not good for querying narrative content. On the contrary, XQuery is an easy and fast method of searching within large bodies of narrative content. However, it is not ideal for taking that retrieved narrative content and significantly transforming or restructuring it at a detailed level.

### **Optimization for particular use cases**

Implementations of XSLT and XQuery tend to be optimized for particular use cases. XSLT implementations are generally built for transforming one whole document. They load the entire input document into memory and take one or more complete passes through the document. This is appropriate behavior when an entire document is being transformed, since the entire document needs to be accessed anyway. Additional input documents can be accessed using the doc or document functions, in which case they too are loaded into memory. Some XSLT processors now support streaming, which means that entire documents don't need to be in memory at once, improving performance and reducing memory requirements.

XQuery implementations, on the other hand, are generally optimized for selecting fragments of data—possibly across many documents—for example, from a database. When content is loaded into the database, it is broken into chunks that are usually smaller than the entire documents. Those chunks are indexed so that they can be retrieved quickly. XQuery queries can access these chunks without being forced to load the entire documents that contain them. This makes selecting a subset of infor‐ mation from a large body of XML documents much faster using the average XQuery implementation.

### **Convenient features of XSLT**

XSLT has several convenient features that are absent from XQuery:

- xsl:result-document allows the creation of multiple output files directly in a stylesheet.
- xsl:import allows you to override templates and functions in an imported stylesheet. It gives you some of the capabilities of inheritance and polymorphism from object languages, which is particularly useful when writing large application suites designed to handle a variety of related and overlapping tasks. This is harder to organize in XQuery, which has neither the polymorphism of objectoriented languages nor the function pointers of a language like C. The modules of XQuery also have significant limitations when writing large applications, such as the rule banning cyclic imports.
- xsl:key can be used to define keys on large input data to improve processing performance.

## **Using XQuery and XSLT Together**

XQuery and XSLT each have their strengths and it sometimes makes sense to use them together. For example, you might want to use XQuery to search an XML database, but then use XSLT to do a detailed transformation of the retrieved content to HTML. It makes sense to pipeline them together, with the XSLT transforming the output of the XQuery query. Some XQuery implementations provide some ability to invoke XSLT transformations using implementation-defined extension functions.

Starting in version 3.1, there is a standard way to invoke XSLT from XQuery, using the transform function. This allows you to pass a source item and a stylesheet to the function, and retrieve the transformed results. For example:

```
let $result := transform(
   map {
     "stylesheet-location": "http://www.datypic.com/render.xsl",
     "source-node": doc("catalog.xml")
   })
return $result?output
```
could be used to transform the document node of *catalog.xml* by using the XSLT at the specified location. The function returns a map, where the output entry contains the transformation results.

Conversely, it is also possible to invoke XQuery functions from XSLT, using the loadxquery-module function, which dynamically loads an XQuery library module and provides access to its functions and variables. Because this is an XPath function, it could be called, for example, in an XSLT select attribute. These two functions are described in detail in [Appendix A,](#page-458-0) in the ["transform"](#page-641-0) and ["load-xquery-module"](#page-561-0) sec‐ tions.

## **XQuery Backward Compatibility with XPath 1.0**

XPath 1.0 is essentially a subset of XQuery. If you already know XPath 1.0 from using it in XSLT 1.0, you will probably find parts of XQuery very familiar.

Backward- and cross-compatibility are mostly maintained among the three languages, so that an expression in any of the three languages will usually yield the same results. However, there are a few important differences, which are described in this section. All of these differences from XPath 1.0 and XPath 2.0 are also relevant if you plan to use XSLT 2.0 or 3.0.

The few areas of backward incompatibility between XPath 1.0 and later versions are discussed in greater detail in the XPath 2.0 specification, which is at *[http://](http://www.w3.org/TR/xpath20) [www.w3.org/TR/xpath20](http://www.w3.org/TR/xpath20)*. In XSLT, you can choose to process 2.0 and 3.0 stylesheets while setting an XPath 1.0 Compatibility Mode to treat XPath expressions just like XPath 1.0 expressions. This helps to avoid unexpected changes in the behavior of stylesheets when they are upgraded from 1.0. The mode is not available in XQuery.

This section uses the term "XQuery/XPath 2.0+" to indicate all versions of XQuery, and versions 2.0 and later of XPath.

### **Data Model**

The XPath 1.0 data model has the concept of a node-set, which is a set of nodes that are always in document order. In XQuery/XPath 2.0+, there is the similar concept of a sequence. However, sequences differ in that they are ordered (not necessarily in document order), and they can contain duplicates. Another difference is that sequen‐ ces can contain atomic values and function items as well as nodes.

Root nodes in XPath 1.0 have been renamed *document nodes* in XQuery/XPath 2.0+. Namespace nodes (and the namespace axis) are now deprecated in XPath 2.0 and later, and not at all accessible in XQuery. They have been replaced by two functions that provide information about the namespaces in scope: in-scope-prefixes and namespace-uri-for-prefix.

### **New Expressions**

XPath 2.0 and later versions encompass a lot more than just paths. Some of the new kinds of expressions include:

- Conditional expressions (if-then-else)
- for expressions, which are a subset of XQuery FLWORs that have only one for or one let clause and a return clause
- Quantified expressions (some/every-satisfies)
- Ordered sequence constructors ( $(\xi x, \xi y)$ )
- Additional operators to combine sequences (intersect, except)
- Node comparison operators (is, <<, >>)
- Arrays and maps (starting in version 3.1)

These new expressions are all part of XPath itself, not just XQuery.

### **Path Expressions**

If you already use XPath 1.0, the path expressions in XQuery should be familiar. The basic syntax and meaning of node tests and predicates is the same. The set of axes is almost the same, except that the namespace:: axis is not available.

There are some additional enhancements to path expressions. One is the ability to have the last step in a path return atomic values rather than nodes. So, for example:

```
doc("catalog.xml")//product/name/substring(., 1, 5)
```
will return the first five characters of each product name, resulting in a sequence of four string atomic values. This makes it really easy to do things that were tough in XPath 1.0; for example, summing over the product of price and quantity becomes:

```
sum(//item/(@price * @qty))
```
Another improvement is that it is now possible to have any expression as a step. You can take advantage of all the newly added kinds of expressions described in the previ‐ ous section. It also allows you to create navigational functions that are very useful as steps, for example:

```
customer/prod:orders-for-customer(.)/product-code
```
### **Function Conversion Rules**

In XPath 1.0, if you call a function that is expecting a single value, and pass it a sequence of multiple values, it simply takes the first value and discards the others. For example:

```
substring(doc("catalog.xml")//product/name, 1, 5)
```
In this case, there are four product nodes. XPath 1.0 just takes the name of the first one and returns Fleec. In XQuery/XPath 2.0+, type error XPTY0004 is raised.

XQuery is strongly typed, while XPath 1.0 is not. In XPath 1.0, if you pass a value to a function that is of a different type—for example, a number to a function expecting a string, or vice versa—the value is cast automatically. In XQuery/XPath 2.0+, type error XPTY0004 is raised. For example:

```
substring(12345678, 1, 4)
```
attempts to take the substring of a number. It will return 1234 in XPath 1.0, and raise type error XPTY0004 in XQuery/XPath 2.0+. Instead, you would need to explicitly convert the value into a string, as in:

```
substring(string(12345678), 1, 4)
```
### **Arithmetic and Comparison Expressions**

In XPath 1.0, performing an arithmetic operation on a "missing" value results in the value NaN. In XQuery/XPath 2.0+, it returns the empty sequence—for example, the expression:

```
catalog/foo * 2
```
Similar to the function conversion rules, in XPath 1.0, an arithmetic expression will take the first value of a sequence and discard the rest. In XQuery/XPath 2.0+, it raises type error XPTY0004.

In XPath 1.0, operands of all types are automatically converted to numbers for arith‐ metic operations. In XQuery/XPath 2.0+, the operands must be untyped or numeric.

It is possible in XQuery/XPath 2.0+ to compare non-numeric values such as strings by using the operators  $\langle \cdot, \cdot \rangle$ , and  $\rangle =$ . In XPath 1.0, this was not supported. By default, XQuery/XPath 2.0+ treats untyped operands of a comparison like strings, whereas they were treated as numbers in XPath 1.0. This is a significant compatibility risk, because the results of the comparison will be different if, for example, you are comparing <price>29.99</price> to <price>100.00</price>. XPath 1.0 would say that the first price is less than the second, while XQuery/XPath 2.0+ (in the absence of a schema that says they are numeric) would say that the second price is less, because its string value is lower.

### **Built-in Functions**

There are almost 200 built-in functions in XQuery/XPath 3.1, as compared to 27 in XPath 1.0. All the built-in functions from XPath 1.0 are also supported in XQuery/ XPath 2.0+, with a couple of minor differences:

- Some XQuery/XPath 2.0+ function calls return the empty sequence, where in XPath 1.0 they would have returned a zero-length string. This is the case if the empty sequence is passed as the first argument to substring, substring-before, or substring-after.
- Some XQuery/XPath 2.0+ function calls return the empty sequence, where in XPath 1.0 they would have returned the value NaN. This is the case if the empty sequence is passed to round, floor, or ceiling.

# **CHAPTER 28 Additional XQuery-Related Standards**

This book describes the core features of the XQuery language and its associated builtin functions and data model. There are several peripheral standards that complement, but are not central to, the XQuery language. These standards include XQuery Update Facility, XQuery and XPath Full Text (search), XQueryX, and XQJ.

### **XQuery Update Facility**

The XQuery language provides expressions for querying input documents and adding to the results. However, the main XQuery specification does not have any spe‐ cific expressions for inserting, updating, or deleting XML data. As we saw in ["Copy‐](#page-167-0) [ing Input Elements with Modifications" on page 144,](#page-167-0) it is possible to modify input elements and attributes by using user-defined functions, but this is somewhat cum‐ bersome. In addition, this only transforms input documents to be returned as the query results; it offers no ability to specify that XML data should be permanently changed in a database.

The XQuery Update Facility is a separate W3C specification, an extension to the XQuery language, that provides specialized expressions for updates. It allows for:

*Inserting nodes*

Nodes can be inserted in specified positions using insert node or insert nodes keywords. For example, the following will insert a new product in the second position:

insert node <product><number>345</number></product> after doc("catalog.xml")//product[1]

*Deleting nodes*

Nodes can be deleted using delete node or delete nodes keywords. For exam‐ ple, the following will delete all the products in the ACC department:

```
delete nodes doc("catalog.xml")//product[@dept='ACC']
```
*Replacing nodes*

Nodes can be replaced using replace node keywords. For example, the following will replace the second product with a new product:

```
replace node doc("catalog.xml")//product[2]
with <product><number>345</number></product>
```
*Changing the value of nodes*

Element content and attribute values can be changed using replace value of node keywords. For example, the following will replace the number child of the second product with a new number:

```
replace value of node doc("catalog.xml")//product[2]/number
with 345
```
*Renaming nodes*

Element and attribute names can be changed using rename node keywords. For example, the following will rename the name elements to product-name:

for \$name in doc("catalog.xml")//name return rename node \$name as "product-name"

*Creating modified copies of nodes*

To create modified copies of nodes, you can use a transform expression, whose keywords are copy, modify, and return. For example, the following will return copies of all the product elements, but with their name children deleted:

```
for $prod in doc("catalog.xml")//product
return copy $prodnew := $prod
        modify delete node $prodnew/name
        return $prodnew
```
Not all XQuery implementations support the XQuery Update Facility. Most XML database implementations also provide their own custom functions for inserting and updating documents in the database. For more information on the XQuery Update Facility, see *<http://www.w3.org/TR/xquery-update-30/>*.

# **Full-Text Search**

Search facilities have become an increasingly important (and complex) tool to locate relevant information in the vast amount of data that is now structured as XML, whether it is in large text databases or on the Web itself. Searching is a natural use case for XQuery because of its built-in knowledge of XML structures and its syntax, which can be written by reasonably non-technical users.

XQuery contains some limited functionality for searching text. For example, you can use the contains or matches function to search for specific strings inside element content. However, the current features are quite limited, especially for textual XML documents.

There is a separate recommendation entitled *XQuery and XPath Full Text 3.0* that provides specialized operators for full-text searching. These operators are extensions to the XQuery syntax, and they are not supported by all XQuery implementations.

The Full-Text recommendation supports the following search functionality:

*Boolean operators*

Combining search terms by using ftand (and), ftor (or), ftnot (not), and not in (mild not)

*Stemming*

Finding words with the same linguistic stem, for example, finding both "mouse" and "mice" when the search term is "mouse"

*Weighting*

Specifying weights (priorities) for different search terms

*Proximity and order*

Specifying how far apart the search terms may be, and in what order

*Scope*

Searching for multiple terms within the same sentence or paragraph

*Score and relevance*

Determining how relevant the results are to the terms searched

*Occurrences*

Restricting results to search terms that appear a specific number of times

*Thesaurus*

Specifying synonyms for search terms

*Case-(in)sensitivity*

Considering uppercase versus lowercase letters either relevant or irrelevant

*Diacritics-(in)sensitivity*

Considering, for example, accents on characters either relevant or irrelevant

*Wildcards*

Specifying wildcards in search terms, such as run.\* to match all words that start with "run"

*Stopwords*

Specifying common words to exclude from searches, such as "a" and "the"

An example of a full-text query is shown in Example 28-1.

*Example 28-1. Full-text query example*

```
for $b in /books/book
let score \simeq \frac{1}{2} = \frac{1}{2} = \frac{1}{2} contains text ("web site" weight \{0.5\})
                                ftand ("usability" weight {2})
where s = 0.5order by $s descending
return <result score="{$s}">{$b}</result>
```
This example uses a familiar FLWOR syntax, but with some additional operators and clauses:

- The score \$s in the let clause is used to specify that the variable \$s should contain the relevance score of the results. This variable is then used to constrain the results to those where the score is greater than 0.5, and also to sort the results, with the most relevant appearing first.
- The contains operator is used to find text containing the specific search terms "web site" and "usability."
- The ftand operator is used to find a union of the two search terms, returning only documents that contain both terms.
- The weight keyword is used to weight the individual search terms.

For more information on the XQuery Full-Text recommendation, see *[http://](http://www.w3.org/TR/xpath-full-text-30/) [www.w3.org/TR/xpath-full-text-30/](http://www.w3.org/TR/xpath-full-text-30/)*. Some XQuery implementations, such as Mark‐ Logic and eXist, also provide special built-in functions and operators to address these full-text requirements.

# **XQueryX**

XQueryX is an alternate, XML syntax to represent XQuery queries. It is not covered in detail in this book because it is unlikely that most query authors will want to write XQueryX by hand. However, it may be useful as a syntax used by processors for stor‐ ing and/or transferring queries because XML is easier to parse and/or transform than a non-XML syntax. It can also be useful for embedding queries in XML documents.

A simple FLWOR is shown in [Example 28-2.](#page-452-0)

<span id="page-452-0"></span>*Example 28-2. Simple FLWOR expression*

```
for $prod in doc("catalog.xml")//product
order by $prod/name
return $prod/number
```
The equivalent XQueryX is shown in Example 28-3. As you can see, the XQueryX syntax is far more verbose, and breaks the query down to a very granular level, with at least one element for every expression.

*Example 28-3. Partial XQueryX equivalent of Example 28-2*

```
<?xml version="1.0"?>
<xqx:module xmlns:xqx="http://www.w3.org/2005/XQueryX"
             xmlns:xsi="http://www.w3.org/2001/XMLSchema-instance">
   <xqx:mainModule>
     <xqx:queryBody>
       <xqx:flworExpr>
         <xqx:forClause>
           <xqx:forClauseItem>
             <xqx:typedVariableBinding>
               <xqx:varName>product</xqx:varName>
             </xqx:typedVariableBinding>
             <xqx:forExpr>
               <xqx:pathExpr>
                 <xqx:argExpr>
                   <xqx:functionCallExpr>
                      <xqx:functionName>doc</xqx:functionName>
                      <xqx:arguments>
                        <xqx:stringConstantExpr>
                          <xqx:value>catalog.xml</xqx:value>
                        </xqx:stringConstantExpr>
                      </xqx:arguments>
                    </xqx:functionCallExpr>
                 </xqx:argExpr>
                 <xqx:stepExpr>
                    <xqx:xpathAxis>descendant-or-self</xqx:xpathAxis>
                   <xqx:anyKindTest/>
                 </xqx:stepExpr>
                 <xqx:stepExpr>
                   <xqx:xpathAxis>child</xqx:xpathAxis>
                    <xqx:nameTest>product</xqx:nameTest>
                 </xqx:stepExpr>
               </xqx:pathExpr>
             </xqx:forExpr>
           </xqx:forClauseItem>
         </xqx:forClause> <!-- ... -->
```
For more information on XQueryX, see the recommendation at *[http://](http://www.w3.org/TR/xqueryx-30/) [www.w3.org/TR/xqueryx-30/](http://www.w3.org/TR/xqueryx-30/)*.

## **RESTXQ**

RESTXQ allows you to declare interactions between HTTP requests and XQuery functions by using annotations. This allows you to define a REST API to build elegant Web applications, with XQuery functions exposing the resources. It is supported by eXist, BaseX, and MarkLogic.

An example is shown in Example 28-4, where the function prod:product-info returns an HTML page with detailed product information for a particular product, based on product number.

*Example 28-4. Using RESTXQ to retrieve a resource*

```
xquery version "3.0";
module namespace prod = "http://datypic.com/prod";
declare namespace rest = "http://exquery.org/ns/restxq";
declare
   %rest:GET
  %rest:path("/product/{$num}")
   function prod:product-info($num) {
     let $prod := doc("catalog.xml")//product[number=$num]
     return
      <html>
        <body>
          <p><b>Number</b>: {data($prod/number)}</p>
          <p><b>Name</b>: {data($prod/name)}</p>
          <p><b>Department</b>: {data($prod/@dept)}</p>
        </body>
      </html>
\mathcal{E}:
```
The %rest:GET annotation indicates that this function supports only the HTTP GET method. It is possible to support other HTTP methods such as HEAD, POST, PUT, and DELETE, and a single function can support more than one HTTP method.

The %rest:path annotation maps the path product/{\$num} to this XQuery function. The {\$num} segment of the path indicates a parameter name that must match a parameter name of the function. If the Web application is at http:// www.datypic.com, performing an HTTP GET on the following URL:

```
http://www.datypic.com/product/563
```
will return a resource that is an html element showing the number, name, and depart– ment of the product with number 563.

It is also possible for RESTXQ functions to accept parameters. [Example 28-5](#page-454-0) shows a function that returns a list of products for a particular department. The %rest:query-param annotation is used to show that the department can be included <span id="page-454-0"></span>in the HTTP request URI query string, using the name dept. It lists the default value as \*, which will return all products regardless of department.

*Example 28-5. Passing parameters via RESTXQ*

```
xquery version "3.0";
module namespace prod = "http://datypic.com/prod";
declare namespace rest = "http://exquery.org/ns/restxq";
declare
   %rest:GET
   %rest:path("/products")
   %rest:query-param("dept", "{$dept}", "*")
   function prod:prods-by-dept($dept) {
     <html>
       <body>{
         for $prod in doc("catalog.xml")//product[@dept=$dept or $dept = '*']
         let $num := data($prod/number)
         return <p><a href="product/{$num}">{$num}</a></p>
    }</body>
</html>
};
```
This function might be called using the URI:

```
http://www.datypic.com/products?dept=ACC
```
which would return an html element containing a paragraph for each product in the ACC department, with a link to the product detail, for example:

```
<html>
   <body>
     <p><a href="product/563">563</a></p>
     <p><a href="product/443">443</a></p>
   </body>
</html>
```
Parameters can also be supplied using HTML forms (via the %rest:form-param annotation), HTTP headers (via the %rest:header-param annotation), and cookies (via the %rest:cookie-param annotation).

In addition to (or instead of) returning a resource, a RESTXQ function can return HTTP header information by wrapping the results in a rest:response element, as shown in [Example 28-6.](#page-455-0)

<span id="page-455-0"></span>*Example 28-6. Using RESTXQ to return an HTTP header*

```
xquery version "3.0";
module namespace prod = "http://datypic.com/prod";
declare namespace rest = "http://exquery.org/ns/restxq";
declare namespace http = "http://expath.org/ns/http-client";
declare
  %rest:GET
  %rest:HEAD
  %rest:POST
  %rest:PUT
  %rest:DELETE
   function prod:not-found() {
     <rest:response>
       <http:response status="404" message="I was not found.">
         <http:header name="Content-Language" value="en"/>
         <http:header name="Content-Type" value="text/html; charset=utf-8"/>
       </http:response>
     </rest:response>
   };
```
The specification for RESTXQ can be found at *[http://exquery.github.io/exquery/](http://exquery.github.io/exquery/exquery-restxq-specification/restxq-1.0-specification.html) [exquery-restxq-specification/restxq-1.0-specification.html](http://exquery.github.io/exquery/exquery-restxq-specification/restxq-1.0-specification.html)*.

### **XQuery API for Java (XQJ)**

XQJ is a standard for calling XQuery from Java. XQJ is to XML data sources what JDBC is to relational data sources. It provides a standard set of classes for connecting to a data source, executing a query, and traversing through the result set.

Example 28-7 shows an example of Java code that connects to an XML data source and iterates through the results.

*Example 28-7. XQJ example*

```
// connect to the data source
XQConnection conn = xqds.getConnection();
// create a new expression object
XQExpression expr = conn.createExpression();
// execute the query
XQResultSequence result = expr.executeQuery(
     "for $prod in doc('catalog.xml')//product" +
     "order by $prod/number" +
     "return $prod/name");
```

```
// iterate through the result sequence
while (result.next()) {
    // retrieve the atomic value of the current item
     String prodName = result.getAtomicValue();
     System.out.println("Product name: " + prodName);
}
```
For more information on XQJ, see the specification at *[http://jcp.org/en/jsr/detail?](http://jcp.org/en/jsr/detail?id=225) [id=225](http://jcp.org/en/jsr/detail?id=225)*.

# <span id="page-458-0"></span>**APPENDIX A Built-in Function Reference**

This appendix describes the functions that are built into XQuery. [Table A-1](#page-459-0) lists all the built-in functions by subject for easy reference. In addition to a brief sentence explaining the purpose of the function, each function is described by the following characteristics:

- "Signature" lists the parameters and their types, and the return type of the function.
- "Usage Notes" covers the function in more detail.
- "Special Cases" lists error conditions and other unusual situations.
- "Example(s)" provides one or more example function calls with their return val‐ ues.
- "Related Functions" lists names of related functions.

Most of the built-in functions are in the XPath Functions Namespace, http:// www.w3.org/2005/xpath-functions. These do not need to be prefixed when called in a query, so they are listed in this appendix without a prefix. Some people prefer to use the prefix fn with these functions, which works because the XPath Functions namespace is predeclared with the prefix fn.

Other functions in this appendix are shown with the prefixes math, array, and map. These three namespace prefixes are not predeclared. To use functions in these name‐ spaces, declare the namespaces in your query prolog, for example:

```
declare namespace math = "http://www.w3.org/2005/xpath-functions/math";
declare namespace array = "http://www.w3.org/2005/xpath-functions/array";
declare namespace map = "http://www.w3.org/2005/xpath-functions/map";
```
<span id="page-459-0"></span>Many of the built-in functions have more than one signature. For example, adjustdate-to-timezone has a signature with just \$arg, and another with two arguments— \$arg and \$timezone:

```
adjust-date-to-timezone($arg as xs:date?) as xs:date?
adjust-date-to-timezone($arg as xs:date?,
                         $timezone as xs:dayTimeDuration?) as xs:date?
```
For simplicity, this appendix only shows one signature for each function name, with the "required" arguments in **constant width bold**, and the "optional" ones in *constant width italic*. For example:

```
adjust-date-to-timezone($arg as xs:date?,
                         $timezone as xs:dayTimeDuration?) as xs:date?
```
This convention indicates that the function can be called with or without the \$time zone argument. Don't forget that passing the empty sequence or a zero-length string for an argument is not the same as omitting an argument.

It is possible to use this convention because the built-in functions (listed in Table A-1) have been designed so that in cases where there are several versions of a function with different numbers of arguments, the common arguments have the same type and meaning in each case. User-defined functions don't have to follow this design pattern, but it's good practice.

#### *Table A-1. Function finder*

#### **Numeric functions (general)**

[abs](#page-461-0), [avg](#page-472-0), [ceiling](#page-475-0), [floor](#page-514-0), [format-integer](#page-528-0), [format-number](#page-530-0), [max](#page-570-0), [min](#page-573-0), [number](#page-588-0), [random-number](#page-602-0)[generator](#page-602-0), [round](#page-612-0), [round-half-to-even](#page-613-0), [sum](#page-633-0)

#### **Numeric functions (trigonometric and exponential)**

[math:acos](#page-461-0), [math:asin](#page-469-0), [math:atan](#page-470-0), [math:atan2](#page-470-0), [math:cos](#page-485-0), [math:exp](#page-510-0), [math:exp10](#page-510-0), [math:log](#page-567-0), [math:log10](#page-568-0), [math:pi](#page-598-0), [math:pow](#page-599-0), [math:sin](#page-619-0), [math:sqrt](#page-623-0), [math:tan](#page-636-0)

#### **String functions**

[analyze-string](#page-466-0), [codepoint-equal](#page-476-0), [codepoints-to-string](#page-477-0), [collation-key](#page-478-0), [compare](#page-480-0), [concat](#page-481-0), [contains](#page-482-0), [contains-token](#page-484-0), [default-collation](#page-494-0), [default-language](#page-495-0), [ends-with](#page-504-0), [lang](#page-559-0), [lower](#page-569-0)[case](#page-569-0), [matches](#page-569-0), [normalize-space](#page-584-0), [normalize-unicode](#page-585-0), [replace](#page-606-0), [starts-with](#page-624-0), [string-join](#page-627-0), [string-length](#page-627-0), [string-to-codepoints](#page-628-0), [substring](#page-631-0), [substring-after](#page-632-0), [substring-before](#page-633-0), [tokenize](#page-639-0), [translate](#page-645-0), [upper-case](#page-650-0)

#### **Date functions (general)**

[adjust-date-to-timezone](#page-462-0), [adjust-dateTime-to-timezone](#page-464-0), [adjust-time-to-timezone](#page-465-0), [current-date](#page-486-0), [current-dateTime](#page-486-0), [current-time](#page-487-0), [dateTime](#page-490-0), [format-date](#page-524-0), [format-dateTime](#page-525-0), [format-time](#page-533-0), [implicit-timezone](#page-547-0), [parse-ietf-date](#page-590-0)

#### **Date functions (component extraction)**

[day-from-date](#page-491-0), [day-from-dateTime](#page-491-0), [days-from-duration](#page-492-0), [hours-from-dateTime](#page-542-0), [hours-from](#page-542-0)[duration](#page-542-0), [hours-from-time](#page-543-0), [minutes-from-dateTime](#page-574-0), [minutes-from-duration](#page-574-0), [minutes-from](#page-575-0)[time](#page-575-0), [month-from-date](#page-576-0), [month-from-dateTime](#page-576-0), [months-from-duration](#page-577-0), [seconds-from-dateTime](#page-615-0), [seconds-from-duration](#page-615-0), [seconds-from-time](#page-616-0), [timezone-from-date](#page-637-0), [timezone-from-dateTime](#page-637-0), [timezone-from-time](#page-638-0), [year-from-date](#page-654-0), [year-from-dateTime](#page-654-0), [years-from-duration](#page-655-0)

#### **Boolean functions**

[boolean](#page-474-0), [false](#page-511-0), [not](#page-587-0), [true](#page-646-0)

#### **Document and URI functions**

[base-uri](#page-473-0), [collection](#page-479-0), [doc](#page-496-0), [doc-available](#page-498-0), [document-uri](#page-498-0), [encode-for-uri](#page-502-0), [escape-html-uri](#page-507-0), [iri-to-uri](#page-552-0), [json-doc](#page-554-0), [json-to-xml](#page-555-0), [parse-json](#page-592-0), [parse-xml](#page-594-0), [parse-xml-fragment](#page-595-0), [resolve-uri](#page-609-0), [root](#page-611-0), [serialize](#page-616-0), [static-base-uri](#page-625-0), [unparsed-text](#page-647-0), [unparsed-text-available](#page-648-0), [unparsed-text](#page-649-0)[lines](#page-649-0), [uri-collection](#page-651-0), [xml-to-json](#page-652-0)

#### **Name and namespace functions**

[in-scope-prefixes](#page-548-0), [local-name](#page-566-0), [local-name-from-QName](#page-567-0), [name](#page-577-0), [namespace-uri](#page-579-0), [namespace](#page-580-0)[uri-for-prefix](#page-580-0), [namespace-uri-from-QName](#page-581-0), [node-name](#page-583-0), [prefix-from-QName](#page-599-0), [QName](#page-601-0), [resolve-](#page-607-0)[QName](#page-607-0)

#### **Node-related functions**

[data](#page-488-0), [deep-equal](#page-492-0), [element-with-id](#page-499-0), [empty](#page-501-0), [exists](#page-509-0), [generate-id](#page-536-0), [has-children](#page-540-0), [id](#page-544-0), [idref](#page-546-0), [innermost](#page-550-0), [nilled](#page-581-0), [outermost](#page-590-0), [path](#page-596-0), [string](#page-625-0)

#### **Sequence-related functions**

[count](#page-485-0), [distinct-values](#page-495-0), [head](#page-541-0), [index-of](#page-549-0), [insert-before](#page-551-0), [last](#page-560-0), [position](#page-598-0), [remove](#page-604-0), [reverse](#page-610-0), [sort](#page-620-0), [subsequence](#page-630-0), [tail](#page-635-0), [unordered](#page-647-0)

#### **Higher-order functions**

[apply](#page-468-0), [filter](#page-511-0), [fold-left](#page-514-0), [fold-right](#page-517-0), [for-each](#page-519-0), [for-each-pair](#page-522-0), [function-arity](#page-534-0), [function](#page-535-0)[lookup](#page-535-0), [function-name](#page-536-0)

#### **Array functions**

[array:append](#page-467-0), [array:filter](#page-512-0), [array:flatten](#page-513-0), [array:fold-left](#page-516-0), [array:fold-right](#page-518-0), [array:for](#page-520-0)[each](#page-520-0), [array:for-each-pair](#page-523-0), [array:get](#page-538-0), [array:head](#page-541-0), [array:insert-before](#page-551-0), [array:join](#page-553-0), [array:remove](#page-604-0), [array:reverse](#page-611-0), [array:size](#page-619-0), [array:sort](#page-622-0), [array:subarray](#page-629-0), [array:tail](#page-635-0)

#### **Map functions**

[map:contains](#page-483-0), [map:entry](#page-504-0), [map:for-each](#page-521-0), [map:get](#page-539-0), [map:keys](#page-558-0), [map:merge](#page-572-0), [map:put](#page-600-0), [map:remove](#page-605-0), [map:size](#page-620-0)

#### **Processing and error handling functions**

[available-environment-variables](#page-471-0), [environment-variable](#page-505-0), [error](#page-506-0), [exactly-one](#page-508-0), [load-xquery](#page-561-0)[module](#page-561-0), [one-or-more](#page-589-0), [trace](#page-641-0), [transform](#page-641-0), [zero-or-one](#page-655-0)

<span id="page-461-0"></span>**abs Finds the absolute value of a number**

#### **Signature**

abs(**\$arg as xs:numeric?**) as xs:numeric?

#### **Usage Notes**

This function accepts any numeric value and returns its absolute value. It returns a numeric value whose type depends on the type of the argument. If \$arg is untyped, it is cast to xs:double.

#### **Special Cases**

- If \$arg is the empty sequence, the function returns the empty sequence.
- If \$arg is INF or -INF, the function returns INF.
- If \$arg is NaN, the function returns NaN.

#### **Examples**

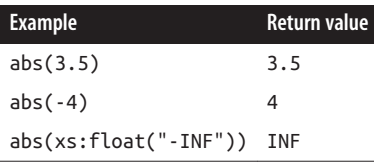

### **math:acos Returns the arc cosine of the argument**

#### **Signature**

math:acos(**\$arg as xs:double?**) as xs:double?

#### **Usage Notes**

This function returns the arc cosine of \$arg. The result is an angle in radians, in the range zero to  $+\pi$ , inclusive.

#### **Special Cases**

- If \$arg is the empty sequence, the function returns the empty sequence.
- If the absolute value of \$arg is greater than one or NaN, the function returns NaN.
- This function is new in XQuery 3.0.

#### <span id="page-462-0"></span>**Examples**

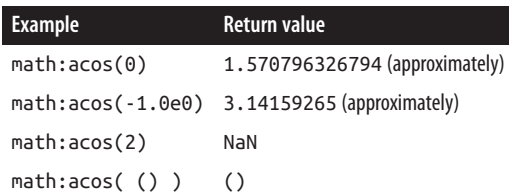

#### **Related Functions**

[math:asin](#page-469-0), [math:atan](#page-470-0), [math:atan2](#page-470-0), [math:cos](#page-485-0), [math:sin](#page-619-0), [math:tan](#page-636-0)

#### **adjust-date-to-timezone Adjusts the time zone of a date**

#### **Signature**

adjust-date-to-timezone(**\$arg as xs:date?**, *\$timezone as xs:dayTimeDuration?*) as xs:date?

#### **Usage Notes**

The behavior of this function depends on whether \$arg already has a time zone and on the value of the time zone provided. Table A-2 shows the possible combinations.

| Does \$arg<br>have a time<br>zone? | Value of \$timezone   | <b>Explanation of result</b>                                                                         |
|------------------------------------|-----------------------|----------------------------------------------------------------------------------------------------|
| No                                 |                       | An xs:dayTimeDuration \$arg, now associated with the time zone \$timezone (but has the<br>same date) |
| Yes                                | An xs:dayTimeDuration | \$arg, adjusted to the time zone \$timezone                                                          |
| No                                 | The empty sequence    | Sarg, unchanged                                                                                      |
| Yes                                | The empty sequence    | \$arg with no associated time zone (but has the same date)                                           |
| No                                 | Not provided          | \$arg, now associated with the implicit time zone (but has the same<br>date)                         |
| Yes                                | Not provided          | Sarg, adjusted to the implicit time zone                                                             |

*Table A-2. Behavior of the adjust-xxx-to-timezone functions*

The \$timezone is expressed as an xs:dayTimeDuration, for example, -PT5H for US Eastern Standard Time. If \$timezone is the empty sequence, it is assumed that the desired result is a date value that is in no time zone. If \$timezone is omitted from the function call (as opposed to being the empty sequence) it is assumed to be the implicit time zone.

The \$arg date is assumed for the sake of time zone calculation to be just like an xs:dateTime value whose time is midnight (00:00:00). If \$arg does not already have a time zone, its date part stays the same, but it is now associated with the specified time zone.

If \$arg already has a time zone, the value is adjusted to that time zone. This may change the actual date in some cases. For example, if \$arg is 2015-02-15-05:00, and \$timezone is -PT8H, the resulting date is 2015-02-14-08:00, which is the day before. This is because \$arg is considered to be 2015-02-15T00:00:00-05:00, which is equivalent to 2015-02-14T21:00:00-08:00. In other words, midnight in the U.S. Eastern time zone is equal to 9 P.M. the day before in the U.S. Pacific time zone.

For more information on time zones in XQuery, see ["Time Zones" on page 317.](#page-340-0)

### **Special Cases**

- If \$arg is the empty sequence, the function returns the empty sequence.
- If the value of \$timezone is not between -PT14H and PT14H, inclusive, or if it does not have an integral number of minutes (i.e., the number of seconds is not 0), error FODT0003 is raised.

### **Examples**

These six examples represent the six scenarios described in [Table A-2.](#page-462-0) They assume an implicit time zone of -05:00.

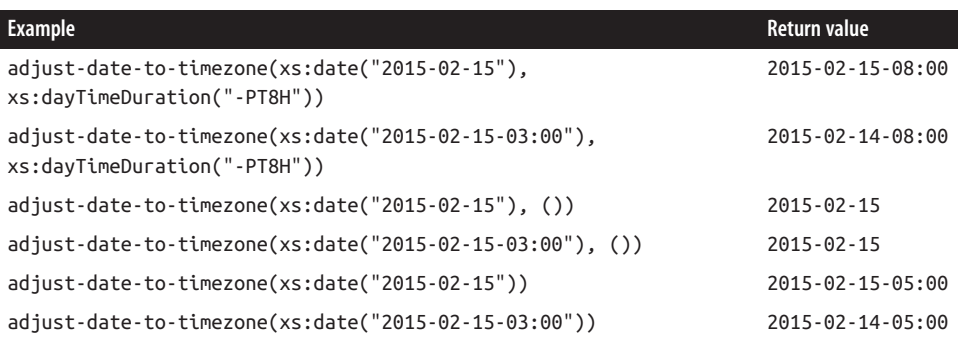

### **Related Functions**

[adjust-dateTime-to-timezone](#page-464-0), [adjust-time-to-timezone](#page-465-0)

#### <span id="page-464-0"></span>**adjust-dateTime-to-timezone Adjusts the time zone of a date/time**

#### **Signature**

adjust-dateTime-to-timezone(**\$arg as xs:dateTime?**, *\$timezone as xs:dayTimeDuration?*) as xs:dateTime?

#### **Usage Notes**

The behavior of this function is identical to that of adjust-date-to-timezone, described in [Table A-2](#page-462-0), except that the actual time, not midnight, is used.

### **Special Cases**

- If \$arg is the empty sequence, the function returns the empty sequence.
- If the value of \$timezone is not between -PT14H and PT14H, inclusive, or if it does not have an integral number of minutes (i.e., the number of seconds is not 0), error FODT0003 is raised.

#### **Examples**

These examples represent the scenarios described in [Table A-2.](#page-462-0) They assume an implicit time zone of -05:00.

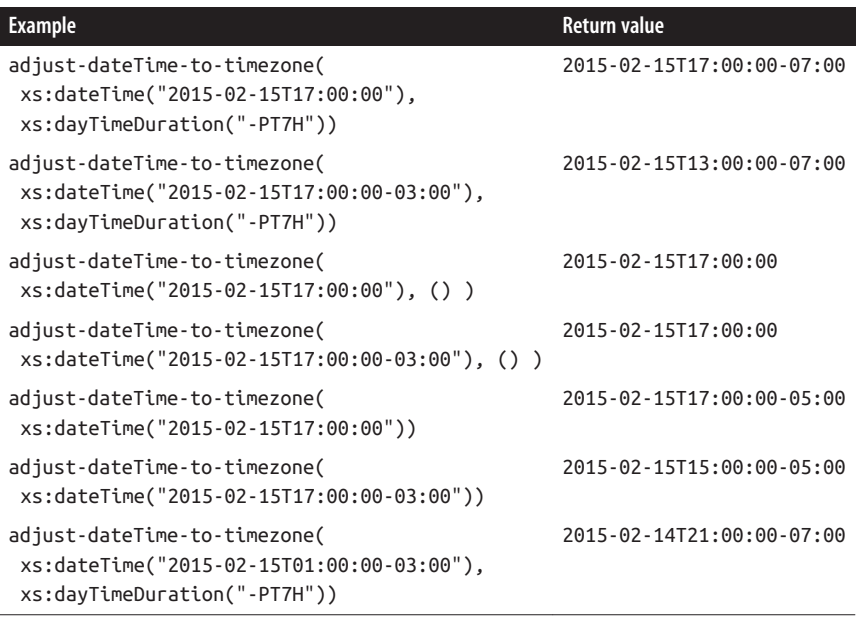

#### <span id="page-465-0"></span>**Related Functions**

[adjust-date-to-timezone](#page-462-0), adjust-time-to-timezone

#### **adjust-time-to-timezone Adjusts the time zone of a time**

#### **Signature**

adjust-time-to-timezone(**\$arg as xs:time?**, *\$timezone as xs:dayTimeDuration?*) as xs:time?

#### **Usage Notes**

The behavior of this function is identical to that of adjust-date-to-timezone, described in [Table A-2](#page-462-0), except that the actual time, not midnight, is used.

#### **Special Cases**

- If \$arg is the empty sequence, the function returns the empty sequence.
- If the value of \$timezone is not between -PT14H and PT14H, inclusive, or if it does not have an integral number of minutes (i.e., the number of seconds is not 0), error FODT0003 is raised.

#### **Examples**

The first six examples represent the six scenarios described in [Table A-2.](#page-462-0) They assume an implicit time zone of -05:00.

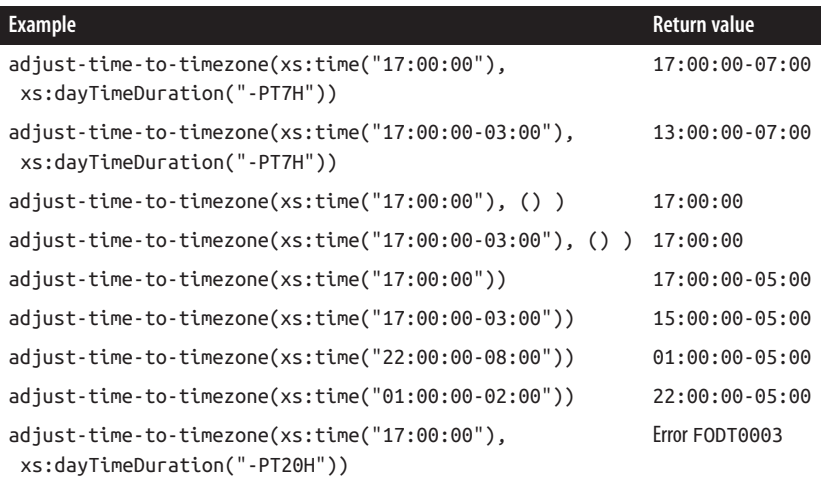

#### **Related Functions**

[adjust-dateTime-to-timezone](#page-464-0), [adjust-date-to-timezone](#page-462-0)

#### <span id="page-466-0"></span>**Signature**

```
analyze-string($input as xs:string?, $pattern as xs:string, 
                $flags as xs:string) as element(fn:analyze-string-result)
```
#### **Usage Notes**

This function captures parts of a string \$input that do and do not match a regular expression \$pattern. The result is an XML element named fn:analyze-stringresult that contains elements called fn:match for each part of a string that matches the regular expression, and fn:non-match for each part that does not match.

This function is useful if you need to keep both the matching and non-matching parts of a string. If you want to discard the matching parts (e.g., because they represent a delimiter), it is simpler to use the tokenize function instead.

The fn:match element can contain fn:group elements in the case that parentheses are used in the regular expression. This allows you to query which parts of the matching string matched specific parts of the regular expression. fn:group elements can themselves contain other fn:group elements, in the case where there are parentheses within parentheses in the regular expression. Each fn:group has an nr attribute that indicates which group it is, based on its starting position in the regular expression, starting with 1. The fn:non-match, on the other hand, will always contain only text with no child elements.

The \$flags parameter allows for additional options in the interpretation of the regular expression. It is discussed in detail in ["Using Flags" on page 311](#page-334-0).

### **Special Cases**

- If \$pattern is not a valid regular expression, error FORX0002 is raised.
- If \$flags contains unsupported options, error FORX0001 is raised.
- If the entire \$pattern matches a zero-length string, for example, q?, error FORX0003 is raised.
- If \$input is the empty sequence or a zero-length string, the function returns an empty fn:analyze-string-result element.
- This function is new in XQuery 3.0.

### **Examples**

Indentation is added to the example results for clarity. In reality, the whitespace would not be included.

<span id="page-467-0"></span>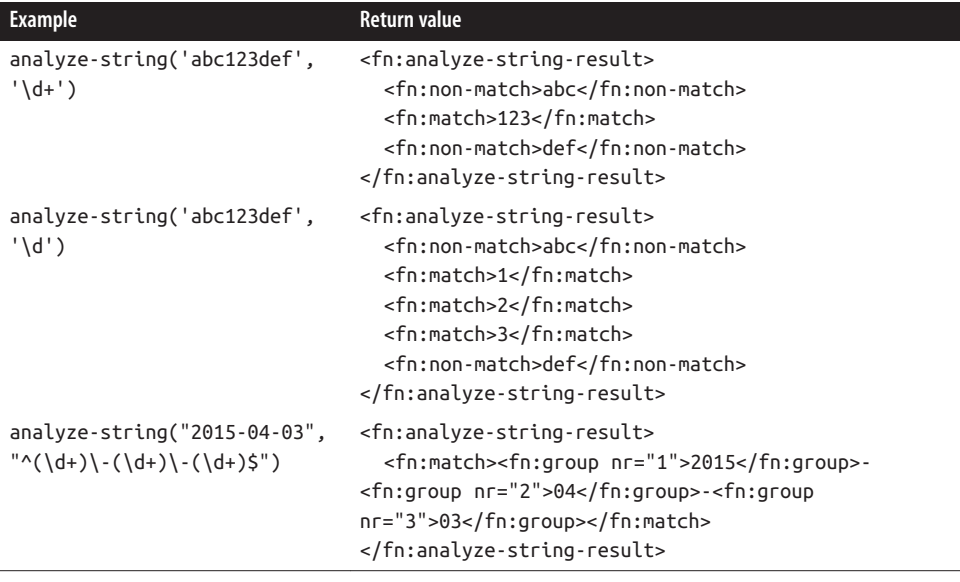

#### **Related Functions**

[tokenize](#page-639-0), [matches](#page-569-0)

**array:append Appends a member to an array**

#### **Signature**

```
array:append($array as array(*), $appendage as item()*) as array(*)
```
#### **Usage Notes**

This function returns a new array with all the members of \$array, plus an additional member at the end whose value is \$appendage. If \$appendage is a sequence of multiple items, each item does not become a member, but rather a single member is added whose value is the sequence of all the items in \$appendage.

#### **Special Cases**

- If \$appendage is an array, the entire array becomes a single member of the outer array; the two arrays are not merged. The array:join function can be used to merge two arrays.
- If \$appendage is the empty sequence, a member is still added to the array, whose value is the empty sequence.
- This function is new in XQuery 3.1.
## **Examples**

The examples assume this variable declaration:

```
declare variable $array1 := ["abc", "def", "ghi"];
```
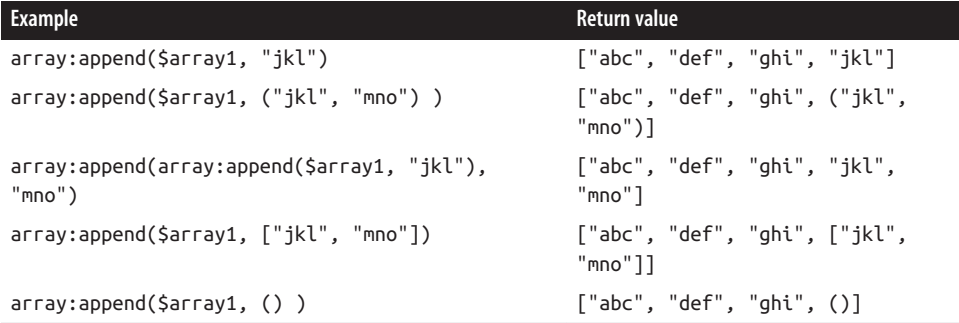

## **Related Functions**

[array:join](#page-553-0), [array:insert-before](#page-551-0)

**apply Calls a supplied function by using an argument list**

## **Signature**

```
apply($function as function(*), $array as array(*)) as item()*
```
## **Usage Notes**

This function calls the function \$function, using the members of the \$array as arguments, in order. Calling the apply function is the same as making a dynamic function call. For example:

```
let $f := upper-case#1return apply($f, ["a"])
```
is equivalent to:

let \$f := upper-case#1 return \$f("a")

Therefore, this function is most useful for dynamic programming, when the arity of the function is not known in advance.

# **Special Cases**

• If the arity of the function in \$function is not the same as the size of the array \$array, error FOAP0001 is raised.

<span id="page-469-0"></span>• This function is new in XQuery 3.1, and only supported by implementations that support higher-order functions. If the function is called by a 3.1 processor but is not supported, error XPST0017 is raised.

### **Examples**

**Example Return value Return value** apply(substring#3, ["sometext", 2, 4]) omet apply(max#1, [(1, 2, 3)]) 3 apply(concat#3, ["a", "b", "c"]) abc apply(upper-case#1, ['a', 'b']) Error FOAP0001

#### **Related Functions**

[function-arity](#page-534-0), [function-name](#page-536-0), [function-lookup](#page-535-0)

## **math:asin Returns the arc sine**

### **Signature**

math:asin(**\$arg as xs:double?**) as xs:double?

#### **Usage Notes**

This function returns the arc sine of \$arg. The result is an angle in radians, in the range  $-\pi/2$  to  $+\pi/2$ , inclusive.

### **Special Cases**

- If \$arg is the empty sequence, the function returns the empty sequence.
- If \$arg is zero (positive or negative), the function returns \$arg.
- If \$arg is NaN, or if its absolute value is greater than one, the function returns NaN.
- This function is new in XQuery 3.0.

#### **Examples**

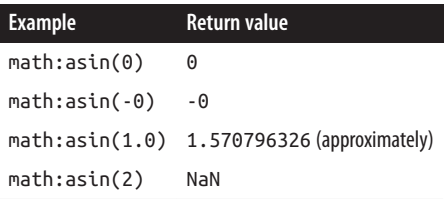

#### <span id="page-470-0"></span>**Related Functions**

[math:acos](#page-461-0), math:atan, math:atan2, [math:cos](#page-485-0), [math:sin](#page-619-0), [math:tan](#page-636-0)

**math:atan Returns the arc tangent** 

#### **Signature**

math:atan(**\$arg as xs:double?**) as xs:double?

#### **Usage Notes**

This function returns the arc tangent of \$arg. The result is an angle in radians, is in the range  $-\pi/2$  to  $+\pi/2$ , inclusive.

### **Special Cases**

- If \$arg is the empty sequence, the function returns the empty sequence.
- If \$arg is zero (positive or negative), the function returns \$arg.
- If \$arg is NaN, the function returns NaN.
- This function is new in XQuery 3.0.

#### **Examples**

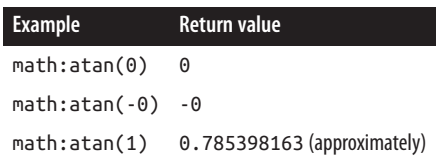

### **Related Functions**

[math:acos](#page-461-0), [math:asin](#page-469-0), math:atan2, [math:cos](#page-485-0), [math:sin](#page-619-0), [math:tan](#page-636-0)

**math:atan2 Returns the arc tangent based on two arguments** 

#### **Signature**

math:atan2(**\$y as xs:double**, **\$x as xs:double**) as xs:double

### **Usage Notes**

This function returns the angle, in radians, subtended at the origin by the point on a plane with coordinates ( $\sin$ ,  $\sin$ ) and the positive x-axis. The result is in the range -π to  $+\pi$ , inclusive.

If  $\zeta y$  is positive and  $\zeta x$  is positive and finite, then the value of atan2( $\zeta y$ ,  $\zeta x$ ) is atan( $\zeta y$  div  $\zeta x$ ). If  $\zeta y$  is positive and  $\zeta x$  is negative and finite, then the value of  $atan2(\$y, \$x)$  is  $\pi$  -  $atan(\$y)$  div  $\$x)$ .

# **Special Cases**

- If either argument is NaN, the function returns NaN.
- This function is new in XQuery 3.0.

## **Examples**

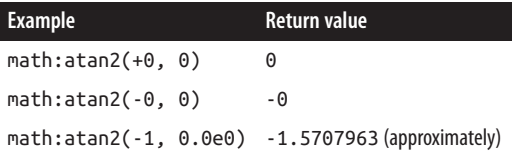

# **Related Functions**

[math:acos](#page-461-0), [math:asin](#page-469-0), [math:atan](#page-470-0), [math:cos](#page-485-0), [math:sin](#page-619-0), [math:tan](#page-636-0)

# **available-environment-variables Returns the names of available environment variables**

## **Signature**

available-environment-variables() as xs:string\*

# **Usage Notes**

This function returns a list of the names of the environment variables that are avail‐ able in the dynamic context. The result is a list of strings, in an implementationdependent order, with no duplicates. Each name in the returned list can be passed to the environment-variable function to return its value. The definition of environ‐ ment variable is processor- and platform-dependent.

# **Special Cases**

- If access to environment variables has been disabled by the processor, for example, for security reasons, the function will return the empty sequence.
- This function is new in XQuery 3.0.

# **Example**

When evaluating the function call available-environment-variables() in a Windows environment, a standalone XQuery processor might return a list of Windows environment variable names such as JAVA\_HOME, COMPUTERNAME, and CLASSPATH.

#### **Related Function**

[environment-variable](#page-505-0)

#### **Signature**

avg(**\$arg as xs:anyAtomicType\***) as xs:anyAtomicType?

### **Usage Notes**

This function finds the average of the items in \$arg, which can contain a mixture of numeric and untyped values. Numeric values are promoted as necessary to make them all the same type. Untyped values are cast as numeric xs:double values.

The function can also be used on duration values, so the \$arg sequence can contain all xs:yearMonthDuration values or all xs:dayTimeDuration values (but not a mix‐ ture of the two). The \$arg sequence cannot contain a mixture of duration and numeric values.

Special care should be taken with any "missing" values when using the avg function. This is described further in ["Counting "Missing" Values" on page 115](#page-138-0).

## **Special Cases**

- If \$arg is the empty sequence, the function returns the empty sequence.
- If \$arg contains untyped values that cannot be cast to numbers, error FORG0001 is raised.
- If \$arg contains typed values that are not numeric or duration values, or values that have a variety of types, error FORG0006 is raised.
- If \$arg contains values that are NaN, the function returns NaN.

## **Examples**

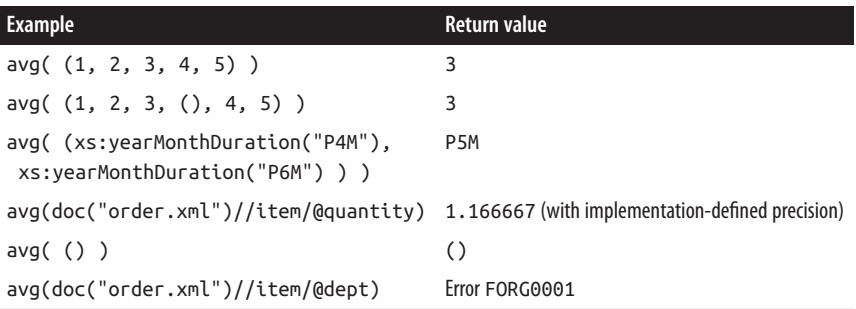

#### <span id="page-473-0"></span>**Related Functions**

[sum](#page-633-0), [count](#page-485-0)

**base-uri Gets the base URI of a node**

## **Signature**

base-uri(*\$arg as node()?*) as xs:anyURI?

## **Usage Notes**

This function returns the base URI of a node. The essential purpose of a base URI is to establish a baseline for resolving any relative URIs in the content.

\$arg may be any kind of node. If \$arg is a document node, this function usually returns the URI from which the document was retrieved, if it is known. This can also be achieved by using the document-uri function.

An example where the base URI might not be known is where the document is cre‐ ated by parsing an anonymous input stream. Check your processor's documentation for details of how to supply a base URI in such cases. An example of where the base URI might be different from the URI used to retrieve it is in the case of a multipart MIME message.

If \$arg is an element, the function returns the value of its xml:base attribute, if any, or the xml:base attribute of its nearest ancestor. If no xml:base attributes appear among its ancestors, it defaults to the base URI of the document node. If the original document consisted of multiple external entities (files), the base URI would be the URI of the containing entity.

If  $\frac{1}{2}$  arg is any other kind of node, the function returns the same value as if the argument were its parent element or document.

For more information on URIs, see ["Working with URIs" on page 334.](#page-357-0)

## **Special Cases**

- If \$arg is the empty sequence, the function returns the empty sequence.
- If \$arg is not provided, the function returns the base URI of the current context item. Note that this is not the same as the base URI from the static context, which is retrieved using the static-base-uri function. In this case, it is an error if the context item is absent (XPDY0002) or not a node (XPTY0004).
- If no base URI can be found, for example because the element node has no base URI and does not have a document node as its root, the function returns the empty sequence.

## <span id="page-474-0"></span>**Examples**

These examples assume that the variable \$cats is bound to the input document *http://datypic.com/input/cats.xml* shown in Example A-1, as follows:

```
declare variable $cats := doc("http://datypic.com/input/cats.xml");
```

| Example                                                            | <b>Return value</b>               |
|--------------------------------------------------------------------|-----------------------------------|
| $base-uri(\frac{\xi}{\xi})/catalog[1])$                            | http://datypic.com/ACC/           |
| base-uri(\$cats//catalog[2]/product)                               | http://datypic.com/WMN/           |
| base-uri(\$cats//catalog[2]/product/@href) http://datypic.com/WMN/ |                                   |
| base-uri(\$cats)                                                   | http://datypic.com/input/cats.xml |
| base-uri(\$cats/catalogs)                                          | http://datypic.com/input/cats.xml |

*Example A-1. Using xml:base (http://datypic.com/input/cats.xml)*

```
<catalogs>
  <catalog name="ACC" xml:base="http://datypic.com/ACC/">
     <product number="443" href="prod443.html"/>
     <product number="563" href="prod563.html"/>
  </catalog>
   <catalog name="WMN" xml:base="http://datypic.com/WMN/">
     <product number="557" href="prod557.html"/>
  </catalog>
</catalogs>
```
## **Related Functions**

[static-base-uri](#page-625-0), [resolve-uri](#page-609-0), [document-uri](#page-498-0)

# **boolean Finds the effective boolean value**

## **Signature**

boolean(**\$arg as item()\***) as xs:boolean

## **Usage Notes**

This function calculates the effective boolean value of a sequence (that is, any value). For more information, see ["Effective Boolean Value" on page 187.](#page-210-0)

In most cases, it is unnecessary to call this function because the effective boolean value is calculated automatically in many expressions, including conditional and logical expressions, where clauses, and predicates.

This boolean function, which can also be written as fn:boolean, should not be con‐ fused with the xs:boolean constructor, which casts a value to xs:boolean. In some cases, they return different results, namely when \$arg is:

- A single node that contains the value false (xs:boolean returns false because it atomizes the node, while fn:boolean returns true)
- The string value false (xs:boolean returns false, fn:boolean returns true)
- A zero-length string, or any string other than true, false, 0, or 1 (xs:boolean raises an error, fn:boolean returns false if it's a zero-length string; otherwise, true)
- A sequence of more than one node (xs:boolean raises an error, fn:boolean returns true)

## **Special Case**

• If the effective boolean value of \$arg cannot be determined, for example because \$arg is a sequence of multiple atomic values or an array, error FORG0006 is raised.

# **Examples**

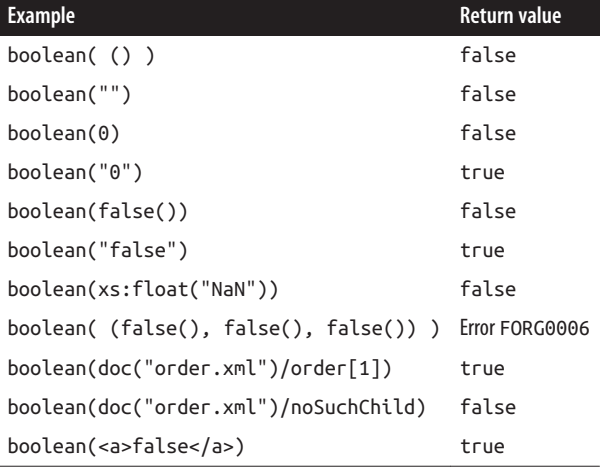

## **Related Functions**

[true](#page-646-0), [false](#page-511-0), [empty](#page-501-0), [exists](#page-509-0)

## **ceiling Rounds a number up to the nearest higher integer**

### **Signature**

ceiling(**\$arg as xs:numeric?**) as xs:numeric?

## <span id="page-476-0"></span>**Usage Notes**

This function returns the smallest whole number that is not less than \$arg. It returns a numeric value of type xs:float, xs:double, xs:decimal, or xs:integer, depend‐ ing on which type the argument is derived from. If \$arg is untyped, it is cast to xs:double.

## **Special Cases**

- If \$arg is the empty sequence, the function returns the empty sequence.
- If  $\frac{1}{2}$  is greater than -1 but less than zero, the function may return 0 or -0 (it is implementation-dependent).
- If \$arg is one of the values 0, -0, NaN, INF, or -INF, the function returns this same value.

## **Examples**

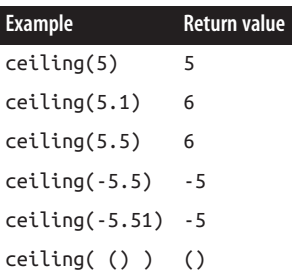

## **Related Functions**

[floor](#page-514-0), [round](#page-612-0), [round-half-to-even](#page-613-0)

**codepoint-equal Determines whether two strings contain the same codepoints**

## **Signature**

```
codepoint-equal($comparand1 as xs:string?,
                 $comparand2 as xs:string?) as xs:boolean?
```
## **Usage Notes**

This function determines whether \$comparand1 and \$comparand2 have the same Unicode codepoints, in the same order. This is similar to calling the compare function with the simple collation http://www.w3.org/2005/xpath-functions/collation/ codepoint, except that the result is a Boolean value. It is also possible to compare strings using comparison operators = or eq.

### **Special Case**

• If either argument is the empty sequence, the function returns the empty sequence.

### **Examples**

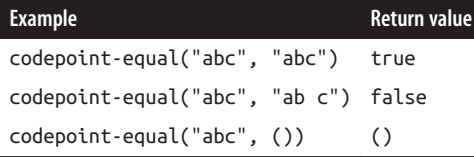

### **Related Function**

[compare](#page-480-0)

**codepoints-to-string Constructs a string from Unicode codepoint values**

### **Signature**

codepoints-to-string(**\$arg as xs:integer\***) as xs:string

### **Usage Notes**

This function accepts a sequence of integers \$arg that represent Unicode codepoint values. It converts each integer to a character, then concatenates all the characters into a single string.

## **Special Cases**

- If one or more of the \$arg integers does not refer to a valid XML character, error FOCH0001 is raised.
- If \$arg is the empty sequence, the function returns a zero-length string.

### **Examples**

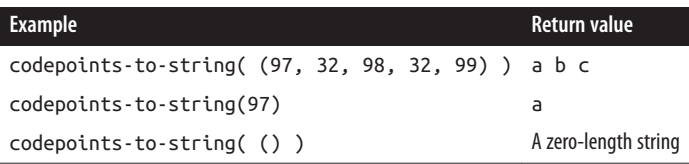

### **Related Function**

[string-to-codepoints](#page-628-0)

<span id="page-478-0"></span>**collation-key Returns a collation key for a string, that allows it to be matched and ordered**

# **Signature**

collation-key(**\$key as xs:string**, *\$collation as xs:string*) as xs:anyAtomicType

# **Usage Notes**

Collations are used to specify the order in which characters should be compared and sorted. The collation-key function applies a collation to a string, generating an identifier for that string so that it can be compared or sorted with other strings. How (and even whether) a collation key is generated is implementation-dependent. The key might be a string that is a "normalized" version of the original string, or it could be a value of any other type that can be compared, such as a numeric or binary value. A collation key will always be generated in such a way that two strings that are equal according to the collation will have the same collation key returned by this function, and two strings that are not equal will have different collation keys.

This function is most useful for comparing keys in maps. If your intent is to compare strings according to a collation, you may find it more convenient to use the compare function with its third \$collation argument. If you are sorting strings, you can specify a predetermined collation in an order by clause of a FLWOR expression. If you need to dynamically choose a collation, the collation-key function may be helpful. More information can be found in ["Collations" on page 295](#page-318-0).

# **Special Cases**

- If \$collation is a relative URI, it is resolved against the static base URI.
- If \$collation is omitted, the default collation is used.
- If the collation does not support the generation of collation keys, error FOCH0004 is raised.
- This function is new in XQuery 3.1.

# **Example**

Given a hypothetical collation http://datypic.com/collation/custom that collap‐ ses whitespace when comparing strings, you could write the following query:

```
let $coll := "http://datypic.com/collation/custom"
let $m := map{collation-key("A", $coll): "first", 
               collation-key("B", $coll): "second"}
return $m(collation-key(" A ", $coll))
```
which would return the value "first". It would compare "A" with " A " and find them equal according to the specified collation. The collation-key function would need to be called both when creating the map and when retrieving entries.

## <span id="page-479-0"></span>**Signature**

collection(*\$arg as xs:string?*) as item()\*

# **Usage Notes**

This function returns a collection, which is a sequence of items, identified by a URI. In practice, a collection is most often a sequence of documents that are organized so that they can be queried or managed together.

Exactly how the collection URI (\$arg) is associated with the items is defined by the implementation. Most XML database implementations allow you to define collections (and add documents to them) using the product's user interface or implementationspecific functions. Saxon, on the other hand, allows you to specify a directory where the input documents reside, optionally with parameters. For example:

```
collection("file:///C:/Users/PW/My%20Documents/?select=*.xml;recurse=yes")
```
returns the collection of documents in the directory C:/Users/PW/My Documents/ whose file extension is .xml, including subdirectories.

If \$arg is a relative URI, it is resolved based on the static base URI. The static base URI may be set by the processor outside the scope of the query, or it may be declared in the query prolog.

By default, the collection function is deterministic. This means that if you call it more than once with the same argument, within the same query, the result is the same, even if somehow the resources associated with the URI have changed. Implementations may, however, offer users a way to indicate that determinism is not important, for performance reasons.

# **Special Cases**

- If \$arg is not a collection URI known to the processor, error FODC0002 is raised.
- If \$arg is a collection URI known to the processor, but it is empty, the empty sequence is returned.
- If a resource in the collection cannot be retrieved or parsed, for example, because it does not reference a resource, or the resource is not well-formed XML, error FODC0002 is raised.
- If Sarg is a relative URI and there is no static base URI to use to resolve the relative URI, error FODC0002 is raised.
- If \$arg is not provided or is the empty sequence, the function returns the default collection. If the default collection is absent, error FODC0002 is raised.
- <span id="page-480-0"></span>• If Sarg is not a lexically valid URI, error FODC0004 is raised.
- If the processor cannot return deterministic results, error FODC0003 is raised.

## **Example**

The expression collection("myXMLdocs") might return all the document nodes of the XML documents associated with the collection myXMLdocs.

# **Related Functions**

[doc](#page-496-0) , [uri-collection](#page-651-0)

**compare Compares strings, optionally with an explicit collation**

## **Signature**

```
compare($comparand1 as xs:string?, $comparand2 as xs:string?,
         $collation as xs:string) as xs:integer?
```
# **Usage Notes**

This function returns one of the values:

- -1 if \$comparand1 is less than \$comparand2
- 0 if \$comparand1 is equal to \$comparand2
- 1 if \$comparand1 is greater than \$comparand2

A comparand is greater than the other comparand if it starts with the other compa‐ rand and has additional characters. For example, abc is greater than ab.

Comparison operators  $(=, !=, <, ==, >,$  and  $>=)$  can also be used to compare strings, and you may find the syntax more convenient. However, compare is also useful if you want to take different action in each of the three result cases. Also, if you need to use a specific collation other than the default, you must use the compare function. More information can be found in ["Collations" on page 295.](#page-318-0)

# **Special Cases**

- If either comparand is the empty sequence, the function returns the empty sequence.
- If \$collation is provided, the comparison uses that collation; otherwise, it uses the default collation. For more information, see ["Collations" on page 295.](#page-318-0)

# **Examples**

These examples assume that no default collation is specified.

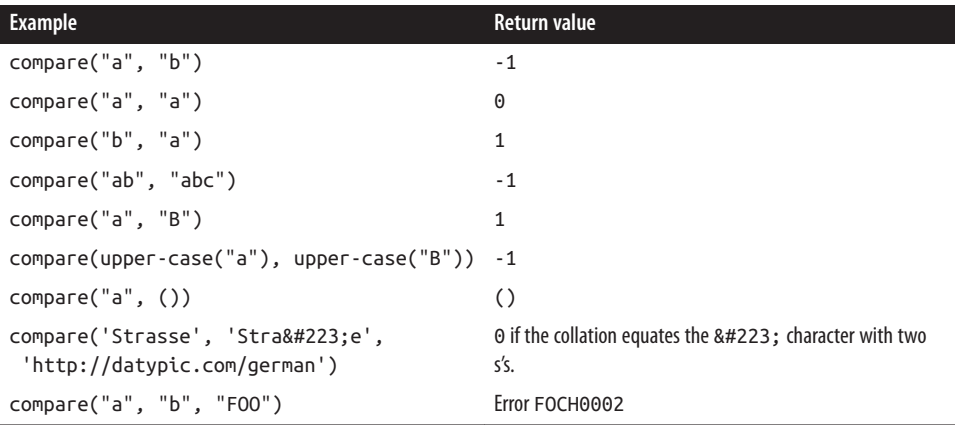

The fifth example in the table shows that when using the simple codepoint collation, a lowercase a comes after an uppercase B. If you do not want case to be taken into account when comparing strings, convert the strings to uppercase first, as shown in the sixth example. Alternatively, you could use a case-insensitive collation.

## **Related Function**

[codepoint-equal](#page-476-0)

**concat Concatenates two or more strings together**

## **Signature**

```
concat($arg1 as xs:anyAtomicType?,
        $arg2 as xs:anyAtomicType?, ...) as xs:string
```
# **Usage Notes**

This function requires at least two arguments (which can be the empty sequence) and accepts an unlimited number of additional arguments. This is the only XQuery func‐ tion that has a flexible number of arguments, for compatibility with XPath 1.0. The function is also unusual in that arguments that are not of type xs:string will be cast to xs:string.

The function does not accept a *sequence* of multiple values, just individual atomic values (or nodes) passed as separate arguments. To concatenate a sequence of multiple values, use the string-join function instead.

Another alternative to the concat function, starting in version 3.0, is the string concatenation operator ||, described in ["Concatenating Strings" on page 289.](#page-312-0)

### <span id="page-482-0"></span>**Special Case**

• If an argument is the empty sequence, it is treated as a zero-length string.

### **Examples**

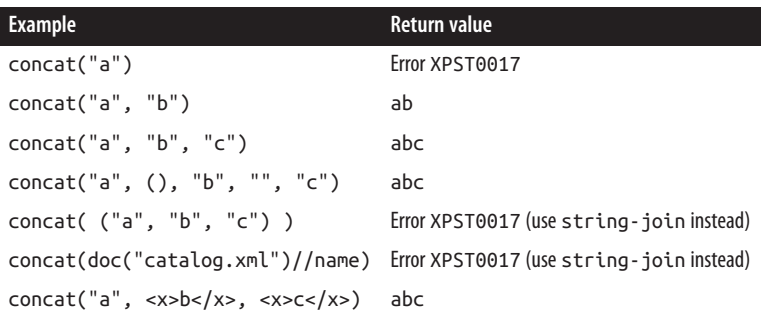

### **Related Function**

[string-join](#page-627-0)

**contains Determines whether one string contains another**

### **Signature**

contains(**\$arg1 as xs:string?**, **\$arg2 as xs:string?**, *\$collation as xs:string*) as xs:boolean

### **Usage Notes**

This function returns true if \$arg1 contains the characters of \$arg2 anywhere in its contents, including at the beginning or end. Note that contains does *not* test whether a sequence of multiple strings contains a given value. For that, use the = operator.

## **Special Cases**

- If \$arg2 is a zero-length string or the empty sequence, the function returns true.
- If \$arg1 is a zero-length string or the empty sequence, but \$arg2 is not, the function returns false.
- If \$collation is provided, the comparison uses that collation; otherwise, it uses the default collation. For more information, see ["Collations" on page 295.](#page-318-0)

#### **Examples**

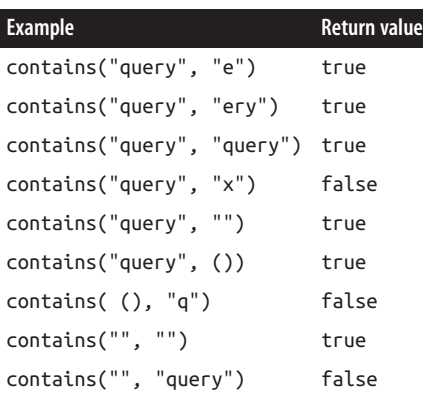

#### **Related Functions**

[contains-token](#page-484-0), [starts-with](#page-624-0), [ends-with](#page-504-0), [matches](#page-569-0)

## **map:contains Determines whether a map contains a specified key**

### **Signature**

```
map:contains($map as map(*), $key as xs:anyAtomicType) as xs:boolean
```
### **Usage Notes**

This function returns true if \$map contains an entry whose key is \$key. The \$key value is compared to the map's keys in a type-aware manner, e.g., the string "1" and the integer 1 are not considered the same value.

## **Special Cases**

- If \$key has a type that is not comparable to the types of the keys of the map, for example \$key is a string but the keys of \$map are integers, the function returns false rather than returning an error.
- If \$key is untyped, it is compared to the keys of the map as a string value.
- When strings are compared, they are compared as Unicode codepoints only; the default collation is not used.
- This function is new in XQuery 3.1.

### **Examples**

The examples assume these variable declarations:

```
declare variable $map1 := map \{1: "first", 2: "second", 3: "third", 4:()\};declare variable $map2 := map {};
```
<span id="page-484-0"></span>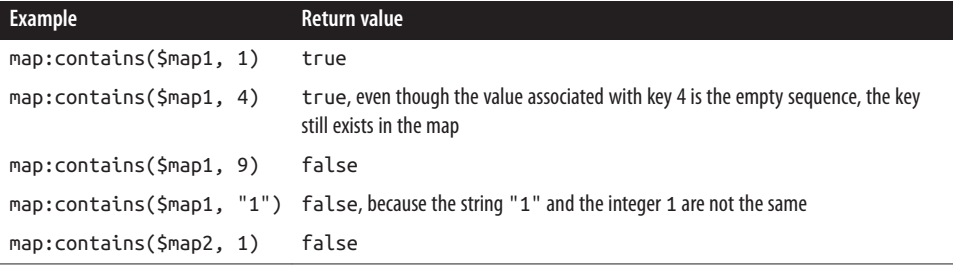

### **Related Functions**

[map:keys](#page-558-0), [map:get](#page-539-0), [collation-key](#page-478-0)

**contains-token Determines whether one string contains another with whitespace boundaries around it**

#### **Signature**

contains-token(**\$input as xs:string\***, **\$token as xs:string**, *\$collation as xs:string*) as xs:boolean

### **Usage Notes**

This function returns true if at least one of the strings in \$input contains the charac‐ ters of \$token surrounded by whitespace (or the beginning or ending of the string). If \$token has leading or trailing whitespace, it is trimmed before doing the evaluation.

### **Special Cases**

- The function returns false if \$input is the empty sequence, a zero-length string, an all-whitespace string, or a string that contains interior whitespace.
- If \$collation is provided, the comparison uses that collation; otherwise, it uses the default collation. For more information, see ["Collations" on page 295.](#page-318-0)
- This function is new in XQuery 3.1.

### **Examples**

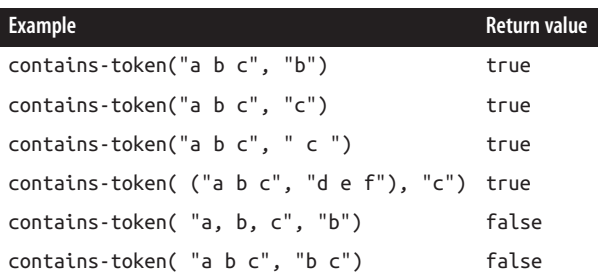

#### <span id="page-485-0"></span>**Related Functions**

[contains](#page-482-0), [starts-with](#page-624-0), [ends-with](#page-504-0), [matches](#page-569-0)

**math:cos Returns the cosine**

#### **Signature**

math:cos(**\$θ as xs:double?**) as xs:double?

#### **Usage Notes**

This function finds the cosine of \$θ, which is an angle in radians. The result is in the range -1.0e0 to +1.0e0, inclusive.

### **Special Cases**

- If \$θ is the empty sequence, the function returns the empty sequence.
- If \$θ is INF, -INF, or NaN, the function returns NaN.
- This function is new in XQuery 3.0.

#### **Examples**

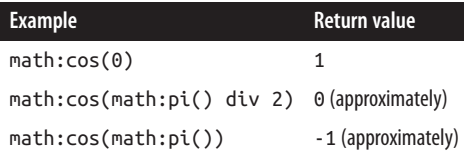

### **Related Functions**

[math:acos](#page-461-0), [math:asin](#page-469-0), [math:atan](#page-470-0), [math:atan2](#page-470-0), [math:sin](#page-619-0), [math:tan](#page-636-0)

**count Counts the number of items in a sequence**

### **Signature**

count(**\$arg as item()\***) as xs:integer

### **Usage Notes**

This function returns the number of items in a sequence as an xs: integer.

To test whether or not the number of items in a sequence is zero, use the exists or empty function instead. Depending on your processor's optimizer, exists(\$x) may be more efficient than  $count(\$ ) = 0.

#### <span id="page-486-0"></span>**Special Case**

• If \$arg is the empty sequence, the function returns 0.

#### **Examples**

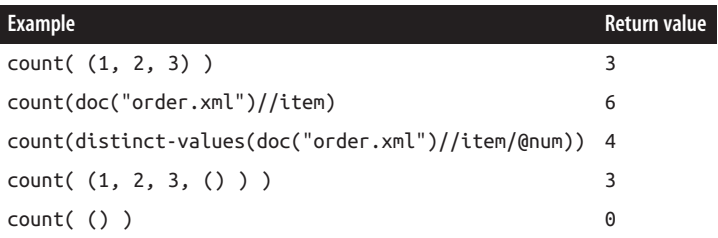

The third example shows that the count function can be combined with the distinct-values function to count only distinct values.

#### **Related Functions**

[array:size](#page-619-0) , [map:size](#page-620-0) , [string-length](#page-627-0)

### **current-date Gets the current date**

#### **Signature**

current-date() as xs:date

#### **Usage Notes**

This function takes no parameters and returns the current date, with the implicit time zone. To eliminate the time zone from the value, you can call adjust-date-totimezone with the empty sequence as the second argument, as in:

adjust-date-to-timezone(current-date(), ())

#### **Example**

current-date() might return the xs:date value 2015-04-10-05:00, which is April 10, 2015 in the -05:00 time zone.

#### **Related Functions**

current-dateTime, [current-time](#page-487-0)

## **current-dateTime Gets the current date and time**

### **Signature**

current-dateTime() as xs:dateTimeStamp

### <span id="page-487-0"></span>**Usage Notes**

This function takes no parameters and returns the current date and time, with the implicit time zone. If the function is called multiple times within the same query, it returns the same value every time. To eliminate the time zone from the value, you can call adjust-dateTime-to-timezone with the empty sequence as the second argument, as in:

```
adjust-dateTime-to-timezone(current-dateTime(), ())
```
This function is deterministic, which means that multiple calls to current-dateTime in the same query execution will return the same value.

### **Example**

current-dateTime() might return the xs:dateTime value 2015-04-10T13:40:23.83-05:00.

### **Related Functions**

[current-date](#page-486-0), current-time

**current-time Gets the current time**

### **Signature**

current-time() as xs:time

### **Usage Notes**

This function takes no parameters and returns the current time, with the implicit time zone. If the function is called multiple times within the same query, it returns the same value every time. To eliminate the time zone from the value, you can call adjust-time-to-timezone with the empty sequence as the second argument, as in:

adjust-time-to-timezone(current-time(), ())

This function is deterministic, which means that multiple calls to current-time in the same query execution will return the same value.

### **Example**

current-time() might return the xs:time value 13:40:23.83-05:00.

### **Related Functions**

[current-dateTime](#page-486-0), [current-date](#page-486-0)

## **Signature**

data(*\$arg as item()\**) as xs:anyAtomicType\*

# **Usage Notes**

This function accepts a sequence of items and returns their typed values. For atomic values, this simply means returning the value itself, unchanged. For nodes, this means extracting the typed value of the node.

It is also possible to pass arrays to this function. Arrays are flattened (recursively) and the function returns the typed values of the members of the array, whether they are nodes or atomic values.

Calling this function is usually unnecessary because the typed value of a node is extracted automatically (in a process known as atomization) for many XQuery expressions, including comparisons, arithmetic operations, function calls, and sorting in FLWORs. The most common use case for the data function is in element constructors. For example, the expression:

```
for $prod in doc("catalog.xml")//product
return <newEl>{data($prod/name)}</newEl>
```
uses the data function to extract the typed value of the name element, in order to put it in the content of newEl. If it had not used the data function, the resulting newEl elements would each have a name child instead of just character data content.

In most cases, the typed value of an element or attribute is simply its string value, cast to the type of the element or attribute. For example, if the number element has the type xs:integer, the string value of the element is 784 (type xs:string), while the typed value is 784 (type xs:integer). If the number element is untyped, its typed value is 784 (type xs:untypedAtomic).

The typed value of an element will not be the empty sequence just because the element has no content. For example, the typed value of <name></name> is the value "" (type xs:untypedAtomic) if name is untyped, not the empty sequence.

There are some additional subtleties for schema-validated elements that are described in ["Nodes and Typed Values" on page 239](#page-262-0).

Other kinds of nodes have typed values as well, but they are less useful; they are described in the appropriate sections of [Chapter 22](#page-366-0).

# **Special Cases**

• If \$arg is the empty sequence, the function returns the empty sequence.

- If \$arg contains an element whose type has element-only content, its typed value is considered absent and error FOTY0012 is raised.
- If \$arg contains a function item other than an array (including a map), error FOTY0013 is raised.
- If \$arg is not provided, the context item is used. In this case, if the context item is absent, error XPDY0002 is raised.
- When using XQuery 1.0, the zero-argument version of this function is not avail‐ able, so \$arg must be provided.

# **Examples**

Table A-3 shows some examples of the data function applied to untyped nodes. They assume the following variable declaration, and that *catalog.xml* has *not* been validated with a schema.

```
declare variable $cat := doc("catalog.xml");
```
*Table A-3. Examples of the data function on untyped nodes*

| Example                                         | <b>Return value</b>                             | <b>Return type</b> |
|-------------------------------------------------|-------------------------------------------------|--------------------|
| $data(\frac{\xi}{\xi})/product[1]/number)$      | 557                                             | xs:untypedAtomic   |
| data(\$cat//number)                             | (557, 563, 443, 784)                            | xs:untypedAtomic*  |
| $data(\frac{2}{\sqrt{p}} - \frac{1}{\sqrt{p}})$ | WMN                                             | xs:untypedAtomic   |
| data(\$cat//product[1]/<br>colorChoices)        | navy black                                      | xs:untypedAtomic   |
| $data(\frac{\zeta}{\zeta})/product[1])$         | 557 Fleece Pullover navy black xs:untypedAtomic |                    |
| data(\$cat//product[4]/desc)                    | Our favorite shirt!                             | xs:untypedAtomic   |

Now suppose you have the schema shown in [Example 14-1,](#page-251-0) and *catalog.xml* was vali‐ dated using this schema. Table A-4 shows how the typed values of the nodes would then change, again assuming the following variable declaration:

```
declare variable $cat := doc("catalog.xml");
```
*Table A-4. Examples of the data function on typed nodes*

| <b>Example</b>                                     | <b>Return value</b>                | Return type      |
|----------------------------------------------------|------------------------------------|------------------|
| data(\$cat//product[1]/number)                     | 557                                | xs:integer       |
| data(\$cat//number)                                | $(557, 563, 443, 784)$ xs:integer* |                  |
| $data(\frac{\zeta}{\zeta})/product[1]/[d_{eff})$   | WMN                                | xs:string        |
| data(\$cat//product[1]/colorChoices) (navy, black) |                                    | xs:string*       |
| $data(\frac{\xi}{\xi})/product[1])$                | Error FOTY0012                     | N/A              |
| data(\$cat//product[4]/desc)                       | Our favorite shirt!                | xs:untypedAtomic |

Table A-5 shows some examples of calling the data function with arguments that are not nodes.

*Table A-5. Examples of the data function on non-nodes*

| Example                                                                 | <b>Return value</b> | <b>Return type</b> |
|-------------------------------------------------------------------------|---------------------|--------------------|
| data(1)                                                                 | 1                   | xs:integer         |
| data $(1, 2, 3)$ )                                                      | (1, 2, 3)           | xs:integer*        |
| data( $[1, 2, 3]$ )                                                     | (1, 2, 3)           | xs:integer*        |
| data( [1, 2, ['a', 'b', 'c']] ) (1, 2, 'a', 'b', 'c') xs:anyAtomicType* |                     |                    |
| data( () )                                                              | ( )                 |                    |
| data( concat#3 )                                                        | Error FOTY0013      |                    |

### **Related Function**

[string](#page-625-0)

**dateTime Constructs a date/time value from separate date and time values**

## **Signature**

dateTime(**\$arg1 as xs:date?**, **\$arg2 as xs:time?**) as xs:dateTime?

## **Usage Notes**

This function constructs an xs:dateTime value from an xs:date value and an xs:time value. It should not be confused with the xs:dateTime constructor, which accepts a single argument that includes the date and time.

Time zone is taken into account when constructing the date/time. If neither the date nor the time has a time zone, the result has no time zone. If only one of the arguments has a time zone, or they both have the same time zone, the result has that time zone.

## **Special Cases**

- If the two arguments have different time zones, error FORG0008 is raised.
- If either of the two arguments is the empty sequence, the function returns the empty sequence.

## **Example**

```
dateTime(xs:date("2015-08-15"), xs:time("12:30:45-05:00")) returns the
xs:dateTime value 2015-08-15T12:30:45-05:00.
```
## **day-from-date Gets the day portion of a date**

### **Signature**

day-from-date(**\$arg as xs:date?**) as xs:integer?

### **Usage Notes**

This function returns the day portion from an xs:date value as an integer between 1 and 31, inclusive.

### **Special Case**

• If \$arg is the empty sequence, the function returns the empty sequence.

### **Example**

day-from-date(xs:date("2015-08-15")) returns 15.

### **Related Function**

day-from-dateTime

**day-from-dateTime Gets the day portion of a date/time**

### **Signature**

day-from-dateTime(**\$arg as xs:dateTime?**) as xs:integer?

### **Usage Notes**

This function returns the day portion from an xs:dateTime value as an integer between 1 and 31, inclusive.

## **Special Case**

• If \$arg is the empty sequence, the function returns the empty sequence.

## **Example**

day-from-dateTime(xs:dateTime("2015-08-15T10:30:23")) returns 15.

### **Related Function**

day-from-date

## **Signature**

```
days-from-duration($arg as xs:duration?) as xs:integer?
```
## **Usage Notes**

This function calculates the number of whole days in an xs:duration value. This is not necessarily the same as the integer that appears before the D in the value. For example, if the duration is P1DT36H, the function returns 2 rather than 1. This is because 36 hours is equal to 1.5 days, and the canonical value is therefore P2DT12H.

The days-from-duration function does not round the number of days; if the dura‐ tion is 2 days and 23 hours, it returns the integer 2.

## **Special Cases**

- If \$arg is a negative duration, the function returns a negative value.
- If \$arg is the empty sequence, the function returns the empty sequence.

## **Examples**

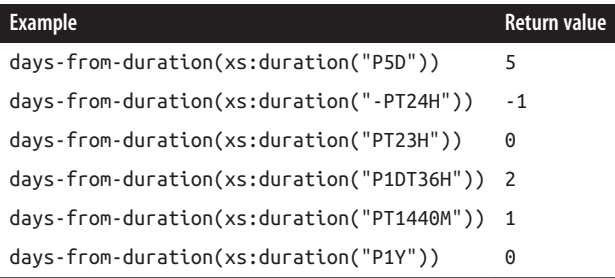

## **Related Functions**

[years-from-duration](#page-655-0), [months-from-duration](#page-577-0), [hours-from-duration](#page-542-0), [minutes](#page-574-0)[from-duration](#page-574-0), [seconds-from-duration](#page-615-0)

**deep-equal Determines whether the values of two sequences of items are equal (contain the same data)**

## **Signature**

```
deep-equal($parameter1 as item()*, $parameter2 as item()*,
            $collation as xs:string) as xs:boolean
```
# **Usage Notes**

This function returns true if the \$parameter1 and \$parameter2 sequences contain the same values, in the same order.

Atomic values are compared based on their typed values, using the eq operator. If two atomic values cannot be compared (e.g., because one is a number and the other is a string), the function returns false rather than raising an error.

The comparison of nodes takes into account the descendants and attributes. In order to be considered deep-equal, two nodes must:

- Have the same qualified name.
- Have the same node kind.
- If they are elements, have the exact same attributes with the same qualified names and the same values (possibly in a different order).
- If they are attributes or elements with simple content (no children), their typed values must be equal. For example, 2 is considered the same as 02 if they are both typed as integers, but not if they are both strings.
- If they are elements with children, have element children and text nodes in the same order, that are themselves deep-equal.
- If they are document nodes, have element and text children in the same order, that are themselves deep-equal.
- If they are processing-instruction nodes, have the same name (target) and the exact same string value.
- If they are text or comment nodes, have the exact same string value.

The two nodes do *not* have to have the same type, parent, or base URI. Namespace declarations are considered only to the extent that they affect element and attribute names or values typed as QNames; "unused" namespaces are ignored.

When comparing two element or document nodes, child comments and processing instructions are ignored. However, the presence of a comment that splits a text node in two will cause the text nodes to be unequal. Whitespace-only text nodes are considered significant.

The deep-equal function can also be used to compare arrays and maps. Two arrays are deep-equal if all of their members are deep-equal (in the same order). Two maps are deep-equal if they have all the same entries (with equal keys and values), regardless of order.

### **Special Cases**

- If both \$parameter1 and \$parameter2 are the empty sequence, the function returns true.
- If only one of \$parameter1 or \$parameter2 is the empty sequence, the function returns false.
- If \$collation is provided, the comparison uses that collation; otherwise, it uses the default collation. For more information, see ["Collations" on page 295.](#page-318-0)
- In the context of this function, NaN is considered equal to itself. This is to ensure that a node is always deep-equal to itself, even if some descendant has a typed value of NaN.
- If \$parameter1 or \$parameter2 contains a function item other than an array or map, error FOTY0015 is raised.

### **Examples**

The examples below assume that the variables \$prod1 and \$prod2 are bound to the two product elements as shown:

```
declare variable $prod1 := <product dept="MEN" id="P123">
  <number>784</number>
</product>;
declare variable $prod2 := <product id="P123" dept="MEN"><!--comment-->
   <number>784</number>
</product>;
```
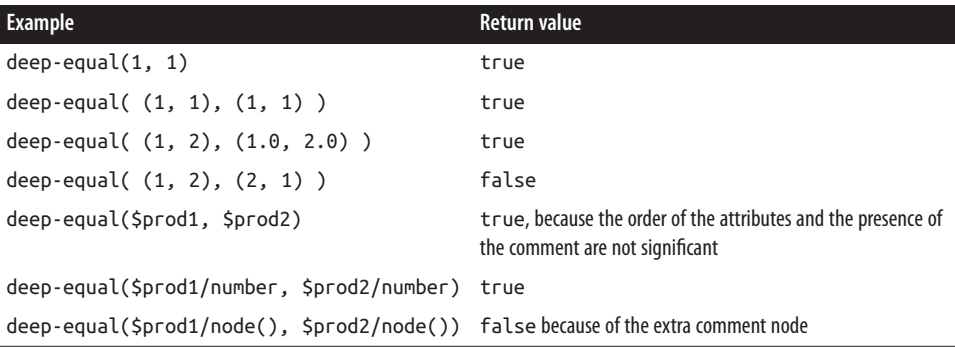

# **default-collation Gets the default collation**

#### **Signature**

default-collation() as xs:string

## **Usage Notes**

This function returns the default collation that is used in most operations where a collation is not explicitly specified. If no default collation is specified in the query prolog, the function returns the system default collation. If no system default colla‐ tion is provided, the function returns a value representing the Unicode Codepoint Collation, http://www.w3.org/2005/xpath-functions/collation/codepoint. See ["Collations" on page 295](#page-318-0) for more information.

## **Example**

default-collation() might return http://datypic.com/collation/custom if that is the name of the default collation declared in the query prolog.

# **default-language Gets the default language**

## **Signature**

default-language() as xs:language

## **Usage Notes**

This function returns the default language used by the format-date, formatdateTime, format-time, and format-integer functions.

## **Example**

default-language() might return en if English is the default language used by the implementation.

**distinct-values Selects distinct atomic values from a sequence**

## **Signature**

distinct-values(**\$arg as xs:anyAtomicType\***, *\$collation as xs:string*) as xs:anyAtomicType\*

## **Usage Notes**

This function returns a sequence of unique atomic values from \$arg. Values are com‐ pared based on their typed value. Values of different numeric types may be equal—for example, the  $xs:$  integer value 1 is equal to the  $xs:$  decimal value 1.0, so the function only returns one of these values. If two values have incomparable types, e.g., xs:string and xs:integer, they are considered distinct, and no error is raised. Untyped values are treated like strings.

The \$arg sequence can contain atomic values or nodes, or a combination of the two. The nodes in the sequence have their typed values extracted using the usual function <span id="page-496-0"></span>conversion rules. This means that only the *contents* of the nodes are compared, not any other properties of the nodes (for example, their names or identities). To get dis‐ tinct nodes by identity instead, you can simply use the expression \$seq/., which resorts the nodes and removes duplicates.

Because XQuery does not specify which of the duplicates to exclude, there may be some variation among implementations in the order and type of items in the result sequence.

## **Special Cases**

- If \$arg is the empty sequence, the function returns the empty sequence.
- If \$arg contains more than one NaN value, only one of them is returned (even though one NaN value is technically not equal to other NaN values).
- Dates and times with no time zone component are assumed to be in the implicit time zone.
- If \$collation is provided, the function uses that collation to compare string values; otherwise, it uses the default collation. For more information, see ["Colla‐](#page-318-0) [tions" on page 295.](#page-318-0)
- If \$arg contains an element whose schema type has element-only content, the type error FOTY0012 is raised, because such nodes do not have typed values.

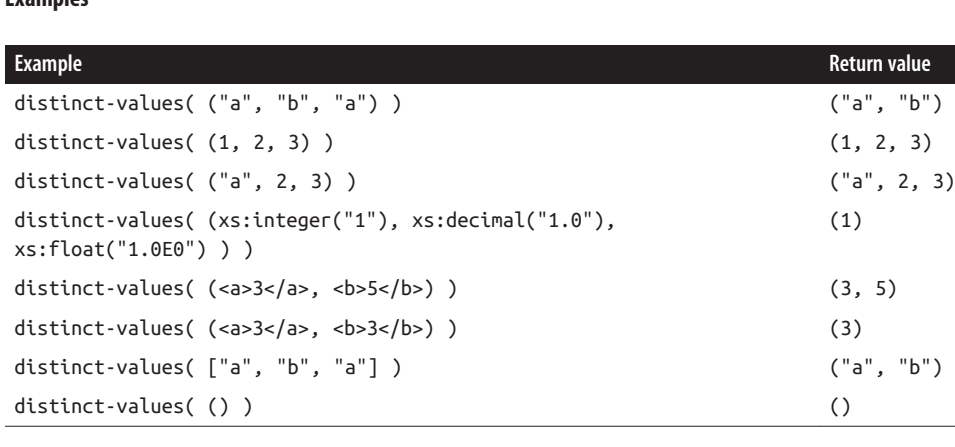

# **Evamples**

### **doc Opens one XML input document based on its URI**

#### **Signature**

```
doc($uri as xs:string?) as document-node()?
```
# **Usage Notes**

This function returns the document node of the resource associated with the URI \$uri. For example:

```
doc("http://datypic.com/input/order.xml")
```
returns the document node of the document whose URI is http://datypic.com/ input/order.xml. The doc function can be combined with a path expression to retrieve specific children, as in:

```
doc("catalog.xml")/catalog/product
```
Note that the doc function returns the document node, not the outermost element node. Therefore, you need to include the outermost element node in your path (catalog in the previous example).

The rules for how the function resolves the URI in \$uri are described in ["Resolving](#page-238-0) [URIs of input documents" on page 215.](#page-238-0)

By default, the doc function is deterministic, meaning that it returns the same results each time it is called within a query. If you call the doc function more than once with the same argument, within the same query, the result is the same, even if somehow the resource at \$uri has changed. Furthermore, the document nodes retrieved from each of these calls are identical to each other. Implementations may, however, offer users a way to indicate that determinism is not important, for performance reasons.

# **Special Cases**

- If \$uri is the empty sequence, the function returns the empty sequence.
- If Suri is not a lexically valid URI, error FODC0005 may be raised.
- If the resource cannot be retrieved or parsed, for example, because it does not reference a resource, or the resource is not well-formed XML, the behavior is implementation-defined. It may result in error FODC0002, or in some other error handling behavior (such as a default document being opened).
- If the processor cannot return deterministic results, error FODC0003 is raised.

# **Example**

Depending on the processor and on the location of the file, any of the following might be used to return the document node of the order document:

- doc("order.xml")
- doc("http://datypic.com/input/order.xml")
- doc("file:///C:/Documents%20and%20Settings/my%20order.xml")

### <span id="page-498-0"></span>**Related Functions**

```
collection, doc-available, document-uri, parse-xml, parse-xml-fragment, json-
to-xml
```
**doc-available Determines whether a document is available**

### **Signature**

doc-available(**\$uri as xs:string?**) as xs:boolean

## **Usage Notes**

This function provides a way to avoid errors returned by the doc function if a document is not available. This function will return true if calling the doc function on the same URI will result in a document node. It will return false if the doc function will not return a document node.

## **Special Cases**

- If \$uri is not a lexically valid URI, error FODC0005 is raised.
- If \$uri is the empty sequence, the function returns false.

## **Example**

This query will check if an XML document named *http://datypic.com/new\_order.xml* is available:

```
if (doc-available("http://datypic.com/new_order.xml"))
then doc("http://datypic.com/new_order.xml")
else ()
```
If a document is available, it will return its document node. Otherwise, it will return the empty sequence. If the doc function had been called without verifying the exis‐ tence of the document first, an error might have been raised.

## **Related Function**

[doc](#page-496-0)

**document-uri Gets the URI of a document node**

## **Signature**

document-uri(*\$arg as node()?*) as xs:anyURI?

## **Usage Notes**

This function is basically the inverse of the doc function. Where the doc function accepts a URI and returns a document node, the document-uri function accepts a

document node and returns the absolute URI associated with it. The URI may repre‐ sent the location from which it was retrieved, or simply the URI that serves as its name in an XML database.

In most cases, calling this function has the same result as calling the base-uri func‐ tion with the document node.

# **Special Cases**

- If \$arg is not a document node, the function returns the empty sequence.
- If \$arg does not have a document URI (for example, because it is constructed), the function returns the empty sequence.
- If the \$arg node's document URI is a relative URI that cannot be resolved, the function returns the empty sequence.
- If \$arg is the empty sequence, the function returns the empty sequence.
- If \$arg is not provided, the context item is used. In this case, it is an error if the context item is absent (XPDY0002) or not a node (XPTY0004).
- When using XQuery 1.0, the zero-argument version of this function is not available, so \$arg must be provided.

# **Example**

If the variable \$orderDoc is bound to the result of doc("http://datypic.com/input/ order.xml"), then document-uri(\$orderDoc) returns http://datypic.com/input/ order.xml.

# **Related Functions**

[doc](#page-496-0), [base-uri](#page-473-0)

**element-with-id Returns elements that have a specified ID child or attribute**

# **Signature**

element-with-id(**\$arg as xs:string\***, *\$node as node()*) as element()\*

# **Usage Notes**

Given a sequence of IDs (\$arg), this function returns the elements with those IDs. If \$node is not provided, the function looks for elements in the same document as the current context node. If \$node is provided, the function looks for elements in the same document as \$node.

The strings in the \$arg sequence can either be individual ID values or spaceseparated lists of ID values. Although \$arg is a sequence of xs:string values, you can also pass values of type xs:IDREF or xs:IDREFS, since these types are derived from xs:string.

An element is considered by the element-with-id function to have a particular ID if either:

- It has an attribute that is marked as an ID, that has that ID value.
- It has a child element that is marked as an ID and its content is that particular ID value.

This behavior is in contrast with the id function, which, in the latter case returns the element that is marked an ID, not its parent.

An element or attribute node can become "marked as an ID" by being validated by a schema where it is declared as having type xs:ID, or (for an attribute) being described in a DTD as being of type ID. Also, if it is an attribute named xml:id, it is automatically considered to be an ID.

The function returns the nodes in document order, not the order designated by the sequence of \$arg values. The result sequence contains no duplicate elements, even if an ID value was included twice in \$arg.

Working with IDs and IDREFs is discussed in further detail in ["Working with IDs"](#page-362-0) [on page 339](#page-362-0).

# **Special Cases**

- Any values in \$arg that are not lexically valid IDs (i.e., XML NCNames) are ignored, even if there is an element with that invalid ID.
- If there is no element with a specified ID, an error is not raised, but no element is returned for that ID value.
- In the case of an invalid (but well-formed) document where more than one element has the same ID, the function returns the first element in the document with that ID.
- If \$arg is the empty sequence, the function returns the empty sequence.
- If no matching elements were found, the function returns the empty sequence.
- If \$node is not provided, the context item is used. In this case, it is an error if the context item is absent (XPDY0002) or not a node (XPTY0004).
- Error FODC0001 is raised if \$node is not part of a document (its root is not a document node).
- This function was optionally supported in XQuery 1.0, and always supported in XQuery 3.0 and later.

## <span id="page-501-0"></span>**Examples**

These examples use the input document *catalog-with-ids.xml* shown in Example A-2. It is assumed that the input document has been validated and that the type of the id element is xs:ID.

The final example shows the difference between the element-with-id function and the [id](#page-544-0) function. See the discussion of the id function for a more typical example, where the IDs are attributes instead of elements.

| Example                                                           | <b>Return value</b>                       |
|-------------------------------------------------------------------|-------------------------------------------|
| doc("catalog-with-ids.xml")/element-with-id("A1")                 | The first product element                 |
| doc("catalog-with-ids.xml")/<br>element-with-id( $('A1", 'A2")$ ) | Both product elements, in document order  |
| doc("catalog-with-ids.xml")/<br>element-with-id("A1 A2")          | Both product elements, in document order  |
| doc("catalog-with-ids.xml")/id("A1")                              | The id child of the first product element |

*Example A-2. Product catalog document with IDs (catalog-with-ids.xml)*

```
<catalog>
   <product dept="WMN">
     <id>A1</id>
     <number>557</number>
     <name language="en">Fleece Pullover</name>
   </product>
   <product dept="ACC">
     <id>A2</id>
     <number>563</number>
     <name language="en">Floppy Sun Hat</name>
   </product>
</catalog>
```
**Related Functions**

[id](#page-544-0), [idref](#page-546-0)

**empty Determines whether a sequence is empty**

## **Signature**

empty(**\$arg as item()\***) as xs:boolean

## **Usage Notes**

This function determines whether a sequence is empty, i.e., whether it contains zero items. A sequence is *not* considered empty just because it only contains a zero-length string, the value 0, or an element with empty content. To test whether an element has empty content, use the expression:

```
string($node1) = ""
```
It is often unnecessary to call the empty function because sequences are automatically converted to their effective boolean value where a Boolean value is expected. For example, if you want to test whether there are any product elements in the catalog, you can use the test expression:

```
if (not(doc("catalog.xml")//product) then ...
```
In this case, the sequence of selected product elements is converted to the Boolean value true if the sequence is not empty, and false if the sequence is empty. There is no need to call the empty function to determine this. But beware: this only works for node sequences, not for atomic values.

# **Examples**

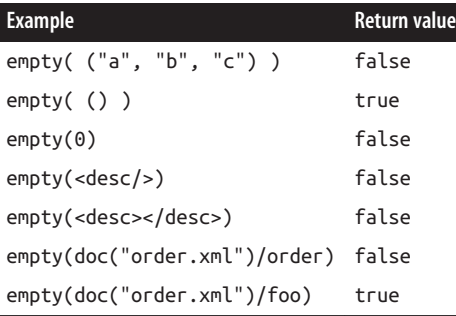

# **Related Functions**

[exists](#page-509-0), [boolean](#page-474-0)

**encode-for-uri Applies URI escaping rules to a string that is to be used as a path segment of a URI**

# **Signature**

encode-for-uri(**\$uri-part as xs:string?**) as xs:string

# **Usage Notes**

URIs require that some characters be escaped with their hexadecimal Unicode code‐ point preceded by the % character. This includes non-ASCII characters and some ASCII characters, namely control characters, spaces, and several others.

In addition, certain characters in URIs are separators that are intended to delimit parts of URIs, namely the characters ; ,  $\frac{\ }{\ }$  ? : @ & = + \$ [ ] %. If the intended

use of a string is as a segment of a URI path, where such separators have special meaning, the encode-for-uri function allows you to escape these separator characters, while also escaping the other necessary special characters.

Like the escape-html-uri and iri-to-uri functions, the encode-for-uri function replaces each special character with an escape sequence in the form %xx (possible repeating), where xx is two hexadecimal digits (in uppercase) that represent the char‐ acter in UTF-8. For example, édition.html is changed to %C3%A9dition.html, with the é escaped as %C3%A9.

The encode-for-uri function is the most aggressive of the three encoding functions. All characters *except* the following are escaped:

- Letters a through z and A through Z
- Digits 0 through 9
- Hyphen (-), underscore  $(\_)$ , period  $(\cdot)$ , and tilde  $(\sim)$

Because the function escapes delimiter characters, it's unsuitable for escaping a com‐ plete URI. Instead, it's useful for escaping strings before they are assembled into a URI—for example, the values of query parameters.

# **Special Case**

• If \$uri-part is the empty sequence, the function returns a zero-length string.

# **Examples**

The first example shows a typical use case, where a filename contains the separator % character and some spaces that need to be escaped. The second example shows the escaping of an entire URL by using this function, which can have undesired results. The escape-html-uri function would have been a better choice.

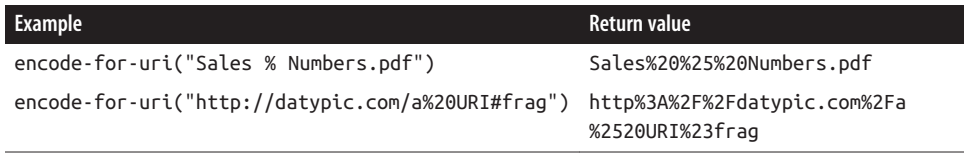

# **Related Functions**

[escape-html-uri](#page-507-0), [iri-to-uri](#page-552-0), [resolve-uri](#page-609-0)
## **Signature**

```
ends-with($arg1 as xs:string?, $arg2 as xs:string?,
           $collation as xs:string) as xs:boolean
```
## **Usage Notes**

This function returns an xs:boolean value indicating whether one string (\$arg1) ends with the characters of a second string (\$arg2). Trailing whitespace is significant, so you may want to use the normalize-space function to trim the strings before using this function.

# **Special Cases**

- If \$arg2 is a zero-length string or the empty sequence, the function returns true.
- If \$arg1 is a zero-length string or the empty sequence, but \$arg2 is not, the function returns false.
- If \$collation is provided, the comparison uses that collation; otherwise, it uses the default collation. For more information, see ["Collations" on page 295.](#page-318-0)

# **Examples**

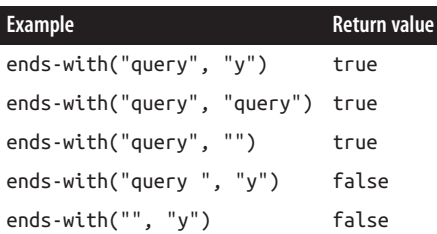

## **Related Functions**

[starts-with](#page-624-0), [contains](#page-482-0), [contains-token](#page-484-0), [matches](#page-569-0)

### **map:entry Creates a map with a single entry**

## **Signature**

map:entry(**\$key as xs:anyAtomicType**, **\$value as item()\***) as map(\*)

This function returns a map with a single entry, whose key is \$key and whose value is \$value. It is not particularly useful when constructing a map from a fixed number of entries; the map constructor described in ["Constructing Maps" on page 369](#page-392-0) can do that. For example, the map constructor map { "ACC":"Accessories"} is equivalent to the function call map:entry("ACC", "Accessories").

The function is most useful when creating a map from a variable number of entries. It can be used with the map:merge function for this purpose, for example:

```
map:merge(doc("catalog.xml")//product !
map:entry(string(number), string(name)))
```
creates a map that contains an entry for each product, whose key is the product num‐ ber and whose value is the name (both strings).

## **Special Case**

• This function is new in XQuery 3.1.

# **Examples**

The examples assume this variable declaration:

declare variable \$map1 := map {1:"first", 2:"second"};

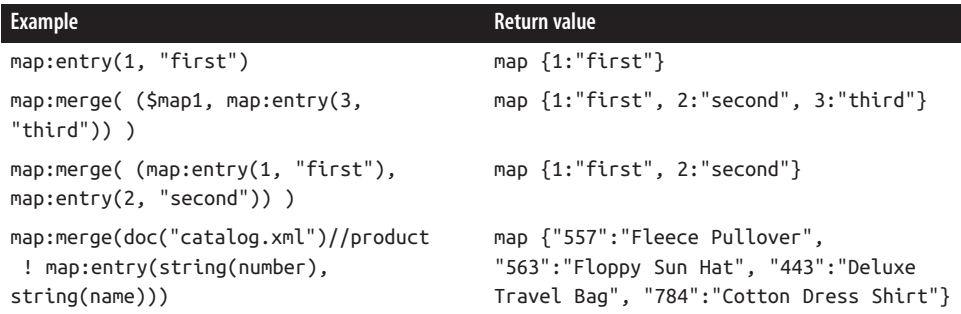

## **Related Functions**

[map:put](#page-600-0), [map:merge](#page-572-0)

**environment-variable Returns the value of an environment variable**

### **Signature**

environment-variable(**\$name as xs:string**) as xs:string?

This function is used to return the value of an environment variable based on its name. The available-environment-variables function can be used to get a list of the names of all the available environment variables. The definition of environment variable is processor- and platform-dependent.

# **Special Cases**

- If there is no environment variable with the name \$name, the function returns the empty sequence.
- This function is new in XQuery 3.0.

# **Example**

When evaluating the function call environment-variable("JAVA HOME") in a Windows environment, a standalone XQuery processor might return the value of that Windows environment variable, e.g., C:\Program Files\Java\jdk1.8.0\_25.

## **Related Function**

[available-environment-variables](#page-471-0)

**error Explicitly raises an error**

## **Signature**

```
error($code as xs:QName?, $description as xs:string,
       $error-object as item()*) as none
```
## **Usage Notes**

This function allows you to stop execution of the query, with a specific error message. This is useful if an unexpected or invalid condition exists, such as a missing or invalid data item. You can incorporate calls to the error function in your query to signal such problems to the query user. For example:

```
if (not ($prod/number))
then error(QName("http://datypic.com/err", "ProdNumReq"),
            "Missing product number.")
else $prod/number
```
results in a ProdNumReq error if \$prod has no number child.

How a processor will use the optional \$description and \$error-object arguments is implementation-dependent. Most processors will report the \$description as part of the error message to the user.

Some processors may report the error name as a URI, where the local part is a frag‐ ment identifier, as in http://datypic.com/err#ProdNumReq.

The error function is the same function that the processor calls implicitly whenever there is an error during query evaluation. The return type of none is only used for the error function and is not available to query authors. It simply means that the error function never returns any value; evaluation of the query stops once the error function is called.

Remember that order of execution in XQuery is undefined. You can't always rely on the fact that your error test will be evaluated before some other expression that it is designed to guard. In fact, you can't always rely on the error expression being evaluated at all if, for example, it appears as part of a larger expression (perhaps a variable assignment) whose result is never used. However, simple cases such as if (\$condition) then \$value else error() should be safe.

# **Special Case**

• If \$code is not provided, the error name defaults to FOER0000 ("Unidentified error"), in the http://www.w3.org/2005/xqt-errors namespace.

# **Examples**

The second example assumes the prod prefix has been declared in the query.

```
Example
error()
error(xs:QName("prod:ProdNumReq"))
error(QName("http://datypic.com/err", "ProdNumReq"), "Missing number.")
error(QName("http://datypic.com/err", "ProdNumReq"), "Missing number.", $prod)
```
# **Related Function**

# [trace](#page-641-0)

**escape-html-uri Escapes all non-ASCII characters in a string**

# **Signature**

```
escape-html-uri($uri as xs:string?) as xs:string
```
# **Usage Notes**

HTML agents require that some URI characters be escaped with their hexadecimal Unicode codepoint preceded by the % character. This includes non-ASCII characters and some ASCII characters, namely control characters, spaces, and several others.

The escape-html-uri function replaces each of these special characters with an escape sequence in the form %xx (possible repeating), where xx is two hexadecimal digits (in uppercase) that represent the character in UTF-8. For example, édition.html is changed to %C3%A9dition.html, with the é escaped as %C3%A9. Specifically, it escapes everything except those ASCII characters whose decimal code‐ point is between 32 and 126, inclusive. This allows these URIs to be appropriately handled by HTML agents such as web browsers, for example, in HTML href attributes.

The way this function is specified is a pragmatic compromise. HTTP requires special characters such as spaces to be escaped. However, HTML documents often contain URIs designed for local use within the browser—for example, JavaScript function calls—and these local URIs (which are never sent over HTTP) will often fail if spaces and other ASCII characters are escaped. This function therefore only escapes non-ASCII characters.

### **Special Case**

• If Suri is the empty sequence, the function returns a zero-length string.

### **Examples**

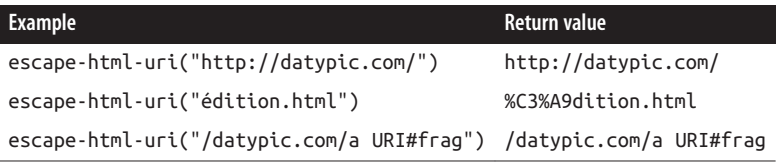

### **Related Functions**

[encode-for-uri](#page-502-0), [iri-to-uri](#page-552-0)

# **exactly-one Verifies that a sequence contains exactly one item**

### **Signature**

```
exactly-one($arg as item()*) as item()
```
### **Usage Notes**

This function returns \$arg unchanged if it contains exactly one item. Otherwise, error FORG0005 is raised.

This function is useful when static typing is in effect, to avoid apparent static type errors. For example, to use a computed element constructor, you might be tempted to write the expression:

```
element {node-name($prod)} { 563 }
```
However, if static typing is used, this expression causes a static error. This is because the node-name function returns 0 or 1 xs:QName values, while the computed element constructor requires that one and only one xs:QName value be provided. A static error can be avoided by using the expression:

```
element {exactly-one(node-name($prod))} { 563 }
```
In this case, no static error is raised. Rather, a dynamic error is raised if node-name returns the empty sequence. For more information on static typing, see [Chapter 15.](#page-268-0)

If static typing is NOT in effect, calling exactly-one is not usually necessary, but it does no harm. The effect is usually to make explicit a runtime type check that would otherwise have been done automatically.

# **Examples**

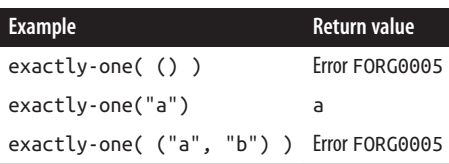

# **Related Functions**

exists, [empty](#page-501-0), [one-or-more](#page-589-0), [zero-or-one](#page-655-0)

# **exists Determines whether a sequence is** *not* **empty**

# **Signature**

exists(**\$arg as item()\***) as xs:boolean

# **Usage Notes**

This function returns true if the sequence contains one or more items; it is the opposite of the empty function. It is often unnecessary to call the exists function because sequences are automatically converted to the effective boolean value where a Boolean value is expected. For example, if you want to test whether there are any product elements in *catalog.xml*, you can use the test expression:

if (doc("catalog.xml")//product) then ...

In this case, the sequence of selected product elements is converted to the Boolean value true if the sequence is not empty, and false if the sequence is empty. There is no need to call the exists function to determine this. But beware: this only works for node sequences, not for atomic values.

#### <span id="page-510-0"></span>**Examples**

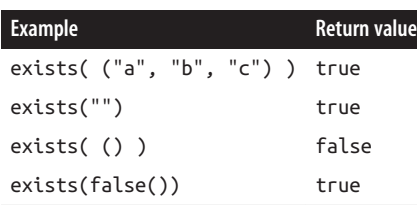

## **Related Functions**

[empty](#page-501-0), [one-or-more](#page-589-0)

**math:exp Returns the value of e<sup>x</sup> , where x is the argument**

#### **Signature**

math:exp(**\$arg as xs:double?**) as xs:double?

### **Usage Notes**

This function returns the mathematical constant *e* (approximately 2.71828) raised to the power of \$arg.

#### **Special Cases**

- If \$arg is the empty sequence, the function returns the empty sequence.
- This function is new in XQuery 3.0.

### **Examples**

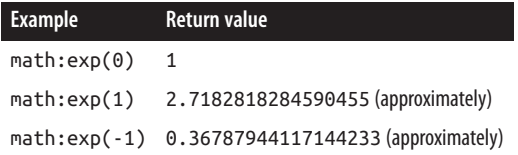

#### **Related Functions**

math:exp10, [math:pow](#page-599-0)

# **math:exp10 Returns the value of 10<sup>x</sup> , where x is the argument**

#### **Signature**

math:exp10(**\$arg as xs:double?**) as xs:double?

This function returns the number 10 raised to the power of \$arg.

## **Special Cases**

- If \$arg is the empty sequence, the function returns the empty sequence.
- This function is new in XQuery 3.0.

### **Examples**

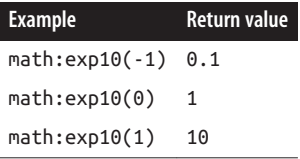

### **Related Functions**

[math:exp](#page-510-0), [math:pow](#page-599-0)

**false Constructs a Boolean false value**

### **Signature**

false() as xs:boolean

## **Usage Notes**

This function, which takes no arguments, is useful for constructing the Boolean value false. XQuery uses false() and true() function calls instead of keywords false and true. This is most commonly used to supply a value in a function call where a Boolean value is required.

## **Example**

The expression false() returns the xs:boolean value false.

### **Related Functions**

[true](#page-646-0), [boolean](#page-474-0)

**filter Returns the items for which a supplied function returns true**

## **Signature**

```
filter($seq as item()*, $f as function(item()) as xs:boolean) as item()*
```
This function returns those items in \$seq for which the supplied function \$f returns true. The order of the items is preserved. The supplied function must return one and only one boolean value. Calling the filter function is similar to using a predicate that calls a supplied function. For example:

```
let $f := starts-with#2
let $seq := ("ab", "aa", "xy")
return filter($seq, $f(?, "a"))
```
is equivalent to:

let \$f := starts-with#2 let \$seq := ("ab", "aa", "xy") return \$seq[\$f(., "a")]

Both return the sequence ("ab", "aa") because those are the items that start with "a". Using the filter function is stricter because the supplied function must return a boolean value, whereas in the second example the supplied function could return any sequence and it would be interpreted as an effective boolean value.

# **Special Cases**

- If \$seq is the empty sequence, then the empty sequence is returned.
- This function is new in XQuery 3.0, and only supported by implementations that support higher-order functions. If the function is called by a 3.0 processor but not supported, error XPST0017 will be raised.

**Examples**

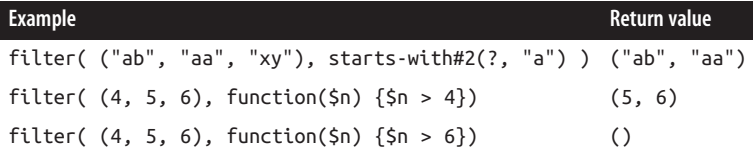

**array:filter Returns the members of an array for whom a supplied function returns true**

## **Signature**

```
array:filter($array as array(*), 
              $function as function(item()*) as xs:boolean) as array(*)
```
This function returns a new array containing those members of \$array for which the function \$function returns true. The order of the members is preserved. The function \$function must return one and only one boolean value.

# **Special Cases**

- If \$array is an empty array, an empty array is returned.
- This function is new in XQuery 3.1, and only supported by implementations that support higher-order functions. If the function is called by a 3.1 processor but not supported, error XPST0017 will be raised.

### **Examples**

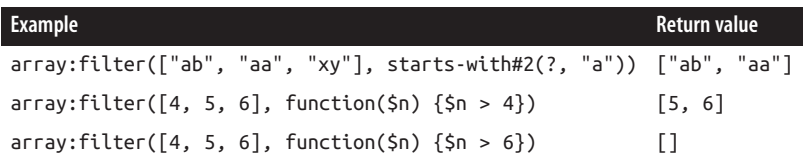

**array:flatten Turns arrays into sequences**

### **Signature**

```
array:flatten($input as item()*) as item()*
```
## **Usage Notes**

This function takes the \$input items and removes arrays from them, replacing them with the members of the array as a sequence, in order. This is done recursively, so that if there are multiple levels of arrays, they are all removed. The result is a sequence of items at a single level.

## **Special Cases**

- If \$input is the empty sequence, the function returns the empty sequence.
- If \$input does not contain any arrays, \$input is returned unchanged.
- This function is new in XQuery 3.1.

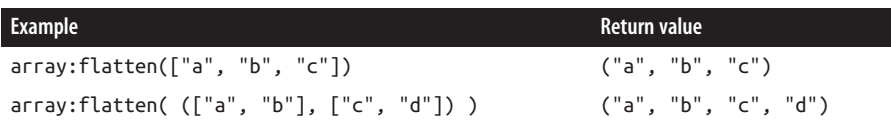

<span id="page-514-0"></span>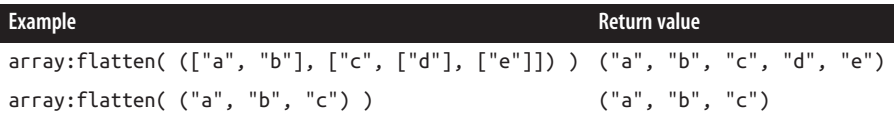

# **floor Rounds a number down to the nearest lower integer**

### **Signature**

floor(**\$arg as xs:numeric?**) as xs:numeric?

# **Usage Notes**

This function returns the largest whole number that is not greater than \$arg. It returns a numeric value of type xs:float, xs:double, xs:decimal, or xs:integer, depending on which type the argument is derived from. If \$arg is untyped, it is cast to xs:double.

# **Special Cases**

- If \$arg is the empty sequence, the function returns the empty sequence.
- If \$arg is one of the values 0, -0, NaN, INF, or -INF, the function returns this same value.

## **Examples**

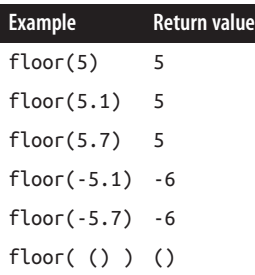

## **Related Functions**

[ceiling](#page-475-0), [round](#page-612-0), [round-half-to-even](#page-613-0)

**fold-left Applies a supplied function on a sequence from left to right, accumulating a result**

## **Signature**

```
fold-left($seq as item()*, $zero as item()*,
           $f as function(item()*, item()) as item()*) as item()*
```
This function performs an operation (the function  $$f$ ) on two items at a time, accumulating a result as it goes. It first calls the function using \$zero as the first argument and the first item in \$seq as the second argument. It then calls it a second time using the result of the previous function call as the first argument, and the second item in \$seq as the second argument. It continues until there are no further items in \$seq. For example, the function call:

fold-left(1 to 3, 0, function(\$a, \$b)  $\{$  \$a + \$b  $\})$ 

passes a function that adds the two values together. It adds 0 (the \$zero argument) to 1, takes the result of that and adds it to 2, and takes the result of that and adds it to 3, finally returning 6.

For functions that perform associative operations such as addition, fold-left and fold-right return the same value.

# **Special Cases**

- If \$seq is the empty sequence, \$zero is returned.
- This function is new in XQuery 3.0, and only supported by implementations that support higher-order functions. If the function is called by a 3.0 processor but not supported, error XPST0017 will be raised.

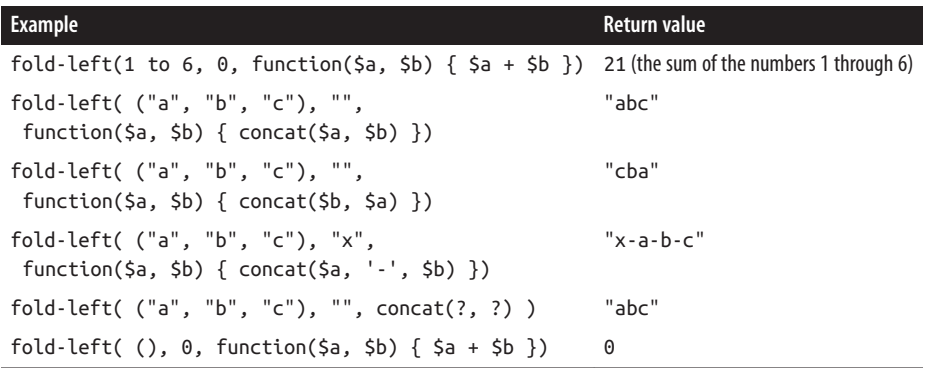

## **Examples**

## **Related Functions**

[fold-right](#page-517-0), [array:fold-left](#page-516-0), [array:fold-right](#page-518-0)

### <span id="page-516-0"></span>**Signature**

```
array:fold-left($array as array(*), $zero as item()*, 
                 $function as function(item()*, item()*) as item()*) as item()*
```
## **Usage Notes**

This function performs an operation (the function \$function) on two arguments at a time (one of which is a member of \$array), accumulating a result as it goes. It first applies the function to two values: taking \$zero as the first argument, and the first member in \$array as the second argument. It then calls it a second time, taking the result of the previous function call as the first argument, and the second member of \$array as the second argument. It continues until there are no further members in \$array. For example, the function call:

```
array:fold-left([1, 2, 3], 0, function(5a, 5b) {5a + 5b }
```
passes a function that adds the two values together. It adds 0 (the \$zero argument) to 1, takes the result of that and adds it to 2, and takes the result of that and adds it to 3, finally returning 6.

The array:fold-left function is similar to the fold-left function, but works on an array rather than a sequence. One consequence of that is that array:fold-left can operate on multiple items (since multiple items can be a single member of an array).

# **Special Cases**

- If \$array is an empty array, \$zero is returned.
- This function is new in XQuery 3.1, and only supported by implementations that support higher-order functions. If the function is called by a 3.1 processor but not supported, error XPST0017 will be raised.

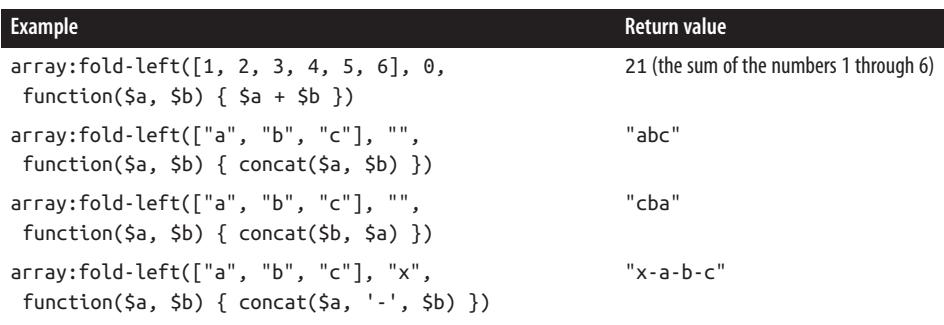

<span id="page-517-0"></span>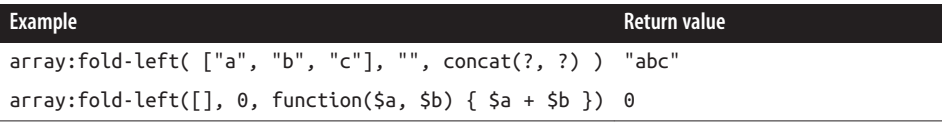

### **Related Functions**

[fold-left](#page-514-0), fold-right, [array:fold-right](#page-518-0)

**fold-right Applies a supplied function on a sequence from right to left, accumulating a result**

### **Signature**

```
fold-right($seq as item()*, $zero as item()*,
            $f as function(item(), item()*) as item()*) as item()*
```
## **Usage Notes**

This function performs an operation (the function \$f) on two items at a time, accumulating a result as it goes. It first calls the function, using the last item in \$seq as the first argument and \$zero as the second argument. It then calls it a second time, using the second to last item in \$seq as the first argument and the result of the first func‐ tion call as the second argument. It continues until there are no further items in \$seq. For example, the function call:

fold-right(1 to 3, 0, function(\$a, \$b)  $\{$  \$a + \$b  $\})$ 

passes a function that adds the two values together. It adds 3 to 0 (the  $\frac{2}{5}$ zero argu– ment), takes the result of that and adds it to 2, and takes the result of that and adds it to 1, finally returning 6.

For functions that perform associative operations such as addition, fold-left and fold-right return the same value.

## **Special Cases**

- If  $\frac{1}{2}$  is the empty sequence,  $\frac{1}{2}$  zero is returned.
- This function is new in XQuery 3.0, and only supported by implementations that support higher-order functions. If the function is called by a 3.0 processor but not supported, error XPST0017 will be raised.

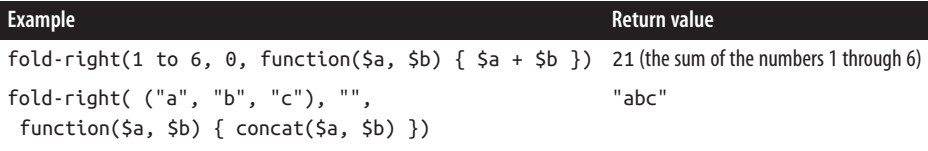

<span id="page-518-0"></span>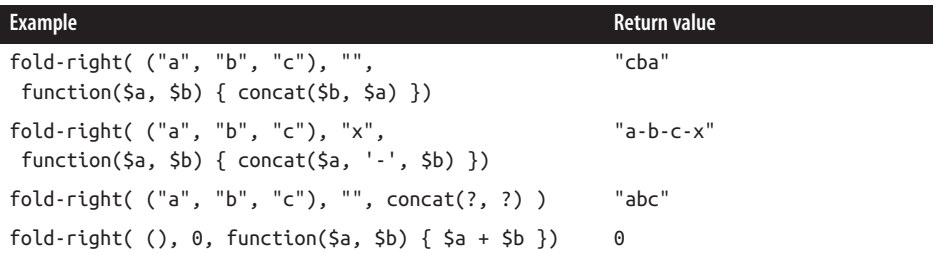

## **Related Functions**

[fold-left](#page-514-0), [array:fold-left](#page-516-0), array:fold-right

**array:fold-right Applies a supplied function on array members from right to left, accumulating a result**

### **Signature**

```
array:fold-right($array as array(*), $zero as item()*,
                  $function as function(item()*, item()*) as item()*) as item()*
```
# **Usage Notes**

This function performs an operation (the function \$function) on two arguments at a time (one of which is a member of \$array), accumulating a result as it goes. It first applies the function to two values: taking the last member of  $\frac{1}{2}$  are applies the first argument and \$zero as the second argument. It then calls the function a second time, with the second-to-last member in \$array as the first argument and the result of the previ‐ ous function call as the second argument. It continues until there are no further members in \$array. For example, the function call:

 $array:fold-right([1, 2, 3], 0, function(5a, 5b) {5a + 5b }$ 

passes a function that adds the two values together. It adds 3 to 0 (the  $\frac{2}{5}$ zero argu– ment), takes the result of that and adds it to 2, and takes the result of that and adds it to 1, finally returning 6.

The array:fold-right function is similar to the fold-right function, but works on an array rather than a sequence. One consequence of that is that array:fold-right can operate on multiple items (since multiple items can be a single member of an array).

# **Special Cases**

• If \$array is an empty array, \$zero is returned.

<span id="page-519-0"></span>• This function is new in XQuery 3.1, and only supported by implementations that support higher-order functions. If the function is called by a 3.1 processor but not supported, error XPST0017 will be raised.

# **Examples**

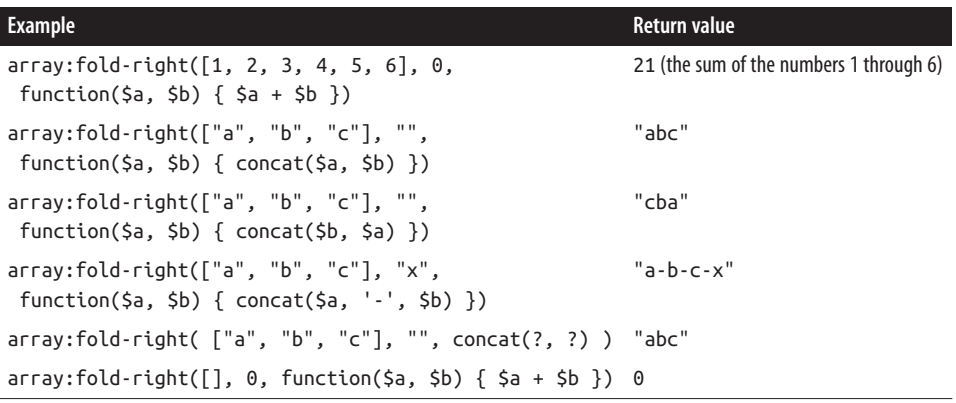

## **Related Functions**

[array:fold-left](#page-516-0), [fold-left](#page-514-0), [fold-right](#page-517-0)

**for-each Applies a supplied function to a sequence**

# **Signature**

```
for-each($seq as item()*, $f as function(item()) as item()*) as item()*
```
# **Usage Notes**

This function applies the function \$f to each of the items in \$seq and concatenates all the results together in order. It is a shorthand that avoids having to use a FLWOR expression for simple cases. For example, for-each( ("a", "b"), \$f) is equivalent to for  $\zeta$  in ("a", "b") return  $\zeta f(\zeta x)$ , where  $\zeta f$  is a variable bound to a function.

# **Special Cases**

- If \$seq is the empty sequence, the empty sequence is returned.
- This function is new in XQuery 3.0, and only supported by implementations that support higher-order functions. If the function is called by a 3.0 processor but not supported, error XPST0017 will be raised.

### <span id="page-520-0"></span>**Examples**

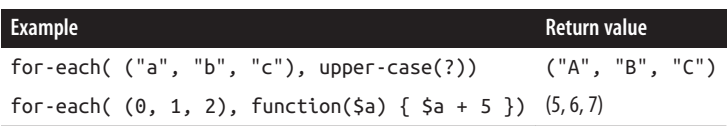

### **Related Functions**

[for-each-pair](#page-522-0), array:for-each, [array:for-each-pair](#page-523-0), [map:for-each](#page-521-0)

**array:for-each Applies a supplied function to every member in an array**

### **Signature**

```
array:for-each($array as array(*), 
                $function as function(item()*) as item()*) as array(*)
```
## **Usage Notes**

This function applies the function \$function to each of the members in \$array. The result of the function is an array where each member is the result of calling the function \$function once. It is a shorthand that avoids having to use a FLWOR expression for simple cases.

This function is similar to the for-each function except that it works on an array instead of a sequence.

## **Special Cases**

- If \$array is an empty array, an empty array is returned.
- This function is new in XQuery 3.1, and only supported by implementations that support higher-order functions. If the function is called by a 3.1 processor but not supported, error XPST0017 will be raised.

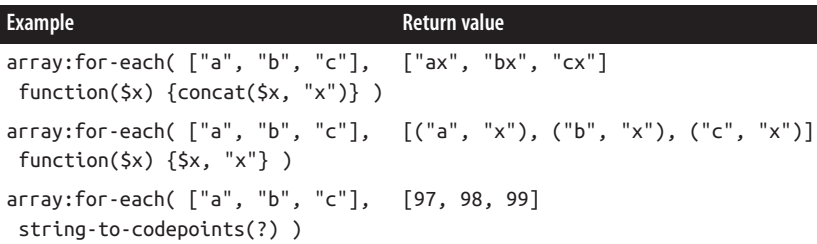

### <span id="page-521-0"></span>**Related Functions**

[array:for-each-pair](#page-523-0), [for-each](#page-519-0), [for-each-pair](#page-522-0), map:for-each

**map:for-each Applies a supplied function to every entry in a map**

#### **Signature**

```
map:for-each($input as map(*), 
              $action as function(xs:anyAtomicType, item()*)) as item()*
```
### **Usage Notes**

This function applies the function \$action to every entry in the map \$input. The result of the map:for-each function is the concatenation of the results of the function in \$action applied to each entry in the map. The order of the items in the result is implementation-dependent.

The \$action function must accept two arguments. The first is the map key, and the second is the map value.

This function is similar to the for-each function except that it works on a map instead of a sequence.

## **Special Cases**

- If \$input is an empty map, the empty sequence is returned.
- This function is new in XQuery 3.1, and only supported by implementations that support higher-order functions. If the function is called by a 3.1 processor but not supported, error XPST0017 will be raised.

### **Examples**

The examples assume this variable declaration:

```
declare variable $map1 := map {1:"first", 2:"second"};
```
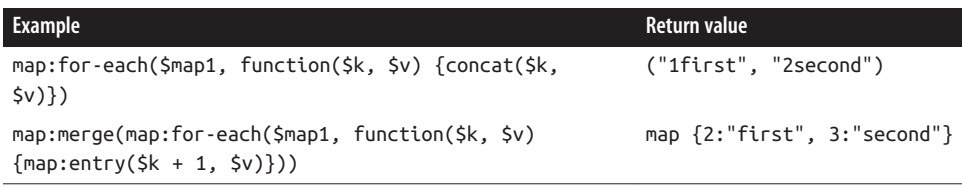

# **Related Functions**

[array:for-each](#page-520-0), [for-each](#page-519-0)

# <span id="page-522-0"></span>**Signature**

```
for-each-pair($seq1 as item()*, $seq2 as item()*,
               $f as function(item(), item()) as item()*) as item()*
```
# **Usage Notes**

This function takes two sequences (\$seq1 and \$seq2) and applies the supplied func‐ tion \$f to pairs of values from each sequence. For example, if each of \$seq1 and \$seq2 contain three items, the supplied function will be called three times, first with the first item from \$seq1 and the first item from \$seq2, next with the second item from \$seq1 and the second item from \$seq2, and so on. The results of the function calls are concatenated in order.

# **Special Cases**

- If either \$seq1 or \$seq2 is the empty sequence, the empty sequence is returned.
- If \$seq1 and \$seq2 contain a different number of items, the function is only applied as many times as there are items in the smaller sequence. For example, if \$seq1 has three items and \$seq2 has five items, the function is only applied three times.
- This function is new in XQuery 3.0, and only supported by implementations that support higher-order functions. If the function is called by a 3.0 processor but not supported, error XPST0017 will be raised.

# **Examples**

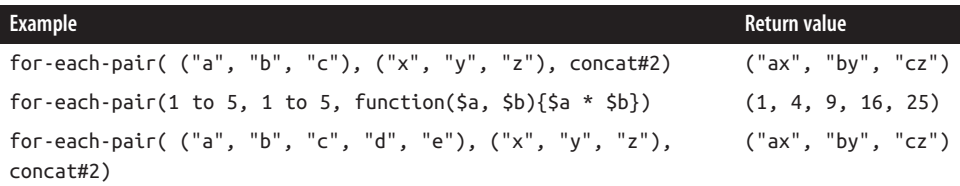

# **Related Functions**

[for-each](#page-519-0), [array:for-each-pair](#page-523-0), [array:for-each](#page-520-0)

# <span id="page-523-0"></span>**Signature**

```
array:for-each-pair($array1 as array(*), $array2 as array(*),
                     $function as function(item()*, item()*) as item()*)
        as array(*)
```
# **Usage Notes**

This function takes two arrays (\$array1 and \$array2) and applies the supplied func‐ tion \$function to pairs of members from each array. For example, if each of \$array1 and \$array2 contains three members, the supplied function will be called three times, first with the first member from \$array1 and the first member from \$array2, next with the second member from \$array1 and the second member from \$array2, and so on. The result is a new array that contains a member for the result of each call to the function.

This function is similar to the for-each-pair function except that it works on arrays instead of sequences.

# **Special Cases**

- If either \$array1 or \$array2 is an empty array, an empty array is returned.
- If \$array1 and \$array2 contain a different number of members, the function is only applied as many times as there are members in the smaller array. For exam‐ ple, if \$array1 has three members and \$array2 has five members, the function is only applied three times.
- This function is new in XQuery 3.1, and only supported by implementations that support higher-order functions. If the function is called by a 3.1 processor but not supported, error XPST0017 will be raised.

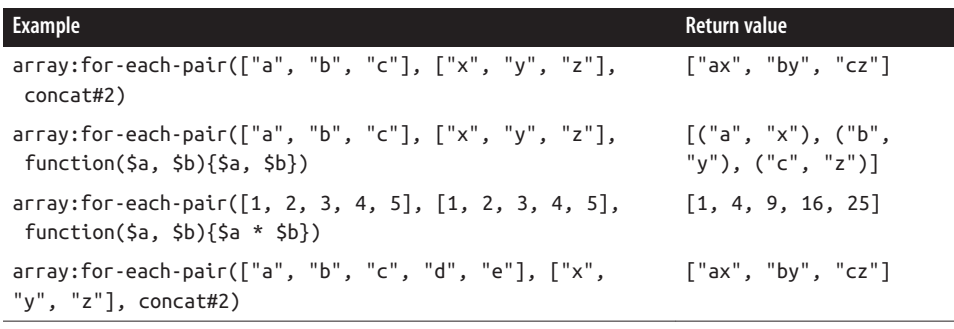

#### <span id="page-524-0"></span>**Related Functions**

[for-each-pair](#page-522-0), [for-each](#page-519-0), [array:for-each](#page-520-0)

**format-date Formats a date according to a picture string**

#### **Signature**

format-date(**\$value as xs:date?**, **\$picture as xs:string**, *\$language as xs:string?*, *\$calendar as xs:string?*, *\$place as xs:string?*) as xs:string?

### **Usage Notes**

This function formats the date \$value according to the pattern \$picture. Three additional arguments allow specification of a \$language, \$calendar, and \$place. If any of these three arguments are specified, all must be present. In other words, the function accepts either two arguments or five arguments, but the empty sequence can be used as a placeholder.

Details on how these five arguments are interpreted is identical for the format-date, format-time, and format-dateTime functions. See the ["format-dateTime"](#page-525-0) section for a detailed explanation of the arguments. The only difference is that format-date can‐ not use time-related component specifiers, namely H, h, P, m, s, and f.

## **Special Cases**

- If \$value is the empty sequence, the function returns the empty sequence.
- If \$picture refers to time-related components like H, error FOFD1350 is raised.
- If \$picture or \$calendar is invalid, error FOFD1340 is raised.
- This function is new in XQuery 3.0.

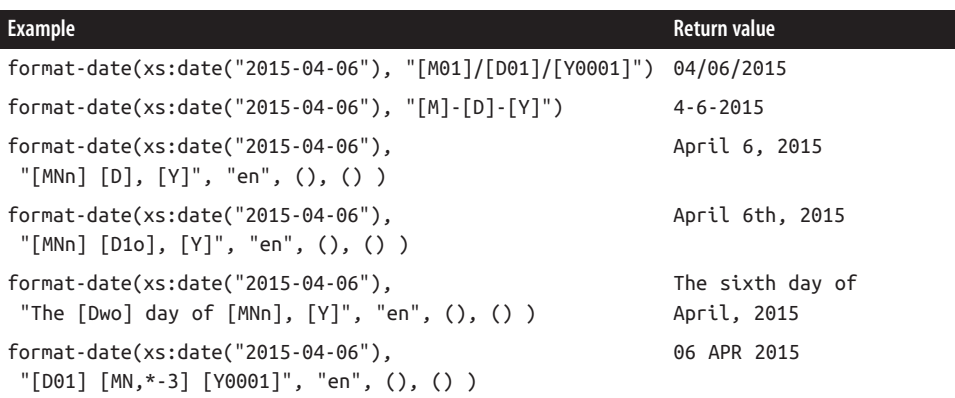

#### <span id="page-525-0"></span>**Related Functions**

[format-time](#page-533-0), format-dateTime

**format-dateTime Formats a date/time according to a picture string**

### **Signature**

format-dateTime(**\$value as xs:dateTime?**, **\$picture as xs:string**, *\$language as xs:string?*, *\$calendar as xs:string?*, *\$place as xs:string?*) as xs:string?

### **Usage Notes**

This function formats the date/time \$value according to the pattern \$picture. Three additional arguments allow specification of a \$language, \$calendar, and \$place. If any of these three arguments are specified, all must be present. In other words, the function accepts either two arguments or five arguments, but the empty sequence can be used as a placeholder.

The picture string contains variable markers, which appear in square brackets. Any‐ thing between the variable markers (outside square brackets) is considered a literal character and is copied to the formatted output unchanged. To escape a square bracket so that it can be used as a literal character, it can be doubled ([[ or ]]).

Each variable marker has up to three parts in between the square brackets:

- A mandatory component specifier, which is one of the case-sensitive letters from the first column of Table A-6.
- An optional one or two presentation modifiers. If not specified, the default value from the third column of Table A-6 is used.
- An optional comma followed by a width modifier.

| Specifier | <b>Meaning</b>        | <b>Default presentation</b><br>modifier |
|-----------|-----------------------|-----------------------------------------|
| Υ         | Year (absolute value) | 1                                       |
| M         | Month in year         | 1                                       |
| D         | Day in month          | 1                                       |
| d         | Day in year           | 1                                       |
| F         | Day of week           | n.                                      |
| W         | Week in year          | 1                                       |
| W         | Week in month         | 1                                       |
|           |                       |                                         |

*Table A-6. Components of the date/time picture string*

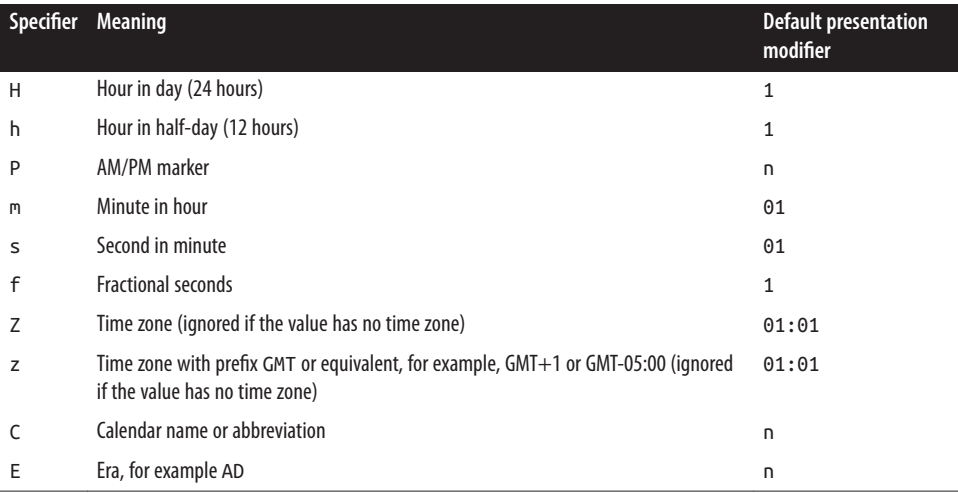

The presentation modifier, which comes directly after the component specifier, specifies how to format that component. For numeric values like day of the month, you can use the values allowed by the \$picture argument to the format-integer function. For example, 0 (or 1, the digits are interchangeable) will simply format it as a number, 00 will pad it with zeros to make it two digits, and Ww indicates a word, like Two.

If the component is a day of the week, month of the year, time zone or era, it can also be spelled out as a name, for example Monday or JUNE. If the presentation modifier is n, it is all lowercase; if it is N, it is all uppercase; and if it is Nn, it is in title case.

To use ordinal numbers, for example 1st or First, the first presentation modifier can be followed by the letter  $\circ$ . The letters  $\circ$  (cardinal), a (alphabetic), and  $\circ$  (traditional) are also allowed, with the same meanings they have when used with the formatinteger function.

The last part of a variable marker is a width modifier that indicates the allowed length of the output. It is separated from the rest of the variable marker with a comma, and indicates a minimum and maximum length separated by a hyphen. For example, ,3-4 indicates that it must be a minimum of three characters and a maximum of four. An asterisk can be used on either side of the hyphen to indicate that there is no minimum or maximum length. If no hyphen or maximum width is used, it means that there is no maximum length. One use for this is to abbreviate names, for example [MNn,3-3] outputs three-letter abbreviations for month names (Jan, Feb, etc.). Some implemen‐ tations will use conventional abbreviations, while others simply truncate the value. For year components (Y), setting a width left-truncates the year, so if the year is 2015 and the variable marker is [Y,2-2], it is formatted as 15.

\$language specifies the natural language to use when formatting words. It is used, for example, in names of days of the week, month names, and numbers expressed as words such as two. It should be a value as described by the xs:language type, with typical values being language codes like en (English) or de (German), optionally including a regional modifier like en-US (English, United States).

\$calendar specifies the calendar to use to format the date.

\$place specifies a place, which can allow for regional differences within a language. It is typically a country code, or an Olson Timezone name such as America/New\_York.

The names of calendars and places, and how they affect the formatted dates, is implementation-defined. The documentation for your XQuery processor should list the options available to you. If a \$language, \$calendar, or \$place is not recognized by the processor, it will not raise an error but will instead fall back to its default value and indicate that it did so at the beginning of the output string, for example:

```
format-dateTime(xs:dateTime("2015-05-31T12:00:00"),
                 "[Mn]", "x-Klingon", (), () )
```
might return [Language: en]may if the processor does not recognize the language x-Klingon.

# **Special Cases**

- If \$value is the empty sequence, the function returns the empty sequence.
- If \$picture or \$calendar is invalid, error FOFD1340 is raised.
- This function is new in XQuery 3.0.

# **Examples**

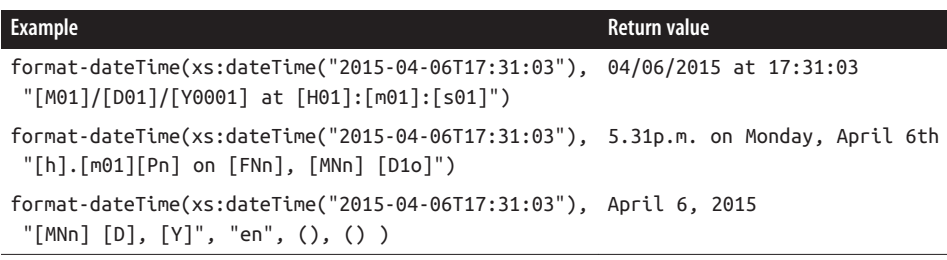

Additional examples are provided in the ["format-date"](#page-524-0) and ["format-time"](#page-533-0) sections.

# **Related Functions**

# [format-date](#page-524-0), [format-time](#page-533-0)

# <span id="page-528-0"></span>**Signature**

```
format-integer($value as xs:integer?, $picture as xs:string, 
                $lang as xs:string?) as xs:string
```
# **Usage Notes**

This function formats the integer \$value according to the pattern \$picture. This can be used to pad integers with leading zeros, insert grouping separators between segments of an integer, or convert integers to other formats like letters or Roman numer‐ als. The \$picture has two parts: the primary format token and the format modifier. They are separated by a semicolon. The primary format token can be a decimal digit pattern, which has three parts:

- 1. A "#" character that represents an optional digit
- 2. A number that represents a mandatory digit (any number in the digit family can be used; they are interchangeable)
- 3. A grouping separator that is anything other than a letter or number

For example, the pattern 0000 represents four mandatory digits, so the result will contain at least four digits (padding with leading zeros, if necessary). The pattern #,##0 uses the optional digit sign #, which does not insert leading zeros but causes a comma to be inserted between each group of three digits that is present. Optional digits are only needed to show the placement of the grouping separator; otherwise they have no effect. There are several rules regarding the placement of the three parts of the decimal digit pattern:

- At least one mandatory digit must be present.
- All mandatory digits must be from the same digit family (i.e., the same 10 consecutive codepoints defined by Unicode).
- Optional digits (if present) must appear before mandatory digits.
- A grouping separator must not appear at the beginning or end of the pattern, or next to another grouping separator.

As an alternative to the decimal digit pattern, the primary format token can instead be one of the following values:

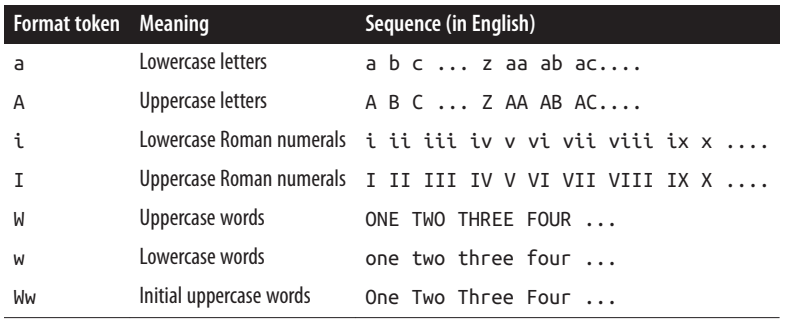

The primary format token can optionally be followed by a semicolon and a format modifier, which can have three parts, in order:

- 1. One of the letters c (for cardinal, the default) or o (for ordinal). If the letter o is specified, ordinal numbers such as 1st and 2nd are used, rather than cardinal numbers like 1 and 2.
- 2. An optional implementation-defined sequence of characters in parentheses that allow other possible variations of cardinal and ordinal numbering sequences.
- 3. One of the letters a (for alphabetic) or t (for traditional). This is not used in English, but in some languages it is necessary to distinguish between two num‐ bering sequences that use letters.

## **Special Cases**

- If \$value is the empty sequence, the function returns a zero-length string.
- If \$picture has an invalid format, error FODF1310 is raised.
- This function is new in XQuery 3.0.

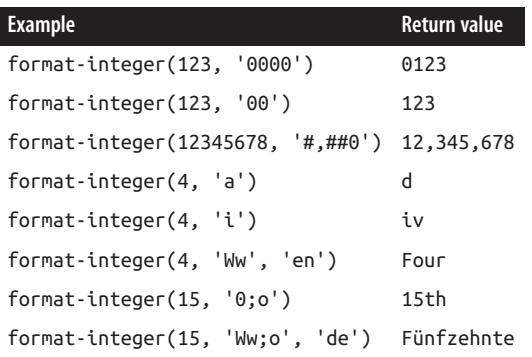

#### **Related Function**

format-number

**format-number Formats a number according to a picture string**

### **Signature**

format-number(**\$value as xs:numeric?**, **\$picture as xs:string**, *\$decimal-format-name as xs:string?*) as xs:string

## **Usage Notes**

This function formats the number \$value according to the pattern \$picture and the decimal format \$decimal-format-name. It can be used to format values of any numeric type, but for integers it may be best to use the format-integer function, because of its support for different number styles.

\$picture can be used to pad numbers with leading or trailing zeros, insert grouping separators between segments of a number, or show numbers with exponents. For example, the pattern 0000 represents four mandatory digits, so the result will contain at least four digits (padding with leading zeros, if necessary). The pattern  $\#$ , $\#$ #0 uses the optional digit sign #, which will not insert leading zeros but will cause a comma to be inserted between each group of three digits that is present.

There are a variety of characters that can be specified in the picture string. Each is listed here with its default value in parentheses.

*Decimal separator (".")*

Separates the integer part of the number from the fractional part, sometimes referred to as a decimal point. It can be used in both the picture string (to indi‐ cate its position) and in the formatted number. For example, the picture string 00.00 causes the number 12.5 to be formatted as 12.50. If no decimal separator appears in the picture string, the number will be rounded according to the rules of the round-half-to-even function.

*Grouping separator (",")*

Separates groups of numbers, typically used as a thousands separator. It can be used in both the picture string (to indicate its position) and in the formatted number. For example, the picture string  $\#$ ,  $\#$  and  $\#$  causes the number 12345 to be formatted as 12,345. A larger number like 123456789 is formatted with a group‐ ing separator separating every three digits (123,456,789), using the same picture string; it is not necessary to put multiple grouping separators in the picture string. If no grouping separator appears in the picture string, none will appear in the formatted number.

*Mandatory (zero) digit ("0")*

Used in a picture string to indicate a mandatory digit. If the number being for‐ matted has fewer digits than there are mandatory digits in the picture string, zeros are padded. Leading zeros may be added for mandatory digits to the left of the decimal separator, and trailing zeros may be added for mandatory digits to the right. For example, the picture string 000.00 will cause the number 18 to be formatted as 018.00. Although zero ("0") is commonly used, actually using any digit in the same family will have the same effect. The picture string 123.45 would work equally well in the previous example, although it is less clear.

# *Optional digit ("#")*

Used in a picture string to indicate an optional digit. It is only useful if used in conjunction with a grouping separator, to indicate how many digits should be in each group. For example, in the picture string  $\#$ ,  $\#$ #0.00, the optional digit character is used to create three characters between the grouping separator and the decimal separator, so that the processor knows to group the number in sets of three digits.

*Pattern separator (";")*

Divides a picture string into two parts, the first to handle positive numbers and the second to handle negative numbers. For example, the picture string #,##0.00;(#,##0.00) could be used to surround negative currency amounts with parentheses as is done in financial statements. If there is no pattern separator, negative numbers are formatted just like positive numbers, except that they are preceded by a minus sign.

*Percent sign ("%")*

Used in a picture string to indicate that the number should be multiplied by 100. It also indicates the position of the percent sign in the results (either at the begin‐ ning or the end). For example, the picture string 0% will cause the number 0.18 to be formatted as 18%.

*Per-mille sign ("‰")*

Used in a picture string to indicate that the number should be multiplied by 1000. It also indicates the position of the per-mille sign in the results (either at the beginning or the end). For example, the picture string 0‰ will cause the number 0.018 to be formatted as 18‰.

*Exponent separator ("e")*

Used in a picture string to indicate that the number should be formatted using scientific notation. For example, the picture string 00.0e0 will cause the number 1234 to be formatted as 12.3e2. To be effective, the exponent separator must be between digit characters.

# *Any other characters*

Any other characters not listed above can also appear in the picture string. These characters will be considered "passive" characters that should just be copied to the formatted output. For example, the picture string a000z will cause the number 18 to be formatted as a018z. These other characters must appear at the begin‐ ning and/or the end, not between any of the other special characters described.

You can override the default values for any of these properties by using a decimal format declaration. The decimal format declaration, described in ["The Decimal Format](#page-303-0) [Declaration" on page 280](#page-303-0), appears in the prolog and sets values for any or all of the special characters. It can also override how the minus sign, the value NaN, and the value INF appear in the formatted results.

It is possible to specify a default decimal declaration, which is used by the twoargument version of the format-number. If you need to format numbers multiple dif‐ ferent ways in the same query, you can also name your decimal format declarations and pass that name to the format-number function as the third \$decimal-formatname argument.

## **Special Cases**

- If \$value is the empty sequence or NaN, the NaN symbol specified in the decimal format is returned.
- If \$picture has an invalid format, error FODF1310 is raised.
- If \$decimal-format-name is omitted, the default decimal declaration is used.
- If \$decimal-format-name is not a known decimal format, error FODF1280 is raised. A decimal format by that name must be declared using a decimal format declaration.
- This function is new in XQuery 3.0.

# **Examples**

The following examples assume that the query does not contain a decimal format declaration; all the properties use their default values.

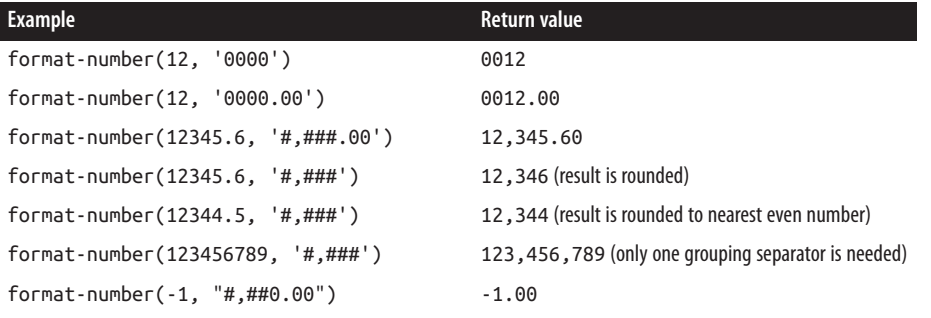

<span id="page-533-0"></span>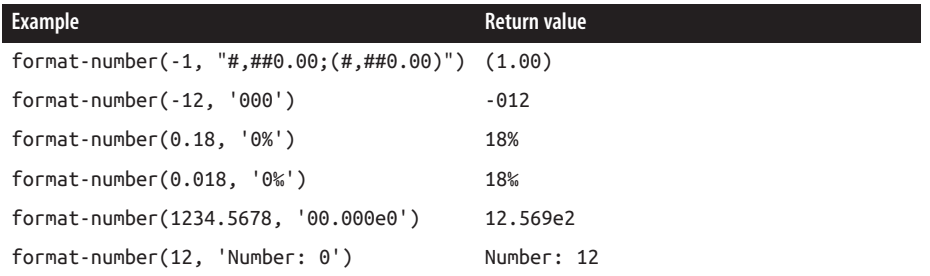

To override the default values and reverse the decimal separator and grouping separa‐ tor, you can use a decimal format declaration. For example, the following query:

```
declare default decimal-format decimal-separator="," grouping-separator=".";
format-number(12345.6, '#.###,00')
```
will return 12.345,60, where the two characters are switched in both the picture string and in the formatted number.

### **Related Function**

[format-integer](#page-528-0)

**format-time Formats a time according to a picture string**

## **Signature**

```
format-time($value as xs:time?, $picture as xs:string,
             $language as xs:string?, $calendar as xs:string?,
             $place as xs:string?) as xs:string?
```
# **Usage Notes**

This function formats the time \$value according to the pattern \$picture. Three additional arguments allow specification of a \$language, \$calendar, and \$place. If any of these three arguments are specified, all must be present. In other words, the function accepts either two arguments or five arguments, but the empty sequence can be used as a placeholder.

Details on how these five arguments are interpreted is identical for the format-time, format-date, and format-dateTime functions. See the ["format-dateTime"](#page-525-0) section for a detailed explanation of the arguments. The only difference is that format-time cannot use date-related component specifiers, namely Y, M, D, d, F, W, and w.

# **Special Cases**

- If \$value is the empty sequence, the function returns the empty sequence.
- If \$picture refers to date-related components like Y, error FOFD1350 is raised.
- <span id="page-534-0"></span>• If \$picture or \$calendar is invalid, error FOFD1340 is raised.
- This function is new in XQuery 3.0.

## **Examples**

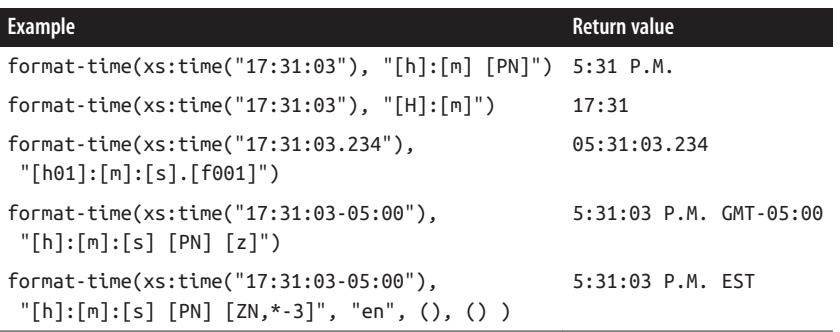

### **Related Functions**

[format-date](#page-524-0), [format-dateTime](#page-525-0)

**function-arity** *Returns the arity of a supplied function* 

### **Signature**

function-arity(**\$func as function(\*)**) as xs:integer

### **Usage Notes**

This function returns the number of arguments (arity) of the function \$func. If it is a partially applied function, the arity will be the number of placeholders, not the total number of arguments to be passed to that function.

## **Special Case**

• This function is new in XQuery 3.0, and only supported by implementations that support higher-order functions. If the function is called by a 3.0 processor but not supported, error XPST0017 will be raised.

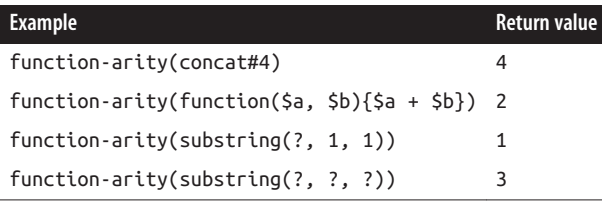

### <span id="page-535-0"></span>**Related Functions**

[function-name](#page-536-0), function-lookup

**function-lookup** *Returns the function having a given name and arity* 

## **Signature**

function-lookup(**\$name as xs:QName**, **\$arity as xs:integer**) as function(\*)?

# **Usage Notes**

This function will return the function with the name \$name and the arity \$arity. This function is useful when it is necessary in a query to decide which of several functions (if any) to use. This might be, for example, because the query might be run with pro‐ cessors supporting different versions, because it needs to react dynamically at run‐ time to user-provided options, or because it may need to run with different library modules depending on the situation.

# **Special Cases**

- If there is no function with the specified name and arity, the function will return the empty sequence.
- This function is new in XQuery 3.0, and only supported by implementations that support higher-order functions. If the function is called by a 3.0 processor but not supported, error XPST0017 will be raised.

## **Examples**

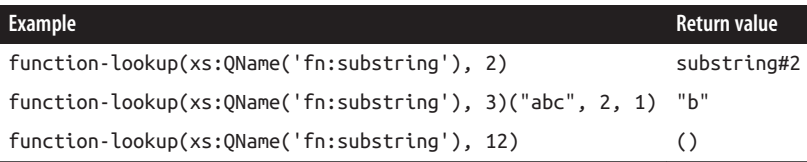

The following query checks if the functx: is-a-number function is available, calls it if it is available, but uses an alternate expression if it is not available:

```
let $myValue := "12345"
let $f := fn:function-lookup(xs:QName('functx:is-a-number'), 1)
return if (exists($f))
        then $f($myValue)
        else ($myValue castable as xs:double)
```
## **Related Functions**

[function-name](#page-536-0), [function-arity](#page-534-0)

## <span id="page-536-0"></span>**Signature**

```
function-name($func as function(*)) as xs:QName?
```
# **Usage Notes**

This function returns the name of the function \$func.

# **Special Cases**

- If \$func is anonymous, the empty sequence is returned.
- This function is new in XQuery 3.0, and only supported by implementations that support higher-order functions. If the function is called by a 3.0 processor but not supported, error XPST0017 will be raised.

# **Examples**

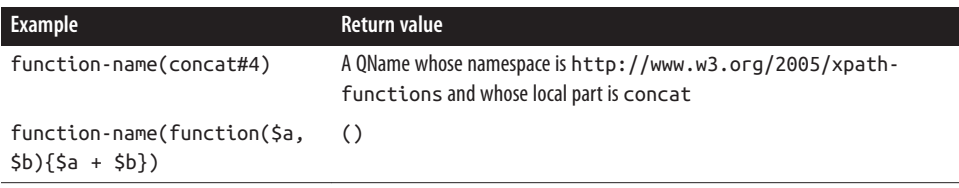

# **Related Functions**

[function-lookup](#page-535-0), [function-arity](#page-534-0)

**generate-id Returns a unique identifier for a node**

# **Signature**

generate-id(*\$arg as node()?*) as xs:string

# **Usage Notes**

This function returns a unique identifier for a node. The format of the identifier and algorithm for generating it are implementation-dependent, but it will always start with a letter and contain only alphanumeric characters, meaning that it is a syntactically valid XML name. During any given execution of a query, calling generate-id with the same node will always yield the same result.

This function is useful any time unique identifiers need to be artificially generated. One example is creating links in the query results. A query can make multiple passes at a document and use the unique identifiers to create hyperlinks in the results, as shown in the "Example" section.

# **Special Cases**

- If \$arg is the empty sequence, the function returns a zero-length string.
- If \$arg is not provided, the context item is used. In this case, it is an error if the context item is absent (XPDY0002) or not a node (XPTY0004).
- This function is new in XQuery 3.0.

# **Example**

The query in Example A-3 generates an HTML document that lists all the products in the catalog, with a table of contents at the beginning. The generate-id function is called twice for each product: once when generating the table of contents, to create a link to the product section, and once when generating the product section, to provide the target for that link. The generated IDs shown (d0e3, d0e15, etc.) are those generated by Saxon for this example; other implementations would generate different IDs.

In this simple case, it would also be possible to use a sequential number for each product by using an at expression in the for clause. However, for more complex cases, generate-id can be very useful in this type of linking scenario.

*Example A-3. Using generate-id*

```
Query
<html>
  <body>
     <h1>Table of Contents</h1>
     {for $prod in doc("catalog.xml")//product
     return <p><a href="#{generate-id($prod)}">{data($prod/number)}</a></p>}
     <h1>Product Info</h1>
     {for $prod in doc("catalog.xml")//product
      return
       (<h2 id="{generate-id($prod)}">{data($prod/number)}</h2>,
        <p>Name: {data($prod/name)}, Dep: {data($prod/@dept)}</p>)}
   </body>
</html>
```
# **Results**

```
<html>
    <body>
      <h1>Table of Contents</h1>
      <p><a href="#d0e3">557</a></p>
      <p><a href="#d0e15">563</a></p>
      <p><a href="#d0e24">443</a></p>
      <p><a href="#d0e33">784</a></p>
      <h1>Product Info</h1>
      <h2 id="d0e3">557</h2>
      <p>Name: Fleece Pullover, Dep: WMN</p>
      <h2 id="d0e15">563</h2>
      <p>Name: Floppy Sun Hat, Dep: ACC</p>
      <h2 id="d0e24">443</h2>
      <p>Name: Deluxe Travel Bag, Dep: ACC</p>
      <h2 id="d0e33">784</h2>
      <p>Name: Cotton Dress Shirt, Dep: MEN</p>
    </body>
</html>
```
**array:get Gets the value at the specified position in an array**

# **Signature**

```
array:get($array as array(*), $index as xs:integer) as item()*
```
# **Usage Notes**

This function returns the member in position \$index in the array \$array. Arrays in XQuery are 1-based, meaning that the position of the first member is 1, not 0 as in some other programming languages.

An alternative to using the array:get function is to invoke the array as a function, for example, \$array1(2) is equivalent to array:get(\$array1, 2). It is also possible to use the lookup operator (?) on arrays, for example, \$array1?2. These alternatives are described in ["Looking Up Array Values" on page 380.](#page-403-0)

# **Special Cases**

- If the position specified does not exist in the array, for example, if the array has three members and the fourth one is requested, error FOAY0001 is raised. The size of the array can be determined by calling array:size.
- This function is new in XQuery 3.1.

# **Examples**

The examples assume these variable declarations:

```
declare variable $array1 := ["abc", "def", "ghi"];
declare variable $array2 := ["abc", [10, 20]];
```
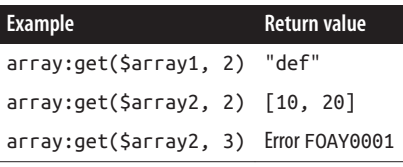

## **Related Function**

[array:subarray](#page-629-0)

**map:get Gets the value associated with the specified key in a map**

## **Signature**

map:get(**\$map as map(\*)**, **\$key as xs:anyAtomicType**) as item()\*

# **Usage Notes**

This function returns the value associated with the key \$key in the map \$map. It com‐ pares the keys in a type-aware manner, for example the string "1" is not the same as the integer 1.

An alternative to using this function is to invoke the map as a function. For example, map:get(\$mymap, 1) is the same as \$mymap(1). It is also possible to use the lookup operator (?) on maps, for example, \$mymap?1. These alternatives are described in ["Looking Up Map Values" on page 371](#page-394-0).

# **Special Cases**

- If \$key is not present as a key in \$map, the function returns the empty sequence. However, a return value of the empty sequence could also mean that the key is present but its associated value was the empty sequence. Invoking the map:contains function will distinguish the two scenarios.
- If \$key has a type that is not comparable to the types of the keys of the map, for example, \$key is a string but the keys of \$map are integers, the function returns the empty sequence rather than returning an error.
- If \$key is untyped, it is compared to the keys of the map as a string value.
- When strings are compared, they are compared as Unicode codepoints only; the default collation is not used.
- This function is new in XQuery 3.1.
## **Examples**

The examples assume this variable declaration:

```
declare variable $map1 := map {3: "first", 4: "second", 5:()};
```
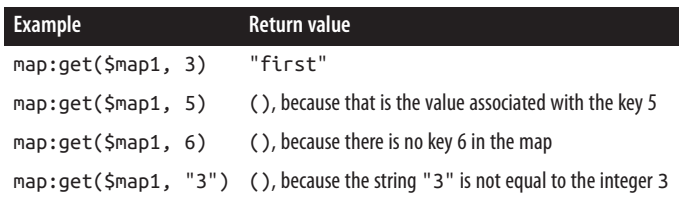

## **Related Functions**

[map:contains](#page-483-0) , [collation-key](#page-478-0)

# **has-children Determines whether a node has children**

## **Signature**

has-children(*\$node as node()?*) as xs:boolean

## **Usage Notes**

This function returns true if a node has any child nodes. This includes child element nodes, text nodes (even ones that are all whitespace), processing instructions, and comments. The expression has-children(\$n) is equivalent to exists(\$n/node()), but calling has-children could be faster using some processors. The main purpose of this function is to support streaming in XSLT, but it can be used for convenience in XQuery also.

## **Special Cases**

- If \$node is the empty sequence, the function returns false.
- If \$node is not provided, the context item is used. In this case, it is an error if the context item is absent (XPDY0002) or not a node (XPTY0004).
- This function is new in XQuery 3.0.

## **Examples**

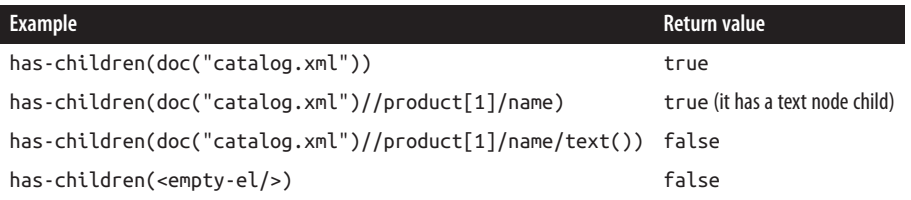

<span id="page-541-0"></span>**head Returns the first item in a sequence** 

## **Signature**

head(**\$arg as item()\***) as item()?

# **Usage Notes**

This function returns the first item in a sequence.

# **Special Cases**

- If \$arg is the empty sequence, the function returns the empty sequence.
- This function is new in XQuery 3.0.

## **Examples**

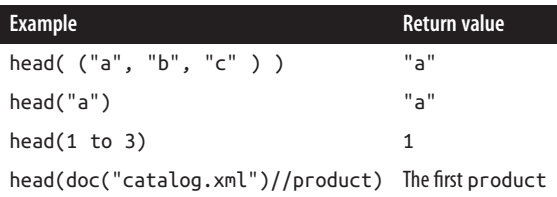

## **Related Functions**

[tail](#page-635-0) , array:head , [array:tail](#page-635-0)

# **array: head Returns the first member of an array Returns the first member of an array**

## **Signature**

```
array:head($array as array(*)) as item()*
```
# **Usage Notes**

This function returns the first member of \$array. It is equivalent to \$array(1) or array:get(\$array, 1).

# **Special Cases**

- If the array is empty, error FOAY0001 is raised.
- This function is new in XQuery 3.1.

#### <span id="page-542-0"></span>**Examples**

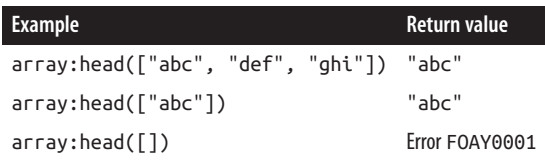

### **Related Functions**

[array:tail](#page-635-0), [array:get](#page-538-0), [head](#page-541-0) , [tail](#page-635-0)

## **hours-from-dateTime Gets the hour portion of a date/time**

#### **Signature**

hours-from-dateTime(**\$arg as xs:dateTime?**) as xs:integer?

#### **Usage Notes**

This function returns the hour portion of an xs:dateTime value, as an integer between 0 and 23, inclusive.

## **Special Cases**

- If \$arg is the empty sequence, the function returns the empty sequence.
- If the time portion of \$arg is 24:00:00, the function will return 0.

#### **Examples**

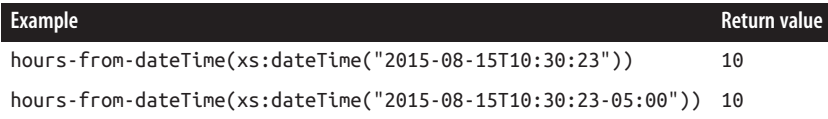

## **Related Function**

[hours-from-time](#page-543-0)

**hours-from-duration Gets the number of hours in a duration**

#### **Signature**

hours-from-duration(**\$arg as xs:duration?**) as xs:integer?

<span id="page-543-0"></span>This function calculates the hours component of an xs:duration value, as an integer between -23 and 23 (inclusive). This is not necessarily the same as the integer that appears before the H in the value. For example, if the duration is PT1H90M, the func‐ tion returns 2 rather than 1. This is because 90 minutes is equal to 1.5 hours, and the canonical value is therefore PT2H30M. Likewise, if the duration is PT36H, the result is 12, because the canonical value is P1DT12H.

# **Special Cases**

- If \$arg is a negative duration, the function returns a negative value.
- If \$arg is the empty sequence, the function returns the empty sequence.

## **Examples**

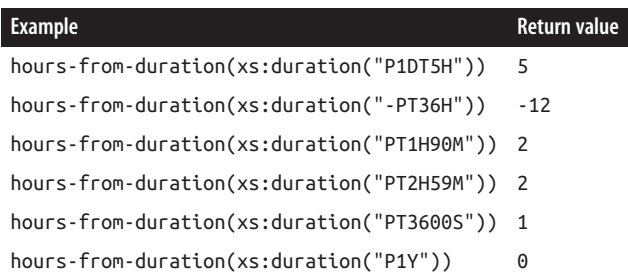

## **Related Functions**

[years-from-duration](#page-655-0), [months-from-duration](#page-577-0), [days-from-duration](#page-492-0), [minutes](#page-574-0)[from-duration](#page-574-0), [seconds-from-duration](#page-615-0)

# **hours-from-time Gets the hour portion of a time**

## **Signature**

hours-from-time(**\$arg as xs:time?**) as xs:integer?

## **Usage Notes**

This function returns the hour portion of an  $xs:$  time value, as an integer between 0 and 23, inclusive.

## **Special Cases**

- If \$arg is the empty sequence, the function returns the empty sequence.
- If \$arg is 24:00:00, the function returns 0.

## <span id="page-544-0"></span>**Examples**

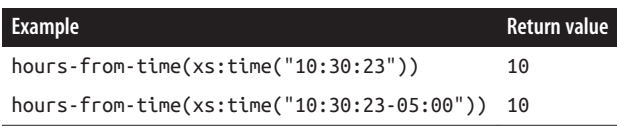

## **Related Function**

[hours-from-dateTime](#page-542-0)

# **id Returns elements that have a specified ID value or attribute**

# **Signature**

id(**\$arg as xs:string\***, *\$node as node()*) as element()\*

# **Usage Notes**

Given a sequence of IDs (\$arg), this function returns the elements with those IDs. If \$node is not provided, the function looks for elements in the same document as the current context item. If \$node is provided, the function looks for elements in the same document as \$node.

The strings in the \$arg sequence can either be individual ID values or spaceseparated lists of ID values. Although \$arg is a sequence of xs:string values, you can also pass values of type xs:IDREF or xs:IDREFS, since these types are derived from xs:string.

An element is considered by the id function to have a particular ID if either:

- It has an attribute, that is marked as an ID, that has that ID value.
- The type of the element itself is marked as an ID and its content is that particular ID value.

This behavior is in contrast with the element-with-id function, which, in the latter case returns the *parent* of that element that is an ID.

An element or attribute node can become "marked as an ID" by being validated by a schema where it is declared as having type xs:ID, or (for an attribute) being described in a DTD as being of type ID. Also, if it is an attribute named  $xml:id$ , it is automatically considered to be an ID.

The function returns the nodes in document order, not the order designated by the sequence of \$arg values. The result sequence contains no duplicate elements, even if an ID value was included twice in \$arg.

Working with IDs and IDREFs is discussed in further detail in ["Working with IDs"](#page-362-0) [on page 339](#page-362-0).

# **Special Cases**

- Any values in \$arg that are not lexically valid IDs (i.e., XML NCNames) are ignored, even if there is an element with that invalid ID.
- If there is no element with the specified ID, an error is not raised, but no element is returned for that ID value.
- In the case of an invalid (but well-formed) document where more than one element has the same ID, the function returns the first element with that ID.
- If \$arg is the empty sequence, the function returns the empty sequence.
- If no matching elements are found, the function returns the empty sequence.
- If \$node is not provided, the context item is used. In this case, it is an error if the context item is absent (XPDY0002) or not a node (XPTY0004).
- Error FODC0001 is raised if \$node is not part of a document (its root is not a document node).

# **Examples**

These examples use the input document *book.xml* shown in [Example A-4](#page-546-0). It is assumed that the input document has been validated and that the type of the id attribute is xs:ID.

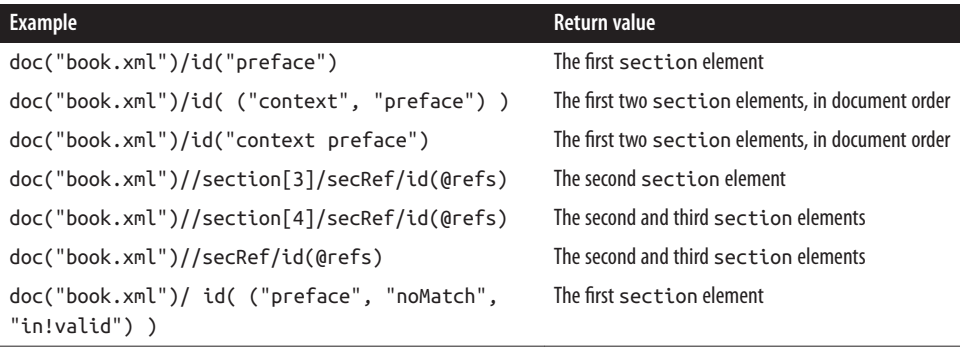

<span id="page-546-0"></span>*Example A-4. XML document with IDs and IDREFs (book.xml)*

```
<book>
   <section id="preface">This book introduces XQuery...
    The examples are downloadable<fnref ref="fn1"/>...
  </section>
   <section id="context">...</section>
   <section id="language">...Expressions, introduced
   in <secRef refs="context"/>, are...
  </section>
  <section id="types">...As described in
     <secRef refs="context language"/>, you can...
  </section>
   <fn fnid="fn1">See http://datypic.com.</fn>
</book>
```
## **Related Functions**

idref, [element-with-id](#page-499-0)

**idref Finds references to a specified set of IDs**

# **Signature**

```
idref($arg as xs:string*, $node as node()) as node()*
```
# **Usage Notes**

This function returns the nodes (elements or attributes) that reference one of a specified sequence of IDs (\$arg). If \$node is not provided, the function looks for elements and attributes in the same document as the current context item. If \$node is provided, the function looks for elements and attributes in the same document as \$node.

In order to be considered to reference an ID, the node must be marked as an IDREF or IDREFS type, and it must contain that ID value. Generally, this means that it was declared to be of type xs:IDREF or xs:IDREFS in an in-scope schema definition (or the equivalent in a DTD). If it is an IDREFS value, only one of the values in the list need match the ID.

The function returns the nodes in document order, not the order designated by the sequence of \$arg values. The result sequence contains no duplicate elements, even if an ID value was included twice in \$arg. However, there may be several elements or attributes in the results that reference the same ID.

Note that if the IDREF value is contained in an attribute, the function returns the attribute node, not the containing element. This is designed to handle cases where an element has more than one IDREF attribute and you need to know which one matched.

## **Special Cases**

- Any values in \$arg that are not lexically valid IDs (i.e., XML NCNames) are ignored, even if there is an element with a matching invalid IDREF.
- If \$arg is the empty sequence, the function returns the empty sequence.
- If no matching nodes were found, the function returns the empty sequence.
- If \$node is not provided, the context item is used. In this case, it is an error if the context item is absent (XPDY0002) or not a node (XPTY0004).
- Error FODC0001 is raised if \$node is not part of a document (its root is not a document node).

Working with IDs and IDREFs is discussed in further detail in ["Working with IDs"](#page-362-0) [on page 339](#page-362-0).

## **Examples**

These examples use the input document *book.xml* shown in [Example A-4](#page-546-0). It is assumed that the input document has been validated, that the type of the id and fnid attributes is xs:ID, the type of the ref attribute is xs:IDREF, and the type of the refs attribute is xs:IDREFS.

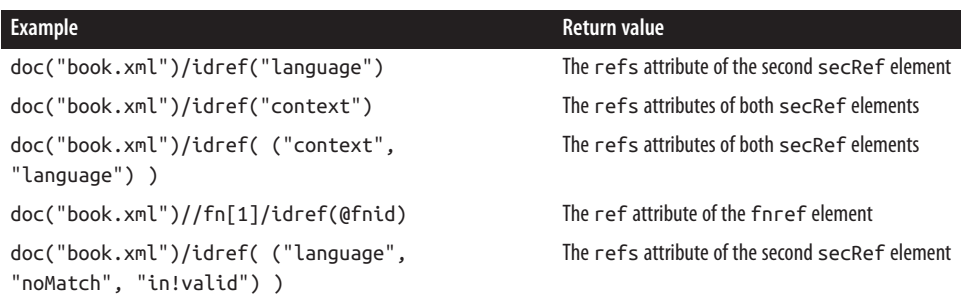

## **Related Functions**

[id](#page-544-0), [element-with-id](#page-499-0)

**implicit-timezone Gets the implicit time zone used by the processor**

#### **Signature**

implicit-timezone() as xs:dayTimeDuration

This function returns the implicit time zone as an xs:dayTimeDuration value. The implicit time zone is used in comparisons and calculations involving date and time values that do not have explicitly defined time zones.

The implicit time zone is implementation-defined. In practice, it will often default to the time zone used by the system clock in the operating system, or perhaps it will depend on the locale of the individual user.

# **Example**

implicit-timezone() returns -PT5H if the implicit time zone is UTC minus five hours (represented as -05:00 in date/time values).

**in-scope-prefixes Lists all namespace prefixes prefixes that are in the scope of a specified specified element element**

## **Signature**

in-scope-prefixes(**\$element as element()**) as xs:string\*

# **Usage Notes**

This function returns a sequence of prefixes (as strings) that are used in the in-scope namespaces for \$element. The results include a zero-length string if there is a default namespace declaration. It also always includes the xml prefix, which is built into the XML recommendation.

Note that the function uses *in-scope namespaces*, as opposed to *statically known name‐ spaces*. That is, it returns information about the namespaces declared in the source document, not the namespaces declared in the query. The difference between inscope and statically known namespaces is described further in ["In-Scope Versus Stati‐](#page-194-0) [cally Known Namespaces" on page 171](#page-194-0). More on working with namespaces and qualified names can be found in ["Working with Qualified Names" on page 329](#page-352-0).

# **Example**

The query:

in-scope-prefixes(<prefList xmlns="http://datypic.com/prod" xmlns:prod2="http://datypic.com/prod2">xyz</prefList>)

returns the sequence ("", "prod2", "xml") in some arbitrary order.

# **Related Functions**

[namespace-uri-for-prefix](#page-580-0), [prefix-from-QName](#page-599-0)

# **Signature**

```
index-of($seq as xs:anyAtomicType*, $search as xs:anyAtomicType,
          $collation as xs:string) as xs:integer*
```
# **Usage Notes**

This function returns a sequence of integers representing the position(s) of the value \$search within the sequence \$seq, in order, starting with 1 (not 0).

The items in \$seq are compared to those in \$search by their typed value, not their name or node identity. If either sequence contains nodes, those nodes are atomized to extract their atomic values. Untyped values are treated like strings.

# **Special Cases**

- If \$search cannot be compared with a value in \$seq, for example, because \$search is a string and \$seq contains an integer, it will not match that value, but it will not raise an error.
- If the \$search value does not appear in \$seq, the function returns the empty sequence.
- If \$seq is the empty sequence, the function returns the empty sequence.
- If \$collation is provided, the comparison uses that collation to compare string values; otherwise, it uses the default collation. For more information, see ["Colla‐](#page-318-0) [tions" on page 295.](#page-318-0)

# **Examples**

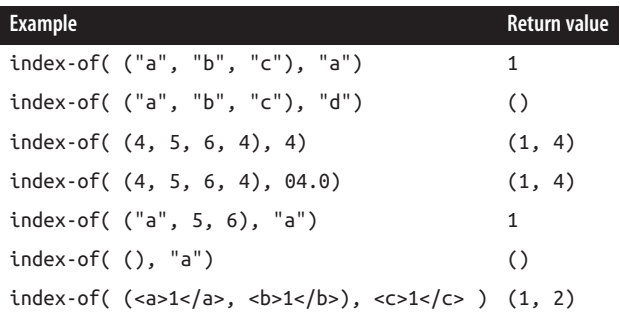

# **Related Function**

[position](#page-598-0)

# **Signature**

innermost(**\$nodes as node()\***) as node()\*

# **Usage Notes**

This function returns those nodes in \$nodes that are not ancestors of other nodes in \$nodes. In other words, innermost(\$nodes) is equivalent to \$nodes except \$nodes/ ancestor::node. The nodes are returned in document order.

The main purpose of this function is to support streaming in XSLT, but it can be used for convenience in XQuery also. For example, if your document has section elements within section elements, you can get the innermost (lowest-level) section elements by specifying innermost(//section). Calling the function with all elements in a document returns only the leaf-level elements in the document.

# **Special Cases**

- If \$nodes is the empty sequence, the function returns the empty sequence.
- This function is new in XQuery 3.0.

# **Examples**

Given the input document:

```
<div class="example">
  <div>
     <p>Example 1-1:</p>
     <div class="listing">
       <p>Example goes here</p>
     </div>
   </div>
</div>
```
calling innermost( $//div$ ) will return the div that has no div descendants, namely the one whose class is listing.

The function call innermost(doc("catalog.xml")//\*) returns a sequence of the 11 leaf nodes in the document, number, name, etc. The last item in the sequence will be the i element, not the desc element.

# **Related Function**

[outermost](#page-590-0)

# <span id="page-551-0"></span>**insert-before Inserts items into a sequence**

## **Signature**

```
insert-before($target as item()*, $position as xs:integer,
               $inserts as item()*) as item()*
```
# **Usage Notes**

This function returns a sequence containing all the items of  $\frac{1}{2}$  target, plus the item(s) in \$inserts inserted at the position indicated by \$position. Position numbers start at 1, not 0.

# **Special Cases**

- If \$inserts is the empty sequence, the function returns the \$target sequence.
- If \$target is the empty sequence, the function returns the \$inserts sequence.
- If \$position is greater than the number of items in \$target, the \$inserts items are appended to the end.
- If \$position is less than 1, the \$inserts items are inserted at the beginning.

## **Examples**

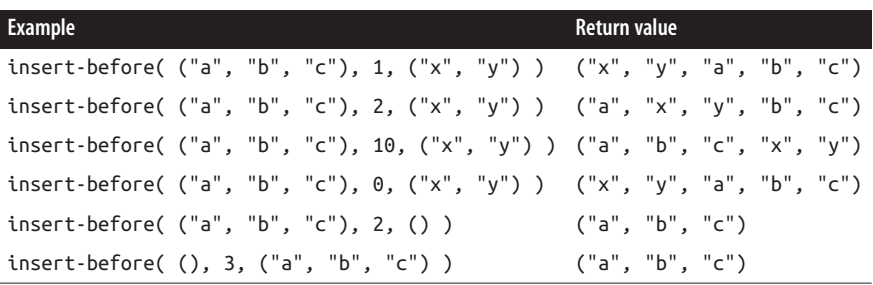

**array:insert-before Inserts a member into an array at the specified position**

## **Signature**

```
array:insert-before($array as array(*), $position as xs:integer,
                     $member as item()*) as array(*)
```
## **Usage Notes**

This function creates an array that contains all the members of \$array, plus the items in \$member inserted as a new member at the position \$position. To insert at the end of the array, the \$position can be one greater than the number of members in the array.

## **Special Cases**

- If  $$position$  is less than 1, or greater than the size of  $$array + 1$ , error FOAY0001 is raised. The size of the array can be determined by calling array:size.
- If \$member is a sequence of multiple items, each item does not become a member. A single member is inserted whose value is the sequence of all the items in \$member.
- If \$member is an array, the entire array becomes a single member of the outer array; the two arrays are not merged.
- If \$member is the empty sequence, a member is still added to the array, whose value is the empty sequence.
- This function is new in XQuery 3.1.

# **Examples**

The examples assume this variable declaration:

```
declare variable $array1 := ["abc", "ghi", "jkl"];
```
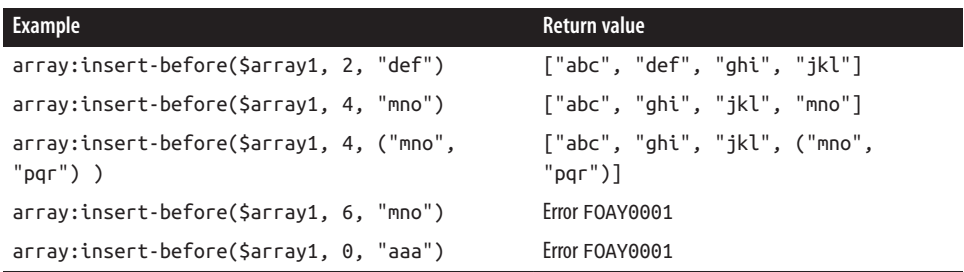

## **Related Functions**

[array:append](#page-467-0), [array:join](#page-553-0)

**iri-to-uri Applies URI escaping rules to a string**

## **Signature**

iri-to-uri(**\$iri as xs:string?**) as xs:string

## **Usage Notes**

URIs require that some characters be escaped with their hexadecimal Unicode code‐ point preceded by the % character. This includes non-ASCII characters and some ASCII characters, namely control characters, spaces, and several others.

<span id="page-553-0"></span>The iri-to-uri function replaces each special character with an escape sequence in the form %xx (possible repeating), where xx is two hexadecimal digits (in uppercase) that represent the character in UTF-8. For example, édition.html is changed to %C3%A9dition.html, with the é escaped as %C3%A9.

All characters *except* the following are escaped:

- Letters a through z and A through Z
- Digits 0 through 9
- Hyphen (-), underscore ( $\cdot$ ), period (.), exclamation point (!), tilde ( $\sim$ ), asterisk (\*), apostrophe ('), parentheses ("(" and ")"), and hash mark (#)
- Semicolon (;), forward slash  $($ , question mark  $($ ?), colon (:), at sign  $($ <del>@</del> $)$ , amper sand  $(\&)$ , equals sign  $(=)$ , plus sign  $(+)$ , dollar sign  $(\$)$ , comma  $(,)$ , square brackets ([ and ]), and percent sign (%)

The last set of characters specified in the preceding list is generally used to delimit parts of URIs. If you are escaping a single step of a URI path (as opposed to an entire URI), it is better to use the encode-for-uri function, which does escape these characters.

# **Special Case**

• If  $$i$ ri is the empty sequence, the function returns a zero-length string.

## **Examples**

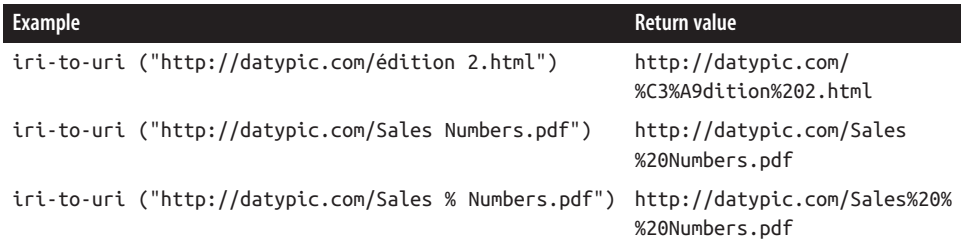

## **Related Functions**

[encode-for-uri](#page-502-0), [escape-html-uri](#page-507-0)

**array:join Concatenates a number of arrays**

## **Signature**

```
array:join($arrays as array(*)*) as array(*)
```
<span id="page-554-0"></span>This function concatenates the members of \$arrays into a single array. The order of the members is retained, based on their position in the argument.

# **Special Cases**

- If \$arrays is the empty sequence, an empty array is returned.
- This function is new in XQuery 3.1.

# **Examples**

The examples assume these variable declarations:

```
declare variable $array1 := ["abc", "def", "ghi"];
declare variable $array2 := [1, 2, 3];
```
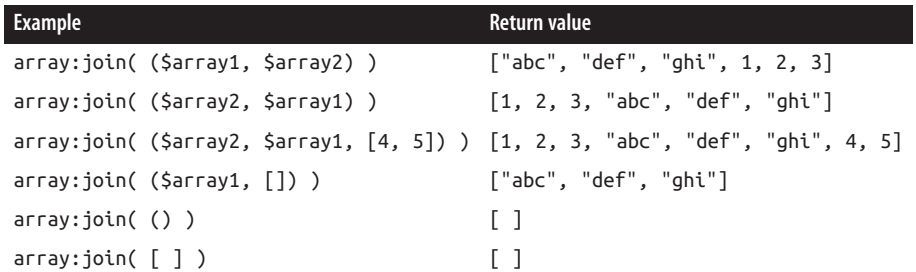

# **Related Functions**

[array:append](#page-467-0), [array:insert-before](#page-551-0)

**json-doc Opens a JSON input document based on its URI**

# **Signature**

json-doc(**\$href as xs:string?**, *\$options as map(\*)*) as item()?

# **Usage Notes**

This function opens a JSON resource associated with the URI \$href and parses it to create an item, generally a map or array. Details of how JSON constructs are mapped to XQuery maps and arrays are provided in ["Parsing JSON" on page 385.](#page-408-0)

Calling json-doc is equivalent to calling the unparsed-text function and then apply‐ ing the parse-json function to the result. The rules for how the function resolves the URI in \$href are described in ["Resolving URIs of input documents" on page 215](#page-238-0).

If there is any doubt about whether the JSON document exists or is correctly encoded, it is advisable to call the unparsed-text-available function before this function to avoid fatal errors.

\$options is a map that controls how escaped characters, duplicate keys, and devia‐ tions from JSON are handled. It is described in detail in the ["parse-json"](#page-592-0) section, since it allows the exact same values, with the same behaviors, as the \$options parameter for parse-json.

# **Special Cases**

- If \$href is the empty sequence, the function returns the empty sequence.
- Any of the error conditions listed for the unparsed-text and parse-json func‐ tions may also be raised by this function.
- This function is new in XOuery 3.1.

# **Example**

Given the following input document called *product.json*:

```
{
    "number": 557,
    "name": "Fleece Pullover",
    "colorChoices": ["navy", "black"],
    "is-current": true,
    "other": null
}
```
The function call json-doc("product.json") will return a map equivalent to the document, as in:

```
map {
    "number": xs:double(557),
 "name": "Fleece Pullover",
 "colorChoices": ["navy", "black"],
    "is-current": true(),
    "other": ()
}
```
# **Related Functions**

[parse-json](#page-592-0), [unparsed-text](#page-647-0), json-to-xml

**json-to-xml Converts JSON to XML**

# **Signature**

```
json-to-xml($json-text as xs:string?, $options as map(*)) as document-node()?
```
# **Usage Notes**

This function takes a string that is in JSON syntax and parses it to create an XML document node. The resulting XML has elements such as map, array, and string to structure the original content. Details of how JSON constructs are mapped to XML are provided in ["Converting Between JSON and XML" on page 387](#page-410-0).

To read JSON from a file, this function can be used in conjunction with the unparsed-text function.

\$options is a map with the following possible entries (all of them optional), whose keys are strings:

liberal

Boolean value indicating whether deviations from the JSON syntax are allowed. The default is false. If the value is true, an implementation may choose to ignore certain recoverable deviations from the JSON syntax, such as omitting quotes around keys or allowing leading zeros in numbers.

duplicates

String indicating how the function should handle duplicate keys in a JSON object. If the value is reject (the default if validate is true), and duplicate keys are encountered, error FOJS0003 is raised. If the value is use-first, the first of the duplicate entries is retained. If the value is retain (the default unless validate is true), the duplicate entries are retained in the XML.

validate

Boolean value indicating whether the generated XML should be schemavalidated. The default is implementation-defined.

escape

Boolean value indicating whether JSON escape sequences (preceded by a backslash) are expanded. If the value is false (the default), escape sequences are replaced by the character they represent. For example, the letter é, escaped as \u00E9 in JSON, is replaced with the character é. If the value is true, the string \u00E9 is retained. In this case, any string element in the generated XML that contains a JSON-escaped value will have an attribute escaped="true". Any element in the generated XML that has a key attribute that contains a JSON-escaped value will have an attribute escaped-key="true".

fallback

A function item that is to be called if the input contains an escape sequence that represents an invalid character in XML. The function's signature must be function(xs:string) as xs:string. For example, the function function(\$s) {"ERROR!!"} would insert the string ERROR!! if it encountered such a character. If this function is not provided, the Unicode replacement character  $(\&\#x$ FFFD; is inserted.

Additional implementation-defined options can be included in the \$options map.

# **Special Cases**

- If \$json-text is the empty sequence, the function returns the empty sequence.
- If \$json-text does not conform to the JSON grammar (optionally including implementation-defined extensions), error FOJS0001 is raised. An exception is that if the liberal option is set to true and the implementation can handle the anomaly, it will not raise an error.
- If \$options contains an invalid value, error FOJS0005 is raised.
- If \$options contains an entry "duplicates": "reject" and duplicates are encountered, error FOJS0003 is raised.
- If \$options contains an entry "validate": true() and the processor does not support schema validation, error FOJS0004 is raised.
- This function is new in XQuery 3.1.

# **Examples**

A simple example of calling the json-to-xml function with no options is shown in Example A-5.

*Example A-5. A simple call to json-to-xml*

# **Query**

```
xquery version "3.1";
json-to-xml('{
    "number": 557,
    "name": "Fleece Pullover",
    "colorChoices": ["navy", "black"],
    "is-current": true,
    "other": null
}')
```
# **Results**

```
<map xmlns="http://www.w3.org/2005/xpath-functions">
  <number key="number">557</number>
  <string key="name">Fleece Pullover</string>
  <array key="colorChoices">
     <string>navy</string>
     <string>black</string>
  </array>
  <boolean key="is-current">true</boolean>
  <null key="other"/>
</map>
```
A more complex example that uses the \$options argument is shown in [Example A-6.](#page-558-0) This example specifies some of the options with default values (unnecessarily) just to

<span id="page-558-0"></span>show the appropriate syntax. Duplicate names appear in a JSON object, and the first one is used as specified by the "duplicates": "use-first" entry.

Escape sequences in the strings in colorChoices show the escaping behavior. \u00E9 is a valid escape sequence and is converted to the character é because of the "escape": false() entry. \uFFFF is an invalid character in XML, so the fallback function is called and the text ERROR!! is inserted in place of the escape sequence.

*Example A-6. Calling json-to-xml with options*

# **Query**

```
xquery version "3.1";
json-to-xml('{
    "number": 557,
    "name": "Fleece Pullover",
   "name": "Fleece Pullover Redux",
    "colorChoices": ["navy \u00E9", "black \uFFFF"],
    "is-current": true,
   "other": null
}',
map {"duplicates": "use-first",
   "liberal": false(),
   "validate": false(),
   "escape": false(),
   "fallback": function($s){"ERROR!!"}})
```
# **Results**

```
<map xmlns="http://www.w3.org/2005/xpath-functions">
   <number key="number">557</number>
   <string key="name">Fleece Pullover</string>
  <array key="colorChoices">
     <string>navy é</string>
     <string>black ERROR!!</string>
  </array>
   <boolean key="is-current">true</boolean>
   <null key="other"/>
</map>
```
# **Related Functions**

[xml-to-json](#page-652-0) , [json-doc](#page-554-0) , [parse-json](#page-592-0) , [unparsed-text](#page-647-0)

**map:keys Returns all the keys in a map** 

## **Signature**

map:keys(**\$input as map(\*)**) as xs:anyAtomicType\*

This function returns a sequence of atomic values that are used as keys in the \$input map. The order of the result sequence is in implementation-dependent order, since there is no order associated with the entries in a map.

# **Special Cases**

- If the map is empty, the empty sequence is returned.
- This function is new in XQuery 3.1.

# **Examples**

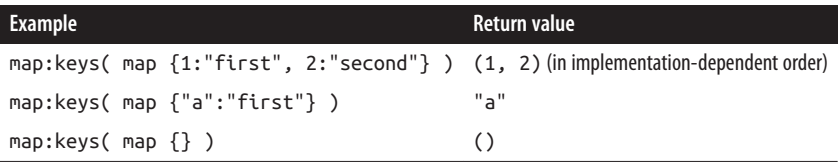

# **Related Functions**

[map:size](#page-620-0), [map:contains](#page-483-0)

# **lang Tests whether the language of a node matches a specified language**

# **Signature**

lang(**\$testlang as xs:string?**, *\$node as node()*) as xs:boolean

# **Usage Notes**

The language of a node is determined by the existence of an xml:lang attribute on the node itself or among its ancestors. The lang function can be used on any node, not just one containing string values. It is often used in the predicates of path expressions to filter data for a particular language.

\$testlang specifies the language to test. The function returns true if the relevant xml:lang attribute of \$node has a value that matches \$testlang. The function returns false if the relevant xml:lang attribute does not match \$testlang, or if there is no relevant xml:lang attribute.

The relevant xml:lang attribute is the one that appears as an attribute of the node itself, or of one of its ancestors. If more than one xml:lang attribute can be found among the node and its ancestors, the nearest one applies.

The matching process is case-insensitive. If \$testlang is en, it matches the xml:lang value EN, and vice versa. Also, the value of the xml:lang attribute can be a sublan‐ guage of the \$testlang value. For example, en-US, en-UK, and en-US-UK are all sub‐

languages of en. Therefore, if \$testlang is en, and xml:lang is en-US, the node will be matched. This does not work in reverse; if \$testlang is en-US, and xml:lang is en, it will *not* match.

More information on the format of languages can be found in "xs: language" on page [656](#page-679-0).

# **Special Cases**

- If \$testlang is the empty sequence, it is treated like a zero-length string.
- If \$node is not provided, the context item is used. In this case, it is an error if the context item is absent (XPDY0002) or not a node (XPTY0004).
- If no xml:lang attributes exist on the ancestors of a node, the function will return false.

# **Examples**

These examples make use of the input document *descs.xml* shown in Example A-7.

| <b>Example</b>                           | <b>Return value</b>     |
|------------------------------------------|-------------------------|
| doc("desc.xml"))/(desc[lang("en"))]      | The first desc element  |
| doc("descs.xml")//desc[lang("en-US")]    | The first desc element  |
| doc("desc.xml"))/(desc[lang("fr"))]      | The second desc element |
| doc("descs.xml")//desc/line[lang("en")]  | The first line element  |
| doc("descs.xml")/desclist[lang("en-US")] | $\left( \right)$        |
| doc("desc.xml"))/(desc[lang("FR"))]      | The second desc element |

*Example A-7. Document with xml:lang attributes specified (descs.xml)*

```
<desclist xml:lang="en">
  <desc xml:lang="en-US">
    <line>The first line of the description.</line>
  </desc>
  <desc xml:lang="fr">
    <line>La première ligne de la déscription.</line>
  </desc>
</desclist>
```
# **last Gets the number of items in the current context**

## **Signature**

last() as xs:integer

This function returns an integer representing the number of items in the current context. It is most often used in the predicate of path expressions, to retrieve the last item. For example:

doc("catalog.xml")/catalog/product[last()]

returns the last product child of catalog. That is because the last function returns 4, which serves as a positional predicate to retrieve the fourth product. The last function is also useful for testing whether an item is the last one in the sequence.

# **Special Case**

• If the context item is absent, error XPDY0002 is raised.

# **Examples**

doc("catalog.xml")/catalog/product[last()] returns the last product child of catalog. Example A-8 demonstrates how you might test whether an item is the last one in the sequence. It shows a query that returns a list of all the product numbers, separated by commas. However, after the last product number, it includes a period rather than a comma. It uses the last function and an is expression to compare each product element to the last one in the catalog.

*Example A-8. Example of the last function*

# **Query**

```
let $catalog := doc("catalog.xml")/catalog
for $prod in $catalog/product
return concat($prod/number,
             (if ($prod is $catalog/product[last()]) then (".") else (", ")) )
```
# **Results**

557, 563, 443, 784.

## **Related Function**

[position](#page-598-0)

# **load-xquery-module Loads a library module**

## **Signature**

load-xquery-module(**\$module-uri as xs:string**, *\$options as map(\*)*) as map(\*)

This function loads one or more XQuery library modules in order to allow access to its variables and functions. The \$module-uri parameter passed to the function is the target namespace of the module(s), as opposed to the location. If \$options is not provided, it is assumed that the processor knows where to locate the modules for that target namespace.

Calling this function has some benefits over using a module import declaration in the prolog. The function allows you to dynamically pass a context item, and values for external variables. It also allows modules to be loaded dynamically, only if they are needed.

The result of the function is a map that has two entries whose keys are the strings variables and functions, and whose values are maps. The variables map contains entries for each public global variable from the library module, where the key is the variable name (as an xs:QName) and the value is the variable value. The functions map contains entries for each unique function name in the library module, where the key is the function name (as an xs:QName) and the value is itself a map. This map contains an entry for each arity associated with that function name, where the key is the arity (as an xs:integer), and the value is a function item that can be dynamically invoked.

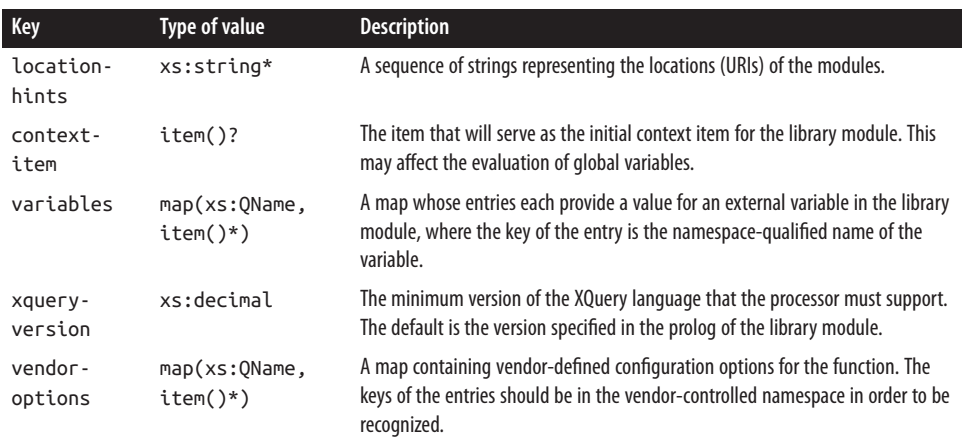

\$options is a map that has the following possible entries (all of them optional), whose keys are strings:

Additional implementation-defined options can be included in the \$options map.

# **Special Cases**

- If \$module-uri is a zero-length string, error FOOM0001 is raised.
- If \$module-uri specifies a target namespace for which no module can be found, error FOQM0002 is raised.
- If the function encounters a static error when trying to load a library module, error FOQM0003 is raised. This could be because the library module is syntactically incorrect or has static type errors.
- If the function tries to dynamically load a module that requires a value for the initial context item, but no context-item entry appears in \$options, error FOQM0004 is raised.
- If the function tries to dynamically load a module that requires a value for an external variable, but no value for that variable was provided in the variables entry in \$options, error FOQM0004 is raised.
- If the function tries to dynamically load a module, but provides an invalid value for the initial context item (by using a context-item entry in \$options), error FOQM0005 is raised. This might occur if the library module uses a context item declaration to specify the type of the context item, and the context-item value passed to the load-xquery-module function is not of that type. No type conver‐ sion is applied automatically on the context item.
- If the function tries to dynamically load a module, but provides an invalid value for an external variable (by using a variables entry in \$options), error FOQM0005 is raised. This might occur if the library module specifies the type by using the as keyword in the variable declaration, and the variable value passed to the load-xquery-module function is not of that type. No type conversion is applied automatically on the variable values.
- If no suitable XQuery processor can be found, error FOQM0006 is raised. This might be because no processor was found, or the processor does not support the specified version, or the processor does not support the Module Feature.
- This function is new in XQuery 3.1, and is only implemented by processors that support the Module Feature.

# **Examples**

A simple library module is shown in [Example A-9](#page-564-0). It has one global variable and one function declaration.

<span id="page-564-0"></span>*Example A-9. A library module (strings.xqm)*

```
module namespace strings = "http://datypic.com/strings";
declare variable $strings:maxStringLength := 32;
declare function strings:trim($arg as xs:string?) as xs:string? {
  replace(replace($arg,'^\s+',''),'\s+$','')
};
```
A simple call to the load-xquery-module function that loads this module, with no special options, is shown in Example A-10. It assumes that the processor knows where to find the module with the namespace http://datypic.com/strings and that no location hint is necessary.

To retrieve the strings:trim function, it uses lookup operators to traverse through the map returned by load-xquery-module (bound to \$library). For clarity, an equivalent map is shown in the example. In the return clause of the query, the library function is called dynamically, and the resulting string is returned.

*Example A-10. A simple call to load-xquery-module*

**Query**

```
xquery version "3.1";
declare namespace strings = "http://datypic.com/strings";
let $library := load-xquery-module("http://datypic.com/strings")
let $trimFunction := $library?functions?(xs:QName("strings:trim"))?1
return $trimFunction(" x y ")
```
# **Equivalent value of \$library**

```
map {
  "variables": map{
               xs:QName("strings:maxStringLength"): 32
              },
  "functions": map{
               xs:QName("strings:trim"): map{
                   1: strings:trim#1
 }
 }
}
```
# **Results**

x y

For a more complex example, consider the library module shown in [Example A-11,](#page-565-0) which has two global variables and two function declarations with the same name but different arity.

<span id="page-565-0"></span>*Example A-11. Library module that is dynamically loaded (lib2.xqm)*

```
xquery version "3.1";
module namespace prod = "http://datypic.com/prod";
declare context item as element(catalog) external;
declare variable $prod:label as xs:string external;
declare variable $prod:prods as element(product)* := product;
declare function prod:countProds ($prods as element(product)*) as xs:string
  {concat($prod:label, ': ', count($prods))};
declare function prod:countProds ($prods as element(product)*,
                                   $dept as xs:string) as xs:string
  {concat($prod:label, ': ', count($prods[@dept = $dept]))};
```
Example A-12 shows a query that loads this library module. It uses the \$options map to specify the context item and the initial value for an external variable.

*Example A-12. A more complex call to load-xquery-module*

# **Query**

```
xquery version "3.1";
declare namespace prod = "http://datypic.com/prod";
let $library :=
  load-xquery-module("http://datypic.com/prod",
                     map {"context-item": doc("catalog.xml")/catalog,
                          "location-hints": "lib2.xqm",
                          "variables": map{
                            xs:QName("prod:label") : "Product Count"}
 })
let $prodsVariableValue := $library?variables?(xs:QName("prod:prods"))
let $countProdArity1 := $library?functions?(xs:QName("prod:countProds"))?1
return $countProdArity1($prodsVariableValue)
```
# **Equivalent value of \$library**

```
map {
  "variables": map{
                xs:QName("prod:label"): "Product Count",
                xs:QName("prod:prods"): doc("catalog.xml")/catalog/product
               },
  "functions": map{xs:QName("prod:countProds"): map{
                    1: prod:countProds#1,
                    2: prod:countProds#2
 }
 }
}
Results
```

```
Product Count: 4
```
## <span id="page-566-0"></span>**Signature**

local-name(*\$arg as node()?*) as xs:string

# **Usage Notes**

This function is useful only for element, attribute, and processing instruction nodes. For an element or attribute, this is simply its local name, which is stripped of any prefix it might have.

To find elements with a particular local name, instead of writing a/\*[localname()='nnn'], you can write a/\*:nnn. However, the predicate test is useful if the name you are looking for is variable.

# **Special Cases**

- If \$arg is not provided, the context item is used. In this case, it is an error if the context item is absent (XPDY0002) or not a node (XPTY0004).
- The function returns a zero-length string if:
	- \$arg is the empty sequence.
	- \$arg is a node that does not have a name (i.e., a comment, document, or text node).
- If \$arg is a processing instruction node, the function returns its target.

# **Examples**

These examples use the input document *names.xml* shown in [Example A-13](#page-567-0). They assume the following namespace declarations in the query prolog:

```
declare namespace pre = "http://datypic.com/pre";
declare namespace unpre = "http://datypic.com/unpre";
```
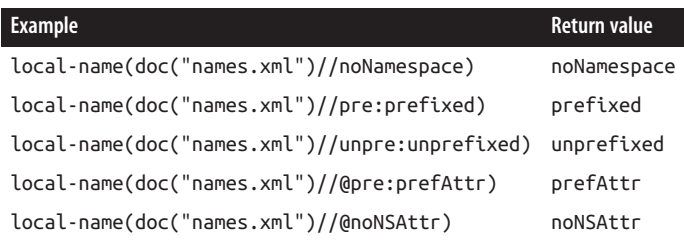

<span id="page-567-0"></span>*Example A-13. XML document with namespaces (names.xml)*

```
<noNamespace>
   <pre:prefixed xmlns="http://datypic.com/unpre"
                 xmlns:pre="http://datypic.com/pre">
     <unprefixed pre:prefAttr="a" noNSAttr="b">123</unprefixed>
   </pre:prefixed>
</noNamespace>
```
#### **Related Functions**

[name](#page-577-0), [node-name](#page-583-0), [namespace-uri](#page-579-0), local-name-from-QName

## **local-name-from-QName Gets the local part of a QName**

#### **Signature**

local-name-from-QName(**\$arg as xs:QName?**) as xs:NCName?

## **Usage Notes**

This function returns the local part of an xs:QName. If you want to retrieve the local part of an element or attribute name, you should consider using the local-name function instead; it requires one less step.

## **Special Case**

• If \$arg is the empty sequence, the function returns the empty sequence.

## **Examples**

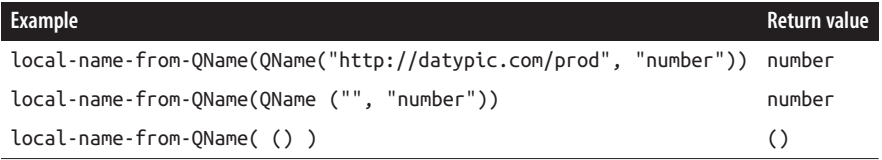

## **Related Functions**

```
local-name, namespace-uri-from-QName, resolve-QName, QName, prefix-from-
QName
```
# **math:log Returns the natural logarithm**

## **Signature**

```
math:log($arg as xs:double?) as xs:double?
```
This function returns the natural logarithm of \$arg.

# **Special Cases**

- If \$arg is the empty sequence, the function returns the empty sequence.
- If \$arg is less than or equal to zero, the result is NaN.
- This function is new in XQuery 3.0.

## **Examples**

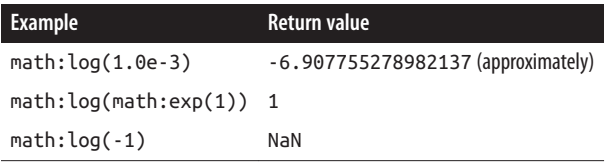

# **Related Function**

math:log10

**math:log10 Returns the base-ten logarithm** 

## **Signature**

math:log10(**\$arg as xs:double?**) as xs:double?

## **Usage Notes**

This function returns the base-10 logarithm of \$arg.

# **Special Cases**

- If \$arg is the empty sequence, the function returns the empty sequence.
- If \$arg is less than or equal to zero, the result is NaN.
- This function is new in XQuery 3.0.

## **Examples**

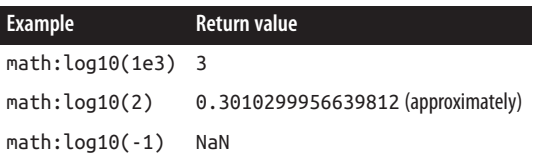

#### **Related Function**

[math:log](#page-567-0)

**lower-case Converts a string to lowercase**

### **Signature**

lower-case(**\$arg as xs:string?**) as xs:string

#### **Usage Notes**

This function returns \$arg, converted to lowercase letters. The mappings between lowercase and uppercase characters are determined by Unicode case mappings. If a character in \$arg does not have a corresponding lowercase character, it is included in the result string unchanged.

For English, you can do a case-blind comparison by writing lower-case(\$A)=lowercase(\$B) (or use upper-case instead). However this doesn't always work well for other languages. It's better to use a case-insensitive collation.

## **Special Case**

• If \$arg is the empty sequence, the function returns a zero-length string.

### **Examples**

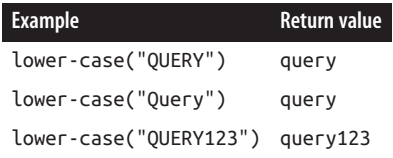

#### **Related Function**

[upper-case](#page-650-0)

# **matches Determines whether a string matches a pattern**

#### **Signature**

matches(**\$input as xs:string?**, **\$pattern as xs:string**, *\$flags as xs:string*) as xs:boolean

<span id="page-570-0"></span>This function returns true if \$input matches \$pattern, which is a regular expression, whose syntax is covered in [Chapter 19.](#page-322-0) Unless the anchors ^ or \$ are used, the function returns true if any substring of \$input matches the regular expression.

The \$flags parameter allows for additional options in the interpretation of the regular expression. It is discussed in detail in ["Using Flags" on page 311](#page-334-0).

## **Special Cases**

- If \$input is the empty sequence, it is treated like a zero-length string.
- If \$pattern is a zero-length string, the function will return true.
- If \$pattern is not a valid regular expression, error FORX0002 is raised.
- If \$flags contains unsupported options, error FORX0001 is raised.

## **Examples**

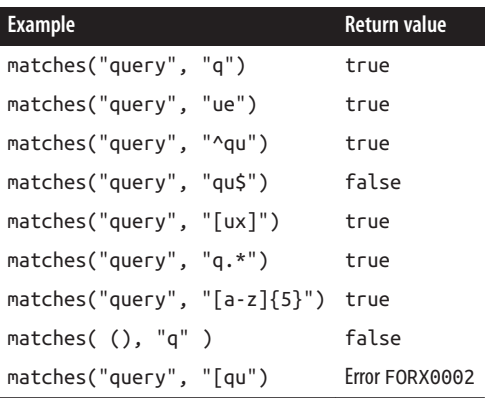

Additional examples that use the \$flags argument can be found in [Table 19-14](#page-335-0).

## **Related Functions**

[contains](#page-482-0), [contains-token](#page-484-0), [analyze-string](#page-466-0), [starts-with](#page-624-0), [ends-with](#page-504-0)

## **max Returns the maximum of the values in a sequence**

## **Signature**

max(**\$arg as xs:anyAtomicType\***, *\$collation as xs:string*) as xs:anyAtomicType?

# **Usage Notes**

This function returns the maximum value in \$arg, which is a sequence that can only contain values of one type, or of types derived from it. The one exception is that they can be all numeric (of different numeric types), in which case numeric promotion rules apply. That type must be ordered; it must be possible to compare the values by using the < and > operators.

This function assumes untyped values are numeric unless they are explicitly cast to xs:string. To treat untyped data as strings, use the string function as shown in the last example.

The max function returns an atomic value, not the node that contains that value. For example, the expression:

```
max(doc("catalog.xml")//number)
```
will return the number 784, not the number element that contains 784.

# **Special Cases**

- If \$arg is the empty sequence, the function returns the empty sequence.
- If \$arg contains the value NaN, the function returns NaN.
- If \$arg contains untyped values that cannot be cast to xs:double, error FORG0001 is raised.
- If \$arg contains values of a type that does not support the < and > operators, error FORG0006 is raised.
- If \$arg contains values of various types (and they are not all numeric), error FORG0006 is raised. The exception is that xs:anyURI values can be intermingled with xs:string values.
- If \$arg contains a date or time with no time zone, it is given the implicit time zone.
- If \$collation is provided, the function uses that collation to compare string values; otherwise, the default collation is used. For more information, see ["Colla‐](#page-318-0) [tions" on page 295.](#page-318-0)

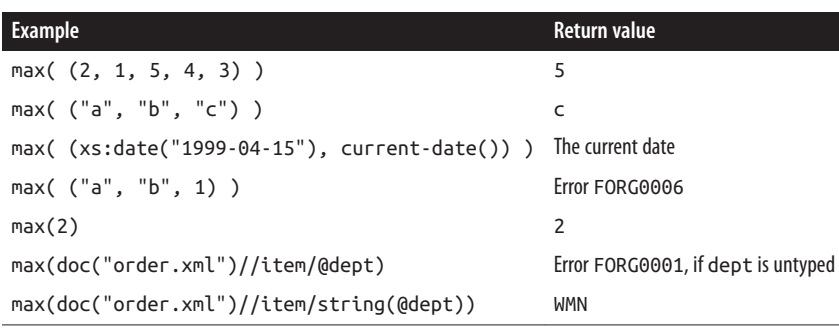

# **Examples**

[min](#page-573-0)

**map:merge Combines the entries from a number of maps**

#### **Signature**

```
map:merge($maps as map(*)*) as map(*)
```
## **Usage Notes**

This function returns a map that has all the combined entries of the maps in \$maps. Keys are compared in a type-aware fashion, for example the key "1" (a string) is dif‐ ferent from the key 1 (an integer). If there is a duplicate key among the maps in \$maps, the one that appears last is used.

## **Special Cases**

- If \$maps is the empty sequence, an empty map is returned.
- This function is new in XQuery 3.1.

## **Examples**

The examples assume these variable declarations:

```
declare variable $map1 := map {1:"first", 2:"second"};
declare variable $map2 := map {1:"ONE", "abc":"def"};
declare variable $map3 := map {"1":"first", "2":"second"};
```
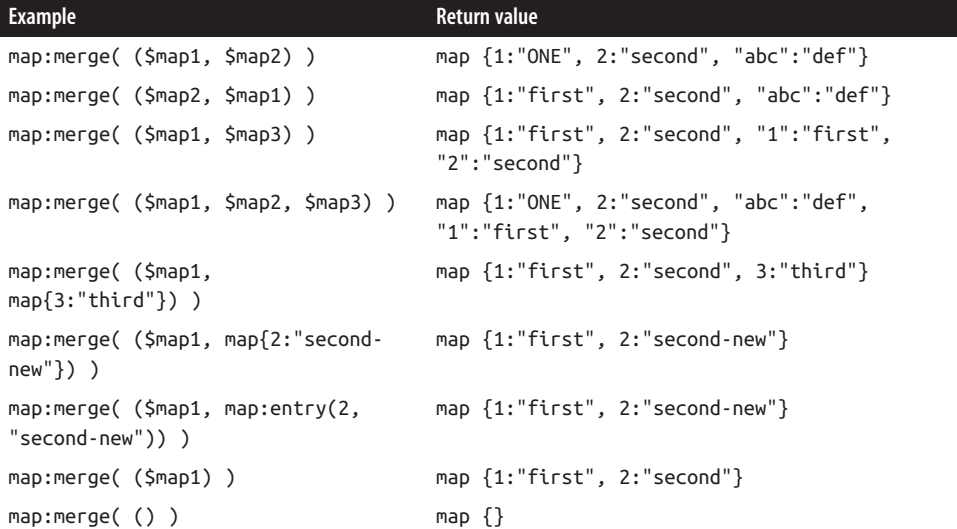

### <span id="page-573-0"></span>**Related Functions**

[map:put](#page-600-0), [map:entry](#page-504-0)

## **min Returns the minimum of the values in a sequence**

# **Signature**

```
min($arg as xs:anyAtomicType*, $collation as xs:string) as xs:anyAtomicType?
```
## **Usage Notes**

This function returns the minimum value in \$arg, which is a sequence that can only contain values of one type, or a type derived from it. The one exception is that they can be all numeric, in which case numeric promotion rules apply. That type must be ordered; it must be possible to compare the values by using the < and > operators.

This function assumes untyped values are numeric unless they are explicitly cast to xs:string. To treat untyped data as strings, use the string function as shown in the last example.

The min function returns an atomic value, not the node that contains that value. For example, the expression:

min(doc("catalog.xml")//number)

will return the number 443, not the number element that contains 443.

## **Special Cases**

- If \$arg is the empty sequence, the function returns the empty sequence.
- If \$arg contains untyped values that cannot be cast to xs:double, error FORG0001 is raised.
- If \$arg contains values of a type that does not support the < and > operators, error FORG0006 is raised.
- If \$arg contains values of various types (and they are not all numeric), error FORG0006 is raised. The exception is that xs:anyURI values can be intermingled with xs:string values.
- If \$arg contains a date or time with no time zone, it is assumed to be in the implicit time zone.
- If \$collation is provided, the function uses that collation to compare string values; otherwise, the default collation is used. For more information, see "Colla[tions" on page 295.](#page-318-0)

## <span id="page-574-0"></span>**Examples**

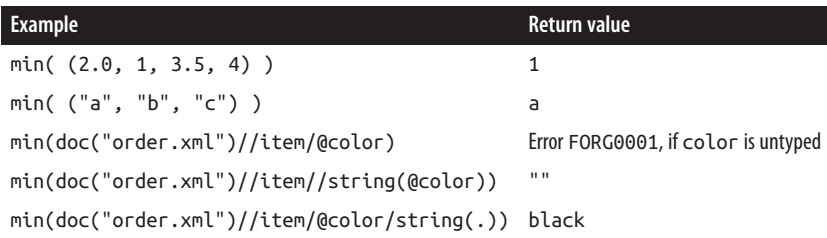

Note that the last example evaluates to black because the string function is only called for existing color attributes. The second-to-last example returns a zero-length string because it finds the string value of *every* item's color attribute, whether it has one or not.

### **Related Function**

[max](#page-570-0)

# **minutes-from-dateTime Gets the minutes portion of a date/time**

## **Signature**

minutes-from-dateTime(**\$arg as xs:dateTime?**) as xs:integer?

## **Usage Notes**

This function returns the minutes portion of an xs:dateTime value, as an integer between 0 and 59, inclusive.

## **Special Case**

• If \$arg is the empty sequence, the function returns the empty sequence.

## **Example**

minutes-from-dateTime(xs:dateTime("2015-08-15T10:30:23")) returns 30.

## **Related Function**

[minutes-from-time](#page-575-0)

# **minutes-from-duration Gets the number of minutes in a duration**

## **Signature**

minutes-from-duration(**\$arg as xs:duration?**) as xs:integer?

<span id="page-575-0"></span>This function calculates the minutes component of an xs:duration value, as an inte‐ ger between -59 and 59, inclusive. This is not necessarily the same as the integer that appears before the M in the value. For example, if the duration is PT1M90S, the func‐ tion returns 2 rather than 1. This is because 90 seconds is equal to 1.5 minutes, and the canonical value is therefore PT2M30S. Likewise, if the duration is PT90M, the result is 30, because the canonical value is PT1H30M.

# **Special Cases**

- If \$arg is a negative duration, the function returns a negative value.
- If \$arg is the empty sequence, the function returns the empty sequence.

## **Examples**

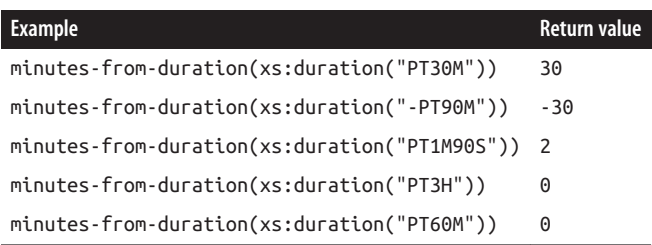

## **Related Functions**

[years-from-duration](#page-655-0), [months-from-duration](#page-577-0), [days-from-duration](#page-492-0), [hours-from](#page-542-0)[duration](#page-542-0), [seconds-from-duration](#page-615-0)

# **minutes-from-time Gets the minutes portion of a time**

## **Signature**

minutes-from-time(**\$arg as xs:time?**) as xs:integer?

## **Usage Notes**

This function returns the minutes portion of an xs:time value, as an integer between 0 and 59, inclusive.

## **Special Case**

• If \$arg is the empty sequence, the function returns the empty sequence.

## **Example**

```
minutes-from-time(xs:time("10:30:23")) returns 30.
```
### **Related Function**

[minutes-from-dateTime](#page-574-0)

**month-from-date Gets the month portion of a date**

### **Signature**

month-from-date(**\$arg as xs:date?**) as xs:integer?

### **Usage Notes**

This function returns the month portion of an xs:date value, as an integer between 1 and 12, inclusive.

### **Special Case**

• If \$arg is the empty sequence, the function returns the empty sequence.

### **Example**

month-from-date(xs:date("2015-08-15")) returns 8.

### **Related Function**

month-from-dateTime

## **month-from-dateTime Gets the month portion of a date/time**

### **Signature**

month-from-dateTime(**\$arg as xs:dateTime?**) as xs:integer?

### **Usage Notes**

This function returns the month portion of an xs:dateTime value, as an integer between 1 and 12, inclusive.

### **Special Case**

• If \$arg is the empty sequence, the function returns the empty sequence.

### **Example**

month-from-dateTime(xs:dateTime("2015-08-15T10:30:23")) returns 8.

### **Related Function**

month-from-date

### <span id="page-577-0"></span>**months-from-duration Gets the number of months in a duration**

### **Signature**

months-from-duration(**\$arg as xs:duration?**) as xs:integer?

### **Usage Notes**

This function calculates the months component of an xs:duration value, as an inte‐ ger between -11 and 11, inclusive. This is not necessarily the same as the integer that appears before the M in the value. For example, if the duration is P18M, the function returns 6 rather than 18. This is because 12 of those months are considered to be one year, and the canonical value is therefore P1Y6M.

### **Special Cases**

- If \$arg is a negative duration, the function returns a negative value.
- If \$arg is the empty sequence, the function returns the empty sequence.

### **Examples**

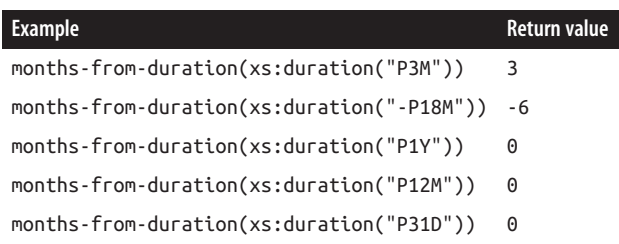

### **Related Functions**

[years-from-duration](#page-655-0), [days-from-duration](#page-492-0), [hours-from-duration](#page-542-0), [minutes-from](#page-574-0)[duration](#page-574-0), [seconds-from-duration](#page-615-0)

## **name Gets the qualified name of a node as a string**

### **Signature**

name(*\$arg as node()?*) as xs:string

## **Usage Notes**

This function returns a string that consists of the namespace prefix and colon (:), concatenated with the local part of the name. If the \$arg node's name is not in a namespace, the function returns the local part of the name, with no prefix. If the name is associated with the default namespace, the resulting name will not be prefixed.

The name function returns a value that depends on the choice of prefixes in the source document. This makes it well suited for displaying the name, for example, in error messages, but it should never be used to test the name, because choice of prefixes shouldn't affect the result. For this purpose, use node-name instead.

## **Special Cases**

- If \$arg is not provided, the context item is used. In this case, it is an error if the context item is absent (XPDY0002) or not a node (XPTY0004).
- The function returns a zero-length string if:
	- \$arg is the empty sequence.
	- \$arg is a node that does not have a name (i.e., a document, comment, or text node).
- If \$arg is a processing instruction node, the function returns its target.

## **Examples**

These examples use the input document *names.xml* shown in [Example A-13](#page-567-0). They assume the following namespace declarations in the query prolog. The prefixes pre2 and unpre2 are used rather than pre and unpre to demonstrate that when selecting nodes from an instance document, the prefix used in the instance document (not the query) is returned.

```
declare namespace pre2 = "http://datypic.com/pre";
declare namespace unpre2 = "http://datypic.com/unpre";
```
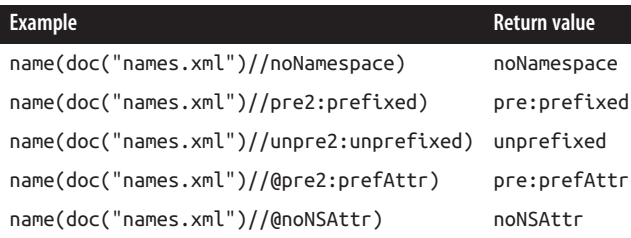

## **Related Functions**

[local-name](#page-566-0), [node-name](#page-583-0), [namespace-uri](#page-579-0)

### <span id="page-579-0"></span>**Signature**

namespace-uri(*\$arg as node()?*) as xs:anyURI

### **Usage Notes**

This function returns the namespace part of the element or attribute name. This is the namespace that is bound to its prefix, or the default namespace if it is unprefixed. If the element or attribute name is not in a namespace, a zero-length value is returned.

### **Special Cases**

- If \$arg is not provided, the context item is used. In this case, it is an error if the context item is absent (XPDY0002) or not a node (XPTY0004).
- The function returns a zero-length xs:anyURI value if:
	- \$arg is the empty sequence.
	- \$arg is a kind of node that does not have a namespace (i.e., a document, com‐ ment, processing instruction, or text node).
	- \$arg is an element or attribute whose name is not in a namespace.

### **Examples**

These examples use the input document *names.xml* shown in [Example A-13](#page-567-0). They assume the following namespace declarations in the query prolog:

```
declare namespace pre = "http://datypic.com/pre";
declare namespace unpre = "http://datypic.com/unpre";
```
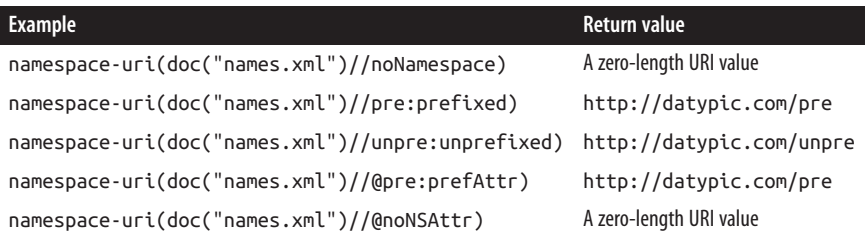

### **Related Functions**

[local-name](#page-566-0), [name](#page-577-0), [node-name](#page-583-0), [namespace-uri-from-QName](#page-581-0)

## <span id="page-580-0"></span>**namespace-uri-for-prefix Gets the namespace bound to a specified prefix in the scope of a particular element element**

### **Signature**

```
namespace-uri-for-prefix($prefix as xs:string?,
                          $element as element()) as xs:anyURI?
```
### **Usage Notes**

This function returns the namespace bound to \$prefix, using the in-scope namespa‐ ces of \$element. If \$prefix is a zero-length string or the empty sequence, the func‐ tion returns the default namespace, if any.

The function is most often used in conjunction with the in-scope-prefixes func‐ tion to determine all the namespaces that are declared on a particular element, including any namespaces that appear to be unused.

### **Special Cases**

- If \$prefix is not bound to a namespace in scope, the function returns the empty sequence.
- If \$prefix is a zero-length string or the empty sequence, and there is no default namespace, the function returns the empty sequence.

### **Examples**

These examples use the input document *names.xml* shown in [Example A-13](#page-567-0). They assume the following namespace declarations in the query prolog:

```
declare namespace pre = "http://datypic.com/pre";
declare namespace unpre = "http://datypic.com/unpre";
```
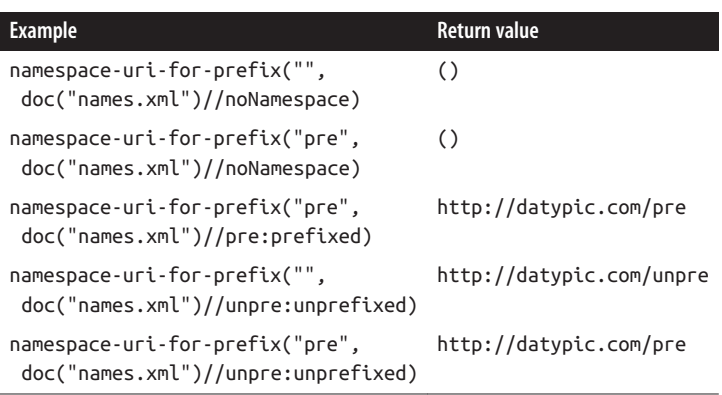

### <span id="page-581-0"></span>**Related Functions**

[in-scope-prefixes](#page-548-0), [resolve-QName](#page-607-0), [QName](#page-601-0), namespace-uri-from-QName, [prefix](#page-599-0)[from-QName](#page-599-0)

### **namespace-uri-from-QName Gets the namespace URI part of a QName**

### **Signature**

namespace-uri-from-QName(**\$arg as xs:QName?**) as xs:anyURI?

### **Usage Notes**

This function returns the namespace part of an xs:QName. If you want to retrieve the namespace of an element or attribute name, you should consider using the namespace-uri function instead; it saves a step.

### **Special Cases**

- If \$arg is in no namespace, the function returns a zero-length value.
- If \$arg is the empty sequence, the function returns the empty sequence.

### **Examples**

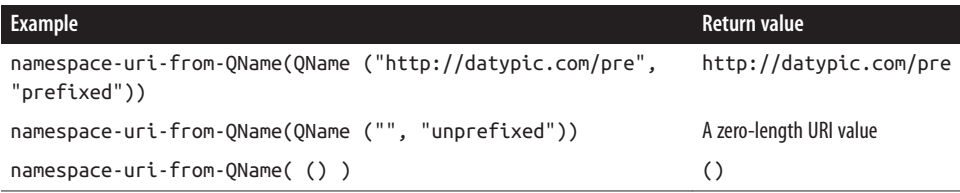

### **Related Functions**

[local-name-from-QName](#page-567-0), [resolve-QName](#page-607-0), [QName](#page-601-0), [namespace-uri](#page-579-0), [namespace-uri](#page-580-0)[for-prefix](#page-580-0), [prefix-from-QName](#page-599-0)

**nilled Determines whether an element is nilled**

### **Signature**

nilled(*\$arg as node()?*) as xs:boolean?

### **Usage Notes**

In a schema, element declarations can designate elements as nillable. This allows them to appear in an instance document empty, even if their type would otherwise require them to have some content (character data or children or both).

An element is not considered to be nilled just because it is empty. For an element to be nilled, it must have an attribute xsi:nil whose value is true. Nilled elements are always empty; it is not valid for an element to have content and also have the xsi:nil attribute set to true.

On the other hand, some elements may be validly empty, but not be nilled. This may occur if an element has a complex type that specifies all optional children, or a simple type that allows blank values, such as  $x$ s: string. To test for an empty (but not necessarily nilled) element, you can use the expression string(\$node) = "".

It is useful to be able to check for a nilled element by using the nilled function to avoid unexpected results. For example, suppose you want to subtract the value of a discount element from the value of a price element. If the discount element is nil‐ led, its typed value will be the empty sequence, and the result of the expression price - discount will be the empty sequence. You can avoid this by using the expression:

```
price - (if (nilled(discount)) then 0 else discount)
```
## **Special Cases**

- If \$arg is not provided, the context item is used. In this case, it is an error if the context item is absent (XPDY0002) or not a node (XPTY0004).
- If \$arg is not an element, the function returns the empty sequence.
- If \$arg is an untyped element (because it was not successfully validated against a schema element declaration), even if it has the xsi:nil="true" attribute, the function returns false.
- If \$arg is the empty sequence, the function returns the empty sequence.
- When using XQuery 1.0, the zero-argument version of this function is not avail‐ able.

## **Examples**

These examples use the input document *nils.xml* shown in [Example A-14](#page-583-0). They assume that the input document has been validated against a schema that declares the child element as nillable.

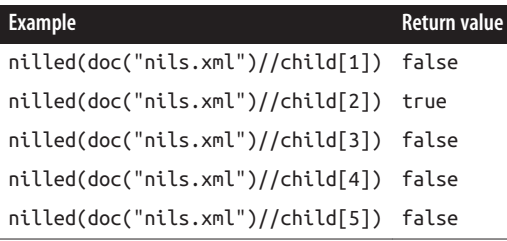

<span id="page-583-0"></span>*Example A-14. Nilled elements (nils.xml)*

```
<root xmlns:xsi="http://www.w3.org/2001/XMLSchema-instance">
   <child>12</child>
   <child xsi:nil="true"></child>
   <child></child>
   <child/>
   <child xsi:nil="false"></child>
</root>
```
### **Related Functions**

[empty](#page-501-0), [exists](#page-509-0)

**node-name Gets the qualified name of a node**

## **Signature**

node-name(*\$arg as node()?*) as xs:QName?

## **Usage Notes**

This function returns the qualified name of a node as an xs:QName. It is useful only for element, attribute, and processing instruction nodes. For elements and attributes, it is simply the names used in XML documents. If the node's name is not in any namespace, the namespace portion of the QName is empty, while the local part is the appropriate name.

## **Special Cases**

- If \$arg is not provided, the context item is used. In this case, it is an error if the context item is absent (XPDY0002) or not a node (XPTY0004).
- If \$arg does not have a name (because it is a text, comment, or document node), the function returns the empty sequence.
- If \$arg is a processing instruction node, the function returns its target, with no prefix or namespace associated with it.
- If \$arg is the empty sequence, the function returns the empty sequence.
- When using XQuery 1.0, the zero-argument version of this function is not avail‐ able, so \$arg must be provided.

## **Examples**

These examples use the input document *names.xml* shown in [Example A-13](#page-567-0). They assume the following namespace declarations in the query prolog. The prefixes pre2 and unpre2 are used rather than pre and unpre to demonstrate that when selecting nodes from an instance document, the prefix used in the instance document (not the

query) is returned. Although prefixes are technically irrelevant, they are saved in QName values by XQuery processors.

```
declare namespace pre2 = "http://datypic.com/pre";
declare namespace unpre2 = "http://datypic.com/unpre";
```
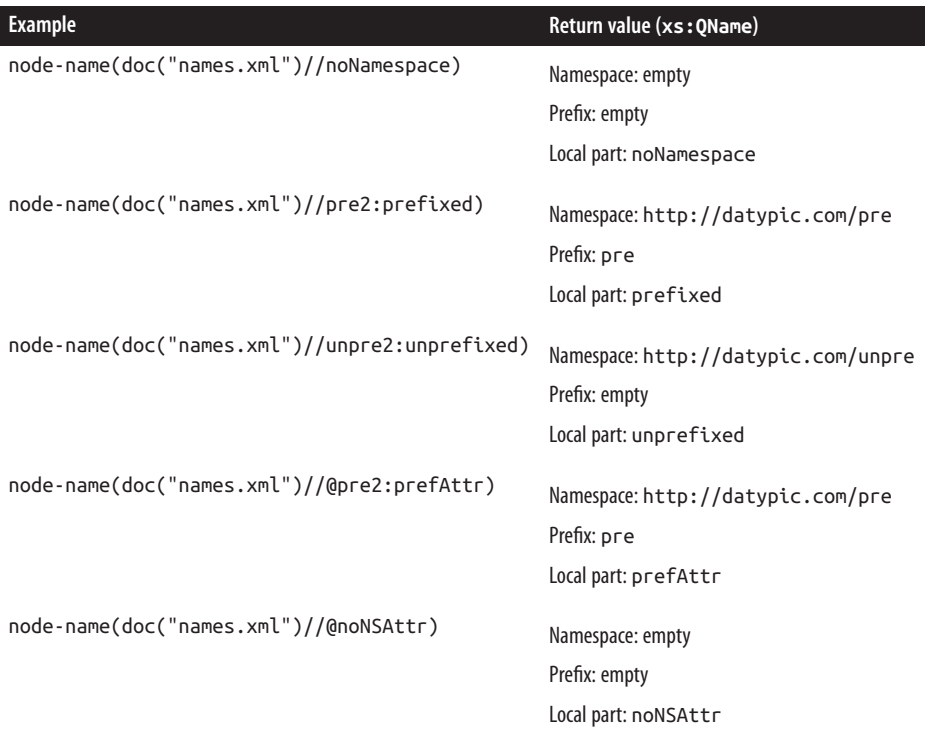

### **Related Functions**

[local-name](#page-566-0), [name](#page-577-0), [namespace-uri](#page-579-0)

## **normalize-space normalize-space normalizes** the whitespace in a string

### **Signature**

normalize-space(*\$arg as xs:string?*) as xs:string

### **Usage Notes**

This function collapses whitespace in a string. Specifically, it performs three steps:

1. Replaces each carriage return (#xD), line-feed (#xA), and tab (#x9) character with a single space (#x20)

- 2. Collapses all consecutive spaces into a single space
- 3. Removes all leading and trailing spaces

## **Special Cases**

- If \$arg is the empty sequence, the function returns a zero-length string.
- If \$arg is not provided, the function uses the string value of the context item. In this case, if context item is absent, error XPDY0002 is raised.

## **Examples**

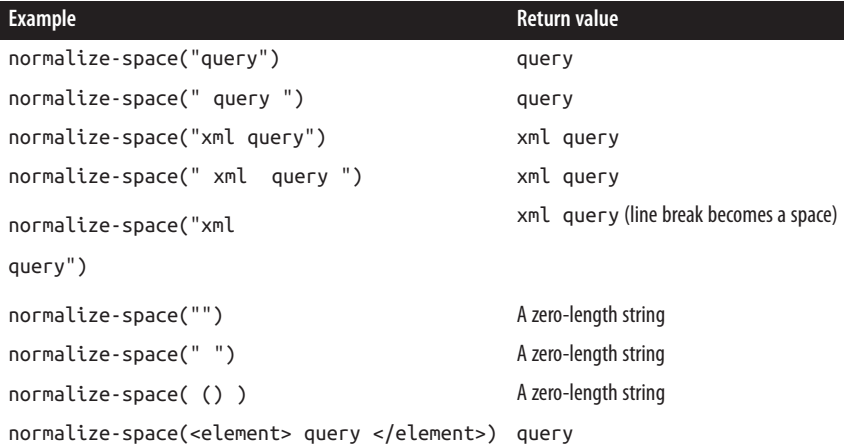

**normalize-unicode Performs Unicode normalization on a string**

## **Signature**

```
normalize-unicode($arg as xs:string?,
                   $normalizationForm as xs:string) as xs:string
```
## **Usage Notes**

Unicode normalization allows text to be compared without regard to subtle variations in character representation. It replaces certain characters with equivalent representations. Two normalized values can then be compared to determine whether they are the same. Unicode normalization is also useful for allowing character strings to be sorted appropriately.

\$normalizationForm controls which normalization form is used, and hence which characters are replaced. Examples of replacements that might be made include:

- Some characters may be replaced by equivalent characters. The symbol  $\hat{E}$  (U +FFE1) is converted to an equivalent symbol,  $\text{\pounds}$  (U+00A3), using the form NFKC.
- Some characters with accents or other marks represented by one codepoint may be decomposed to an equivalent representation that has two or more codepoints. The  $\varsigma$  character (U+00E7) is changed to a representation that uses two codepoints ( $U+0063$ , which is "c", and  $U+0327$ , which is the cedilla), using form NFKD. Other normalization forms may combine the two codepoints into a single codepoint.
- Some characters that represent symbols may be replaced by letters or other characters. The symbol  $d\ell$  (U+3397) is replaced by the two letters dl (U+0064 + U +006C), using the form NFKC. This change is not made when using the form NFC.

Valid values for \$normalizationForm are listed in Table A-7. The value may be specified with leading or trailing spaces, in upper-, lower-, or mixed case. All implementa‐ tions support the value NFC; some implementations may support the other values listed, as well as additional normalization forms.

*Table A-7. Valid values for \$normalizationForm*

| <b>Value</b>         | <b>Meaning</b>                                                                                                    |
|----------------------|----------------------------------------------------------------------------------------------------|
| <b>NFC</b>           | Unicode Normalization Form C (NFC)                                                                                                    |
| <b>NFD</b>           | Unicode Normalization Form D (NFD)                                                                                                    |
| <b>NFKC</b>          | Unicode Normalization Form KC (NFKC)                                                                                                    |
| <b>NFKD</b>          | Unicode Normalization Form KD (NFKD)                                                                                                    |
| FULLY-<br>NORMALIZED | The fully normalized form, according to the W3C definition. This form takes into account XML<br>constructs such as entity references and CDATA sections in text. |
| Zero-length string   | No normalization is performed.                                                                                                    |

Essentially, FULLY-NORMALIZED is NFC with the additional rule that "combining characters" (such as freestanding accents) cannot appear on their own at the start of a string. The advantage of this form is that concatenating two fully normalized strings will always give a fully normalized string.

## **Special Cases**

- If \$normalizationForm is not provided, NFC is used as a default.
- If \$normalizationForm is a form that is not supported by the implementation, error FOCH0003 is raised.
- If \$normalizationForm is a zero-length string, no normalization is performed.

• If Sarg is the empty sequence, the function returns a zero-length string.

### **Examples**

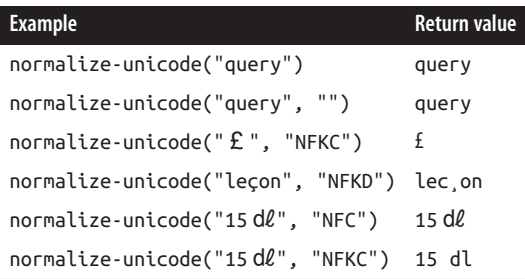

For more information on Unicode normalization forms, see *[http://www.unicode.org/](http://www.unicode.org/unicode/reports/tr15) [unicode/reports/tr15](http://www.unicode.org/unicode/reports/tr15)*. The normalization charts, which identify the replacements for each character, for each form, can be found at *[http://www.unicode.org/charts/normal](http://www.unicode.org/charts/normalization) [ization](http://www.unicode.org/charts/normalization)*.

**not Negates any Boolean value, turning false to true and true to false**

### **Signature**

not(**\$arg as item()\***) as xs:boolean

### **Usage Notes**

This function accepts a sequence of items, from which it calculates the effective boolean value of the sequence as a whole before negating it. This means that when \$arg is either a single Boolean value false, a zero-length string, the number 0 or NaN, or the empty sequence, it returns true. Otherwise, it usually returns false. The detailed rules for evaluating the effective boolean value of a sequence are described in ["Effective Boolean Value" on page 187](#page-210-0).

### **Special Case**

• If the effective boolean value of \$arg cannot be determined, for example because \$arg is a sequence of multiple atomic values, error FORG0006 is raised.

### **Examples**

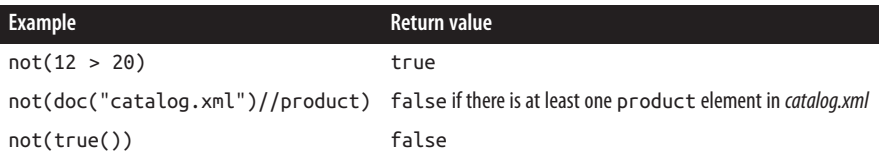

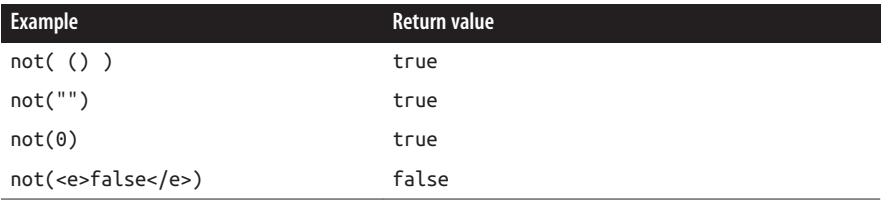

**number Constructs an xs:double value**

### **Signature**

number(*\$arg as xs:anyAtomicType?*) as xs:double

### **Usage Notes**

This function constructs an xs: double value either from a node that contains a number, or from an atomic value. This function is useful for telling the processor to treat a node or value as a number, regardless of its declared type (if any). It returns the argument cast as an xs:double.

The difference between using the number function and the xs:double constructor is that the number function returns the value NaN in the case that the argument cannot be cast to a numeric value, whereas the xs:double constructor will raise an error if it is an invalid value, or the empty sequence if the argument is the empty sequence.

### **Special Cases**

- If \$arg is not provided, the function uses the context item. In this case, if the context item is absent, error XPDY0002 is raised.
- The function returns the value NaN in the case that \$arg cannot be cast to a numeric value, i.e., if it is the empty sequence or a value that cannot be cast to xs:double.

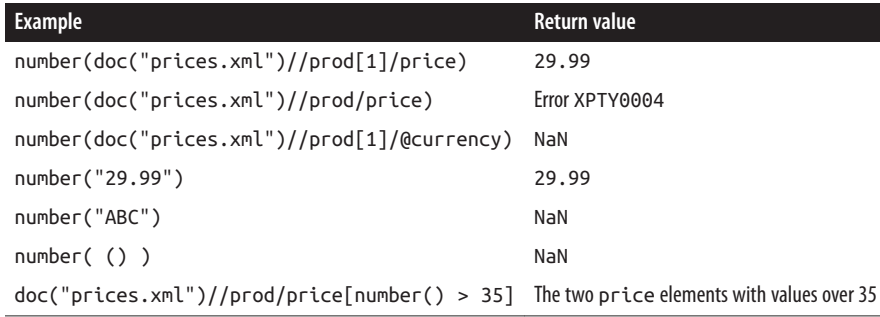

### **Examples**

### **Signature**

one-or-more(**\$arg as item()\***) as item()+

### **Usage Notes**

This function returns \$arg unchanged if it contains one or more items. Otherwise, error FORG0004 is raised.

This is useful when static typing is in effect, to avoid apparent static type errors. For example, suppose you wanted to call a user-defined local:concatNames function that takes as an argument one or more strings (but not the empty sequence). To use the function, you might be tempted to write the expression:

```
local:concatNames(doc("catalog.xml")//name)
```
However, if static typing is used, this expression causes a static error if the name element is optional in the schema. This is because the path expression might return the empty sequence, while the local:concatNames function requires that at least one string be provided. A static error can be avoided by using the expression:

```
local:concatNames(one-or-more(doc("catalog.xml")//name))
```
In this case, no static error is raised. Rather, a dynamic error is raised if the path expression returns the empty sequence. For more information on static typing, see [Chapter 15.](#page-268-0)

If static typing is *not* in effect, calling one-or-more is not usually necessary, but it does no harm. The effect is usually to make explicit a runtime type check that would otherwise have been done automatically.

### **Examples**

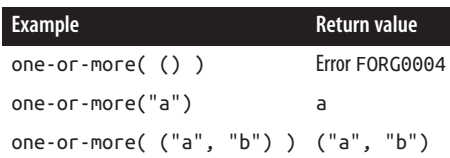

**Related Functions**

[zero-or-one](#page-655-0), [exactly-one](#page-508-0)

### **outermost Returns the nodes in a sequence that have no ancestors among the other nodes in the sequence**

### **Signature**

```
outermost($nodes as node()*) as node()*
```
### **Usage Notes**

This function returns those nodes in \$nodes that are not descendants of other nodes in \$nodes. The nodes are returned in document order.

The main purpose of this function is to support streaming in XSLT, but it can be used in XQuery also. For example, if your document has section elements within section elements, you can get the outermost (highest-level) section elements by specifying outermost(//section).

### **Special Cases**

- If \$nodes is the empty sequence, the function returns the empty sequence.
- This function is new in XQuery 3.0.

### **Examples**

Given the input document:

```
<div class="example">
   <div>
     <p>Example 1-1:</p>
     <div class="listing">
       <p>Example goes here</p>
     </div>
   </div>
</div>
```
calling outermost( $//div$ ) will return the div that has no div ancestors, namely the one whose class is example.

The function call outermost(doc("catalog.xml")//\*) will return the root catalog element.

### **Related Function**

[innermost](#page-550-0)

**parse-ietf-date Converts a date/time in IETF format to xs:dateTime**

### **Signature**

parse-ietf-date(**\$value as xs:string?**) as xs:dateTime?

## **Usage Notes**

This function parses a string that is in IETF date format and turns it into an xs:date Time value. An IETF date is composed of the following parts, all of which are caseinsensitive and can be separated by extra whitespace:

- An optional day name (e.g., Monday or Mon) followed by a comma. This is ignored by the parse-ietf-date function.
- A date that consists of a day number (one to two digits), the month name abbreviation (e.g., Jan), and a year (two or four digits). Each of these three parts is separated by either a space or a hyphen. Two-digit years have a 19 prefixed to them by the parse-ietf-date function.
- A time that consists of an hour (two digits), a number of minutes (two digits), and an optional number of seconds (two digits, optionally followed by a decimal point and more digits). Each of these three parts is separated by a colon.
- An optional time zone, in the form of a name (e.g., UTC or EST) or an offset (e.g., +01:00 or -05:00, colons optional). If both an offset and a name are provided, the name is ignored by the parse-ietf-date function. If a time zone is not provided, 00:00 is assumed.

As an alternative, the order of the components can be month name, day, time, and then year. More information about the IETF date format is found in section 3.3 of the HTTP specification, RFC 2616, which can be found at *[http://www.ietf.org/rfc/](http://www.ietf.org/rfc/rfc2616.txt) [rfc2616.txt](http://www.ietf.org/rfc/rfc2616.txt)*.

To convert *from* an xs:dateTime *to* an IETF date, you can use the built-in formatdate function with the picture string [FNn3], [D01] [MNn3] [Y04] [H01]:[m01]: [s01] [Z0000].

## **Special Cases**

- If \$value does not use valid IETF date syntax, or represents an invalid date or time such as April 31, error FORG0010 is raised.
- This function is new in XOuery 3.1.

### **Examples**

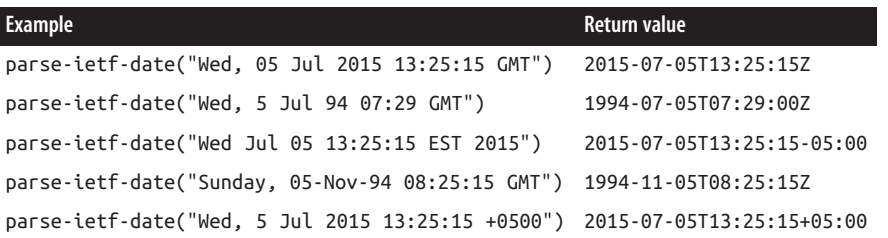

## **parse-json Parses a JSON string**

### **Signature**

```
parse-json($json-text as xs:string?, $options as map(*)) as item()?
```
## **Usage Notes**

This function takes a string that is in JSON syntax and parses it to create an item, generally a map or array. Details of how JSON constructs are mapped to XQuery maps and arrays are provided in ["Parsing JSON" on page 385.](#page-408-0)

\$options is a map that has the following possible entries (all of them optional), whose keys are strings:

liberal

Boolean value indicating whether deviations from the JSON syntax are allowed. The default is false. If the value is true, an implementation may choose to ignore certain recoverable deviations from the JSON syntax, such as omitting quotes around keys or allowing leading zeros in numbers.

duplicates

String indicating how the function should handle duplicate keys in a JSON object. If the value is reject, and duplicate keys are encountered, error FOJS0003 is raised. If the value is use-first, the first of the duplicate entries is retained. If the value is use-last (the default), the last of the duplicate entries is retained.

escape

Boolean value indicating whether JSON escape sequences (preceded by a back‐ slash) are expanded. If the value is false (the default), escape sequences are replaced by the character they represent. For example, the letter é, escaped as \u00E9 in JSON, is replaced with the character é. If the value is true, the string \u00E9 is retained.

## fallback

A function item that is to be called if the input contains an escape sequence that represents an invalid character in XML (and escape is not true). The function's signature must be function(xs: string) as xs: string. For example, the function function(\$s){"ERROR!!"} would insert the string ERROR!! if it encountered such a character. If this function is not provided, the Unicode replacement character (�) is inserted.

Additional implementation-defined options can be included in the \$options map.

## **Special Cases**

- If \$json-text is the empty sequence, or the string "null", the function returns the empty sequence.
- If \$json-text does not conform to the JSON grammar (optionally including implementation-defined extensions), error FOJS0001 is raised. An exception is that if the liberal option is set to true and the implementation can handle the anomaly, it will not raise an error.
- If \$options contains an invalid value, error FOJS0005 is raised.
- If \$options contains an entry "duplicates": "reject" and duplicates are encountered, error FOJS0003 is raised.
- This function is new in XOuery 3.1.

# **Examples**

A simple example of calling the parse-json function with no options is shown in Example A-15. The function call parses the JSON string and returns an equivalent map.

*Example A-15. A simple call to parse-json*

# **Query**

```
xquery version "3.1";
parse-json('{
    "number": 557,
    "name": "Fleece Pullover",
    "colorChoices": ["navy", "black"],
    "is-current": true,
    "other": null 
}')
```
# **Results**

```
map {
    "number": xs:double(557),
    "name": "Fleece Pullover",
    "colorChoices": ["navy", "black"],
    "is-current": true(),
    "other": ()
}
```
A more complex example that uses the \$options argument is shown in [Example A-16.](#page-594-0) This example specifies some of the options with default values (unnecessarily) to show the appropriate syntax. Duplicate names appear in the JSON, and the first one is used as specified by the "duplicates": "use-first" entry.

<span id="page-594-0"></span>Escape sequences in the strings in colorChoices show the escaping behavior. \u00E9 is a valid escape sequence and is converted to the character é because of the "escape": false() entry. \uFFFF is an invalid character in XML, so the fallback function is called and the text ERROR!! is inserted in place of the escape sequence.

*Example A-16. Calling parse-json with options*

# **Query**

```
xquery version "3.1";
parse-json('{
   "number": 557,
    "name": "Fleece Pullover",
    "name": "Fleece Pullover Redux",
   "colorChoices": ["navy \u00E9", "black \uFFFF"],
    "is-current": true,
   "other": null
}',
map {"duplicates": "use-first",
   "liberal": false(),
   "validate": false(),
  "escape": false(),
  "fallback": function($s){"ERROR!!"}
})
```
## **Results**

```
map {
    "number": xs:double(557),
    "name": "Fleece Pullover",
    "colorChoices": ["navy é", "black ERROR!!"],
    "is-current": true(),
    "other": ()
}
```
## **Related Functions**

[json-doc](#page-554-0) , [json-to-xml](#page-555-0)

**parse-xml Converts a string in XML syntax to a document node with a single element child**

## **Signature**

```
parse-xml($arg as xs:string?) as document-node(element(*))?
```
## **Usage Notes**

This function parses a string that is in the form of an XML document and converts it to a document node that contains the XML structure. One use case for this is to parse nested XML documents that are contained in CDATA strings or otherwise escaped.

Some of the behavior of this function is implementation-defined, such as whether to validate against a DTD or schema, or whether to use an XML 1.0 or XML 1.1 parser to parse the string.

This function requires that \$arg be well-formed XML with only a single outermost element. To parse XML document fragments, for example, a sequence of several elements without a single root, use the parse-xml-fragment function instead.

## **Special Cases**

- If \$arg is the empty sequence, the function returns the empty sequence.
- If \$arg is not well-formed XML (including namespace well-formedness), with a single root element, error FODC0006 is raised.
- If the implementation attempts to perform DTD validation and \$arg is not valid according to the DTD, error FODC0006 is raised.
- This function is new in XQuery 3.0.

## **Examples**

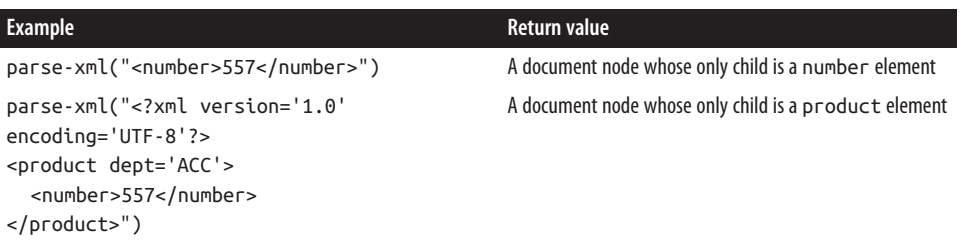

## **Related Functions**

parse-xml-fragment , [doc](#page-496-0)

**parse-xml-fragment Converts a string in XML syntax to a document node**

## **Signature**

parse-xml-fragment(**\$arg as xs:string?**) as document-node()?

## **Usage Notes**

This function parses a string that is in XML syntax and converts it to a document node that contains the XML structure. Unlike the parse-xml function, the \$arg string is not required to represent a well-formed XML document. It does not have to have a single outermost element; it can represent a sequence of multiple elements, or even no elements and just character data, which is converted to a text node. Even so, the function always returns a document node that contains the other nodes.

### **Special Cases**

- If \$arg is the empty sequence, the function returns the empty sequence.
- If \$arg is a zero-length string, the function returns a document node with no children.
- If  $\frac{1}{2}$  is not a well-formed XML fragment, for example, because it has overlapping tags or misuses namespace prefixes, error FODC0006 is raised.
- This function is new in XOuery 3.0.

### **Examples**

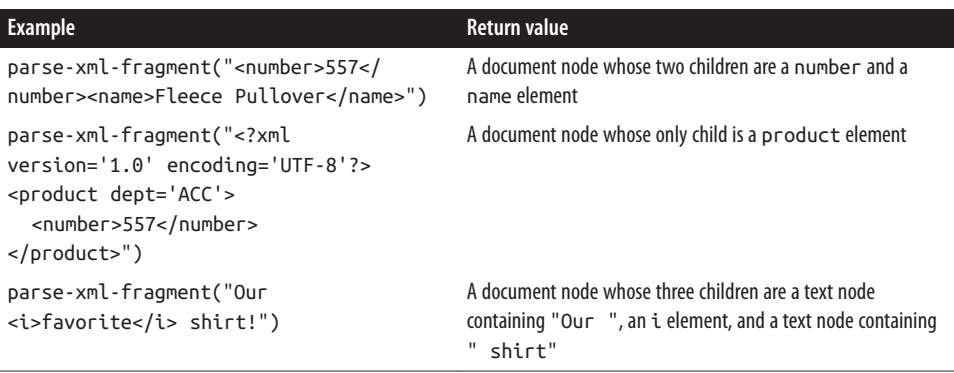

### **Related Functions**

[parse-xml](#page-594-0) , [doc](#page-496-0)

**path Returns the path to a node**

## **Signature**

path(*\$arg as node()?*) as xs:string?

## **Usage Notes**

This function returns a path expression that will select the node \$arg relative to its containing root. If the node is part of a document node (its root is a document), the returned string will start with /. If its root is not a document node, it will start with Q{http://www.w3.org/2005/xpath-functions}root(). From there it will traverse down through the node hierarchy until it reaches the node specified in \$arg, adding steps to the path along the way, depending on the node kind:

• An element node will be represented as  $Q\{$ , followed by the full namespace name, followed by } and the local part of the element's name. It will also include a positional predicate, for example, [2] to indicate that it is the second element by that name in any given parent. If the element name is not in a namespace, the name‐ space name will be omitted, so the local part will be prefixed with just  $Q\$ . This syntax that uses the Q{ and } delimiters is described in ["URI-Qualified Names"](#page-200-0) [on page 177](#page-200-0).

- For an attribute node, the name will be preceded by the @ sign. If an attribute name is not in a namespace, the delimiters Q{ and } will be omitted and just the local part of the name will be used. No positional predicate is required for attributes because their names are unique for a particular element.
- A text node will be represented as text(), followed by a positional predicate.
- A comment node will be represented as comment(), followed by a positional predicate.
- A processing instruction node will be represented as processing-instruction(, followed by the processing instruction name, followed by ), followed by a positional predicate.

## **Special Cases**

- If \$arg is omitted, the function uses the context item. In this case, it is an error if the context item is absent (XPDY0002) or not a node (XPTY0004).
- If \$arg is a document node, the function returns "/".
- If Sarg is the empty sequence, the function returns the empty sequence.
- This function is new in XQuery 3.0.

## **Examples**

The examples assume these variable declarations. The input document *cat\_ns.xml* shown in [Example 10-4.](#page-184-0)

```
declare variable $c := doc("catalog.xml");
declare variable $n := doc("cat_ns.xml");
```
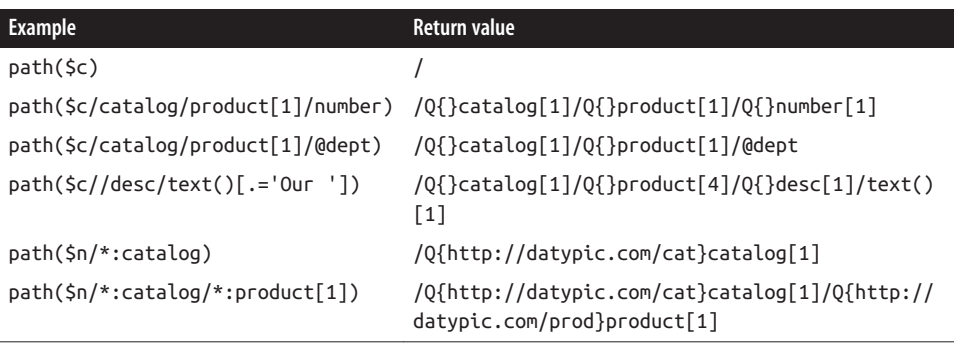

**math:pi constant π** (pi) **Returns the mathematical constant π** (pi)

### **Signature**

math:pi() as xs:double

## **Usage Notes**

This function returns an approximation to the mathematical constant  $\pi$  (pi).

## **Special Case**

• This function is new in XQuery 3.0.

## **Example**

math:pi() returns approximately 3.141592653589793.

**position Gets the position of the context item within the context sequence**

## **Signature**

position() as xs:integer

## **Usage Notes**

This function returns an integer representing the position (starting with 1, not 0) of the current context item within the context sequence (the current sequence of items being processed). In XQuery, the position function is almost invariably used in predicates (in square brackets) to test the relative position of a node.

## **Special Case**

• If the context item is absent, error XPDY0002 is raised.

## **Examples**

The expression:

```
doc("catalog.xml")/catalog/product[position() < 3]
```
returns the first two product children of catalog. You could also select the first two children of product, with any name, using a wildcard, as in:

```
doc("catalog.xml")/catalog/product/*[position() < 3]
```
Note that the expression product [position() = 3] is equal to the expression product[3], so the position function is not very useful in this case. However, you might use the expression:

```
doc("catalog.xml")/catalog/product[position() = (1 to 3)]
```
<span id="page-599-0"></span>to get the first three products. You can use the position and last functions together to get the last product, as in:

```
doc("catalog.xml")/catalog/product[position() = last()]
```
**Related Functions**

[last](#page-560-0), [index-of](#page-549-0)

## **math:pow Returns the first argument raised to the power of the second**

### **Signature**

math:pow(**\$x as xs:double?**, **\$y as xs:numeric**) as xs:double?

### **Usage Notes**

This function returns the value of \$x raised to the power of \$y.

### **Special Cases**

- If \$x is the empty sequence, the function returns the empty sequence.
- This function is new in XQuery 3.0.

### **Examples**

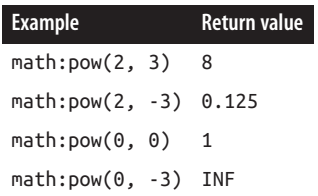

### **Related Functions**

[math:exp](#page-510-0), [math:exp10](#page-510-0)

**prefix-from-QName Gets the prefix associated with a specified qualified qualified name**

## **Signature**

prefix-from-QName(**\$arg as xs:QName?**) as xs:NCName?

## **Usage Notes**

This function returns the prefix associated with the qualified name \$arg. Note that the prefix associated with a qualified name selected from an input document will be the prefix that is used in that input document, not a prefix used in the query.

### <span id="page-600-0"></span>**Special Cases**

- If \$arg is the empty sequence, the function returns the empty sequence.
- If \$arg has no prefix (e.g., because it is associated with the default namespace, or it is not in a namespace), the function returns the empty sequence.

### **Examples**

These examples use the input document *names.xml* shown in [Example A-13](#page-567-0). They assume the following namespace declarations in the query prolog. The prefix pre2 is used rather than pre to demonstrate that when selecting nodes from an instance document, it is the prefix used in the instance document (not the query) that matters. However, when constructing a new element, the prefix used in the query itself is the one associated with the name, as shown in the last example.

```
declare namespace pre2 = "http://datypic.com/pre";
declare namespace unpre = "http://datypic.com/unpre";
```
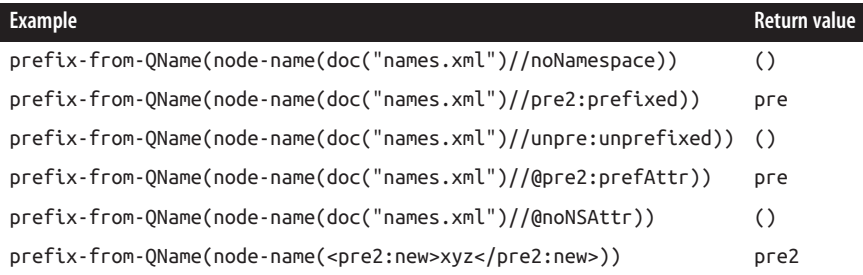

### **Related Functions**

[local-name-from-QName](#page-567-0), [namespace-uri-from-QName](#page-581-0), [namespace-uri-for-prefix](#page-580-0), [in-scope-prefixes](#page-548-0)

**map:put Adds or replaces an entry in a map**

### **Signature**

map:put(**\$map as map(\*)**, **\$key as xs:anyAtomicType**, **\$value as item()\***) as map(\*)

### **Usage Notes**

This function returns a map that has all the entries of \$map plus a new entry with the key \$key and the value \$value. If the key already exists in \$map, the entry is replaced rather than added.

### <span id="page-601-0"></span>**Special Case**

• This function is new in XQuery 3.1.

### **Examples**

The examples assume this variable declaration:

```
declare variable $map1 := map {1:"first", 2:"second"};
```
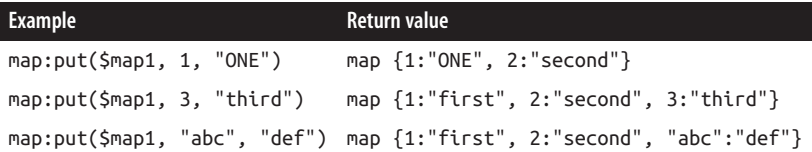

### **Related Function**

[map:merge](#page-572-0)

## **QName Constructs a QName from a URI and a local part**

### **Signature**

QName(**\$paramURI as xs:string?**, **\$paramQName as xs:string**) as xs:QName

### **Usage Notes**

This function takes a namespace URI \$paramURI and a qualified (optionally prefixed) name \$paramQName and constructs a QName value from them. If \$paramQName is prefixed, that prefix is retained in the resulting xs:QName value.

Unlike the  $xs:Q$ Name constructor, the QName function does not require a literal argument. Therefore, the name could be the result of a dynamically evaluated expression. Because this function supplies all three components of the QName (local name, pre‐ fix, and URI), the effect does not depend on the context. There is no requirement that the prefix and namespace are bound in an outer expression.

## **Special Cases**

- If \$paramURI is a zero-length string or the empty sequence, and \$paramQName has a prefix, error FOCA0002 is raised.
- If \$paramURI is a zero-length string or the empty sequence, and \$paramQName does not have a prefix, the resulting name is considered to be in no namespace.
- If \$paramURI is not a lexically valid URI value, error FOCA0002 is raised.

• If \$paramQName does not follow the lexical rules for an XML qualified name (e.g., because it starts with a number or it contains two colons), error FOCA0002 is raised.

### **Examples**

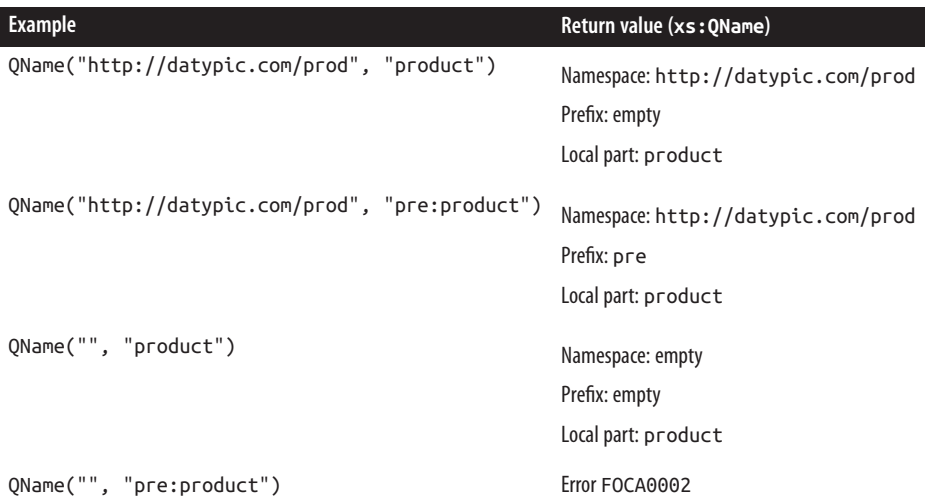

### **Related Functions**

[resolve-QName](#page-607-0), [local-name-from-QName](#page-567-0), [namespace-uri-from-QName](#page-581-0), [namespace](#page-580-0)[uri-for-prefix](#page-580-0)

## **random-number-generator Generates sequences of random numbers**

### **Signature**

random-number-generator(*\$seed as xs:anyAtomicType*) as map(xs:string, item())

### **Usage Notes**

This function returns a random number generator that can be used to generate sequences of random numbers. It returns a map that has three entries, whose keys are strings:

number

A random number between 0 and 1, whose type is xs:double.

next

A function item (that takes zero arguments) that will generate the next random number, returning itself a map.

permute

A function item that takes one argument, an arbitrary sequence, and returns a random permutation of that sequence.

\$seed optionally provides a seed to the random number generator. Using the same seed across multiple executions should result in the same random number. It is possible to use current-dateTime() as the seed to ensure different random numbers, but this only works across different query executions. Because current-dateTime() always returns the same value within one query execution, it cannot be used to pro‐ vide a different seed each time the function is called within one query execution.

Within the same query execution, if this function is called multiple times (with no argument or the same argument), it will return the same map with the same number entry, so random-number-generator should not be used repeatedly to generate multiple random numbers. Instead, the function returned in the next entry should be called if more than one random number is required.

**Special Case**

• This function is new in XQuery 3.1.

## **Examples**

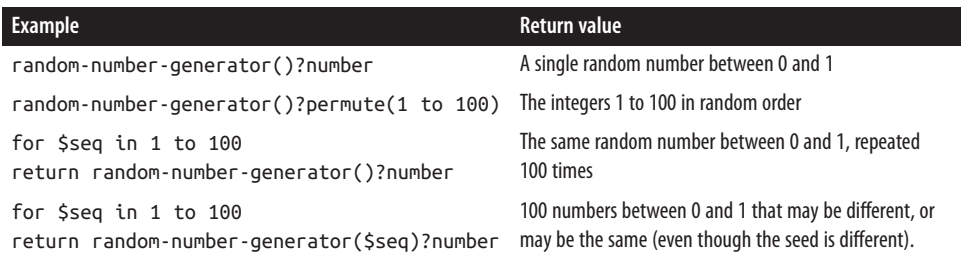

The last two examples in the table show that calling the random-number-generator function repeatedly can return the same results. To generate a sequence of multiple different random numbers, a function can be written to recursively call the function item that is the next entry returned by the previous random number generator. For example:

```
declare function local:random-sequence($length as xs:integer,
                                         $rng as map(xs:string, item())) {
   if ($length lt 1)
   then ()
   else ($rng?number, local:random-sequence($length - 1, $rng?next()))
};
local:random-sequence(5, random-number-generator())
```
In this code, the random-number-generator function is only called once, in the main body of the query. The result of that function (a map) is passed to the recursive local:random-sequence function. That first iteration of local:random-sequence uses the number entry returned by the random-number-generator function, and then calls itself to get the rest of the random numbers of the sequence, passing the results of the function in the next entry as the random number generator, and so on. This means that the same random number generator function is not called more than once, resulting in random numbers that are very likely to be different.

**remove Removes an item from a sequence based on its position**

### **Signature**

```
remove($target as item()*, $position as xs:integer) as item()*
```
### **Usage Notes**

This function returns a sequence of all the items in \$target except for the item at \$position. Position numbers start at 1, not 0.

### **Special Cases**

- If \$position is less than 1 or greater than the number of items in \$target, no items are removed.
- If \$target is the empty sequence, the function returns the empty sequence.

### **Examples**

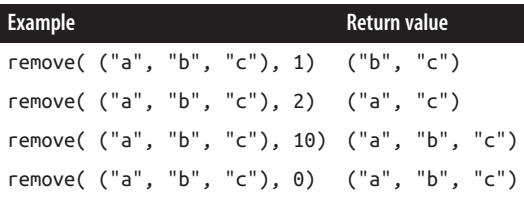

### **array:remove Removes a member from an array**

### **Signature**

```
array:remove($array as array(*), $position as xs:integer) as array(*)
```
### **Usage Notes**

This function returns an array with all the members of \$array except for the one at \$position. Positions start at 1 rather than 0.

### **Special Cases**

- If \$position is not a position that is in the array (either because it is less than 1 or greater than the number of members in the array), error FOAY0001 is raised. The size of the array can be determined by calling array:size.
- This function is new in XQuery 3.1.

### **Examples**

The examples assume this variable declaration:

```
declare variable $array1 := ["abc", "def", "ghi", "jkl"];
```
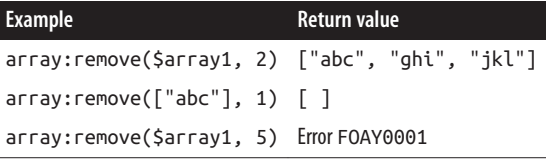

### **Related Functions**

[array:subarray](#page-629-0) , [array:filter](#page-512-0)

**map:remove Removes an entry from a map** 

### **Signature**

```
map:remove($map as map(*), $key as xs:anyAtomicType) as map(*)
```
### **Usage Notes**

This function returns a map with all the entries of \$map except for the one whose key is \$key. If there is no entry with that key, \$map is returned unchanged; no error is raised.

### **Special Case**

• This function is new in XQuery 3.1.

### **Examples**

The examples assume this variable declaration:

declare variable \$map1 := map {1:"first", 2:"second"};

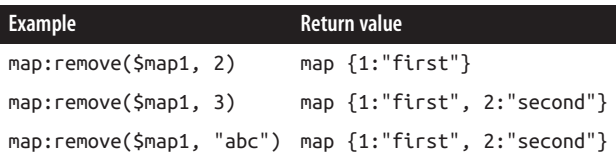

### **Related Functions**

[map:put](#page-600-0), [map:merge](#page-572-0)

**replace Replaces substrings that match a pattern with a specified replacement string**

### **Signature**

replace(**\$input as xs:string?**, **\$pattern as xs:string**, **\$replacement as xs:string**, *\$flags as xs:string*) as xs:string

### **Usage Notes**

This function takes the string \$input and replaces any parts that match \$pattern with \$replacement. \$pattern is a regular expression; its syntax is covered in Chap[ter 19](#page-322-0).

While it is nice to have the power of regular expressions, you don't have to be familiar with regular expressions to replace a particular sequence of characters; you can just specify the string you want replaced for \$pattern, as long as it doesn't contain any special characters.

\$replacement specifies a string (not a pattern) that is to be used as a replacement. \$flags allows for additional options in the interpretation of the regular expression, such as multi-line processing and case insensitivity. It is discussed in detail in ["Using](#page-334-0) [Flags" on page 311](#page-334-0).

Reluctant quantifiers and sub-expressions are two extremely useful features that can be used in conjunction with the replace function. They are described in ["Reluctant](#page-331-0) [Quantifiers" on page 308](#page-331-0) and ["Using Sub-Expressions with Replacement Variables"](#page-335-0) [on page 312](#page-335-0), respectively.

## **Special Cases**

- If \$input does not match \$pattern, it is returned as is.
- If Sinput is the empty sequence, it is treated like a zero-length string.
- If \$pattern is not a valid regular expression, error FORX0002 is raised.
- If the entire \$pattern matches a zero-length string, for example q?, error FORX0003 is raised.
- If \$replacement contains an unescaped dollar sign (\$) that is not followed by a digit, error FORX0004 is raised.  $(\xi)$  is used to escape a dollar sign.)
- If \$replacement contains an unescaped backslash (\) that is not followed by a dollar sign (\$), error FORX0004 is raised. (\\ is used to escape a backslash.)
- If \$flags contains unsupported options, error FORX0001 is raised.

<span id="page-607-0"></span>• If two overlapping strings match \$pattern, only the first is replaced.

**Examples**

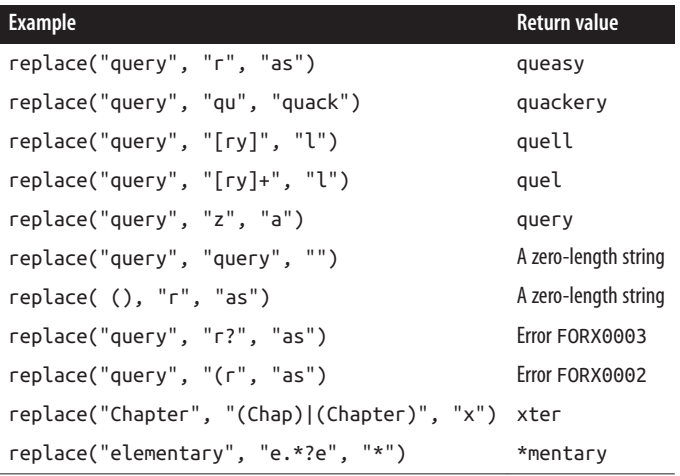

If more than one sub-expression matches, starting at the same position, the first alter‐ native is chosen. This is exhibited by the second-to-last example, where Chap is replaced instead of Chapter.

In the last example, there are actually two substrings in the original string that match the pattern: ele and eme. Only the first of these is replaced, because the second overlaps the first. Note that this example uses a reluctant quantifier; otherwise, the whole eleme would be replaced.

### **Related Function**

[translate](#page-645-0)

**resolve-QName Constructs a QName from a string by using the in-scope namespaces of an element**

## **Signature**

resolve-QName(**\$qname as xs:string?**, **\$element as element()**) as xs:QName?

## **Usage Notes**

This function constructs a QName from a string representing a qualified name (\$qname) by using the in-scope namespaces of an element (\$element). \$qname may be prefixed (for example, prod:number), or unprefixed (for example, number). The inscope namespaces of \$element are to be used to determine which namespace URI is bound to the prefix. If \$qname is unprefixed, the default namespace declaration of \$element is used. If there is no default namespace declaration in scope, the construc‐ ted QName has no namespace.

Note that when using the function, the prefix is never resolved using the context of the query. For example, if you bind the prefix pre to the namespace http:// datypic.com/pre in the query prolog, that is irrelevant when you call the resolve-QName function with the first argument pre:myName. It is only relevant how that prefix is bound in \$element. If you want to use the context of the query, you can simply use the xs:QName constructor, as in xs:QName("pre:myName").

Typically, this function is used (in the absence of a schema) to resolve a QName appearing in the content of a document against the namespace context of the element where the QName appears. For example, to retrieve all products that carry the attribute xsi:type="prod:ProductType", you can use a path such as:

```
declare namespace prod = "http://datypic.com/prod";
doc("catalog.xml")//product[resolve-QName(@xsi:type, .)
                             = xs:QName("prod:ProductType")]
```
This test allows the value of  $xsi:type$  in the input document to use any prefix (not just prod), as long as it is bound to the http://datypic.com/prod namespace.

## **Special Cases**

- If \$qname is prefixed, and that prefix is not bound to a namespace in the scope of \$element, error FONS0004 is raised.
- If \$qname is not a lexically correct QName (for example, if it is not a valid XML name, or if it contains more than one colon), error FOCA0002 is raised.
- If \$qname is the empty sequence, the function returns the empty sequence.

## **Examples**

These examples assume the following variable declarations:

```
declare variable $root := <root>
   <order xmlns:ord="http://datypic.com/ord"
          xmlns="http://datypic.com">
    \langle!\cdot ... \cdot \cdot >
   </order>
</root=;
declare variable $order := $root/*:order;
```
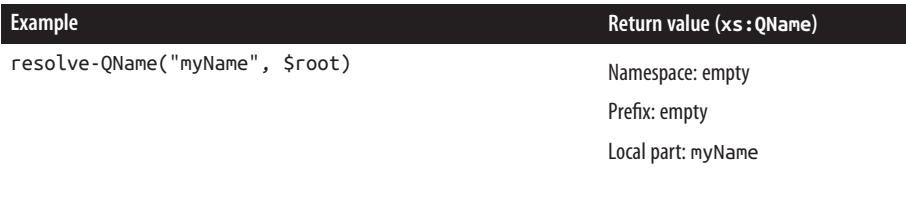

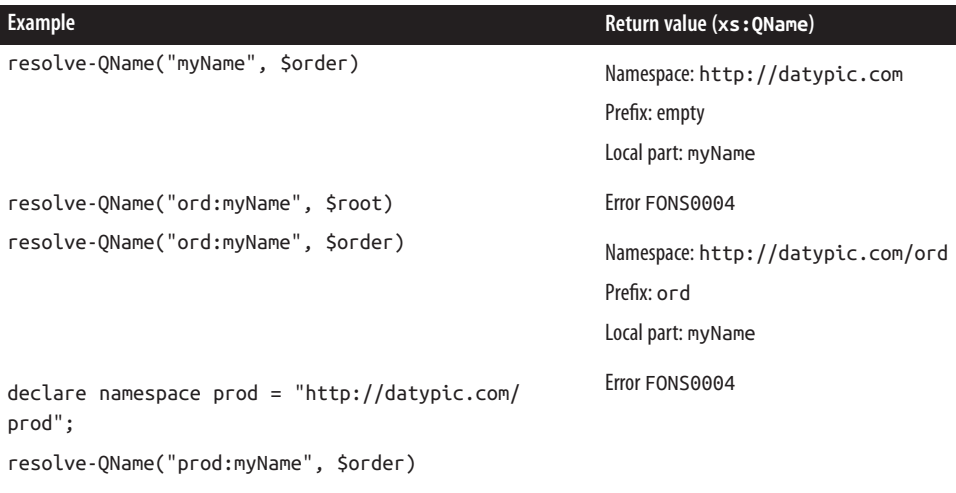

## **Related Functions**

[QName](#page-601-0), [local-name-from-QName](#page-567-0), [namespace-uri-from-QName](#page-581-0), [namespace-uri-for](#page-580-0)[prefix](#page-580-0)

**resolve-uri Resolves a relative URI reference, based on a base URI**

## **Signature**

resolve-uri(**\$relative as xs:string?**, *\$base as xs:string*) as xs:anyURI?

## **Usage Notes**

This function takes a base URI (\$base) and a relative URI (\$relative) and resolves them, returning an absolute URI.

If \$base is not provided, the static base URI is used. This may have been set by the processor outside the scope of the query, or it may have been declared in the query prolog by using a base URI declaration.

## **Special Cases**

- If \$relative is the empty sequence, the function returns the empty sequence.
- If \$relative is already an absolute URI, the function returns \$relative unchanged.
- If \$base is not provided and the static base URI is absent, error FONS0005 is raised.
- If \$relative or \$base is not a syntactically valid URI, or is unsuitable for URI resolution, error FORG0002 is raised.

<span id="page-610-0"></span>• If the resolution fails for any other reason, error FORG0009 is raised.

### **Examples**

These examples assume the following declaration in the prolog:

```
declare base-uri "http://datypic.com/";
```
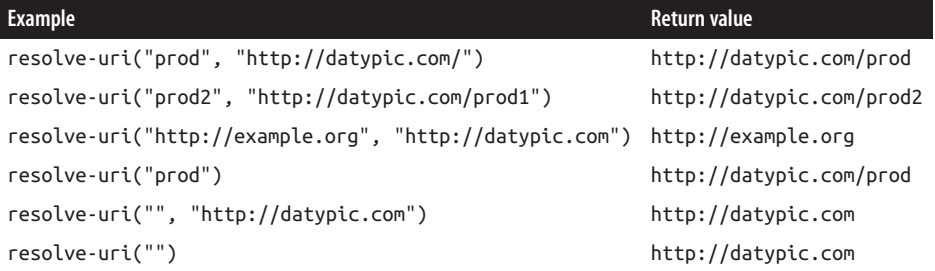

### **Related Functions**

[base-uri](#page-473-0), [static-base-uri](#page-625-0)

**reverse Reverses the order of the items in a sequence**

### **Signature**

reverse(**\$arg as item()\***) as item()\*

### **Usage Notes**

This function returns the items in \$arg in reverse order. These may be any kind of items, including nodes, atomic values, function items, or some combination of these.

### **Special Case**

• If \$arg is the empty sequence, the function returns the empty sequence.

### **Examples**

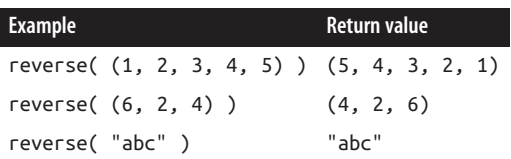

### **Related Functions**

[sort](#page-620-0), [array:reverse](#page-611-0)

```
array:reverse Reverses the order of members in an array
```
### **Signature**

```
array:reverse($array as array(*)) as array(*)
```
### **Usage Notes**

This function returns a new array with all the members of \$array in reverse order.

### **Special Case**

• This function is new in XQuery 3.1.

### **Examples**

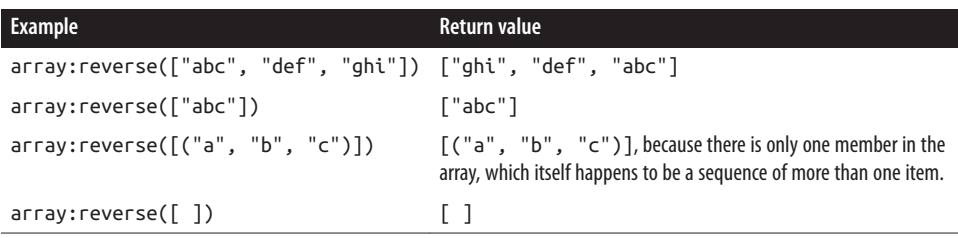

### **Related Functions**

[array:sort](#page-622-0), [reverse](#page-610-0)

## **root Gets the root of the tree containing a node**

## **Signature**

root(*\$arg as node()?*) as node()?

## **Usage Notes**

This function returns a document node if the \$arg node is part of a document, but it may also return an element if the \$arg node is not part of a document. The root function can be used in conjunction with path expressions to find siblings and other elements that are in the same document. For example:

```
root($myNode)/descendant-or-self::product
```
retrieves all product elements that are in the same document (or document fragment) as \$myNode.

Calling the root function is similar to starting a path with  $/$  or  $/$ . It is more flexible in that it can appear anywhere in a path or other expression. Also, unlike starting a path
<span id="page-612-0"></span>with /, the root function does not require the root to be a document node; it could be an element in the case of a document fragment.

# **Special Cases**

- If \$arg is the empty sequence, the function returns the empty sequence.
- If \$arg is the root node, the function simply returns \$arg.
- If \$arg is not provided, the function uses the context item. In this case, it is an error if the context item is absent (XPDY0002) or not a node (XPTY0004).

# **Examples**

The examples assume the following variable declarations:

```
declare variable $myNode := doc("catalog.xml")//product[1];
declare variable $frag := <a><x></x></a>;
```
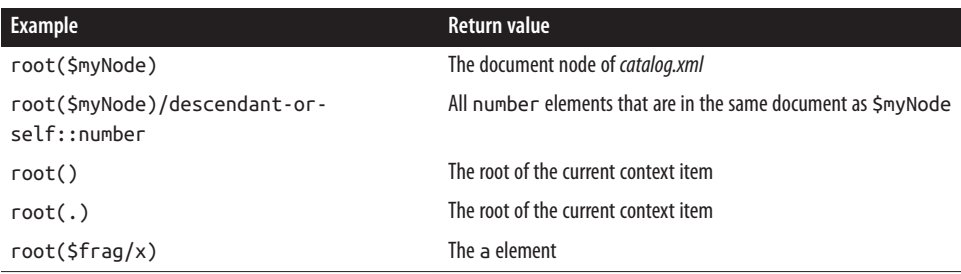

**round Rounds a number to a specified number of decimal places**

# **Signature**

round(**\$arg as xs:numeric?**, *\$precision as xs:integer*) as xs:numeric?

# **Usage Notes**

This function rounds a numeric value \$arg to the number of decimal places indicated by \$precision. For example, if \$precision is 2, the function rounds 594.3271 to 594.33. If \$precision is 0 or not provided, the number is rounded to a whole num‐ ber.

Specifying a negative precision results in the number being rounded to the left of the decimal point. For example, if \$precision is -2, the function rounds 594.3271 to 600.

If \$arg is exactly halfway between two possible result values, it is rounded upward. This is in contrast to the round-half-to-even function, which rounds it to whichever adjacent value is an even number at the required precision.

The function returns a numeric value of type xs:float, xs:double, xs:decimal, or xs:integer, depending on the type from which \$arg is derived. If \$arg is untyped, it is cast to xs:double.

# **Special Cases**

- If \$arg is the empty sequence, the function returns the empty sequence.
- If \$arg is between -0.5 and -0 (inclusive) and \$precision is 0 or not provided, the function returns -0.
- If Sarg is one of the values 0, -0, NaN, INF, or -INF, the function returns this same value.
- The two-argument version of this function is not available in XQuery 1.0. If you are using XQuery 1.0, you may wish to use round-half-to-even if you need to specify a precision.

### **Examples**

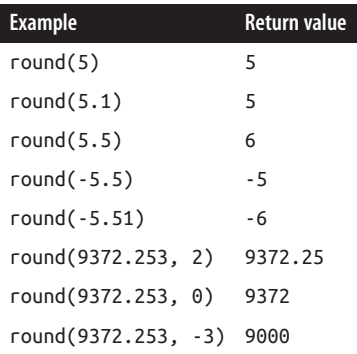

### **Related Functions**

round-half-to-even, [floor](#page-514-0), [ceiling](#page-475-0)

**round-half-to-even Rounds a number, with half values rounded to the nearest even number**

### **Signature**

round-half-to-even(**\$arg as xs:numeric?**, *\$precision as xs:integer*) as xs:numeric?

### **Usage Notes**

This type of rounding is used in financial and statistical applications so that the sum of a column of rounded numbers comes closer to the sum of the same unrounded numbers.

The returned value is rounded to the number of decimal places indicated by \$precision. For example, if \$precision is 2, the function rounds 594.3271 to 594.33. If \$precision is 0 or not provided, the number is rounded to a whole number. Specifying a negative precision results in the number being rounded to the left of the decimal point. For example, if \$precision is -2, the function rounds 594.3271 to 600.

If \$arg is exactly half way between two possible result values, it is rounded to whichever adjacent value is an even number at the required precision. This is in contrast to the round function, which rounds it upward in this case.

The function returns a numeric value of type xs:float, xs:double, xs:decimal, or xs:integer, depending on the type from which \$arg is derived. If \$arg is untyped, it is cast to xs:double.

The function works best with xs:decimal values. With xs:double and xs:float val‐ ues, the rounding may not work exactly as expected. This is because an xs:double value written as 0.015, being only an approximation to a decimal number, is often not precisely midway between 0.01 and 0.02.

## **Special Cases**

- If \$arg is the empty sequence, the function returns the empty sequence.
- If \$arg is between -0.5 and -0 (inclusive) and \$precision is 0 or not provided, the function returns -0.
- If \$arg is one of the values 0, -0, NaN, INF, or -INF, the function returns this same value.

# **Examples**

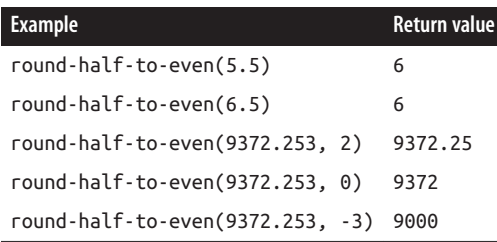

### **Related Functions**

[round](#page-612-0), [floor](#page-514-0), [ceiling](#page-475-0)

### <span id="page-615-0"></span>**seconds-from-dateTime Gets the seconds portion of a date/time**

#### **Signature**

seconds-from-dateTime(**\$arg as xs:dateTime?**) as xs:decimal?

#### **Usage Notes**

This function returns the seconds portion of an xs:dateTime value, as a decimal number.

#### **Special Case**

• If \$arg is the empty sequence, the function returns the empty sequence.

#### **Example**

seconds-from-dateTime(xs:dateTime("2015-08-15T10:30:23.5")) returns 23.5.

#### **Related Function**

[seconds-from-time](#page-616-0)

# **seconds-from-duration Gets the number of seconds in a duration**

#### **Signature**

seconds-from-duration(**\$arg as xs:duration?**) as xs:decimal?

### **Usage Notes**

This function calculates the seconds component of an xs: duration value, as a decimal number between -60 and 60, exclusive. This is not necessarily the same as the number that appears before the S in the value. For example, if the duration is PT90S, the function returns 30 rather than 90. This is because 60 of those seconds are consid‐ ered to be 1 minute, and the canonical value is therefore PT1M30S.

### **Special Cases**

- If \$arg is a negative duration, the function returns a negative value.
- If \$arg is the empty sequence, the function returns the empty sequence.

**Examples**

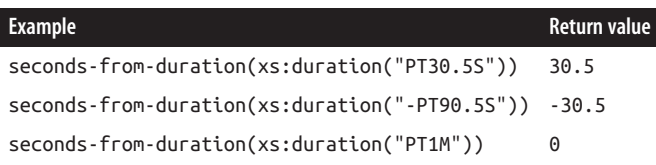

<span id="page-616-0"></span>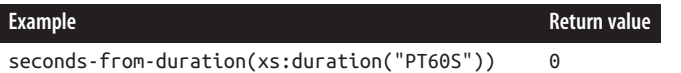

#### **Related Functions**

[years-from-duration](#page-655-0), [months-from-duration](#page-577-0), [days-from-duration](#page-492-0), [hours-from](#page-542-0)[duration](#page-542-0), [minutes-from-duration](#page-574-0)

**seconds-from-time Gets the seconds portion of a time**

#### **Signature**

seconds-from-time(**\$arg as xs:time?**) as xs:decimal?

#### **Usage Notes**

This function returns the seconds portion of an xs:time value, as a decimal number.

#### **Special Case**

• If \$arg is the empty sequence, the function returns the empty sequence.

#### **Example**

seconds-from-time(xs:time("10:30:23.5")) returns 23.5.

#### **Related Function**

[seconds-from-dateTime](#page-615-0)

**serialize Converts an item into a string in XML or JSON format**

#### **Signature**

serialize(**\$arg as item()\***, *\$params as item()?*) as xs:string

### **Usage Notes**

This function will take an item and convert it into a string that (by default) is in XML format. This is useful for embedding smaller XML documents in CDATA sections of larger documents, or any time a string representation of an XML document is needed. Using other serialization output methods, it can also be used to serialize text, JSON, or (X)HTML.

The \$params argument specifies such options as the output method, whether to include an XML declaration, and whether to indent the output. If it is provided, it must be either an element named output:serialization-parameters, or a map. If \$params is not provided, or if specific serialization parameters are not specified within \$params, implementation-defined default values are used.

The structure of output:serialization-parameters and the meaning of all the parameters are described in detail in ["Serializing Output" on page 217.](#page-240-0) If \$params is a map, there can be an entry for each of the serialization parameters, where the key is the parameter name as a string, with the following valid values:

- For serialization parameters that allow yes or no (allow-duplicate-names, byte-order-mark, escape-uri-attributes, include-content-type, indent, omit-xml-declaration, standalone, undeclare-prefixes), an xs:boolean value where true represents yes and false represents no. For the standalone parameter, the empty sequence represents omit.
- For serialization parameters that allow decimal numbers (html-version), an xs:decimal value.
- For serialization parameters that allow a list of QNames (cdata-sectionelements, suppress-indentation), a sequence of xs:QName values.
- For method and json-node-output-method, an xs:string or xs:QName value, as appropriate.
- For use-character-maps, a map with one entry per character to be mapped, where the key is the character, and the value is the string to be substituted (both xs:string values).
- For all other serialization parameters, an xs:string value.

# **Special Cases**

- If serialization cannot be performed by the processor, perhaps because of an invalid serialization parameter value or because  $\frac{2}{\pi}$  is an attribute node, a serialization error will be raised. Serialization errors have names that start with SE and are described in [Appendix C](#page-690-0).
- If the implementation does not support serialization, error FODC0010 is raised.
- If \$params is provided but it is not a map or output:serialization-parameters element, error XPTY0004 is raised.
- This function is new in XQuery 3.0. The ability to specify \$params as a map is new in XQuery 3.1.

# **Examples**

For brevity, these examples omit the XML declaration that might also appear at the beginning of the string, unless the omit-xml-declaration serialization parameter is set to yes.

```
Example Return value
serialize(doc("catalog.xml")//
"<name language="en">Fleece Pullover</name>"
product[1]/name)
serialize(doc("catalog.xml")//                      "<desc>Our <i>favorite</i> shirt!</desc>"
desc)
serialize(doc("catalog.xml")//
"<number>557</number><number>563</
number)
                               number><number>443</number><number>784</number>"
serialize(doc("catalog.xml")//
"557"
product[1]/number/text())
```
To serialize JSON to a string, you need to specify the json output method in the \$params argument, as shown in Example A-17.

*Example A-17. Serializing JSON to a string*

# **Query**

```
xquery version "3.1";
serialize(map {
    "number": xs:double(557),
    "name": "Fleece Pullover",
    "colorChoices": ["navy", "black"],
    "is-current": true(),
    "other": ()
},
<output:serialization-parameters
    xmlns:output="http://www.w3.org/2010/xslt-xquery-serialization">
   <output:method value="json"/>
   <output:indent value="yes"/>
</output:serialization-parameters>)
```
# **Results**

```
"{
    "number": 557,
    "name": "Fleece Pullover",
    "colorChoices": ["navy", "black"],
    "is-current": true,
    "other": null 
}"
```
# **Related Functions**

[parse-xml](#page-594-0) , [parse-json](#page-592-0)

# <span id="page-619-0"></span>**math:sin Returns the sine**

### **Signature**

math:sin(**\$θ as xs:double?**) as xs:double?

#### **Usage Notes**

This function finds the sine of \$θ, which is an angle in radians. The result is in the range  $-1.0e0$  to  $+1.0e0$ , inclusive.

### **Special Cases**

- If \$θ is the empty sequence, the function returns the empty sequence.
- If \$θ is positive or negative zero, the function returns \$θ.
- If \$θ is INF, -INF, or NaN, the function returns NaN.
- This function is new in XQuery 3.0.

#### **Examples**

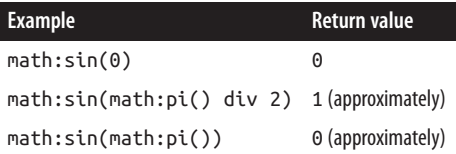

#### **Related Functions**

[math:acos](#page-461-0), [math:asin](#page-469-0), [math:atan](#page-470-0), [math:atan2](#page-470-0), [math:cos](#page-485-0), [math:tan](#page-636-0)

# **array:size Returns the number of members in an array**

#### **Signature**

array:size(**\$array as array(\*)**) as xs:integer

#### **Usage Notes**

This function returns the number of members in \$array. This works differently from the count function on arrays, which will always return 1 because there is one single item, an array.

#### **Special Cases**

• If the array is empty, zero is returned.

<span id="page-620-0"></span>• This function is new in XQuery 3.1.

#### **Examples**

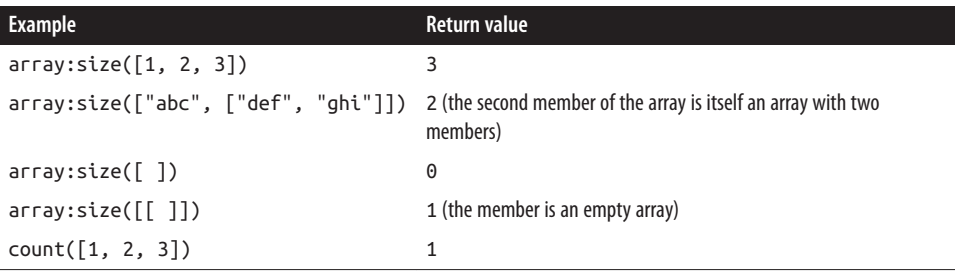

# **map:size mature of entries in a map**

#### **Signature**

map:size(**\$input as map(\*)**) as xs:integer

#### **Usage Notes**

This function returns the number of entries in the map \$input.

#### **Special Cases**

- If the map is empty, zero is returned.
- This function is new in XQuery 3.1.

#### **Examples**

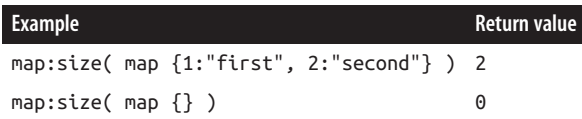

#### **Related Function**

[map:keys](#page-558-0)

# **sort Sorts** a sequence

#### **Signature**

```
sort($input as item()*, 
      $key as function(item()) as xs:anyAtomicType*) as item()*
```
## **Usage Notes**

This function sorts the items in a sequence. It serves a similar purpose to the order by clause of a FLWOR expression. It can be more compact than a FLWOR, and in some cases more flexible, for example, if a sort key is chosen dynamically.

If \$key is not provided, the items' typed values are used as their sort keys. This is per‐ missible for atomic values with types that allow comparisons. It will also work for elements or attributes, which will be sorted by their typed values, specifically the result of calling the data function on that item. If they are schema-validated, the sort order will take into consideration their type, for example, placing 99 before 100. Otherwise, they will be sorted as strings, where 99 will come after 100.

If \$key is provided, it is a function that returns the sort key for an item. That function must accept a single item and return a sequence of zero or more atomic values. If the function returns multiple values for the sort key, they are compared one by one, in order. For example, if the function returns ("a", "c", "d") for the first item and ("a", "b", "f") for the second item, the second item will be placed before the first item in the result sequence, because b is less than c. This is analogous to specifying multiple values to sort on in an order by clause.

# **Special Cases**

- If any of the sort keys have typed values that can't be compared, type error XPTY0004 is raised. This might arise either because they have mixed types (for example, a combination of xs:string and xs:integer values), or because they have a type that does not allow comparisons, such as xs:duration.
- If \$key is omitted and \$input contains an item for which the data function will raise an error, for example, a map or a schema-validated element with elementonly content, error FOTY0012 is raised.
- This function is new in XQuery 3.1.

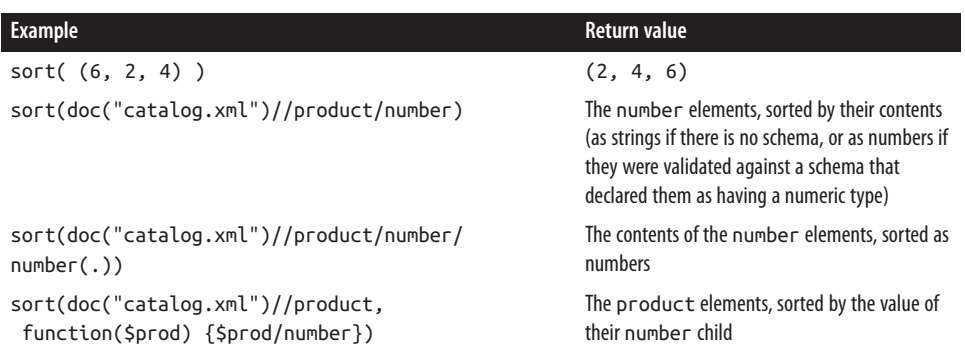

# **Examples**

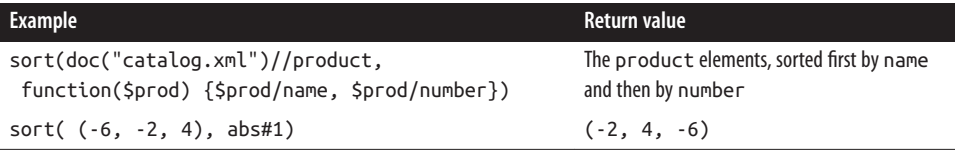

#### **Related Functions**

array:sort , [reverse](#page-610-0)

# **array:sort Society Array: Society Array: Society Array: Society Array: Society Array: Society Array: Society Array: Society Array: Society Array: Society Array: Society Array: Society Array: Society Array: Society Array**

#### **Signature**

```
array:sort($input as array(*), 
            $key as function(item()*) as xs:anyAtomicType*) as array(*)
```
#### **Usage Notes**

This function sorts the members of an array, returning a new array with the members in sorted order.

If \$key is not provided, the members' typed values are used as sort keys. This is per‐ missible for atomic values with types that allow comparisons. It will also work for ele‐ ments or attributes, which will be sorted by their typed values, specifically the result of calling the data function on that member. If they are schema-validated, the sort order will take into consideration their type, for example, placing 99 before 100. Otherwise, they will be sorted as strings, where 99 will come after 100.

If \$key is provided, it is a function that returns the sort key for each member. That function must return a sequence of zero or more atomic values. If the function returns multiple values for the sort key, they are compared one by one, in order. For example, if the function returns ("a", "c", "d") for the first member and ("a", "b", "f") for the second member, the second member will be placed before the first member in the result array, because b is less than c. This is analogous to specifying multiple values to sort on in an order by clause.

#### **Special Cases**

- If any of the sort keys have typed values that can't be compared, type error XPTY0004 is raised. This might arise either because they have mixed types (for example, a combination of xs:string and xs:integer values), or because they have a type that does not allow comparisons, such as xs:duration.
- If \$key is omitted and \$input has a member for which the data function will raise an error, for example, a map or a schema-validated element with elementonly content, error FOTY0012 is raised.

• This function is new in XQuery 3.1.

### **Examples**

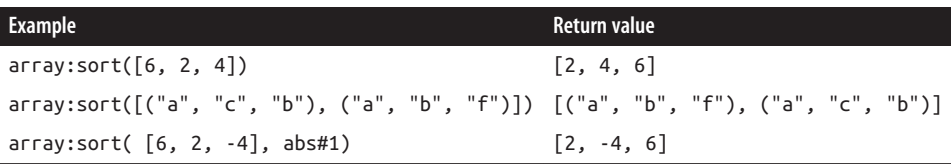

#### **Related Functions**

[sort](#page-620-0) , [array:reverse](#page-611-0)

**math:sqrt Returns the square root** 

#### **Signature**

math:sqrt(**\$arg as xs:double?**) as xs:double?

### **Usage Notes**

This function returns the non-negative square root of \$arg.

### **Special Cases**

- If \$arg is the empty sequence, the function returns the empty sequence.
- If  $\frac{1}{2}$  is negative zero (-0), the function returns negative zero. This is the only case where the result can have a negative sign.
- If \$arg is 0, INF, or NaN, the function returns \$arg.
- If \$arg is less than 0, the function returns NaN.
- This function is new in XQuery 3.0.

### **Examples**

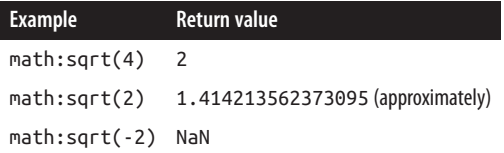

```
starts-with($arg1 as xs:string?, $arg2 as xs:string?,
             $collation as xs:string) as xs:boolean
```
#### **Usage Notes**

This function returns an xs:boolean value indicating whether one string (\$arg1) starts with the characters of another string (\$arg2). Leading and trailing whitespace is significant, so you may want to use the normalize-space function to trim the strings before using this function.

### **Special Cases**

- If \$arg2 is a zero-length string or the empty sequence, the function returns true.
- If \$arg1 is a zero-length string or the empty sequence, but \$arg2 is not, the func‐ tion returns false.
- If \$collation is provided, the comparison uses that collation; otherwise, it uses the default collation. For more information, see ["Collations" on page 295.](#page-318-0)

#### **Examples**

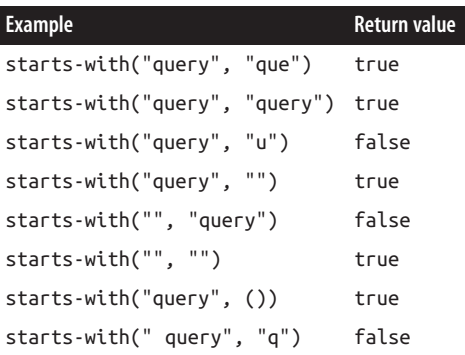

#### **Related Functions**

[ends-with](#page-504-0), [contains](#page-482-0), [contains-token](#page-484-0), [matches](#page-569-0)

# **static-base-uri Gets the static base URI**

#### **Signature**

static-base-uri() as xs:anyURI?

### **Usage Notes**

This function returns the static base URI. This may have been set by the processor outside the scope of the query, or it may have been declared in the query prolog by using a base URI declaration.

The static base URI is used for constructed elements and for resolving relative URIs when no other base URI is available. It is not the same as the base URI of any given element or document node. For more information, see ["Static base URI" on page 336.](#page-359-0)

### **Example**

static-base-uri() might return http://datypic.com/prod, if that is the static base URI.

### **Related Functions**

[base-uri](#page-473-0) , [resolve-uri](#page-609-0)

**string Returns the string value of an item**

### **Signature**

string(*\$arg as item()?*) as xs:string

#### **Usage Notes**

If \$arg is a node, this function returns its string value. The method of determining the string value of a node depends on its kind. Table A-8 describes how the string value is determined for each node kind.

If \$arg is an atomic value, the function returns that value, cast to xs:string. For more information on casting a typed value to string, see ["Casting to](#page-222-0) xs:string or [xs:untypedAtomic](#page-222-0)" on page 199.

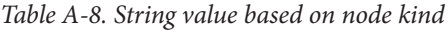

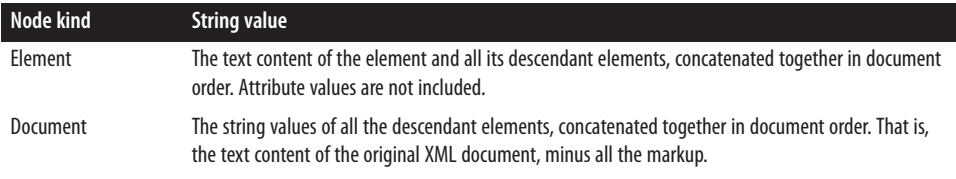

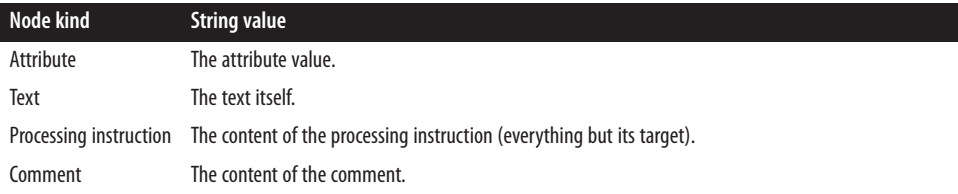

When  $\frac{2}{\pi}$  is a typed node, there may be some differences in the formatting such as leading and trailing whitespace and leading zeros. This is because the implementation can optionally provide the canonical representation of the value instead of the actual characters that appear in an input document. For example, if  $\langle myInt \rangle$  04  $\langle myInt \rangle$ appears in an input document, and it is validated and annotated with the type xs:integer, its string value may be returned as 4 without leading or trailing spaces instead of 04.

If you want the resulting value to be some type other than xs:string, you should use the data function instead. For example, if \$myInt is bound to the myInt element from the previous paragraph, the expression data(\$myInt) returns the integer value 4.

# **Special Cases**

- If \$arg is not provided, the function uses the context item. In this case, if the context item is absent, error XPDY0002 is raised.
- If  $\frac{1}{2}$  is the empty sequence, the function returns a zero-length string.
- If  $\frac{1}{2}$  is an element with empty content (e.g.,  $\frac{1}{2}$   $\frac{1}{2}$  or  $\frac{1}{2}$ ), the function returns a zero-length string.
- If \$arg is a function item, including a map or array, error FOTY0014 is raised.

# **Examples**

Given the fourth product element in our catalog:

```
<product dept="MEN">
  <number>784</number>
   <name language="en">Cotton Dress Shirt</name>
   <colorChoices>white gray</colorChoices>
  <desc>Our <i>favorite</i> shirt!</desc>
</product>
```
the string value of the product element is:

```
784Cotton Dress Shirtwhite grayOur favorite shirt!
```
assuming a schema is in place; otherwise, there will be additional whitespace between the values. The string value of the number element is 784 and the string value of the desc element is Our favorite shirt!.

#### [data](#page-488-0)

#### **Signature**

string-join(**\$arg1 as xs:anyAtomicType\***, *\$arg2 as xs:string*) as xs:string

### **Usage Notes**

This function concatenates the sequence of strings \$arg1, optionally using a separator \$arg2. If \$arg2 is absent or a zero-length string, no separator is used.

### **Special Cases**

- If \$arg1 is the empty sequence, the function returns a zero-length string.
- The one-argument version of this function is new in XQuery 3.0.

#### **Examples**

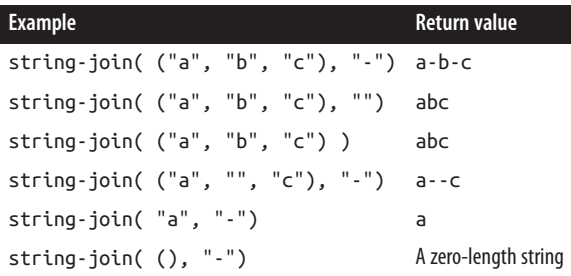

### **Related Function**

#### [concat](#page-481-0)

# **string-length Finds the length of a string**

### **Signature**

string-length(*\$arg as xs:string?*) as xs:integer

### **Usage Notes**

This function returns the number of characters in the string. Whitespace is significant, so leading and trailing whitespace characters are counted.

### **Special Cases**

- If \$arg is not provided, the function uses the string value of the context item. In this case, if the context item is absent, error XPDY0002 is raised.
- If \$arg is the empty sequence, the function returns 0.
- Unlike some programming languages, Unicode characters with codepoints above 65535 count as one character, not two.

### **Examples**

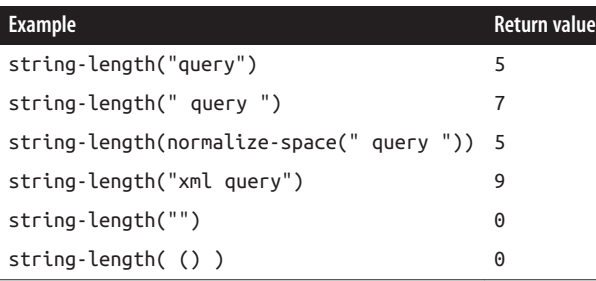

**string-to-codepoints Converts a string to a sequence of Unicode codepoint values**

### **Signature**

string-to-codepoints(**\$arg as xs:string?**) as xs:integer\*

### **Usage Notes**

This function returns a sequence of integers representing the Unicode codepoints of the characters in \$arg.

### **Special Case**

• If \$arg is a zero-length string or the empty sequence, the function returns the empty sequence.

### **Examples**

```
Example Return value
string-to-codepoints("abc") (97, 98, 99)
string-to-codepoints("a") 97
string-to-codepoints("") ()
```
### **Related Function**

[codepoints-to-string](#page-477-0)

array:subarray(**\$array as array(\*)**, **\$start as xs:integer**, *\$length as xs:integer*) as array(\*)

#### **Usage Notes**

This function returns an array of \$length members of \$array, starting at the position \$start. The first member in the array is considered to be at position 1, not 0. If no \$length is passed, the function includes members to the end of the array.

#### **Special Cases**

- If \$start is less than one or greater than the number of members in the array, error F0AY0001 is raised. An exception is that it can be one more than the number of members in the array if \$length is zero or omitted. The size of the array can be determined by calling array:size.
- If \$length is less than zero, error FOAY0002 is raised.
- If a position is requested that does not exist in the array (i.e., \$start + \$length is greater than the array size  $+ 1$ ), error F0AY0001 is raised.
- This function is new in XQuery 3.1.

#### **Examples**

The examples assume this variable declaration:

```
declare variable $array1 := ["abc", "def", "ghi", "jkl"];
```
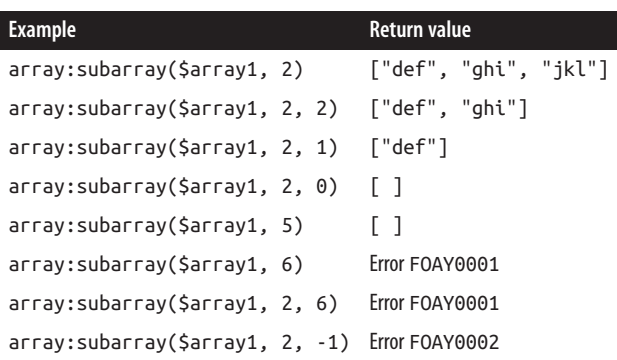

#### **Related Functions**

[array:get](#page-538-0) , [array:filter](#page-512-0) , [array:remove](#page-604-0)

```
subsequence($sourceSeq as item()*, $startingLoc as xs:double,
             $length as xs:double) as item()*
```
### **Usage Notes**

This function returns a sequence of \$length items of \$sourceSeq, starting at the position \$startingLoc. The first item in the sequence is considered to be at position 1, not 0. If no \$length is passed, or if \$length is greater than the number of items that can be returned, the function includes items to the end of the sequence. An alter‐ native to calling the subsequence function is using a predicate. For example, subsequence( $\sin 3$ , 4) is equivalent to  $\sin[\text{position}() = (3 \text{ to } 6)].$ 

## **Special Cases**

- If \$startingLoc is zero or negative, the subsequence starts at the beginning of the sequence and still goes to \$startingLoc plus \$length, so the actual length of the subsequence may be less than \$length.
- If  $$statingLoc$  is greater than the number of items in the sequence, the function returns the empty sequence.
- If \$sourceSeq is the empty sequence, the function returns the empty sequence.
- The function will accept xs:double values for \$startingLoc and \$length, in which case they are rounded to the nearest integer. This is because the result type of many calculations on untyped data is xs:double. Accepting xs:double values allows \$startingLoc and \$length to be calculated and passed directly to the function.

#### **Examples**

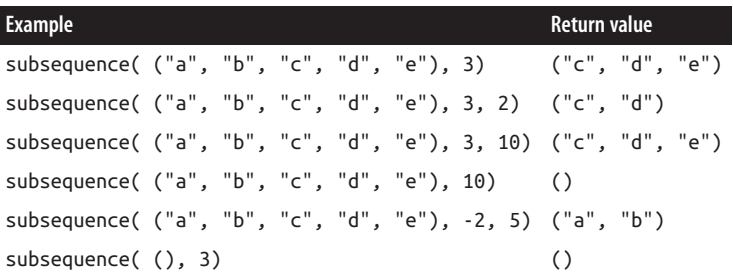

```
substring($sourceString as xs:string?, $start as xs:double,
           $length as xs:double) as xs:string
```
# **Usage Notes**

This function extracts part of a string \$sourceString. \$start indicates the starting location for the substring, where the first character is at position 1 (not 0). The optional \$length indicates the number of characters to include, relative to the start‐ ing location. If \$length is not provided, the entire rest of the string is included.

The function returns all characters whose position is greater than or equal to \$start and less than ( $$start + $length$ ). The  $$start$  number can be zero or negative, in which case the function starts at the beginning of the string, and still only includes characters up to (but not including) the position at  $(\text{Start} + \text{Slength})$ . If  $(\text{Start} +$ \$length) is greater than the length of the string, the rest of the string is included.

# **Special Cases**

- If \$sourceString is the empty sequence, the function returns a zero-length string.
- If \$start is greater than the length of the string, the function returns a zerolength string.
- The function will accept xs:double values for \$start and \$length, in which case they are rounded to the nearest integer.

**Examples**

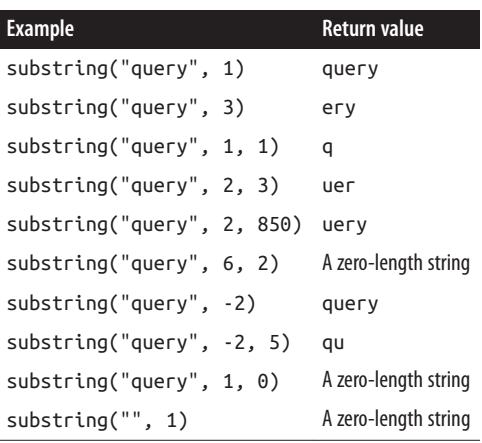

#### <span id="page-632-0"></span>**Related Functions**

substring-after, [substring-before](#page-633-0)

**substring-after Extracts the substring that is after the first occurrence of another specified specified string**

#### **Signature**

substring-after(**\$arg1 as xs:string?**, **\$arg2 as xs:string?**, *\$collation as xs:string*) as xs:string

#### **Usage Notes**

This function extracts all the characters of the string \$arg1 that appear after the first occurrence of the string \$arg2.

### **Special Cases**

- If \$arg1 does not contain \$arg2, the function returns a zero-length string.
- If \$arg2 is a zero-length string or the empty sequence, the function returns \$arg1 in its entirety.
- If  $\frac{1}{2}$  is a zero-length string or the empty sequence, and  $\frac{1}{2}$  is not, the function returns a zero-length string.
- If \$collation is provided, the comparison uses that collation; otherwise, it uses the default collation. For more information, see ["Collations" on page 295.](#page-318-0)

#### **Examples**

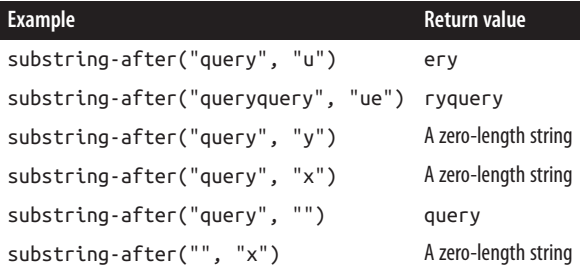

### **Related Functions**

[substring](#page-631-0), [substring-before](#page-633-0)

<span id="page-633-0"></span>substring-before(**\$arg1 as xs:string?**, **\$arg2 as xs:string?**, *\$collation as xs:string*) as xs:string

#### **Usage Notes**

This function extracts all the characters of the string \$arg1 that appear before the first occurrence of the string \$arg2.

### **Special Cases**

- If \$arg1 does not contain \$arg2, the function returns a zero-length string.
- If either \$arg1 or \$arg2 is a zero-length string or the empty sequence, the function returns a zero-length string.
- If \$collation is provided, the comparison uses that collation; otherwise, it uses the default collation. For more information, see ["Collations" on page 295.](#page-318-0)

#### **Examples**

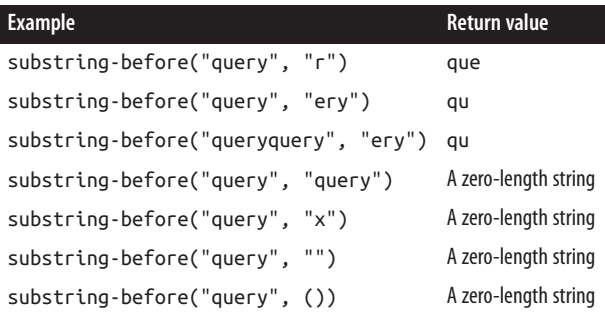

### **Related Functions**

[substring](#page-631-0), [substring-after](#page-632-0)

### **sum Calculates the total value of the items in a sequence**

#### **Signature**

```
sum($arg as xs:anyAtomicType*,
     $zero as xs:anyAtomicType?) as xs:anyAtomicType?
```
# **Usage Notes**

The \$arg sequence can contain a mixture of numeric and untyped values. Numeric values are promoted as necessary to make them all the same type. Untyped values are cast as numeric xs:double values.

The function can also be used on duration values, so the \$arg sequence can contain all xs:yearMonthDuration values or all xs:dayTimeDuration values (but not a mix‐ ture of the two). The \$arg sequence cannot contain a mixture of duration and numeric values.

\$zero optionally specifies an alternate value for the sum of the empty sequence. If \$arg is the empty sequence, and \$zero is provided, the function returns \$zero. \$zero could be the empty sequence, the integer 0, the value NaN, a duration of zero seconds, or any other atomic value. The main use cases of \$zero are (a) to supply numeric zero in the desired datatype, e.g., xs:decimal, and (b) to supply a zero duration if you are summing durations. Since the processor, in the absence of static typing, cannot tell the difference between a zero-length sequence of numbers and a zero-length sequence of durations, this is the only way to tell it which kind of value is being totaled.

# **Special Cases**

- If \$arg is the empty sequence, and \$zero is not provided, the function returns the xs:integer value 0.
- If \$arg contains any NaN values, the function returns NaN.
- If \$arg contains untyped values that cannot be cast to xs:double, error FORG0001 is raised.
- If  $\frac{1}{2}$  sarg contains values of different types, or values that are not numbers or durations, error FORG0006 is raised.

# **Examples**

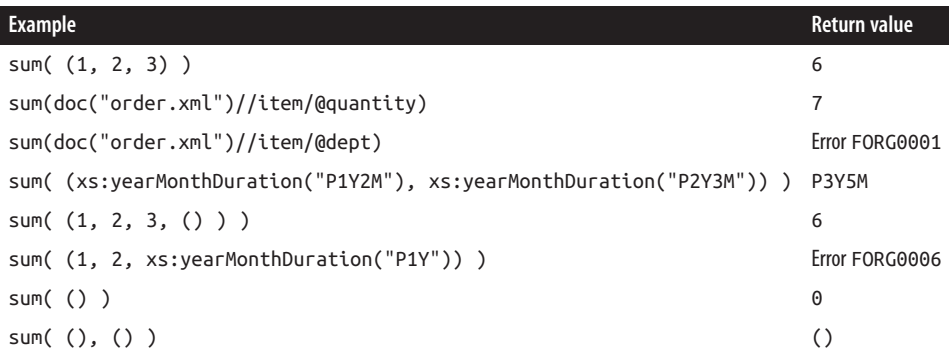

<span id="page-635-0"></span>tail(**\$arg as item()\***) as item()\*

#### **Usage Notes**

This function returns all the items in \$arg except the first one (the head).

### **Special Cases**

- If \$arg is the empty sequence, the function returns the empty sequence.
- If \$arg contains only one item, the function returns the empty sequence.
- This function is new in XQuery 3.0.

#### **Examples**

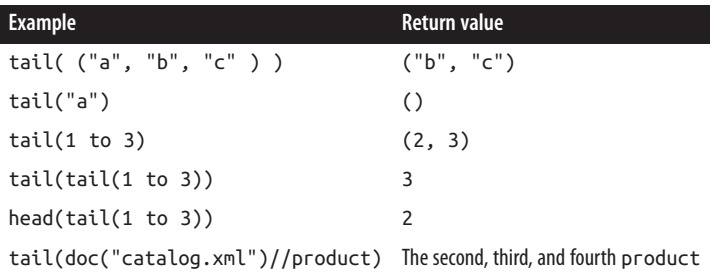

#### **Related Functions**

[head](#page-541-0) , [array:head](#page-541-0) , array:tail

# **array:tail Returns an array without its first member**

#### **Signature**

array:tail(**\$array as array(\*)**) as array(\*)

#### **Usage Notes**

This function returns an array containing all members of \$array except for the first one (the head). It is equivalent to array:remove(\$array, 1).

### **Special Cases**

• If the array is empty, error FOAY0001 is raised.

<span id="page-636-0"></span>• This function is new in XQuery 3.1.

### **Examples**

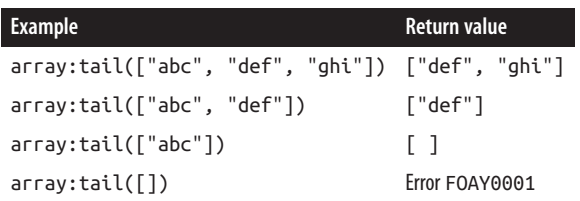

### **Related Functions**

[array:head](#page-541-0) , [head](#page-541-0) , [tail](#page-635-0)

**math:tan Returns the tangent** 

# **Signature**

math:tan(**\$θ as xs:double?**) as xs:double?

#### **Usage Notes**

This function finds the tangent of \$θ, which is an angle, in radians.

### **Special Cases**

- If \$θ is the empty sequence, the function returns the empty sequence.
- If \$θ is INF, -INF, or NaN, the result is NaN.
- This function is new in XQuery 3.0.

#### **Examples**

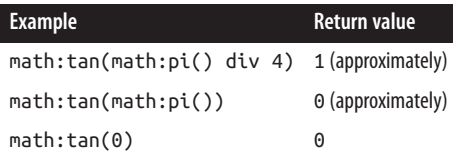

#### **Related Functions**

[math:acos](#page-461-0), [math:asin](#page-469-0), [math:atan](#page-470-0), [math:atan2](#page-470-0), [math:cos](#page-485-0), [math:sin](#page-619-0)

### <span id="page-637-0"></span>**timezone-from-date Gets the time zone of a date**

#### **Signature**

timezone-from-date(**\$arg as xs:date?**) as xs:dayTimeDuration?

#### **Usage Notes**

This function returns the time zone of an xs:date value, offset from UTC, as an xs:dayTimeDuration value between -PT14H and PT14H, inclusive. If the time zone is UTC, the value PT0S is returned.

### **Special Cases**

- If \$arg is the empty sequence, the function returns the empty sequence.
- If \$arg does not have an explicit time zone, the function returns the empty sequence. It does not return the implicit time zone.

#### **Examples**

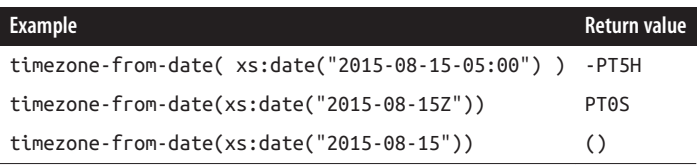

### **Related Functions**

timezone-from-dateTime, [timezone-from-time](#page-638-0)

# **timezone-from-dateTime Gets the time zone of a date/time**

#### **Signature**

timezone-from-dateTime(**\$arg as xs:dateTime?**) as xs:dayTimeDuration?

### **Usage Notes**

This function returns the time zone of an xs:dateTime value, offset from UTC, as an xs:dayTimeDuration value between -PT14H and PT14H, inclusive. If the time zone is UTC, the value PT0S is returned.

### **Special Cases**

• If \$arg is the empty sequence, the function returns the empty sequence.

<span id="page-638-0"></span>• If \$arg does not have an explicit time zone, the function returns the empty sequence. It does not return the implicit time zone.

**Examples**

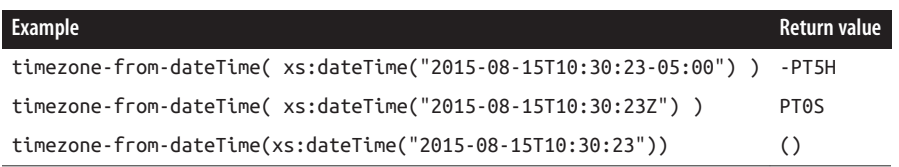

#### **Related Functions**

[timezone-from-date](#page-637-0), timezone-from-time

### **timezone-from-time Gets the time zone of a time**

#### **Signature**

timezone-from-time(**\$arg as xs:time?**) as xs:dayTimeDuration?

#### **Usage Notes**

This function returns the time zone of an xs:time value, offset from UTC, as an xs:dayTimeDuration value between -PT14H and PT14H, inclusive. If the time zone is UTC, the value PT0S is returned.

#### **Special Cases**

- If \$arg is the empty sequence, the function returns the empty sequence.
- If \$arg does not have an explicit time zone, the function returns the empty sequence. It does not return the implicit time zone.

#### **Examples**

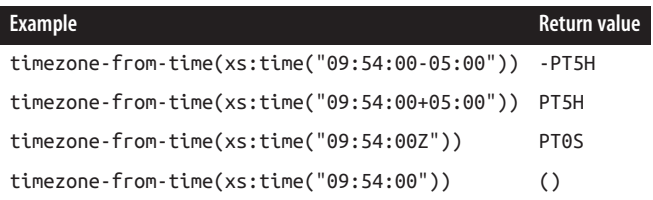

#### **Related Functions**

[timezone-from-dateTime](#page-637-0), [timezone-from-date](#page-637-0)

```
tokenize($input as xs:string?, $pattern as xs:string,
          $flags as xs:string) as xs:string*
```
# **Usage Notes**

This function breaks the string \$input into a sequence of strings. The \$pattern argument is a regular expression that represents the separator. The regular expression syntax is covered in [Chapter 19.](#page-322-0) The simplest patterns can be a single space, or a string that contains the separator character, such as , (comma). However, certain characters must be escaped in regular expressions, namely .  $\langle ? * + | \land \xi \{ \} (\rangle \$  and ]. Table A-9 shows some useful patterns for separators.

*Table A-9. Useful separator patterns*

| Pattern                          | <b>Meaning</b>                                                            |
|----------------------------------|---------------------------------------------------------------------------|
| \s                               | A single whitespace character (space, tab, carriage return, or line feed) |
| $\succeq$                        | One or more consecutive whitespace characters                             |
| $\overline{\phantom{a}}$         | Comma                                                                     |
| $,$ \s*                          | A comma followed by zero or more whitespace characters                    |
| $\lceil$ , $\lfloor s \rfloor +$ | One or more consecutive commas and/or whitespace characters               |
| ١t                               | Tab character                                                             |
| $\lceil \ln(r) + \cdots \rceil$  | One or more consecutive carriage return and/or line-feed characters       |
| \W+                              | One or more non-word characters                                           |

The separators are not included in the result strings. If two adjacent separators appear, a zero-length string is included in the result sequence. If the string starts with the separator, a zero-length string is the first value returned. Likewise, if the string ends with the separator, a zero-length string is the last value in the result sequence.

\$flags allows for additional options in the interpretation of the regular expression, such as multi-line processing and case insensitivity. It is discussed in detail in ["Using](#page-334-0) [Flags" on page 311](#page-334-0).

If a particular point in the string could match more than one alternative, the first alternative is chosen. This is exhibited in the last row in the Example table, where the function considers the comma to be the separator, even though "-x" also applies.

If \$pattern is not provided, the string is tokenized on consecutive whitespace, with leading and trailing spaces ignored. In other words, tokenize(\$arg) is equivalent to tokenize(normalize-space(\$arg), ' ')).

### **Special Cases**

- If \$input does not match \$pattern, it is returned as is.
- If \$input is the empty sequence or a zero-length string, the function returns the empty sequence.
- If \$pattern is not a valid regular expression, error FORX0002 is raised.
- If the entire \$pattern matches a zero-length string, for example q?, error FORX0003 is raised.
- If \$flags contains unsupported options, error FORX0001 is raised.
- The one-argument version of the function is new in XQuery 3.1.

### **Examples**

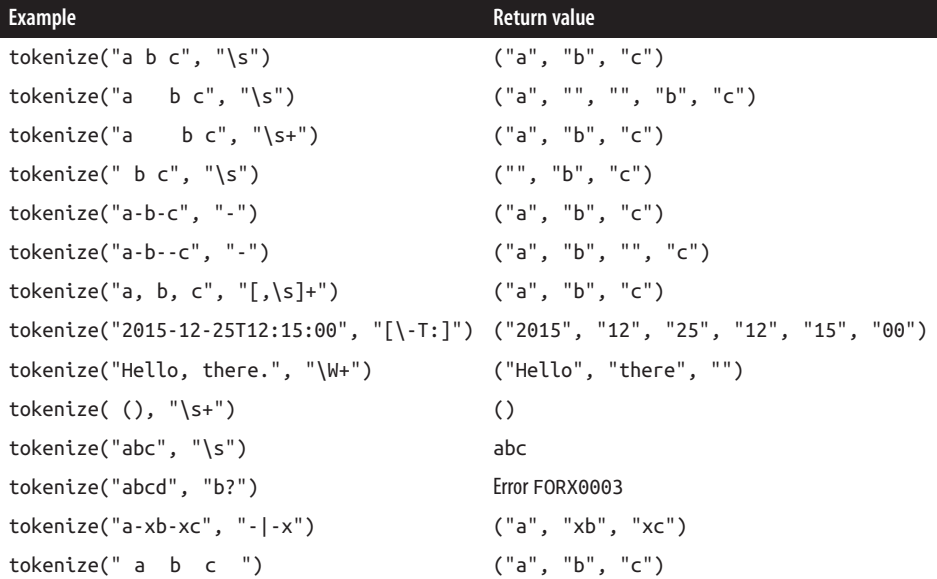

### **Related Function**

[analyze-string](#page-466-0)

#### **trace Traces the value of an item for debugging or logging purposes**

# **Signature**

```
trace($value as item()*, $label as xs:string) as item()*
```
# **Usage Notes**

This function accepts an item and a label for that item, and returns the item unchanged. The exact behavior of the function is implementation-dependent, but generally the processor puts the label and the value of the item in a log file or user console for debugging purposes. If \$label is not provided, an implementationdependent label might be used.

# **Special Case**

• The one-argument version of this function is new in XQuery 3.1.

# **Example**

trace(\$var1, "The value of the variable is: ") will return the value of \$var1 and it might write the string The value of the variable is: 4 to a log file.

# **Related Function**

[error](#page-506-0)

**transform Invokes an XSLT to run a transformation**

# **Signature**

```
transform($options as map(*)) as map(*)
```
# **Usage Notes**

This function invokes an XSLT and returns the result as a map that contains one or more result documents. This is useful for delegating tasks to XSLT that it is better suited to perform, like detailed transformations of narrative content for display. It is also handy as a workaround to only being able to output one file from an XQuery query, because you can call this function multiple times, serializing the results to dif‐ ferent URIs each time (or use the xsl:result-document instruction to output multiple files).

The result of the function is a map that contains an entry for the principal output document, whose key will be the base-output-uri, if provided, or the string output otherwise. If any secondary result documents are created using xsl:resultdocument in the stylesheet, they will each have an entry in the result map, where the key is the absolute URI of the document (derived from the href attribute on xsl:result-document).

\$options is a map that has the following possible entries, whose keys are strings. They are all optional, except that:

- Exactly one of stylesheet-location, stylesheet-node, or stylesheet-text must be provided.
- source-node is required unless initial-template is provided.

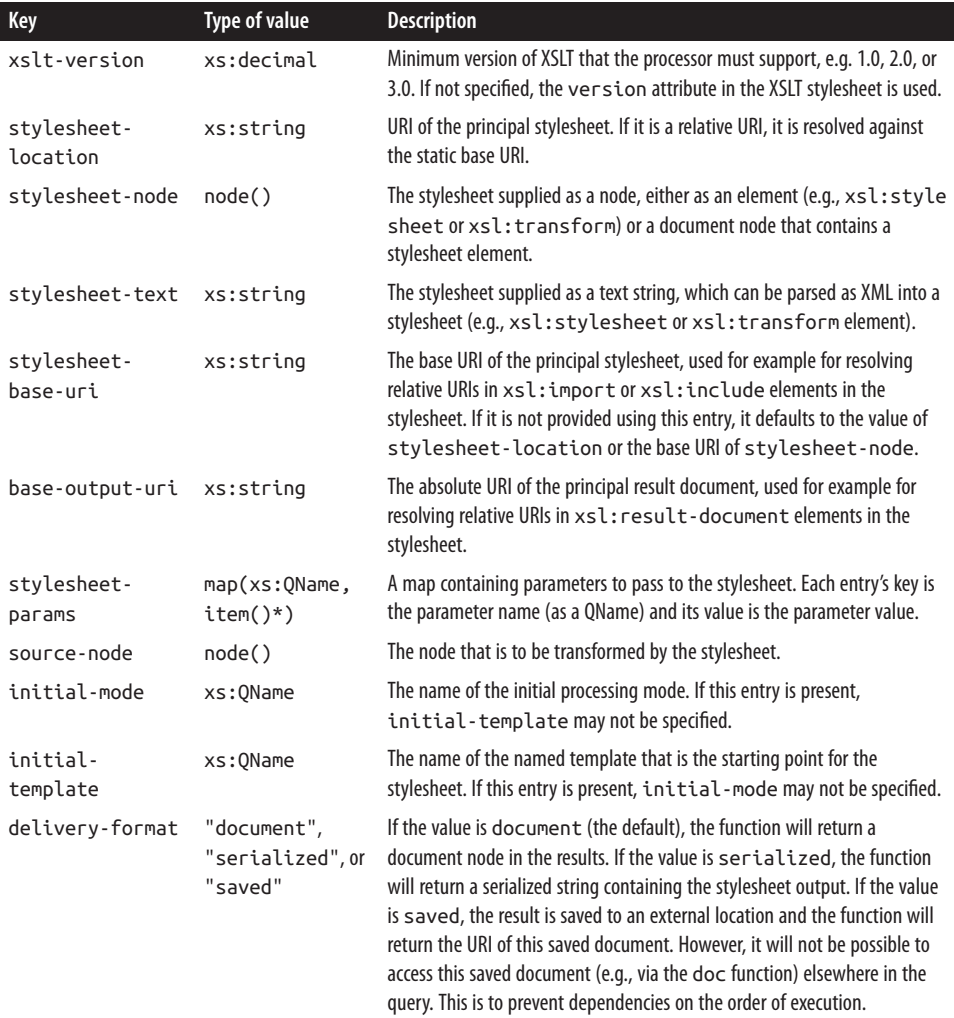

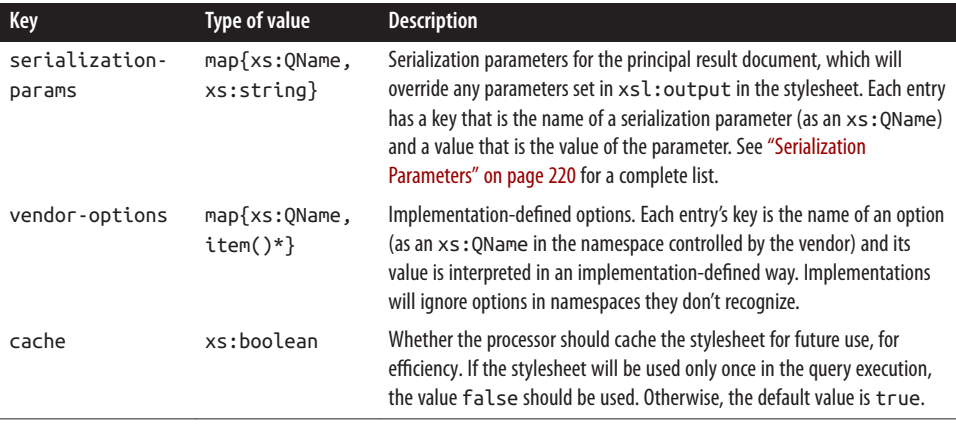

When XSLT 3.0 is finalized, the list of options will likely increase. Additional implementation-defined options can be included in the \$options map.

## **Special Cases**

- If no XSLT processor is available, error FOXT0001 is raised.
- If the parameters are invalid, for example two mutually exclusive parameters were supplied, error FOXT0002 is raised.
- If the XSLT fails with a static or dynamic error, the query fails and the error reported by the XSLT is retained. If no specific XSLT error code is available, error FOXT0003 is raised.
- If XSLT transformation (or a specific transformation option) has been disabled for security or other reasons, error FOXT0004 is raised.
- This function is new in XQuery 3.1.

# **Example**

A simple example of invoking a stylesheet with the minimum number of options is shown in [Example A-18](#page-644-0). It passes the document node of *catalog.xml* and the URI of a stylesheet to the transform function. The result of the function is a map, but the query uses the lookup operator ?output to return the result of the transformation, a p element.

<span id="page-644-0"></span>*Example A-18. Calling the transform function*

# **Query**

```
xquery version "3.1";
let $result := transform(
  map {
     "stylesheet-location": "render.xsl",
     "source-node": doc("catalog.xml")
  })
return $result?output
```
# **Contents of** *render.xsl*

```
<xsl:stylesheet version="2.0"
                 xmlns:xsl="http://www.w3.org/1999/XSL/Transform">
   <xsl:template match="catalog">
     <p>There are <xsl:value-of select="count(product)"/> products.</p>
   </xsl:template>
</xsl:stylesheet>
```
# **Results**

**<p>**There are 4 products.**</p>**

Example A-19 shows a slightly more complex example that passes parameters to the stylesheet, as well as indicating that the output should be saved. The QName function is used because the keys in the stylesheet-params maps need to be xs:QName values. Since the parameter names are not in a namespace in this case, a zero-length string is passed as the first argument to QName.

*Example A-19. Specifying options to the transform function*

# **Query**

```
xquery version "3.1";
let $result := transform(
  map {
     "stylesheet-location": "render2.xsl",
     "source-node": doc("catalog.xml"),
     "stylesheet-params": map { QName("", "label"): "Note",
                                 QName("", "msg"): "Hi!"},
     "base-output-uri": resolve-uri("out.xml"),
     "delivery-format": "saved"
  })
return $result?*
```
**Contents of** *render2.xsl*

```
<xsl:stylesheet version="2.0"
                 xmlns:xsl="http://www.w3.org/1999/XSL/Transform">
   <xsl:param name="label"/> 
  <xsl:param name="msg"/> 
   <xsl:template match="catalog">
     <p>
       <xsl:value-of select="$label"/>
       <xsl:text>: </xsl:text>
      <xsl:value-of select="$msg"/>
       <xsl:text>. There are </xsl:text>
       <xsl:value-of select="count(product)"/>
       <xsl:text> products.</xsl:text>
     </p>
  </xsl:template>
</xsl:stylesheet>
```
# **Results**

**<p>**Note: Hi! There are 4 products.**</p>**

In this example, because a base-output-uri is specified, there will be no output entry in the result map. Instead, the key of the entry will be the URI. For simplicity, rather than spelling out the URI, this query uses the ?\* lookup operator to retrieve the value of the only entry in the result map, which is the p element. Because the delivery-format is saved, the output will also be saved to the URI specified in baseoutput-uri. This is a file named *out.xml*, relative to the current base URI (which is implementation-defined but probably the URI of the query itself.)

**translate Replaces individual characters in a string with other individual characters**

# **Signature**

```
translate($arg as xs:string?, $mapString as xs:string,
           $transString as xs:string) as xs:string
```
# **Usage Notes**

This function replaces individual characters in the string \$mapString with replace– ment characters in \$transString. Each character in \$mapString is replaced by the character in the same position in \$transString. If \$mapString is longer than \$trans String, the characters in \$mapString that have no corresponding character in \$trans String are not included in the result. Characters in the original string that do not appear in \$mapString are copied to the result unchanged.

Note that this function is only for replacing individual characters with other individ‐ ual characters or for removing individual characters. If you want to replace sequences of characters, you should use the replace function instead. This function has histori‐ cally been used for translating strings between lowercase and uppercase, but the upper-case and lower-case functions do this more robustly based on Unicode mappings.

# **Special Cases**

- If \$arg is the empty sequence or a zero-length string, the function returns a zerolength string.
- If \$mapString is a zero-length string, the function returns \$arg unchanged.

**Examples**

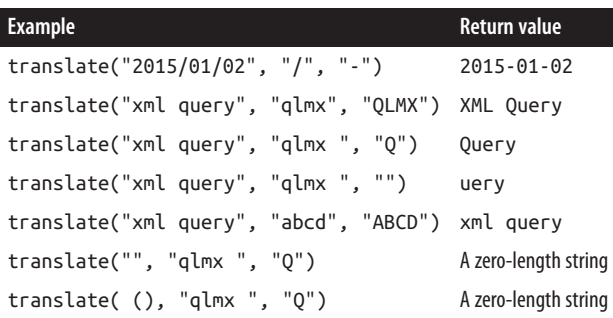

### **Related Function**

[replace](#page-606-0)

**true Constructs a Boolean true value**

### **Signature**

true() as xs:boolean

# **Usage Notes**

This function, which takes no arguments, is useful for constructing the Boolean value true. XQuery uses false() and true() function calls instead of keywords false and true. This is most commonly used to supply a value in a function call where a Boolean value is required.

# **Example**

The expression true() returns the xs:boolean value true.

### **Related Functions**

[false](#page-511-0), [boolean](#page-474-0)

```
unordered($sourceSeq as item()*) as item()*
```
# **Usage Notes**

In cases where the order of the results does not matter, the processor may be much more efficient if it does not have to keep track of order. This is especially true for FLWORs that perform joins. For example, processing multiple variable bindings in a for clause might be significantly faster if the processor can decide which variable binding controls the join without regard to the order of the results. A query author can tell the processor that order does not matter by enclosing an expression in a call to the unordered function.

# **Example**

The following query returns the value of the FLWOR expression in an implementation-dependent order rather than document order. It may perform faster than if the FLWOR were not enclosed in the function call.

```
unordered(
for $item in doc("order.xml")//item,
     $prod in doc("catalog.xml")//product
where $item/@num = $prod/number
return
   <item number="{$item/@num}" name="{$prod/name}"
         quantity="{$item/@quantity}"/>
)
```
# **unparsed-text Opens a document as a text string**

# **Signature**

```
unparsed-text($href as xs:string?, $encoding as xs:string) as xs:string?
```
# **Usage Notes**

This function opens a document and supplies it as a text string. This is useful for parsing non-XML documents, such as comma-delimited or fixed-width formats. When combined with the analyze-string or tokenize functions, this is a powerful way to include non-XML content in a query.

The \$href URI can be absolute or relative, in which case it is resolved against the static base URI. It cannot contain a fragment identifier (indicated by a hash mark #).
<span id="page-648-0"></span>The detailed rules for how the function resolves the URI in \$href are described in ["Resolving URIs of input documents" on page 215.](#page-238-0)

The optional \$encoding parameter indicates the encoding of the document. This value may be used by the processor if it cannot determine the encoding from external information.

If there is any doubt about whether the document exists or is correctly encoded, it is advisable to call the unparsed-text-available function before this function to avoid fatal errors.

#### **Special Cases**

- If \$href is the empty sequence, the function returns the empty sequence.
- If there is a problem with \$href (such as not pointing to a resource, containing a fragment identifier #, or being relative when there is no static base URI), error FOUT1170 is raised.
- If there is a problem with \$encoding (such as not being a valid encoding name, being an unsupported encoding, or not accurately representing the encoding of the document), error FOUT1190 is raised.
- If \$encoding is absent, the document is not encoded as UTF-8, and the processor cannot determine the encoding, error FOUT1200 is raised.
- This function is new in XQuery 3.0.

#### **Examples**

Given a text document *dept-filter.txt* as follows:

ACC-MEN

the following query will parse this document and return only the products whose department is listed in the text document:

```
let $deptnames := tokenize(unparsed-text("dept-filter.txt"), '-')
return doc("catalog.xml")//product[@dept = $deptnames]
```
#### **Related Functions**

unparsed-text-available, [unparsed-text-lines](#page-649-0), [json-doc](#page-554-0)

**unparsed-text-available Determines whether a text document is available**

#### **Signature**

```
unparsed-text-available($href as xs:string?, 
                          $encoding as xs:string) as xs:boolean
```
#### <span id="page-649-0"></span>**Usage Notes**

This function is a way to avoid errors returned by the unparsed-text, unparsedtext-lines, or json-doc functions if a text document is not available or has encoding errors. This function will return true if calling the unparsed-text function on the same URI will succeed and result in a text string. It will return false if the unparsed-text function will fail for any reason.

#### **Special Cases**

- If \$href is the empty sequence, the function returns false.
- This function is new in XQuery 3.0.

### **Examples**

This query will check if a text document named *dept-filter.txt* is available:

```
if (unparsed-text-available("dept-filter.txt"))
then unparsed-text("dept-filter.txt")
else ()
```
If a document is available, it will return it as a string. Otherwise, it will return the empty sequence. If the unparsed-text function had been called without verifying the existence of the document first, an error might have been raised.

#### **Related Functions**

[unparsed-text](#page-647-0), unparsed-text-lines

**unparsed-text-lines Opens a document as a sequence of text strings, one per line**

### **Signature**

unparsed-text-lines(**\$href as xs:string?**, *\$encoding as xs:string*) as xs:string\*

### **Usage Notes**

This function opens a document and supplies it as one or more text strings, one for each line of the document. This is useful for parsing non-XML documents, such as comma-delimited or fixed-width formats. When combined with the analyze-string or tokenize functions, this is a powerful way to include non-XML content in a query.

It is similar to the unparsed-text function except that it tokenizes the document on line breaks. For the purposes of this function, a line break is either a carriage return, a line feed, or a carriage return followed by a line feed. If the document contains two line breaks in a row, a zero-length string is included in the result sequence.

If the document ends in a line break, it does not include a zero-length string as the last string. Therefore, unparsed-text-lines(\$href) is equivalent to:

```
tokenize(unparsed-text($href), '\r\n|\r|\n')[not(position()=last() and .='')]
```
The interpretation of the \$href and \$encoding parameters is the same as for the unparsed-text function.

If there is any doubt about whether the document exists or is correctly encoded, it is advisable to call the unparsed-text-available function before this function to avoid fatal errors.

#### **Special Cases**

- This function has the same special cases as the unparsed-text function.
- This function is new in XQuery 3.0.

#### **Examples**

Given a text document *deptnames.txt* as follows:

ACC-Accessories MEN-Men's WMN-Women's

the following query will parse this document and return the product numbers with their full department names:

```
let $deptnames := unparsed-text-lines("deptnames.txt")
for $prod in doc("catalog.xml")//product
let $deptnameline := $deptnames[substring-before(., '-') = $prod/@dept]
return concat($prod/number, ': ', substring-after($deptnameline, '-'))
```
#### **Related Functions**

[unparsed-text](#page-647-0), [unparsed-text-available](#page-648-0)

**upper-case Converts a string to uppercase**

#### **Signature**

upper-case(**\$arg as xs:string?**) as xs:string

### **Usage Notes**

The mappings between lowercase and uppercase characters are determined by Unicode case mappings. If a character in \$arg does not have a corresponding uppercase character, it is included in the result string unchanged.

For English, you can do a case-blind comparison by writing upper-case(\$A)=uppercase(\$B) (or use lower-case instead). However this doesn't always work well for other languages. It's better to use a case-insensitive collation.

#### **Special Case**

• If \$arg is the empty sequence, the function returns a zero-length string.

#### **Examples**

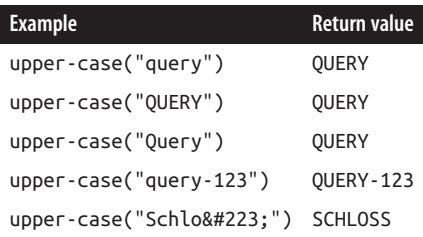

#### **Related Function**

[lower-case](#page-569-0)

**uri-collection Lists all the URIs in a collection**

#### **Signature**

uri-collection(*\$arg as xs:string?*) as xs:anyURI\*

#### **Usage Notes**

This function returns a list of the URIs of resources in the collection whose URI is \$arg. It provides a more efficient way of determining what is in a collection without having to retrieve the whole collection by using the collection function, which may take time and memory. It can be used to trap errors (by using doc-available) in the case where a collection may contain non-well-formed, non-XML, or missing documents. It is also useful if the intent is to only work with a subset of the collection, for example, the first 100 documents or the ones whose URI matches a particular pattern.

If \$arg is a relative URI, it is resolved based on the static base URI.

Most typically, this function returns URIs of XML documents, but it is possible for the function to return URIs of non-XML documents that could be retrieved by the unparsed-text function.

By default, the uri-collection function is deterministic. This means that if you call it more than once with the exact same argument, within the same query, the result is the same, even if somehow the resources associated with the URI have changed. Implementations may, however, offer users a way to indicate that determinism is not important, for performance reasons.

#### **Special Cases**

- If \$arg is not a collection URI known to the processor, error FODC0002 is raised.
- If \$arq is a relative URI and there is no static base URI to use to resolve the relative URI, error FODC0002 is raised.
- If \$arg is not provided, or is the empty sequence, the function uses the default collection. In those cases, if the default collection is absent, error FODC0002 is raised.
- If \$arg is not a lexically valid URI value, error FODC0004 is raised.
- If the processor cannot return deterministic results, error FODC0003 is raised.
- This function is new in XQuery 3.0.

#### **Examples**

The expression uri-collection("myXMLdocs") will return the URIs of all the documents associated with the collection myXMLdocs. The following query could be used to parse only the first 100 documents in the collection, if they are well-formed XML:

```
for $uri in uri-collection("myXMLdocs")[position() < 101]
where doc-available($uri)
return doc($uri)
```
#### **Related Function**

[collection](#page-479-0)

#### **xml-to-json Converts XML to JSON**

#### **Signature**

```
xml-to-json($input as node()?, $options as map(*)) as xs:string?
```
#### **Usage Notes**

This function takes an XML node and converts it into a string in JSON syntax. It is not a generic XML-to-JSON converter; the \$input XML must conform to a particular schema that has elements such as map, array, and string that map cleanly onto JSON constructs. Details of how JSON constructs are mapped to the XML are provided in ["Converting Between JSON and XML" on page 387](#page-410-0).

\$options is a map that can be used to control the parsing. It has only one possible entry, whose key is a string:

indent

Boolean value indicating whether the JSON should be indented to improve read‐ ability. If the value is true, an implementation may choose to insert insignificant whitespace into the JSON string.

Additional implementation-defined options can be included in the \$options map.

### **Special Cases**

- If \$input is the empty sequence, the function returns the empty sequence.
- If \$options contains an invalid value, error FOJS0005 is raised.
- If \$input is not a valid document or element node, error FOJS0006 is raised.
- If \$input contains an element with escaped="true" or escaped-key="true", and the content of the string or key contains an invalid JSON escape sequence, error FOJS0007 is raised.
- This function is new in XQuery 3.1.

#### **Examples**

Calling the function with an XML element as follows:

```
xml-to-json(<map xmlns="http://www.w3.org/2005/xpath-functions">
   <number key="number">557</number>
   <string key="name">Fleece Pullover</string>
   <array key="colorChoices">
     <string>navy</string>
     <string>black</string>
   </array>
   <boolean key="is-current">true</boolean>
   <null key="other"/>
</map>,
map{"indent":true()})
```
might return the following JSON string:

```
{ "number": 557,
   "name": "Fleece Pullover",
   "colorChoices": ["navy", "black"],
   "is-current": true,
   "other": null }
```
Additional examples of converting XML to JSON can be found in ["Converting](#page-410-0) [Between JSON and XML" on page 387.](#page-410-0)

### **Related Function**

[json-to-xml](#page-555-0)

#### **year-from-date Gets the year portion of a date**

#### **Signature**

year-from-date(**\$arg as xs:date?**) as xs:integer?

#### **Usage Notes**

This function returns the year portion of an xs:date value as an integer.

#### **Special Cases**

- If the year is negative, the function returns a negative number.
- If \$arg is the empty sequence, the function returns the empty sequence.

#### **Example**

year-from-date(xs:date("2015-08-15")) returns 2015.

**Related Function**

year-from-dateTime

**year-from-dateTime Gets the year portion of a date/time**

#### **Signature**

year-from-dateTime(**\$arg as xs:dateTime?**) as xs:integer?

#### **Usage Notes**

This function returns the year portion of an xs:dateTime value as an integer.

#### **Special Cases**

- If the year is negative, the function returns a negative number.
- If \$arg is the empty sequence, the function returns the empty sequence.

#### **Example**

year-from-dateTime(xs:dateTime("2015-08-15T10:30:23")) returns 2015.

#### **Related Function**

year-from-date

#### **Signature**

years-from-duration(**\$arg as xs:duration?**) as xs:integer?

#### **Usage Notes**

This function calculates the years component of an xs:duration value. This is not necessarily the same as the integer that appears before the Y in the value. For example, if the duration is P1Y18M, the function returns 2 rather than 1. This is because 18 months is equal to 1.5 years, and the canonical value is therefore P2Y6M.

#### **Special Cases**

- If \$arg is a negative duration, the function returns a negative value.
- If \$arg is the empty sequence, the function returns the empty sequence.

#### **Examples**

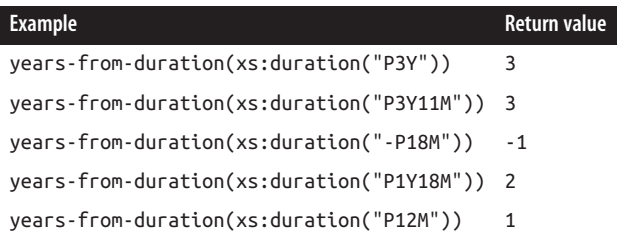

#### **Related Functions**

[months-from-duration](#page-577-0), [days-from-duration](#page-492-0), [hours-from-duration](#page-542-0), [minutes](#page-574-0)[from-duration](#page-574-0), [seconds-from-duration](#page-615-0)

**zero-or-one Verifies that a sequence does not contain more than one item**

#### **Signature**

zero-or-one(**\$arg as item()\***) as item()?

#### **Usage Notes**

If \$arg contains zero or one items, \$arg is returned. Otherwise, error FORG0003 is raised.

This function is useful when static typing is in effect, to avoid apparent static type errors. For example, to use the number function on a particular price, you might be tempted to write the expression:

```
number (doc("prices.xml")//prod[@num = 557]/price)
```
However, if static typing is used, this expression causes a static error. This is because there could be more than one price element that matches that criterion, while the number function requires that zero or one item be provided. A static error can be avoided by using the expression:

```
number (zero-or-one(doc("prices.xml")//prod[@num = 557]/price))
```
In this case, no static error is raised. Rather, a dynamic error is raised if more than one price element is returned by the path expression. For more information on static typing, see [Chapter 15](#page-268-0).

If static typing is *not* in effect, calling zero-or-one is not usually necessary, but it does no harm. The effect is usually to make explicit a runtime type check that would otherwise have been done automatically.

#### **Examples**

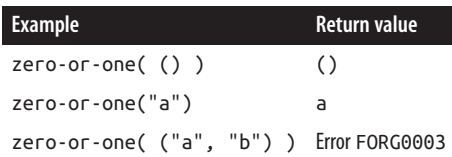

#### **Related Functions**

[one-or-more](#page-589-0), [exactly-one](#page-508-0)

# **APPENDIX B Built-in Types**

This appendix describes all the types that are built into XQuery via the XML Schema specification. For each type, it describes the set of valid values, as well as notes on comparing and casting values of these types.

# **xs:anyAtomicType**

The type xs:anyAtomicType is a generic type that encompasses all atomic types, both primitive and derived, including xs:untypedAtomic. No values ever actually have the type xs:anyAtomicType; they always have a more specific type. As such, it does not have a corresponding constructor.

However, this type name can be used as a placeholder for all other atomic types in function signatures and sequence types. For example, the distinct-values function signature specifies that its argument is xs:anyAtomicType. This means that atomic values of any type can be passed to this function.

# **xs:anySimpleType**

The type xs:anySimpleType represents the base type of all simple types (atomic, list, and union types) in the type hierarchy. In the context of XQuery, xs:anySimpleType is abstract and is never used directly. For example, it is not possible to cast values to or from this type, or use this type name in a user-defined function signature.

# **xs:anyType**

The type xs:anyType is given to some element nodes without a more specific type. The difference between xs:anyType and xs:untyped is that an element of type xs:anyType may contain other elements that have specific types. Elements of type xs:untyped, on the other hand, always have children that are also untyped. An ele‐ ment has the type xs:anyType if:

- Validation was attempted but the element was found to be invalid (or partially valid). Some implementations may allow the query evaluation to continue even if validation fails.
- The element is the result of an element constructor, and construction mode is set to preserve.

### **xs:anyURI**

The primitive type xs:anyURI represents a Uniform Resource Identifier (URI) refer‐ ence. The value has to be a lexically valid URI reference. Because the bare minimum rules for valid URI references are fairly generic, most implementations accept most character strings, including a zero-length string. The only values that are not accepted are those that make inappropriate use of reserved characters, such as those that contain multiple # characters or have % characters that are not followed by two hexadecimal digits.

Some URI processors require that certain non-ASCII characters be escaped using a percent sign (%) followed by a two-digit Unicode codepoint. However, the xs:anyURI type *does* accept these characters escaped or unescaped. Table B-1 shows some examples of valid and invalid URI references.

| <b>Values</b>                      | <b>Explanation</b>                                                  |
|------------------------------------|---------------------------------------------------------------------|
| <b>Valid</b>                       |                                                                     |
| http://datypic.com                 | Absolute URI (in this case, an HTTP URL)                            |
| http://datypic.com/prod.html#shirt | Absolute URI with fragment identifier                               |
| mailto:info@datypic.com            | Absolute URI using mailto scheme                                    |
| /%C3%A9dition.html                 | Relative URI with escaped non-ASCII character                       |
| $\ldots$ /édition.html             | Relative URI with unescaped non-ASCII character                     |
| $\ldots$ /prod.html#A557           | Relative URI with fragment identifier                               |
| urn:datypic:com                    | Absolute URI (in this case, a URN)                                  |
|                                    | Empty values are allowed                                            |
| <b>Invalid</b>                     |                                                                     |
| http://datypic.com#frag1#frag2     | Too many fragment identifiers (# characters)                        |
| http://datypic.com#f%rag           | % character followed by something other than two hexadecimal digits |

*Table B-1. Values of the xs:anyURI type*

For more information on URIs, see ["Working with URIs" on page 334.](#page-357-0)

### **Casting and Comparing xs:anyURI Values**

Values of type xs:anyURI can be cast to and from xs:string or xs:untypedAtomic. No escaping or unescaping occurs when values are cast among these types. To escape reserved characters in URIs, use one of the functions iri-to-uri, escape-html-uri, or encode-for-uri.

In addition, xs:anyURI values are automatically promoted to xs:string whenever a string is expected by a function or operator. For example, you could pass an xs:any URI value to the substring function, which expects an xs:string value as its first argument. This also means that xs:anyURI values can be compared to strings and sorted with them.

Two xs:anyURI values are considered equal if they have identical characters (based on Unicode codepoints). This means that if they are capitalized differently, they are considered different values, even if they may be seemingly equivalent URLs. For example, http://datypic.com/prod is not equal to http://datypic.com/proD, because the last letter is capitalized differently.

Values of type xs:anyURI that are relative URIs are also compared based on code‐ points, and no attempt is made to determine or compare their base URI. For exam‐ ple, ../prod is always equal to ../prod, even if the two xs:anyURI values may have come from different XHTML documents with different base URIs.

# **xs:base64Binary**

The primitive type xs:base64Binary represents binary data in base-64 encoding. The following rules apply to xs:base64Binary values:

- The following characters are allowed: the letters A through Z (uppercase and lowercase), digits 0 through 9, the plus sign  $(+)$ , the slash  $(')$ , the equals sign  $(=)$ , and XML whitespace characters.
- XML whitespace characters can appear anywhere in the value.
- The number of non-whitespace characters must be divisible by four.
- Equals signs, which are used as padding, can only appear at the end of the value, and there can be zero, one, or two of them. If there are two equals signs, they must be preceded by one of the following characters: A, Q, g, w. If there is only one equals sign, it must be preceded by one of the following characters: A, E, I, M, Q, U, Y, c, g, k, o, s, w, 0, 4, 8.

Note that these rules for acceptable base-64 values are rather strict, and processors are expected to enforce the rules strictly. This differs from practice elsewhere, and some software may generate "base 64" that doesn't meet these rules.

Table B-2 lists some values of the xs:base64Binary type. For more information on base-64 encoding, see *RFC 2045: Multipurpose Internet Mail Extensions (MIME) Part One: Format of Internet Message Bodies*.

**Values Explanation Valid** 0DC7 0 DC7 0F+9 Whitespace is allowed anywhere in the value. 0F+40A== Equals signs are used for padding. An empty value is valid. **Invalid** DC7 Odd number of characters not valid; characters appear in groups of four. ==0F Equals signs can only appear at the end.

*Table B-2. Values of the xs:base64Binary type*

Values of type xs:base64Binary can be cast to and from xs:hexBinary, xs:string, and xs:untypedAtomic. When cast to xs:string, an xs:base64Binary value is con‐ verted to its canonical representation, which contains no whitespace characters except for a line-feed (#xA) character inserted after every 76 characters and at the end.

Two xs:base64Binary values can be compared using the comparison operators = and !=. Two xs:base64Binary values are considered equal if their canonical repre‐ sentations are equal. This means that the whitespace is not taken into account in the comparison. An xs:base64Binary value is never equal to an xs:hexBinary value, nor is it equal to an xs:string containing the same characters. Starting in XQuery 3.1, two  $xs:base64Binary$  values can also be compared using the  $\lt$ ,  $\lt$ =,  $\gt$ , or  $\gt$ = operators.

# **xs:boolean**

The primitive type xs:boolean represents a logical true or false value. The valid lexical representations for xs:boolean are false, true, 0 (which is equal to false), and 1 (which is equal to true). The values are case-sensitive, so TRUE and FALSE are not valid lexical representations.

### **Constructing xs:boolean Values**

In addition to the standard xs:boolean constructor, xs:boolean values can be con‐ structed using the true and false functions, which take no arguments and return the appropriate value. For example, true() returns the value true.

Boolean values are more often constructed indirectly, as:

- The result of a function that returns a Boolean value, such as exists(\$seq1)
- The value of a comparison expression, such as \$price > 20
- The result of a path expression that is evaluated using its effective boolean value, such as if (doc("catalog.xml")//product) ...

In addition, a function named boolean can be used to explicitly convert a sequence to its effective boolean value. A sequence that is an xs:boolean value false, a single number 0 or NaN, a single zero-length string, or the empty sequence, evaluates to false. Otherwise, it evaluates to true. Note that it doesn't give the same result as the xs:boolean constructor—for example, xs:boolean("false") returns false, but boolean("false") returns true. More information can be found in [Appendix A,](#page-458-0) in the ["boolean"](#page-474-0) section.

### **Casting xs:boolean Values**

Values of type xs:string or xs:untypedAtomic can be cast to xs:boolean. The string false (all lowercase), or the string 0 is converted to the value false. The string true (all lowercase) or 1 is converted to true. Any other string value raises type error XPTY0004; other strings that may appear to be equal to 0 or 1, such as 0.0 or 01, are not accepted.

Values of any of the numeric types can also be cast to and from xs:boolean. A numeric value that is equal to 0 or NaN is converted to false; any other numeric value is converted to true.

Likewise, values of type xs:boolean can be cast to xs:string, xs:untypedAtomic, and any of the numeric types. When they are cast to xs:string or xs:untypedAtomic, they are represented as true and false, not their numeric equiv‐ alents.

# **xs:byte**

The type xs:byte represents an integer between -128 and 127, inclusive. It is ultimately derived from xs:decimal, via xs:integer. Its value can be a sequence of dig-

its, optionally preceded by a sign (+ or -). For example, -128, -1, 0, 1, and +127 are valid values.

# **xs:date**

The primitive type xs:date represents a date of the Gregorian calendar. The lexical representation of xs:date is YYYY-MM-DD where YYYY represents the year, MM the month, and DD the day. The year value has to be at least four digits, but it can be more than four digits to represent years later than 9999. However, XQuery implementa‐ tions are not required to support more than four digits. A preceding minus sign (-) can be used to represent years before 0001. A time zone can be added to the end, as described in ["Time Zones" on page 317.](#page-340-0)

Values of type xs:date can be cast to and from xs:dateTime, as described in the sec‐ tion on xs:dateTime. You can obtain the current date by using the current-date function, which returns a value of type xs:date.

Table B-3 lists some values of the xs:date type. For more information on working with dates, see [Chapter 20](#page-338-0).

| <b>Values</b>    | <b>Explanation</b>                                                                                    |
|------------------|----------------------------------------------------------------------------------------------------|
| <b>Valid</b>     |                                                                                                    |
| 2015-05-03       | May 3, 2015                                                                                           |
| 2015-05-03-05:00 | May 3, 2015, US Eastern Standard Time, which is five hours behind Coordinated Universal Time<br>(UTC) |
| 2015-05-03Z      | May 3, 2015, Coordinated Universal Time (UTC)                                                         |
| <b>Invalid</b>   |                                                                                                    |
| 2015/05/03       | Slashes are not allowed as separators.                                                                |
| $05 - 03 - 2015$ | The value must be in YYYY-MM-DD order.                                                                |
| 2015-09-31       | The date must be valid (September has 30 days).                                                       |
|                  | An empty value or zero-length string is not permitted.                                                |

*Table B-3. Values of the xs:date type*

# **xs:dateTime**

The primitive type xs:dateTime represents a combined date and time. The lexical representation of xs:dateTime is YYYY-MM-DDThh:mm:ss.sss, which is a concatena‐ tion of the xs:date and xs:time representation, with an uppercase letter T between them. The constraints described for the xs:date and xs:time types are also true for xs:dateTime. A time zone can be added to the end, as described in ["Time Zones"](#page-340-0) on [page 317.](#page-340-0)

Table B-4 lists some values of the xs:dateTime type. For more information on working with dates and times, see [Chapter 20.](#page-338-0)

| <b>Values</b>             | <b>Explanation</b>                                                             |
|---------------------------|--------------------------------------------------------------------------------|
| <b>Valid</b>              |                                                                                |
| 2015-05-03T13:20:00       | 1:20 P.M. on May 3, 2015                                                       |
| 2015-05-03T13:20:15.5     | 1:20 P.M. and 15.5 seconds on May 3, 2015                                      |
| 2015-05-03T13:20:00-05:00 | 1:20 P.M. on May 3, 2015, US Eastern Standard Time                             |
| 2015-05-03T13:20:00Z      | 1:20 P.M. on May 3, 2015, Coordinated Universal Time (UTC)                     |
| 2015-05-03T24:00:00       | Midnight the evening of May 3/morning of May 4                                 |
| 2015-05-04T00:00:00       | Midnight the evening of May 3/morning of May 4 (equal to the previous example) |
| <b>Invalid</b>            |                                                                                |
| 2015-05-03T13:00          | Seconds must be specified.                                                     |
| 2015-05-03                | The time is required.                                                          |
| 2015-05-0313:20:00        | The letter T is required.                                                      |
|                           | An empty value or zero-length string is not permitted.                         |

*Table B-4. Values of the xs:dateTime type*

Values of type xs:dateTime can be constructed using the standard xs:dateTime con‐ structor. In addition, a function named dateTime can be used to construct an xs:dateTime value from an xs:date and an xs:time. You can obtain the current date/time by using the current-dateTime function, which returns a value of type xs:dateTime.

It is possible to cast some values to and from xs:dateTime, as shown in the examples in Table B-5. You can split an xs:dateTime value into its date and time components by casting it to xs:date or xs:time. Additionally, xs:date values can be cast to xs:dateTime, in which case the time components are filled in with zeros. Time zones are unchanged by the cast.

*Table B-5. Examples of casting to date and time values*

| Expression                                                    | <b>Result</b>       |
|---------------------------------------------------------------|---------------------|
| xs:dateTime("2015-05-03T10:32:15") cast as xs:date 2015-05-03 |                     |
| xs:dateTime("2015-05-03T10:32:15") cast as xs:time 10:32:15   |                     |
| xs:date("2015-05-03") cast as xs:dateTime                     | 2015-05-03T00:00:00 |

## **xs:dateTimeStamp**

The type xs:dateTimeStamp represents a combined date and time, but with a time zone required. It is derived from xs:dateTime and has the same lexical representation and rules. The only difference is that a value is required to end in a time zone, as described in ["Time Zones" on page 317](#page-340-0). This type is only supported by processors that support XSD version 1.1 data types.

Because xs:dateTimeStamp is derived from xs:dateTime, values of this type follow the same rules for comparing and casting values.

Table B-6 lists some values of the xs:dateTimeStamp type. For more information on working with dates and times, see [Chapter 20](#page-338-0).

*Table B-6. Values of the xs:dateTimeStamp type*

| <b>Values</b>             | <b>Explanation</b>                                         |
|---------------------------|------------------------------------------------------------|
| <b>Valid</b>              |                                                            |
| 2015-05-03T13:20:00-05:00 | 1:20 P.M. on May 3, 2015, US Eastern Standard Time         |
| 2015-05-03T13:20:00Z      | 1:20 P.M. on May 3, 2015, Coordinated Universal Time (UTC) |
| <b>Invalid</b>            |                                                            |
| 2015-05-03T13:20:00       | Time zone is required.                                     |
|                           | An empty value or zero-length string is not permitted.     |

# **xs:dayTimeDuration**

The xs:dayTimeDuration type is a restriction of the xs:duration type, with only day (D), hour (H), minute (M), and second (S) components allowed. Its lexical representa‐ tion is PnDTnHnMnS, where an uppercase P starts the expression, n indicates the quan‐ tity of each component, and an uppercase letter T separates the day and time components. For example, the value P3DT5H represents a period of three days and five hours. You can omit components whose quantity is zero, but at least one component is required.

All the lexical rules for xs:duration also apply to the xs:dayTimeDuration type. This includes allowing a negative sign at the beginning of the value. [Table B-7](#page-666-0) lists some values of the xs:dayTimeDuration type.

Unlike the xs:duration type, the xs:dayTimeDuration type is totally ordered, mean‐ ing that its values can be compared using the operators <, >, <=, and >=. For more on working with durations, see [Chapter 20.](#page-338-0)

<span id="page-666-0"></span>*Table B-7. Values of the xs:dayTimeDuration type*

| <b>Values</b>                   | <b>Explanation</b>                                             |
|---------------------------------|----------------------------------------------------------------|
| Valid                           |                                                                |
| P6DT11H32M20S                   | 6 days, 11 hours, 32 minutes, 20 seconds                       |
| P2DT3H                          | 2 days, 3 hours                                                |
| PT40H                           | 40 hours (the number of hours can be more than 24)             |
| PT <sub>0</sub> S               | 0 seconds                                                      |
| -P60D                           | Minus 60 days                                                  |
| <b>Invalid</b>                  |                                                                |
| P <sub>2</sub> Y                | Years and months cannot be specified.                          |
| P <sub>15</sub> .5D             | Only the seconds number can contain a decimal point.           |
| P <sub>1</sub> D <sub>2</sub> H | The letter T must be used to separate day and time components. |
| PT30S35M                        | Minutes must appear before seconds.                            |
|                                 | An empty value or zero-length string is not permitted.         |

### **xs:decimal**

The primitive type xs:decimal represents a decimal number. The lexical representa‐ tion of xs:decimal is a sequence of digits that can be preceded by a sign (+ or -) and may contain a decimal point (.). Trailing zeros after the decimal point are not considered significant. That is, the decimal values 5.1 and 5.1000 are considered equal.

Table B-8 lists some values of the xs:decimal type.

*Table B-8. Values of the xs:decimal type*

| <b>Values</b>  | <b>Explanation</b>                                                        |
|----------------|---------------------------------------------------------------------------|
| <b>Valid</b>   |                                                                           |
| 5.0            |                                                                           |
| $-5.2$         | A sign is permitted.                                                      |
| 6              | A decimal point is not required.                                          |
| 0              |                                                                           |
| 0006.000       | Leading and trailing zeros are valid.                                     |
| <b>Invalid</b> |                                                                           |
| 5,6            | The decimal separator must be a period, not a comma.                      |
| 1e6            | Exponential notation is not allowed; use xs: float or xs: double instead. |
|                | An empty value or zero-length string is not permitted.                    |

<span id="page-667-0"></span>Implementations vary in the number of significant digits they allow. They are free to round or truncate values to the number of digits they support. If overflow occurs dur‐ ing arithmetic operations on xs:decimal values, error FOAR0002 is raised. When underflow occurs, the value 0.0 is returned.

### **Casting xs:decimal Values**

Values of type xs:decimal can be cast to and from any of the other numeric types. Casting among numeric types is straightforward if the value is in the value space of both types. For example, casting an xs:decimal value 12.5 to xs:float results in a value 12.5E0 whose type is xs:float.

However, some xs:float or xs:double values cannot be cast to xs:decimal. Error FOCA0002 is raised if you attempt to cast to xs:decimal one of the special values NaN, INF, or -INF. Error FOCA0001 is raised if a value is too large to be supported by the implementation. Error FOCA0006 is raised if a value has greater precision than the implementation can support.

You can cast xs:decimal values to xs:integer, in which case the value is truncated.

Values of type xs:decimal can also be cast to and from xs:string, xs:untypedAtomic, and xs:boolean. When cast to xs:string, the value will have no positive sign, no leading zeros, and no trailing zeros after the decimal point, except that there will always be at least one digit before the decimal point. If there is no frac‐ tional part, the decimal point is omitted. When cast to xs:boolean, the value 0 becomes false, and all other values become true.

# **xs:double**

The primitive type xs:double is patterned after an IEEE double-precision 64-bit floating-point number. The lexical representation is a mantissa (a decimal number) followed, optionally, by the letter E (in upper- or lowercase), followed by an integer exponent. For example, 3E2 represents  $3 \times 10^2$ , or 300. In addition, there are three special values: INF, (infinity), -INF (negative infinity), and NaN (not a number).

Table B-9 lists some values of the xs:double type.

| <b>Values</b> | <b>Explanation</b> |
|---------------|--------------------|
| <b>Valid</b>  |                    |
| $-5E12$       |                    |
| 44.56E5       |                    |
| $+23.2e-2$    |                    |
|               |                    |

*Table B-9. Values of the xs:double type*

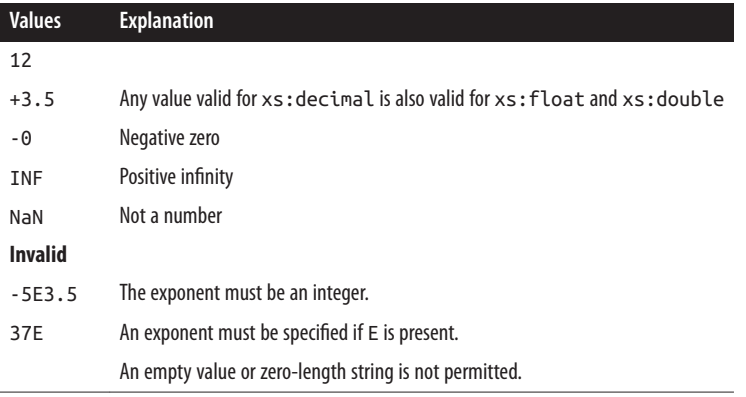

XQuery makes a distinction between positive and negative zero values for the xs:double type. 0 and -0 are considered to be equal but separate values.

The implementation has some flexibility regarding how to handle overflow or under‐ flow during arithmetic operations on xs:double values. The processor may raise error FOAR0002. Alternatively, in an overflow situation, it may return INF, -INF, or the largest or smallest possible value. For underflow, it may return the closest possible value to zero.

### **Casting xs:double Values**

Values of type xs:double can be cast to and from any of the other numeric types. Casting among numeric types is straightforward if the value is in the value space of both types. For example, casting an xs:double value 12.5E0 to xs:float results in a value 12.5E0 whose type is xs:float.

However, some xs:double values are either too large or are otherwise not repre‐ sented in the value spaces of xs:float, xs:decimal, or xs:integer. See the descriptions of these types for more information.

Values of type xs:double can also be cast to and from xs:string, xs:untypedAtomic, and xs:boolean. When cast to xs:string, if the absolute value is between 0.000001 (inclusive) and 1,000,000 (exclusive), the value is represented as a decimal. It will have no exponent, no positive sign, and no leading or trailing zeros, except that there will always be at least one digit before the decimal point. If there is no fractional part, the decimal point is omitted. If the value is outside that range, it is represented using an exponent, as shown in the first three examples in [Table B-9.](#page-667-0)

## **xs:duration**

The primitive type xs:duration represents a duration of time. It allows you to specify a number of years (Y), months (M), days (D), hours (H), minutes (M), and seconds (S). The lexical representation of xs:duration is PnYnMnDTnHnMnS, where an uppercase P starts the expression, n indicates the quantity of each component, and an uppercase letter T separates the day and time components. For example, the value P3YT5H repre‐ sents a period of three years and five hours.

The following rules apply to xs:duration values:

- A minus sign may appear at the beginning of the value (before the P) to indicate a negative duration.
- You can omit components whose quantity is zero, but at least one component is required.
- If no time components (hours, minutes, or seconds) are specified, the T cannot appear.
- The numbers must be integers, except for the number of seconds, which can include a decimal point. XQuery implementations are required to support at least three fractional digits in the number of seconds, but may support more.
- If a decimal point appears in the number of seconds, there must be at least one digit after the decimal point.

Table B-10 lists some values of the xs: duration type. For more information on working with durations, see [Chapter 20.](#page-338-0)

*Table B-10. Values of the xs:duration type*

| <b>Values</b>    | <b>Explanation</b>                                         |
|------------------|------------------------------------------------------------|
| <b>Valid</b>     |                                                            |
| P3Y5M8DT9H25M20S | 3 years, 5 months, 8 days, 9 hours, 25 minutes, 20 seconds |
| P2DT3H           | 2 days, 3 hours                                            |
| <b>P25M</b>      | 25 months (the number of months may be more than 12)       |
| <b>PT25M</b>     | 25 minutes                                                 |
| P0Y              | 0 years                                                    |
| -P60Y            | Minus 60 years                                             |
| PT1M30.5S        | 1 minute, 30.5 seconds                                     |
| <b>Invalid</b>   |                                                            |
| P16.3D           | All numbers except the seconds must be integers.           |
| P3D5H            | The T must be used to separate days and time components.   |

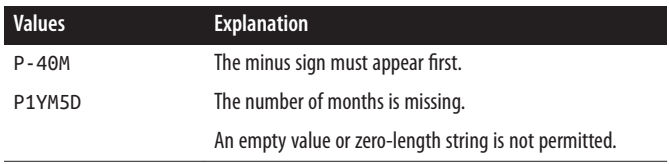

The xs:duration type is not totally ordered, meaning that values of this type cannot be compared because it is sometimes ambiguous. For example, if you try to deter‐ mine whether the xs:duration value P1M is greater than or less than the xs:duration value P30D, it is ambiguous. Months may have 28, 29, 30, or 31 days, so is 30 days less than a month or not?

For this reason, there are two types derived from duration:  $xs:yearMonthDuration$ and xs:dayTimeDuration. By ensuring that month and day components never appear in the same duration, the ambiguity is eliminated.

Values of xs:duration can be tested for equality (or inequality) with other values of the same type. Two xs:duration values will be considered equal if they have the same number of months and seconds, regardless of their lexical representation. For example, P1YT60S is equal to P12MT1M because they represent the same duration of time (12 months and 60 seconds). However, you cannot compare them by using the operators <, <=, >, or >=. These operators *can* be used on the two ordered subtypes.

### **xs:ENTITIES**

The type xs:ENTITIES represents a whitespace-separated list of xs:ENTITY values. XQuery does not provide any special functions for this type. However, since xs:ENTITY is ultimately derived from xs:string, a value of type xs:ENTITIES can be treated like a sequence of xs:string values.

# **xs:ENTITY**

The type xs:ENTITY represents a value that refers to an unparsed entity, which must be declared in the document's DTD. The xs:ENTITY type might be used to include information from another file that is not in XML syntax, such as images. XQuery does not provide any special functions for this type. However, since  $xs$ : ENTITY is ultimately derived from xs:string, xs:ENTITY values can be compared and used like strings.

### **xs:error**

The type  $xs:$  error is a union type that has no member types and therefore no possible valid values. It is used in XML Schema 1.1 to force an error during conditional <span id="page-671-0"></span>type assignment. In XQuery, if your processor supports XSD 1.1, it is possible to use the type xs:error as a type constructor or in a cast expression. However, this will always result in a dynamic query error since there are no possible valid values. A bet‐ ter approach to forcing an error is to call the error function, which allows the specifi‐ cation of an error message.

# **xs:float**

The primitive type xs:float is patterned after an IEEE single-precision 32-bit floating-point number. The lexical representation is a mantissa (a decimal number) followed, optionally, by the letter E (in upper- or lowercase), followed by an integer exponent. For example, 3E2 represents  $3 \times 10^2$ , or 300. In addition, there are three special values: INF, (infinity), -INF (negative infinity), and NaN (not a number).

Table B-11 lists some values of the xs:float type.

*Table B-11. Values of the xs:float type*

| <b>Values</b>  | <b>Explanation</b>                                                         |
|----------------|----------------------------------------------------------------------------|
| <b>Valid</b>   |                                                                            |
| $-5E12$        |                                                                            |
| 44.56E5        |                                                                            |
| $+23.2e-2$     |                                                                            |
| 12             |                                                                            |
| $+3.5$         | Any value valid for xs: decimal is also valid for xs: float and xs: double |
| - 0            | Negative zero                                                              |
| <b>INF</b>     | Positive infinity                                                          |
| <b>NaN</b>     | Not a number                                                               |
| <b>Invalid</b> |                                                                            |
| $-5E3.5$       | The exponent must be an integer.                                           |
| 37E            | An exponent must be specified if E is present.                             |
|                | An empty value or zero-length string is not permitted.                     |

XQuery makes a distinction between positive and negative zero values for the xs:float type. 0 and -0 are considered to be equal but separate values.

The implementation has some flexibility regarding how to handle overflow or under‐ flow during arithmetic operations on xs: float values. The processor may raise error FOAR0002. Alternatively, in an overflow situation, it may return INF, -INF, or the largest or smallest possible value. For underflow, it may return the closest possible value to zero.

### **Casting xs:float Values**

Values of type xs:float can be cast to and from any of the other numeric types. Cast‐ ing among numeric types is straightforward if the value is in the value space of both types. For example, casting an xs:float value 12.5E0 to xs:decimal results in a value 12.5 whose type is xs:decimal.

However, some xs:float values are either too large or are otherwise not represented in the value spaces of xs:decimal or xs:integer. See the descriptions of these types for more information.

Additionally, some special cases apply when casting xs:double values to xs:float. Values that are too large to be represented by xs:float are cast to INF, values that are too small are cast to -INF, and values that would cause underflow are cast to 0.

Values of type xs:float can also be cast to and from xs:string, xs:untypedAtomic, and xs:boolean. When cast to xs:string, if the absolute value is between 0.000001 (inclusive) and 1000000 (exclusive), the value is represented as a decimal. It will have no exponent, no positive sign, and no leading or trailing zeros, except that there will always be at least one digit before the decimal point. If there is no fractional part, the decimal point is omitted. If the value is outside that range, it is represented using an exponent, as shown in the first three examples in [Table B-11](#page-671-0).

## **xs:gDay**

The primitive type xs:gDay represents a recurring day of the month. It can be used to specify, for example, that bills are sent out on the 15th of each month. It does *not* represent a number of days; to represent that, use the xs:dayTimeDuration type instead.

The lexical representation of xs:gDay is ---DD, where DD is a two-digit day number. An optional time zone may be used, as described in ["Time Zones" on page 317.](#page-340-0) [Table B-12](#page-673-0) lists some values of xs:gDay.

<span id="page-673-0"></span>*Table B-12. Values of the xs:gDay type*

| <b>Values</b>  | <b>Explanation</b>                                     |
|----------------|--------------------------------------------------------|
| Valid          |                                                        |
|                | $- - 04$ The fourth of the month                       |
| <b>Invalid</b> |                                                        |
|                | $--41$ It must be a valid day of the month.            |
| 04             | The three leading hyphens are required.                |
| $--4$          | It must have two digits.                               |
|                | An empty value or zero-length string is not permitted. |

Values of xs:gDay can be tested for equality (or inequality) with other values of the same type, but they cannot be compared using the operators  $\langle \langle \langle \rangle \rangle$ , or  $\rangle =$ .

Values of this type can be cast from the xs:date and xs:dateTime types. For example, the expression xs:date("2015-05-30") cast as xs:gDay returns an xs:gDay value of ---30. They can also be cast to and from xs:string and xs:untypedAtomic.

# **xs:gMonth**

The primitive type  $xs:$  gMonth represents a recurring month. It can be used to specify, for example, that year-end auditing occurs in October of every year. It does *not* repre‐ sent a number of months; to represent that, use the xs: yearMonthDuration type instead.

The lexical representation of xs:gMonth is --MM. An optional time zone may be used, as described in ["Time Zones" on page 317.](#page-340-0) Table B-13 lists some values of this type.

| <b>Values</b>  | <b>Explanation</b>                                                                                                    |
|----------------|----------------------------------------------------------------------------------------------------|
| <b>Valid</b>   |                                                                                                    |
| $-06$          | June                                                                                                    |
| <b>Invalid</b> |                                                                                                    |
| $-06 - -$      | Because of an error in the first version of XML Schema, you may see examples that use this format, but it is<br>technically invalid. |
| $-15$          | The month must be a valid month.                                                                                                    |
| 2015-06        | The year cannot be specified.                                                                                                    |
| 06             | The two leading hyphens are required.                                                                                                |
| $- - 6$        | It must have two digits.                                                                                                    |
|                | An empty value or zero-length string is not permitted.                                                                               |

*Table B-13. Values of the xs:gMonth type*

Values of xs:gMonth can be tested for equality (or inequality) with other values of the same type, but you cannot compare them using the operators  $\lt$ ,  $\lt$ =,  $\gt$ , or  $\gt$ =.

Values of this type can be cast from the xs:date and xs:dateTime types. For example, the expression xs:date("2015-05-30") cast as xs:gMonth returns an xs:gMonth value of --05. They can also be cast to and from xs: string and xs: untypedAtomic.

# **xs:gMonthDay**

The primitive type xs:gMonthDay represents a recurring day of the year. It can be used to specify, for example, that your anniversary is on the 30th of July every year.

The lexical representation of  $xs:gMorthDay$  is --MM-DD. An optional time zone can be used, as described in ["Time Zones" on page 317](#page-340-0). Table B-14 lists some values of this type.

*Table B-14. Values of the xs:gMonthDay type*

| <b>Values</b>  | <b>Explanation</b>                                     |
|----------------|--------------------------------------------------------|
| <b>Valid</b>   |                                                        |
| $-05 - 03$     | May 3                                                  |
| $-05 - 03Z$    | May 3, Coordinated Universal Time (UTC)                |
| <b>Invalid</b> |                                                        |
| $-05-32$       | It must be a valid day of the year.                    |
| $05 - 03$      | The two leading hyphens are required.                  |
| $-5-3$         | The month and day must have two digits each.           |
|                | An empty value or zero-length string is not permitted. |

Values of xs:gMonthDay can be tested for equality (or inequality) with other values of the same type, but they cannot be compared using the operators  $\lt$ ,  $\lt$ =,  $\gt$ , or  $\gt$ =.

Values of this type can be cast from the xs:date and xs:dateTime types. For example, the expression xs:date("2015-05-30") cast as xs:gMonthDay returns an xs:gMonthDay value of --05-30. They can also be cast to and from xs:string and xs:untypedAtomic.

# **xs:gYear**

The primitive type xs:gYear represents a specific year. The lexical representation of xs:gYear is YYYY. A preceding minus sign (-) can be used to represent years before 0001. An optional time zone may be used, as described in ["Time Zones" on page 317.](#page-340-0) [Table B-15](#page-675-0) lists some values of the xs:gYear type.

<span id="page-675-0"></span>*Table B-15. Values of the xs:gYear type*

| <b>Values</b>  | <b>Explanation</b>                                             |  |
|----------------|----------------------------------------------------------------|--|
| <b>Valid</b>   |                                                                |  |
| 2015           | 2015                                                           |  |
| 2015-08:00     | 2015, US Pacific Time                                          |  |
| 12015          | The year 12015                                                 |  |
| 0922           | The year 922                                                   |  |
| $-0073$        | 73 B.C.                                                        |  |
| <b>Invalid</b> |                                                                |  |
| 99             | It must have at least four digits.                             |  |
| 922            | It must have at least four digits; leading zeros can be added. |  |
|                | An empty value or zero-length string is not permitted.         |  |

Values of xs:gYear can be tested for equality (or inequality) with other values of the same type, but they cannot be compared using the operators <, <=, >, or >=.

Values of this type can be cast from the xs:date and xs:dateTime types. For example, the expression xs:date("2015-05-30") cast as xs:gYear returns an xs:gYear value of 2015. They can also be cast to and from xs: string and xs: untypedAtomic.

# **xs:gYearMonth**

The primitive type  $xs:gYearMonth$  represents a specific month. The lexical representation of xs:gYearMonth is YYYY-MM. A preceding minus sign (-) can be used to repre‐ sent years before 0001. An optional time zone may be used, as described in ["Time](#page-340-0) [Zones" on page 317](#page-340-0). Table B-16 lists some values of the  $xs:gYearMonth$  type.

*Table B-16. Values of the xs:gYearMonth type*

| <b>Values</b>  | <b>Explanation</b>                                     |
|----------------|--------------------------------------------------------|
| Valid          |                                                        |
| $2015 - 05$    | May 2015                                               |
| 2015-05-08:00  | May 2015, US Pacific Time                              |
| <b>Invalid</b> |                                                        |
| $2015 - 5$     | The month must have two digits.                        |
| $2015 - 13$    | The month must be a valid month.                       |
|                | An empty value or zero-length string is not permitted. |

Values of xs:gYearMonth can be tested for equality (or inequality) with other values of the same type, but they cannot be compared using the operators  $\lt$ ,  $\lt$ =,  $\gt$ , or  $\gt$ =.

Values of this type can be cast from the xs:date and xs:dateTime types. For example, the expression xs:date("2015-05-30") cast as xs:gYearMonth returns an xs:gYearMonth value of 2015-05. They can also be cast to and from xs:string and xs:untypedAtomic.

# **xs:hexBinary**

The primitive type xs:hexBinary represents binary data as a sequence of binary octets. The type xs:hexBinary uses hexadecimal encoding, where each binary octet is a two-character hexadecimal number. Digits 0 through 9 and lowercase and upper‐ case letters A through F are permitted. For example, 0CD7 and 0cd7 are two equal xs:hexBinary representations consisting of two octets.

Table B-17 lists some values of the xs:hexBinary type.

*Table B-17. Values of the xs:hexBinary type*

| <b>Values</b>  | <b>Explanation</b>                                                      |
|----------------|-------------------------------------------------------------------------|
| <b>Valid</b>   |                                                                         |
| 0CD7           |                                                                         |
| 0cd7           | The equivalent of OCD7                                                  |
|                | An empty value is allowed.                                              |
| <b>Invalid</b> |                                                                         |
| CD7            | An odd number of characters is not allowed; characters appear in pairs. |

Values of type xs:hexBinary can be cast to and from xs:base64Binary, xs:string, and xs:untypedAtomic. When cast to xs:string, xs:hexBinary values are converted to their canonical representation, which uses only uppercase letters.

Two xs:hexBinary values can be compared using the comparison operators = and !=. Two xs:hexBinary values are considered equal if their canonical representations are equal. This means that the case of the letters is not taken into account in the comparison. An xs:hexBinary value is never equal to an xs:base64Binary value, nor is it equal to an xs:string containing the same characters. Starting in XQuery 3.1, two xs:hexBinary values can also be compared using the <, <=, >, or >= operators.

### **xs:ID**

The type xs:ID represents a unique identifier in an XML document. It is most com‐ monly used as the type of an attribute that serves as an identifier for the element that carries it. [Example B-1](#page-677-0) shows an XML document that contains some ID attributes, namely the id attribute of the section element, and the fnid attribute of the fn ele<span id="page-677-0"></span>ment. Each section and fn element is uniquely identified by an ID value, such as fn1, preface, or context.

The example assumes that this document was validated with a schema that declares these attributes to be of type xs:ID. Having the local name id is not enough to make an attribute an xs:ID; the attribute must be declared in a schema to have the type ID. In fact, the name is irrelevant; an attribute named foo can have the type xs:ID, and an attribute named id can be of type xs: integer.

*Example B-1. XML document with attributes of type ID and IDREF (book.xml)*

```
<book>
   <section id="preface">This book introduces XQuery...
    The examples are downloadable<fnref ref="fn1"/>...
   </section>
   <section id="context">...</section>
   <section id="language">...Expressions, introduced
   in <secRef refs="context"/>, are...
   </section>
   <section id="types">...As described in
     <secRef refs="context language"/>, you can...
   </section>
   <fn fnid="fn1">See http://datypic.com.</fn>
</book>
```
The values of attributes of type  $xs:ID$  must be unique within the entire XML document. This is true even if two  $xs:ID$  values appear in attributes with different names, or on elements with different names. For example, it would be invalid for an fn ele‐ ment's fnid attribute to have the same value as a section element's id attribute. Val‐ ues of type xs:ID follow the same rules as the xs:NCName type; they must start with a letter or underscore, and can only contain letters, digits, underscores, hyphens, and periods.

Because xs:ID is ultimately derived from xs:string, xs:ID values can be compared and used like strings. For more information on working with IDs, see ["Working with](#page-362-0) [IDs" on page 339.](#page-362-0)

## **xs:IDREF**

The type xs:IDREF represents a cross-reference to an xs:ID value. Like xs:ID, it is most commonly used to describe attribute values. Each attribute of type xs:IDREF must reference an ID in the same XML document. For example, the ref attribute of the fnref element in Example B-1 contains an xs:IDREF value (again, assuming it is validated with a schema). Its value, fn1, matches the value of the fnid attribute of the

fn element. You can find all the xs:IDREF values that refer to a specific ID by using the idref function.

Because xs:IDREF is ultimately derived from xs:string, xs:IDREF values can be compared and used like strings. For more information on working with IDREFs, see ["Working with IDs" on page 339.](#page-362-0)

### **xs:IDREFS**

The type xs:IDREFS represents a whitespace-separated list of one or more xs:IDREF values. In [Example B-1,](#page-677-0) the refs attribute of secRef is assumed to be of type xs:IDREFS. The first refs attribute contains only one xs:IDREF (context), while the second contains two xs:IDREF values (context and language).

Because xs:IDREF is derived by restriction from xs:string, a value of type xs:IDREFS can be treated like a sequence of xs:string values.

# **xs:int**

The type xs:int represents an integer between -2147483648 and 2147483647, inclusive. It is ultimately derived from xs:decimal, via xs:integer. Its value can be a sequence of digits, optionally preceded by a sign  $(+$  or  $-$ ). For example,  $-223, -1, 0, 5$ , and +3367 are valid values.

## **xs:integer**

The type xs:integer represents an arbitrarily large integer. It is derived from xs:decimal, and it is the base type for many other integer types.

The lexical representation of the  $x$ s: integer type is a sequence of digits. A sign  $(+)$  or -) may precede the numbers. Decimal points are not permitted in  $xs:$  integer values, even if there are no significant digits after the decimal point. [Table B-18](#page-679-0) lists some values of the xs: integer type.

<span id="page-679-0"></span>*Table B-18. Values of the xs:integer type*

| <b>Values</b>  | <b>Explanation</b>                                     |
|----------------|--------------------------------------------------------|
| <b>Valid</b>   |                                                        |
| 231            |                                                        |
| 00231          | Leading zeros are permitted.                           |
| 0              |                                                        |
| +4             | A sign is permitted.                                   |
| $-4$           |                                                        |
| <b>Invalid</b> |                                                        |
| 4.0            | A decimal point is not permitted.                      |
|                | An empty value or zero-length string is not permitted. |

Implementations vary in the number of significant digits they support. If overflow or underflow occurs during arithmetic operations on  $xs$ : integer values, the implementation may either raise error FOAR0002 or return a result that is the remainder after dividing by the largest possible integer value.

## **Casting xs:integer Values**

Values of type xs:integer can be cast to and from any of the other numeric types. Casting among numeric types is straightforward if the value is in the value space of both types. For example, casting an xs:float value 12 to xs:integer results in a value 12 whose type is xs:integer. When casting a number with a fractional part to xs:integer, the fractional part is truncated (not rounded).

However, some xs:float or xs:double values cannot be cast to xs:integer. Error FOCA0002 is raised if you attempt to cast to xs:integer one of the special values NaN, INF, or -INF. Error FOCA0003 is raised if a value is greater than those supported by the implementation.

Values of type xs:integer can also be cast to and from xs:string, xs:untypedAtomic, and xs:boolean. When cast to xs:string, the value will have no positive sign and no leading zeros. When cast to xs:boolean, the value 0 becomes false, and all other values become true.

# **xs:language**

The type xs:language represents a natural language. It is often used for attributes that specify the language of the element. Its values conform to *RFC 3066, Tags for the Identification of Languages*. The most common format is a two- or three-character (usually lowercase) language code that follows ISO 639, such as en or fr. It can optionally be followed by a hyphen and a two-character (usually uppercase) country code that follows ISO 3166, such as en-US. Additional dialects or country codes may be specified at the end of the value, each preceded by a hyphen.

Processors do not verify that values of the language type conform to the above rules. They simply validate based on the pattern specified for this type, which says that the value must consist of parts containing one to eight characters, separated by hyphens.

The xs:language type is most commonly associated with the xml:lang attribute defined in the XML specification; the value of this attribute may be tested using the lang function. Table B-19 lists some values of the xs:language type.

| <b>Values</b>              | <b>Explanation</b>                                                    |
|----------------------------|-----------------------------------------------------------------------|
| <b>Valid</b>               |                                                                       |
| en                         | English                                                               |
| en-US                      | <b>US English</b>                                                     |
| en-GB                      | <b>UK English</b>                                                     |
| de                         | German                                                                |
| es                         | Spanish                                                               |
| fг                         | French                                                                |
| it                         | <b>Italian</b>                                                        |
| ja                         | Japanese                                                              |
| nl                         | Dutch                                                                 |
| zh                         | Chinese                                                               |
| any-value-with-short-parts | Although this value is valid, it does not follow RFC 3066 quidelines. |
| <b>Invalid</b>             |                                                                       |
| longerThan8                | Parts cannot exceed eight characters in length.                       |
|                            | An empty value or zero-length string is not permitted.                |

*Table B-19. Values of the xs:language type*

The xs:language type is derived by restriction from xs:string, so any functions and operations that can be performed on strings, such as substring and comparing using the < operator, can also be performed on xs:language values.

# **xs:long**

The type xs:long represents an integer between -9223372036854775808 and 9223372036854775807, inclusive. It is ultimately derived from xs:decimal, via xs:integer. Its value can be a sequence of digits, optionally preceded by a sign (+ or

-). For example, -9223372036854775808, 0, 1, and +214 are valid values. Because implementations are only required to support integers up to 18 digits, some may not accept the full value range of xs:long.

# **xs:Name**

The xs:Name type is used to represent a lexically valid name in XML. However, this type is almost never used in XQuery or XML Schema. The xs:QName type is much more appropriate to fully represent names, whether they are in a namespace or not. For unqualified names or local parts of names, xs:NCName or even xs:string are also appropriate types.

## **xs:NCName**

The letters NC in NCName stand for non-colonized. The type  $xs:NCName$  can be used to represent the local part of names, or even prefixes. An xs:NCName value must start with a letter and underscore  $(\_)$ , and may contain only letters, digits, underscores, hyphens, and periods.

Because xs:NCName is ultimately derived from xs:string, xs:NCName values can be compared and used like strings.

# **xs:negativeInteger**

The type xs:negativeInteger represents an arbitrarily large integer less than 0. It is ultimately derived from xs:decimal via xs:integer. Its value can be a sequence of digits, preceded by a sign (-). For example, -1 and -1234123412341234 are valid val‐  $11eS$ 

## **xs:NMTOKEN**

The type xs:NMTOKEN represents a string that contains no whitespace. xs:NMTOKEN values may consist only of characters allowed in XML names, namely letters, digits, periods, hyphens, underscores, and colons. For example, navy, 123, and SENDER OR RECEIVER are all valid values. Leading and trailing whitespace is allowed but is considered insignificant.

Because xs:NMTOKEN is ultimately derived from xs:string, xs:NMTOKEN values can be compared and used like strings.

### **xs:NMTOKENS**

The type xs:NMTOKENS represents a whitespace-separated list of one or more xs:NMTOKEN values. For example, navy black is a valid value that represents two dif‐ ferent xs:NMTOKEN values. Because xs:NMTOKEN is derived by restriction from xs:string, a value of type xs:NMTOKENS can be treated like a sequence of xs:string values.

### **xs:nonNegativeInteger**

The type xs:nonNegativeInteger represents an arbitrarily large integer greater than or equal to 0. It is ultimately derived from xs:decimal via xs:integer. Its value can be a sequence of digits, optionally preceded by a sign (+). For example, 0, 1, and +1234123412341234 are valid values.

# **xs:nonPositiveInteger**

The type xs:nonPositiveInteger represents an arbitrarily large integer less than or equal to 0. It is ultimately derived from xs:decimal, via xs:integer. Its value can be a sequence of digits, optionally preceded by a sign  $(-$  or  $+$  if the value is 0). For example, 0, -1, and -1234123412341234 are valid values.

## **xs:normalizedString**

The xs:normalizedString type is identical to xs:string, except in the way that whitespace is normalized in its values. This whitespace normalization takes place during validation, and also when values are constructed or cast to xs:normalized String. For values of type xs:normalizedString, the processor replaces each carriage return, line feed, and tab by a single space. This is different from xs:string values, where whitespace is preserved. There is no collapsing of multiple consecutive spaces into a single space; this is done with values of type  $xs:$  token.

The whitespace handling of the xs:normalizedString type is different from that of the normalize-space function, which *does* collapse multiple adjacent spaces to a sin‐ gle space.

The xs:normalizedString type is derived by restriction from xs:string, so any functions and operations that can be performed on strings, such as substring and comparing using the < operator, can also be performed on xs:normalizedString val‐ ues.

## **xs:NOTATION**

The primitive type xs:NOTATION represents a reference to an XML notation. Nota‐ tions are a way to indicate how to interpret non-XML content that is rarely used in the domain of XQuery and XML Schema. xs:NOTATION is an abstract type, and as such, you cannot construct values that have the type xs:NOTATION. It is possible to create user-defined types that are restrictions of xs:NOTATION, which do have type constructors associated with them. These type constructors have the constraint that they will only accept a literal string as an argument, not an evaluated expression.

# **xs:numeric**

The type xs:numeric is a union type that includes xs:double, xs:float, and xs:decimal. It is most commonly used in the signatures of functions that accept any numeric type. For example, the abs function accepts an argument of type xs:numeric, which means that an xs:double, xs:float, or xs:decimal value can be passed to it. Because of the function conversion rules, xs:integer values are also allowed, since xs:integer is derived from xs:decimal.

Despite its xs prefix, this type is not defined by XML Schema. However, it is implic‐ itly supported by XQuery 3.1 processors. In previous versions of XQuery, a special keyword numeric (no prefix) was used in built-in function signatures instead.

# **xs:positiveInteger**

The type xs:positiveInteger represents an arbitrarily large integer greater than 0. It is ultimately derived from xs:decimal via xs:integer. Its value can be a sequence of digits, optionally preceded by a sign (+). For example, 1 and 1234123412341234 are valid values.

## **xs:QName**

The primitive type xs:QName represents an XML namespace-qualified name. xs:QName values have three parts: the full namespace URI, the local part of the name, and the prefix. The namespace and the prefix are optional. If a QName does not have a namespace associated with it, it is considered to be in "no namespace."

When used in a query or schema, the lexical representation of an  $x$ s: QName has just two parts: an optional prefix and the local part of the name. Based on the prefix, the context is used to determine the namespace URI. If the prefix is not present, either the name is in the default namespace or it is in no namespace at all.

[Table B-20](#page-684-0) lists some values of the xs:QName type.
*Table B-20. Values of the xs:QName type*

| <b>Values</b>  | <b>Explanation</b>                                                      |
|----------------|-------------------------------------------------------------------------|
| <b>Valid</b>   |                                                                         |
| prod:number    | Valid assuming the prefix prod is bound to a namespace in scope.        |
| number         | Prefix and colon are optional.                                          |
| <b>Invalid</b> |                                                                         |
| :number        | An xs: OName must not start with a colon.                               |
| prod:3rdnumber | The local part must not start with a number; it must be a valid NCName. |
|                | An empty value or zero-length string is not permitted.                  |

The prefix itself has no meaning; it is just a placeholder. However, the XQuery pro‐ cessor does keep track of a QName's prefix. This simplifies certain processes such as serializing QNames and casting them to strings.

One of the most common ways of getting an xs:QName is to use the node-name func‐ tion, which returns the name of an element or attribute as an  $xs:$  OName value.

The xs:QName type has a standard constructor that allows a value to be cast from xs:untypedAtomic or from xs:string. The value may be prefixed, e.g., prod:number, or unprefixed, e.g., number. If a prefix is used, it must be declared.

Two additional functions can be used to construct xs:QName values: QName and resolve-QName.

Two xs:QName values can be compared using the = and != operators. They are consid‐ ered equal if they have the exact same namespace URI (based on Unicode codepoints) and the exact same local name (also based on Unicode codepoints); the prefixes are ignored. Because the xs:QName type is not ordered, two xs:QName values cannot be compared using the  $\lt$ ,  $\lt$ =,  $\gt$ , or  $\gt$ = operators. The  $xs:Q$ Name type is not derived from xs:string, so you cannot compare them to strings directly.

More information on working with qualified names can be found in ["Working with](#page-352-0) [Qualified Names" on page 329](#page-352-0).

#### **xs:short**

The type xs:short represents an integer between -32768 and 32767, inclusive. It is ultimately derived from xs:decimal via xs:integer. Its value can be a sequence of digits, optionally preceded by a sign  $(+ \text{ or } -)$ . For example,  $-32768$ ,  $-1$ , 0, 1, and +32767 are valid values.

#### **xs:string**

An xs:string value is a character string that may contain any character allowed by XML. The xs:string type is a primitive type from which a large number of other types are derived. It is intended to represent generic character data, and whitespace in elements of type xs:string is always preserved.

It should be noted that xs:string is not the default type for untyped values. If a value is selected from an input document with no schema, the value is given the type xs:untypedAtomic, not xs:string. But it is easy enough to cast an xs:untypedAtomic value to xs:string. In fact, you can cast a value of any type to xs:string, and you can cast an xs:string value to any type (with restrictions for xs:QName and xs:NOTATION), assuming it is a valid value for that type.

[Chapter 18](#page-306-0) provides an overview of all the functions and operations on strings. All the operations and functions that can be performed on xs:string values can also be performed on values whose types are restrictions of xs:string. This includes userdefined types that appear in a schema, as well as the built-in derived types such as xs:normalizedString, xs:language, and xs:ID.

#### **xs:time**

The primitive type  $xs:time$  represents a specific time of day. The lexical representation of xs:time is hh:mm:ss.sss where hh is the hour, mm is the minutes, and ss.sss is the seconds. XQuery implementations are required to support at least three frac‐ tional digits for the number of seconds, but may support more. To represent P.M. val‐ ues, the hours 13 through 24 should be used. Either of the values 00:00:00 or 24:00:00 can be used to represent midnight. These values are considered identical, which means that 24:00:00 is considered less than 23:59:59. A time zone can be added to the end, as described in ["Time Zones" on page 317.](#page-340-0)

Values of type xs:dateTime can be cast to xs:time, but the reverse is not true. This is described further in the section on xs:dateTime. You can obtain the current time by using the current-time function, which returns a value of type xs:time.

Table B-21 lists some values of the xs:time type. For more information on working with times, see [Chapter 20.](#page-338-0)

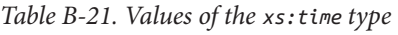

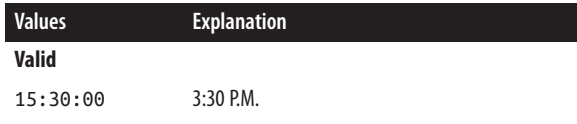

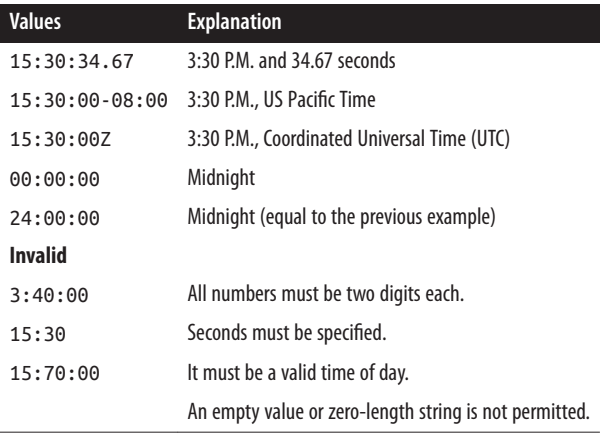

#### **xs:token**

The xs:token type is identical to xs:string, except in the way that whitespace is normalized in its values. This whitespace normalization takes place during validation, and also when values are constructed or cast to xs:token. In values of type xs:token, the processor replaces each carriage return, line feed, and tab by a single space. Sub‐ sequently, all consecutive whitespace characters are replaced by a single space, and leading and trailing spaces are removed. This is different from xs:string values, where whitespace is preserved. It is also different from xs:normalizedString, which replaces whitespace characters but does not collapse them.

A value of type xs:token *can* contain whitespace, despite the fact that "token" implies a single token. The xs:token type is derived by restriction from xs:string, so any functions and operations that can be performed on strings, such as substring and comparisons using the < operator, can also be performed on xs:token values.

#### **xs:unsignedByte**

The type xs: unsignedByte represents an unsigned integer between 0 and 255, inclusive. It is ultimately derived from xs:decimal via xs:integer. Its value can be a sequence of digits. For example,  $\theta$ , 1, and 255 are valid values. A leading plus sign  $(+)$ is not allowed.

#### **xs:unsignedInt**

The type xs:unsignedInt represents an unsigned integer between 0 and 4294967295, inclusive. It is ultimately derived from xs:decimal, via xs:integer. Its value can be a sequence of digits. For example, 0, 1, and 4294967295 are valid values. A leading plus sign (+) is not allowed.

#### **xs:unsignedLong**

The type xs:unsignedLong represents an unsigned integer between 0 and 18446744073709551615, inclusive. It is ultimately derived from xs:decimal via xs:integer. Its value can be a sequence of digits. For example, 0, 1, and 18446744073709551615 are valid values. A leading plus sign (+) is not allowed.

#### **xs:unsignedShort**

The type xs:unsignedShort represents an unsigned integer between 0 and 65535, inclusive. It is ultimately derived from xs:decimal via xs:integer. Its value can be a sequence of digits. For example, 0, 1, and 65535 are valid values. A leading plus sign (+) is not allowed.

#### **xs:untyped**

The generic xs:untyped type applies to all element nodes that are "untyped," i.e., have no specific type annotation. This includes element nodes that were not validated against a schema declaration. ["Types, Nodes, and Atomic Values" on page 183](#page-206-0) describes how element nodes might come to be untyped.

#### **xs:untypedAtomic**

The generic xs:untypedAtomic type applies to all attribute nodes and atomic values that are "untyped", i.e., have no specific type. An attribute node is untyped if it was not validated against a schema declaration. ["Types, Nodes, and Atomic Values" on](#page-206-0) [page 183](#page-206-0) describes how attribute nodes might come to be untyped.

An atomic value might have the type xs:untypedAtomic if it was extracted from an untyped element or attribute. Untyped atomic values can often be used wherever a typed value would. This is because every function and expression has rules for casting untyped values to an appropriate type.

#### **xs:yearMonthDuration**

The xs:yearMonthDuration type represents a restriction of the xs:duration type, with only year (Y) and month (M) components allowed. Its lexical representation is PnYnM, where an uppercase P starts the expression, and n indicates the quantity of each component. For example, the value P3Y5M represents a period of three years and

five months. You can omit components whose quantity is zero, but at least one com‐ ponent is required.

All of the lexical rules for xs:duration also apply to the xs:yearMonthDuration type. This includes allowing a negative sign at the beginning of the value. Table B-22 lists some values of the xs:yearMonthDuration type.

Unlike the xs:duration type, the xs:yearMonthDuration type is totally ordered, meaning that its values can be compared. For more information on working with durations, see [Chapter 20.](#page-338-0)

*Table B-22. Values of the xs:yearMonthDuration type*

| <b>Values</b>  | <b>Explanation</b>                                     |
|----------------|--------------------------------------------------------|
| Valid          |                                                        |
| P3Y5M          | 3 years, 5 months                                      |
| P3Y            | 3 years                                                |
| P30M           | 30 months (the number of months can be more than 12)   |
| P0M            | 0 months                                               |
| <b>Invalid</b> |                                                        |
| P2Y6M3D        | Days cannot be specified.                              |
| P16.6Y         | The number of years cannot be expressed as a decimal.  |
| P2M1Y          | The years must appear before the months.               |
|                | An empty value or zero-length string is not permitted. |

# **APPENDIX C Error Summary**

This appendix lists all of the errors that may be raised during evaluation of a query, in alphabetical order by name. The XQuery spec does not define any programming API defining how queries are executed from, for example, C# or Java; but there is an expectation that in any such API, you will be able to test these error codes to find out what went wrong. In most cases, you can also expect that the error code will be accompanied with an error message that gives much more detailed information.

Error names, which are in the namespace http://www.w3.org/2005/xqt-errors, are broken down into three parts:

- 1. A two-character prefix indicating the specification that defines the error, listed in Table C-1.
- 2. A two-character category that groups the error messages into their functional meaning. In the case of XP and XQ errors, the categories are ST for static errors, DY for dynamic errors, and TY for type errors.
- 3. A four-digit number.

*Table C-1. Error prefixes*

| <b>Error prefix</b> Meaning |                                |
|-----------------------------|--------------------------------|
| F٥                          | <b>Functions and operators</b> |
| SF                          | Serialization                  |
| χp                          | <b>XPath</b>                   |
| XO                          | <b>XQuery</b>                  |

#### **FOAP0001**

The apply function was called, but the arity of the function in the first argument was different from the size of the array in the second argument. For example, apply(upper-case#1, ['a', 'b']), where the arity is 1 and the array has a length of 2.

#### **FOAR0001**

Division by zero, which may be raised by the div or mod operator (if the operands are xs:integer or xs:decimal values) or by the idiv operator (regardless of the types of the operands). Using the div operator on values of type xs:float or xs:double will not raise this error; it will return INF or -INF.

#### **FOAR0002**

Overflow or underflow occurred during a numeric operation. This occurs when the result of an arithmetic operation or cast is a value that is either larger or smaller (that is, closer to zero) than the values supported by the implementation.

## **FOAY0001**

An attempt was made to retrieve a member from a position that does not exist in an array. For example:  $\begin{bmatrix} 1, 2, 3 \end{bmatrix}$  (4) will return this error because it is attempting to retrieve the fourth member in a three-member array. Likewise, array:get([1, 2, 3], 4) will return the same error. This error may also be raised by array:subarray, array:remove, array:insert-before, array:head, or array:tail.

# **FOAY0002**

The function array:subarray was called with a negative \$length argument.

# **FOCA0001**

An attempt was made to cast to xs:decimal a value that is too large to be supported by the implementation.

# **FOCA0002**

A value that is not lexically valid for a particular type has been encountered. This can be raised in two situations:

- When passing an invalid name to the QName or resolve-QName function; see the descriptions of these functions in [Appendix A](#page-458-0) for details
- When attempting to cast one of the special values NaN, INF, or -INF to xs:decimal or xs:integer

#### **FOCA0003**

An attempt was made to cast to xs:integer a value that is too large to be supported by the implementation.

#### **FOCA0005**

When multiplying or dividing a duration value by a number, the number supplied was NaN.

#### **FOCA0006**

When casting to xs:decimal, the value supplied has greater precision than is supported by the implementation.

#### **FOCH0001**

A codepoint passed as an argument to the codepoints-to-string function does not refer to a valid XML character.

#### **FOCH0002**

An unsupported collation was passed as an argument to a function. Functions that accept collations as arguments (named \$collation) are compare, collation-key, contains, contains-token, starts-with, ends-with, substring-before, substring-after, index-of, distinct-values, deep-equal, max, and min.

This error might also be raised if no collation was passed to these functions, but the default collation is unsupported.

#### **FOCH0003**

An unsupported normalization form was passed as the \$normalizationForm argument to the normalize-unicode function

#### **FOCH0004**

A collation that does not support collation units was passed to a function that requires collation units. Functions that require collation units are collation-key, contains, starts-with, ends-with, substring-before, and substring-after.

# **FODC0001**

A node that is not part of a complete document (i.e., does not have a document node among its ancestors) was passed to the id, idref, or element-with-id function.

### **FODC0002**

When calling the doc, collection, or uri-collection function, the processor could not retrieve a resource from the specified URI. This can happen in several cases:

- The argument specifies a URI for which there is no available document or collec‐ tion.
- The argument is a relative URI and the static base URI is absent.
- The argument is not provided or is the empty sequence and there is no default collection (in the case of collection or uri-collection).
- The resource cannot be parsed successfully as XML (in the case of doc or collection).

# **FODC0003**

When calling the doc, collection, or uri-collection function multiple times with the same argument, stability of the results returned cannot be guaranteed.

# **FODC0004**

A lexically invalid URI was passed to the collection or uri-collection function. A URI can be relative or absolute, but it must conform to the syntax required by xs:anyURI.

# **FODC0005**

An invalid URI was passed to the doc or doc-available function. A URI can be rela‐ tive or absolute, but it must conform to the syntax required by xs:anyURI.

#### **FODC0006**

The \$arg string passed as an argument to the parse-xml function is not well-formed XML. This error could also be raised if DTD validation was attempted but \$arg was not valid according to the DTD. Calling parse-xml-fragment can also raise this error if it is not a well-formed XML fragment. In this case, it is not required to have a single root element, but it must otherwise follow the rules for XML syntax.

#### **FODC0010**

The serialize function has been called with a processor that does not support serial‐ ization (an optional feature).

#### **FODF1280**

The format-number function has been called with an invalid decimal format name (the third argument). A decimal format by that name must be declared using a deci‐ mal format declaration.

#### **FODF1310**

The format-number or format-integer function has been called with an invalid pic‐ ture string (the second argument).

### **FODT0001**

Overflow or underflow has occurred during an operation involving a date or time value. This occurs when the result of an arithmetic operation or cast is a value that is either larger or smaller than the values supported by the implementation.

# **FODT0002**

Overflow or underflow has occurred during an operation involving a duration value. This occurs when the result of an arithmetic operation or cast is a value that is either larger or smaller than the values supported by the implementation.

### **FODT0003**

An invalid time zone value was passed to one of the three adjust-xxx-to-timezone functions. This may occur if the value of \$timezone is not between -PT14H and PT14H, inclusive, or if it does not have an even number of minutes (e.g., -PT2H30M30S).

#### **FOER0000**

A non-specific unidentified error has occurred. This may arise if the built-in error function is called with no arguments.

# **FOFD1340**

The format-date, format-time, or format-dateTime function has been called with an invalid picture string (the second argument) or calendar (the fourth argument).

# **FOFD1350**

The format-date or format-time function has been called with a component in the picture string that is not relevant to that type. For example, the format-date function was called and the minute component was referenced in the picture string.

# **FOJS0001**

parse-json, json-doc, or json-to-xml was called with an argument that does not conform to the JSON grammar (optionally including implementation-defined exten‐ sions).

# **FOJS0003**

parse-json, json-doc, or json-to-xml was called with an argument that contains a JSON object with duplicate keys, when the chosen policy is to reject duplicates. Duplicates can be allowed by using a duplicates entry in the \$options map passed to the function.

### **FOJS0004**

json-to-xml was called with an \$options argument that contains an entry "validate": true(), but the processor does not support schema validation or typed nodes. Consider using "validate": false() instead.

### **FOJS0005**

parse-json, json-doc, or json-to-xml was called with an \$options argument that contains an invalid value.

#### **FOJS0006**

xml-to-json was called with XML input that does not conform to the rules for the XML representation of JSON. See ["Converting Between JSON and XML" on page 387](#page-410-0) for more information on the required XML structure.

## **FOJS0007**

xml-to-json was called with XML input that contained an element with the attribute escaped="true" or escaped-key="true", but the content of that element is not a valid JSON escape sequence. In JSON, a backslash (\) must be followed by one of the characters ",  $\backslash$ ,  $\backslash$ ,  $\flat$ ,  $\sharp$ ,  $\uparrow$ ,  $\uparrow$ ,  $\uparrow$ ,  $\downarrow$ ,  $\downarrow$ ,  $\downarrow$  appears, it must be followed by four hexadecimal digits to indicate a Unicode codepoint.

#### **FONS0004**

An undeclared prefix was used in either:

- The argument to the xs:QName type constructor
- The first argument to the resolve-QName function

# **FONS0005**

When calling the resolve-uri function, the \$base argument is not provided and the static base URI is absent. Either add a \$base argument or use a base URI declaration in the query prolog.

# **FOQM0001**

load-xquery-module was called with a \$module-uri argument that is a zero-length string.

# **FOQM0002**

load-xquery-module was called with a \$module-uri argument for which no module can be found.

# **FOQM0003**

load-xquery-module encountered a static error when trying to load a library module. Ensure that the library module is syntactically correct and has no static type errors.

### **FOQM0004**

load-xquery-module tried to dynamically load a module that requires a value for the initial context item or for an external variable, but no value is supplied.

This error might occur for the initial context item if the library module uses a context item declaration to specify the type of the context item, that type does not allow the empty sequence, and the context-item entry in \$options passed to the loadxquery-module was omitted or equal to the empty sequence.

It might occur for a variable if the library module specifies the type by using the as keyword in the variable declaration, that type does not allow the empty sequence, and the value specified in the variables entry in \$options passed to the load-xquerymodule was omitted or equal to the empty sequence.

#### **FOQM0005**

load-xquery-module tried to dynamically load a module, but provided an invalid value for the initial context item or for an external variable.

This error might occur for the initial context item if the library module uses a context item declaration to specify the type of the context item, and the context-item entry in \$options passed to the load-xquery-module function is not of that type. No type conversion is applied automatically on the context item.

It might occur for a variable if the library module specifies the type by using the as keyword in the variable declaration, and the value specified in the variables entry in \$options passed to the load-xquery-module function is not of that type. No type conversion is applied automatically on the variable values.

### **FOQM0006**

load-xquery-module tried to dynamically load a module, but no suitable XQuery processor could be found. This might be because no processor was found, or the pro‐ cessor does not support the specified version, or the processor does not support the Module Feature.

### **FORG0001**

An invalid value was passed to a type constructor or a cast expression. It might be invalid because it is too large or too small, or because it does not have the correct lexical form or it does not follow the validity rules for the target datatype. This can happen in several situations:

- When passing an invalid value to a type constructor, for example, xs:integer("abc")
- When passing an invalid value to a cast expression, for example "2015-13-32" cast as xs:date
- When passing an untyped value to one of the sum, min, max, or avg functions and that value cannot be cast to xs:double

#### **FORG0002**

When calling the resolve-uri function, either the Srelative or Sbase argument is not a syntactically valid URI.

#### **FORG0003**

A sequence of more than one item was passed to the zero-or-one function; the argument must be either the empty sequence or a single item.

#### **FORG0004**

An empty sequence was passed to the one-or-more function; the argument must be a sequence of one or more items.

#### **FORG0005**

An empty sequence or a sequence of more than one item was passed to the exactlyone function; the argument must be a single item.

### **FORG0006**

An invalid argument was used in a function or operation. This can happen in three situations:

- You passed an argument sequence to one of the sum or avg functions that contains values that are not numbers or durations, or that are a mixture of numbers and durations.
- You passed an argument sequence to one of the min or max functions that contains values that do not support the < and > operators, or that have a mixture of different types.
- You attempted to find the effective boolean value of a sequence for which it cannot be determined. Effective boolean value cannot be determined for a multi-

item sequence whose first item is an atomic value, an individual atomic value whose type is not numeric, untyped, xs:boolean, or xs:string, or a function item (including a map or array).

Effective boolean value is calculated when calling the boolean and not functions, but also in many different operations that do not involve functions, such as conditional (if-then-else) expressions, where clauses of FLWORs, and predicates of path expressions. Effective boolean value is discussed in more detail in ["Effective](#page-210-0) [Boolean Value" on page 187](#page-210-0).

One common cause of this is using an expression like:

doc("catalog.xml")//product[1 to 3]

Although this expression is allowed by some XQuery processors, it is technically not valid because it attempts to find the effective boolean value of a sequence of integers. Instead, you should use:

```
doc("catalog.xml")//product[position() = 1 to 3]
```
# **FORG0008**

The two arguments passed to the dateTime function have different time zones. They should have the same time zone or none at all.

# **FORG0009**

When calling the resolve-uri function, the \$relative argument cannot be resolved relative to the \$base argument.

# **FORG0010**

parse-ietf-date was called with a \$value argument which does not match the pre‐ scribed grammar, or represents an invalid date or time such as April 31.

# **FORX0001**

The \$flags argument passed to the matches, replace, tokenize, or analyze-string function includes invalid letters. Valid letters are lowercase s, m, i, x, and q, and they may appear in any order.

# **FORX0002**

The \$pattern argument passed to the matches, replace, tokenize, or analyzestring function is not a valid regular expression. This might occur if, for example, there are mismatched parentheses or unescaped special characters. Note that the regular expression language supported omits many constructs that may be familiar, for example, to Perl programmers.

### **FORX0003**

The \$pattern argument passed to the replace, tokenize, or analyze-string func‐ tion matches a zero-length string—for example, q?.

### **FORX0004**

The \$replacement argument passed to the replace function is invalid. This can hap‐ pen in two cases:

- It contains a dollar sign (\$) that is not followed by a digit and is not preceded by a backslash (\).
- It contains a backslash that is not followed by a dollar sign and is not preceded by another backslash.

### **FOTY0012**

An attempt was made to find the typed value of a node that has no typed value. This occurs, for example, when you pass to the data function an element node whose type (after schema validation) has element-only content. It may also be raised during atomization, which extracts the typed value of a node, sorting, or finding distinct val‐ ues.

# **FOTY0013**

An attempt was made to find the typed value of a function item. This occurs when you pass a function item (other than an array) to the data function. It may also be raised during atomization, which extracts the typed value of a node.

# **FOTY0014**

The string function was called with a function item as the argument.

# **FOTY0015**

The deep-equal function was called with a function item (other than a map or array) as the argument.

#### **FOUT1170**

The unparsed-text or unparsed-text-lines function was called with an invalid \$href (first argument). This can occur in several cases:

- The processor cannot find a resource at that URI.
- The URI contains a fragment identifier (#).
- The processor cannot resolve the URI (to make it absolute) because it is relative and no static base URI is available.

#### **FOUT1190**

The resource retrieved by the unparsed-text or unparsed-text-lines function could not be decoded. This can occur in several cases:

- \$encoding does not represent a valid encoding name.
- The processor does not support the encoding specified in \$encoding.
- The resource retrieved cannot be decoded using the specified encoding (because it is not validly encoded).
- The resource contains characters that are not allowed by XML.

### **FOUT1200**

The unparsed-text or unparsed-text-lines function was called with no \$encoding argument, the retrieved resource was not encoded in UTF-8, and the processor can‐ not otherwise infer the encoding.

### **FOXT0001**

The transform function was called but no XSLT processor is available.

#### **FOXT0002**

The transform function was called with invalid parameters, for example two mutually-exclusive parameters were supplied. This error is returned when a more specific XSLT error code is not available.

#### **FOXT0003**

The transform function attempted to transform using an XSLT that failed with a static or dynamic error. This error is returned when a more specific XSLT error code is not available.

## **FOXT0004**

The transform function was called, but XSLT transformation (or a specific transformation option) has been disabled for security or other reasons.

#### **SENR0001**

The output method is not json or adaptive, and the results of a query contain either function items (including maps or arrays), or attribute or namespace nodes that are not associated with any elements. This result cannot be serialized. To serialize maps or arrays, use the json output method.

#### **SEPM0004**

The result has no single element node and consists of multiple text nodes or element nodes. In this case, it is considered to be an XML entity that may be included in another XML document but cannot stand on its own. Therefore, it is an error to specify the doctype-system parameter, or to specify the standalone parameter with a value other than omit.

#### **SEPM0009**

If the omit-xml-declaration parameter has the value yes, it is an error if either:

- The standalone attribute has a value other than omit.
- The version parameter has a value other than 1.0 and the doctype-system parameter is specified.

# **SEPM0010**

Undeclaring namespaces is not allowed in Namespaces 1.0. Therefore, if the output method is xml or xhtml, it is an error if the value of the undeclare-prefixes parame‐ ter is yes and the value of the version parameter is 1.0.

#### **SEPM0016**

A serialization parameter has an incorrect value. Generally, a more specific error message will be provided.

#### **SEPM0017**

When the serialization parameters were supplied as an XML instance, evaluating an expression to extract a serialization parameter value encountered an error.

### **SEPM0018**

When the serialization parameters were supplied as an XML instance, there was a duplicate output:character-map element with the same value for the character attribute. The characters supplied in a character map must be unique.

### **SEPM0019**

When the serialization parameters were supplied as an XML instance, there was an attempt to supply multiple elements for the same setting. All child elements of output:serialization-parameters must have unique names.

# **SERE0003**

This is a general-purpose error message that indicates that the serializer is unable to create a well-formed XML document or entity.

### **SERE0005**

The result includes an NCName that contains a character not permitted by the ver‐ sion specified by the version parameter. The characters allowed in names in XML 1.1 (and Namespaces 1.1) are different from those allowed in XML 1.0 (and Namespaces 1.0).

# **SERE0006**

The result contains a character not permitted by the version specified by the version parameter. The characters allowed in XML 1.1 (and Namespaces 1.1) are different from those allowed in XML 1.0 (and Namespaces 1.0).

#### **SERE0008**

The result contains a character that cannot be represented in the encoding being used by the serializer, and it cannot be replaced by a character reference (because, for example, it appears in a name, where character references are not allowed by XML syntax).

## **SERE0012**

The value of the normalization-form parameter is set to fully-normalized, but some text in the result (for example, names or element content) begins with a combining character.

#### **SERE0014**

The output method is set to HTML, but the result contains one of the control charac‐ ters #x7F-#x9F. These characters are allowed in XML, but not HTML. The most likely cause of this error is that the encoding of your input document is incorrectly declared. Microsoft Windows uses codes in this range to represent special characters such as an em dash or a euro currency symbol. If your source XML document uses these Microsoft codes, it must declare this by specifying encoding="cp1252" in the XML declaration. Otherwise they will be taken to represent the Unicode control characters at these positions, which are not allowed in HTML.

#### **SERE0015**

The output method is set to HTML, but the result contains a processing instruction that has the character > in its content. This is allowed in XML, but not HTML, because HTML terminates processing instructions with >.

### **SERE0020**

When serializing JSON, the output contained a numeric value such as INF or NaN that is not supported in the JSON syntax.

#### **SERE0021**

When serializing JSON, the output contained an item for which there are no rules for serialization, for example, a function item that is not a map or array.

#### **SERE0022**

When serializing JSON, a map contained two keys that are duplicates when converted to strings. This could arise if the keys have different typed values in the XQuery map, for example, the string 1 and the integer 1. This error is not raised if allowduplicate-names is set to yes.

### **SERE0023**

When serializing JSON, a top-level sequence being serialized cannot contain more than one item. To serialize multiple items, they should be contained in an array or map.

#### **SESU0007**

The value of the encoding parameter is not supported by the serializer. All serializers support, at a minimum, UTF-8 and UTF-16.

### **SESU0011**

The value of the normalization-form parameter is not supported by the serializer. All serializers support, at a minimum, NFC and none.

### **SESU0013**

One of the following is true:

- The output method is set to html, and the value of the version or html-version parameter is a version of HTML not supported by the serializer.
- The output method is set to xml, and the value of the version parameter is a version of XML not supported by the serializer.

# **XPDY0002**

An expression relies on some part of the dynamic context that is absent. Most often, this is a path expression or function call that relies on the current context item, but the context item is absent. This may be because you used a relative path, when no outer expression set the context for the path. For example, if your entire query is:

//catalog/product

and the context is not set outside the query by the processor (or by a context item declaration), this error will be raised because the processor will not know what the path is relative to. Instead, start your path with a function call or variable that sets the context, as in:

```
doc("catalog.xml")//catalog/product
```
This error may occur when you use paths in a FLWOR expression and forget to start each path with a step that sets the context. For example:

```
for $prod in doc("catalog.xml")//product
where number > 500
return number
```
In this case, the processor does not automatically know to evaluate number relative to the \$prod variable; it has to be explicitly specified, as in:

```
for $prod in doc("catalog.xml")//product
where $prod/number > 500
return $prod/number
```
This error might also occur if you forget to put the dollar sign in front of the variable name, causing the processor to interpret it as a path. For example:

```
for $prod in doc("catalog.xml")//product
return prod
```
With the dollar sign omitted from the beginning of prod in the return clause, the processor will interpret it as a relative path to a child element named prod.

A number of built-in function calls will raise this error as well if they require the cur‐ rent context item and it is absent. There are a number of built-in functions that oper‐ ate on the current context item by default if no appropriate argument is passed. These functions are base-uri, data, element-with-id, document-uri, generate-id, haschildren, id, idref, lang, last, local-name, name, namespace-uri, nilled, nodename, normalize-space, number, path, position, root, string, and string-length. For example, the function call name() (with no arguments) uses the current context item.

Finally, this error can be raised in another situation: if a global variable is defined as external, but it was not bound to a value outside the scope of the query, any refer‐ ences to that variable will raise this error.

### **XPDY0050**

This error is raised in two separate cases:

• When a path expression starts with / or // and the current context item is not part of a complete XML document (with a document node at its root)

• When using a treat expression, if the operand of the expression does not match the sequence type specified

In the first case, you can fix the expression by starting with a call to the root function, which does not require the root to be a document node. For example, you could use root(.)/descendant-or-self::product instead of just //product.

# **XPDY0130**

An implementation-defined limit has been exceeded, for example relating to maximum numbers or sizes of various objects.

# **XPST0001**

This is a general-purpose error that is raised if an expression relies on a component of the *static context* that has not been assigned a value. One example is attempting to resolve a relative URI when there is no static base URI available. In most cases, a more specific error code and message are provided.

## **XPST0003**

A syntax or parsing error has occurred. This may happen, for example, if there are mismatched parentheses or invalid keywords.

### **XPST0005**

If static typing is in effect, this error will be raised if any expression in your query (other than () and  $data(()$ )) will always return the empty sequence. Often, this is the result of a misspelling or an invalid path. For more information, see [Chapter 15](#page-268-0).

### **XPST0008**

An undefined name was encountered. This could be a variable name, an element name, an attribute name, or a type name. It may be that you misspelled the name or referred to it in the wrong namespace.

If it is a variable name, that variable may be referenced outside the scope for which it is bound. One reason for this error is misplaced or missing parentheses. A common case is when you attempt to return two items by using a FLWOR expression, as in:

```
for $prod in doc("catalog.xml")//product
return $prod/number, $prod/name
```
In this case, the second reference to \$prod on the last line is out of scope, because only a single expression is included in the return clause. The rest of the line (, \$prod/name) is considered to be a separate expression that appears after the FLWOR expression. This example can be remedied by placing parentheses around the return clause, as in:

for \$prod in doc("catalog.xml")//product return (\$prod/number, \$prod/name)

If an element, attribute, or type name raises the error, it appears in a sequence type but is not part of the in-scope schema definitions. For example, the sequence type:

```
element(prod, ProductType)
```
will raise an error if the in-scope schema definitions do not include a type definition for ProductType.

#### **XPST0017**

You have attempted to call a function that is not declared. This may be because:

- You are using the wrong function name.
- You are using the wrong namespace prefix for the function name.
- You didn't import the module in which the function is declared.
- You are passing an incorrect number of arguments to a function. When calling a function, there must be an argument for every parameter specified in the function signature.
- You are using an implementation that doesn't support the Higher Order Function Feature, but you are attempting to call a higher-order function such as for-each or filter.

# **XPST0051**

A sequence type refers to a type (other than within the element() or attribute() constructs) that is not an atomic or union type in the in-scope schema definitions. Sequence types most commonly appear in function signatures, as in:

```
declare function local:xyz ($arg1 as xs:string*, $arg2 as prod:SizeType?) { };
```
where xs:string\* and prod:SizeType? are sequence types that described the types of the arguments. This error might be raised if you:

• Misspelled or incorrectly capitalized the name of a built-in type, e.g., xs:String or xs:srting.

- Used a user-defined type name that is not declared in an in-scope schema—for example, if prod:SizeType is not in an imported schema.
- Used a user-defined type name that is a complex or list type, not an atomic type —for example, if prod:SizeType allows children. Using the sequence type element(\*, prod:SizeType) *would* be allowed.

#### **XPST0080**

A cast or castable expression refers to one of the types xs:NOTATION, xs:anySimple Type, or xs:anyAtomicType. It is not permitted to cast values to these types.

## **XPST0081**

A qualified name (QName) in your query has a prefix that is not declared, or that is referenced outside the scope in which it is declared. Anything that appears before a colon in a name is considered to be a prefix, and it must be declared, either in the prolog or in an element constructor. This error is raised for path expressions, element and attribute constructors, element and attribute sequence types, pragma names, and option names. For example, the path expression:

doc("cat\_ns.xml")//**prod:**product

raises an error if the prod prefix is not declared either in the query prolog or in a surrounding direct element constructor.

### **XPTY0004**

This error is a general type error that is raised when a value has a type that is incompatible with the type expected by a function or other expression. This could be because the type of the value is incorrect for the expression, which is the case when you try to multiply two strings. It could also arise if the value is a sequence of fewer or more items than are expected, for example, when you pass the substring function a sequence of multiple strings instead of just a single string.

Common cases that raise this type error are:

- Comparing values with incomparable types, for example, "abc" = 1.
- Attempting to compare sequences of more than one value by using the value comparison operators, for example, (1, 2) eq (1, 2).
- Attempting arithmetic operations on values that are not numbers or dates, for example, "abc" + "def".
- Calling a function with arguments that have incorrect types, for example, substring(1234, 3), whose first argument is an integer instead of a string.
- Calling a function with too few or too many items in an argument, for example, substring( ("a", "b"), 3), which passes a sequence of two items as the first argument instead of just one.
- Passing an invalid operand to a type constructor or cast as expression. This includes passing a non-literal value when constructing a value of type xs:QName (or a type derived from xs:QName or xs:NOTATION). These types have a special constraint that they can only accept a literal xs:string value, not an evaluated expression.
- Using an order by clause that returns more than one item to sort on, for example, order by \$prod/\*.
- Using an as keyword and then supplying a value that does not conform to that type. For example, let \$foo as xs:integer := "abc".
- Specifying a value with an incompatible type in a type constructor or cast expres‐ sion, as in 53 cast as xs:date.
- Supplying an element node that has not been validated to a function that expects a validated element node.
- Calling a function that relies on the current context item being a node rather than an atomic value. A number of built-in functions will operate on the current context item by default if no appropriate argument is passed. These functions are base-uri, document-uri, element-with-id, generate-id, has-children, id, idref, lang, local-name, node-name, name, namespace-uri, nilled, path, and root.

### **XPTY0018**

The last step in a path expression is returning both nodes and non-nodes, which is not permitted. It must return either all nodes or all non-nodes (i.e., atomic values or function items). The reason for this rule is that "/" causes sorting into document order if the step delivers nodes, but not if it delivers atomic values. Therefore, it doesn't make sense to return a mixture. This can generally be remedied by changing the last slash to a simple map operator (!).

#### **XPTY0019**

A step in a path expression (that is not the last step) is returning non-nodes (i.e., atomic values or function items), which is not permitted. For example, the following expression:

```
doc("catalog.xml")//name/substring(., 1, 3)/replace(., 'A', 'a')
```
is not permitted because the second to last step, substring(., 1, 3), is returning atomic values. The offending slash can be replaced with the simple map operator (!), which does allow non-nodes, for example:

```
doc("catalog.xml")//name/substring(., 1, 3) ! replace(., 'A', 'a')
```
# **XPTY0020**

You have specified a relative path expression, but the current context item is not a node. This might occur, for example, if you use a relative path in a predicate where the current context item is an atomic value, as in:

```
doc("catalog.xml")//product/substring(name, 1, 3)[@dept = 'ACC']
```
The path expression @dept is being evaluated relative to the substring of the name (an atomic value) rather than the product element. In this case, the predicate can be moved to the previous step, as in:

```
doc("catalog.xml")//product[@dept = 'ACC']/substring(name, 1, 3)
```
# **XPTY0117**

When calling a function, an untyped value cannot be converted to a namespacesensitive type like xs:QName or xs:NOTATION. You can avoid this error by explicitly casting the value to the desired type before calling the function.

# **XQDY0025**

You have attempted to add two attributes with the same name to a constructed ele‐ ment. XML does not allow two attributes with the same name on the same element.

# **XQDY0026**

You are trying to construct a processing instruction that contains the string ?>, which is not allowed.

# **XQDY0027**

An element was determined to be invalid when a validate expression was applied to it.

#### **XQDY0041**

When constructing a processing instruction, its target (name) is a value that cannot be cast to xs:NCName. Processing instruction targets must be castable to xs:NCName, whose valid values are included in "xs:NCName[" on page 658.](#page-681-0)

#### **XQDY0044**

The name specified for an attribute constructor has one of the following problems that indicate you are trying to create a namespace declaration by using an attribute constructor, which is not allowed:

- Its namespace prefix is xmlns.
- Its name is xmlns (with no prefix).
- Its namespace URI is http://www.w3.org/2000/xmlns/.

Instead, you should declare the namespace in the query prolog or in an outer direct element constructor.

This error is also raised due to improper use of the xml prefix or the XML namespace. This includes attempting to use a name where the prefix xml is bound to a namespace other than http://www.w3.org/XML/1998/namespace, or where some prefix other than xml is bound to that namespace. The xml prefix is predeclared, so it does not need an associated namespace declaration.

#### **XQDY0054**

Function and variable declarations with circular definitions were encountered; these are not allowed. For example, an initializing expression in a variable declaration cannot call a function whose body itself references the variable being initialized. Like– wise, two variable declarations cannot depend on each other (directly or indirectly).

### **XQDY0061**

If the expression that appears in curly braces after the validate keyword is a document node, that document node must have exactly one child element node. It may also have as children zero, one, or many comment nodes and processing-instruction nodes, in any order.

#### **XQDY0064**

When constructing a processing instruction, its target (name) cannot be the letters XML (in any combination of uppercase or lowercase letters). If you are attempting to add an XML declaration to your results, this is controlled by setting the omit-xmldeclaration serialization parameter to no rather than being constructed in your query.

### **XQDY0072**

A computed comment constructor results in a comment that contains two consecu‐ tive hyphens (--) or ends in a hyphen, which is not allowed.

#### **XQDY0074**

The name expression in a computed constructor cannot be cast to xs:QName, for example, because it is an invalid XML name or an undeclared prefix is used.

#### **XQDY0084**

When evaluating a validate expression whose validation mode is strict, the processor could not find a global element declaration in the in-scope schema definitions or anywhere else. This may be because the schema was not imported or because the element was not globally declared.

### **XQDY0091**

You have attempted to construct an attribute named  $xm$ : id with an invalid value. ID values must start with a letter or underscore and can only contain letters, digits, underscores, hyphens, and periods.

### **XQDY0092**

You have attempted to construct an attribute named  $x$ ml: space with a value other than preserve or default. Those are the only two values allowed.

### **XQDY0096**

The name specified for an element constructor has one of the following problems:

- Its namespace prefix is xmlns.
- Its name is xmlns (with no prefix).

• Its namespace URI is http://www.w3.org/2000/xmlns/.

This error is also raised due to improper use of the xml prefix or the XML namespace. This includes attempting to use a name where the prefix xml is bound to a namespace other than http://www.w3.org/XML/1998/namespace, or where some prefix other than xml is bound to that namespace. The xml prefix is predeclared, so it does not need an associated namespace declaration.

#### **XQDY0101**

This error is raised when a computed namespace constructor misuses the xmlns pre‐ fix or the http://www.w3.org/2000/xmlns/ namespace. It is not valid to attempt to bind xmlns to any namespace, or to bind any prefix to http://www.w3.org/2000/ xmlns/. For example:

```
namespace xmlns { "http://datypic.com/prod" }
```
Although this might look like it is declaring a default namespace, it is actually attempting to bind that namespace to the prefix xmlns. To make that the default namespace, the correct syntax is:

```
namespace {""} { "http://datypic.com/prod" }
```
It is also invalid to use a computed namespace constructor to declare a zero-length namespace name, as in:

namespace prod { "" }

Another reason for this error is improper use of the xml prefix or the XML name‐ space. This includes attempting to bind the prefix xml to a namespace other than http://www.w3.org/XML/1998/namespace, and attempting to bind some prefix other than xml to that namespace. The xml prefix is predeclared, so it does not need an associated namespace declaration.

### **XQDY0102**

In an element constructor, the same prefix cannot be bound to different namespaces in the same scope. This might arise when you're using computed namespace constructors, for example:

```
declare namespace prod = "http://datypic.com/prod";
element prod:catalog { namespace prod {"http://datypic.com/prod2"} }
```
This would create two conflicting namespace declarations for the prefix prod, in the same scope (the catalog element). This error is also raised for conflicting default namespace declarations, and the case where an element name is in no namespace but you attempt to construct a default namespace declaration, as in:

```
element catalog { namespace {""} {"http://datypic.com/prod2"} }
```
Assuming there is no default element namespace declaration, the catalog element is in no namespace, but it contains a conflicting namespace constructor that says that no prefix means that it is in the http://datypic.com/prod2 namespace.

This error can be remedied by using different prefixes for different namespace names. In the second case, if the desire is to put the catalog element in that namespace, the namespace must be declared as the default namespace *outside* the scope of that element constructor, for example, in the query prolog.

# **XQDY0137**

A map constructor tried to define two keys with the same value. The values must be unique, taking into account the data type of the values.

# **XQST0009**

The processor found a schema import in the prolog, but it does not support the optional Schema Aware Feature.

# **XQST0012**

One or more of the imported schemas contain definitions that are incomplete or invalid, or contain duplicate declarations.

# **XQST0013**

The processor has recognized a pragma but determined that it contains invalid con‐ tent as defined by the implementation. Consult the documentation for your imple‐ mentation to determine what values are allowed for the pragma.

# **XQST0016**

The processor encountered a module declaration or module import, but it does not support the optional Module Feature.

# **XQST0022**

The namespace name used in a namespace declaration attribute (in a direct element constructor) uses an enclosed expression. It must be a literal value; it cannot be dynamically evaluated.

#### **XQST0031**

The processor has encountered a version of XQuery that it does not support in the version declaration. If, for example, you have specified version 3.1 as shown below, you should ensure that your processor supports 3.1. Otherwise, you may need to use XQuery 1.0 or 3.0.

```
xquery version "3.1" encoding "UTF-8";
```
#### **XQST0032**

The prolog contains more than one base URI declaration, which is not allowed. Base URI declarations start with declare base-uri.

#### **XQST0033**

The prolog contains more than one declaration for the same namespace prefix, which is not allowed. Namespaces can be declared using standard namespace declarations, module declarations, module imports, and schema imports. If a namespace is declared in a module import or declaration, it does not need to be separately declared in a namespace declaration.

### **XQST0034**

You may have attempted to declare two functions with the same qualified name and the same number of parameters (arity). The conflicting function signature may appear in a separate module that has been imported.

This error is also raised if you declare a function with only one parameter, and it has the same qualified name as a type that is in scope. For example, if you import a schema that contains a type named order in the namespace http://datypic.com/ prod, you cannot also declare a function, with one parameter, named order in the same namespace. This is because each type has a constructor function that shares its name, and it would be impossible to distinguish between the type constructor and the user-defined function.

# **XQST0035**

You have attempted to import two schema documents that have duplicate names for globally declared components such as elements, attributes, and types.

# **XQST0038**

This error is raised in two situations:

- The prolog contains more than one default collation declaration. Default collation declarations start with declare default collation.
- The prolog refers to a default collation that is not supported by the implementa‐ tion.

#### **XQST0039**

A function signature (or an inline function expression) contains more than one parameter with the same name; the parameter names within a particular function signature must be unique.

#### **XQST0040**

A direct element constructor contains two attributes with the same qualified name. As with normal XML syntax, the attributes of an element must have unique names.

### **XQST0045**

You have attempted to declare your own function, or use a function annotation, in one of the following namespaces:

- http://www.w3.org/XML/1998/namespace (xml)
- http://www.w3.org/2001/XMLSchema (xs)
- http://www.w3.org/2001/XMLSchema-instance (xsi)
- http://www.w3.org/2005/xpath-functions (fn)
- http://www.w3.org/2005/xpath-functions/math (math)
- http://www.w3.org/2005/xpath-functions/array (array)
- http://www.w3.org/2005/xpath-functions/map (map)
- http://www.w3.org/2012/xquery (used in annotations)

This is not permitted. Instead, use the prefix local, or declare a new namespace and prefix your function name with the appropriate prefix for that namespace.

# **XQST0046**

URI values (including namespace names) used in queries should be syntactically valid URIs, which can be URLs or URNs. A processor may optionally raise this error if a URI is not syntactically valid according to the rules, which are described in *RFC 3986, Uniform Resource Identifiers (URI): Generic Syntax*.

This error may be raised by any of the following URIs used in a query:

- The namespace name in a namespace declaration (either in the prolog or in a direct element constructor)
- The module location or namespace name in a module import
- The target namespace in a module declaration
- The schema location or namespace name in a schema import
- The collation URI in a default collation declaration or in an order by or group by clause
- The base URI in a base URI declaration

# **XQST0047**

Two separate module imports specify the same target namespace, which is not per‐ mitted. Instead, specify multiple module locations for the same target namespace in a single import, using commas to separate them. For example, change this:

```
import module "http://datypic.com/strings"
                at "strings.xqm";
import module "http://datypic.com/strings"
                at "strings2.xqm";
```
to this:

```
import module "http://datypic.com/strings"
                at "strings.xqm",
                   "strings2.xqm";
```
# **XQST0048**

One of the functions and variables declared in a library module is not in the target namespace. Every function and global variable declared in a library module must be qualified with the target namespace of that module. Generally, this means that they use the prefix that is bound to the target namespace in the module declaration. For example, the following is not permitted because the variable maxStringLength is not in the target namespace:

```
module namespace strings = "http://datypic.com/strings";
declare variable $maxStringLength := 32;
declare function strings:trim($arg as xs:string?) as xs:string? {
   substring($arg, 1, 10)
};
```
Instead, it must be prefixed with strings to put it in the target namespace http:// datypic.com/strings.

#### **XQST0049**

Duplicate prolog variable declarations were found. The qualified names of all vari‐ ables declared in prologs must be unique across all modules that are used together. This includes the main module and any imported library modules.

#### **XQST0052**

A cast or castable expression refers to a type that is not defined in the in-scope schema types, or that is not a simple type. If you are using types from a schema definition, make sure that schema document is being imported, and that the type in question is a simple type.

## **XQST0055**

The prolog contains more than one copy-namespaces declaration, which is not per‐ mitted. Copy-namespaces declarations start with declare copy-namespaces.

## **XQST0057**

A schema import that specifies a prefix has a zero-length namespace name, which is not allowed. For example, the following schema import is invalid:

import schema namespace prod = "" at "prod\_nons.xsd";

You can, however, import a schema with no target namespace if you make "no namespace" the default, as in:

```
import schema default element namespace ""
               at "prod_nons.xsd";
```
# **XQST0058**

Two separate schema imports specify the same target namespace, which is not per‐ mitted. For example:

```
import schema "http://datypic.com/strings"
                at "http://datypic.com/strings/str.xsd";
import schema "http://datypic.com/strings"
                at "http://datypic.com/strings/str2.xsd";
```
Instead, you can specify multiple schema locations for the same target namespace in a single import, using commas to separate them. For example:

```
import schema "http://datypic.com/strings"
                at "http://datypic.com/strings/str.xsd",
                   "http://datypic.com/strings/str2.xsd";
```
However, the semantics of this are somewhat implementation-dependent because schema locations are just hints, and the processor could choose to ignore the second location. A safer option is to create a schema document that includes the two other schema documents, and import that.

## **XQST0059**

The processor cannot find a valid library module for the target namespace specified in a module import, or a valid schema for the target namespace specified in a schema import. This might occur, for example, because it could not find a module or schema at all, or it found a module or schema with a different target namespace than the one specified in the import. Different processors have different strategies for locating modules—for example, some might allow independent compilation of library modules.

## **XQST0060**

A function is declared with a name that is not in a namespace. All function names must be in a namespace. Note that default element namespace declarations do not apply to function names.

To remedy this, revise your function name to include a namespace prefix. In a main module, you can use any prefix that is declared in the prolog or the predeclared prefix local. In a library module, you must use the prefix that is bound to the target name‐ space of the module.

## **XQST0065**

The prolog cannot contain more than one ordering mode declaration. Ordering mode declarations start with declare ordering.

## **XQST0066**

The prolog contains more than one default element namespace declaration or more than one default function namespace declaration, which is not allowed. Default element namespace declarations start with declare default element namespace, and default function namespace declarations start with declare default function name space.

# **XQST0067**

The prolog contains more than one construction declaration, which is not allowed. Construction declarations start with declare construction.

The prolog contains more than one boundary-space declaration, which is not allowed. Boundary-space declarations start with declare boundary-space.

### **XQST0069**

The prolog contains more than one empty order declaration, which is not allowed. Empty order declarations start with declare default order.

### **XQST0070**

This error is raised if a namespace declaration attempts to:

- Bind a URI to the prefix xmlns. This built-in prefix has special meaning in XML and cannot be used in a declaration.
- Bind the http://www.w3.org/2000/xmlns/ namespace to any prefix.
- Bind the xml prefix to a namespace other than http://www.w3.org/XML/1998/ namespace.
- Bind the http://www.w3.org/XML/1998/namespace namespace to a prefix other than xml.

This error could be raised by a standard namespace declaration (either in a prolog or direct constructor), or by the namespace binding that occurs as part of a module dec‐ laration, module import, or schema import.

## **XQST0071**

More than one namespace declaration attribute on a single element constructor uses the same prefix, which is not allowed. For example, the following raises an error because the prod prefix is bound twice on the same element:

```
<product xmlns:prod="http://datypic.com/prod"
          xmlns:prod="http://datypic.com/prd">...</product>
```
## **XQST0075**

The processor encountered a validate expression, but it does not support the Schema Aware Feature. Not all implementations support the validate expression; it is an optional feature.

The collation specified in an order by or group by clause is not supported by the implementation.

## **XQST0079**

An extension expression has no expression between its curly braces, and the pro‐ cessor does not recognize the pragma(s).

## **XQST0085**

Namespace declaration attributes that map prefixes to namespace names that are zero-length strings, such as xmlns:cat="", are only allowed if the implementation supports Namespaces 1.1.

# **XQST0087**

The version declaration contains an invalid encoding value. Example valid values for the encoding include UTF-8, UTF-16, ISO-8859-1, and US-ASCII. Encoding names always start with a letter and may contain letters, digits, periods, underscores, and hyphens.

# **XQST0088**

The target namespace specified in a module import or a module declaration is a zerolength string, which is not allowed.

## **XQST0089**

A variable bound in a for or window clause has the same name as the positional vari‐ able used in that same clause. This is not permitted. For example, change:

```
for $x at $x in (doc("catalog.xml")//product)
return $x
```
to:

```
for $x at $y in (doc("catalog.xml")//product)
return $x
```
## **XQST0090**

A character reference (e.g.,  $&\#x20$ ;) refers to a character that is not a valid character in the version of XML that is in use.

The name of a variable used in a group by clause (directly after the keywords group by) must be previously bound in a prior clause of the FLWOR expression.

# **XQST0097**

A decimal format declaration supplies an invalid value for a particular property. For example, zero-digit has a non-digit value, or pattern-separator has more than one character.

# **XQST0098**

A decimal format declaration attempts to use the same character for multiple proper‐ ties representing characters used in a picture string. These properties are decimalseparator, grouping-separator, percent, per-mille, zero-digit, digit, exponent-separator, and pattern-separator. For example, if you attempted to specify the comma character for both the decimal-separator and the groupingseparator properties, this error is raised.

# **XQST0099**

A module contains more than one context item declaration, which is not allowed. Context item declarations start with declare context item.

# **XQST0103**

A duplicate variable name was used in a window clause. All the variables in a window clause must have distinct names.

# **XQST0104**

A validate expression has a type clause that uses a type name that is not among the in-scope schema definitions. This may be because the schema was not imported.

## **XQST0106**

A function declaration contains both a %private and a %public annotation, more than one %private annotation, or more than one %public annotation. Only one %private or one %public annotation is allowed.

An output declaration appears in a library module, which is not allowed. Output dec‐ larations can only appear in main modules.

## **XQST0109**

An output declaration that uses the namespace http://www.w3.org/2010/xsltxquery-serialization refers to an invalid name, i.e., one that is not described in ["Serialization Parameters" on page 220](#page-243-0). One exception is that the value usecharacter-maps is not allowed in an output declaration; it can only be set in a sepa‐ rate document. The value parameter-document *is* allowed in addition to the values in the table, to indicate the name of a document containing the serialization parameters.

## **XQST0110**

The query contains output declarations that specify the same serialization parameter more than once. Only one value is allowed per parameter.

## **XQST0111**

The query contains more than one decimal format declaration with the same name, or more than one default decimal format declaration. The decimal formats must have unique names within a module.

## **XQST0113**

A context item declaration in a library module must be external, and it cannot con‐ tain a := operator to specify a default value.

## **XQST0114**

A decimal format declaration is specifying the same property more than once, which is not allowed.

# **XQST0115**

An output declaration is using parameter-document to refer to an external document, but this document raises a serialization error.

<span id="page-725-0"></span>A variable declaration contains both a %private and a %public annotation, more than one %private annotation, or more than one %public annotation. Only one %private or one %public annotation is allowed.

## **XQST0118**

In a direct element constructor, the name used in the end tag must exactly match the name used in the corresponding start tag. This error will be raised even if the two tags represent the same qualified names but they have different prefixes (or one has no prefix).

### **XQST0119**

An output declaration is using parameter-document to refer to an external document, but the processor is unable to parse this document, possibly because it is not well-formed XML.

### **XQST0125**

An inline function expression contains a %private or a %public annotation, which is not allowed. Inline function expressions can have other annotations, but not these two.

## **XQST0129**

An implementation encountered an expression that it does not support because it does not implement the Higher-Order Function Feature, namely a function test, dynamic function call, named function reference, inline function expression, or par‐ tial function application.

## **XQST0134**

XQuery does not support the namespace axis, including the node test that relies on this axis, namely namespace-node().

## **XQTY0024**

In element constructor content, enclosed expressions that evaluate to attributes must appear first in the element constructor content, before any other kinds of nodes. For <span id="page-726-0"></span>example, the following query is not valid because the second enclosed expression, {\$prod/@dept}, appears *after* an enclosed expression that returns element nodes.

```
for $prod in doc("catalog.xml")/catalog/product
return <li>{$prod/number}{$prod/@dept}</li>
```
If the intent was to put the value of the dept attribute inside the li element, consider using the data function to extract the value of the attribute.

# **XQTY0030**

The expression that appears in curly braces after the validate keyword must be a single document or element node. If it evaluates to a sequence of multiple items, another kind of node, or an atomic value, this error is raised.

# **XQTY0086**

If you set the copy-namespaces mode to no-preserve, and the construction mode to preserve, there may be a conflict if your element *content* (or attribute values) contains namespace-sensitive values, such as qualified names. Namespaces used in content (as opposed to in element/attribute names) are not considered to be "used."

For example, suppose your input document (*qnames.xml*) looks like this:

```
<listOfQualifiedNames xmlns:prod="http://datypic.com/prod">
  <qName>prod:xyz</qName>
  <qName>prod:abc</qName>
</listOfQualifiedNames>
```
Suppose also that this document has been validated with a schema, and the qName elements are annotated with the type xs:QName. You might query the document with:

```
<myNewList>{doc("qnames.xml")//qName}</myNewList>
```
intending to return a new element that contains the two qName elements. If construction mode is preserve, the qName elements will still have the type xs:QName. But if the copy-namespaces mode is no-preserve, the http://datypic.com/prod namespace will not be preserved, because it is used only in content, not in element or attribute names. Therefore, the qName elements' content will have undefined prefixes and this error will be raised.

# **XQTY0105**

An element constructor cannot have an enclosed expression that returns a function (other than an array). It must return nodes, arrays, and/or atomic values.

# **Index**

#### **Symbols**

! (see simple map operator) != (see general comparisons) " (see quote (")) # (see pound sign (#)) \$ (see dollar sign (\$)) % (see percent sign (%)) & (see ampersand (&)) ' (see apostrophe (')) ( ) (see parentheses ( ( ) )) \* (see asterisk (\*)) + (see plus sign (+)) , (see comma (,)) - (see hyphen (-)) (see minus sign (-)) . (see period (.)) / (see slash (/)) // (see double slash (//)) : (see colon (:)) ; (see semicolon (;)) < (see less than symbol (<)) <!-- and -->, (XML comment delimiters), [35,](#page-58-0) [343](#page-366-0) <? and ?> (processing instruction delimiter), [346](#page-369-0), [348](#page-371-0)  $=$  (see equals sign  $(=))$  $\Rightarrow$  (see arrow operator  $(=\gt)$ ) > (see greater than symbol (>)) ? (see question mark (?))  $@$  (see at sign  $@)$ ) [ ] (see square brackets ( [ ] )) \ (see backslash (\))  $\wedge$  (see caret  $(\wedge)$ )  $\{\}$  (see curly braces  $(\{\})$ ) | (see vertical bar (|))

|| (string concatenation operator), [289](#page-312-0) ‰ (see per-mille character (‰))

#### **A**

abs function, [277](#page-300-0), [438](#page-461-0) absolute URIs, [334](#page-357-0) absolute value, [438](#page-461-0) acos function, [438](#page-461-0) adaptive method (serialization), [219](#page-242-0) add-attributes (useful function), [145](#page-168-0) addition, [273](#page-296-0), [275](#page-298-0) + operator, [273](#page-296-0) durations, [325](#page-348-0) durations to dates and times, [325](#page-348-0) adjust-date-to-timezone function, [317,](#page-340-0) [439](#page-462-0) adjust-dateTime-to-timezone function, [317,](#page-340-0) [441](#page-464-0) adjust-time-to-timezone function, [317](#page-340-0), [442](#page-465-0) aggregate functions, [28,](#page-51-0) [112](#page-135-0) on date and time values, [323](#page-346-0) aggregating values, [13](#page-36-0), [112](#page-135-0) constraining and sorting on, [116](#page-139-0) counting missing values, [115](#page-138-0) ignoring missing values, [114](#page-137-0) on multiple values, [116](#page-139-0) allow-duplicate-names (serialization), [220](#page-243-0) allowing empty (keywords), [97](#page-120-0) Altova, [3](#page-26-0) ampersand (&) &# and &#x (in character references), [355](#page-378-0) entity reference (&), [355](#page-378-0) escaping in element constructor content, [68](#page-91-0) escaping in string literals, [284](#page-307-0) separator character in URIs, [338](#page-361-0)

analysis phase (see static analysis phase) analyze-string function, [290,](#page-313-0) [443](#page-466-0) flags, [311](#page-334-0) ancestor-or-self:: axis, [50](#page-73-0) in path expressions, [268](#page-291-0) ancestor:: axis, [50](#page-73-0) in path expressions, [268](#page-291-0) ancestors, [24](#page-47-0) anchors (in regular expressions), [309](#page-332-0) multi-line mode and, [310,](#page-333-0) [311](#page-334-0) and (operator), [45](#page-68-0) precedence of, [35](#page-58-0) annotations, [397](#page-420-0) %private, [211](#page-234-0) %public, [211](#page-234-0) syntax diagram, [397](#page-420-0) anonymous function, [361](#page-384-0) apostrophe (') enclosing string literals, [33](#page-56-0) entity reference ('), [355](#page-378-0) string literals included in queries, [284](#page-307-0) append function, [444](#page-467-0) apply function, [445](#page-468-0) arc cosine, math:acos function, [438](#page-461-0) arc sine, math:asin function, [446](#page-469-0) arc tangent math:atan function, [447](#page-470-0) math:atan2 function, [447](#page-470-0) arguments (functions) empty sequence, [122,](#page-145-0) [129](#page-152-0) nodes vs. atomic values, [128](#page-151-0) sequences and, [122](#page-145-0) arithmetic operations, [273](#page-296-0) differences from XPath 1.0, [423](#page-446-0) division, [275](#page-298-0) modulus (remainder), [276](#page-299-0) numeric type promotion in expressions, [271](#page-294-0) on dates, times, and durations, [323](#page-346-0) on multiple values, [274](#page-297-0) on NaN, [273](#page-296-0) precedence, [274](#page-297-0) types and, [274](#page-297-0) whitespace, [275](#page-298-0) arity, [121,](#page-144-0) [127](#page-150-0) determining for a higher-order function, [511](#page-534-0) in named function references, [360](#page-383-0) array() test, [384](#page-407-0) array: namespace prefix, [435](#page-458-0)

declaring and using, [120](#page-143-0) array:append function, [383](#page-406-0), [444](#page-467-0) array:filter function, [383,](#page-406-0) [489](#page-512-0) array:flatten function, [383](#page-406-0), [490](#page-513-0) array:fold-left function, [493](#page-516-0) array:fold-right function, [495](#page-518-0) array:for-each function, [497](#page-520-0) array:for-each-pair function, [500](#page-523-0) array:get function, [380](#page-403-0), [515](#page-538-0) array:head function, [382,](#page-405-0) [518](#page-541-0) array:insert-before function, [383,](#page-406-0) [528](#page-551-0) array:join function, [384,](#page-407-0) [530](#page-553-0) array:remove function, [383](#page-406-0), [581](#page-604-0) array:reverse function, [384,](#page-407-0) [588](#page-611-0) array:size function, [382,](#page-405-0) [596](#page-619-0) array:sort function, [384](#page-407-0), [599](#page-622-0) array:subarray function, [383,](#page-406-0) [606](#page-629-0) array:tail function, [383,](#page-406-0) [612](#page-635-0) arrays, [378](#page-401-0)-[385](#page-408-0) atomization, [380](#page-403-0) built-in functions array namespace, [378](#page-401-0) list of, [437](#page-460-0) changing, [383](#page-406-0) appending to, [383,](#page-406-0) [444](#page-467-0) inserting members, [383,](#page-406-0) [528](#page-551-0) removing members, [383,](#page-406-0) [581](#page-604-0) comparing, [383](#page-406-0) constructors, [378](#page-401-0) square vs. curly, [378](#page-401-0) definition, [378](#page-401-0) filtering, [383,](#page-406-0) [489](#page-512-0) flattening, [383](#page-406-0), [490](#page-513-0) during atomization, [380](#page-403-0) folding, [493,](#page-516-0) [495](#page-518-0) head, [382](#page-405-0) in data model, [21](#page-44-0) invoking as functions, [381](#page-404-0) chaining, [381](#page-404-0) function conversion rules, [381](#page-404-0) iterating over with function, [497](#page-520-0), [500](#page-523-0) joining (merging), [384](#page-407-0), [530](#page-553-0) looking up values, [380](#page-403-0) invoking as functions, [381](#page-404-0) using array:get function, [380](#page-403-0), [515](#page-538-0) using lookup operator, [381](#page-404-0) querying, [382](#page-405-0) returning subarray, [383,](#page-406-0) [606](#page-629-0) reversing the order of, [384,](#page-407-0) [588](#page-611-0)

sequence type, [384](#page-407-0) sequences vs., [379](#page-402-0) size, [382](#page-405-0) sorting, [384,](#page-407-0) [599](#page-622-0) in reverse, [384,](#page-407-0) [588](#page-611-0) tail, [383](#page-406-0) arrow operator  $(=>)$ , [124](#page-147-0) dynamic function calls, [363](#page-386-0) as (keyword), [251](#page-274-0) FLWORs, [251](#page-274-0) function parameter lists, [128](#page-151-0) quantified expressions, [252](#page-275-0) variable declarations, [253](#page-276-0) ascending order, [101](#page-124-0) asin function, [446](#page-469-0) assertions, type, [251](#page-274-0) asterisk (\*) escaping in regular expressions, [301](#page-324-0) multiplication operator, [273](#page-296-0) multiplying durations by numbers, [326](#page-349-0) occurrence indicator in sequence types, [123](#page-146-0), [191](#page-214-0) quantifier in regular expressions, [299](#page-322-0) wildcard array test, [384](#page-407-0) catch clause, [264](#page-287-0) element and attribute tests, [193,](#page-216-0) [242](#page-265-0) lookup operator, [374,](#page-397-0) [382](#page-405-0) map test, [376](#page-399-0) path expressions, [6,](#page-29-0) [51](#page-74-0) at (keyword) for clause, [134](#page-157-0) module imports, [206](#page-229-0) schema import, [234](#page-257-0) window clause, [140](#page-163-0), [141](#page-164-0) at sign  $(a)$ abbreviation for attribute:: axis, [53](#page-76-0) separator character in URIs, [338](#page-361-0) atan function, [447](#page-470-0) atan2 function, [447](#page-470-0) atomic types built-in, [181](#page-204-0) hierarchy, [182](#page-205-0) names in sequence types, [123,](#page-146-0) [193](#page-216-0) atomic values, [26](#page-49-0) casting between specific types, [198](#page-221-0) comparing, [37](#page-60-0) constructing with given types, [195](#page-218-0) extracted from nodes, [26](#page-49-0)

in data model, [21](#page-44-0) nodes vs. in function arguments, [128](#page-151-0) returned by last step in a path, [54](#page-77-0) type of, [184](#page-207-0) untyped, [664](#page-687-0) atomization, [26](#page-49-0), [186](#page-209-0) arithmetic operations, [274](#page-297-0) arrays and, [380](#page-403-0) function conversion rules, [189](#page-212-0) in case clauses, [44](#page-67-0) atoms (regular expressions), [299](#page-322-0) attribute value normalization, [75](#page-98-0) attribute() test, [193](#page-216-0) schemas and, [241](#page-264-0) syntax diagram, [241](#page-264-0) attribute:: axis, [50](#page-73-0) attributes computed attribute constructors, [80](#page-103-0) declarations in XML Schema, [230](#page-253-0) finding with path expressions, [5](#page-28-0) in direct element constructors, [71](#page-94-0) in node hierarchy, [24](#page-47-0) names, [25](#page-48-0) effect of namespace declarations, [169](#page-192-0) namespaces, [159](#page-182-0) namespaces, [29](#page-52-0) nodes in data model, [22](#page-45-0) string and typed values, [25](#page-48-0) available-environment-variables function, [448](#page-471-0) averages avg function, [449](#page-472-0) calculating with missing values, [260](#page-283-0) of durations, [449](#page-472-0) avg function, [28](#page-51-0), [113](#page-136-0), [278](#page-301-0), [449](#page-472-0) avg-empty-is-zero (useful function), [115](#page-138-0) axes, [49](#page-72-0) abbreviated syntax, [53](#page-76-0) forward, [49](#page-72-0) reverse, [49](#page-72-0) positional predicates and, [58](#page-81-0) axis steps, [49](#page-72-0)

#### **B**

back-references, [310](#page-333-0) backslash (\) back-references, [310](#page-333-0) character escapes in regular expressions, [301](#page-324-0) escaping in regular expressions, [301](#page-324-0) base URIs, [334](#page-357-0)

base URI declaration, [336](#page-359-0) base-uri function, [335,](#page-358-0) [450](#page-473-0) finding for a node, [335](#page-358-0), [450](#page-473-0) resolving URIs, [336](#page-359-0) specifying with xml:base attribute, [335](#page-358-0) BaseX, [3,](#page-26-0) [430](#page-453-0) BETWEEN condition (SQL), [402](#page-425-0) between-inclusive (useful function), [40](#page-63-0) binary data xs:base64Binary type, [637](#page-660-0) xs:hexBinary type, [653](#page-676-0) binding sequence, [85](#page-108-0) block escapes in regular expressions, [305](#page-328-0) body, query, [19](#page-42-0), [201](#page-224-0) multiple expressions in, [202](#page-225-0) boolean attributes (HTML), [218](#page-241-0) Boolean values boolean function, [188,](#page-211-0) [451,](#page-474-0) [639](#page-662-0) built-in functions, list of, [437](#page-460-0) combining in logical expressions, [45](#page-68-0) including literal values in an expression, [33](#page-56-0) negating, [46](#page-69-0) xs:boolean type, [638](#page-661-0) boundary whitespace (in direct element con‐ structors), [74](#page-97-0) boundary-space declaration, [75](#page-98-0) braces (see curly braces ( { } )) branches (in regular expressions), [301](#page-324-0) built-in functions added by implementations, [394](#page-417-0) list of, [436](#page-459-0) reference, [435](#page-458-0) shared by XQuery and XSLT, [414](#page-437-0) user-defined vs., [119](#page-142-0) built-in schemas, added by implementations, [394](#page-417-0) built-in types (see types) byte-order-mark (serialization), [220](#page-243-0)

#### **C**

\c, \C (name character) in regular expressions, [304](#page-327-0) calendar, in formatting dates/times, [504](#page-527-0) canonical representation, types, [181](#page-204-0) caret  $(^\wedge)$ beginning-of-line matching in regular expressions, multi-line mode and, [311](#page-334-0) beginning-of-string matching in regular expressions, [309](#page-332-0)

escaping in regular expressions, [301](#page-324-0) negating character class in regular expres‐ sions, [307](#page-330-0) carriage return  $(\r)$ , in regular expressions, [301](#page-324-0) case clause switch expression, [43](#page-66-0) typeswitch expression, [248](#page-271-0) case-sensitivity keywords and names, [32](#page-55-0) regular expressions, [311](#page-334-0) casting, [28,](#page-51-0) [195-](#page-218-0)[200](#page-223-0) cast expression, [196](#page-219-0), [251](#page-274-0) occurrence indicator, [197](#page-220-0) syntax diagram, [196](#page-219-0) castable expression, [197](#page-220-0) date/time types, [318](#page-341-0) from any type to xs:string or xs:untypedA‐ tomic, [199](#page-222-0) rules, [198](#page-221-0) to any type from xs:string or xs:untypedA‐ tomic, [198](#page-221-0) untyped values, [186](#page-209-0) whitespace, [198](#page-221-0) xs:anyURI values, [637](#page-660-0) xs:boolean values, [639](#page-662-0) xs:decimal values, [644](#page-667-0) xs:double values, [645](#page-668-0) xs:float values, [649](#page-672-0) xs:integer values, [655](#page-678-0) catalog.xml document (example), [4](#page-27-0) catch clause, [263](#page-286-0) variables, [264](#page-287-0) category escapes in regular expressions, [304](#page-327-0) <![CDATA[ and ]]> CDATA section delimiters, [357](#page-380-0) CDATA sections, [357](#page-380-0) cdata-section-elements (serialization), [220,](#page-243-0) [358](#page-381-0) forcing in output, [358](#page-381-0) serializing, [220](#page-243-0) ceiling function, [277](#page-300-0), [452](#page-475-0) change-element-names-deep (useful function), [149](#page-172-0) character class expressions, [306](#page-329-0) escaping rules, [308](#page-331-0) negative character class, [307](#page-330-0) ranges, [306](#page-329-0) single characters, [306](#page-329-0) subtracting from a range, [307](#page-330-0)

character maps, [224](#page-247-0) XML syntax for, [225](#page-248-0) character references, [355](#page-378-0) in regular expressions, [302](#page-325-0) in string literals, [284](#page-307-0) to whitespace characters in direct element constructors, [77](#page-100-0) child:: axis, [50](#page-73-0) children, [24](#page-47-0) closure, [362](#page-385-0) codepoint-equal function, [284,](#page-307-0) [453](#page-476-0) codepoints-to-string function, [291](#page-314-0), [454](#page-477-0) collations, [295-](#page-318-0)[297](#page-320-0) argument to built-in functions, [296](#page-319-0) collation-key function, [455](#page-478-0) default collation declaration, [296](#page-319-0) in group by clause, [109,](#page-132-0) [296](#page-319-0) in order by clause, [101](#page-124-0), [296](#page-319-0) supported by implementations, [295,](#page-318-0) [394](#page-417-0) URIs, [295,](#page-318-0) [296](#page-319-0) collections, [215](#page-238-0) collection function, [215](#page-238-0), [456](#page-479-0) static base URI, [336](#page-359-0) default, [216](#page-239-0) URIs (Uniform Resource Identifiers), [215](#page-238-0) colon (:) separating map keys and values, [370](#page-393-0) separator character in URIs, [338](#page-361-0) comma (,) concatenating sequences with sequence constructor, [27](#page-50-0), [150](#page-173-0) grouping separator when formatting num‐ bers, [282](#page-305-0) interaction with parentheses and curly braces, [36](#page-59-0) separating array members, [378](#page-401-0) separating expressions, [19](#page-42-0), [37](#page-60-0) separating function arguments, [34](#page-57-0), [119](#page-142-0) separating map entries, [370](#page-393-0) separator character in URIs, [338](#page-361-0) comments comment() test, [344](#page-367-0) nodes in data model, [22](#page-45-0) string value of, [344](#page-367-0) using for documentation, [257](#page-280-0) XML, [343](#page-366-0) data model and, [343](#page-366-0) included in queries, [35](#page-58-0) XQuery, [35](#page-58-0)

comparisons, [37](#page-60-0)-[41](#page-64-0) compare function, [284](#page-307-0), [457](#page-480-0) date component types, [327](#page-350-0) dates and times, [318](#page-341-0) deep-equal function, [94](#page-117-0) default collation, using, [295](#page-318-0) durations, [320](#page-343-0) general comparisons, [37](#page-60-0) on multi-item sequences, [37](#page-60-0) types and, [38](#page-61-0) in predicates, [55](#page-78-0) joins and types, [98](#page-121-0) node comparisons, [41](#page-64-0) numeric values, [272](#page-295-0) relative position in document order, [105](#page-128-0) strings, [284](#page-307-0), [285](#page-308-0) untyped values, [180](#page-203-0) value comparisons, [38](#page-61-0) types and, [39](#page-62-0) complex types, [231](#page-254-0) content types, [231](#page-254-0) component specifier (picture string), [502](#page-525-0) computed constructors, [11,](#page-34-0) [77-](#page-100-0)[81](#page-104-0) attribute, [80](#page-103-0) comment, [345](#page-368-0) direct constructors vs., [65](#page-88-0) document, [350](#page-373-0) element, [77](#page-100-0) content of, [79](#page-102-0) namespace declarations and, [79](#page-102-0) processing instruction, [348](#page-371-0) text, [355](#page-378-0) transforming content into markup (exam‐ ple), [80](#page-103-0) concatenation sequences, [150](#page-173-0) union expressions vs., [151](#page-174-0) strings, [289](#page-312-0) concat function, [289,](#page-312-0) [458](#page-481-0) string-join function, [604](#page-627-0) conditional expressions, [41](#page-64-0) nesting, [43](#page-66-0) conformance, [391](#page-414-0) constants, [208](#page-231-0) construction declaration, [241](#page-264-0) constructors, [65-](#page-88-0)[81](#page-104-0), [65](#page-88-0) (see also computed constructors) arrays, [378](#page-401-0) attribute, [8](#page-31-0)

computed, [77](#page-100-0) direct, [11,](#page-34-0) [66](#page-89-0) document node, [350](#page-373-0) element, [8](#page-31-0), [66](#page-89-0) maps, [369](#page-392-0) processing instruction, [348](#page-371-0) text node, [355](#page-378-0) type (see type constructors) types and, [240](#page-263-0) XML comment, [345](#page-368-0) contains function, [284](#page-307-0), [285](#page-308-0), [459](#page-482-0) for maps, [460](#page-483-0) contains-token function, [284](#page-307-0), [285](#page-308-0), [461](#page-484-0) contains-word (useful function), [286](#page-309-0) content type (HTML serialization), [222](#page-245-0) content types for complex types, [231](#page-254-0) context, [20](#page-43-0), [60](#page-83-0) context item, [20](#page-43-0), [48,](#page-71-0) [61](#page-84-0) path expression steps and, [48](#page-71-0) position within context sequence, [57](#page-80-0) context item declaration, [217](#page-240-0) context node, [48](#page-71-0) absent, [61](#page-84-0) accessing the root, [62](#page-85-0) setting outside of query, [216](#page-239-0) context sequence, [49](#page-72-0) in function body, [130](#page-153-0) path expressions and, [48](#page-71-0) setting query context in different implemen‐ tations, [394](#page-417-0) conversions (see type conversions) Coordinated Universal Time (see UTC (Coor‐ dinated Universal Time)) copy-namespaces declaration, [174](#page-197-0) inherit or no-inherit settings, [175](#page-198-0) preserve or no-preserve settings, [174](#page-197-0) cos function (cosine), [462](#page-485-0) count clause (FLWORs), [135](#page-158-0) using to rank, [136](#page-159-0) using with group by clause, [136](#page-159-0) count function, [28](#page-51-0), [112](#page-135-0), [462](#page-485-0) counters, [133](#page-156-0) curly braces ( { } ) array constructors, [378](#page-401-0) enclosing expressions in direct element constructors, [9,](#page-32-0) [66](#page-89-0) enclosing function body, [126](#page-149-0) escaping in element constructor content, [68](#page-91-0) escaping in regular expressions, [301](#page-324-0)

in computed element constructors, [77](#page-100-0) in map constructors, [370](#page-393-0) interaction with parentheses and commas, [36](#page-59-0) current date and/or time, [316](#page-339-0) current-date function, [316,](#page-339-0) [463](#page-486-0) current-dateTime function, [316](#page-339-0), [463](#page-486-0) current-time function, [316,](#page-339-0) [464](#page-487-0)

#### **D**

\d, \D in regular expressions, [304](#page-327-0) data function, [10](#page-33-0), [26](#page-49-0), [184](#page-207-0), [465](#page-488-0) data model, [21](#page-44-0) arrays, [378](#page-401-0) atomic values, [26](#page-49-0) components, [21](#page-44-0) diagram, [22](#page-45-0) differences from XPath 1.0, [421](#page-444-0) document nodes, [349](#page-372-0) function items, [360](#page-383-0) maps, [372](#page-395-0) nodes, [22](#page-45-0) processing instructions, [346](#page-369-0) relational vs. XML, [399](#page-422-0) sequences, [27](#page-50-0) text nodes, [351](#page-374-0) XML comments, [343](#page-366-0) data types (see types) databases native XML databases supporting XQuery, [3](#page-26-0) relational databases supporting XML and XQuery, [3](#page-26-0) dates and times, [315](#page-338-0)-[327](#page-350-0) arithmetic operators, using on, [323](#page-346-0) built-in functions, list of, [436](#page-459-0) comparing, [318](#page-341-0) durations of time (see durations) extracting components, [321](#page-344-0) formats allowed, [315](#page-338-0) formatting, [322](#page-345-0) IETF, [567](#page-590-0) including literal values in an expression, [33](#page-56-0) subtracting durations from, [325](#page-348-0) time zones, [317](#page-340-0) types, [315](#page-338-0) constructing and casting, [316](#page-339-0) xs:date, [640](#page-663-0) xs:dateTime, [640](#page-663-0) xs:dateTimeStamp, [642](#page-665-0)

xs:time, [662](#page-685-0) dateTime function, [316,](#page-339-0) [467](#page-490-0) days day-from-date function, [468](#page-491-0) day-from-dateTime function, [468](#page-491-0) days-from-duration function, [469](#page-492-0) extracting from values, [321](#page-344-0) formatting, [502](#page-525-0) xs:gDay type, [649](#page-672-0) xs:gMonthDay type, [651](#page-674-0) decimal formats decimal format declaration, [280](#page-303-0) default, [281](#page-304-0) format-number picture string and, [509](#page-532-0) syntax diagram, [281](#page-304-0) format-number function, [280,](#page-303-0) [507](#page-530-0) decimal numbers, [269](#page-292-0) xs:decimal type, [643](#page-666-0) decimal separator decimal format declaration, [282](#page-305-0) format-number picture string, [507](#page-530-0) declarations, [19](#page-42-0), [19](#page-42-0) (see also namespace declarations) (see also type declarations) implementation-defined default values, [394](#page-417-0) in query prolog, [19](#page-42-0), [201](#page-224-0) list of kinds of declarations, [202](#page-225-0) setters, [202](#page-225-0) deep-equal function, [40](#page-63-0), [94](#page-117-0), [469](#page-492-0) use on arrays, [383](#page-406-0) use on maps, [375](#page-398-0) default clause (typeswitch expressions), [248](#page-271-0) default collation declaration, [296](#page-319-0) default function namespace, [169](#page-192-0) default namespace declarations in query prolog, [164](#page-187-0) for elements and types, [164](#page-187-0) for functions, [166](#page-189-0) syntax diagram, [164](#page-187-0) in XML documents, [159](#page-182-0) attributes and, [160](#page-183-0) overriding, [161](#page-184-0) default order (empty order declaration), [101](#page-124-0) default return (switch expressions), [43](#page-66-0) default-collation function, [297](#page-320-0), [471](#page-494-0) default-language function, [472](#page-495-0) derived types, [182](#page-205-0) built-in, [182](#page-205-0) casting among, [199](#page-222-0)

descendant-or-self:: axis, [50](#page-73-0) avoiding use in path expressions, [267](#page-290-0) descendant:: axis, [50](#page-73-0) descendants, [24](#page-47-0) descending order, [101](#page-124-0) digit (\d) escape in regular expressions, [304](#page-327-0) mandatory, in decimal format declaration, [282](#page-305-0) optional, in decimal format declaration, [282](#page-305-0) direct constructors computed constructors vs., [65](#page-88-0) processing instruction, [348](#page-371-0) XML comment, [345](#page-368-0) direct element constructors, [11](#page-34-0), [66-](#page-89-0)[77](#page-100-0) adding attributes enclosed expressions, [69](#page-92-0) XML-like syntax, [71](#page-94-0) adding child elements, [68](#page-91-0) adding text content, [70](#page-93-0) containing enclosed expressions, [68](#page-91-0) containing literal characters, [67](#page-90-0) containing other constructors, [68](#page-91-0) escaping characters in, [356](#page-379-0) modifying element from input document (example), [73](#page-96-0) namespace declarations, [72,](#page-95-0) [166](#page-189-0) controlling in query results, [170](#page-193-0) scope of, [168](#page-191-0) whitespace, [74](#page-97-0) boundary whitespace, [74](#page-97-0) boundary-space declaration, [75](#page-98-0) forcing boundary whitespace preserva‐ tion, [76](#page-99-0) distinct-deep (useful function), [94](#page-117-0) distinct-values function, [93,](#page-116-0) [472](#page-495-0) NaN (not-a-number), [273](#page-296-0) division div and idiv operators, [273,](#page-296-0) [275](#page-298-0) division by zero, [276](#page-299-0) durations by durations, [326](#page-349-0) durations by numbers, [326](#page-349-0) doc function, [214,](#page-237-0) [473](#page-496-0) input document opened with, [349](#page-372-0) static base URI, [336](#page-359-0) doc-available function, [214](#page-237-0), [475](#page-498-0) doctype-public (serialization), [221](#page-244-0) doctype-system (serialization), [221](#page-244-0) document element, [25](#page-48-0)

document order, [99](#page-122-0), [103](#page-126-0) comparing nodes based on position, [105](#page-128-0) inadvertent re-sorting in, [105](#page-128-0) sorting in, [104](#page-127-0) document type declaration, [221](#page-244-0) document-node() test, [350](#page-373-0) document-uri function, [337](#page-360-0), [475](#page-498-0) documents, [349](#page-372-0) (see also input documents) nodes in data model, [22,](#page-45-0) [349](#page-372-0) root vs., [25](#page-48-0) URIs of, [337](#page-360-0) dollar sign (\$) end-of-line matching in regular expressions, multi-line mode and, [311](#page-334-0) end-of-string matching in regular expres‐ sions, [309](#page-332-0) escaping in regular expressions, [301](#page-324-0) in function parameter names, [127](#page-150-0) in replacement variables in regular expres‐ sions, [312](#page-335-0) in variable names, [34](#page-57-0) separator character in URIs, [338](#page-361-0) dot-all mode, [303](#page-326-0), [311](#page-334-0) double slash (//) abbreviation for descendant-or-self:: axis, [53](#page-76-0) effect on performance, [267](#page-290-0) DTDs, [230](#page-253-0) durations adding and subtracting from dates and times, [324](#page-347-0) comparing, [320](#page-343-0) extracting components, [321](#page-344-0) negative, [319](#page-342-0) types xs:dayTimeDuration, [320,](#page-343-0) [642](#page-665-0) xs:duration, [319](#page-342-0), [646](#page-669-0) xs:yearMonthDuration, [320](#page-343-0), [664](#page-687-0) dynamic errors, [262](#page-285-0) due to variations in input, [263](#page-286-0) type errors, [262](#page-285-0) dynamic evaluation phase, [20](#page-43-0), [185](#page-208-0), [245](#page-268-0), [262](#page-285-0) dynamic function calls arrow operator  $(=>)$  and, [363](#page-386-0) partial function application, [362](#page-385-0) static function calls vs., [360](#page-383-0) using function-lookup function, [361](#page-384-0) using inline function expression, [361](#page-384-0) using named function references, [360](#page-383-0)

dynamic paths, [62](#page-85-0)

#### **E**

e exponent separator decimal format declaration, [282](#page-305-0) format-number picture string, [508](#page-531-0) in floating-point numbers, [270](#page-293-0) mathematical constant, math:exp function, [487](#page-510-0) effective boolean value, [187](#page-210-0) boolean function and, [451](#page-474-0) conditional expressions and, [42](#page-65-0) empty function and, [479](#page-502-0) error conditions, [188](#page-211-0) exists function and, [486](#page-509-0) in predicates, [55](#page-78-0) in where clauses, [90](#page-113-0) logical expressions and, [45](#page-68-0) not function and, [46](#page-69-0), [564](#page-587-0) of a zero-length string, [188](#page-211-0) of NaN, [188](#page-211-0) of the empty sequence, [188](#page-211-0) on multiple atomic values, [676](#page-699-0) quantified expressions and, [92](#page-115-0) element constructors (see computed construc‐ tors) (see direct element constructors) element() test, [193](#page-216-0) asterisk wildcard, [242](#page-265-0) nilled elements, [243](#page-266-0) schemas and, [241](#page-264-0) specifying type in, [242](#page-265-0) syntax diagram, [241](#page-264-0) element-only content, [190](#page-213-0) in complex types, [231](#page-254-0) typed value and, [239](#page-262-0) element-with-id function, [340,](#page-363-0) [476](#page-499-0) elements adding to query results, [8](#page-31-0) computed element constructors, [77](#page-100-0) copying with modifications, [144](#page-167-0) changing names, [148](#page-171-0) removing child elements, [147](#page-170-0) declarations in XML Schema, [230](#page-253-0) direct element constructors, [66](#page-89-0) finding with path expressions, [5](#page-28-0) in node hierarchy, [24](#page-47-0) in-scope namespaces, [171](#page-194-0) names, [25](#page-48-0)

effect of namespace declarations, [169](#page-192-0) namespace prefixes, [158](#page-181-0) namespaces, [29](#page-52-0) nodes in data model, [22](#page-45-0) string and typed values, [25](#page-48-0) else keyword, [41](#page-64-0) EMC Documentum xDB, [3](#page-26-0) empty content in complex types, [231](#page-254-0) typed value and, [240](#page-263-0) empty elements, [261,](#page-284-0) [400](#page-423-0) in serialization, [218](#page-241-0) typed value and, [240](#page-263-0) empty function, [478](#page-501-0) empty greatest/least empty order declaration, [101](#page-124-0) order by clause, [101](#page-124-0) empty order declaration, [101](#page-124-0) empty sequence, [27](#page-50-0) effective boolean value of, [188](#page-211-0) empty-sequence() sequence type, [192](#page-215-0) in function arguments, [122,](#page-145-0) [129](#page-152-0) in general comparisons, [37](#page-60-0) in value comparisons, [39](#page-62-0) sorting order, [101](#page-124-0) testing with empty function, [478](#page-501-0) zero-length string vs., [27](#page-50-0) enclosed expressions, [66](#page-89-0) containing element content, [78](#page-101-0) elements returned by, [79](#page-102-0) evaluating to whitespace, [76](#page-99-0) in attribute values, [71](#page-94-0) returning atomic values, [70](#page-93-0) returning attributes, [69](#page-92-0) returning elements, [68](#page-91-0) whitespace in, [75](#page-98-0) with multiple sub-expressions, [70](#page-93-0) encode-for-uri function, [338,](#page-361-0) [479](#page-502-0) encoding in serialized results, [221](#page-244-0) of query, [204](#page-227-0) end condition (window clause), [139,](#page-162-0) [140](#page-163-0) next item, [140](#page-163-0), [143](#page-166-0) position, [140,](#page-163-0) [141](#page-164-0) previous item, [140](#page-163-0) start item, [140](#page-163-0) ends-with function, [284](#page-307-0), [285](#page-308-0), [481](#page-504-0) entity references, [355](#page-378-0) in HTML serialization, [218](#page-241-0)

in regular expressions, [302](#page-325-0) in string literals, [284](#page-307-0) predefined, [356](#page-379-0) entry (map), [369](#page-392-0) entry function, [481](#page-504-0) environment variables available-environment-variables function, [448](#page-471-0) environment-variable function, [482](#page-505-0) equals sign  $(=)$ comparing for equality (see general compar‐ isons) separator character in URIs, [338](#page-361-0) err: namespace prefix, [264](#page-287-0) err:additional, [264](#page-287-0) err:code, [264](#page-287-0) err:column-number, [264](#page-287-0) err:description, [264](#page-287-0) err:line-number, [264](#page-287-0) err:module, [264](#page-287-0) err:value, [264](#page-287-0) error function, [263,](#page-286-0) [483](#page-506-0) in try/catch expressions, [264](#page-287-0) errors dynamic, [185](#page-208-0) handling with good query design, [262](#page-285-0) namespace of, [667](#page-690-0) reference, [667](#page-690-0) schemas and, [229](#page-252-0) serialization, [226](#page-249-0) static, [184](#page-207-0) type, [184](#page-207-0) escape-html-uri function, [338,](#page-361-0) [484](#page-507-0) escape-uri-attributes (serialization), [221](#page-244-0) escaped attribute (JSON conversion), [389](#page-412-0) escaped-key attribute (JSON conversion), [389](#page-412-0) escapes character references, [355](#page-378-0) entity references, [355](#page-378-0) inside character class expressions, [308](#page-331-0) JSON, [533](#page-556-0) single characters in regular expressions, [301](#page-324-0) URIs, [338](#page-361-0) evaluation order, [35](#page-58-0) evaluation phase (see dynamic evaluation phase) every (keyword), [92](#page-115-0) exactly-one function, [253,](#page-276-0) [485](#page-508-0) except (operator), [28,](#page-51-0) [151](#page-174-0)

sorting in document order, [104](#page-127-0) eXist, [3,](#page-26-0) [430](#page-453-0) exist function (SQL Server), [410](#page-433-0) exists function, [486](#page-509-0) exponent expressing in xs:float and xs:double, [270](#page-293-0) math:exp function, [487](#page-510-0) math:exp10 function, [487](#page-510-0) separator in decimal format declaration, [282](#page-305-0) separator in format-number picture string, [508](#page-531-0) expressions, [31](#page-54-0) categories of, [31](#page-54-0) whitespace in queries, [33](#page-56-0) extension expressions, [396](#page-419-0) external context item, [217](#page-240-0) external functions, [211](#page-234-0) external variables, [210](#page-233-0)

#### **F**

false function, [33,](#page-56-0) [488](#page-511-0) filter function, [366](#page-389-0), [488](#page-511-0) for arrays, [489](#page-512-0) flags (in regular expressions), [311](#page-334-0) flatten function, [490](#page-513-0) floating-point numbers, [270](#page-293-0) xs:double type, [644](#page-667-0) xs:float type, [648](#page-671-0) floor function, [277](#page-300-0), [491](#page-514-0) FLWORs, [7](#page-30-0), [83](#page-106-0)[-98](#page-121-0) binding variables, [34](#page-57-0) clauses, listed, [85](#page-108-0) count clause, [135](#page-158-0) embedded in another FLWOR, [407](#page-430-0) for clause, [85](#page-108-0) group by clause, [109](#page-132-0) grouping results into categories, [108](#page-131-0) joining data from multiple sources, [95](#page-118-0) allowing empty, [97](#page-120-0) outer joins, [96](#page-119-0) three-way joins, [96](#page-119-0) two-way join in a predicate, [95](#page-118-0) let clause, [88](#page-111-0) order by clause, [99](#page-122-0) inadvertent re-sorting in document order, [105](#page-128-0) path expressions vs., [83](#page-106-0) return clause, [90](#page-113-0) scope of variables, [91](#page-114-0)

selecting distinct values, [93](#page-116-0) syntax diagram, [84](#page-107-0) testing for the last item, [137](#page-160-0) type declarations, [251](#page-274-0) variables bound in for clauses, [85](#page-108-0) bound in let clauses, [88](#page-111-0) where clause, [89](#page-112-0) window clause, [138](#page-161-0) fn: namespace prefix, [163](#page-186-0), [435](#page-458-0) fn:analyze-string-result element, [443](#page-466-0) fn:group element (in analyze-string results), [443](#page-466-0) fn:match element (in analyze-string results), [290,](#page-313-0) [443](#page-466-0) fn:non-match element (in analyze-string results), [290](#page-313-0), [443](#page-466-0) FOAP errors, [668](#page-691-0) FOAR errors, [276](#page-299-0), [277](#page-300-0), [644](#page-667-0), [645](#page-668-0), [648,](#page-671-0) [656,](#page-679-0) [668](#page-691-0) FOAY errors, [380,](#page-403-0) [668](#page-691-0) FOCA errors, [644](#page-667-0), [656](#page-679-0), [668](#page-691-0)[-669](#page-692-0) FOCH errors, [669-](#page-692-0)[670](#page-693-0) FODC errors, [670-](#page-693-0)[671](#page-694-0) FODF errors, [671](#page-694-0) FODT errors, [671](#page-694-0) FOER errors, [672](#page-695-0) FOFD errors, [672](#page-695-0) FOJS errors, [672-](#page-695-0)[673](#page-696-0) fold-left function, [366](#page-389-0), [491](#page-514-0) for arrays, [493](#page-516-0) fold-right function, [366](#page-389-0), [494](#page-517-0) for arrays, [495](#page-518-0) following-sibling:: axis, [50](#page-73-0) following:: axis, [50](#page-73-0) FONS errors, [673](#page-696-0) FOQM errors, [673-](#page-696-0)[674](#page-697-0) for clause (FLWORs), [7,](#page-30-0) [84](#page-107-0), [85](#page-108-0) intermingled with let clauses, [88](#page-111-0) let clause vs., [88](#page-111-0) multiple for clauses, [87](#page-110-0) multiple variables, [87](#page-110-0) syntax diagram, [85](#page-108-0) for-each function, [366](#page-389-0), [496](#page-519-0) for arrays, [497](#page-520-0) for maps, [498](#page-521-0) for-each-pair function, [366](#page-389-0), [499](#page-522-0) for arrays, [500](#page-523-0) FORG errors, [58,](#page-81-0) [115,](#page-138-0) [181,](#page-204-0) [188,](#page-211-0) [196,](#page-219-0) [253,](#page-276-0) [674-](#page-697-0)[676](#page-699-0)

casting, [198](#page-221-0) format-date function, [322](#page-345-0) format-dateTime function, [322](#page-345-0) format-integer function, [279](#page-302-0) format-number function, [280](#page-303-0) format-time function, [322](#page-345-0) formatting dates and times, [322](#page-345-0) format-date function, [501](#page-524-0) format-dateTime function, [502](#page-525-0) format-time function, [510](#page-533-0) numeric values, [279](#page-302-0) decimal format declaration, [280](#page-303-0) format-integer function, [505](#page-528-0) format-number function, [507](#page-530-0) forward steps, [49](#page-72-0) FORX errors, [676](#page-699-0)[-677](#page-700-0) FOTY errors, [677](#page-700-0) FOUT errors, [678](#page-701-0) FOXT errors, [678](#page-701-0)-[679](#page-702-0) fragment identifiers in URI references, [334](#page-357-0) ftand operator (full text), [427](#page-450-0) ftnot operator (full text), [427](#page-450-0) ftor operator (full text), [427](#page-450-0) full-text searches, [426](#page-449-0)[-428](#page-451-0) function conversion rules, [123](#page-146-0), [189](#page-212-0) function items, [360](#page-383-0) constructing partial function application, [362](#page-385-0) using function-lookup function, [361](#page-384-0) using inline function expression, [361](#page-384-0) using named function references, [360](#page-383-0) in data model, [21](#page-44-0) sequence type, [364](#page-387-0) function() test, [364](#page-387-0) asterisk and, [364](#page-387-0) matching arrays, [385](#page-408-0) matching maps, [377](#page-400-0) parentheses surrounding, [364](#page-387-0) syntax diagram, [364](#page-387-0) function-arity function, [511](#page-534-0) function-lookup function, [361](#page-384-0), [512](#page-535-0) function-name function, [513](#page-536-0) functions, [11,](#page-34-0) [119](#page-142-0)[-131](#page-154-0) annotations, [397](#page-420-0) anonymous (inline), [361](#page-384-0) arguments, [119](#page-142-0) arity, [121](#page-144-0) body, [126](#page-149-0)

built-in reference, [435](#page-458-0)-[633](#page-656-0) user-defined vs., [119](#page-142-0) calling, [34](#page-57-0), [119](#page-142-0)-[124](#page-147-0) arguments, [121](#page-144-0) function names, [120](#page-143-0) sequence types for parameters, [123](#page-146-0) syntax diagram, [119](#page-142-0) declarations, [125](#page-148-0) sequence types, [190](#page-213-0) syntax diagram, [126](#page-149-0) external, [211](#page-234-0) invalid use of context, [130](#page-153-0) named function references, [360](#page-383-0) names default namespace declarations, [166](#page-189-0) effect of namespace declarations, [169](#page-192-0) namespace in library modules, [205](#page-228-0) namespaces and, [29](#page-52-0), [162](#page-185-0) reserved, [127](#page-150-0) uniqueness across modules, [207](#page-230-0) parameters, [127](#page-150-0) arguments vs., [119](#page-142-0) syntax diagram, [127](#page-150-0) recursive, [130,](#page-153-0) [131](#page-154-0) return type, [121](#page-144-0) signatures, [121](#page-144-0) treating arrays as, [381](#page-404-0) treating maps as, [372](#page-395-0) FunctX, [xx,](#page-21-0) [40,](#page-63-0) [124](#page-147-0) add-attributes function, [145](#page-168-0) avg-empty-is-zero function, [115](#page-138-0) between-inclusive function, [40](#page-63-0) change-element-names-deep function, [149](#page-172-0) contains-word function, [286](#page-309-0) distinct-deep function, [94](#page-117-0) id-from-element function, [341](#page-364-0) if-absent function, [261](#page-284-0) if-empty function, [262](#page-285-0) max-string function, [114](#page-137-0) min-non-empty-string function, [114](#page-137-0) open-ref-document function, [337](#page-360-0) pad-string-to-length function, [288](#page-311-0) remove-attributes function, [146](#page-169-0) remove-attributes-deep function, [147](#page-170-0) remove-elements-deep function, [147](#page-170-0) remove-elements-not-contents function, [148](#page-171-0) replace-first function, [293](#page-316-0)

substring-after-last function, [287](#page-310-0)

#### **G**

ge operator (see value comparisons) general comparisons, [37](#page-60-0) comparing numeric values, [272](#page-295-0) in predicates, [55](#page-78-0) strings, [285](#page-308-0) used on sequences of values, [146](#page-169-0), [403](#page-426-0) value comparisons vs., [39](#page-62-0) generate-id function, [25](#page-48-0), [341,](#page-364-0) [513](#page-536-0) get function for arrays, [515](#page-538-0) for maps, [516](#page-539-0) global attributes, [160](#page-183-0) global variables, [208](#page-231-0) greater than symbol (>) >, >= operators, comparing values (see gen‐ eral comparisons) >> operators, comparing nodes by position, [105](#page-128-0) entity reference (>), [355](#page-378-0) in regular expressions, [302](#page-325-0) group by clause (FLWORs), [109](#page-132-0) grouping key, [110](#page-133-0) grouping specifications, [109](#page-132-0) complex, [111](#page-134-0) multiple, [110](#page-133-0) nested groups, [110](#page-133-0) syntax diagram, [109](#page-132-0) grouping, [13,](#page-36-0) [108](#page-131-0)[-117](#page-140-0), [108](#page-131-0) (see also group by clause (FLWORs)) grouping separator decimal format declaration, [282](#page-305-0) format-number picture string, [507](#page-530-0) in picture string, [505](#page-528-0) grouping variable, [109](#page-132-0) gt operator (see value comparisons)

#### **H**

has-children function, [517](#page-540-0) head function, [518](#page-541-0) for arrays, [518](#page-541-0) higher-order functions, [359](#page-382-0)-[368](#page-391-0) allowing flexibility, [367](#page-390-0) built-in, [365](#page-388-0) list of, [437](#page-460-0) defining, [366](#page-389-0) definition, [359](#page-382-0)

parameter types and, [365](#page-388-0) simple example, [364](#page-387-0) hours extracting from values, [321](#page-344-0) formatting, [503](#page-526-0) hours-from-dateTime function, [519](#page-542-0) hours-from-duration function, [519](#page-542-0) hours-from-time function, [520](#page-543-0) HTML entities, [356](#page-379-0) serialization of query results to, [218](#page-241-0) boolean attributes, [218](#page-241-0) entity references, [218](#page-241-0) escaping, [218](#page-241-0) HTML ASCII case-insensitive collation, [295](#page-318-0) html-version (serialization), [221](#page-244-0) HTTP requests, supporting, [430](#page-453-0) hyphen (-) escaping in regular expressions, [301](#page-324-0) separating ranges in regular expressions, [306](#page-329-0) subtracting from ranges in regular expres‐ sions, [307](#page-330-0)

#### **I**

i option (\$flags argument), [311](#page-334-0) \i, \I (initial) in regular expressions, [304](#page-327-0) IBM DB2, [3](#page-26-0) identity (nodes), [25](#page-48-0) idiv (integer division) operator, [273,](#page-296-0) [276](#page-299-0) IDREFs, [339](#page-362-0) idref function, [340,](#page-363-0) [523](#page-546-0) xs:IDREF type, [654](#page-677-0) xs:IDREFS type, [654](#page-677-0) IDs, [339-](#page-362-0)[342](#page-365-0) element-with-id function, [476](#page-499-0) example in input document, [339](#page-362-0) generate-id function, [513](#page-536-0) id function, [340,](#page-363-0) [521](#page-544-0) id-from-element (useful function), [341](#page-364-0) joining IDs and IDREFs, [340,](#page-363-0) [521,](#page-544-0) [523](#page-546-0) xs:ID type, [653](#page-676-0) IETF dates, parsing, [567](#page-590-0) if-absent (useful function), [261](#page-284-0) if-empty (useful function), [262](#page-285-0) if-then-else expressions, [41](#page-64-0) implementation-specific aspects, [391](#page-414-0) annotations, [397](#page-420-0) conformance, [391](#page-414-0)

extension expressions, [396](#page-419-0) implementation-dependent vs. -defined, [392](#page-415-0) option declarations, [395](#page-418-0) setting query context, [394](#page-417-0) version support, [392](#page-415-0) implicit time zones implicit-timezone function, [317,](#page-340-0) [524](#page-547-0) in date and time comparisons, [319](#page-342-0) used in adjusting, [439](#page-462-0) imports library modules, [205](#page-228-0) circular, [207](#page-230-0) multi-level, [207](#page-230-0) multiple, [206](#page-229-0) schema, [234](#page-257-0), [391](#page-414-0) in (keyword in quantified expressions), [92](#page-115-0) IN condition (SQL), [403](#page-426-0) in-scope namespaces, [171](#page-194-0) retrieving prefixes for, [525](#page-548-0) statically known namespaces vs., [171](#page-194-0) in-scope schema definitions, [233](#page-256-0) static typing and, [246](#page-269-0) in-scope-prefixes function, [333](#page-356-0), [422](#page-445-0), [525](#page-548-0) include-content-type (serialization), [222](#page-245-0) indenting in queries, [256](#page-279-0) in serialized results, [222](#page-245-0) suppressing, [223](#page-246-0) index-of function, [28](#page-51-0), [526](#page-549-0) infinity decimal format declaration, [282](#page-305-0) INF and -INF, [270](#page-293-0) comparisons, [273](#page-296-0) inherit (copy-namespaces setting), [175](#page-198-0) initial (\i) escape in regular expressions, [304](#page-327-0) initializing expressions, [210](#page-233-0) inline function expressions, [361](#page-384-0) access to context, [361](#page-384-0) closure, [361](#page-384-0) innermost function, [527](#page-550-0) input documents, [18](#page-41-0) accessing, [214](#page-237-0) copying elements with modifications in query, [144](#page-167-0) finding the URI of, [337](#page-360-0) including elements and attributes in query results, [65](#page-88-0) JSON, [214](#page-237-0) namespace declaration, [29](#page-52-0), [169](#page-192-0)

namespaces, [161](#page-184-0) passing as variables, [216](#page-239-0) specifying outside of query, [216](#page-239-0) text, [214](#page-237-0) types of, [213](#page-236-0) URIs (Uniform Resource Identifiers), [215](#page-238-0) variations in, designing queries for, [259](#page-282-0) XML, [213](#page-236-0) input expression (casting), [197](#page-220-0) insert-before function, [28,](#page-51-0) [528](#page-551-0) for arrays, [528](#page-551-0) instance of expressions, [194](#page-217-0) treat expression vs., [250](#page-273-0) typeswitch expression vs., [249](#page-272-0) integer division (idiv) operator, [273](#page-296-0) integers, [269, 269](#page-292-0) formatting, [279](#page-302-0) xs:byte type, [639](#page-662-0) xs:int type, [655](#page-678-0) xs:integer type, [655](#page-678-0) xs:long type, [657](#page-680-0) xs:negativeInteger type, [658](#page-681-0) xs:nonNegativeInteger type, [659](#page-682-0) xs:nonPositiveInteger type, [659](#page-682-0) xs:positiveInteger type, [660](#page-683-0) xs:short type, [661](#page-684-0) xs:unsignedByte type, [663](#page-686-0) xs:unsignedInt type, [663](#page-686-0) xs:unsignedLong type, [664](#page-687-0) xs:unsignedShort type, [664](#page-687-0) intermediate XML documents, [152](#page-175-0) creating a lookup table, [152](#page-175-0) reducing complexity of input document, [153](#page-176-0) internationalization, [295](#page-318-0) collations, [295](#page-318-0) determining language of an element, [297](#page-320-0) Unicode normalization, [297](#page-320-0) Internationalized Resource Identifiers (IRIs), [334](#page-357-0) intersect (operator), [28](#page-51-0), [151](#page-174-0) sorting in document order, [104](#page-127-0) iri-to-uri function, [338,](#page-361-0) [529](#page-552-0) IRIs (Internationalized Resource Identifiers), [334](#page-357-0) is (operator), [25](#page-48-0), [40](#page-63-0) testing for last item, [137](#page-160-0) ISSDs (see in-scope schema definitions) item() test in sequence types, [192](#page-215-0)

item-separator (serialization), [222](#page-245-0) items in data model, [22](#page-45-0) in sequences, [27](#page-50-0)

#### **J**

Java, XQuery API (XQJ), [432](#page-455-0) join function, [530](#page-553-0) joins, [95](#page-118-0) allowing empty, [97](#page-120-0) outer, [96](#page-119-0) types and, [98](#page-121-0) JSON, [385-](#page-408-0)[389](#page-412-0) converting to/from XML, [387](#page-410-0), [532](#page-555-0), [629](#page-652-0) escapes, [533,](#page-556-0) [569](#page-592-0) handling duplicates, [533,](#page-556-0) [569](#page-592-0) mapping to data model, [385](#page-408-0) parsing as input, [214,](#page-237-0) [385,](#page-408-0) [569](#page-592-0) converting to XML vs., [389](#page-412-0) json-doc function, [214,](#page-237-0) [531](#page-554-0) relationship to maps and arrays, [385](#page-408-0) serialization of query results to, [219](#page-242-0) serializing as output, [386](#page-409-0) errors, [387](#page-410-0) XML, [386](#page-409-0) json-doc function, [214](#page-237-0), [385](#page-408-0), [531](#page-554-0) json-node-output-method (serialization), [222](#page-245-0), [386](#page-409-0) json-to-xml function, [387,](#page-410-0) [532](#page-555-0)

#### **K**

keys (in maps), [370](#page-393-0) map:keys function, [535](#page-558-0) keywords, [32](#page-55-0) listed, [31](#page-54-0) whitespace between, [33](#page-56-0)

#### **L**

lang function, [297](#page-320-0), [536](#page-559-0) language determining for an element, [297](#page-320-0), [536](#page-559-0) in formatting dates/times, [504](#page-527-0) xs:language type, [656](#page-679-0) last function, [58,](#page-81-0) [537](#page-560-0) lax validation mode, [238](#page-261-0) le operator (see value comparisons) leading zeros formatting decimal numbers, [507](#page-530-0)

formatting integers, [505](#page-528-0) less than symbol (<) <, <= operators, comparing values (see gen‐ eral comparisons) << operator, comparing nodes by position, [105](#page-128-0) entity reference (<), [355](#page-378-0) in regular expressions, [302](#page-325-0) escaping in element constructor content, [68](#page-91-0) let clause (FLWORs), [8,](#page-31-0) [84](#page-107-0), [88](#page-111-0) for clause vs., [88](#page-111-0) syntax diagram, [88](#page-111-0) using to improve performance, [266](#page-289-0) lexical QName, [162](#page-185-0) lexical representation, types, [181](#page-204-0) library modules, [204](#page-227-0) functions separated into for reuse, [259](#page-282-0) importing, [205](#page-228-0) circular, [207](#page-230-0) multi-level, [207](#page-230-0) multiple, [206](#page-229-0) loading dynamically, [207,](#page-230-0) [538](#page-561-0) private functions, [211](#page-234-0) schema imports and, [235](#page-258-0) support for, [391](#page-414-0) target namespace, [205](#page-228-0) variable names, [209](#page-232-0) LIKE conditions (SQL), [403](#page-426-0) line breaks carriage return (\r), in regular expressions, [301](#page-324-0) in queries, [33](#page-56-0) line feed (\n), in regular expressions, [301](#page-324-0) list types, [183](#page-206-0), [232](#page-255-0) in sequence types, [193](#page-216-0) type constructors, [196](#page-219-0) typed value and, [240](#page-263-0) literals, [33](#page-56-0) numeric literals, [270](#page-293-0) string literals, [284](#page-307-0) escaping characters in, [356](#page-379-0) load-xquery-module function, [207](#page-230-0), [421](#page-444-0), [538](#page-561-0) local-name function, [25](#page-48-0), [330](#page-353-0), [543](#page-566-0) local-name-from-QName function, [333](#page-356-0), [544](#page-567-0) local: namespace prefix, [163](#page-186-0) logarithm math:log function, [544](#page-567-0) math:log10 function, [545](#page-568-0) logical expressions, [45](#page-68-0)

precedence, [45](#page-68-0) lookup operator arrays, [381](#page-404-0) asterisk, [382](#page-405-0) chaining, [382](#page-405-0) literal integer, [382](#page-405-0) parenthesized expression, [381](#page-404-0) maps, [373](#page-396-0) asterisk, [374](#page-397-0) chaining, [374](#page-397-0) literal integer, [373](#page-396-0) name, [374](#page-397-0) parenthesized expression, [373](#page-396-0) postfix lookup, [374](#page-397-0) unary lookup, [374](#page-397-0) lower-case function, [291](#page-314-0), [546](#page-569-0) lt operator (see value comparisons)

#### **M**

m option (\$flags argument), [310](#page-333-0), [311](#page-334-0) main module, [204](#page-227-0) mandatory digit decimal format declaration, [282](#page-305-0) format-integer picture string, [505](#page-528-0) format-number picture string, [508](#page-531-0) map constructors, [369](#page-392-0) key expression, [370](#page-393-0) nested, [370](#page-393-0) syntax diagram, [370](#page-393-0) value expression, [370](#page-393-0) map() test, [376](#page-399-0) map: namespace prefix, [435](#page-458-0) declaring and using, [120](#page-143-0) map:contains function, [375](#page-398-0), [460](#page-483-0) map:entry function, [371,](#page-394-0) [481](#page-504-0) map:for-each function, [376,](#page-399-0) [498](#page-521-0) map:get function, [371,](#page-394-0) [516](#page-539-0) map:keys function, [375,](#page-398-0) [535](#page-558-0) map:merge function, [371](#page-394-0), [376](#page-399-0), [549](#page-572-0) map:put function, [375](#page-398-0), [577](#page-600-0) map:remove function, [375,](#page-398-0) [582](#page-605-0) map:size function, [375](#page-398-0), [597](#page-620-0) maps, [369](#page-392-0)[-377](#page-400-0) built-in functions list of, [437](#page-460-0) map namespace, [369](#page-392-0) changing, [375](#page-398-0) adding entries, [577](#page-600-0) removing entries, [582](#page-605-0)

comparing, [375](#page-398-0) constructing using functions, [371](#page-394-0) using map constructors, [369](#page-392-0) definition, [369](#page-392-0) entries adding, [375](#page-398-0) removing, [375](#page-398-0) in data model, [21](#page-44-0) invoking as functions, [372](#page-395-0) chaining, [372](#page-395-0) function conversion rules, [372](#page-395-0) iterating over with function, [376](#page-399-0), [498](#page-521-0) keys, [369,](#page-392-0) [370](#page-393-0) retrieving, [375](#page-398-0), [535](#page-558-0) looking up values, [371](#page-394-0) invoking as functions, [372](#page-395-0) using lookup operator, [373](#page-396-0) using map:get function, [371](#page-394-0), [516](#page-539-0) merging, [376](#page-399-0), [549](#page-572-0) querying, [375](#page-398-0) sequence type, [376](#page-399-0) size, [375](#page-398-0), [597](#page-620-0) testing contents, [375,](#page-398-0) [460](#page-483-0) MarkLogic, [3](#page-26-0), [62](#page-85-0), [430](#page-453-0) matches function, [284](#page-307-0), [286](#page-309-0), [546](#page-569-0) flags, [311](#page-334-0) math: namespace prefix, [435](#page-458-0) declaring and using, [120](#page-143-0) math:acos function, [278,](#page-301-0) [438](#page-461-0) math:asin function, [278,](#page-301-0) [446](#page-469-0) math:atan function, [278,](#page-301-0) [447](#page-470-0) math:atan2 function, [278,](#page-301-0) [447](#page-470-0) math:cos function, [278,](#page-301-0) [462](#page-485-0) math:exp function, [278,](#page-301-0) [487](#page-510-0) math:exp10 function, [278,](#page-301-0) [487](#page-510-0) math:log function, [278](#page-301-0), [544](#page-567-0) math:log10 function, [278,](#page-301-0) [545](#page-568-0) math:pi function, [278](#page-301-0), [575](#page-598-0) math:pow function, [278,](#page-301-0) [576](#page-599-0) math:sin function, [278,](#page-301-0) [596](#page-619-0) math:sqrt function, [278](#page-301-0), [600](#page-623-0) math:tan function, [278,](#page-301-0) [613](#page-636-0) max function, [28,](#page-51-0) [113,](#page-136-0) [278,](#page-301-0) [547](#page-570-0) untyped values, [180](#page-203-0) max-string (useful function), [114](#page-137-0) media-type (serialization), [222](#page-245-0) member (array), [378](#page-401-0) merge function (maps), [549](#page-572-0)

meta element (HTML), serialization, [218](#page-241-0) metacharacters, [301](#page-324-0) effect of q option (\$flags argument), [312](#page-335-0) escaping in character class expressions, [308](#page-331-0) method (serialization), [223](#page-246-0) Microsoft SQL Server, [3](#page-26-0) MIME type (serialization), [222](#page-245-0) min function, [28](#page-51-0), [113](#page-136-0), [278](#page-301-0), [550](#page-573-0) untyped values, [180](#page-203-0) min-non-empty-string (useful function), [114](#page-137-0) minus sign (-) decimal format declaration, [282](#page-305-0) negation operator, [273](#page-296-0) negative durations, [319](#page-342-0) subtraction operator, [273](#page-296-0) subtracting durations, [325](#page-348-0) subtracting durations from dates and times, [325](#page-348-0) minutes extracting from values, [321](#page-344-0) formatting, [503](#page-526-0) minutes-from-dateTime function, [551](#page-574-0) minutes-from-duration function, [551](#page-574-0) minutes-from-time function, [552](#page-575-0) missing values, [400](#page-423-0) handling with robust query design, [260](#page-283-0) default values, [261](#page-284-0) empty and nil values, [261](#page-284-0) mixed content and text nodes, [354](#page-377-0) in complex types, [231](#page-254-0) mod (modulus) operator, [273,](#page-296-0) [276](#page-299-0) modularity of queries, [259](#page-282-0) module declaration, [204](#page-227-0) module imports, [205](#page-228-0) support for, [391](#page-414-0) syntax diagram, [205](#page-228-0) target namespace, [206](#page-229-0) modules, [19,](#page-42-0) [204-](#page-227-0)[207](#page-230-0) library, [204](#page-227-0) importing, [205](#page-228-0) variable names, [209](#page-232-0) main, [204](#page-227-0) months extracting from values, [321](#page-344-0) formatting, [502](#page-525-0) month-from-date function, [553](#page-576-0) month-from-dateTime function, [553](#page-576-0) months-from-duration function, [554](#page-577-0)

xs:gMonth type, [650](#page-673-0) xs:gYearMonth type, [652](#page-675-0) moving averages, [144](#page-167-0) multi-character escapes in regular expressions, [304](#page-327-0) multi-line mode, [310](#page-333-0) m option (\$flags argument), [311](#page-334-0) multiplication, [275](#page-298-0) durations by numbers, [326](#page-349-0)

#### **N**

\n (line feed) in regular expressions, [301](#page-324-0) name function, [25](#page-48-0), [554](#page-577-0) name tests, [50](#page-73-0) named function references, [360](#page-383-0) to user-defined functions, [360](#page-383-0) names affected by namespace declarations in XQuery, [169](#page-192-0) best practices, [257](#page-280-0) built-in functions related to, list of, [437](#page-460-0) computed element constructors, [78](#page-101-0) element and attribute nodes, [25](#page-48-0) function names, [127](#page-150-0) local-name function, [25,](#page-48-0) [330](#page-353-0) name function, [25](#page-48-0), [330](#page-353-0) node-name function, [25,](#page-48-0) [330](#page-353-0) qualified, in query, [161](#page-184-0) variable names, [209](#page-232-0) namespace declarations attributes and, [160](#page-183-0) controlling in results, [170](#page-193-0) default in prolog, [164](#page-187-0) in XML documents, [159](#page-182-0) in direct element constructors, [72,](#page-95-0) [166,](#page-189-0) [171](#page-194-0) scope, [168](#page-191-0) in input documents, [29](#page-52-0) in module declarations, [166](#page-189-0) in module imports, [166](#page-189-0) in prolog, [163](#page-186-0) scope, [168](#page-191-0) in queries, [162](#page-185-0) in schema imports, [166](#page-189-0) in XML documents, [158](#page-181-0) scope, [160](#page-183-0) overriding, [161](#page-184-0) namespace prefixes, [29](#page-52-0), [158](#page-181-0) attributes, [160](#page-183-0)

finding those used in input documents, [525](#page-548-0) functions for, [333](#page-356-0) node name tests and, [51](#page-74-0) predeclared, [162](#page-185-0) rules for, [159](#page-182-0) namespace-node() test, [702](#page-725-0) namespace-uri function, [330](#page-353-0), [556](#page-579-0) namespace-uri-for-prefix function, [333](#page-356-0), [422](#page-445-0), [557](#page-580-0) namespace-uri-from-QName function, [333](#page-356-0), [558](#page-581-0) namespace:: axis, [422](#page-445-0) namespaces, [28,](#page-51-0) [157-](#page-180-0)[178](#page-201-0) built-in functions related to, list of, [437](#page-460-0) constructors, [167](#page-190-0) declarations (see namespace declarations) for array functions, [378](#page-401-0) for map functions, [369](#page-392-0) function names, [120](#page-143-0) in schemas, [232](#page-255-0) in XML documents, [157](#page-180-0)-[161](#page-184-0) module imports, [206](#page-229-0) multiple module locations for single namespace, [206](#page-229-0) names in XQuery, [33](#page-56-0) node name tests and, [51](#page-74-0) nodes in data model (deprecated), [23](#page-46-0) predeclared, [162](#page-185-0) purpose, [157](#page-180-0) qualified names, [29](#page-52-0) reserved, [694](#page-717-0) URIs, [157](#page-180-0) user-defined function names, [127](#page-150-0) version 1.0 vs. 1.1, [392](#page-415-0) Namespaces in XML (W3C recommendation), [157](#page-180-0) NaN (not-a-number), [270](#page-293-0) comparisons, [273](#page-296-0) decimal format declaration, [282](#page-305-0) effective boolean value of, [188](#page-211-0) in arithmetic operations, [273](#page-296-0) number function, [271](#page-294-0) sorting order, [101](#page-124-0) native XML database, [2](#page-25-0) NCName, [339](#page-362-0), [658](#page-681-0) ne operator (see value comparisons) negation operator (-), [273](#page-296-0) new features in XQuery 3.0, [392](#page-415-0)

in XQuery 3.1, [393](#page-416-0) next (window clause), [140](#page-163-0), [143](#page-166-0) nilled elements, [261,](#page-284-0) [400](#page-423-0) schema-element() test, [243](#page-266-0) typed value and, [240](#page-263-0) nilled function, [558](#page-581-0) NMTOKEN, [658](#page-681-0) no-inherit (copy-namespaces setting), [175](#page-198-0) no-preserve (copy-namespaces setting), [174](#page-197-0) node kind tests, [52](#page-75-0) comments, [344](#page-367-0) elements and attributes, [241](#page-264-0) processing instructions, [347](#page-370-0) syntax diagram, [52](#page-75-0) text nodes, [352](#page-375-0) node tests, [50](#page-73-0) node kind, [52](#page-75-0) node name, [50](#page-73-0) using wildcards, [51](#page-74-0) node() test in path expressions, [52](#page-75-0) in sequence types, [192](#page-215-0) node-name function, [25](#page-48-0), [330,](#page-353-0) [560](#page-583-0) nodes, [22](#page-45-0) atomization, [186](#page-209-0) built-in functions related to, list of, [437](#page-460-0) comment, [344](#page-367-0) comparisons, [40](#page-63-0) document, [349](#page-372-0) document order, [103](#page-126-0) family relationships, [24](#page-47-0) finding base URI, [335](#page-358-0) function arguments as, [128](#page-151-0) hierarchy, [23](#page-46-0) identity, [25](#page-48-0) using the is operator to compare, [40](#page-63-0) in data model, [21](#page-44-0) names, [25](#page-48-0) processing instruction, [346](#page-369-0) retrieving names, [330](#page-353-0) string and typed values, [25](#page-48-0) text, [351](#page-374-0) types and, [183](#page-206-0) untyped, [26](#page-49-0) non-capturing groups, [313](#page-336-0) non-colonized name (NCName), [658](#page-681-0) normalization-form (serialization), [223](#page-246-0) normalize-space function, [294,](#page-317-0) [561](#page-584-0) normalize-unicode function, [297](#page-320-0), [562](#page-585-0)

NoSQL database, [3](#page-26-0) not equal (see comparisons) not function, [46,](#page-69-0) [46,](#page-69-0) [564](#page-587-0)  $!=$  vs., [46](#page-69-0), [146](#page-169-0) not in operator (full text), [427](#page-450-0) not operator (SQL), [404](#page-427-0) not-a-number (see NaN (not-a-number)) notations, XML, [660](#page-683-0) null values, relational vs. XML, [400](#page-423-0) number function, [101,](#page-124-0) [271,](#page-294-0) [565](#page-588-0) numbers, [269](#page-292-0)[-281](#page-304-0) arithmetic operations, [273](#page-296-0) built-in functions related to, list of, [436](#page-459-0) comparing, [272](#page-295-0) constructing, [270](#page-293-0) formatting, [279](#page-302-0) in path expression predicates, [7](#page-30-0) numeric types, [269](#page-292-0) numeric (keyword in function signatures), [270](#page-293-0) numeric literals, [33](#page-56-0), [270](#page-293-0)

#### **O**

occurrence indicators in cast expression, [197](#page-220-0) in sequence types, [123](#page-146-0) sequence types, [191](#page-214-0) omit-xml-declaration (serialization), [223](#page-246-0) one-or-more function, [253,](#page-276-0) [566](#page-589-0) only end (window clause), [142](#page-165-0) open-ref-document (useful function), [337](#page-360-0) operand expressions, [248](#page-271-0) operators arithmetic, [273](#page-296-0) comparison, [37](#page-60-0) listed, [31](#page-54-0) logical (and/or), [45](#page-68-0) multiple meanings in XQuery, [32](#page-55-0) optimization schemas and, [229](#page-252-0) XQuery vs. XSLT, [419](#page-442-0) option declarations, [224,](#page-247-0) [395](#page-418-0) for serialization parameters, [224](#page-247-0) output declarations vs., [224](#page-247-0) syntax diagram, [224](#page-247-0) optional digit decimal format declaration, [282](#page-305-0) format-number picture string, [508](#page-531-0) in picture string, [505](#page-528-0) optional features, [391](#page-414-0)

or (operator), [45](#page-68-0) precedence of, [35](#page-58-0) Oracle, [3](#page-26-0) order by clause (FLWORs), [8,](#page-31-0) [99](#page-122-0) complex order specifications, [103](#page-126-0) inadvertent re-sorting in document order, [105](#page-128-0) multiple ordering specifications, [100](#page-123-0) order modifiers, [101](#page-124-0) ordering specification, [100](#page-123-0) stable ordering, [102](#page-125-0) syntax diagram, [100](#page-123-0) types, [100](#page-123-0) untyped values, [180](#page-203-0) order.xml document (example), [5](#page-28-0) ordered (ordering mode setting), [107](#page-130-0) ordered expressions, [107](#page-130-0) ordering mode declaration, [107](#page-130-0) ordinal numbers formatting dates and times, [503](#page-526-0) formatting integers, [506](#page-529-0) outer joins, [96](#page-119-0) outermost element, [25](#page-48-0) document node vs., [349](#page-372-0) outermost function, [567](#page-590-0) output declaration namespaces and, [224](#page-247-0) option declaration vs., [224](#page-247-0) output documents serializing results to, [217](#page-240-0) types of, [213](#page-236-0) output methods (serialization), [218](#page-241-0), [223](#page-246-0) overflow, [644](#page-667-0), [645](#page-668-0), [648](#page-671-0), [656](#page-679-0), [671](#page-694-0) oXygen XML Editor, [3](#page-26-0)

#### **P**

 $\mathcal{p}, \mathcal{p}$ in block escapes, [306](#page-329-0) in category escapes, [305](#page-328-0) pad-string-to-length (useful function), [288](#page-311-0) parameters functions, [127](#page-150-0) serialization, [220](#page-243-0) parent:: axis, [50](#page-73-0) parentheses ( ( ) ), [36](#page-59-0) (see also empty sequence) (: :) (XQuery comment delimiters), [35](#page-58-0) concatenating sequences with sequence constructor, [150](#page-173-0)

enclosing test expression after if keyword, [41](#page-64-0) escaping in regular expressions, [301](#page-324-0) in function calls, [34,](#page-57-0) [119](#page-142-0) in sequence constructors, [36](#page-59-0) interaction with commas and curly braces, [36](#page-59-0) precedence and, [35](#page-58-0) sub-expressions in regular expressions, [300,](#page-323-0) [310](#page-333-0), [312](#page-335-0) using for query clarity, [256](#page-279-0) parents, [24](#page-47-0) parse-ietf-date function, [567](#page-590-0) parse-json function, [386](#page-409-0), [569](#page-592-0) parse-xml function, [571](#page-594-0) parse-xml-fragment function, [572](#page-595-0) partial function application, [362](#page-385-0) passive character (format-number picture string), [509](#page-532-0) path expressions, [5](#page-28-0), [47](#page-70-0)[-63](#page-86-0) abbreviated syntax, [53](#page-76-0) axes, [49](#page-72-0) dynamic paths, [62](#page-85-0) effect of namespace declarations, [169](#page-192-0) FLWORs vs., [83](#page-106-0) node tests, [50](#page-73-0) selecting elements from input documents, [83](#page-106-0) steps, [47,](#page-70-0) [49](#page-72-0) path function, [573](#page-596-0) pattern separator decimal format declaration, [282](#page-305-0) format-number picture string, [508](#page-531-0) per-mille character (‰) decimal format declaration, [282](#page-305-0) format-number picture string, [508](#page-531-0) percent sign (%) decimal format declaration, [282](#page-305-0) format-number picture string, [508](#page-531-0) in annotation names, [397](#page-420-0) separator character in URIs, [338](#page-361-0) performance, [265](#page-288-0) period (.) .., abbreviation for parent:: axis, [53](#page-76-0) abbreviation for context item, [130](#page-153-0) abbreviation for self:: axis, [53](#page-76-0) decimal separator, [282](#page-305-0) escaping in regular expressions, [301](#page-324-0) representing context node, [61](#page-84-0)

wildcard in regular expressions, [303](#page-326-0) effect of dot-all mode, [311](#page-334-0) pessimistic static typing, [245](#page-268-0) pi (mathematical constant), retrieving using math:pi function, [575](#page-598-0) picture string format-integer function, [279](#page-302-0) format-number function, [280](#page-303-0) formatting dates and times, [322](#page-345-0), [502](#page-525-0) formatting decimal numbers, [507](#page-530-0) formatting integers, [505](#page-528-0) pipelining, [155](#page-178-0) place, in formatting dates/times, [504](#page-527-0) placeholder, in partial function application, [362](#page-385-0) plus sign (+) addition operator, [273](#page-296-0) adding durations, [325](#page-348-0) adding durations to dates and times, [325](#page-348-0) escaping in regular expressions, [301](#page-324-0) occurrence indicator in sequence types, [123,](#page-146-0) [191](#page-214-0) quantifier in regular expressions, [299](#page-322-0) separator character in URIs, [338](#page-361-0) position (array), [378](#page-401-0) position function, [57,](#page-80-0) [134,](#page-157-0) [575](#page-598-0) positional variable, [134](#page-157-0) positions, [133](#page-156-0) using in predicates, [56](#page-79-0) postfix lookup, [374](#page-397-0) pound sign (#) &# and &#x (in character references), [355](#page-378-0) delimiters for extension expression prag‐ mas, [396](#page-419-0) in named function references, [360](#page-383-0) optional digit decimal format declaration, [282](#page-305-0) in picture string, [505](#page-528-0) power, math:pow function, [576](#page-599-0) pragmas, [396](#page-419-0) precedence, [35](#page-58-0) preceding-sibling:: axis, [50](#page-73-0) preceding:: axis, [50](#page-73-0) predeclared namespaces added by implementations, [394](#page-417-0) list of, [162](#page-185-0) predicates, [6](#page-29-0), [54](#page-77-0)[-60](#page-83-0) complex, [59](#page-82-0) using multiple, [59](#page-82-0) using numeric positions, [56](#page-79-0)

where clauses vs., [268](#page-291-0) prefix-from-QName function, [333,](#page-356-0) [576](#page-599-0) prefixes (see namespace prefixes) presentation modifier (picture string), [502](#page-525-0) preserve boundary-space declaration, [76](#page-99-0) construction declaration, [241](#page-264-0) copy-namespaces declaration, [174](#page-197-0) previous (window clause), [140](#page-163-0), [142](#page-165-0) prices.xml document (example), [4](#page-27-0) primary expressions, [31](#page-54-0) primitive types, [181](#page-204-0) %private, [211](#page-234-0) function declaration, [126](#page-149-0) in variable declaration, [208](#page-231-0) private functions, [211](#page-234-0) private variables, [211](#page-234-0) processing instructions, [346](#page-369-0) data model, [346](#page-369-0) nodes in data model, [22](#page-45-0) processing model for XQuery, [18](#page-41-0) processing-instruction() test, [347](#page-370-0) prolog, [19](#page-42-0), [168,](#page-191-0) [201](#page-224-0) (see also declarations) variable declaration, [208](#page-231-0) version declaration, [203](#page-226-0) proximity (full text), [427](#page-450-0) %public, [211](#page-234-0) function declaration, [126](#page-149-0) in variable declaration, [208](#page-231-0) pull stylesheets, [416](#page-439-0) equivalent in XQuery, [418](#page-441-0) use on narrative content (example), [416](#page-439-0) push stylesheets, [416](#page-439-0) put function, [577](#page-600-0)

#### **Q**

q option (\$flags argument), [312](#page-335-0) QName function, [333](#page-356-0), [578](#page-601-0) QNames (see qualified names) qualified names, [29,](#page-52-0) [329-](#page-352-0)[334](#page-357-0) computed element constructors, [78](#page-101-0) constructing, [332](#page-355-0) in node name tests, [51](#page-74-0) retrieving node names, [330](#page-353-0) uses of, [161](#page-184-0) xs:QName type, [660,](#page-683-0) [660](#page-683-0) quantified expressions, [91](#page-114-0) multiple variables, [93](#page-116-0)

syntax diagram, [92](#page-115-0) type declarations, [252](#page-275-0) quantifiers regular expression, [299](#page-322-0) using with regular expression character class expressions, [306](#page-329-0) queries assembling from multiple modules, [204](#page-227-0) context, [20](#page-43-0) design goals, [255](#page-278-0) clarity, [256](#page-279-0) error handling, [262](#page-285-0) modularity, [259](#page-282-0) performance, [265](#page-288-0) robustness, [259](#page-282-0) namespaces, using, [29](#page-52-0) prolog and body, [19,](#page-42-0) [201](#page-224-0) whitespace in, [33](#page-56-0) query processor, [20](#page-43-0) question mark (?) escaping in regular expressions, [301](#page-324-0) in element and attribute tests, [243](#page-266-0) indicating non-capturing group, [313](#page-336-0) lookup operator arrays, [381](#page-404-0) maps, [373](#page-396-0) occurrence indicator cast expression and, [197](#page-220-0) sequence types, [123,](#page-146-0) [191](#page-214-0) placeholder in partial function application, [362](#page-385-0) quantifier in regular expressions, [299](#page-322-0) reluctant quantifier in regular expressions, [308](#page-331-0) separator character in URIs, [338](#page-361-0) quote ("), [33](#page-56-0) (see also apostrophe (')) enclosing string literals, [33](#page-56-0) entity reference ("), [355](#page-378-0) string literals included in queries, [284](#page-307-0) Q{ and }, delimiters of URI-qualified name, [177](#page-200-0)

#### **R**

\r (carriage return) in regular expressions, [301](#page-324-0) random-number-generator function, [271,](#page-294-0) [579](#page-602-0) range expressions, [86](#page-109-0) ranking, [136](#page-159-0) RaptorXML, [3](#page-26-0) recursion, [125,](#page-148-0) [130](#page-153-0)

regular expressions, [299-](#page-322-0)[313,](#page-336-0) [306](#page-329-0) (see also character class expressions) anchors, [309](#page-332-0) atoms, [299](#page-322-0) back-references, [310](#page-333-0) block escapes, [305](#page-328-0) branches, [301](#page-324-0) built-in functions analyze-string, [443](#page-466-0) matches, [546](#page-569-0) replace, [583](#page-606-0) tokenize, [616](#page-639-0) category escapes, [304](#page-327-0) entity references, [302](#page-325-0) flags, [311](#page-334-0) matching string to a pattern, [286](#page-309-0) multi-character escapes, [304](#page-327-0) non-capturing groups, [313](#page-336-0) normal characters, [301](#page-324-0) parenthesized sub-expressions, [300](#page-323-0) period (.) wildcard, [303](#page-326-0) effect of dot-all mode on, [303](#page-326-0) quantifiers, [299](#page-322-0) reluctant quantifiers, [308](#page-331-0) replacing substrings matching a pattern, [292](#page-315-0) single-character escapes, [301](#page-324-0) structure, [299](#page-322-0) sub-expressions with replacement variables, [312](#page-335-0) tokenizing on, [290](#page-313-0) relational databases native XML databases vs., [3](#page-26-0) XML data model vs., [399](#page-422-0) XQuery support in, [3,](#page-26-0) [408](#page-431-0) relative path expressions, [48](#page-71-0) relative URIs, [334](#page-357-0) resolving URIs, [336](#page-359-0) RELAX NG, [230](#page-253-0) relevance (full text), [427](#page-450-0) reluctant quantifiers, [308](#page-331-0) remainder after dividing (modulus), [273](#page-296-0) remove function, [581](#page-604-0) for arrays, [581](#page-604-0) for maps, [582](#page-605-0) remove-attributes (useful function), [146](#page-169-0) remove-attributes-deep (useful function), [147](#page-170-0) remove-elements-deep (useful function), [147](#page-170-0) remove-elements-not-contents (useful func‐ tion), [148](#page-171-0)

replace function, [292](#page-315-0), [583](#page-606-0) flags, [311](#page-334-0) reluctant quantifiers, [309](#page-332-0) sub-expressions with replacement variables, [312](#page-335-0) replace-first (useful function), [293](#page-316-0) reserved words, [32](#page-55-0) resolve-QName function, [333](#page-356-0), [584](#page-607-0) resolve-uri function, [336,](#page-359-0) [586](#page-609-0) RESTXQ, [430-](#page-453-0)[433](#page-456-0) passing parameters, [430](#page-453-0) retrieving a resource, [430](#page-453-0) results, [21](#page-44-0) return clause (FLWORs), [8,](#page-31-0) [84,](#page-107-0) [90](#page-113-0) reverse axes, positional predicates and, [58](#page-81-0) reverse function, [87,](#page-110-0) [106,](#page-129-0) [587](#page-610-0) for arrays, [588](#page-611-0) reverse steps, [49](#page-72-0) robustness of queries, [259](#page-282-0) Roman numerals, formatting integers as, [505](#page-528-0) root accessing from a particular context, [61](#page-84-0) root element, [25](#page-48-0) root function, [62,](#page-85-0) [349,](#page-372-0) [588](#page-611-0) root node, [25](#page-48-0) round function, [277,](#page-300-0) [589](#page-612-0) round-half-to-even function, [277](#page-300-0), [590](#page-613-0)

#### **S**

s option (\$flags argument), [303,](#page-326-0) [311](#page-334-0) \s, \S (whitespace) in regular expressions, [290](#page-313-0), [304](#page-327-0) satisfies (keyword), [92](#page-115-0) Saxon, [3,](#page-26-0) [62,](#page-85-0) [215,](#page-238-0) [221,](#page-244-0) [336,](#page-359-0) [395,](#page-418-0) [456](#page-479-0) option declarations, [395](#page-418-0) schema import, [234](#page-257-0) library modules and, [235](#page-258-0) multiple, [235](#page-258-0) namespaces, [234](#page-257-0) schema-attribute() test, [242](#page-265-0) schema-element() test, [242](#page-265-0) nilled elements, [243](#page-266-0) substitution groups, [242](#page-265-0) schemas, [227](#page-250-0)[-243](#page-266-0) complex types, [231](#page-254-0) defined, [227](#page-250-0) in-scope schema definitions (ISSDs), [233](#page-256-0) namespaces in, [232](#page-255-0)

node kind tests for elements and attributes,  $52$ reasons to use with queries, [228](#page-251-0) role in error checking, [229](#page-252-0) role in optimization, [229](#page-252-0) sequence types and, [241](#page-264-0) simple types, [231](#page-254-0) support for schema imports and validation, [391](#page-414-0) types, [231](#page-254-0) validation, [236](#page-259-0) input document, [236](#page-259-0) type assignment to elements and attributes, [238](#page-261-0) validate expression, [236](#page-259-0) validation mode, [238](#page-261-0) XML Schema, [17,](#page-40-0) [230](#page-253-0) Schematron, [230](#page-253-0) scope (full text), [427](#page-450-0) score (full text), [427](#page-450-0) searches, full text, [426](#page-449-0) seconds extracting from values, [321](#page-344-0) formatting, [503](#page-526-0) seconds-from-dateTime function, [592](#page-615-0) seconds-from-duration function, [592](#page-615-0) seconds-from-time function, [593](#page-616-0) self:: axis, [50](#page-73-0) semicolon (;) decimal format declaration, [282](#page-305-0) separator character in URIs, [338](#page-361-0) terminating declarations in query prolog, [19](#page-42-0), [202](#page-225-0) SENR errors, [226](#page-249-0), [679](#page-702-0) separator characters (URI), escaping, [338](#page-361-0) SEPM errors, [679](#page-702-0)-[680](#page-703-0) sequence constructors, [27,](#page-50-0) [150](#page-173-0) retaining order, [104](#page-127-0) sequence numbers, [133](#page-156-0) adding to results, [133](#page-156-0) sequence types, [190-](#page-213-0)[195](#page-218-0) arrays, [384](#page-407-0) atomic types, [193](#page-216-0) document nodes, [350](#page-373-0) elements and attributes, [241](#page-264-0) function items, [364](#page-387-0) generic, [192](#page-215-0) in function parameter lists, [123,](#page-146-0) [128](#page-151-0) item(), [192](#page-215-0)

list types, [193](#page-216-0) maps, [376](#page-399-0) matching, [194](#page-217-0) instance of expressions, [194](#page-217-0) matching any atomic value, [192](#page-215-0) node(), [192](#page-215-0) processing instructions, [347](#page-370-0) schemas and, [241](#page-264-0) syntax diagram, [191](#page-214-0) text nodes, [353](#page-376-0) union types, [193](#page-216-0) XML comments, [344](#page-367-0) sequences, [27](#page-50-0) arguments and, [122](#page-145-0) arrays vs., [379](#page-402-0) built-in functions related to, list of, [437](#page-460-0) combining, [150](#page-173-0) concatenating, [150](#page-173-0) empty, [27](#page-50-0) except, [151](#page-174-0) filtering, [366,](#page-389-0) [488](#page-511-0) folding, [366,](#page-389-0) [491,](#page-514-0) [494](#page-517-0) in data model, [22](#page-45-0) inserting into, [528](#page-551-0) intersection, [151](#page-174-0) iterating over with function, [366](#page-389-0), [496](#page-519-0), [499](#page-522-0) multi-item, general comparisons on, [37](#page-60-0) removing items, [581](#page-604-0) returning subsequence, [607](#page-630-0) singleton, [27](#page-50-0) size (count function), [462](#page-485-0) sorting, [366](#page-389-0) union, [151](#page-174-0) variables bound to particular value, [34](#page-57-0) SERE errors, [387](#page-410-0), [680](#page-703-0)-[682](#page-705-0) serialization, [21,](#page-44-0) [217](#page-240-0)[-226](#page-249-0) adaptive method, [219](#page-242-0) character maps, [225](#page-248-0) errors, [226](#page-249-0) output methods, [218](#page-241-0) parameters, [220](#page-243-0) list of parameter names, [220](#page-243-0) specifying in a separate XML document,  $225$ specifying in prolog, [224](#page-247-0) to a string, [226](#page-249-0) to HTML, [218](#page-241-0) to JSON, [219](#page-242-0) to text documents, [219](#page-242-0)

to XHTML, [218](#page-241-0) to XML, [218](#page-241-0) serialize function, [226](#page-249-0), [593](#page-616-0) SESU errors, [682](#page-705-0) set operators (SQL), [407](#page-430-0) siblings, [24](#page-47-0) simple content in complex types, [231](#page-254-0) simple map operator, [63](#page-86-0) path expressions vs., [63](#page-86-0) simple types, [231](#page-254-0) built-in, [181](#page-204-0) sine, math:sin function, [596](#page-619-0) single quote (see apostrophe (')) single-character escapes in regular expressions, [301](#page-324-0) singleton sequence, [27](#page-50-0) size function for arrays, [596](#page-619-0) for maps, [597](#page-620-0) slash (/) in path expressions, [5,](#page-28-0) [47](#page-70-0) // (double slash), [6](#page-29-0) at beginning, [62](#page-85-0) changing context node, [60](#page-83-0) URI separator character, [338](#page-361-0) sliding window, [139](#page-162-0), [143](#page-166-0) tumbling vs., [143](#page-166-0) some (keyword), [92](#page-115-0) sort function, [103,](#page-126-0) [366,](#page-389-0) [597](#page-620-0) for arrays, [599](#page-622-0) sorting, [99](#page-122-0)[-108](#page-131-0) document order, [103](#page-126-0) inadvertent re-sorting in, [105](#page-128-0) indicating order is not significant unordered expression, [107](#page-130-0) unordered function, [106](#page-129-0) on aggregated values, [116](#page-139-0) order by clause (FLWORs), [99](#page-122-0) complex order specifications, [103](#page-126-0) multiple ordering specifications, [100](#page-123-0) order modifiers, [101](#page-124-0) stable ordering, [102](#page-125-0) types, [100](#page-123-0) parameterizing the sort key, [103](#page-126-0) reversing the order of a sequence, [106](#page-129-0) sort function, [103](#page-126-0) spaces (see whitespace) SQL combining SQL and XQuery, [408](#page-431-0)

comparison of SQL to XQuery, [401](#page-424-0) arithmetic operations, [403](#page-426-0) boolean operators, [403](#page-426-0) built-in functions, [404](#page-427-0) combining sequences, [407](#page-430-0) comparisons, [402](#page-425-0) conditions and operators, [402](#page-425-0) distinct values, [405](#page-428-0) grouping, [408](#page-431-0) joins, [406](#page-429-0) simple query, [401](#page-424-0) sorting, [401](#page-424-0) relational vs. XML data models, [399](#page-422-0) XQuery vs., [17,](#page-40-0) [399](#page-422-0) SQL/XML, [411](#page-434-0) sqrt function, [600](#page-623-0) square brackets ([1]) character classes in regular expressions, [306](#page-329-0) escaping in regular expressions, [301](#page-324-0) in array constructors, [378](#page-401-0) in predicates, [6](#page-29-0), [54](#page-77-0) changing context node, [60](#page-83-0) separator character in URIs, [338](#page-361-0) square root, finding with math:sqrt function, [600](#page-623-0) stable ordering, [102](#page-125-0) standalone (serialization), [223](#page-246-0) start condition (window clause), [139,](#page-162-0) [140](#page-163-0) next item, [140](#page-163-0) position, [140](#page-163-0), [141](#page-164-0) previous item, [140](#page-163-0), [142](#page-165-0) start item, [140](#page-163-0) starts-with function, [284](#page-307-0), [285](#page-308-0), [601](#page-624-0) static analysis phase, [20,](#page-43-0) [184](#page-207-0), [245](#page-268-0), [262](#page-285-0) schemas and, [229,](#page-252-0) [233,](#page-256-0) [247](#page-270-0) static base URI, [215](#page-238-0), [336](#page-359-0), [602](#page-625-0) collection function, [456](#page-479-0) declaring in prolog, [336](#page-359-0) resolve-uri function, [586,](#page-609-0) [586](#page-609-0) uri-collection function, [628](#page-651-0) static function calls, dynamic function calls vs., [360](#page-383-0) static typing, [245-](#page-268-0)[253](#page-276-0) expressions and constructs, [247](#page-270-0) false errors, [247](#page-270-0) support for, [391](#page-414-0) treat expression, [250](#page-273-0) type declarations, [251](#page-274-0) typeswitch expression, [248](#page-271-0)

static-base-uri function, [336](#page-359-0), [602](#page-625-0) statically known namespaces, [171](#page-194-0) stemming (full text), [427](#page-450-0) steps, [47,](#page-70-0) [49](#page-72-0) abbreviated syntax, [53](#page-76-0) stopwords (full text), [428](#page-451-0) strict validation mode, [238](#page-261-0) string concatenation operator (||), [289](#page-312-0) string function, [26,](#page-49-0) [181,](#page-204-0) [284,](#page-307-0) [602](#page-625-0) string literals, [33](#page-56-0) string value (nodes), [26](#page-49-0) string-join function, [289](#page-312-0), [604](#page-627-0) string-length function, [288,](#page-311-0) [604](#page-627-0) string-to-codepoints function, [291](#page-314-0), [605](#page-628-0) strings, [283](#page-306-0)[-297](#page-320-0) built-in functions related to, list of, [436](#page-459-0) collations, [295](#page-318-0) comparing, [284](#page-307-0) concatenating and splitting, [289](#page-312-0) constructing, [283](#page-306-0) string literals, [284](#page-307-0) finding length, [288](#page-311-0) whitespace, [294](#page-317-0) xs:normalizedString type, [659](#page-682-0) xs:string type, [283](#page-306-0), [662](#page-685-0) xs:token type, [663](#page-686-0) strip boundary-space declaration, [76](#page-99-0) construction declaration, [241](#page-264-0) stylesheets, XSLT, [416](#page-439-0) pull stylesheets, [416](#page-439-0) attempt to use on narrative content, [416](#page-439-0) XQuery equivalent, [418](#page-441-0) push stylesheets, [416](#page-439-0) use on narrative content, [416](#page-439-0) XQuery user-defined functions emulat‐ ing templates, [419](#page-442-0) sub-expressions using with back-references, [310](#page-333-0) using with replacement variables, [312](#page-335-0) subarray function, [606](#page-629-0) subselects (SQL), [407](#page-430-0) subsequence function, [58](#page-81-0), [607](#page-630-0) substitution groups, [242](#page-265-0) substring function, [287,](#page-310-0) [608](#page-631-0) substring-after function, [287](#page-310-0), [609](#page-632-0) substring-after-last (useful function), [287](#page-310-0) substring-before function, [287,](#page-310-0) [610](#page-633-0) subtraction, [273](#page-296-0), [275](#page-298-0)

- operator, [273](#page-296-0) dates and times, [323](#page-346-0) durations, [325](#page-348-0) durations from dates and times, [324](#page-347-0) subtype substitution, [185,](#page-208-0) [272](#page-295-0) function conversion rules, [189](#page-212-0) sum function, [28,](#page-51-0) [113,](#page-136-0) [278,](#page-301-0) [610](#page-633-0) suppress-indentation (serialization), [223](#page-246-0) switch expressions, [43](#page-66-0) syntax diagrams, explanation, [xviii](#page-19-0) syntax errors, [185](#page-208-0)

#### **T**

\t (tab) in regular expressions, [301](#page-324-0) tabs, escaping in regular expressions, [301](#page-324-0) tail function, [612](#page-635-0) for arrays, [612](#page-635-0) tangent, math:tan function, [613](#page-636-0) target namespace library modules, [205](#page-228-0) schemas, [232](#page-255-0) templates (XSLT) emulating in XQuery with user-defined functions, [419](#page-442-0) use by push stylesheets, [416](#page-439-0) test expressions, [41](#page-64-0) text documents as input, [214](#page-237-0) unparsed-text function, [214](#page-237-0) serialization of query results to, [219](#page-242-0) text nodes, [22](#page-45-0), [351](#page-374-0) data model and, [351](#page-374-0) text() test, [352](#page-375-0) then keyword, [41](#page-64-0) thesaurus (full text), [427](#page-450-0) time zones, [317](#page-340-0)-[318](#page-341-0) adjusting, [317](#page-340-0), [439](#page-462-0)[-442](#page-465-0) date and time comparisons, [319](#page-342-0) explicit vs. implicit, [317](#page-340-0) finding for date and time values, [318](#page-341-0) formatting, [503](#page-526-0) implicit-timezone function, [317](#page-340-0) representing UTC, [317](#page-340-0) timezone-from-date function, [318,](#page-341-0) [614](#page-637-0) timezone-from-dateTime function, [318](#page-341-0), [614](#page-637-0) timezone-from-time function, [318,](#page-341-0) [615](#page-638-0) times (see dates and times) to (keyword) in positional predicates, [58](#page-81-0)

in range expressions, [86](#page-109-0) tokenize function, [290,](#page-313-0) [616](#page-639-0) flags, [311](#page-334-0) trace function, [263,](#page-286-0) [618](#page-641-0) transform function, [420](#page-443-0), [618](#page-641-0) translate function, [292,](#page-315-0) [622](#page-645-0) treat expressions, [250](#page-273-0) trigonometric functions, [278](#page-301-0) true function, [33](#page-56-0), [623](#page-646-0) try/catch expressions, [263](#page-286-0) variables in catch clause, [264](#page-287-0) tumbling window, [139](#page-162-0) sliding vs., [143](#page-166-0) type annotations, [183](#page-206-0) assignment to elements and attributes, [238](#page-261-0) type constructors, [195](#page-218-0) casting and, [196](#page-219-0) converting literal values, [33](#page-56-0) creating literal values with, [33](#page-56-0) date and time types, [316](#page-339-0) list types, [196](#page-219-0) namespaces, [196](#page-219-0) user-defined types, [196](#page-219-0) xs:QName, [332](#page-355-0) type conversions, [28](#page-51-0), [185](#page-208-0) (see also casting) automatic, [185](#page-208-0)-[190](#page-213-0) atomization, [186](#page-209-0) casting of untyped values, [186](#page-209-0) function conversion rules, [189](#page-212-0) subtype substitution, [185](#page-208-0) type promotion, [186](#page-209-0) type declarations, [251](#page-274-0) FLWORs, [251](#page-274-0) quantified expressions, [252](#page-275-0) variable declarations, [253](#page-276-0) type errors, [184](#page-207-0), [246](#page-269-0) atomic values as steps, [54](#page-77-0) casting, [196,](#page-219-0) [197](#page-220-0) casting empty sequence, [197](#page-220-0) casting multiple items, [197](#page-220-0) comparing different types, [40,](#page-63-0) [56,](#page-79-0) [100](#page-123-0) comparing multiple items, [39](#page-62-0), [55](#page-78-0) comparing unsupported types, [38](#page-61-0) context is not a node, [61](#page-84-0) function arguments, [122](#page-145-0), [123,](#page-146-0) [124,](#page-147-0) [190](#page-213-0) grouping on multiple items, [110](#page-133-0) handling data variations, [259](#page-282-0) ordering on multiple items, [100](#page-123-0)

type promotion, [186](#page-209-0) function conversion rules, [189](#page-212-0) numeric, [271](#page-294-0) xs:anyURI values to xs:string, [334](#page-357-0) typed value, [26](#page-49-0) extracting using data function, [465](#page-488-0) of elements and attributes, [239](#page-262-0) types, [28,](#page-51-0) [179](#page-202-0)[-200](#page-223-0) built-in, [181](#page-204-0), [230](#page-253-0) namespace, [162](#page-185-0) reference, [635](#page-658-0) checking in XQuery, [184](#page-207-0) date and time, [315](#page-338-0) duration types, [320](#page-343-0) time zones, [317](#page-340-0) error checking and, [179](#page-202-0) general comparisons and, [38](#page-61-0) list types, [232](#page-255-0) names effect of namespace declarations, [169](#page-192-0) namespaces and, [29](#page-52-0), [162](#page-185-0) numeric, [269](#page-292-0) of constructed nodes, [240](#page-263-0) optimization and, [180](#page-203-0) sorting and, [100](#page-123-0) strong type system, advantages and disad‐ vantages, [179](#page-202-0) user-defined, [231](#page-254-0) namespace, [162](#page-185-0) value comparisons and, [39](#page-62-0) typeswitch expressions, [248](#page-271-0)

#### **U**

unary lookup, [374](#page-397-0) undeclare-prefixes (serialization), [223](#page-246-0) undeclaring namespaces, [161](#page-184-0) underflow, [644,](#page-667-0) [645,](#page-668-0) [648,](#page-671-0) [656](#page-679-0), [671](#page-694-0) Unicode blocks in regular expressions, [305](#page-328-0) categories in regular expressions, [304](#page-327-0) codepoints comparing strings based on, [453](#page-476-0) converting to characters, [454](#page-477-0) finding from characters, [605](#page-628-0) normalization, [297,](#page-320-0) [562](#page-585-0) during serialization, [223](#page-246-0) version support in XQuery implementa‐ tions, [392](#page-415-0) Unicode Codepoint Collation, [295](#page-318-0), [297](#page-320-0), [472](#page-495-0) Unicode Collation Algorithm, [295](#page-318-0) Uniform Resource Identifiers (see URIs (Uni‐ form Resource Identifiers)) Uniform Resource Names (see URNs (Uniform Resource Names)) union (operator), [28,](#page-51-0) [151](#page-174-0) sorting in document order, [104](#page-127-0) union types, [183](#page-206-0) in sequence types, [193](#page-216-0) unordered (ordering mode setting), [107](#page-130-0) unordered expressions, [107](#page-130-0) using to improve performance, [266](#page-289-0) unordered function, [106](#page-129-0), [624](#page-647-0) unparsed-text function, [214](#page-237-0), [624](#page-647-0) unparsed-text-available function, [214,](#page-237-0) [625](#page-648-0) unparsed-text-lines function, [626](#page-649-0) untyped items, [180](#page-203-0) arithmetic operations, [274](#page-297-0) atomic values, [26](#page-49-0), [184](#page-207-0), [664](#page-687-0) elements or attributes, [238](#page-261-0) function conversion rules, [189](#page-212-0) general comparisons and, [38](#page-61-0) nodes, [26](#page-49-0), [28](#page-51-0), [183](#page-206-0) used when no schema is present, [229](#page-252-0) value comparisons and, [39](#page-62-0) xs:untyped, [664](#page-687-0) updates, [425](#page-448-0) changing node values, [426](#page-449-0) copying nodes with modifications, [426](#page-449-0) deleting nodes, [426](#page-449-0) inserting nodes, [425](#page-448-0) renaming nodes, [426](#page-449-0) replacing nodes, [426](#page-449-0) upper-case function, [291](#page-314-0), [627](#page-650-0) uri-collection function, [216,](#page-239-0) [628](#page-651-0) URI-qualified name, [177](#page-200-0) URIs (Uniform Resource Identifiers), [334](#page-357-0)[-336](#page-359-0) base and relative, [334](#page-357-0) built-in functions, list of, [437](#page-460-0) documents and, [336](#page-359-0) escaping, [338](#page-361-0) finding base URI of a node, [335](#page-358-0) finding for a document, [337](#page-360-0) namespace, [157](#page-180-0) of collections, [215](#page-238-0) of input documents, [215](#page-238-0) resolving URIs, [336](#page-359-0) static base URI, [336](#page-359-0) xs:anyURI type, [636](#page-659-0)

URLs (Uniform Resource Locators), [334](#page-357-0) URNs (Uniform Resource Names), [157](#page-180-0), [334](#page-357-0) use-character-maps (serialization), [224](#page-247-0) user-defined functions, [124](#page-147-0)[-131](#page-154-0) benefits, [124](#page-147-0) body, [126](#page-149-0) built-in vs., [119](#page-142-0) declarations, [125](#page-148-0) names, [127](#page-150-0) parameters, [127](#page-150-0) recursive, [130](#page-153-0) user-defined types, [182,](#page-205-0) [231](#page-254-0) type constructors, [196](#page-219-0) UTC (Coordinated Universal Time) date and time comparisons, [319](#page-342-0) in time zones, [317](#page-340-0)

#### **V**

validate expressions, [236](#page-259-0), [351](#page-374-0) specifying a type, [237](#page-260-0) support for, [391](#page-414-0) syntax diagram, [237](#page-260-0) validation mode, [238](#page-261-0) value comparisons, [38](#page-61-0) comparing numeric values, [273](#page-296-0) general comparisons vs., [39](#page-62-0) in predicates, [55](#page-78-0) value space, [181](#page-204-0) variables, [34](#page-57-0) added by implementations, [394](#page-417-0) annotations, [397](#page-420-0) binding to typeswitch expressions, [249](#page-272-0) declarations in prolog, [208](#page-231-0) circular, [210](#page-233-0) syntax diagram, [208](#page-231-0) type declarations, [253](#page-276-0) expressions that bind them, [34](#page-57-0) external, [210](#page-233-0) containing input documents, [216](#page-239-0) default values, [210](#page-233-0) FLWORs bound in for clauses, [85](#page-108-0) bound in let clauses, [88](#page-111-0) scope, [91](#page-114-0) imported from modules, [209](#page-232-0) names, [209](#page-232-0) effect of namespace declarations, [169](#page-192-0) namespace in library modules, [205](#page-228-0) namespaces and, [29](#page-52-0), [34](#page-57-0), [162](#page-185-0), [209](#page-232-0)

uniqueness across modules, [207](#page-230-0) scope, [209](#page-232-0) setting values with let clause in expressions,  $\mathbf{Q}$ versions compatibility, [392](#page-415-0) implementation support for, [392](#page-415-0) specified in serialization, [224](#page-247-0) version declaration, [19,](#page-42-0) [203](#page-226-0) XML version support in XQuery implemen‐ tations, [392](#page-415-0) XQuery, [203](#page-226-0) list of new features in 3.0, [392](#page-415-0) list of new features in 3.1, [393](#page-416-0) vertical bar (|) between branches in regular expressions, [301](#page-324-0) escaping in regular expressions, [301](#page-324-0) in try/catch expression, [264](#page-287-0) in typeswitch expression, [249](#page-272-0) sorting in document order, [104](#page-127-0) union operator, [54,](#page-77-0) [151](#page-174-0) ||, string concatenation operator, [289](#page-312-0)

#### **W**

\w, \W (word character) in regular expressions, [290](#page-313-0), [304](#page-327-0) W3C XML Schema (see XML Schema) weeks, formatting, [502](#page-525-0) weighting (full text), [427](#page-450-0) weight keyword, [428](#page-451-0) when expression (window clause), [138](#page-161-0), [139](#page-162-0), [143](#page-166-0) where clause (FLWORs), [8](#page-31-0), [84](#page-107-0), [89](#page-112-0) predicates vs., [268](#page-291-0) syntax diagram, [89](#page-112-0) whitespace casting, [198](#page-221-0) in direct element constructors, [74](#page-97-0) boundary whitespace, [74](#page-97-0) boundary-space declaration, [75](#page-98-0) forcing preservation of boundary white‐ space, [76](#page-99-0) in enclosed expressions, [75](#page-98-0) in queries, [33](#page-56-0), [256](#page-279-0) in regular expressions escaping, [301,](#page-324-0) [304](#page-327-0) ignoring, [311](#page-334-0) in strings, [294](#page-317-0)

considering in string length, [288](#page-311-0) normalizing, [294,](#page-317-0) [561](#page-584-0) width modifier (picture string), [502](#page-525-0) wildcards asterisk (\*) in path expressions, [6](#page-29-0) using in node name tests, [51](#page-74-0) XML Schema, [238](#page-261-0) window clause (FLWORs), [138-](#page-161-0)[144](#page-167-0) for clause vs., [138](#page-161-0) group by clause vs., [138](#page-161-0) overlapping windows, [143](#page-166-0) sliding, [139](#page-162-0) syntax diagram, [139](#page-162-0) tumbling, [139](#page-162-0) window variables, [139,](#page-162-0) [139](#page-162-0) word character (\w) in regular expressions, [304](#page-327-0)

#### **X**

x option (\$flags argument), [311](#page-334-0) XDM, [21](#page-44-0) XHTML, serialization of query results to, [218](#page-241-0) XML CDATA sections, [357](#page-380-0) converting to/from JSON, [387](#page-410-0) data model, relational vs., [399](#page-422-0) documents, [349](#page-372-0) input documents, [18,](#page-41-0) [213](#page-236-0) doc function, [214](#page-237-0) notations, [660](#page-683-0) parsing from a string, [571](#page-594-0) processing instructions, [346](#page-369-0) serialization of query results to, [218](#page-241-0) text nodes, [351](#page-374-0) version support in XQuery implementa‐ tions, [392](#page-415-0) XML declaration, omitting in serialized results,  $223$ XML Schema, [17](#page-40-0), [230](#page-253-0) substitution groups, [242](#page-265-0) type system, [28](#page-51-0) types, [231](#page-254-0) user-defined, [231](#page-254-0) XML Schema Namespace, [162](#page-185-0) types in, [181](#page-204-0) xml-to-json function, [387](#page-410-0), [629](#page-652-0) xml: namespace prefix, [163](#page-186-0) xml:base attribute, [335](#page-358-0) base-uri function and, [335](#page-358-0) xml:id attribute, [339](#page-362-0)

using in element constructors, [341](#page-364-0) xml:lang attribute, [297](#page-320-0) xmlns prefix (namespace declaration), [29](#page-52-0) XMLSpy, [3](#page-26-0) XPath, [16](#page-39-0) backward compatibility, [421](#page-444-0) differences from version 1.0, [421](#page-444-0) arithmetic operations, [423](#page-446-0) built-in functions, [424](#page-447-0) function conversion rules, [423](#page-446-0) new expressions, [422](#page-445-0) path expressions, [422](#page-445-0) XQuery and, [413](#page-436-0) XPath Functions Namespace, [120](#page-143-0), [163,](#page-186-0) [166,](#page-189-0) [435](#page-458-0) XPDY errors, [210,](#page-233-0) [682-](#page-705-0)[684](#page-707-0) XPST errors, [357,](#page-380-0) [360,](#page-383-0) [684-](#page-707-0)[686](#page-709-0) XPTY errors, [686](#page-709-0)-[688](#page-711-0) (see also type errors) xqDoc, [257](#page-280-0) XQDY errors, [80,](#page-103-0) [370,](#page-393-0) [688](#page-711-0)[-692](#page-715-0) XQJ (XQuery API for Java), [432](#page-455-0) XQST errors, [127,](#page-150-0) [204](#page-227-0), [207](#page-230-0), [235](#page-258-0), [237](#page-260-0), [392](#page-415-0), [397](#page-420-0), [692](#page-715-0)[-702](#page-725-0) XQSuite, [397](#page-420-0) XQTY errors, [702-](#page-725-0)[703](#page-726-0) XQuery common uses, [2](#page-25-0) features set, [1](#page-24-0) SQL vs., [17](#page-40-0), [399](#page-422-0) website, [15](#page-38-0) XPath and, [16,](#page-39-0) [413](#page-436-0) XSLT vs., [16](#page-39-0) XQuery API for Java (XQJ), [432](#page-455-0) XQuery Update Facility, [425](#page-448-0) XQueryX, [428](#page-451-0) xs: namespace prefix, [163](#page-186-0) xs: prefix (types), [28,](#page-51-0) [162,](#page-185-0) [181](#page-204-0) xs:any (schema wildcard), [238](#page-261-0) xs:anyAtomicType, [123,](#page-146-0) [182,](#page-205-0) [635](#page-658-0) in sequence types, [192](#page-215-0) xs:anySimpleType, [635](#page-658-0) xs:anyType, [239](#page-262-0), [635](#page-658-0) xs:anyURI, [334,](#page-357-0) [636](#page-659-0) xs:base64Binary, [637](#page-660-0) xs:boolean, [638](#page-661-0) xs:byte, [639](#page-662-0) xs:date, [315,](#page-338-0) [640](#page-663-0) comparisons, [318](#page-341-0) component extraction, [321](#page-344-0)

subtracting values, [323](#page-346-0) xs:dateTime, [315](#page-338-0), [640](#page-663-0) comparisons, [318](#page-341-0) extracting entire date or time from, [321](#page-344-0) subtracting values, [323](#page-346-0) xs:dateTimeStamp, [315,](#page-338-0) [642](#page-665-0) xs:dayTimeDuration, [320,](#page-343-0) [642](#page-665-0) time zone expressed as, [317](#page-340-0) xs:decimal, [269,](#page-292-0) [643](#page-666-0) xs:double, [270,](#page-293-0) [644](#page-667-0) xs:duration, [319](#page-342-0), [646](#page-669-0) component extraction, [321](#page-344-0) xs:ENTITIES, [647](#page-670-0) xs:ENTITY, [647](#page-670-0) xs:error, [647](#page-670-0) xs:float, [270](#page-293-0), [648](#page-671-0) xs:gDay, [327,](#page-350-0) [649](#page-672-0) xs:gMonth, [327](#page-350-0), [650](#page-673-0) xs:gMonthDay, [327,](#page-350-0) [651](#page-674-0) xs:gYear, [327](#page-350-0), [651](#page-674-0) xs:gYearMonth, [327,](#page-350-0) [652](#page-675-0) xs:hexBinary, [653](#page-676-0) xs:ID, [339,](#page-362-0) [653](#page-676-0) xs:IDREF, [339](#page-362-0), [654](#page-677-0) xs:IDREFS, [340,](#page-363-0) [655](#page-678-0) xs:int, [655](#page-678-0) xs:integer, [269](#page-292-0), [655](#page-678-0) xs:language, [656](#page-679-0) xs:long, [657](#page-680-0) xs:Name, [658](#page-681-0) xs:NCName, [658](#page-681-0) xs:negativeInteger, [658](#page-681-0) xs:NMTOKEN, [658](#page-681-0) xs:NMTOKENS, [659](#page-682-0) xs:nonNegativeInteger, [659](#page-682-0) xs:nonPositiveInteger, [659](#page-682-0) xs:normalizedString, [659](#page-682-0) xs:NOTATION, [660](#page-683-0) xs:numeric, [123](#page-146-0), [270](#page-293-0), [660](#page-683-0) xs:positiveInteger, [660](#page-683-0) xs:QName, [329](#page-352-0), [660](#page-683-0) constructor, [332](#page-355-0) xs:short, [661](#page-684-0) xs:string, [283](#page-306-0), [662](#page-685-0) casting atomic value of any type to, [199](#page-222-0) casting to any other primitive type, [198](#page-221-0) constructor, [284](#page-307-0) URI arguments for functions, [334](#page-357-0) xs:time, [315,](#page-338-0) [662](#page-685-0)
comparisons, [318](#page-341-0) component extraction, [321](#page-344-0) subtracting values, [323](#page-346-0) xs:token, [663](#page-686-0) xs:unsignedByte, [663](#page-686-0) xs:unsignedInt, [663](#page-686-0) xs:unsignedLong, [664](#page-687-0) xs:unsignedShort, [664](#page-687-0) xs:untyped, [238](#page-261-0), [664](#page-687-0) type of element nodes with no schema, [183](#page-206-0) xs:untypedAtomic, [184](#page-207-0), [238](#page-261-0), [664](#page-687-0) casting atomic values of any type to, [199](#page-222-0) casting to any other primitive type, [198](#page-221-0) type of atomic values, [184](#page-207-0) type of attribute nodes with no schema, [183](#page-206-0) xs:yearMonthDuration, [320,](#page-343-0) [664](#page-687-0) XSD (see XML Schema) xsi: namespace prefix, [163](#page-186-0) xsi:nil attribute, [261,](#page-284-0) [400](#page-423-0) xsi:type attribute, [333](#page-356-0) and computed namespace constructors, [168](#page-191-0) and schema validation, [239](#page-262-0) effect on typeswitch expression, [248](#page-271-0) XSLT invoking from XQuery, [420,](#page-443-0) [618](#page-641-0) invoking XQuery from stylesheets, [421](#page-444-0) pipelining, [420](#page-443-0) XQuery vs., [16](#page-39-0), [413](#page-436-0)[-420](#page-443-0)

convenient features of XSLT lacking in XQuery, [420](#page-443-0) optimization for particular use cases, dif‐ ferences in, [419](#page-442-0) paradigm differences, push and pull stylesheets, [416](#page-439-0) syntax, [414](#page-437-0)

## **Y**

years extracting from values, [321](#page-344-0) formatting, [502](#page-525-0) xs:gYear type, [651](#page-674-0) year-from-date function, [631](#page-654-0) year-from-dateTime function, [631](#page-654-0) years-from-duration function, [632](#page-655-0)

## **Z**

Z (in time zones), [317](#page-340-0) zero digit, decimal format declaration, [282](#page-305-0) zero-length string effective boolean value of, [188](#page-211-0) empty sequence vs., [27](#page-50-0) string value of empty element, [25](#page-48-0) zero-or-one function, [247](#page-270-0), [253](#page-276-0), [632](#page-655-0) Zorba, [3](#page-26-0)

## **About the Author**

**Priscilla Walmsley** has been working closely with XQuery and XML Schema for years. She was a member of the W3C XML Schema Working Group from 1999 to 2004, and wrote the respected book *Definitive XML Schema* (Prentice Hall). Cur‐ rently, Priscilla serves as Managing Director of Datypic (*<http://www.datypic.com>*), where she provides consulting services related to electronic publishing, data architecture, and information exchange.

## **Colophon**

The animal on the cover of *XQuery* is the satyr tragopan (*Tragopan satyra*), a member of the pheasant family and one of five tragopan species. This bird, sometimes called the crimson horned tragopan, inhabits the Himalayas, from Kashmir east up into Tibet and central China. Its two names are derived from the distinctive appearance of the male—his protruding fleshy outgrowths above the eyes, which look like horns, and his bright red plumage. Both plumage and horns are central to his courtship displays.

Tragopans feed on insects, leaves, sprouts, and seeds, and are thought to be monoga‐ mous. Although incubation is done entirely by the female, the male may assist in tending the chicks. Most tragopans are good breeders in captivity, adapting well to various cold-weather climates and becoming quite tame.

Four of the five species of tragopans are in danger of extinction due to the destruction of their habitats. Unlike most fowl, tragopans live at very high elevations, ranging from 925 to 3650 meters. In the winter they are typically found in the thickest parts of pine trees, but during mating season they travel upward to the extreme limits of the forest. Finding a high branch, the male tragopan establishes a territorial perch from which he makes mating calls at five-minute intervals. His call, which some have described as similar to that of a goose or young lamb, can be heard for more than a mile.

The cover image is from *The Riverside Natural History*. The cover fonts are URW Typewriter and Guardian Sans. The text font is Adobe Minion Pro; the heading font is Adobe Myriad Condensed; and the code font is Dalton Maag's Ubuntu Mono.